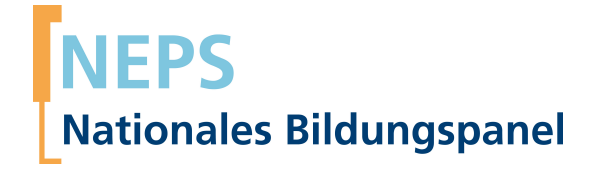

# **Erhebungsinstrumente (SUF-Version)**

NEPS Startkohorte 1 — Neugeborene *Bildung von Anfang an*

Welle 7 — 7.0.0

**LIfBi LEIBNIZ-INSTITUT FÜR BILDUNGSVERLÄUFE e.V.** 

Urheberrechtlich geschütztes Material Leibniz-InsƟtut für Bildungsverläufe e.V. (LIfBi) Wilhelmsplatz 3, 96047 Bamberg Direktorin: Prof. Dr. Cordula Artelt Wissenschaftlich-koordinierende Geschäftsführerin: Dr. Jutta von Maurice Kaufmännischer Geschäftsführer: Dr. Robert Polgar Bamberg; 19. Januar 2020

# **Inhaltsverzeichnis**

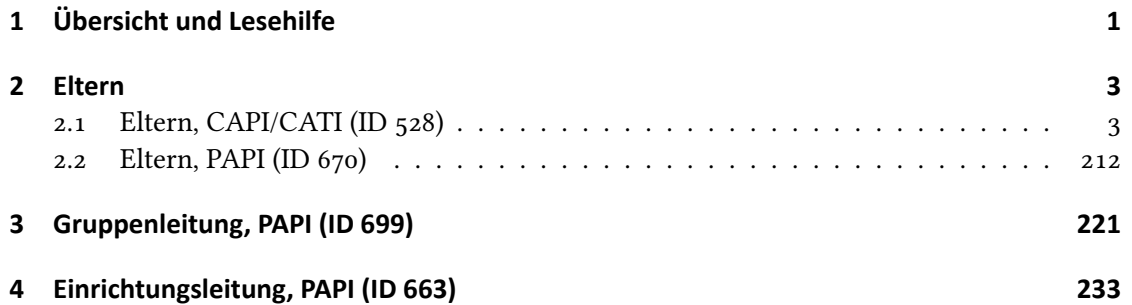

**1 Übersicht und Lesehilfe**

<span id="page-3-0"></span>Die Materialien in dieser Sammlung basieren auf den Feldversionen und Programmiervorlagen, welche um Variablennamen und numerische Werte ergänzt wurde. In diesen generierten Fassungen werden die Variablennamen verwendet, die sich auch in den Datenfiles wiederfinden. Die Feldversion findet sich im Band "Startkohorte 1: Neugeborene (SC1), Welle 7, Erhebungsinstrumente (Feldversion)". Für die Arbeit mit den Daten ist die vorliegende SUF-Version der Erhebungsinstrumente dem Band mit der Feldversion vorzuziehen. Der Stand der Metadaten entspricht Version 7.0.0 des Scientific Use File (SUF) der SC1 (doi:10.5157/NEPS:SC1:7.0.0).

Abbildung 1beschreibt die möglichen Bestandteile der dokumentierten Befragung.

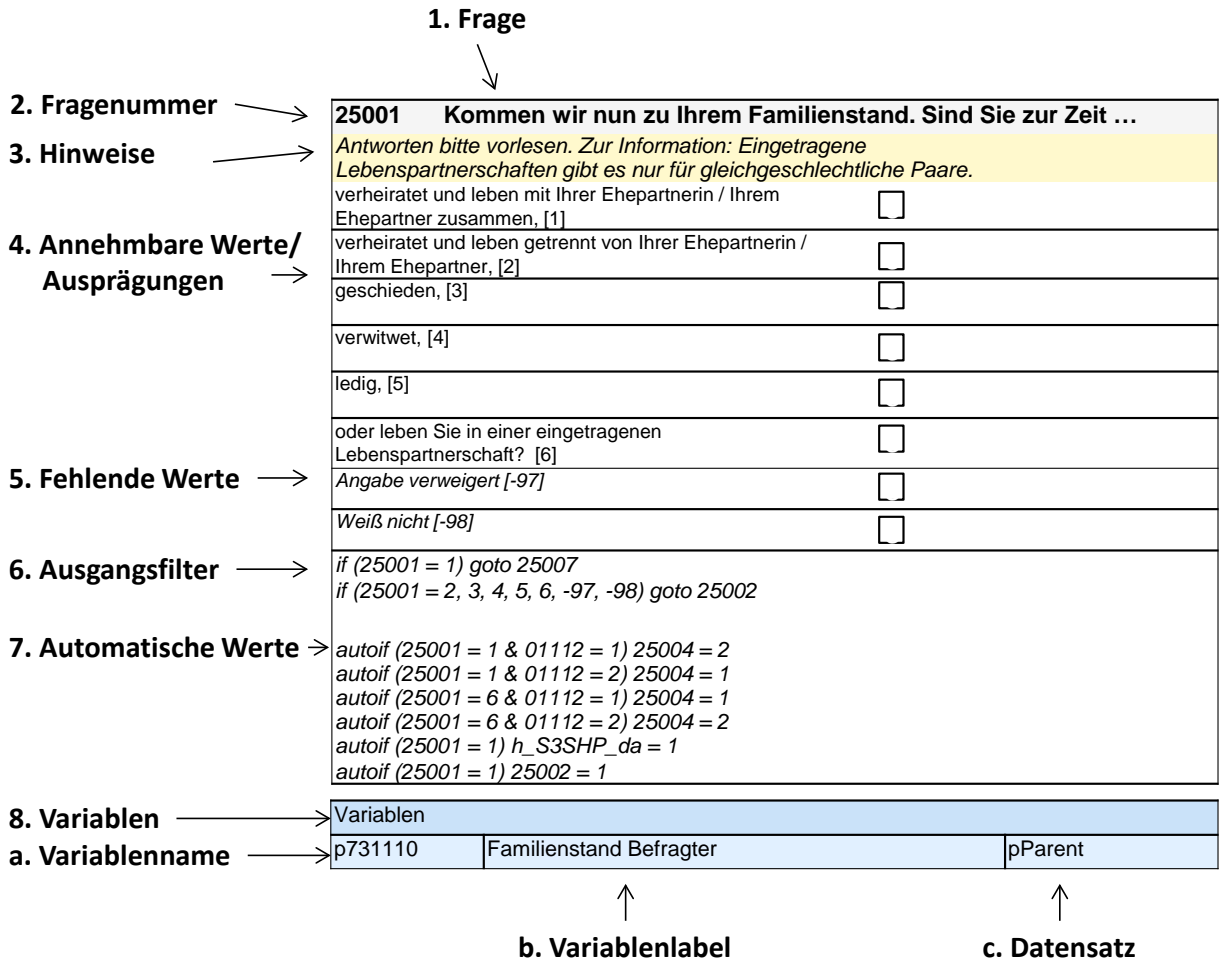

**Abbildung 1:** Lesehilfe für Befragungsinstrumente

Diese Informationen sind – soweit verfügbar – enthalten:

- 1. Fragestellung (fett): Text, welcher den Befragten a) bei PAPI- oder Online-Befragungen vorgelegt wird, und b) bei CATI- oder CAPI-Befragungen vom Interviewer vorgelesen wird, z. T. in unterschiedlichen Formulierungsvarianten mit den zugehörigen Bedingungen.
- 2. Fragenummer im Befragungsinstrument (fett)
- 3. Hinweise (kursiv, gelb hinterlegt) stellen a) bei PAPI-oder Online-Befragungen Ausfüllhinweise dar und b) bei CATI- oder CAPI-Befragungen Interviewerhinweise, die als Unterstützung dienen, die Frage auf die richtige Weise zu stellen und bei Nachfragen richtig reagieren zu können. Sie werden vom Interviewer nicht vorgelesen.
- 4. Annehmbare Werte/ Ausprägungen
- 5. fehlende Werte (kursiv)
- 6. Ausgangsfilter (kursiv)
- 7. Automatische Werte (kursiv): Diese sind nur unter bestimmten Bedingungen notwendig, z. B. bei der Codierung von Hilfsvariablen.
- 8. Variablen (blau hinterlegt)
	- a) Variablenname im SUF-Datensatz (in Klammern angegebene Variablennamen kommen nicht im SUF vor)
	- b) Variablenlabel: Dieses ist eine Kurzform der Beschreibung des Items.
	- c) Datensatz, in dem die Variable(n) zu finden ist/sind.

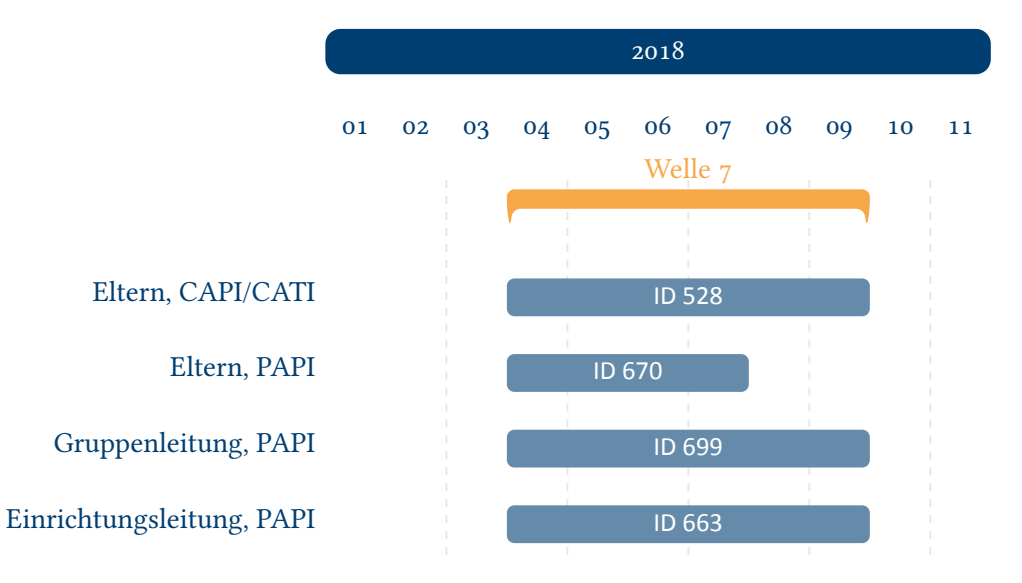

**Abbildung 2:** Befragungsverlauf für die Startkohorte 1 und IDs der eingesetzten Erhebungsintrumente in Welle 7

<span id="page-4-0"></span>Abbildung 2 gibt einen Überblick über die Feldzeit der siebten Haupterhebung. Diese wurde in der Zeit von April bis September 2018 mithilfe von computergestützten persönlichen oder telefonischen Interviews und zusätzlicher Papierfragebögen für Eltern durchgeführt sowie mithilfe schriftlicher Befragungen der außerhäuslichen Betreuungspersonen (Einrichtungsleitung und [Gruppenleitu](#page-4-0)ng (Erzieher/Innen)). Zusätzlich wurden direkte Maße der Kinder erhoben.

<span id="page-5-0"></span>**2 Eltern**

### <span id="page-5-1"></span>**2.1 Eltern, CAPI/CATI (ID 528)**

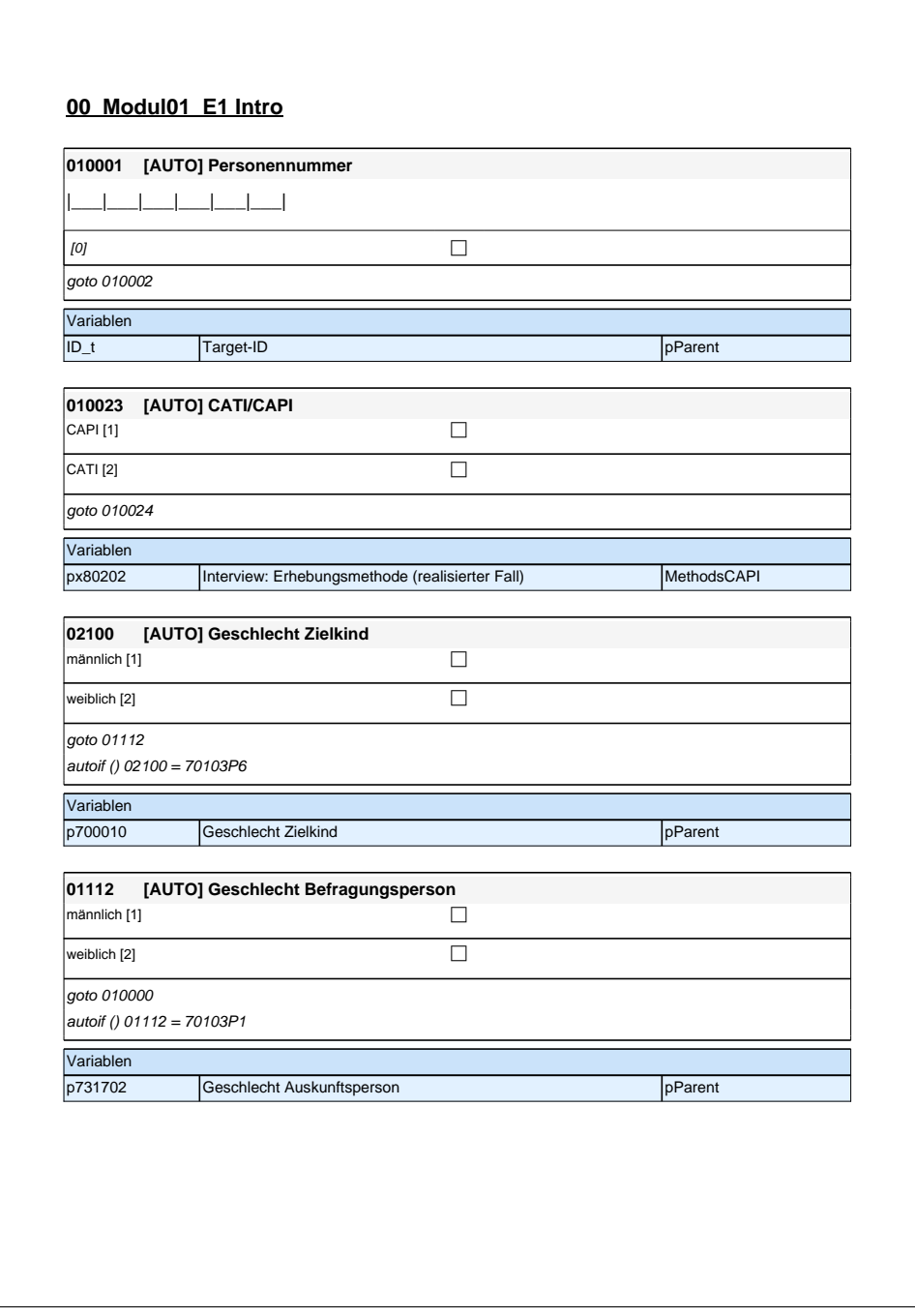

### **00\_Modul01\_E1 Intro**

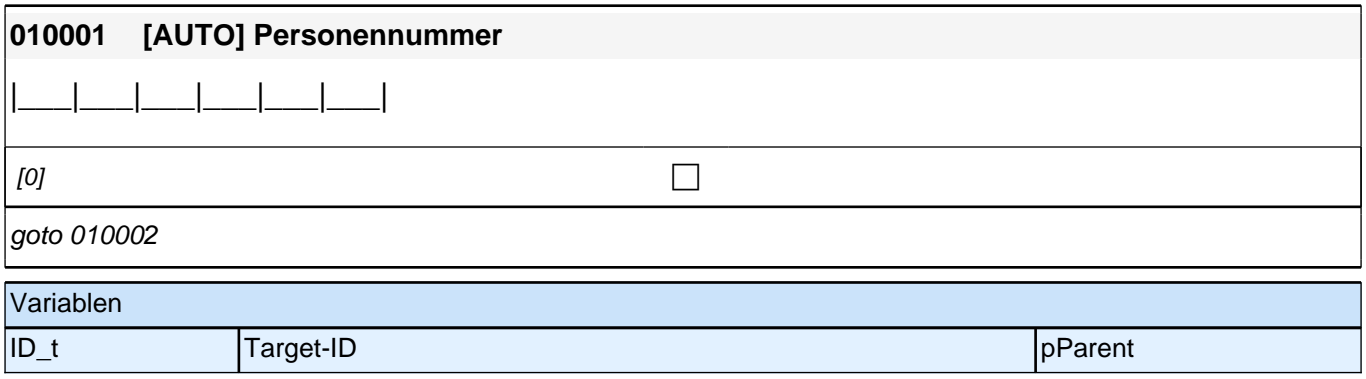

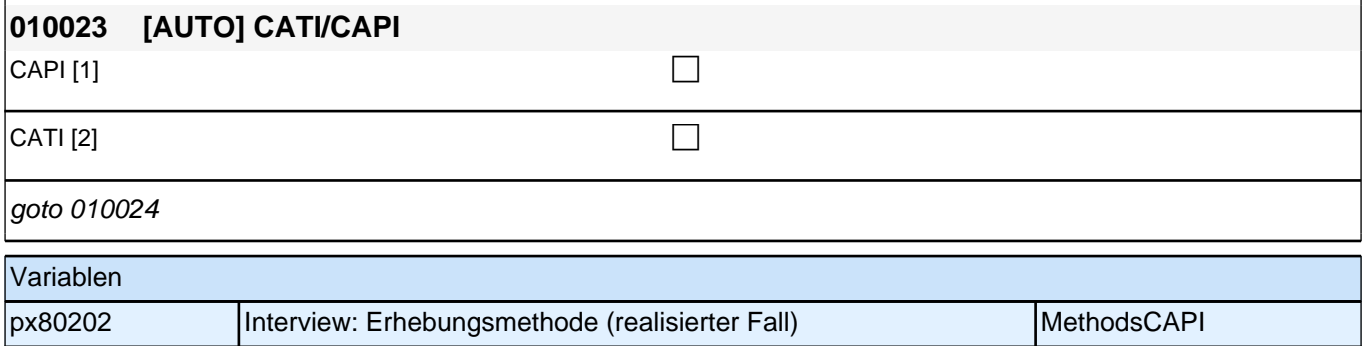

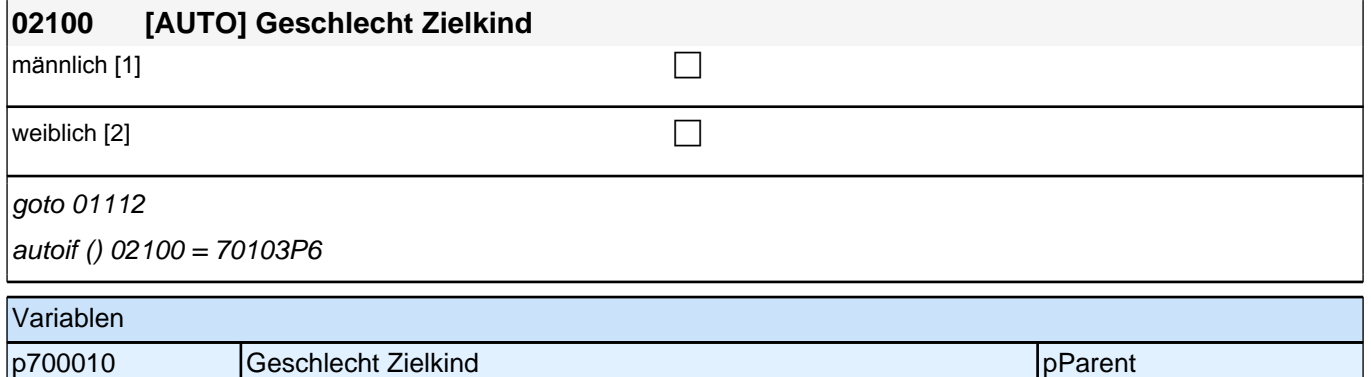

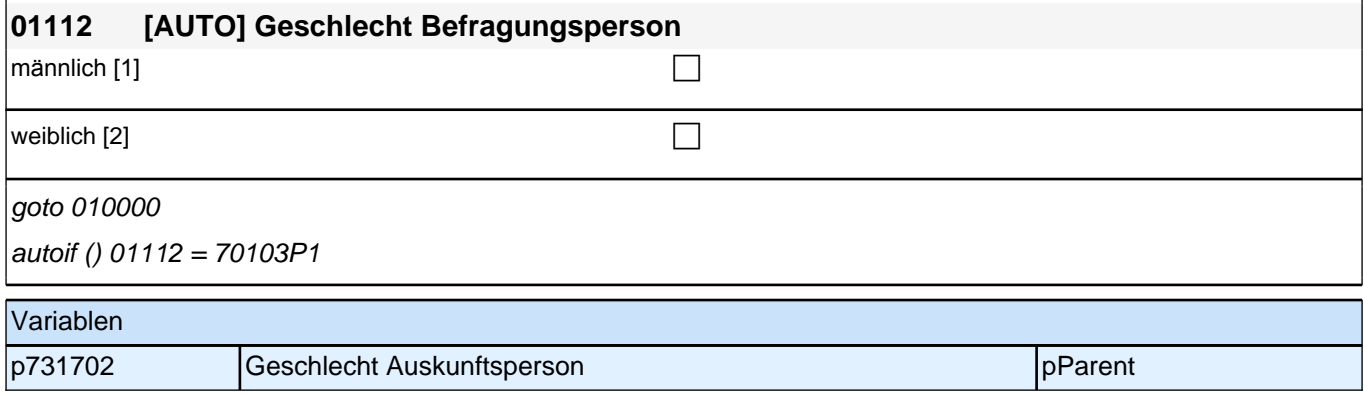

### *2 Eltern*

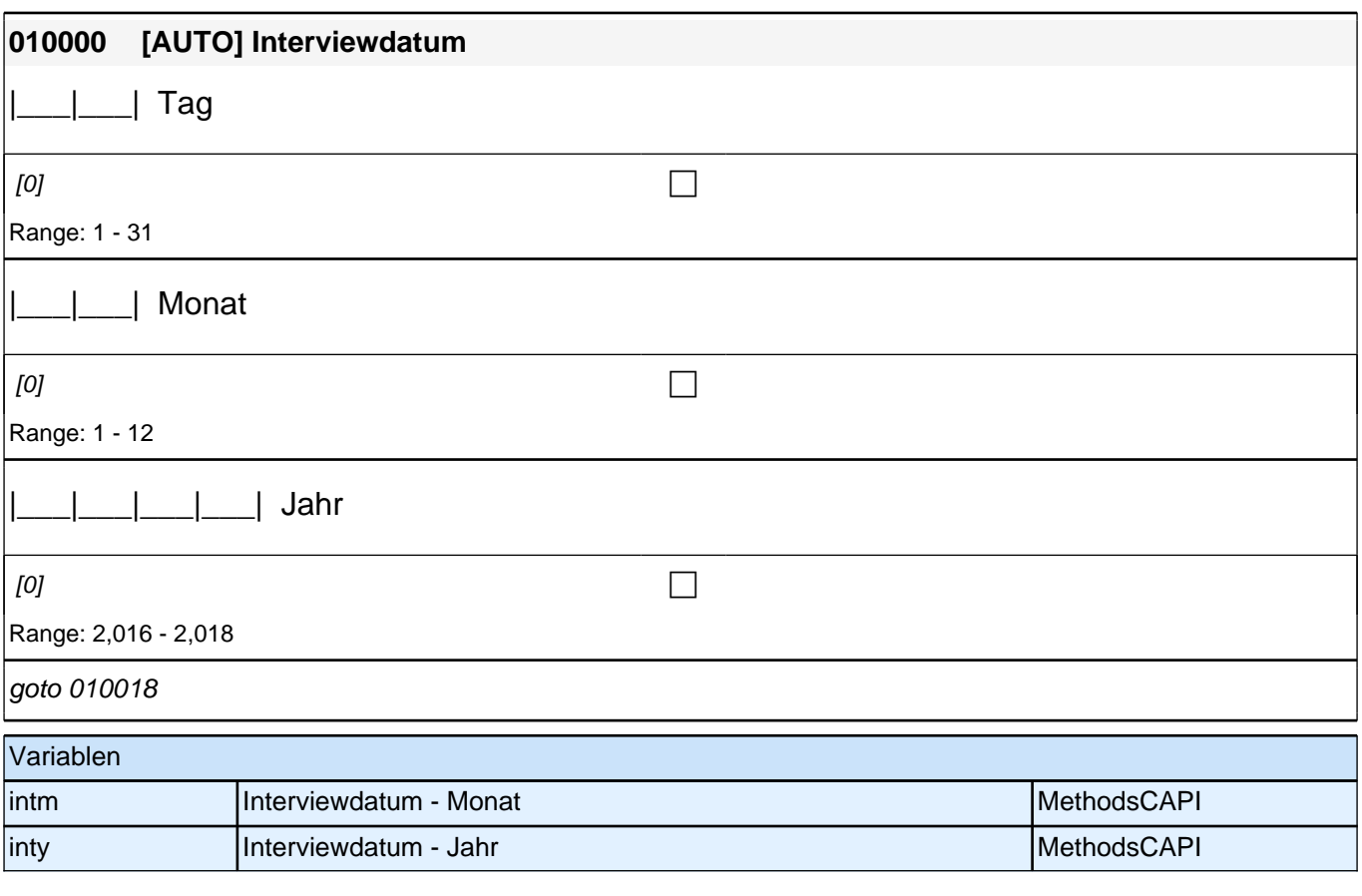

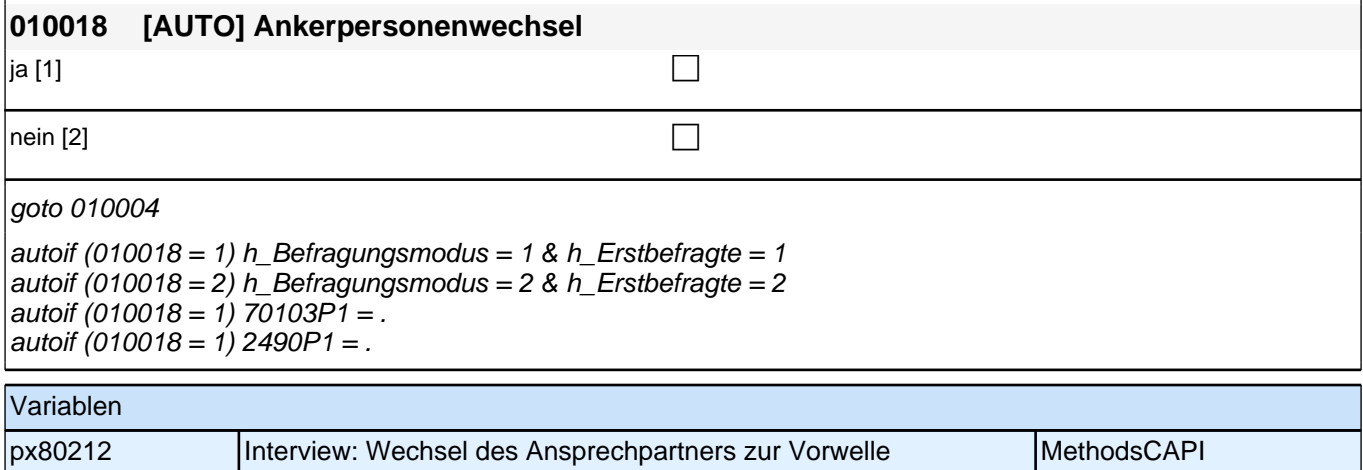

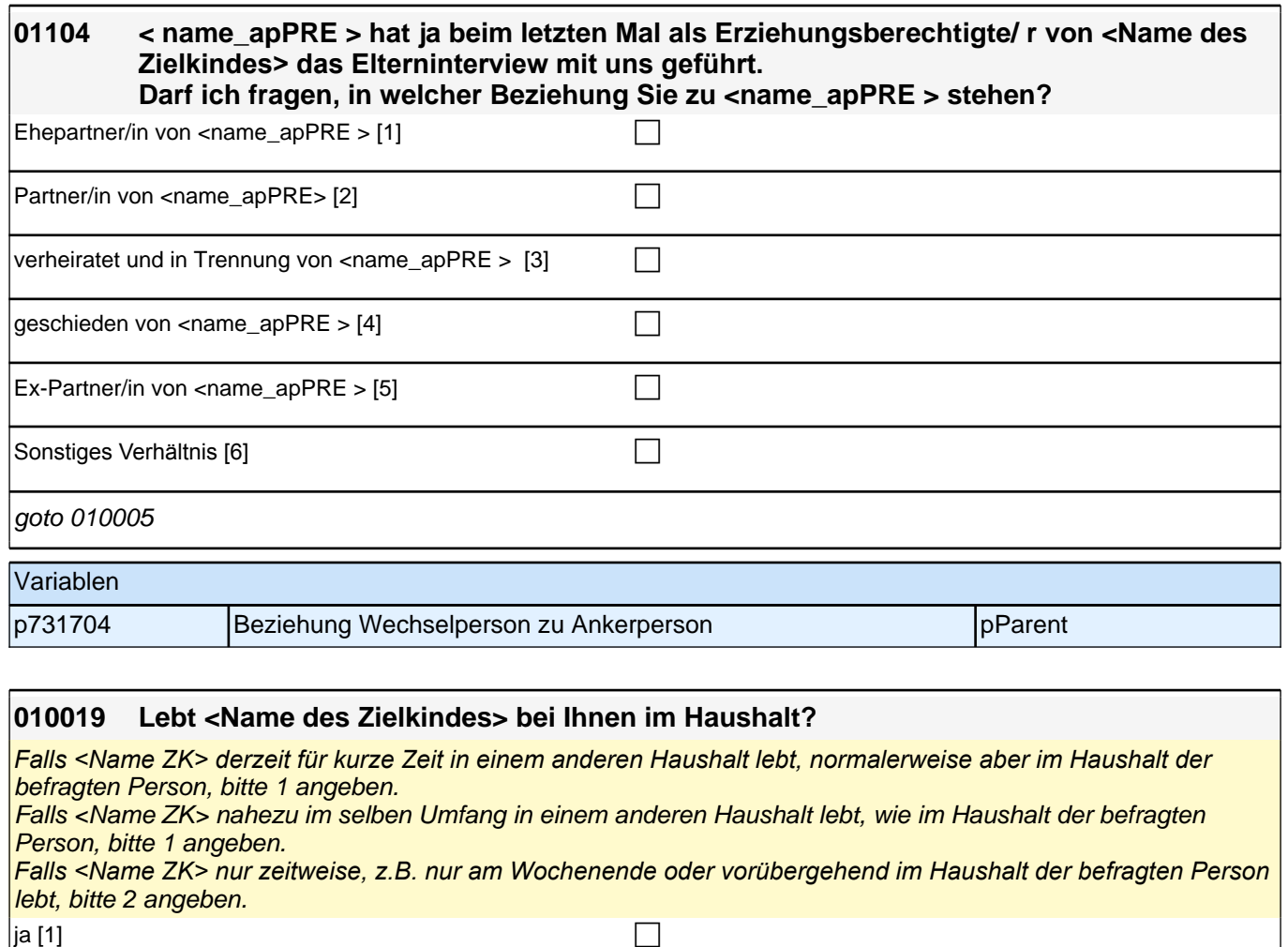

 $\boxed{\phantom{a}}$ nein [2] compared to the compared to the compared to the compared to  $\boxed{\phantom{a}}$ 

goto 010016

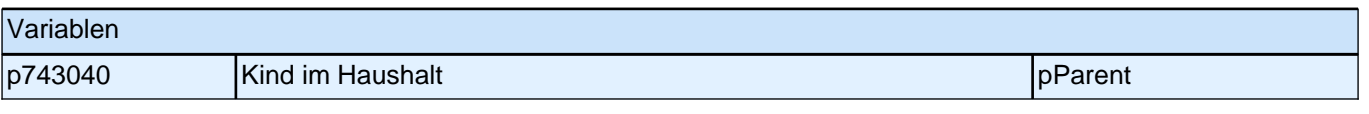

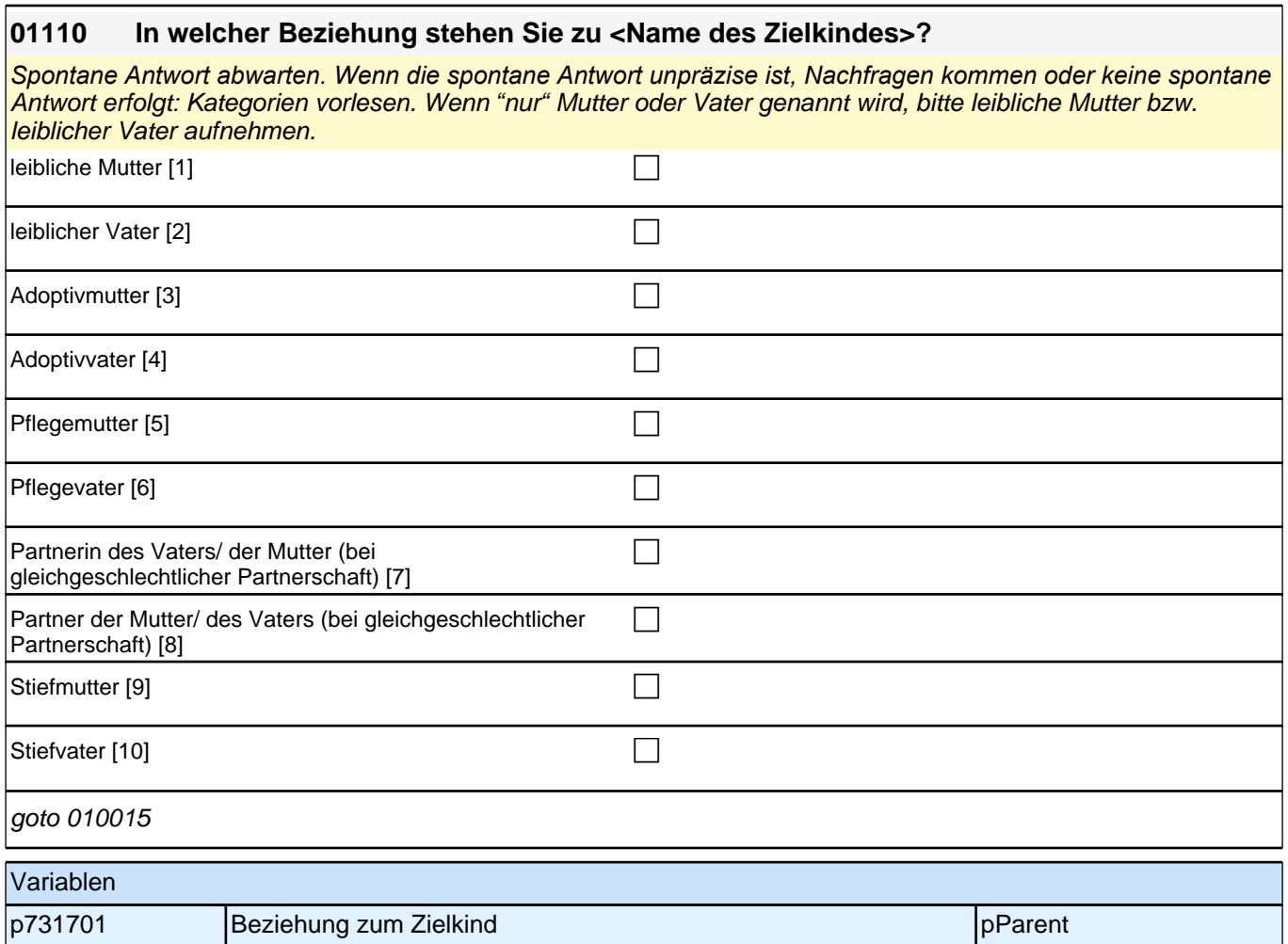

# **01\_Modul00\_Steuerungsmodul**

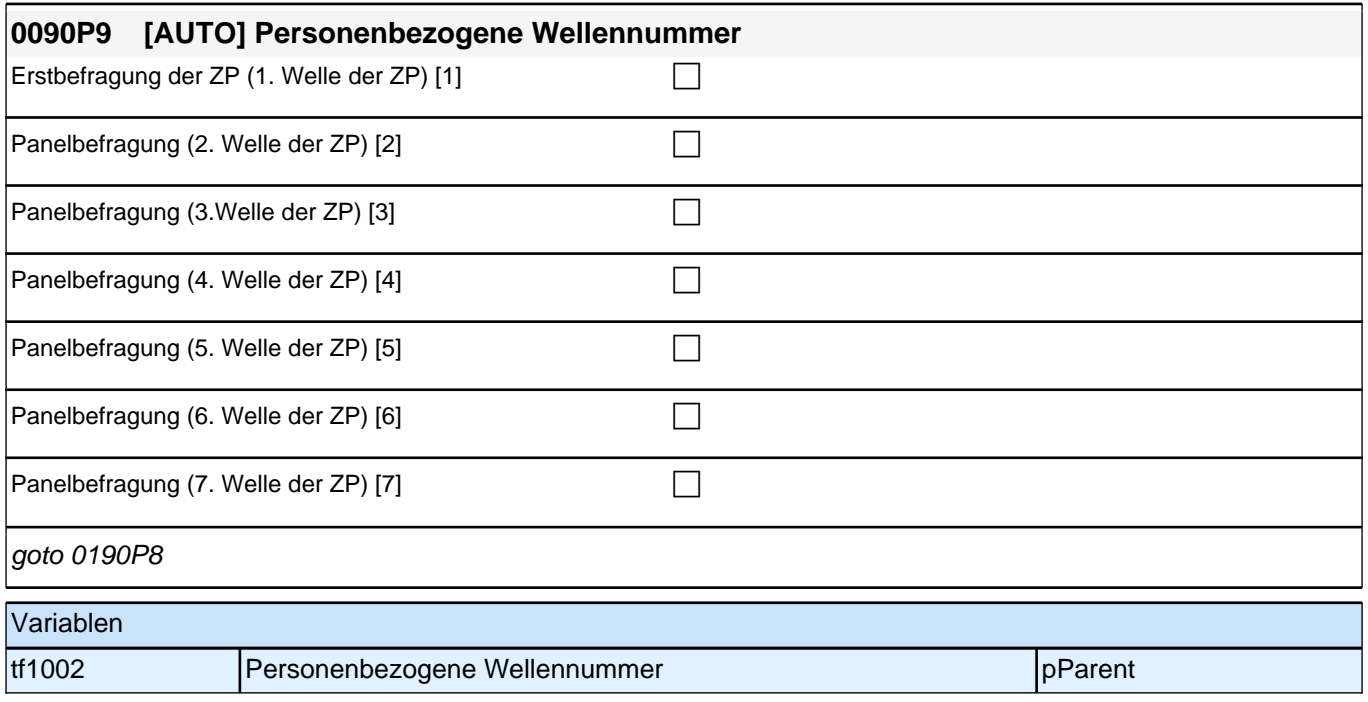

### **02\_Modul68\_Allg.\_S3\_Wohnort**

#### **68102 Nun einige Fragen zu Ihrem Haushalt.**

**Damit für Sie nachvollziehbar ist, welche Daten ich erfasse, möchte ich Sie zunächst fragen, wo Sie heute wohnen. Nennen Sie mir bitte den genauen Namen dieses Ortes bzw. der Gemeinde!**

[Orts-/Gemeindeliste] [9999999] c

 $if (68102 = -96)$  goto 68103  $if (68102 = -97, -98)$  goto 68104 if (68102 <> -96, -97, -98) goto 68105Z

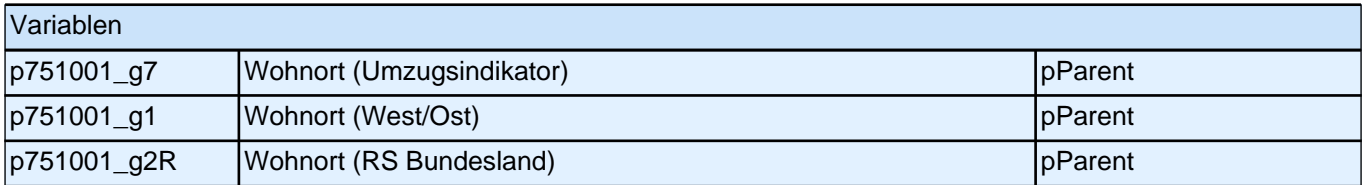

### **03\_Modul03\_Allg.\_E1\_Geschwister**

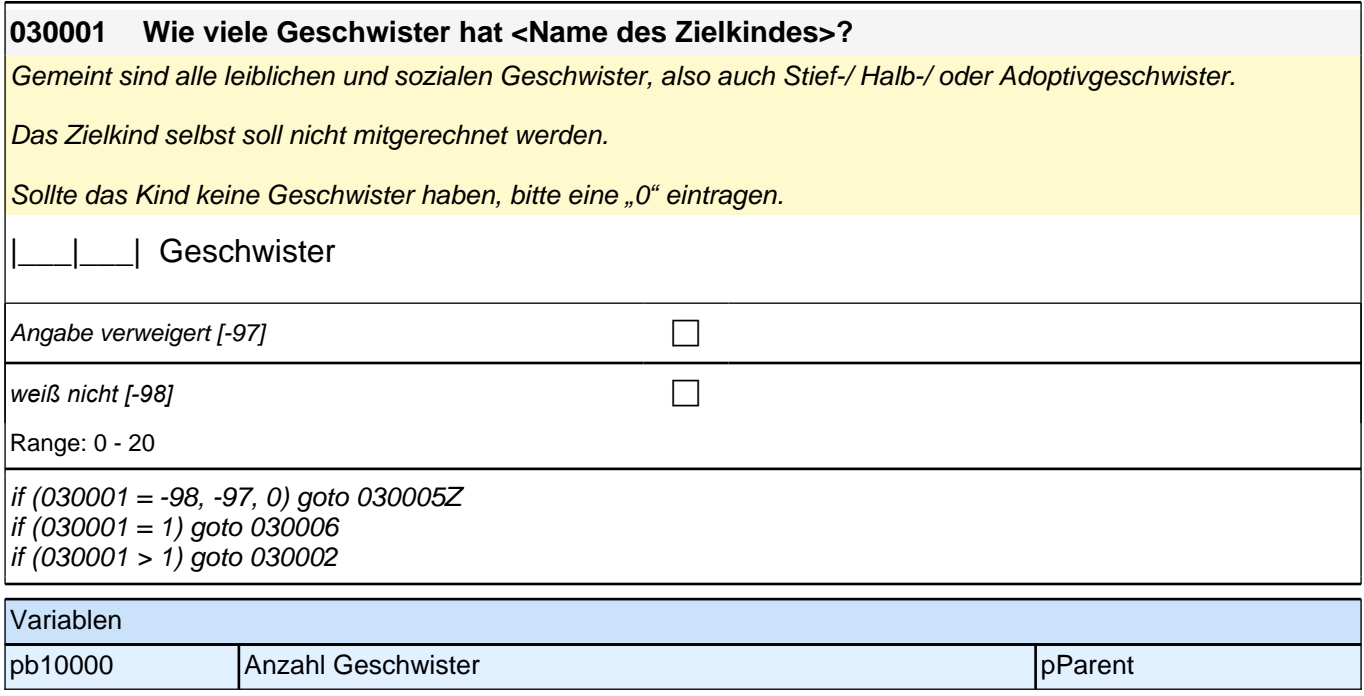

### *2 Eltern*

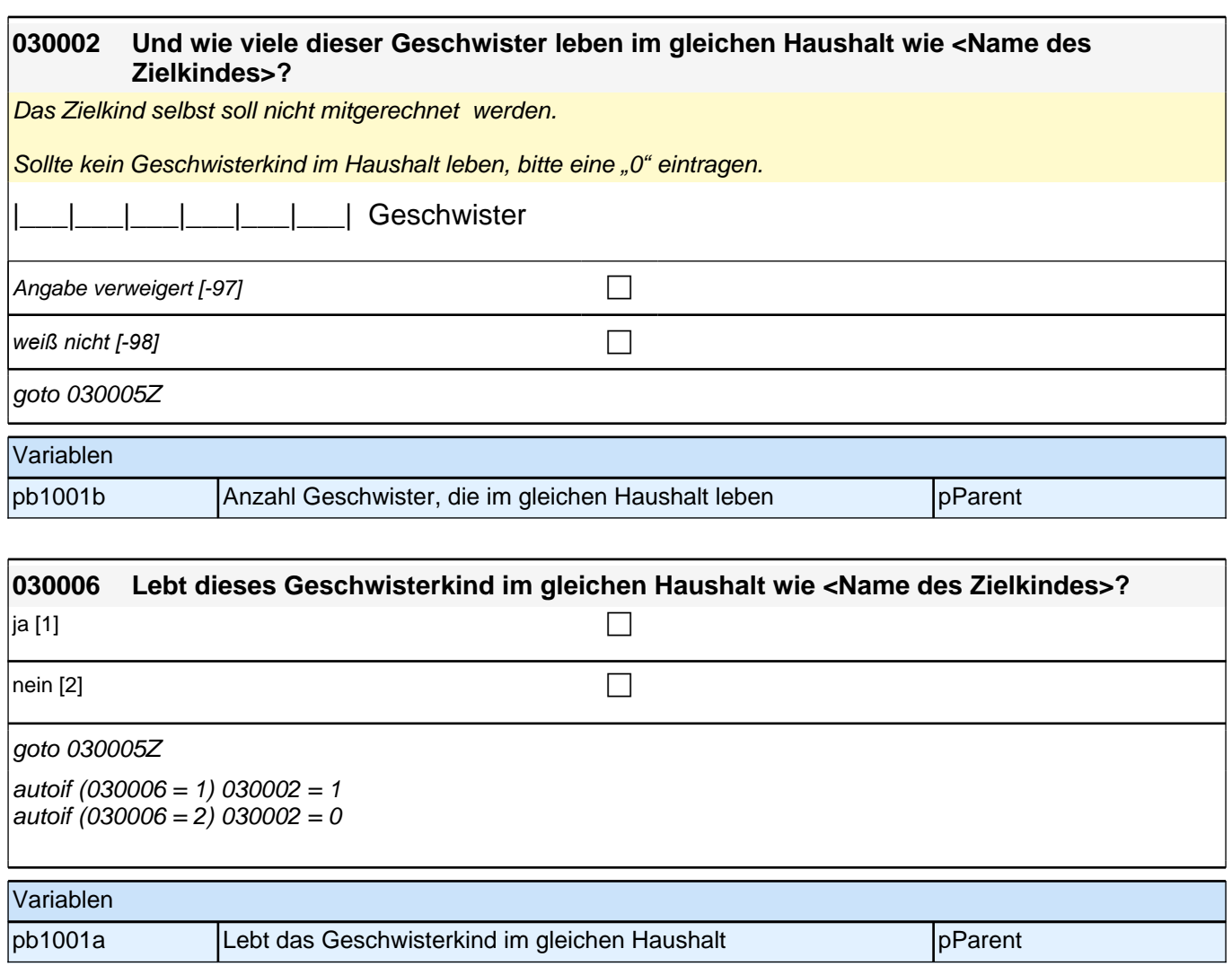

# **04\_Modul25\_Allg.\_S3 Befragter Partnerschaft**

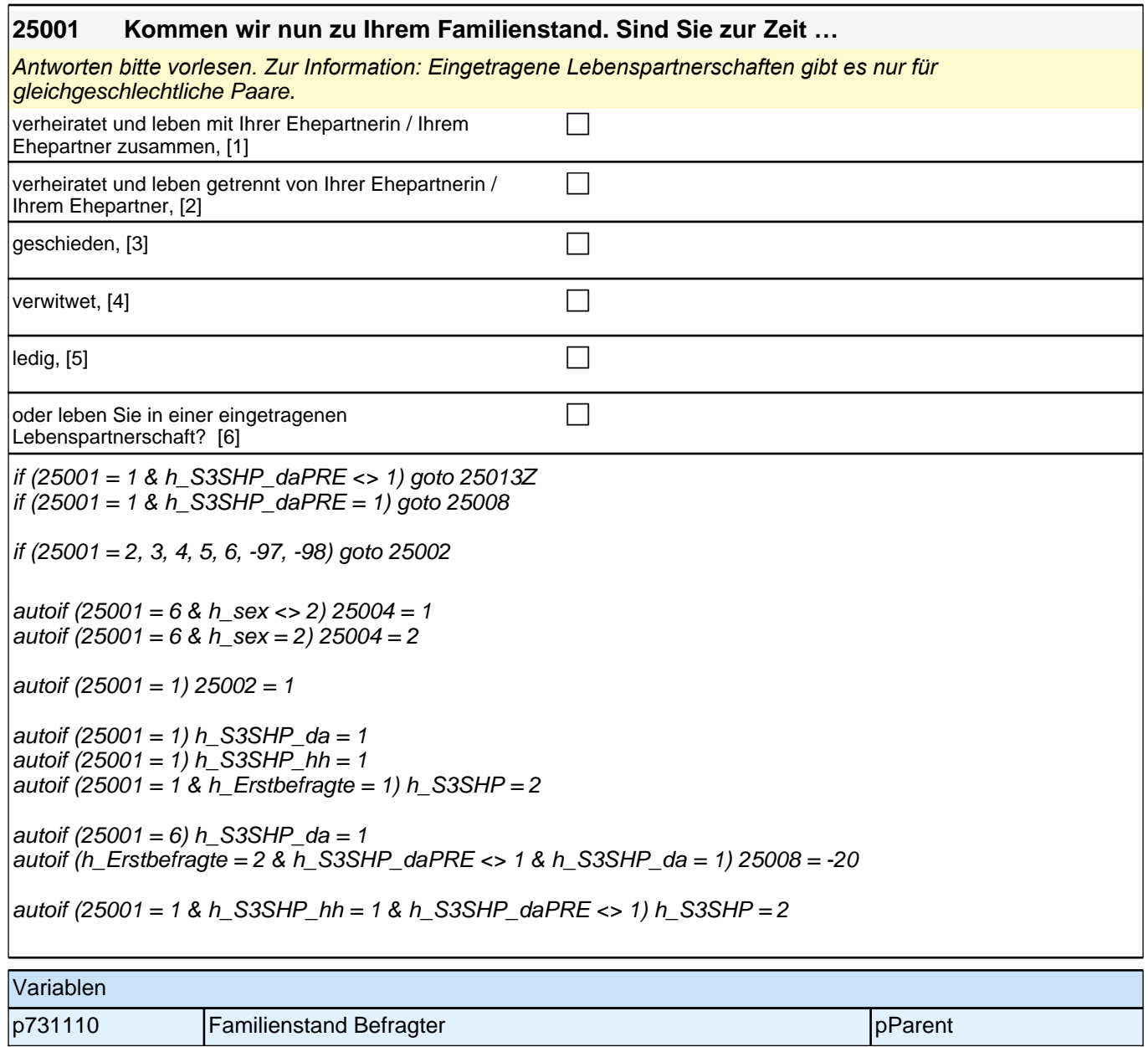

*2 Eltern*

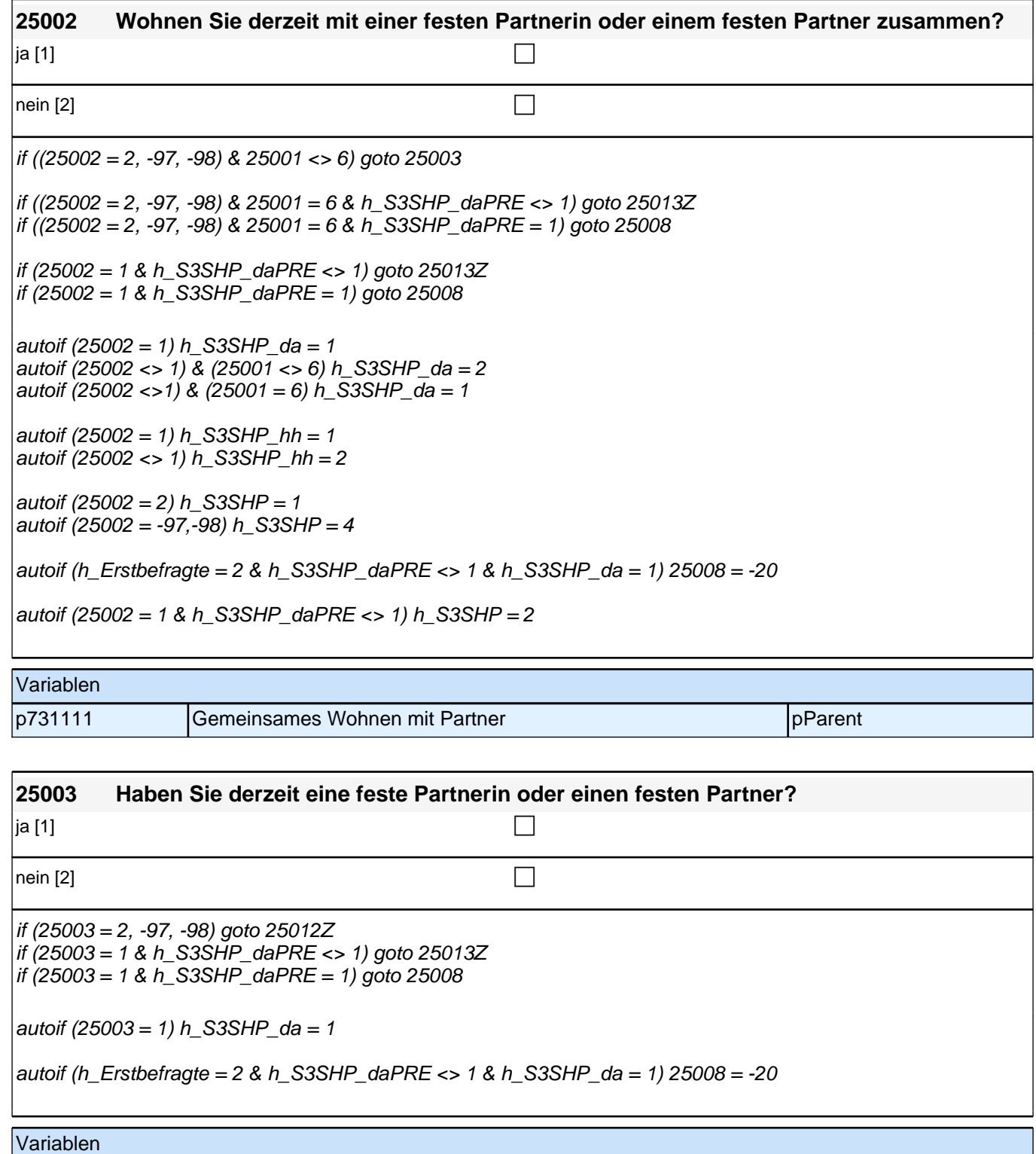

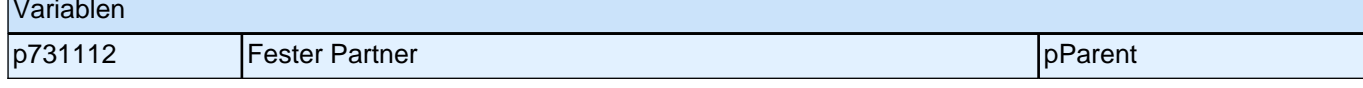

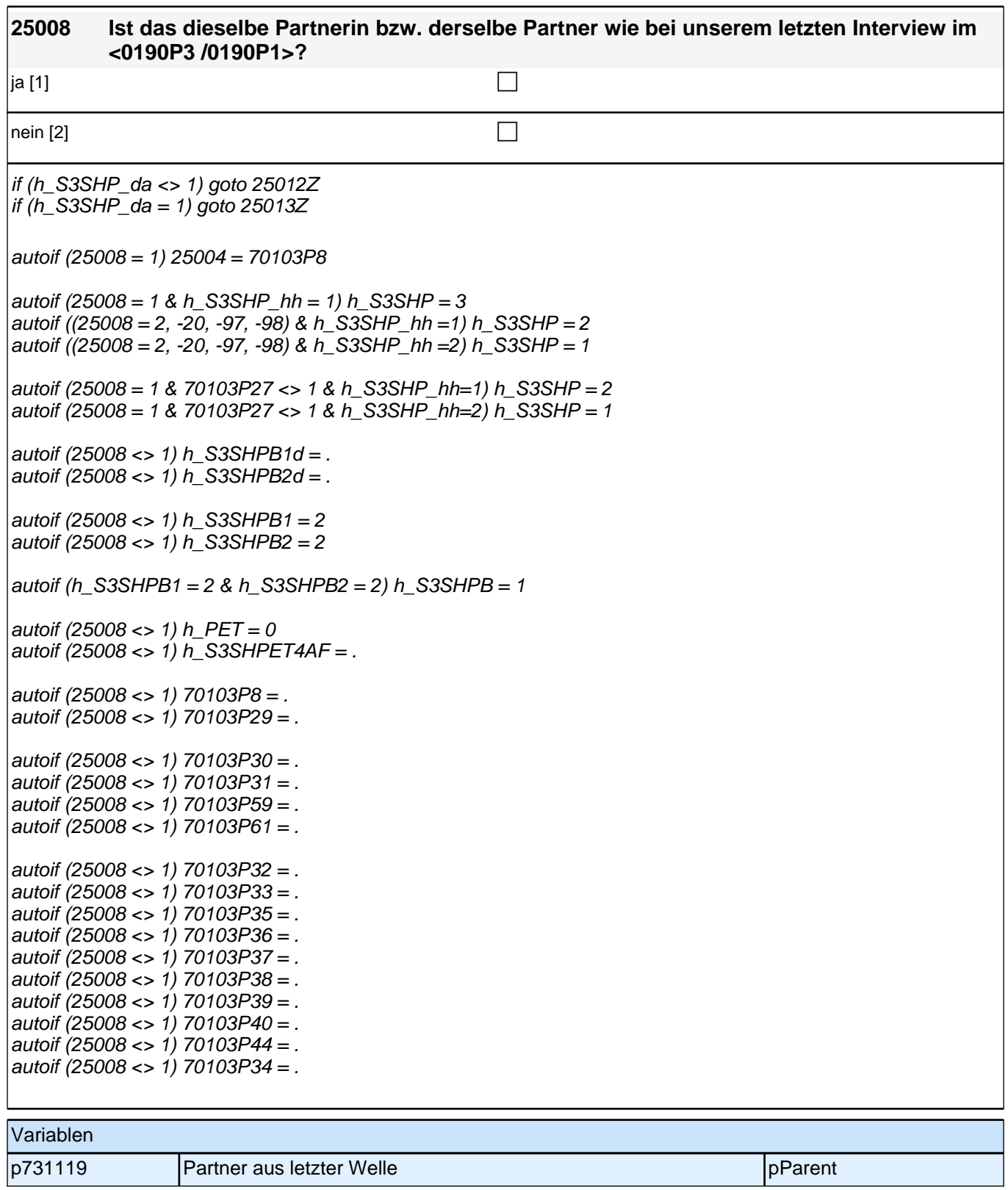

h

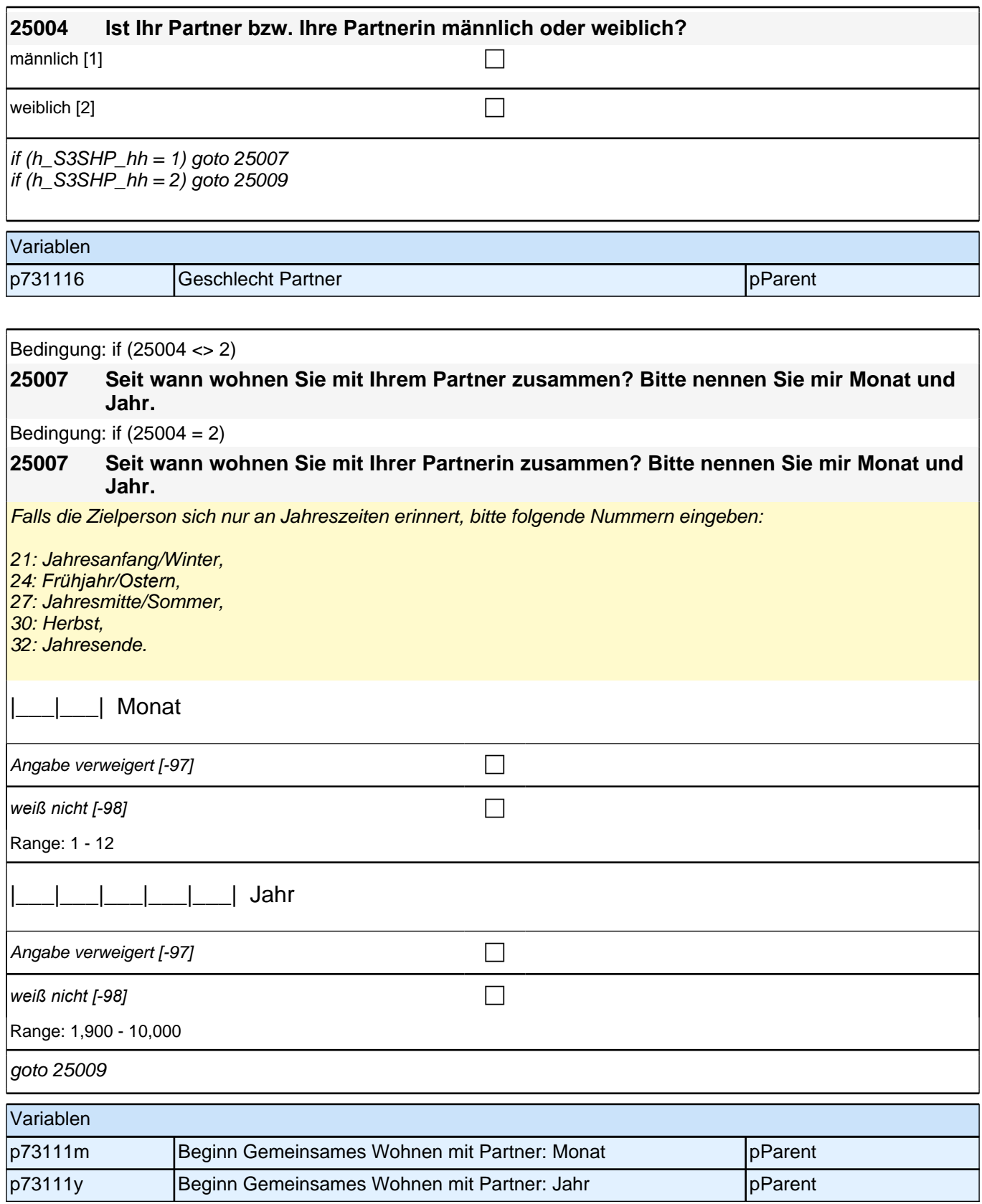

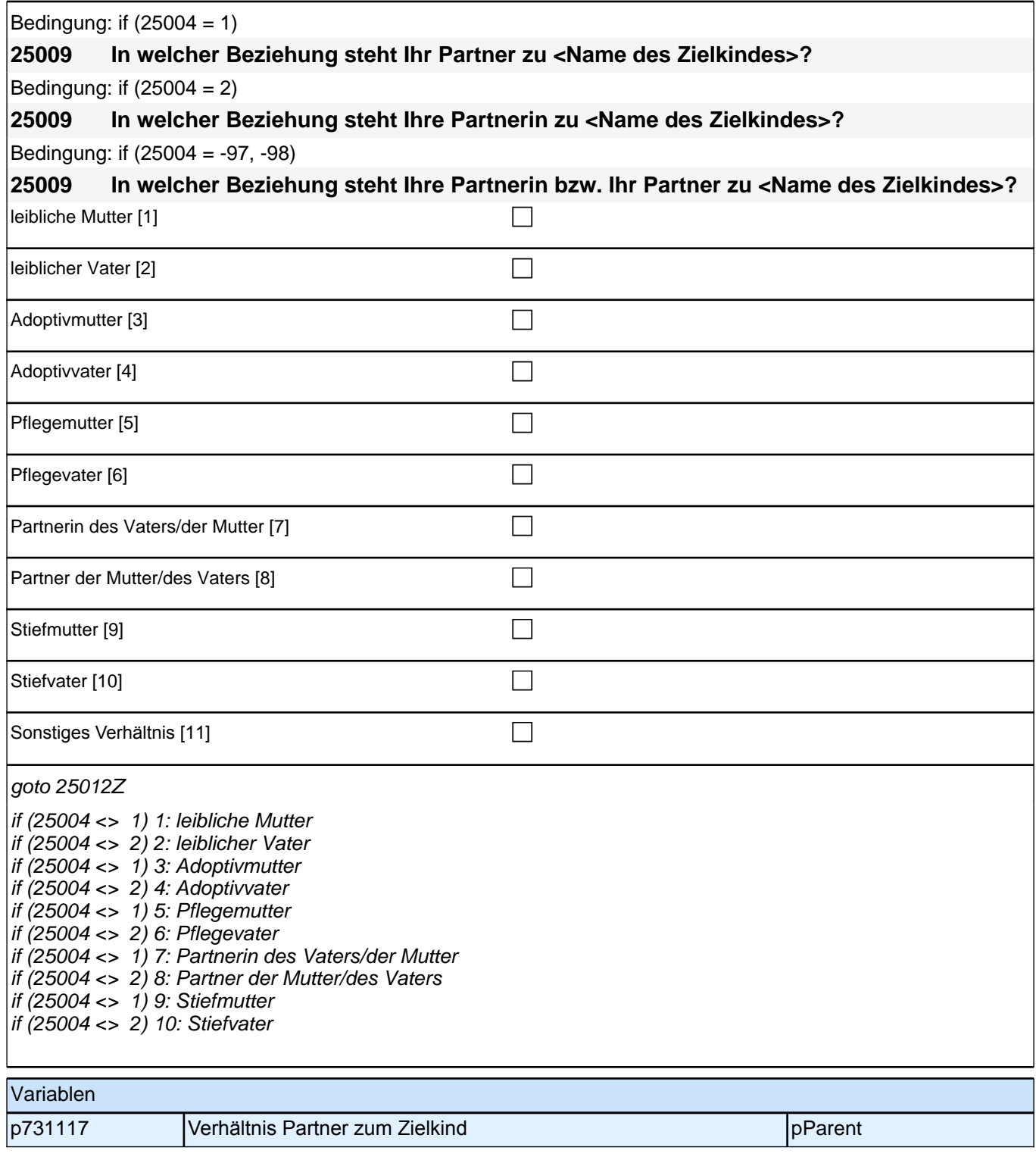

# **05\_Modul49\_E1\_E1\_Kompetenzeinschätzung Eltern**

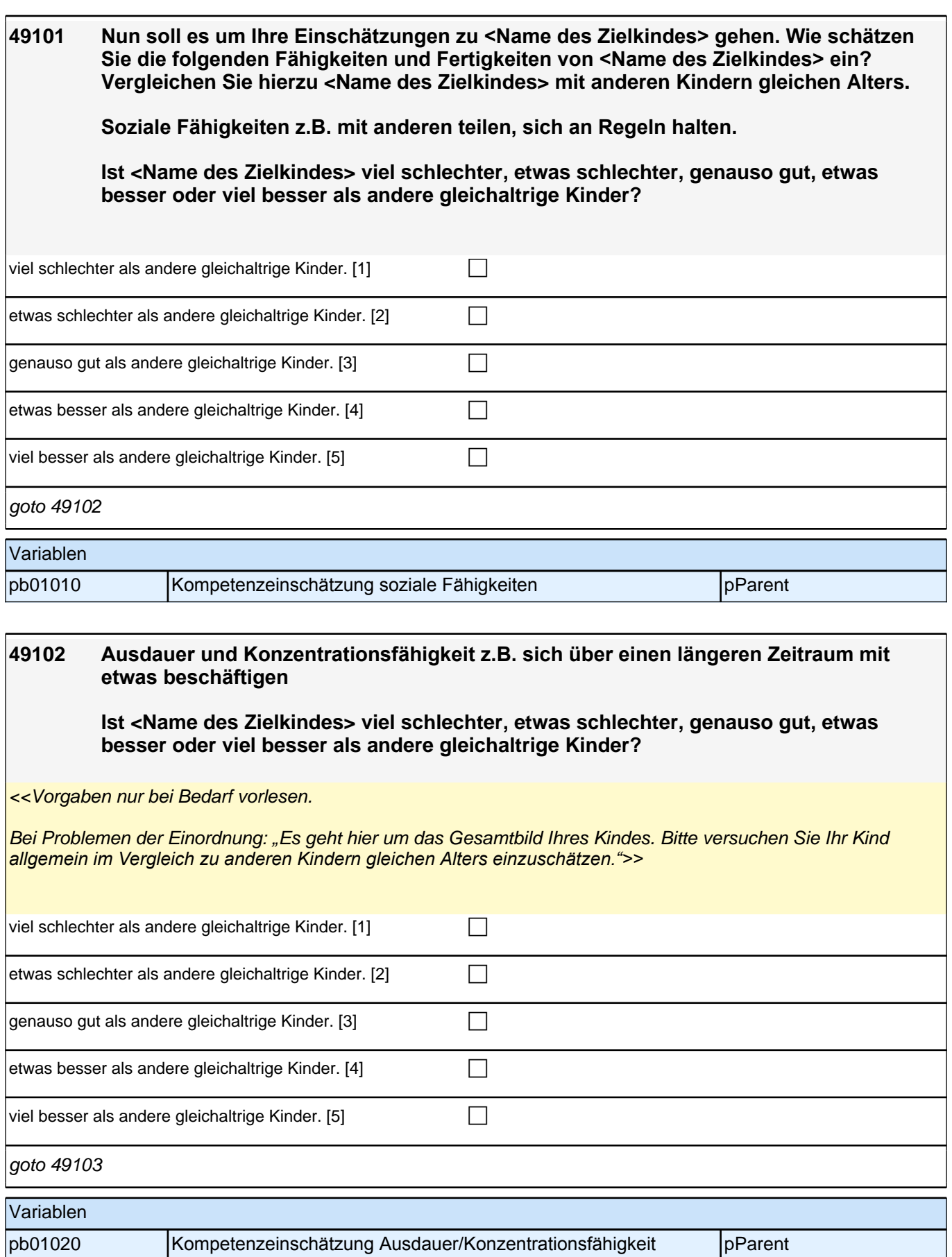

#### **49103 Sprachliche Fähigkeiten in der deutschen Sprache z.B. ein umfangreicher Wortschatz und ein komplexer Satzbau**

<<Vorgaben nur bei Bedarf vorlesen.

Bei Problemen der Einordnung: "Es geht hier um das Gesamtbild Ihres Kindes. Bitte versuchen Sie Ihr Kind *allgemein im Vergleich zu anderen Kindern gleichen Alters einzuschätzen.">>*

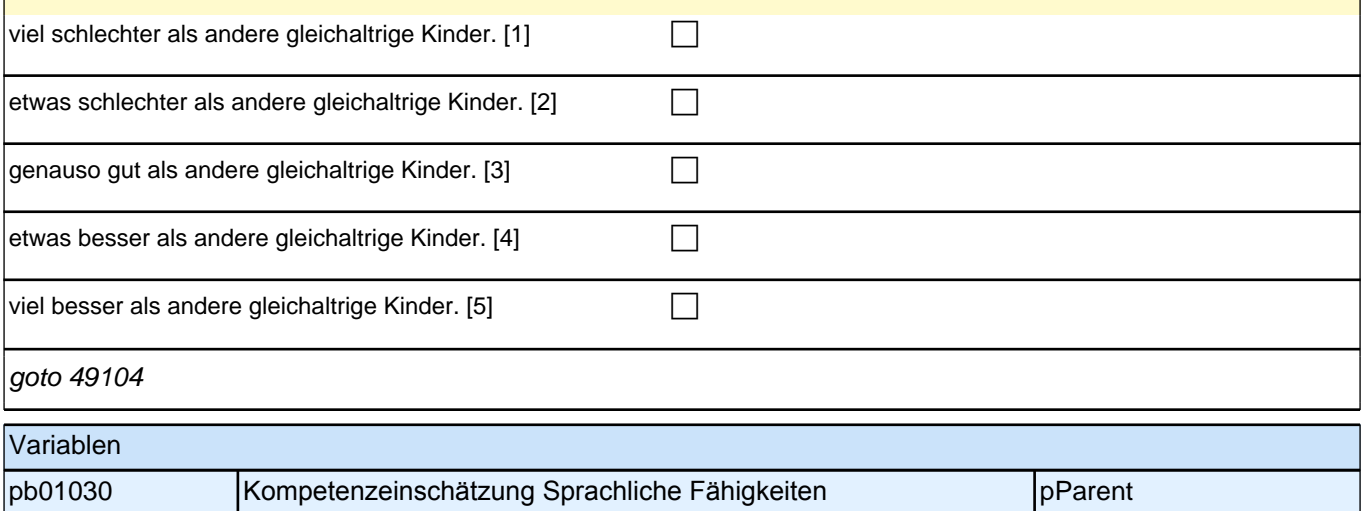

#### **49104 Kenntnisse über Tiere, Pflanzen und die Umwelt**

<<Vorgaben nur bei Bedarf vorlesen.>>

Bei Problemen der Einordnung: "Es geht hier um das Gesamtbild Ihres Kindes. Bitte versuchen Sie Ihr Kind *allgemein im Vergleich zu anderen Kindern gleichen Alters einzuschätzen.">>*

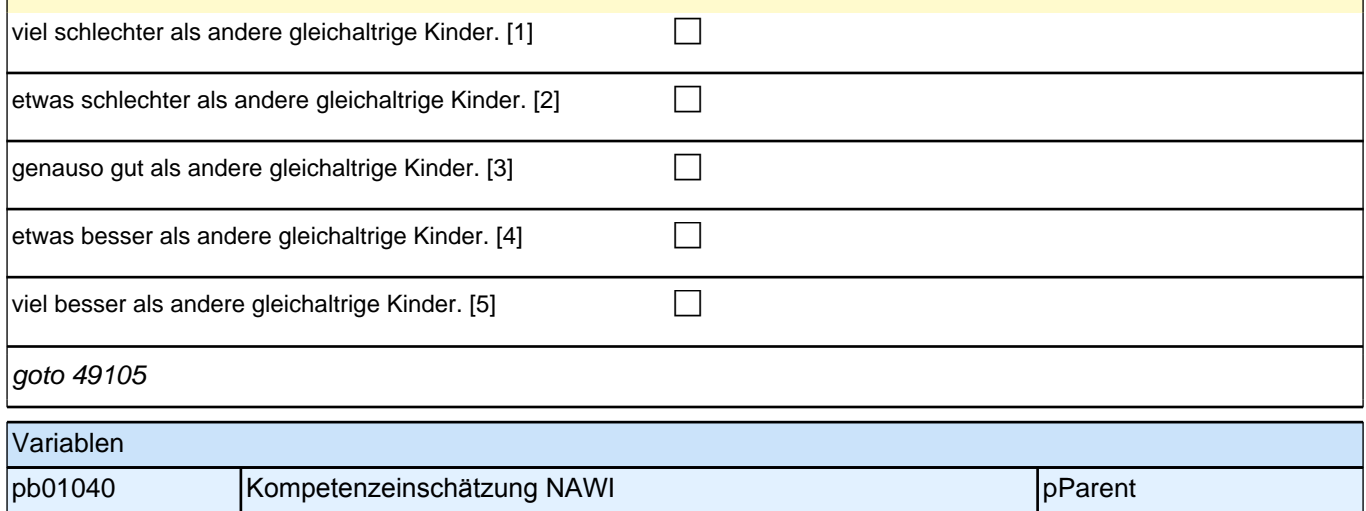

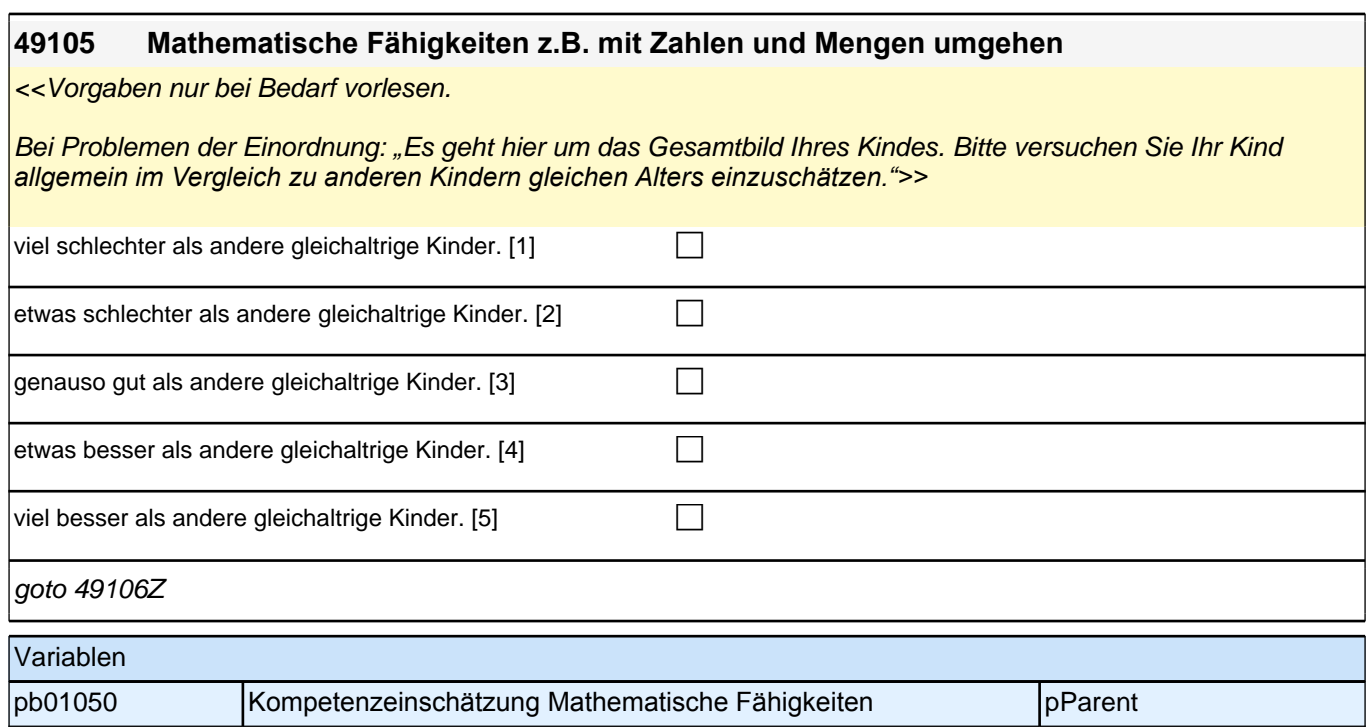

### **06\_Modul79\_emotionale Selbstregulation**

**79100 Jetzt habe ich noch ein paar weitere Fragen dazu, wie Sie <Name des Zielkindes> sehen. Diesmal nenne ich Ihnen einige Aussagen und bitte Sie zu beurteilen, wie sehr diese auf <Name des Zielkindes> zutreffen. Stellen Sie sich bitte bei jeder Aussage <Name des Zielkindes> vor und beurteilen Sie, inwieweit die einzelne Aussage zutrifft. Beginnen wir mit der ersten Aussage: Mein Kind reagiert oft übertrieben ärgerlich auf kleinere Enttäuschungen. Trifft diese Aussage für <Name des Zielkindes> nicht zu, eher nicht zu, eher zu oder zu?** *Bei Bedarf Antwortmöglichkeiten wiederholen.* trifft nicht zu  $[1]$ trifft eher nicht zu  $[2]$ trifft eher zu [3] contract  $\Box$ trifft zu  $[4]$ goto 79101 Variablen p67600a Reagiert ärgerlich pParent

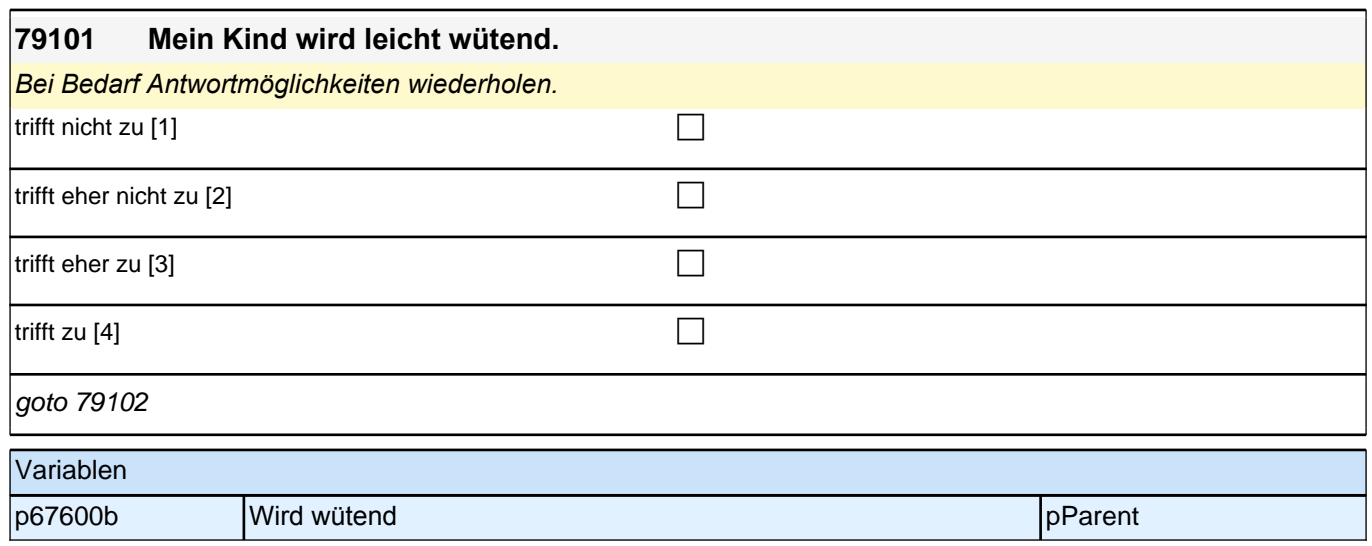

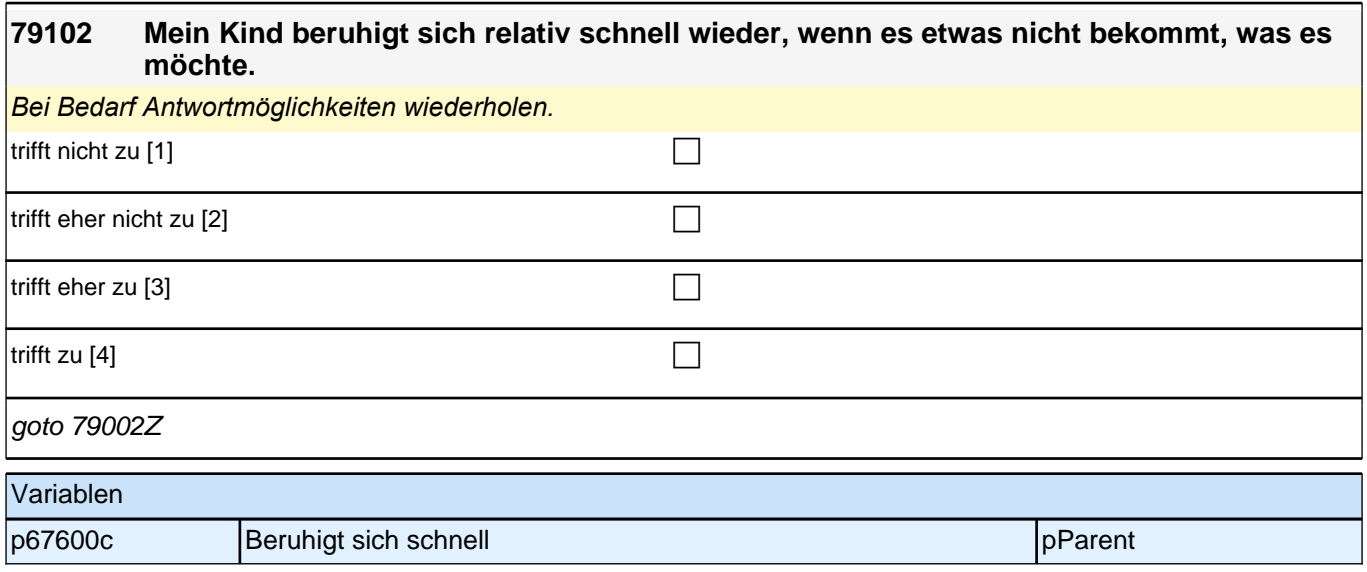

# **07\_Modul45\_AGISM\_AGISM\_SDQ**

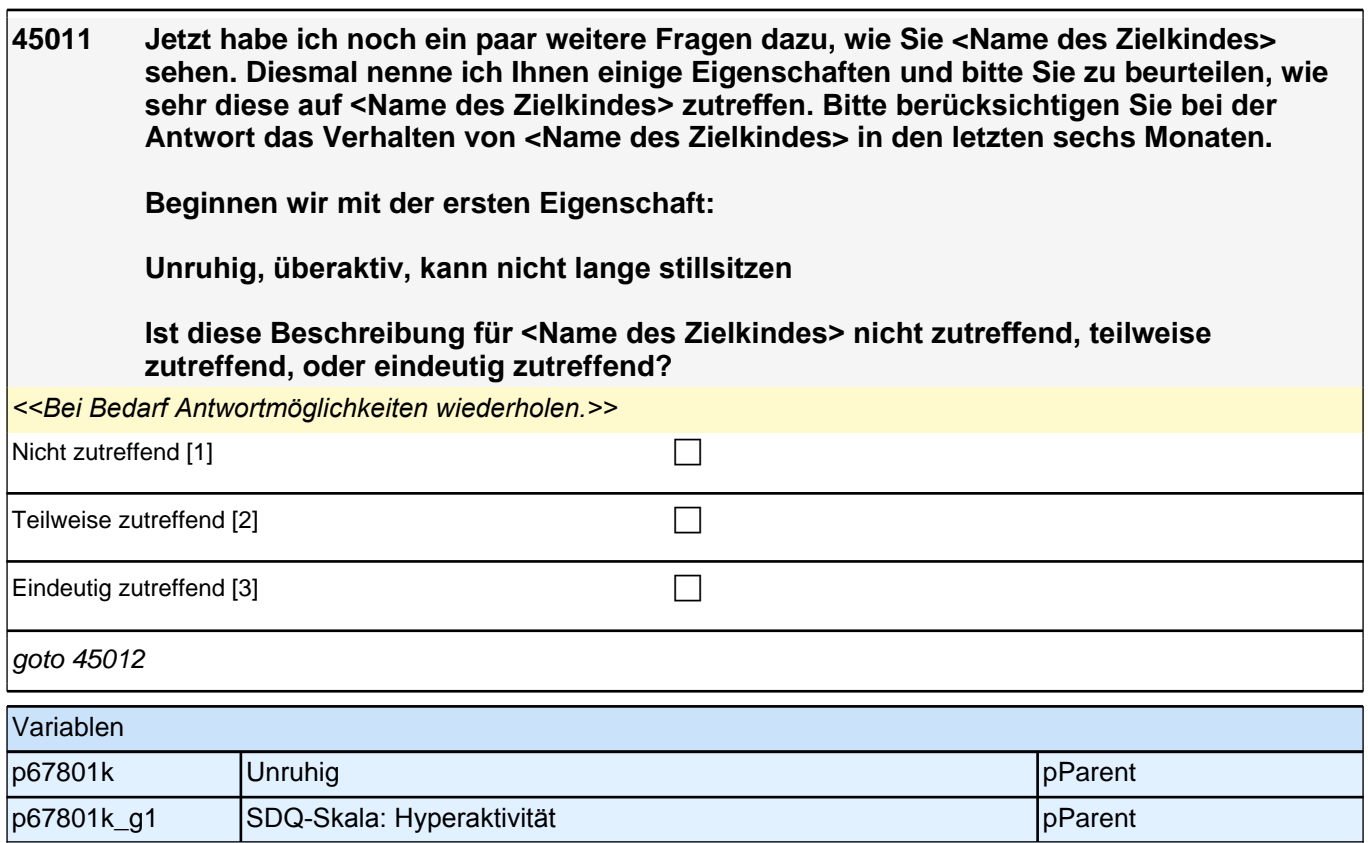

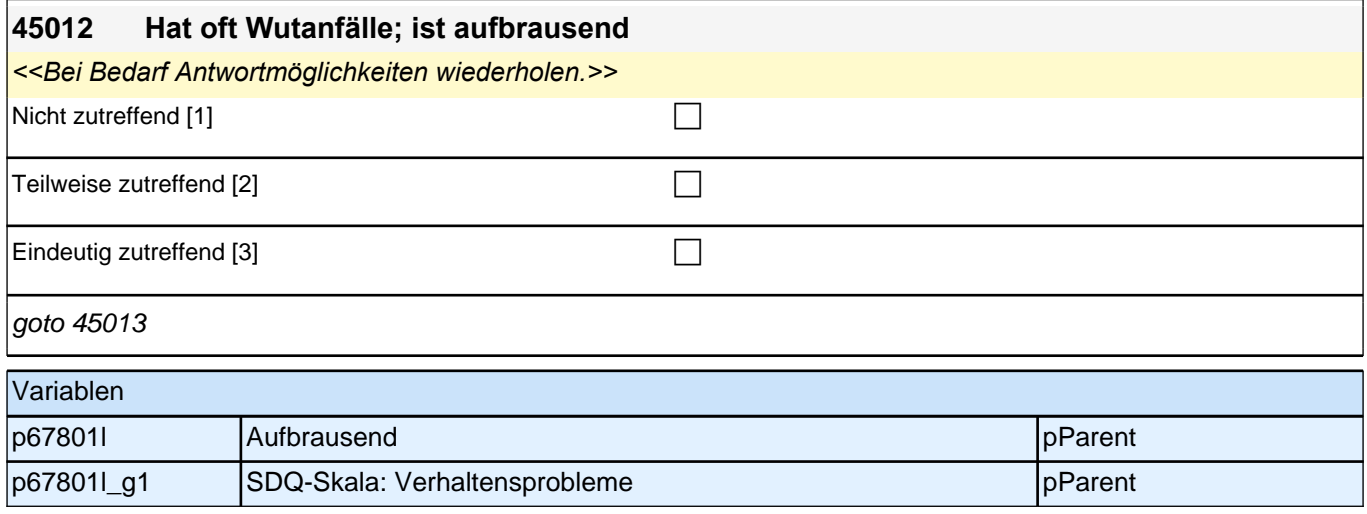

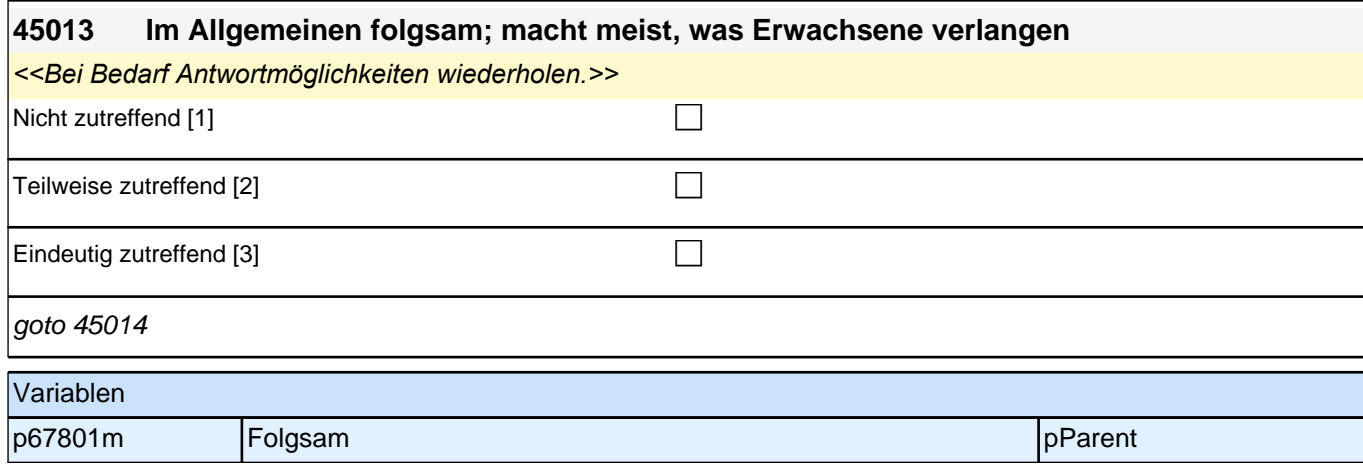

### *2.1 Eltern, CAPI/CATI (ID 528)*

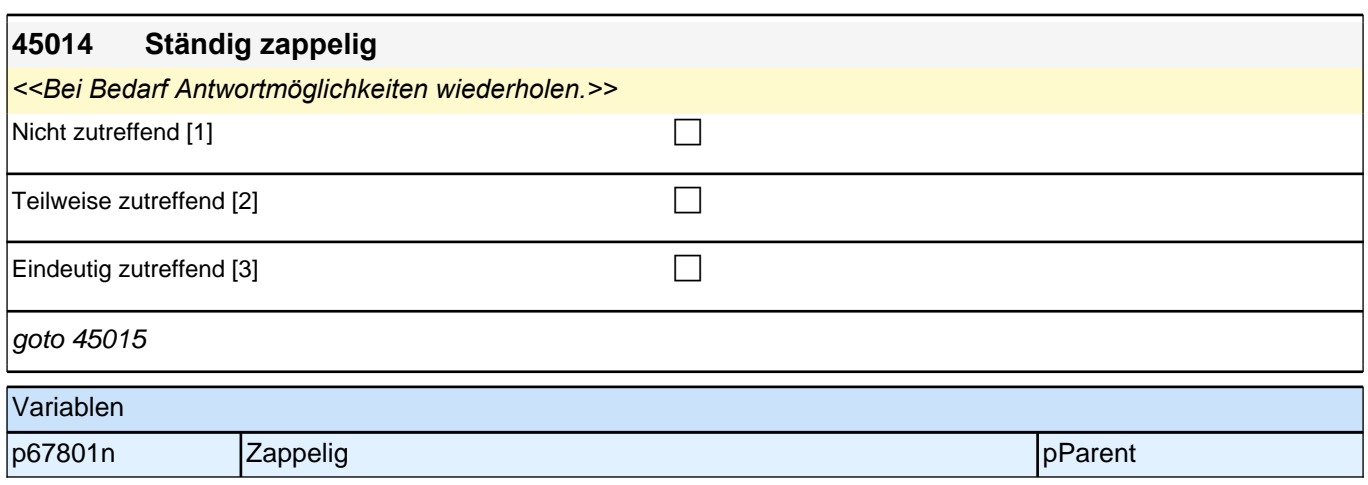

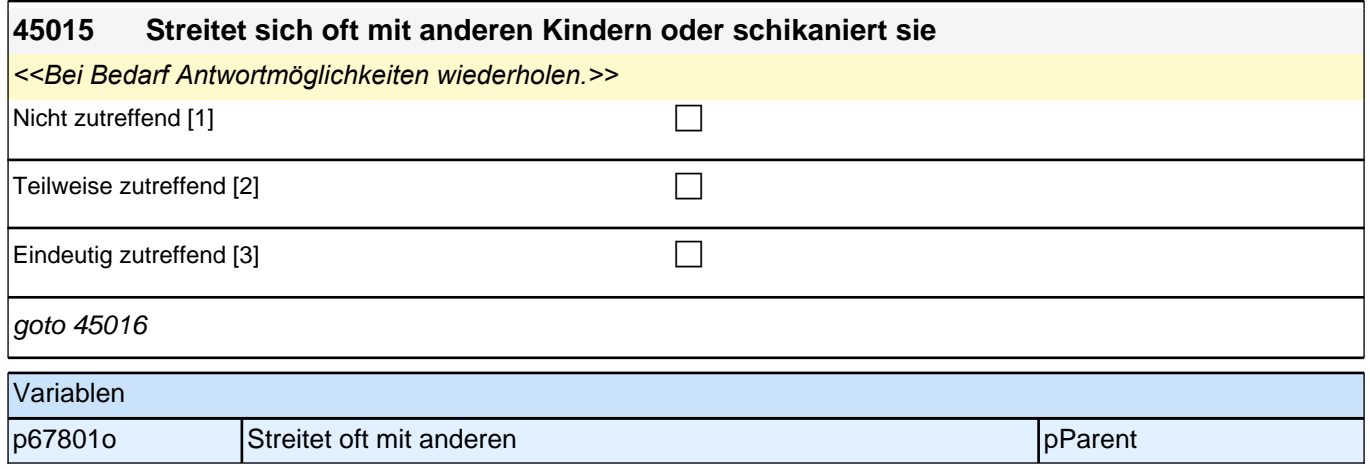

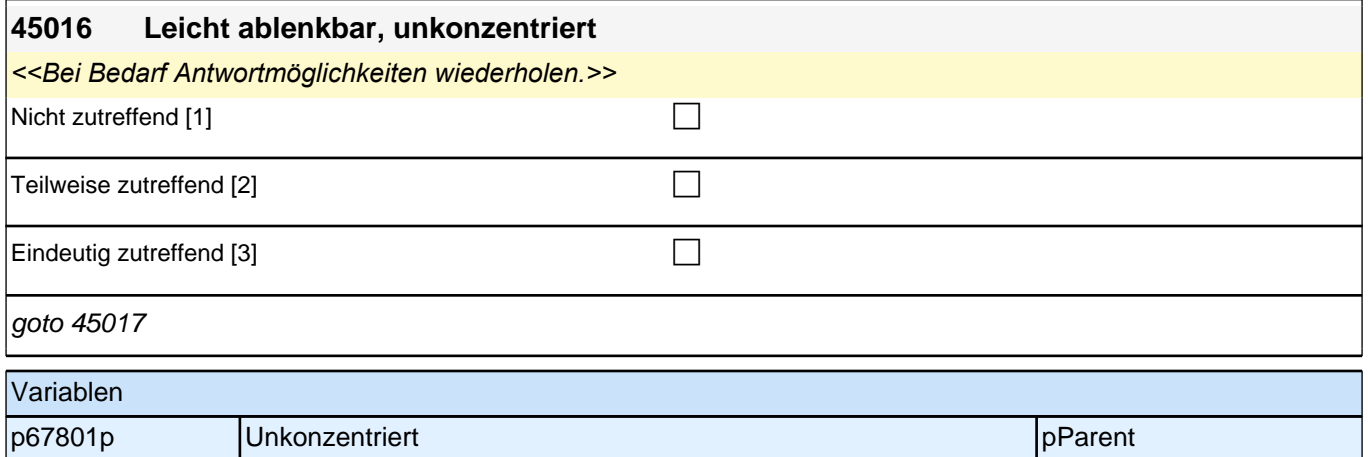

### *2 Eltern*

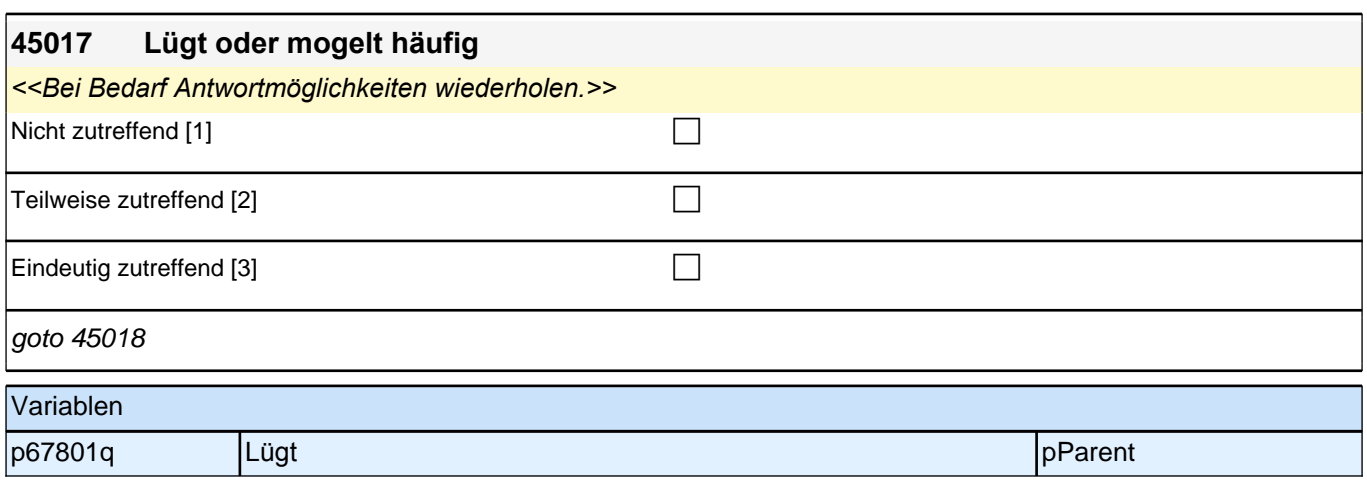

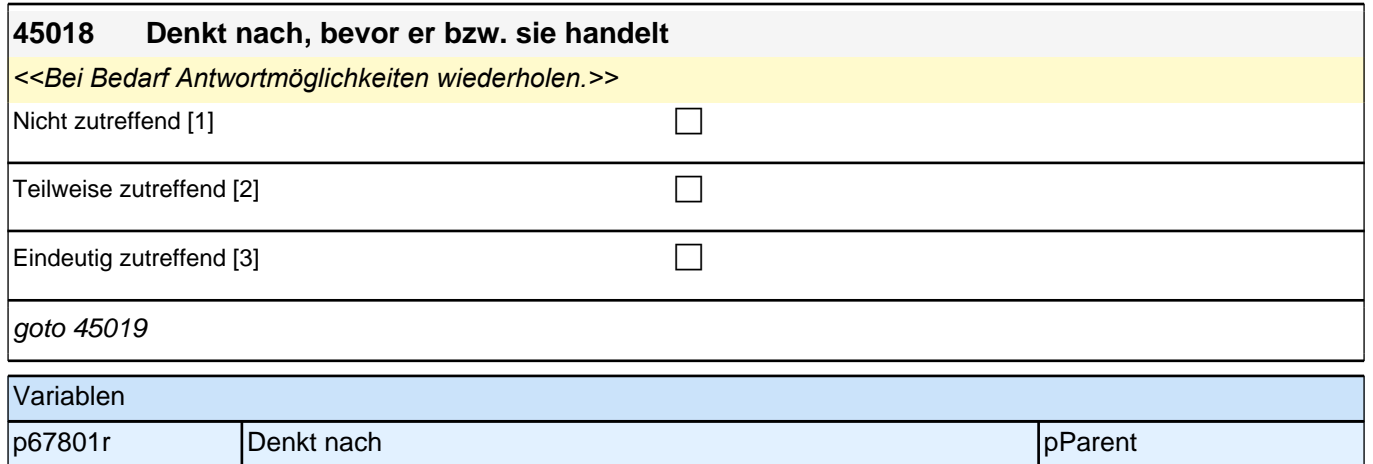

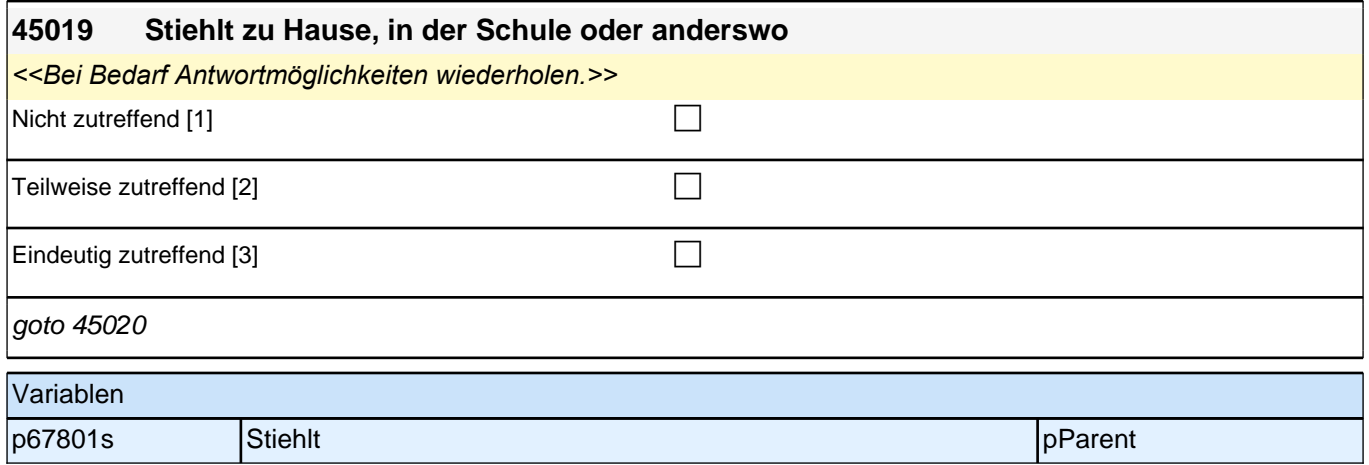

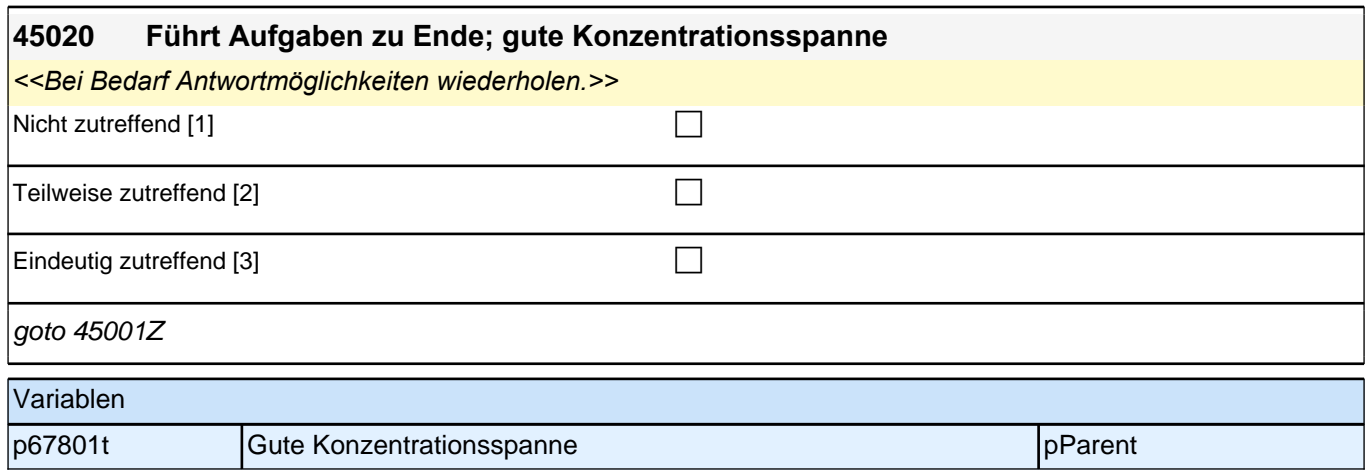

# **08\_Modul29\_Allg\_E1\_EinverständnisSpiele**

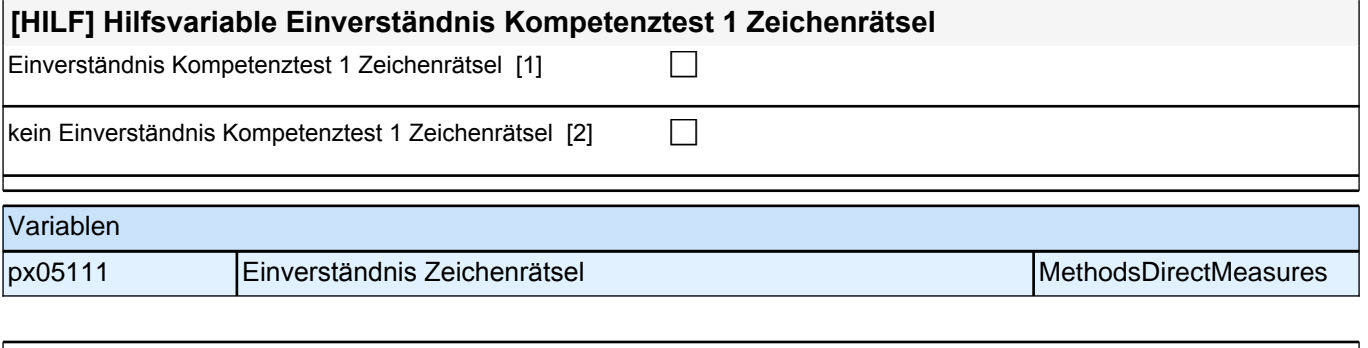

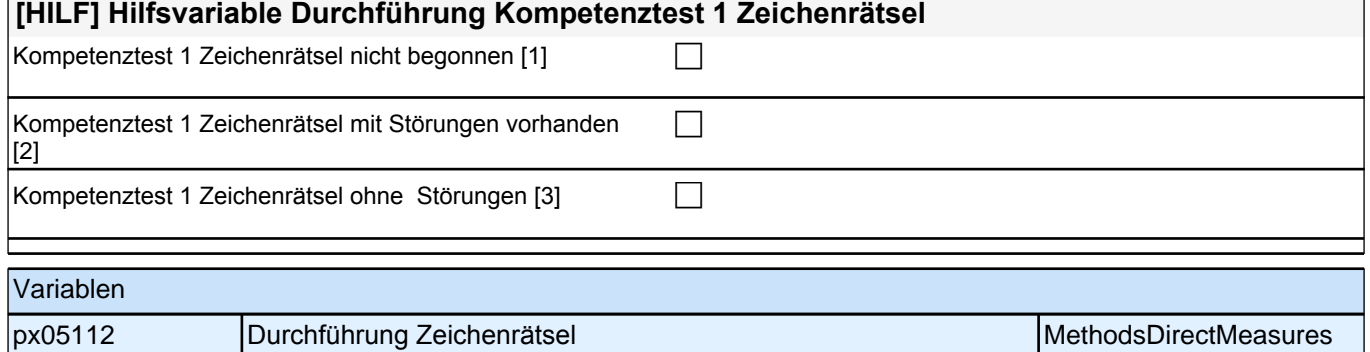

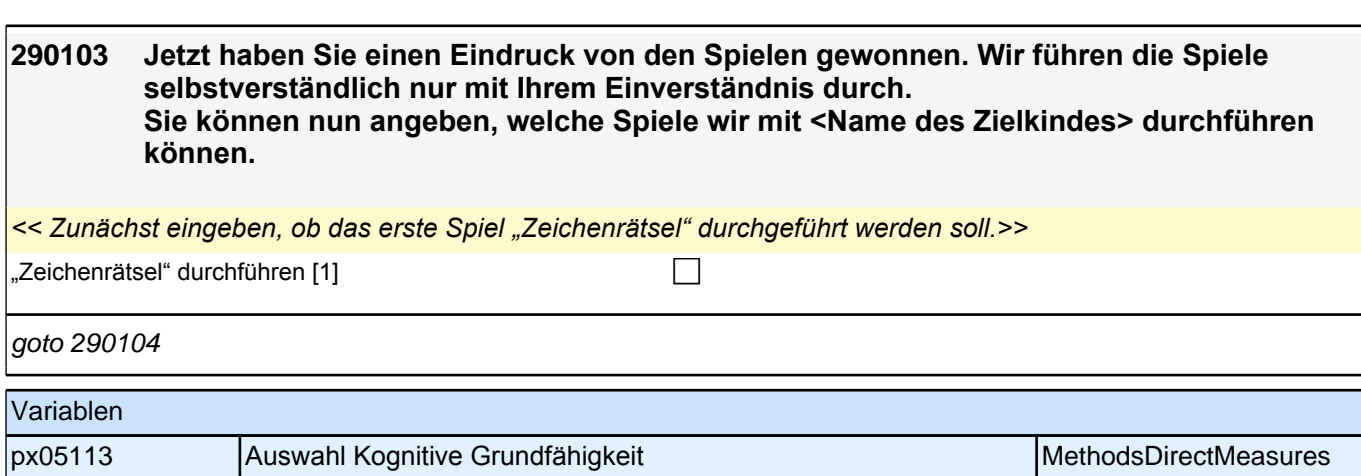

# **09\_Modul30x\_Allg\_E1\_KompetenzpauseX1**

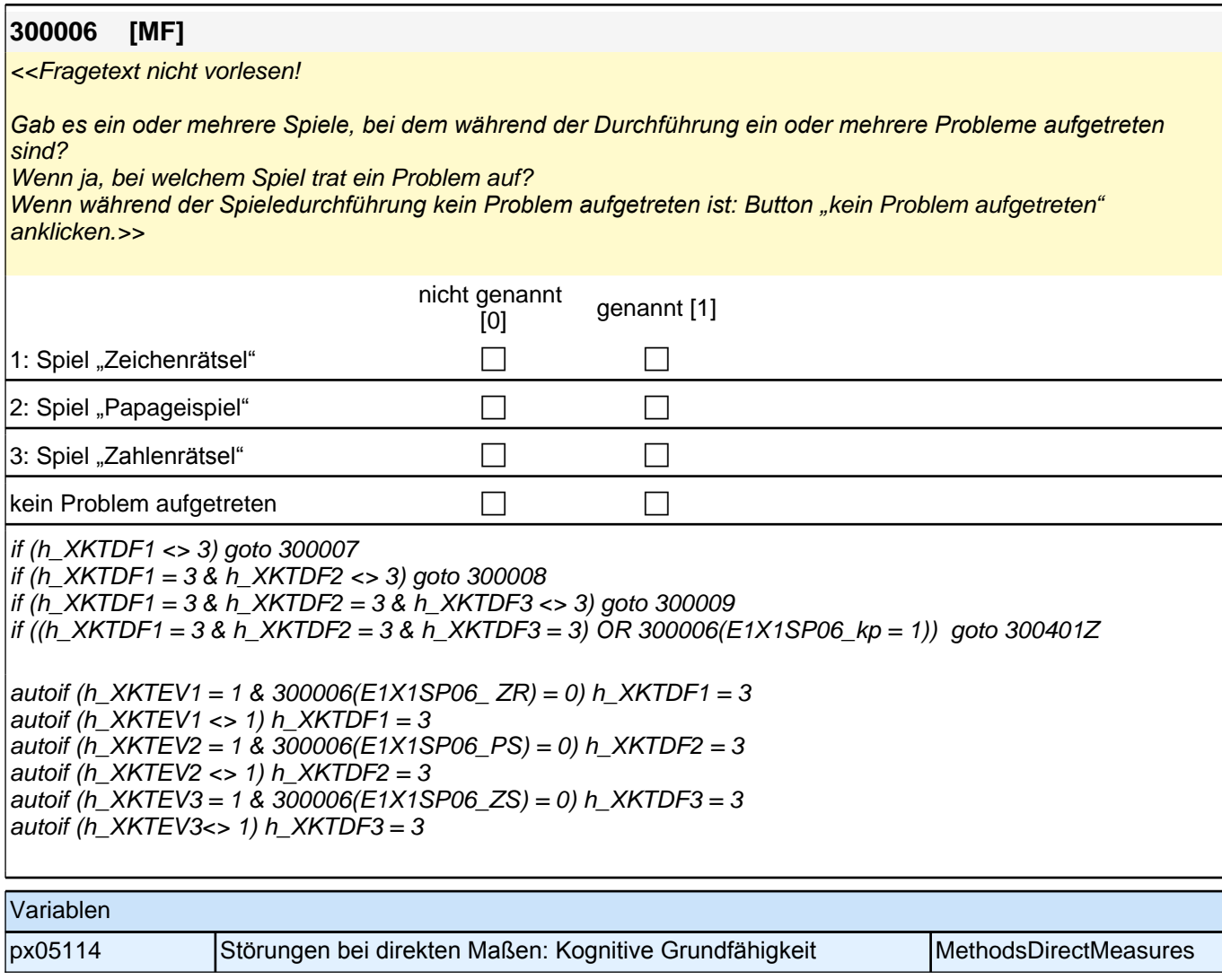

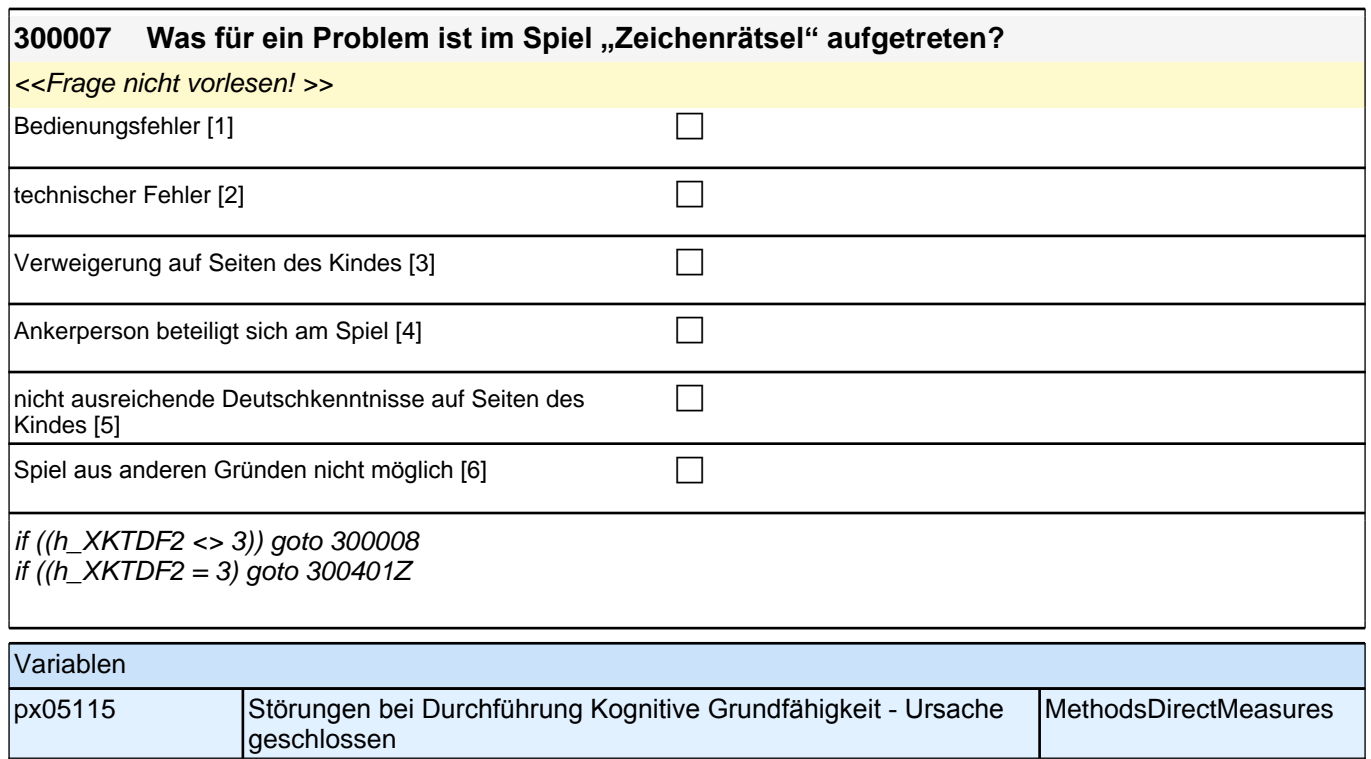

# **10\_Modul 11\_Allg. E1 Vorschulgeschichte**

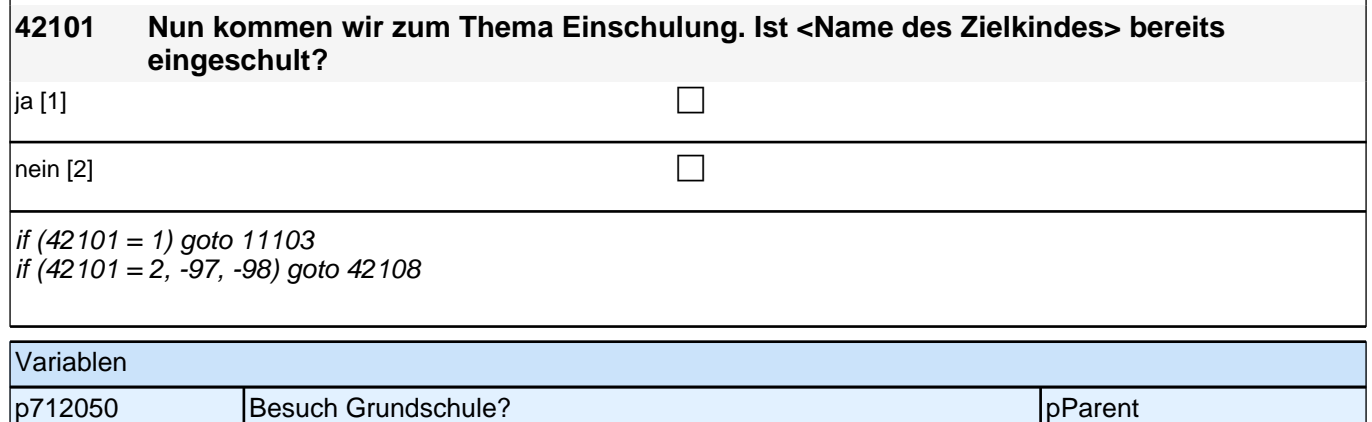

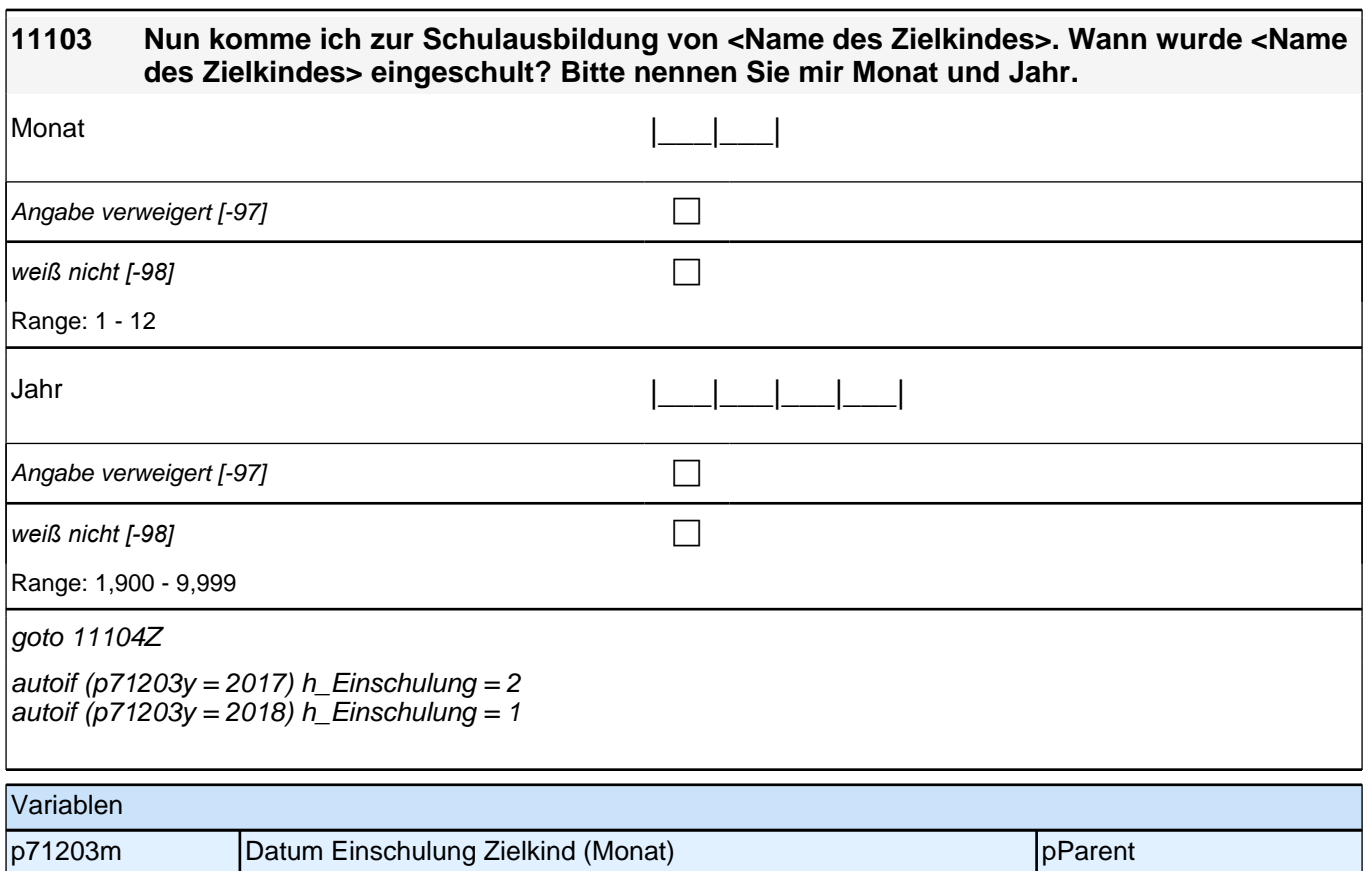

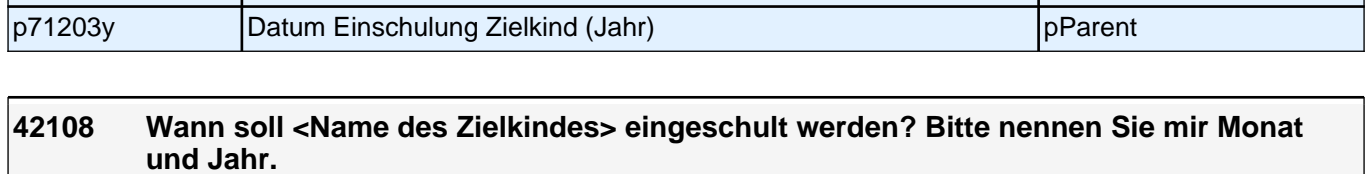

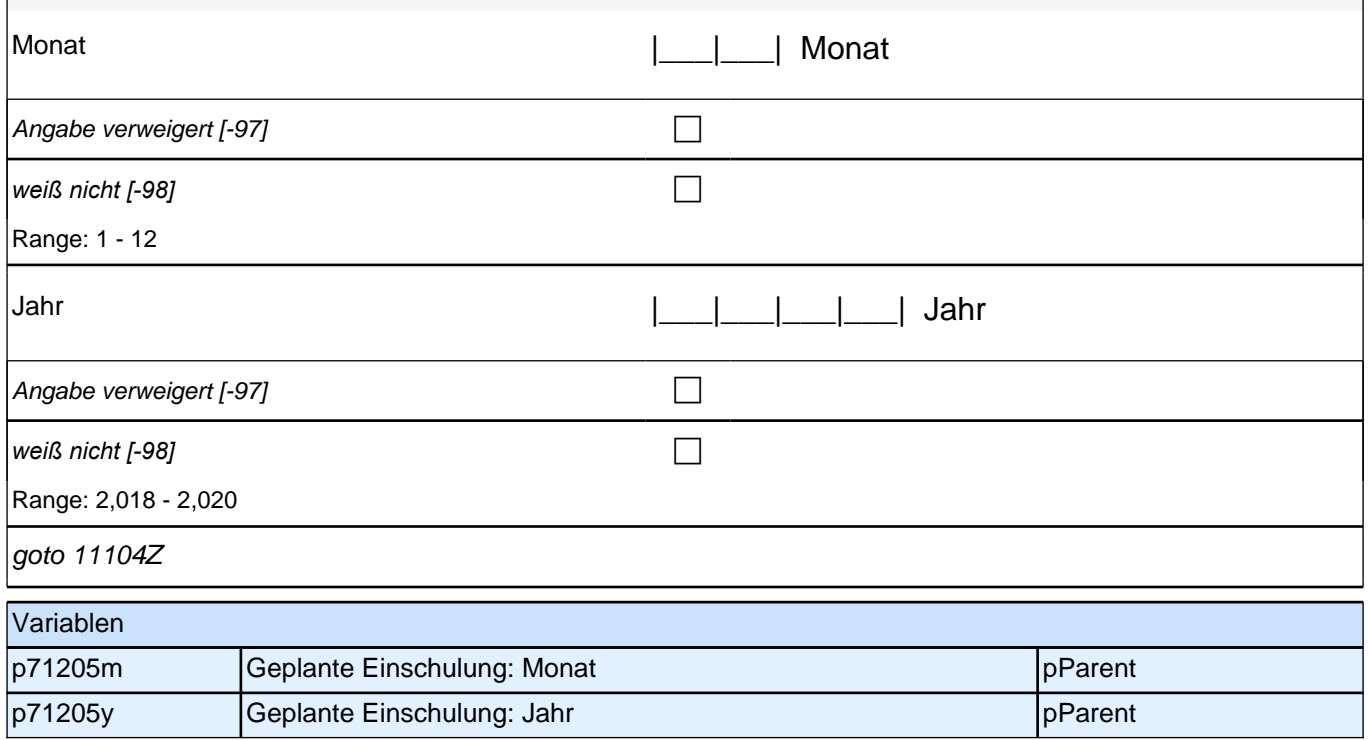

# **BEGINN der Schulepisodenschleife**

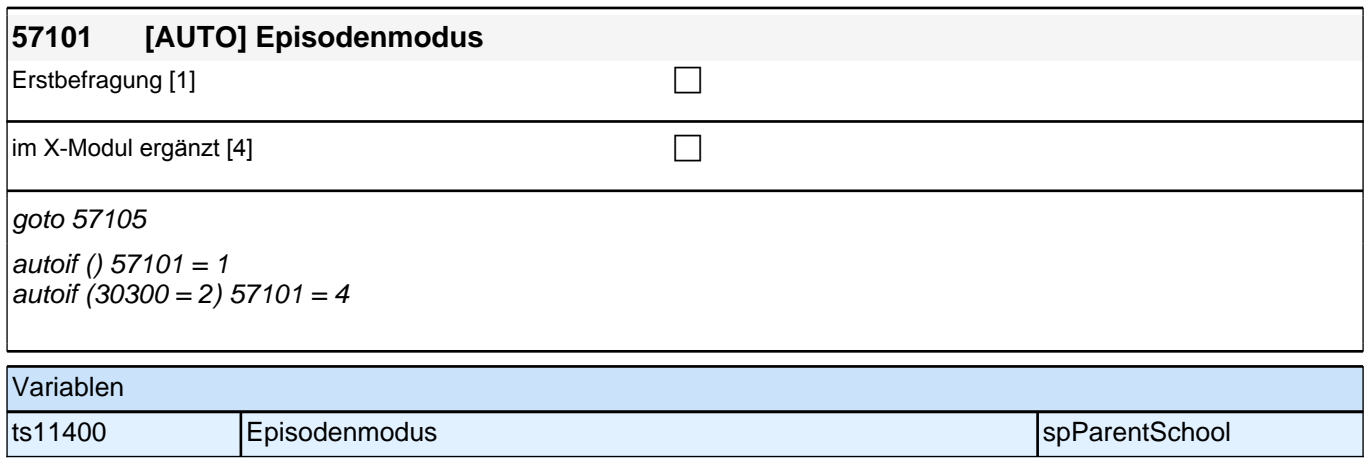

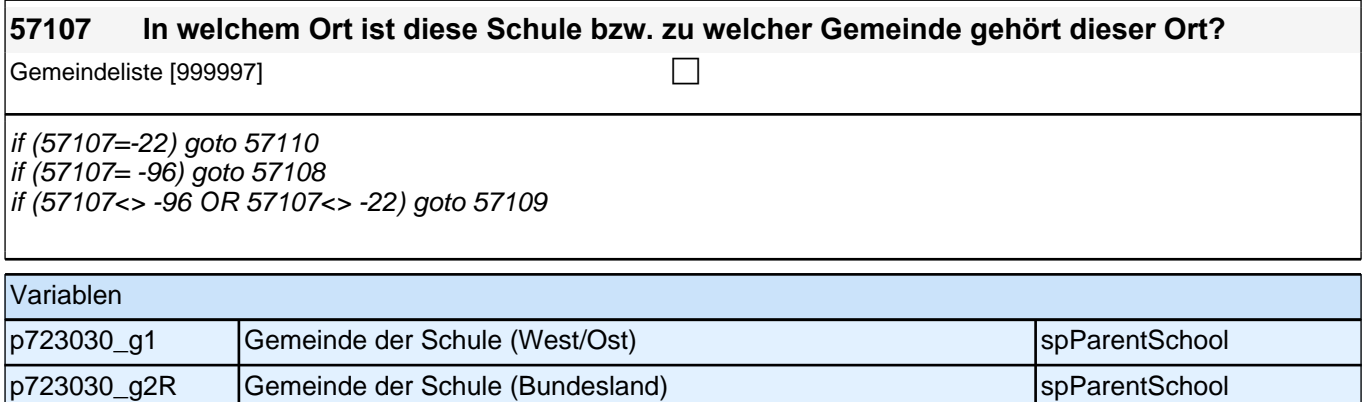

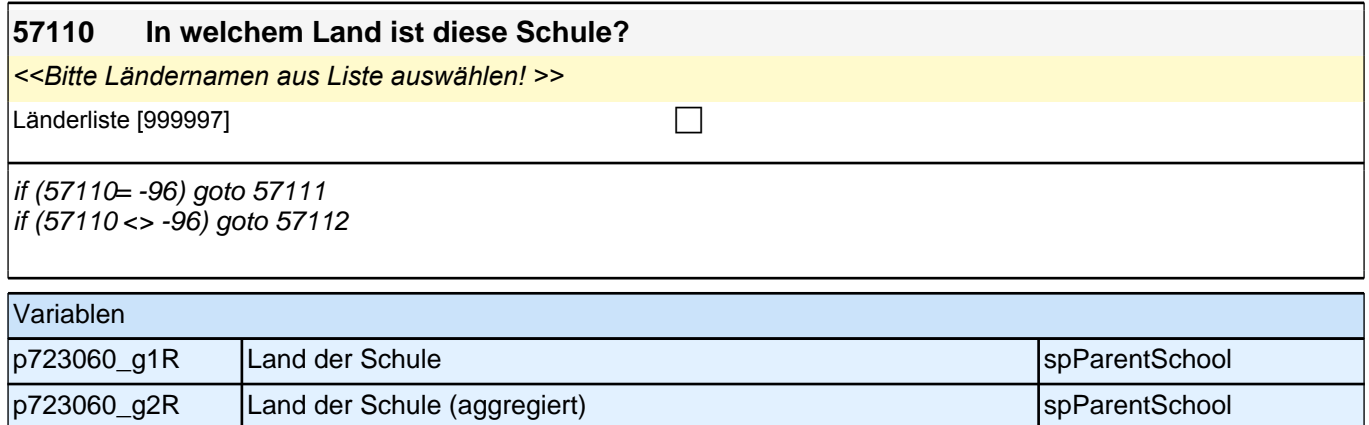

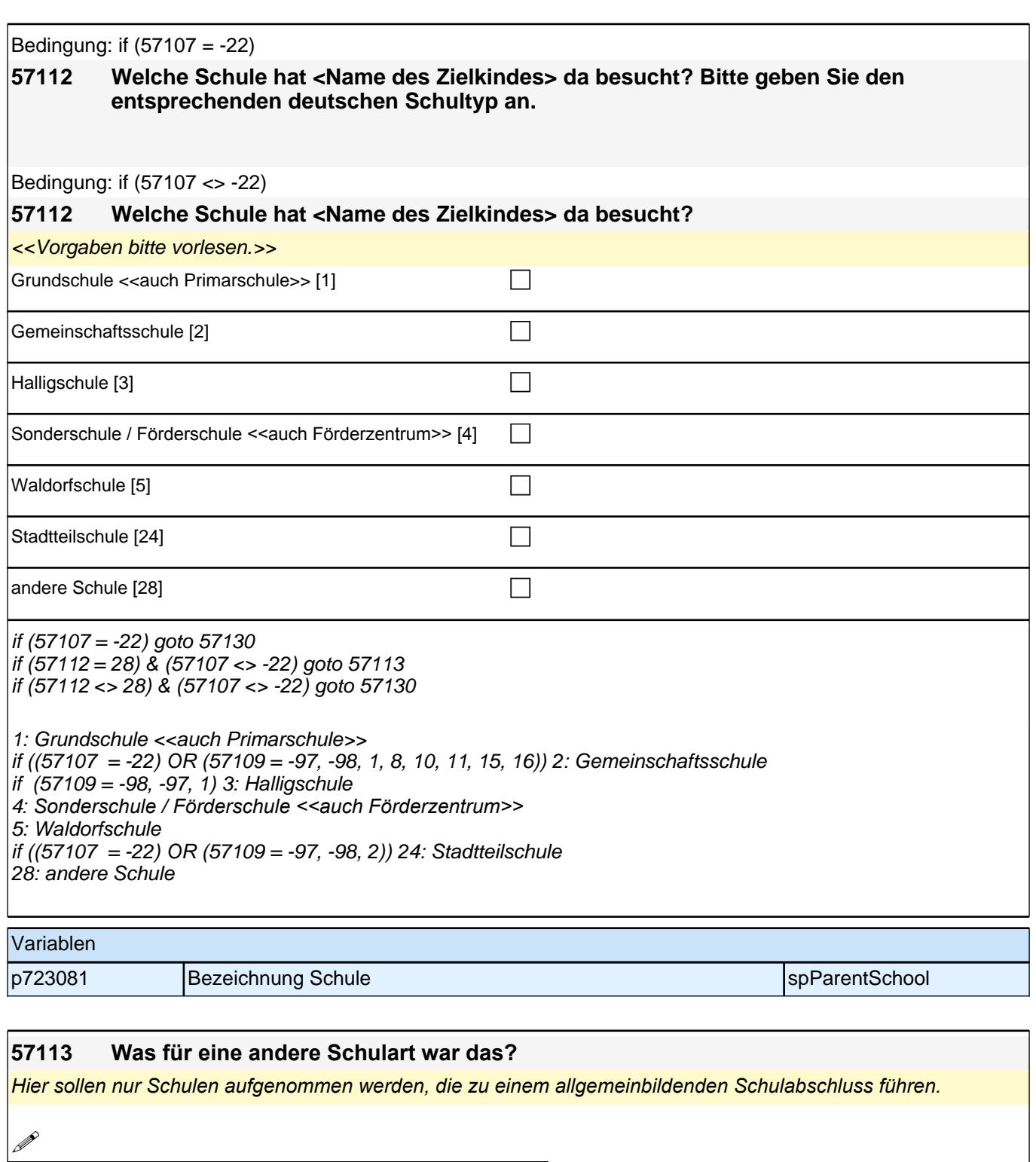

Angabe verweigert  $[-97]$ 

*weiß nicht [-98]* contract a contract a contract a contract a contract a contract a contract a contract a contract a contract a contract a contract a contract a contract a contract a contract a contract a contract a co

goto 57130

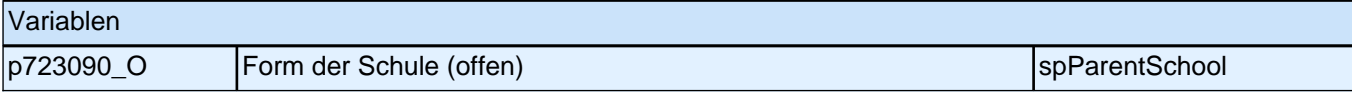

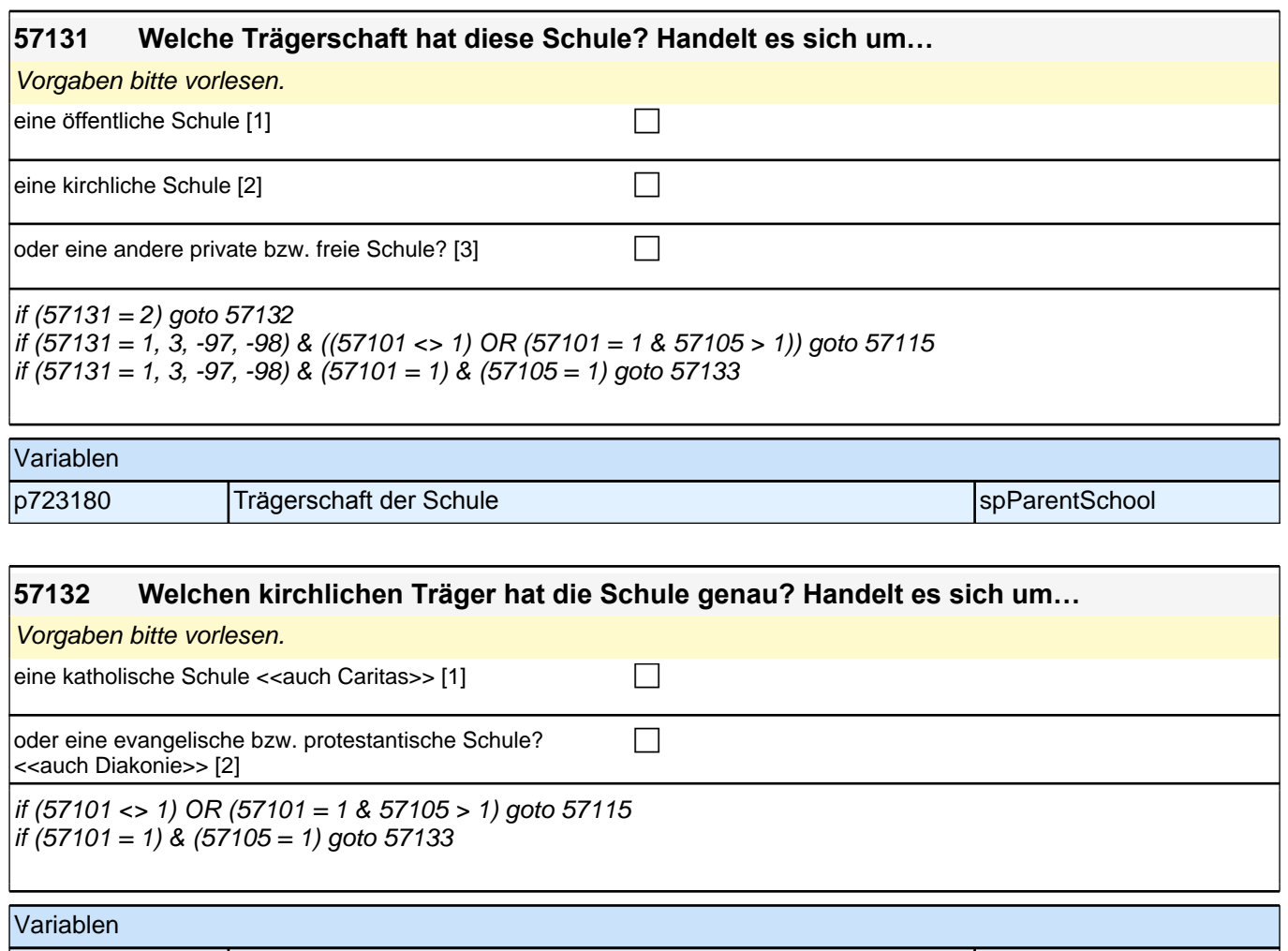

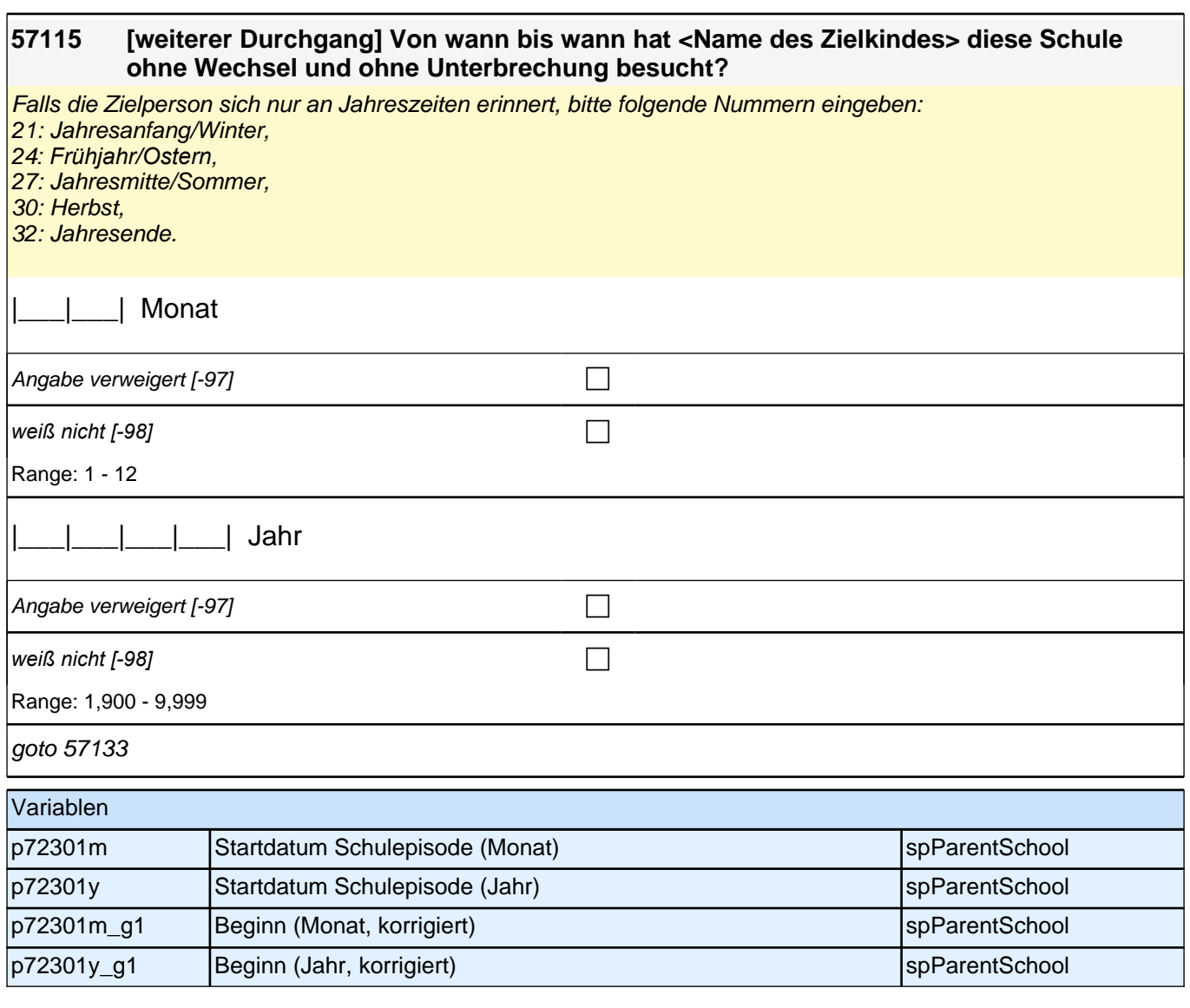

Bedingung: if (h\_S3TG1 <> 2 & (11103 <> -97, -98))

**57133 [erster Durchgang] Sie haben mir ja vorher gesagt, dass <Name des Zielkindes> im <11103(p71203m (Label)) 11103(p71203y)> eingeschult wurde. Bis wann hat er diese**  Schule ohne Wechsel und ohne Unterbrechung besucht? Bitte rechnen Sie eventuelle **Ferienzeiten am Ende des Schulbesuchs mit.**

Bedingung: if (h  $S3TG1 = 2 & (11103 <> -97, -98)$ )

**57133 [erster Durchgang] Sie haben mir ja vorher gesagt, dass <Name des Zielkindes> im <11103(p71203m (Label)) 11103(p71203y)> eingeschult wurde. Bis wann hat sie diese Schule ohne Wechsel und ohne Unterbrechung besucht? Bitte rechnen Sie eventuelle Ferienzeiten am Ende des Schulbesuchs mit.**

Bedingung: if (11103 = -97, -98)

- **57133 [erster Durchgang] Bis wann hat <Name des Zielkindes> diese Schule bzw. diesen Schulzweig ohne Wechsel und ohne Unterbrechung besucht?**
- **57133 [weiterer Durchgang] Bis wann hat <Name des Zielkindes> diese Schule ohne Wechsel und ohne Unterbrechung besucht?**

### *2.1 Eltern, CAPI/CATI (ID 528)*

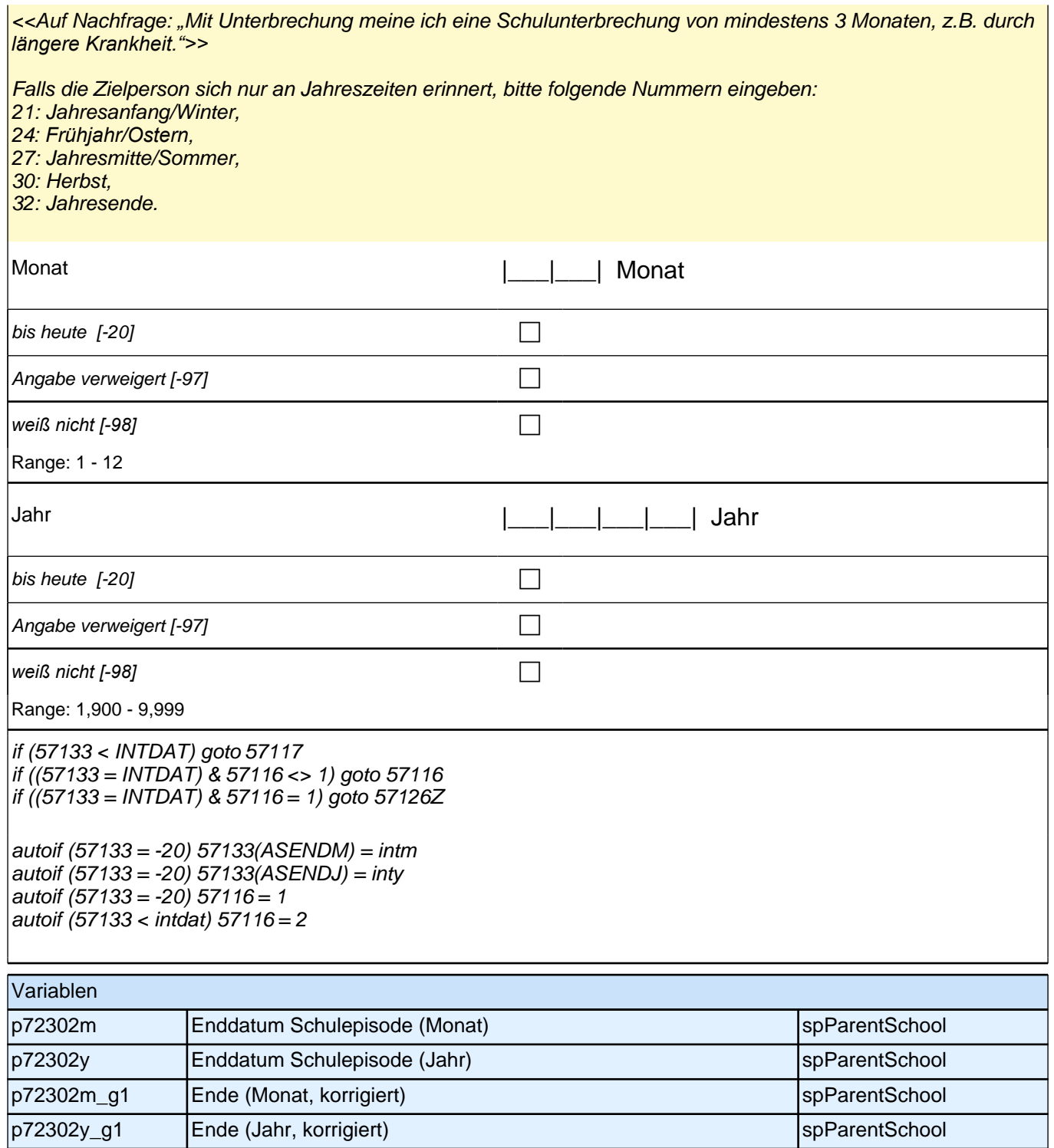

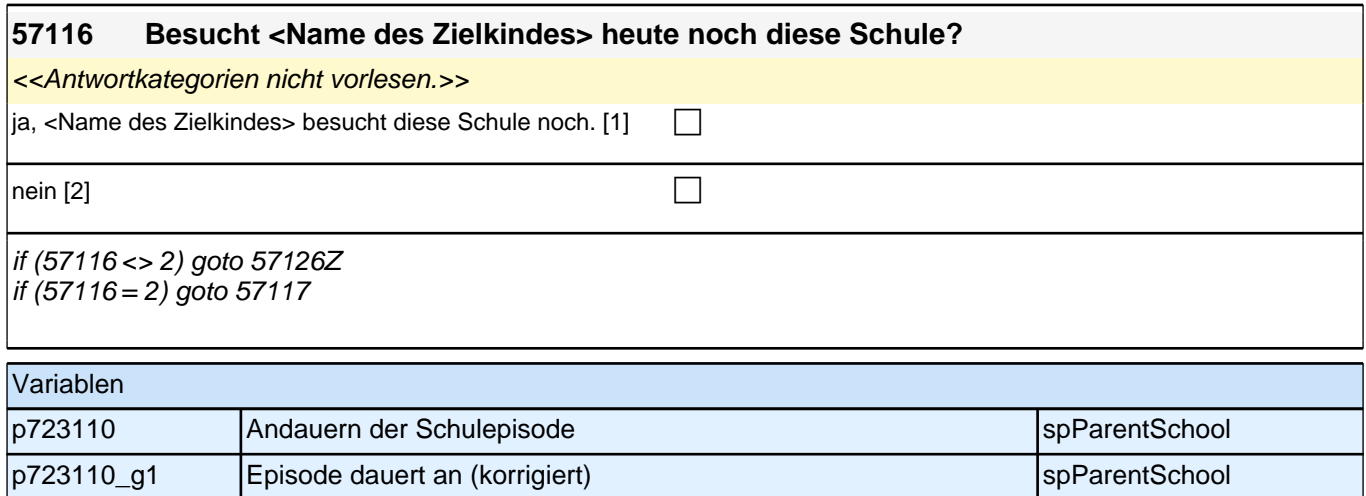

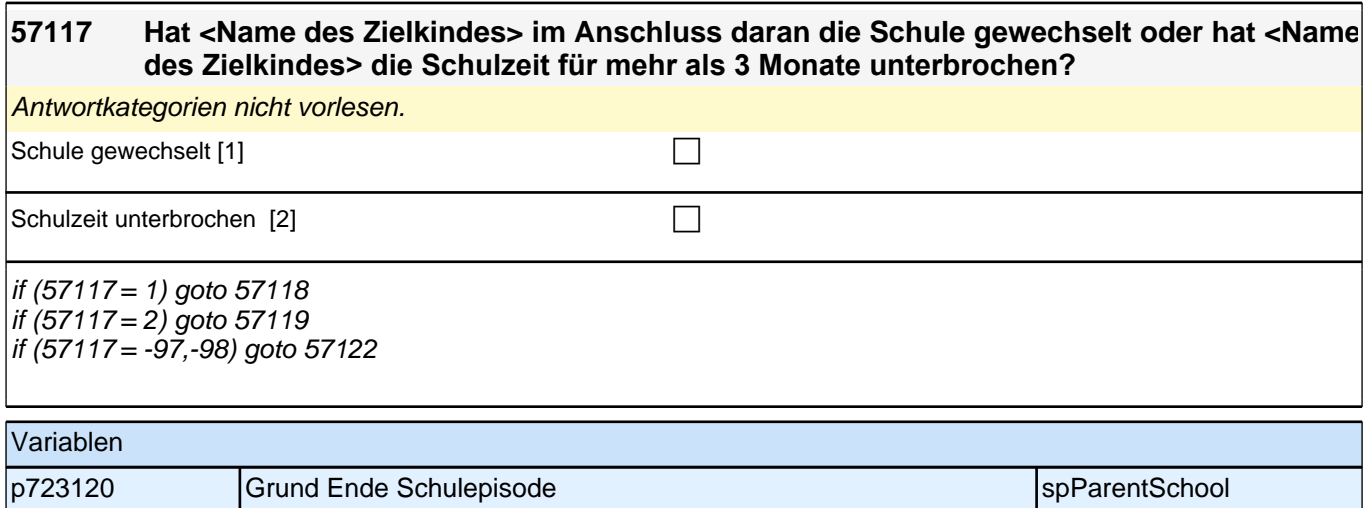

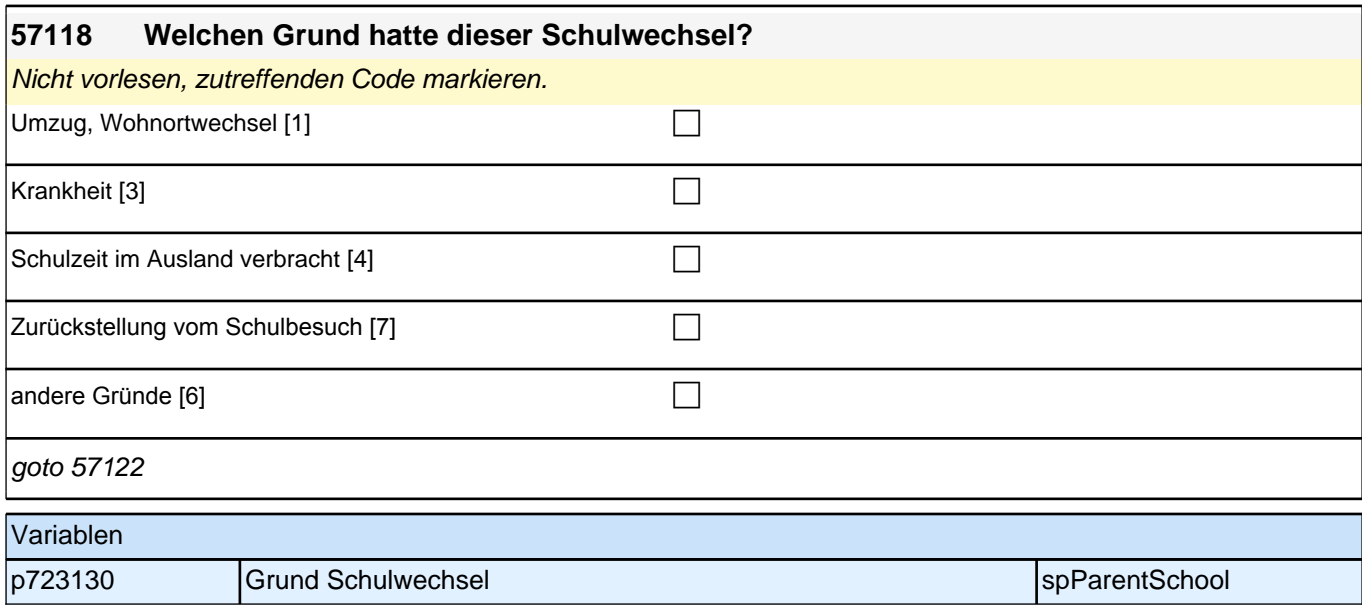

 $\mathbf{I}$ 

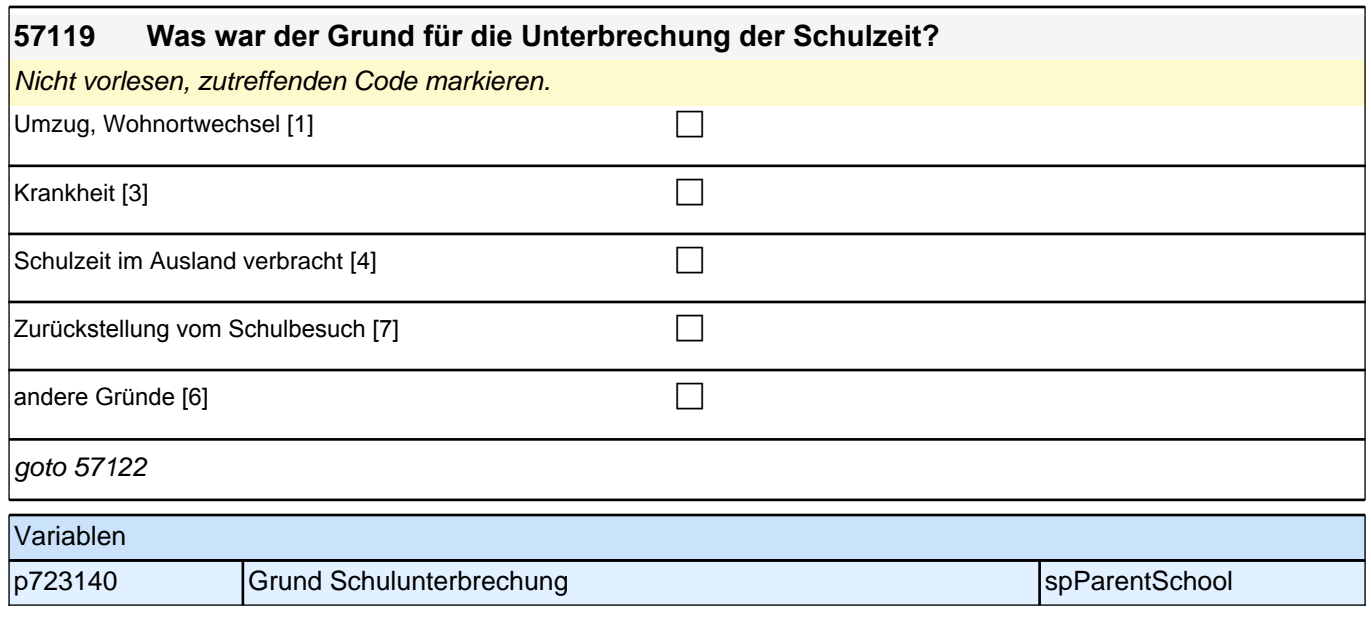

# **12\_Schulquerschnitt**

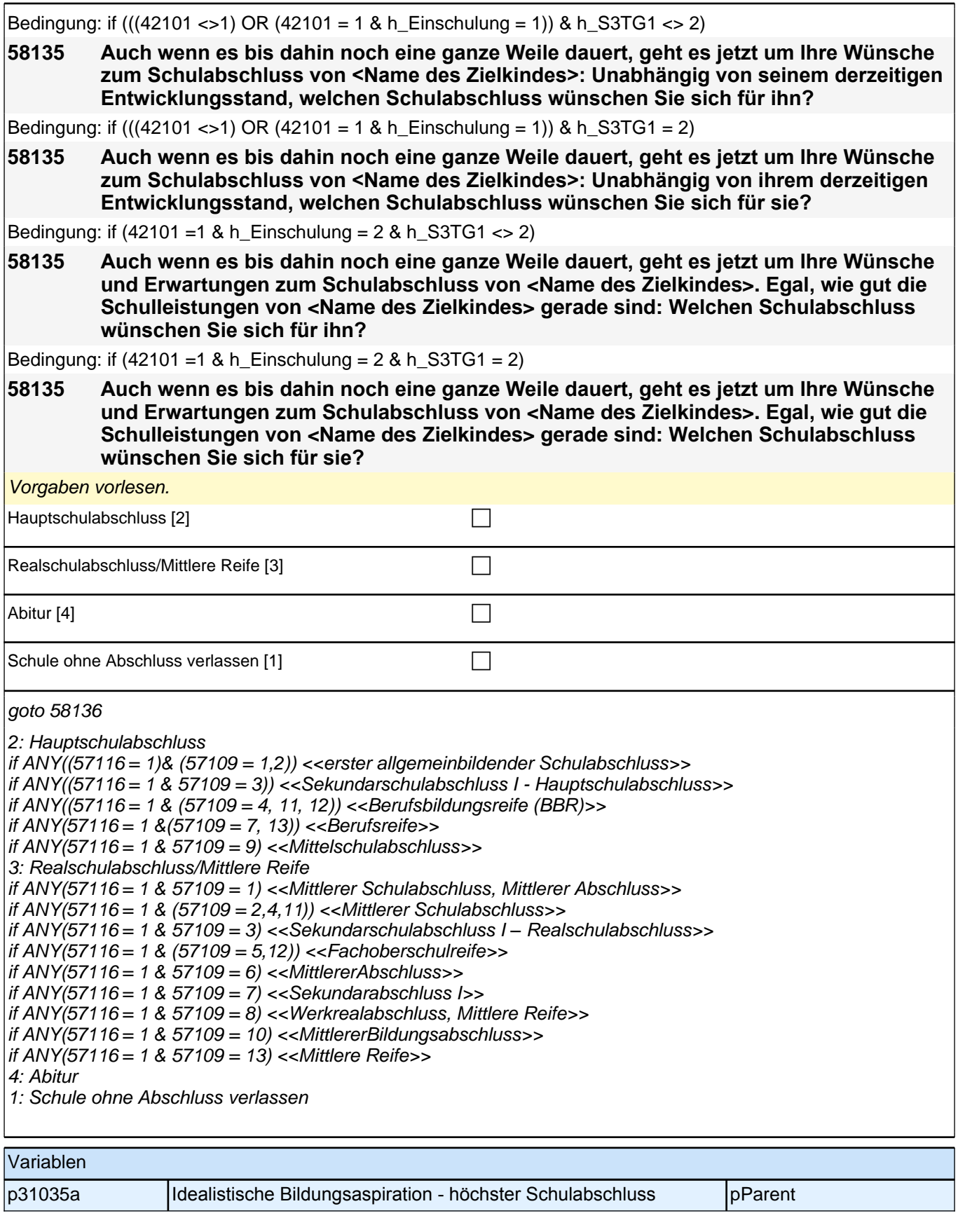
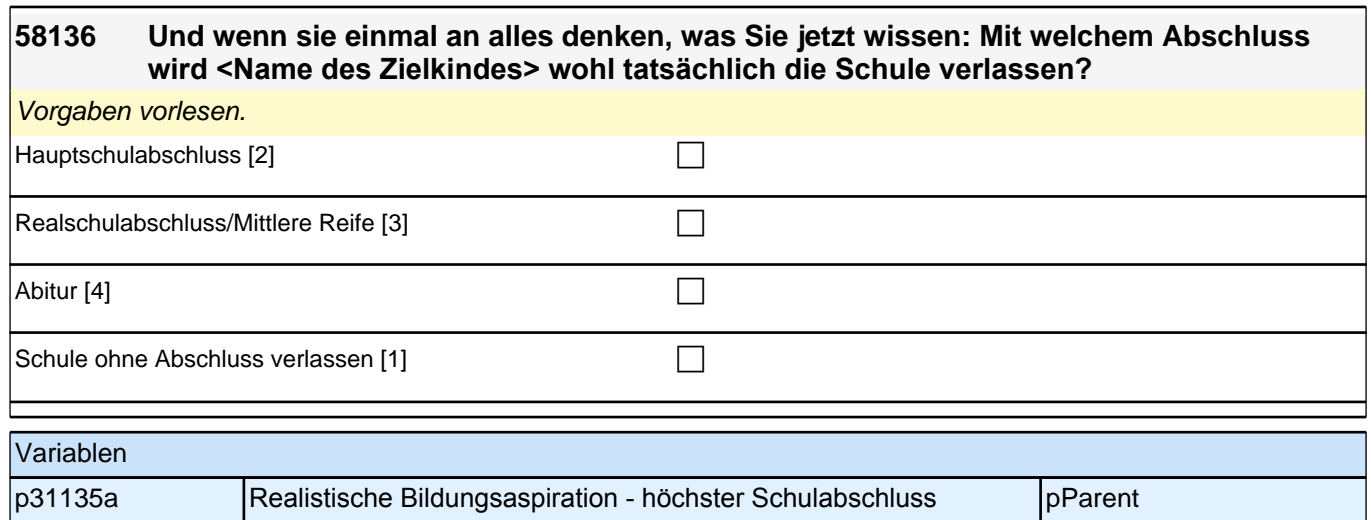

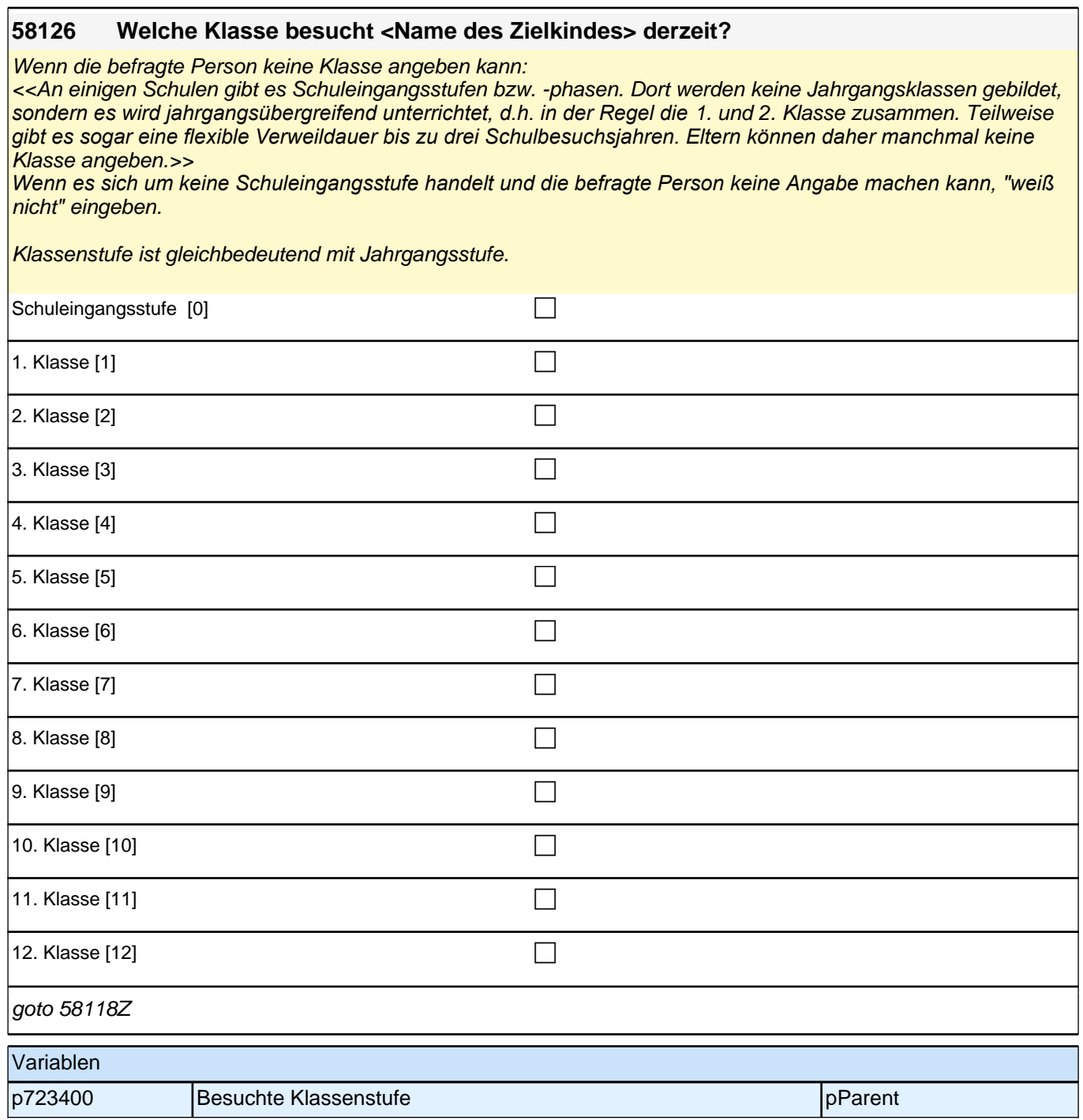

# **13\_Vorzeitige\_Einschulung**

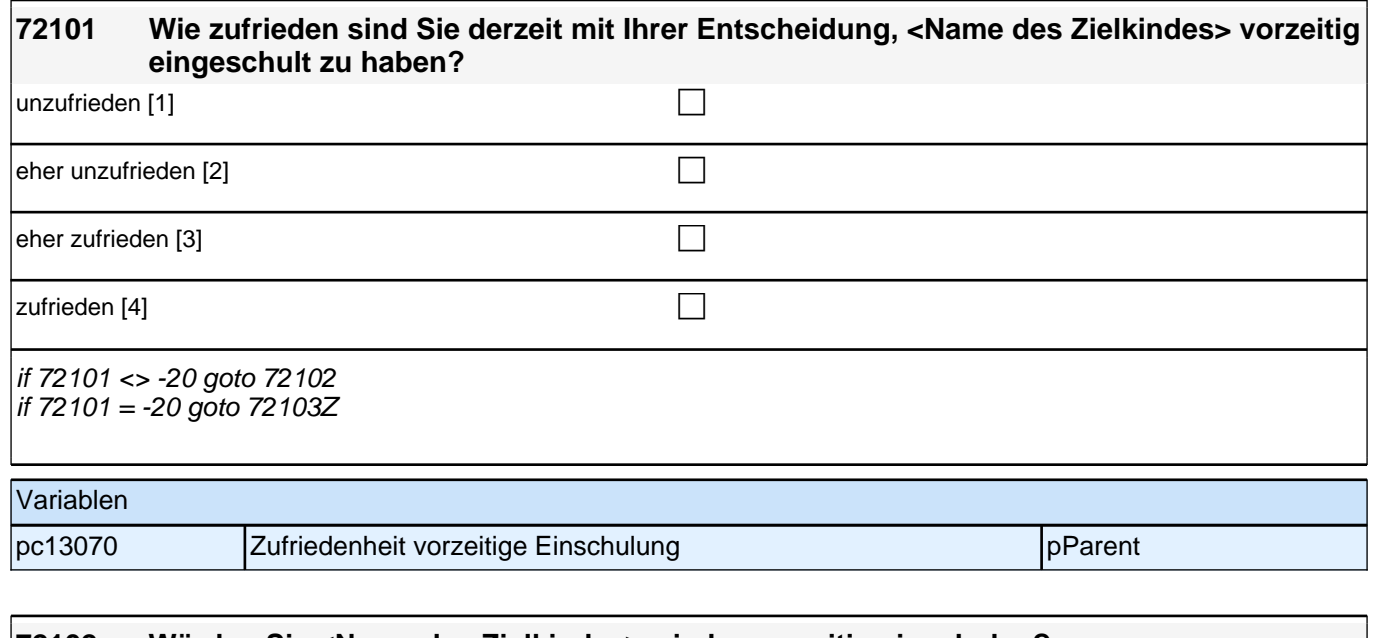

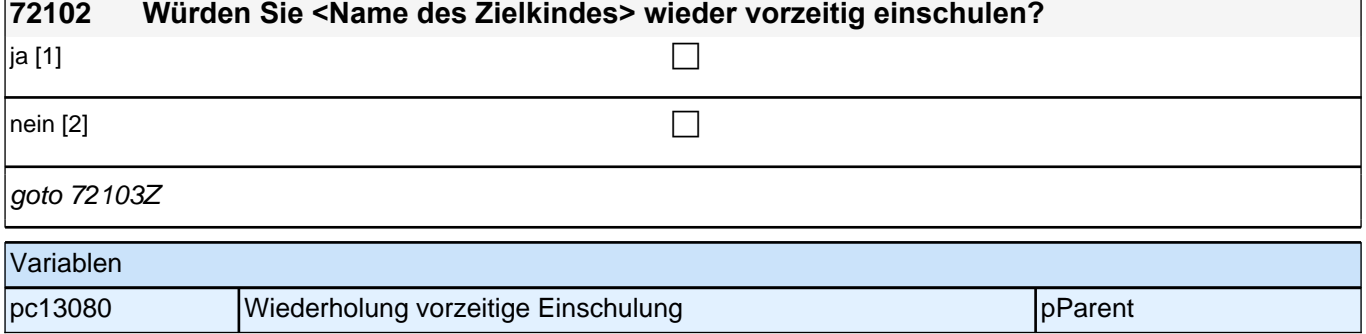

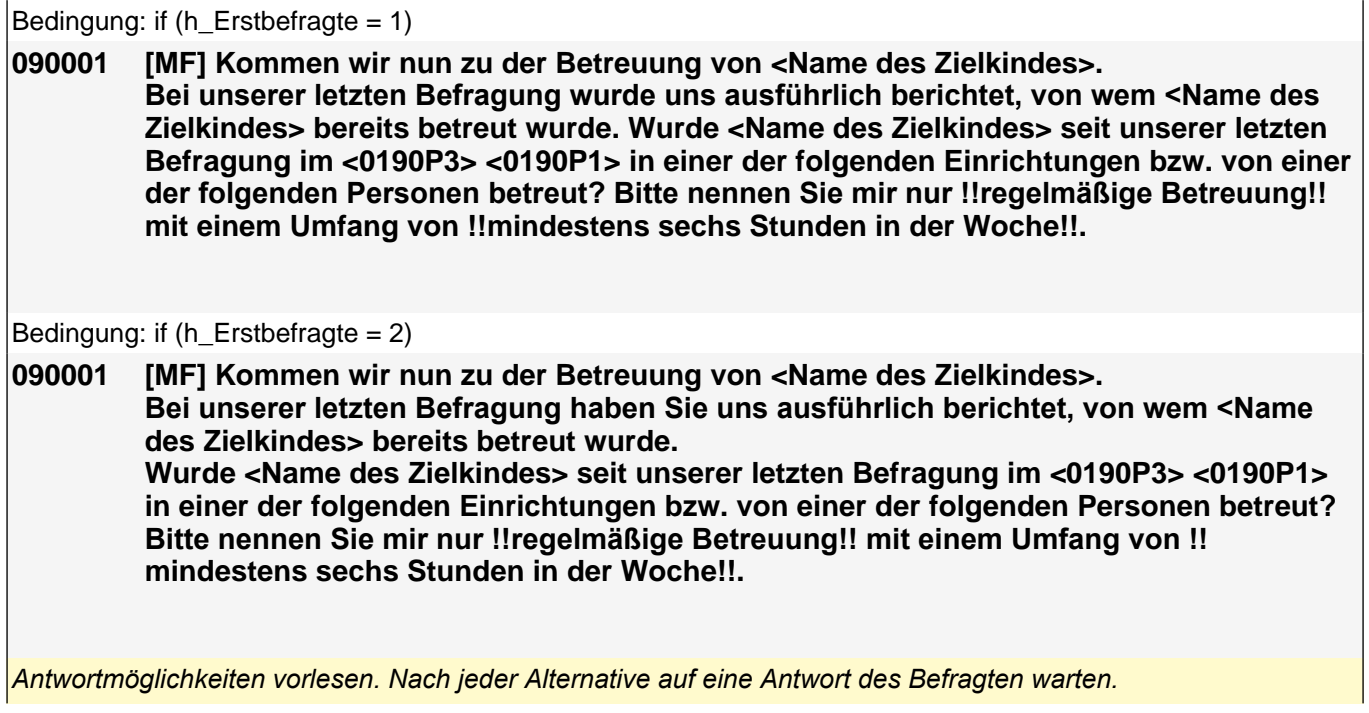

### *2 Eltern*

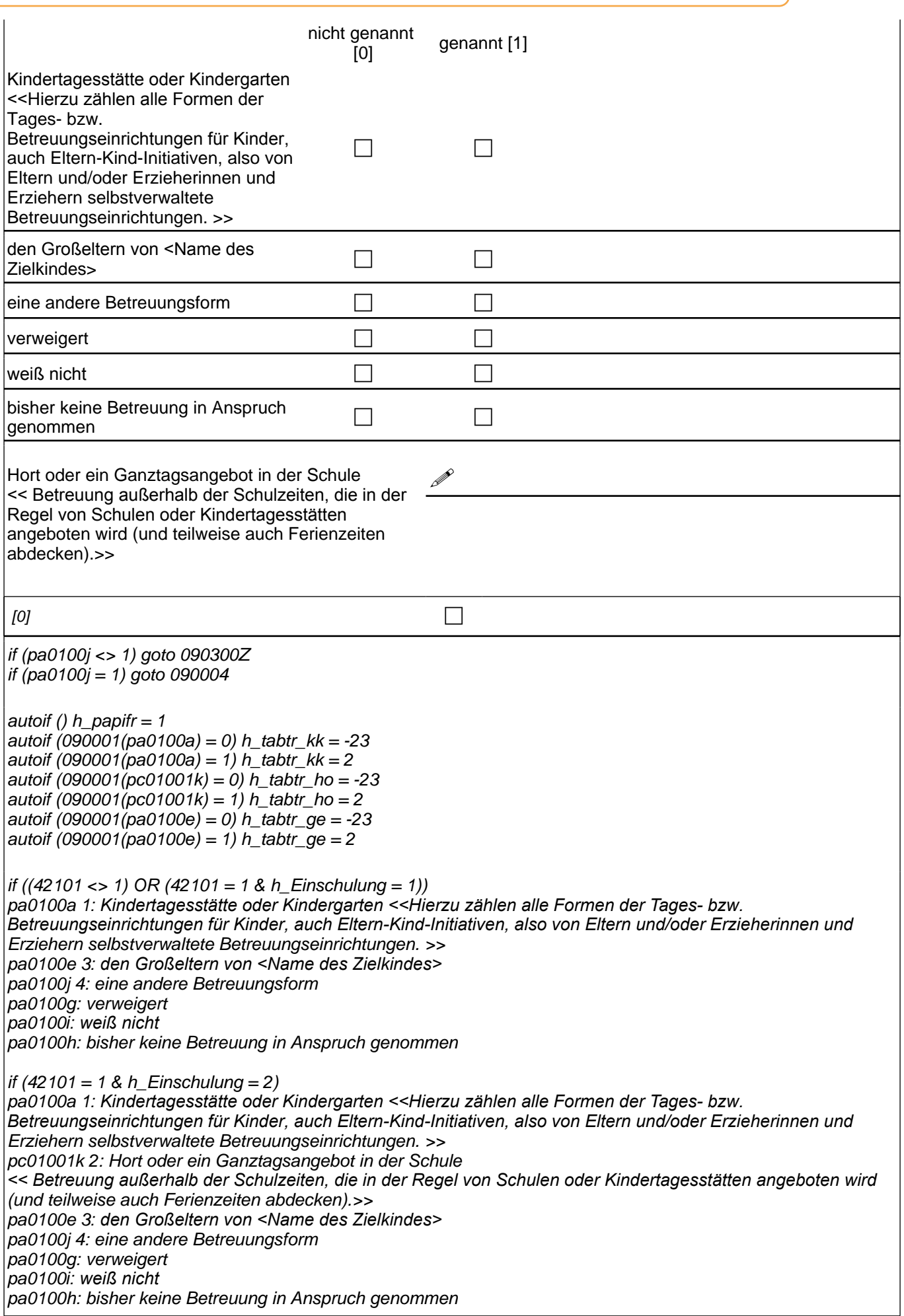

### *2.1 Eltern, CAPI/CATI (ID 528)*

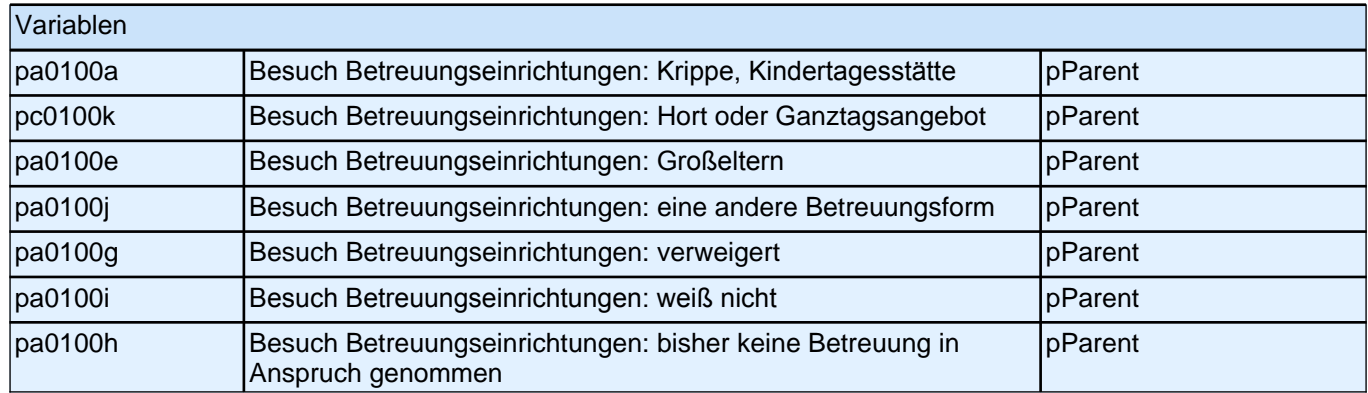

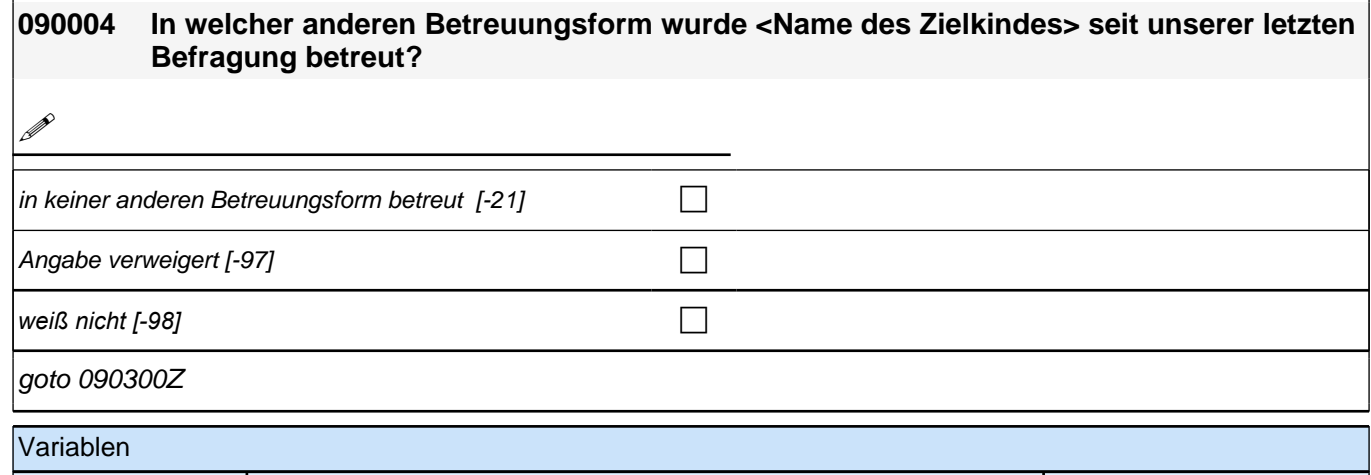

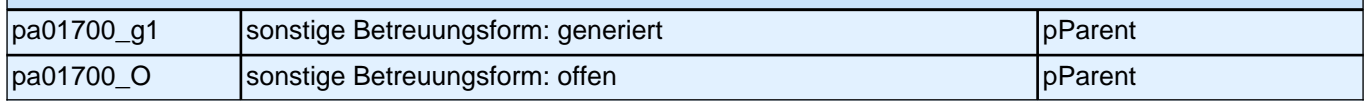

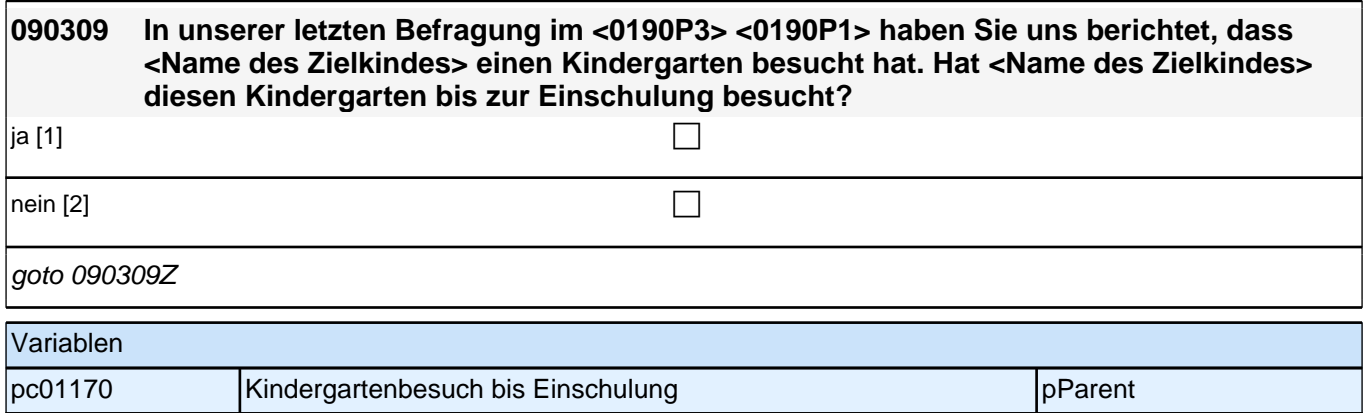

## **BEGINN der Kindergartenschleife (max. 5 Durchläufe)**

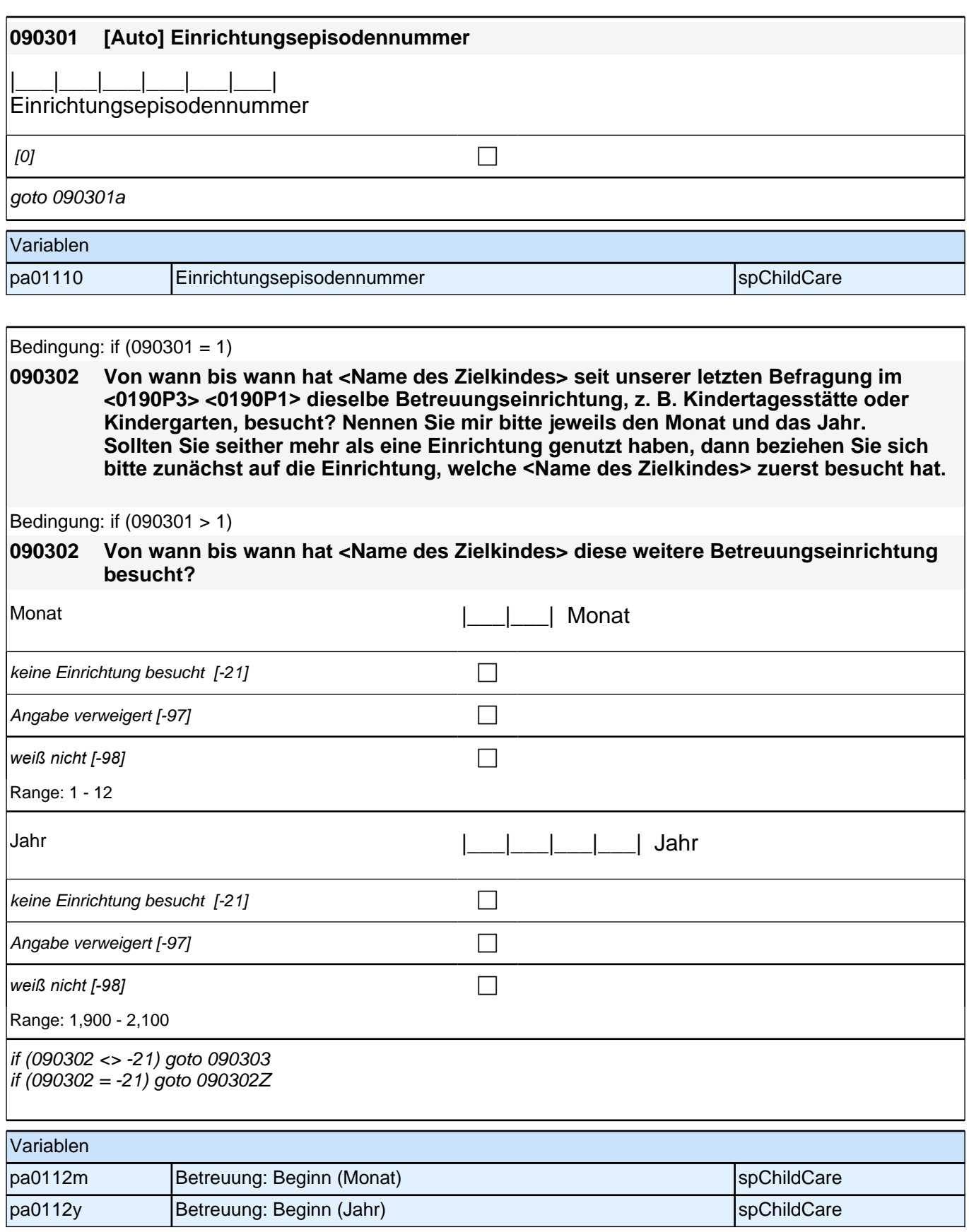

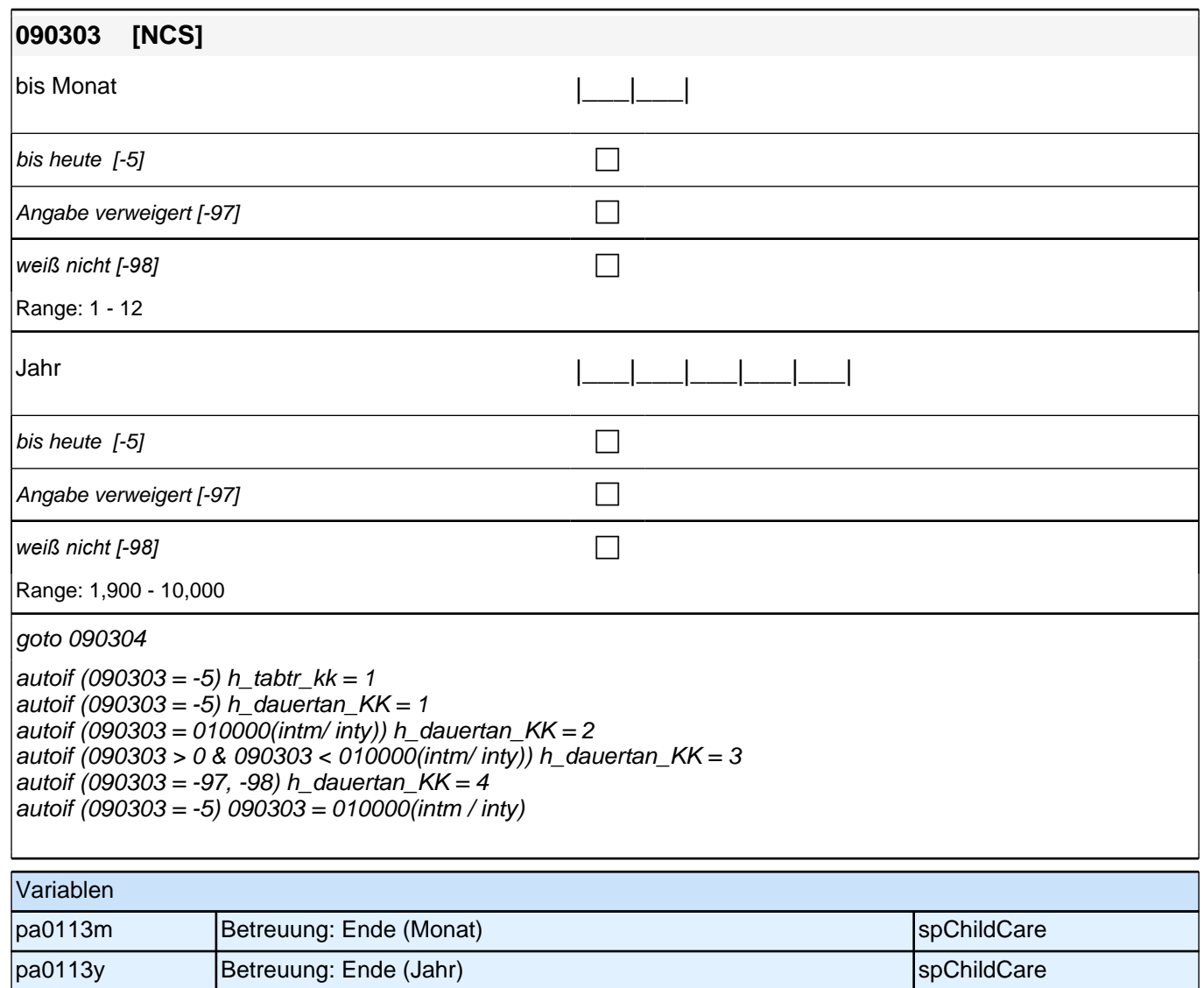

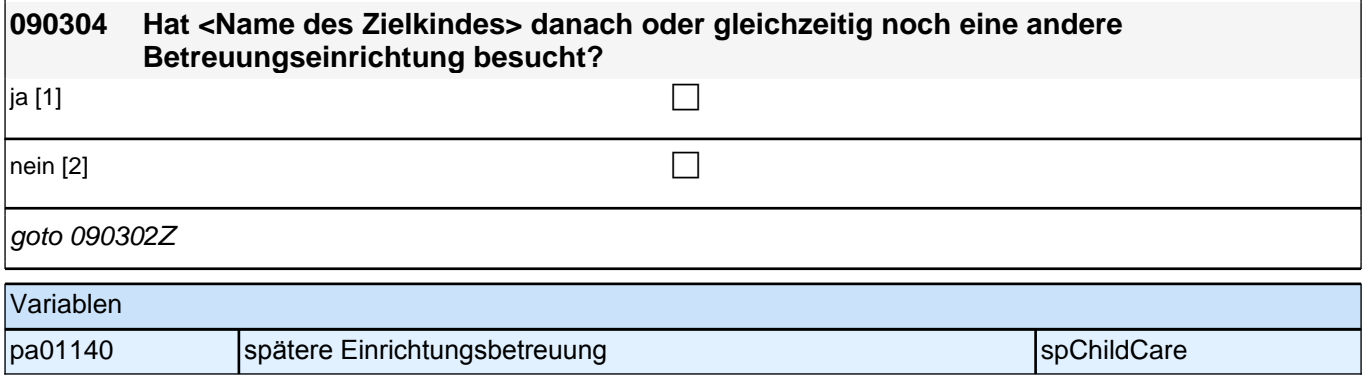

# **ENDE der Kindergartenschleife (max. 5 Durchläufe)**

### *2 Eltern*

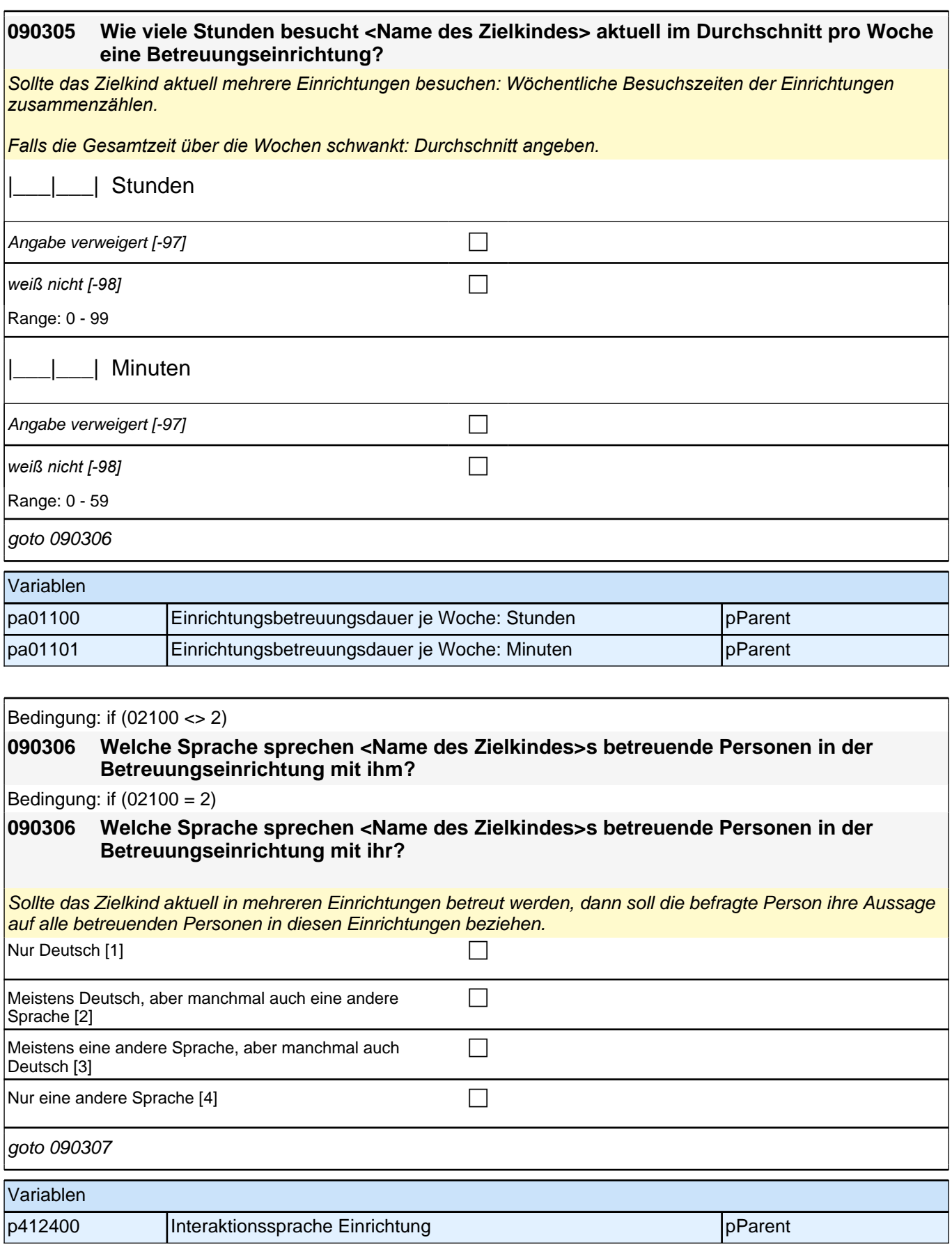

### *2.1 Eltern, CAPI/CATI (ID 528)*

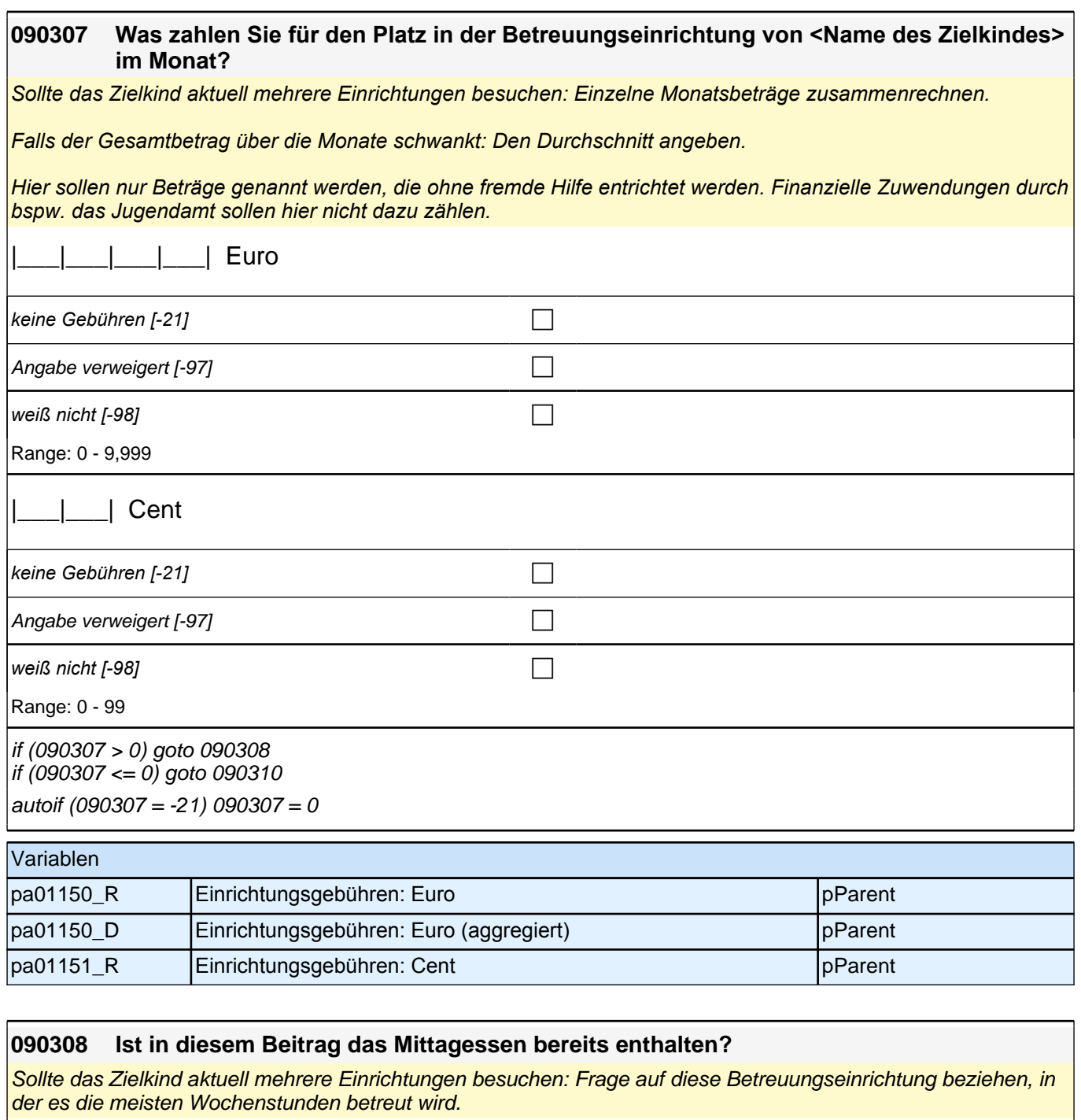

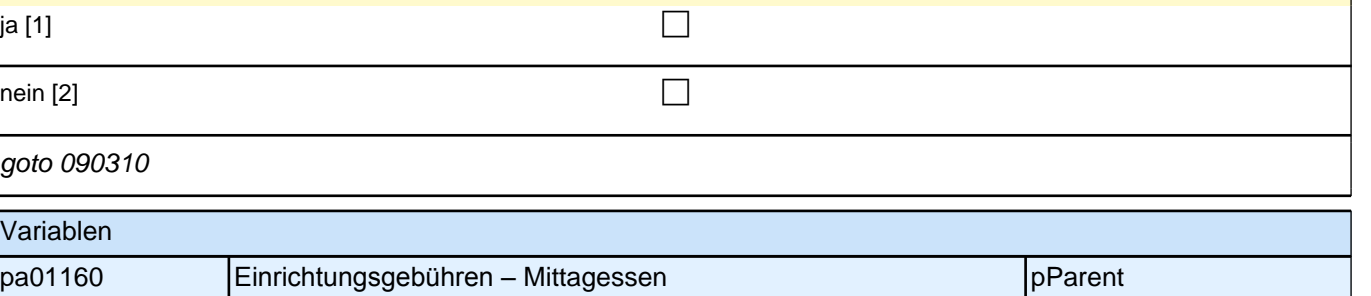

# **BEGINN der Nachmittagsbetreuungsschleife (max. 5 Durchläufe)**

#### *2 Eltern*

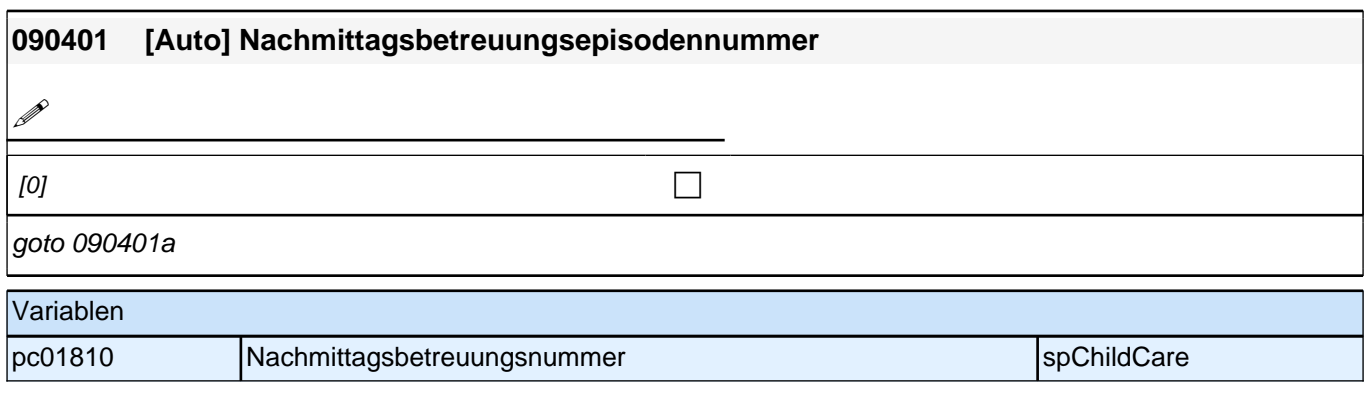

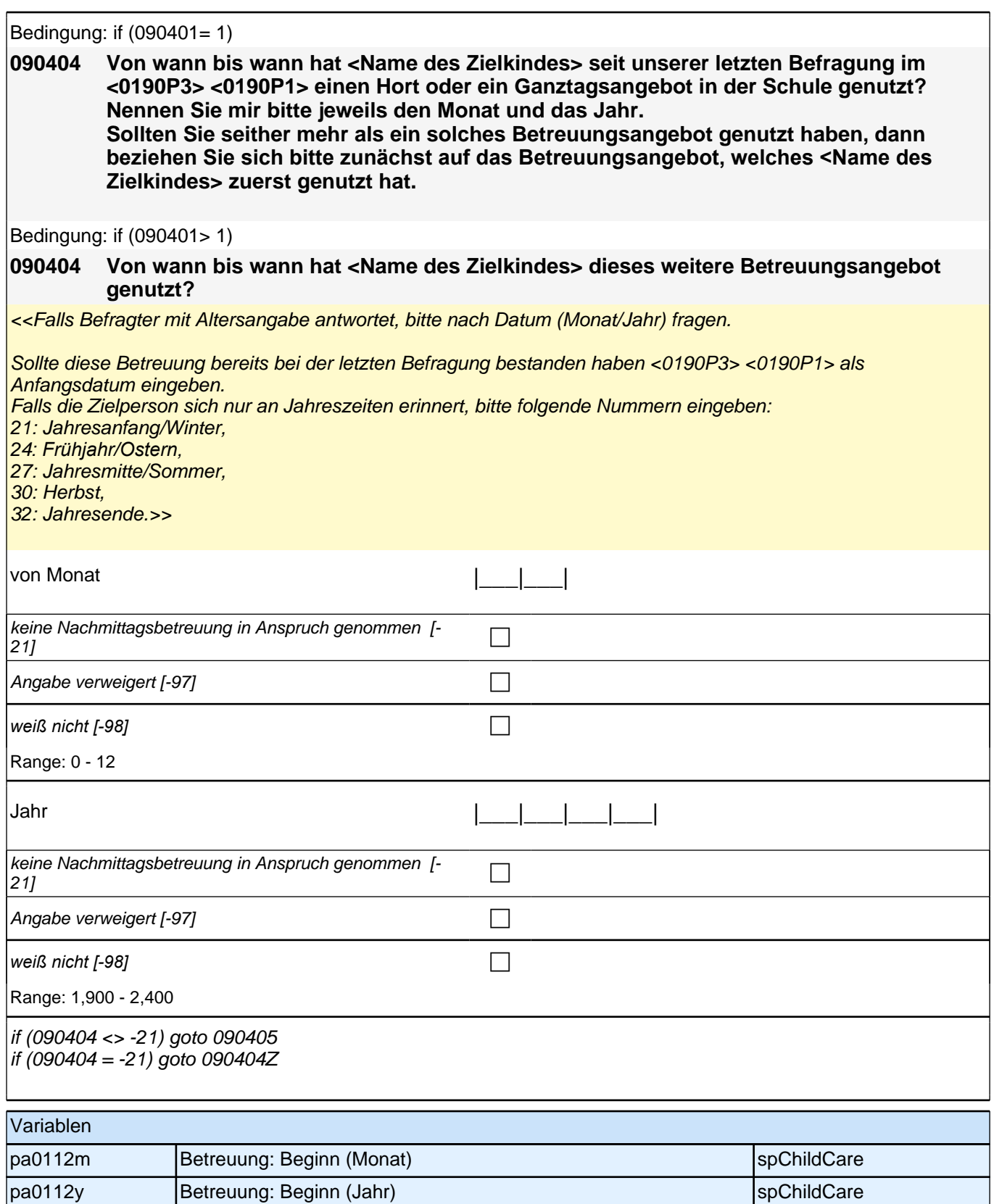

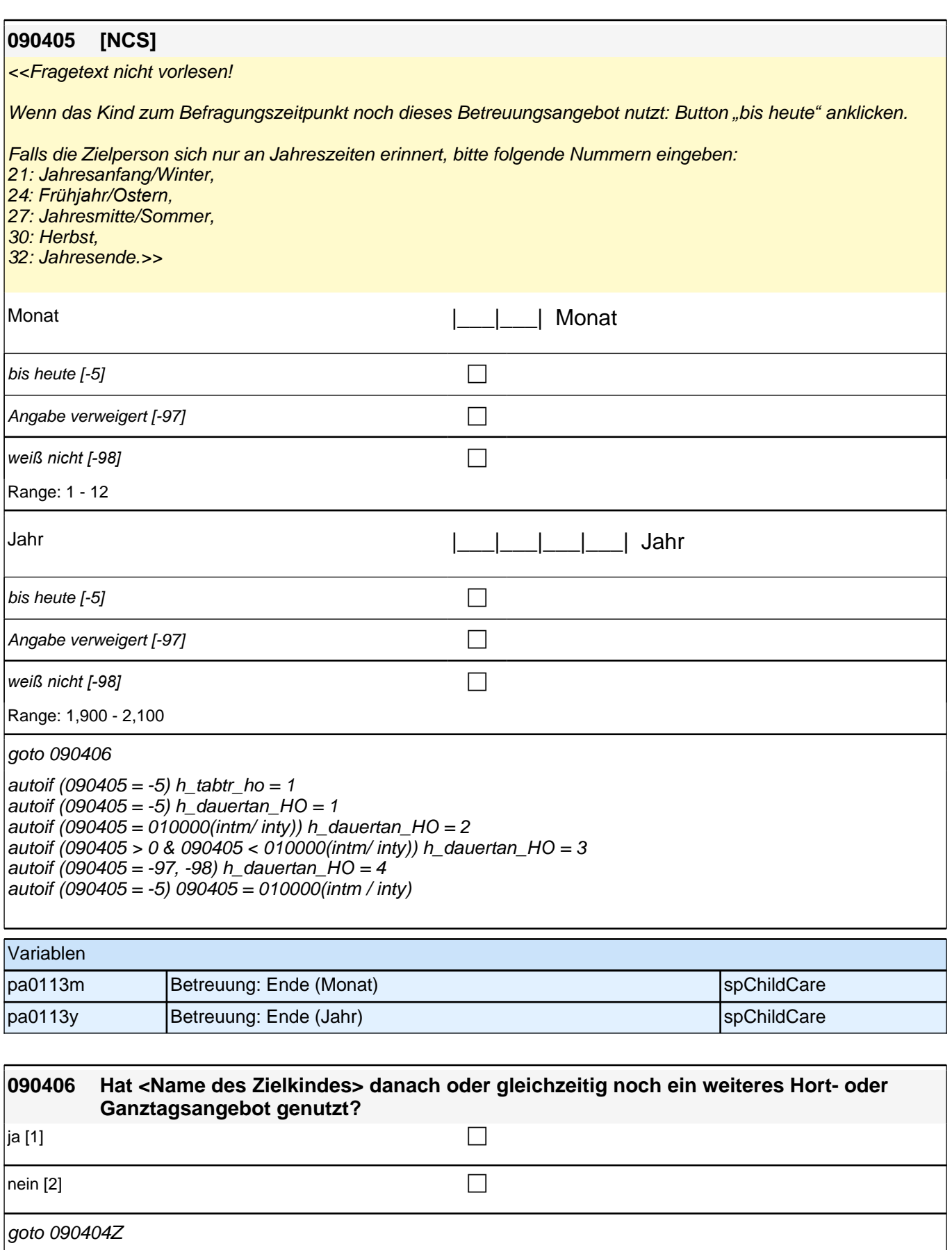

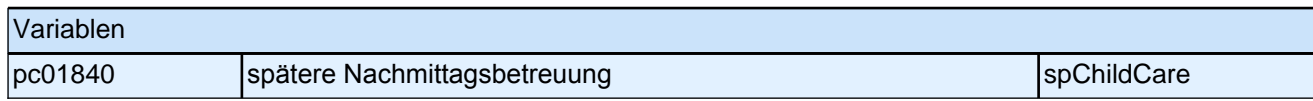

### **ENDE der Nachmittagsbetreuungsschleife (max. 5 Durchläufe)**

#### **090407 An wie vielen Tagen pro Woche wird <Name des Zielkindes> aktuell am Nachmittag durch einen Hort oder eine Ganztagsschule betreut?**

<<Sollte das Zielkind aktuell mehrere Betreuungsangebote nutzen: Tage der Nachmittagsbetreuung bitte *zusammenzählen.>>*

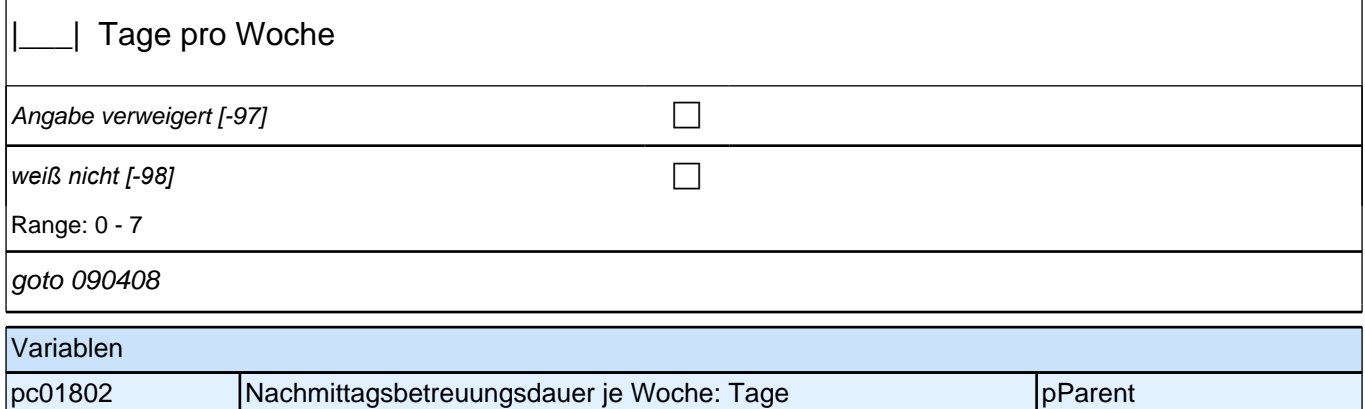

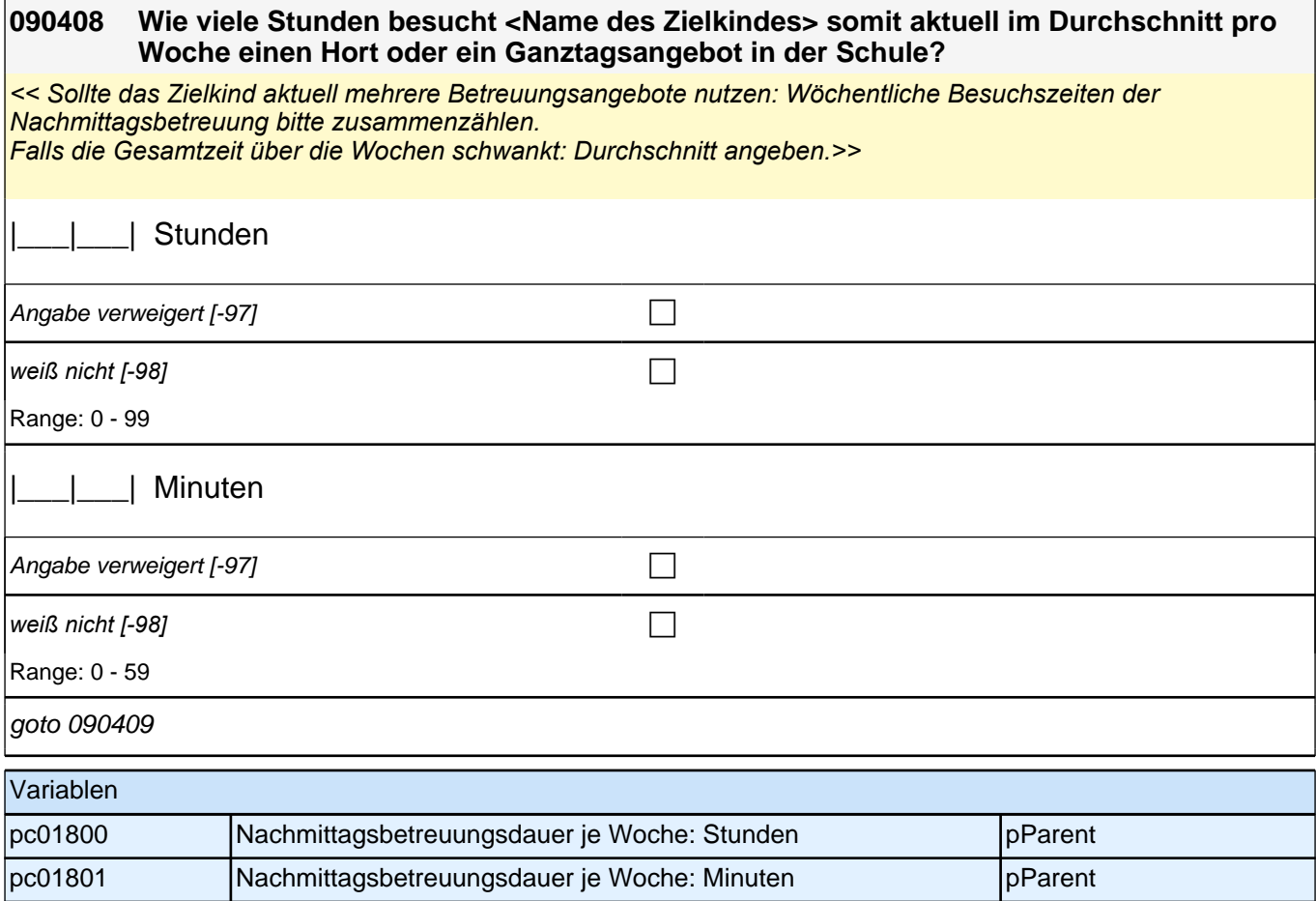

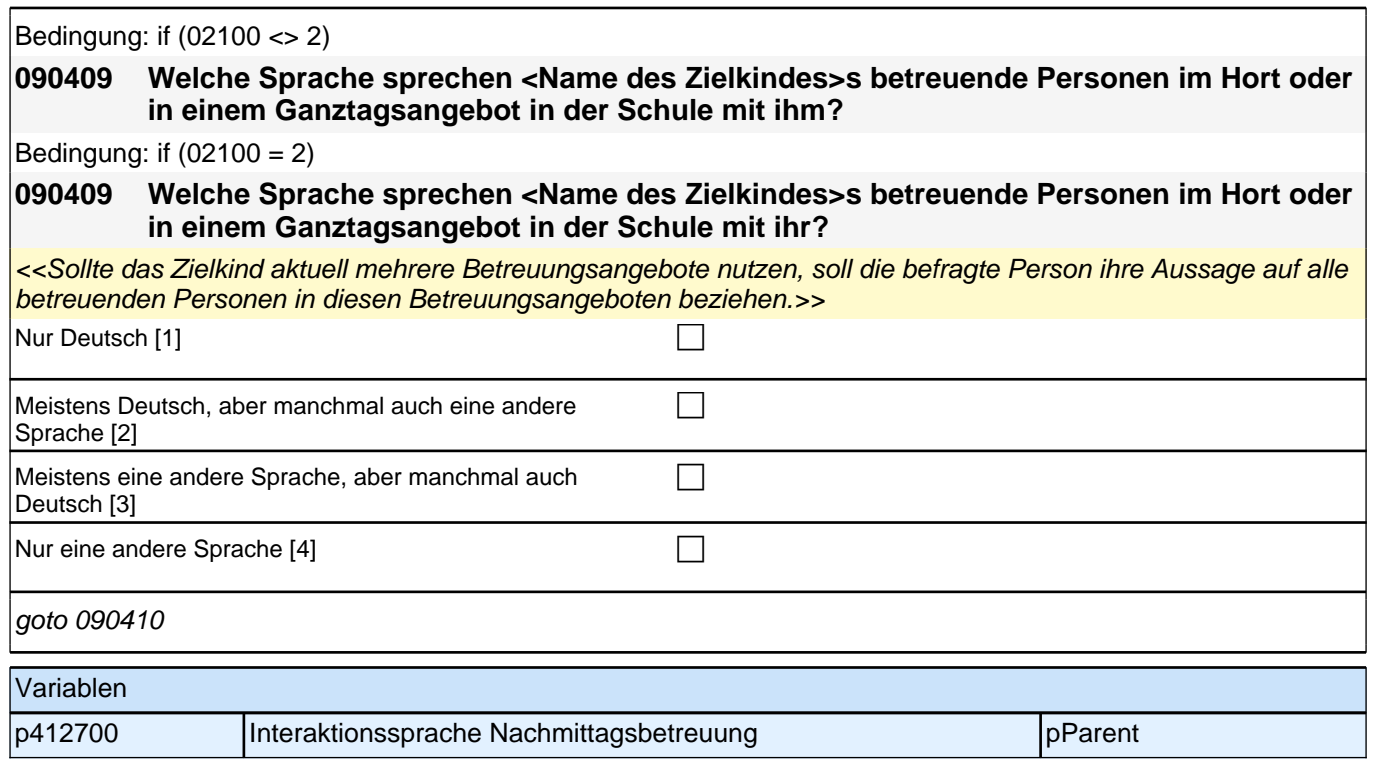

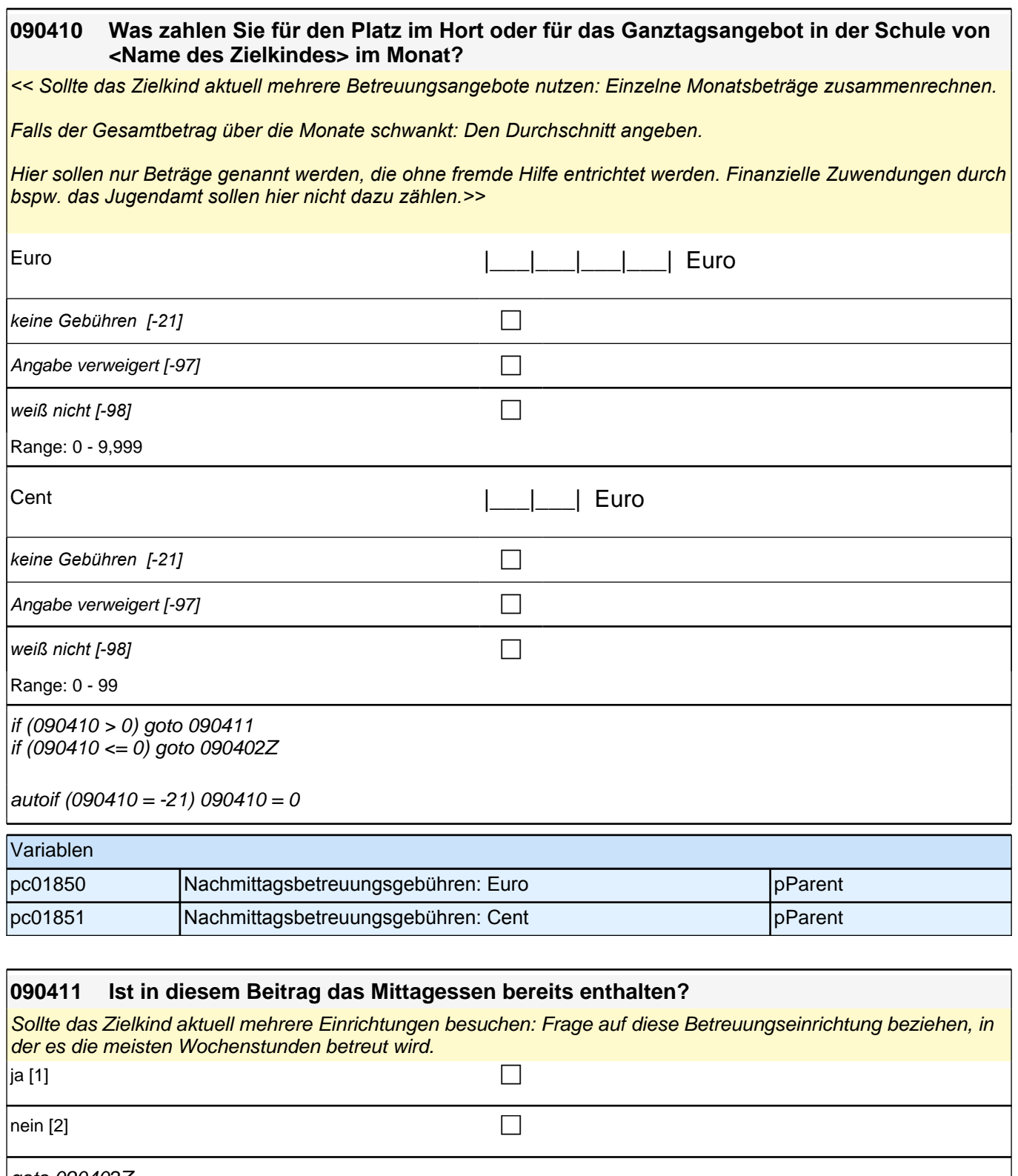

goto 090402Z

Variablen pc01860 Einrichtungsgebühren – Mittagessen produktion aus pParent

## **BEGINN der Großelternschleife (max. 5 Durchläufe)**

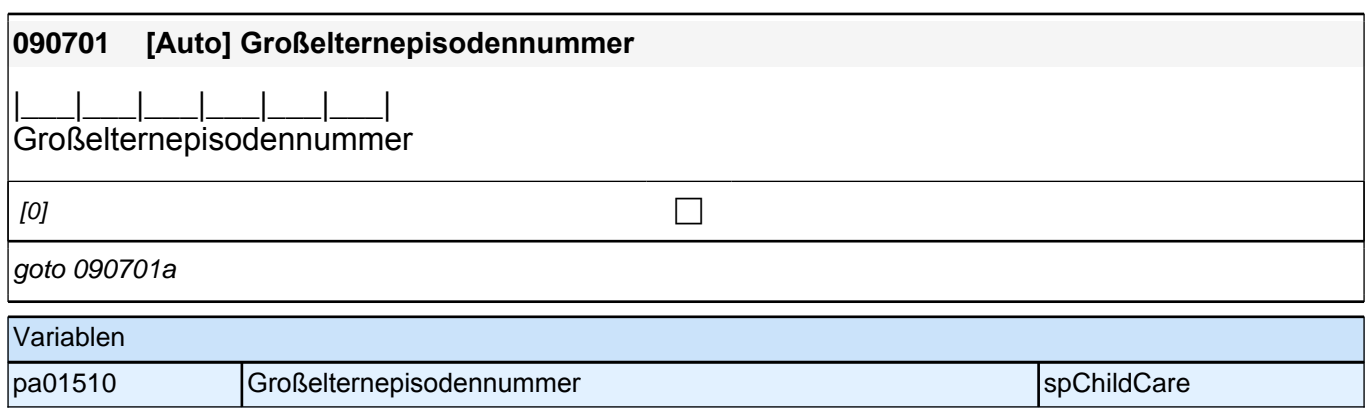

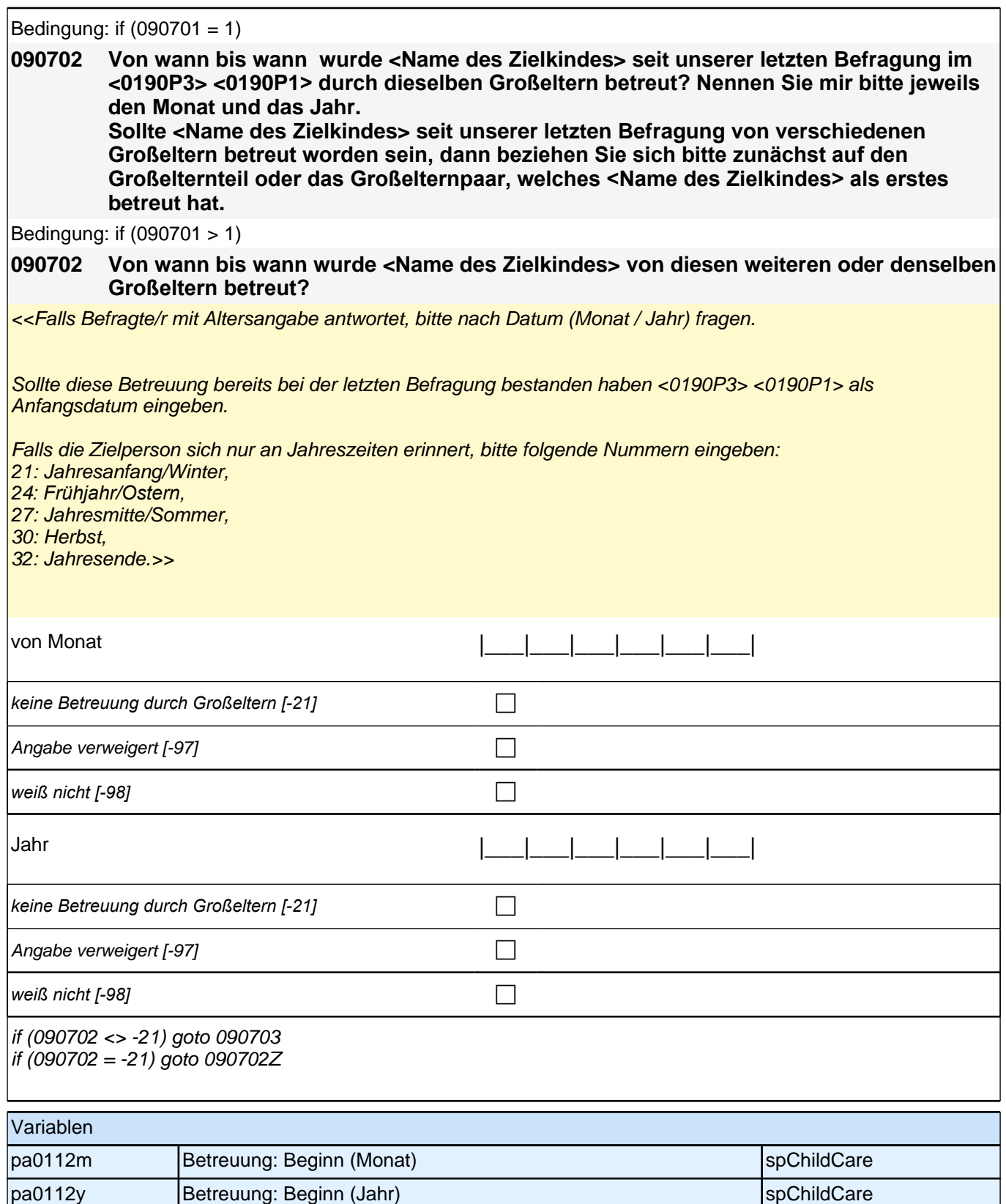

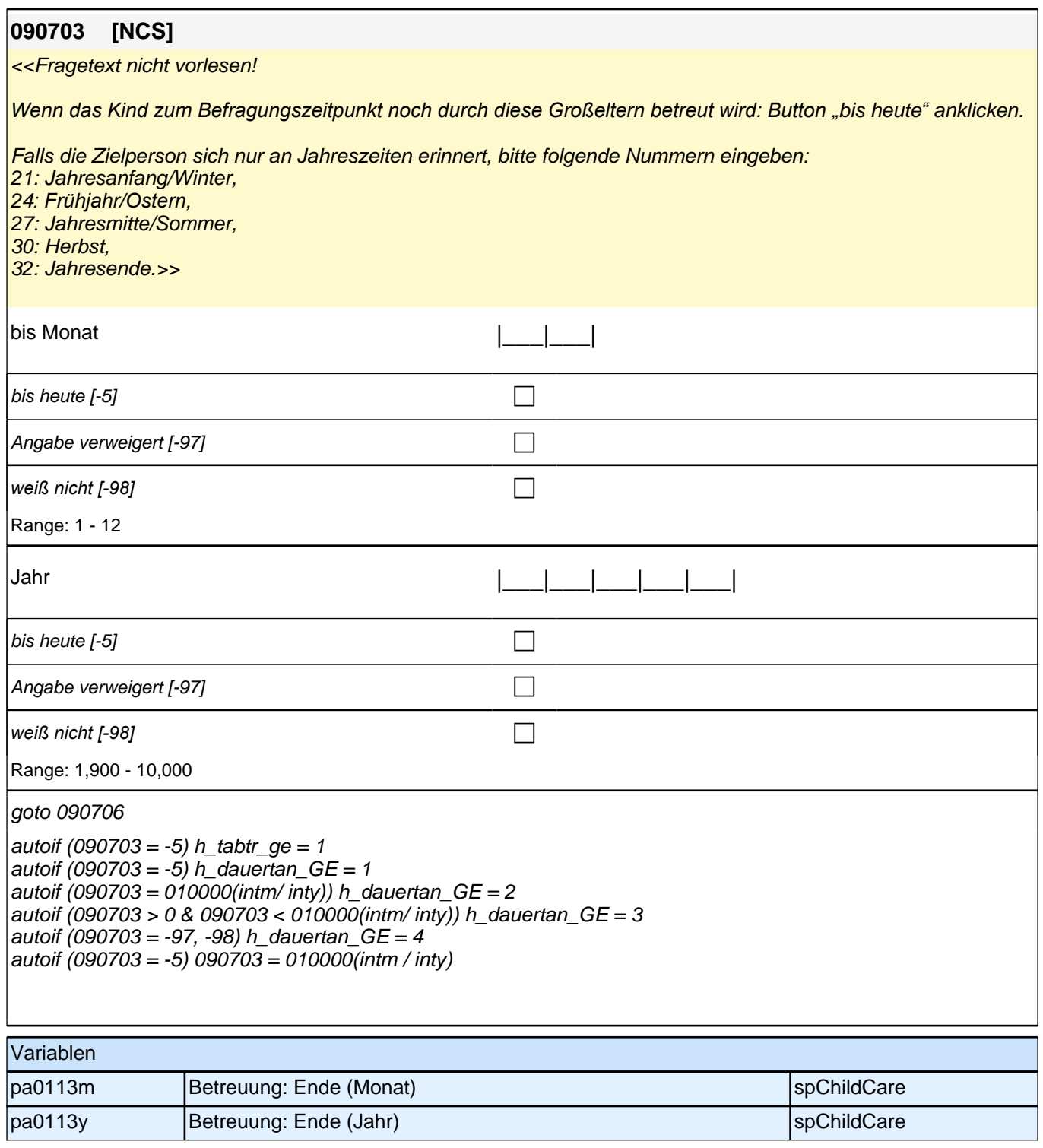

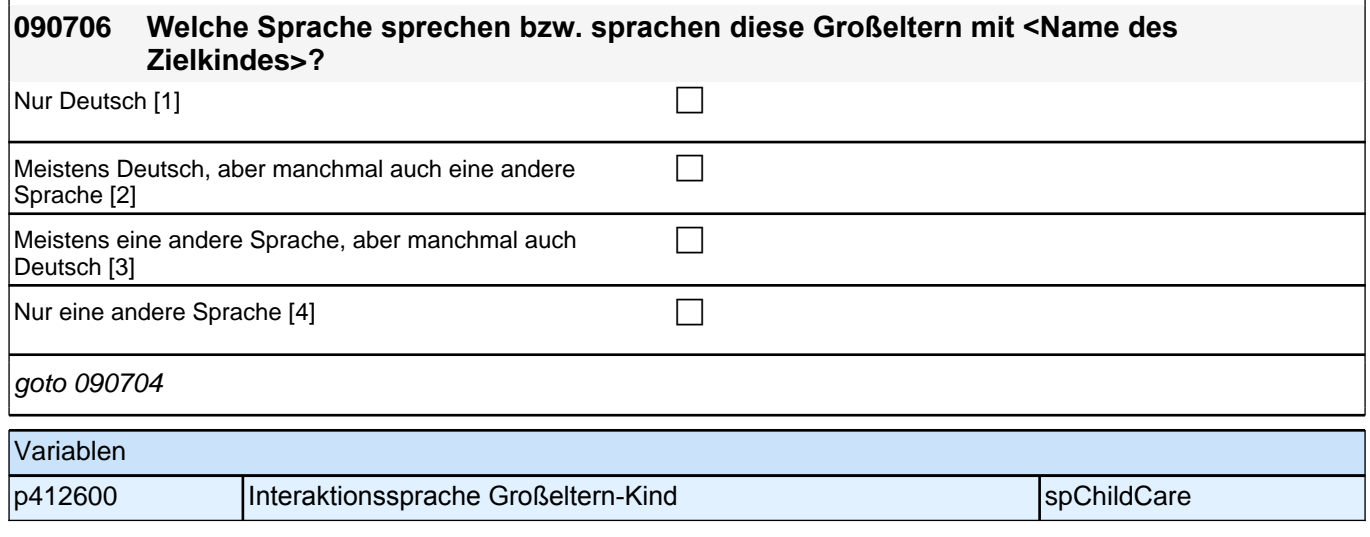

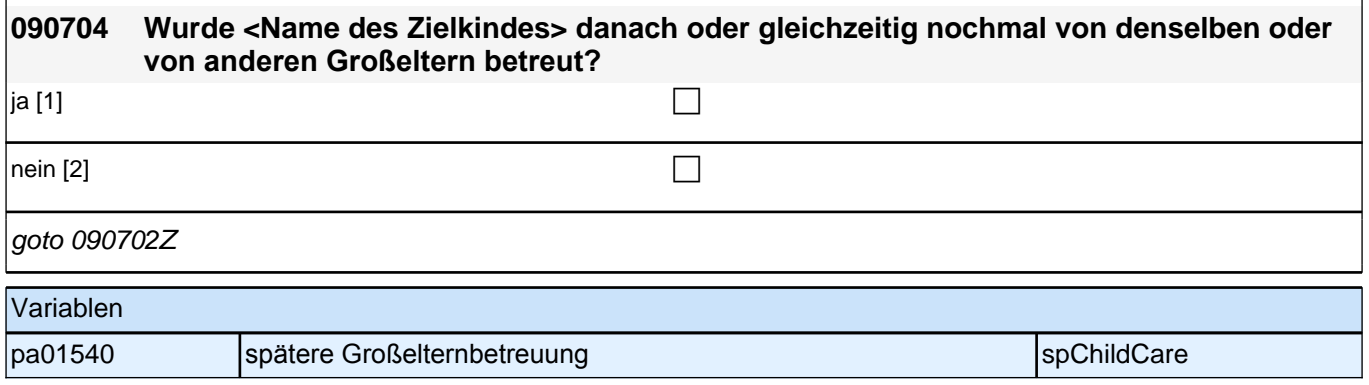

## **ENDE der Großelternschleife (max. 5 Durchläufe)**

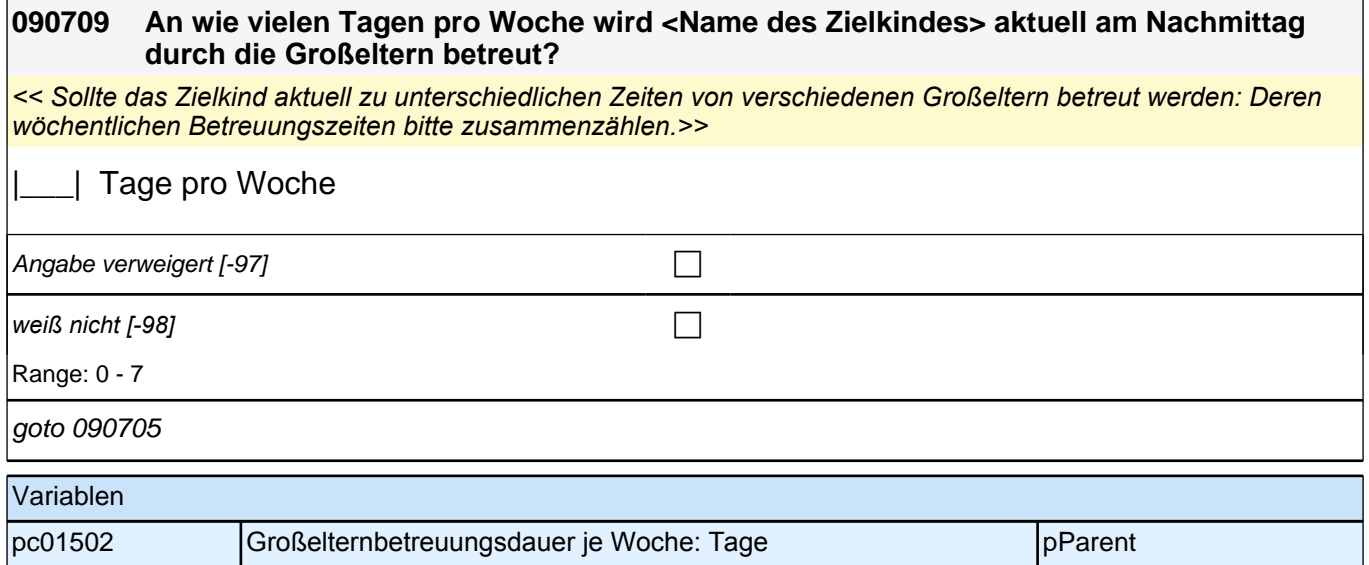

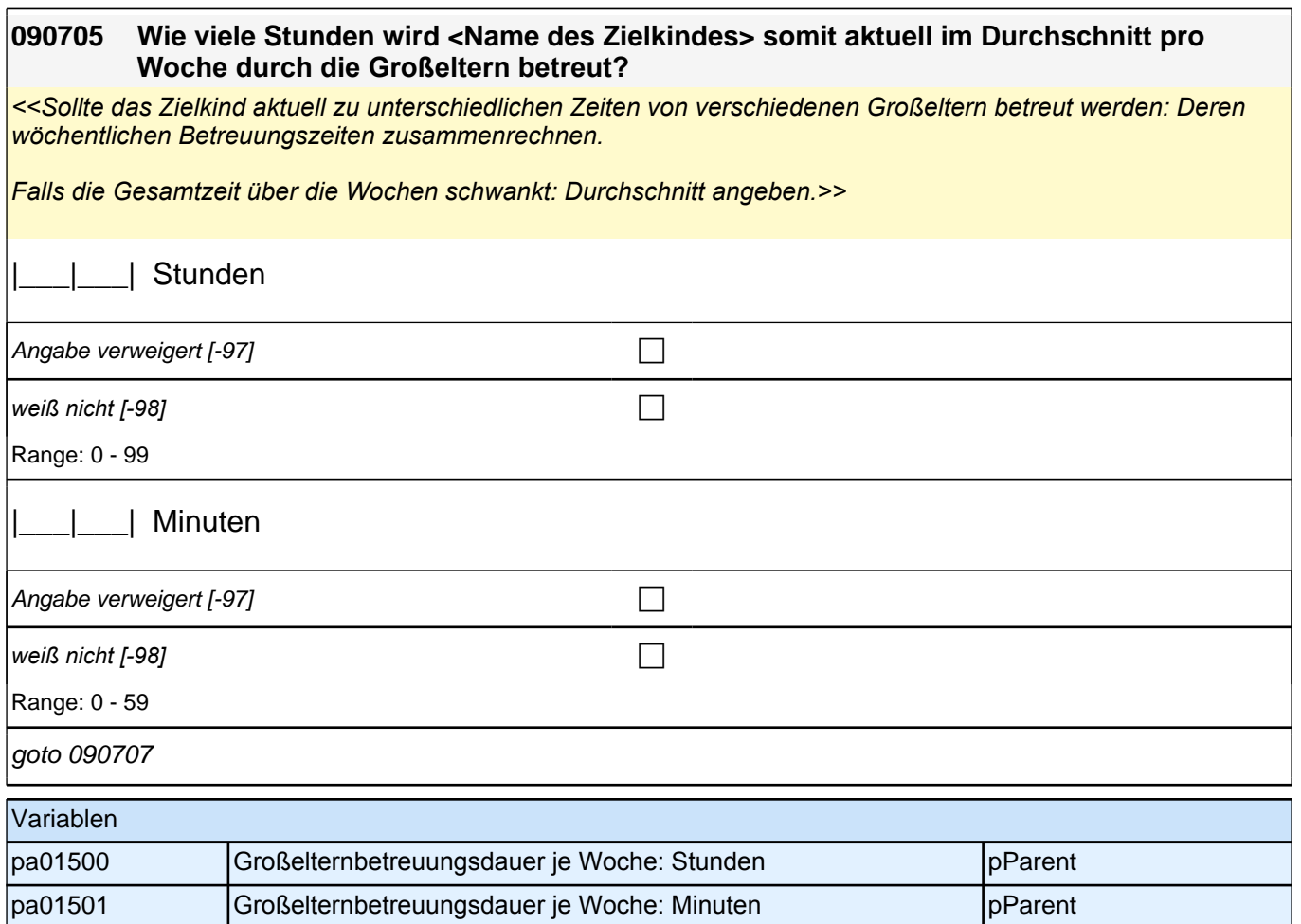

### *2.1 Eltern, CAPI/CATI (ID 528)*

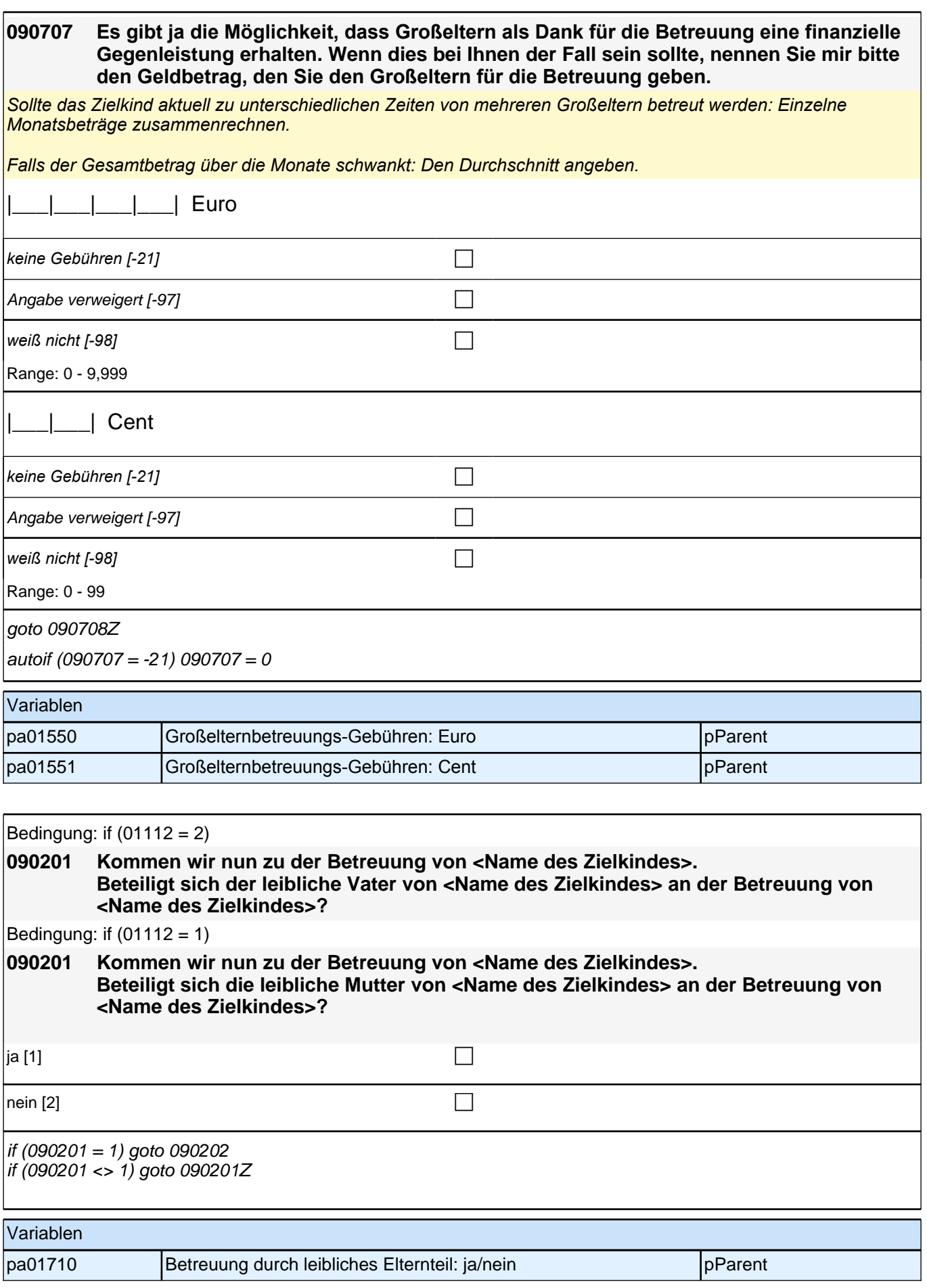

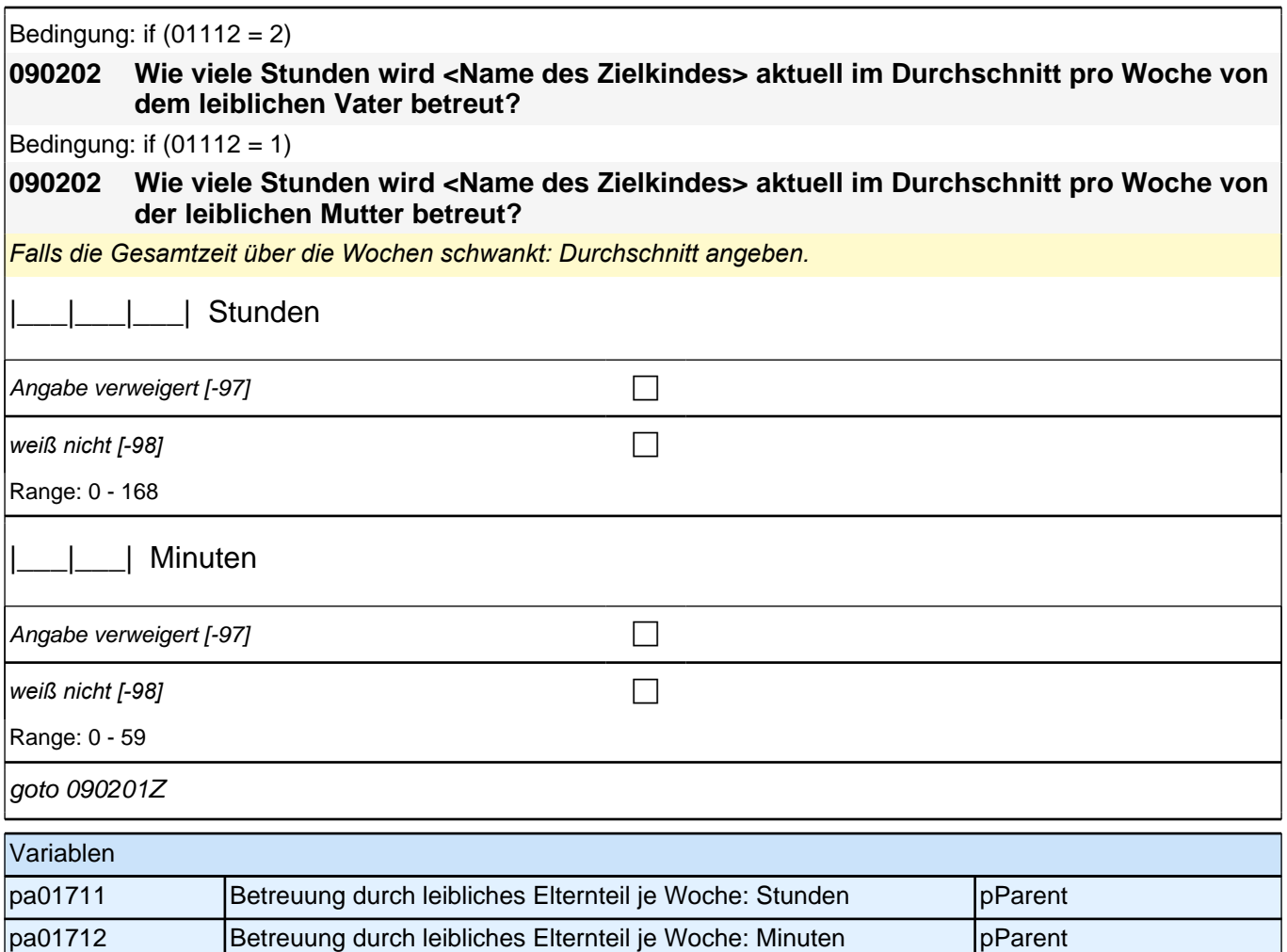

## **15\_Wissen\_Bildungssystem**

# **76001 Das Bildungssystem in Deutschland ist sehr vielfältig und weist viele Aspekte auf, die in der Öffentlichkeit nicht immer alle bekannt sind. Jetzt interessiert uns das Thema Einschulung. Wie gut wissen Sie über das Thema Einschulung Bescheid?** sehr schlecht [1] eher schlecht [2] cher schlecht [2] teils/teils [3]  $\Box$ eher gut  $[4]$  $\blacksquare$ sehr gut [5] contract to the contract of  $\blacksquare$ goto 760003Z Variablen p31420a Subjektive Informiertheit Einschulung pp and pParent

**76002 Nun möchte ich Ihnen noch einige konkrete Fragen rund um das Thema Einschulung stellen. Bitte denken Sie dabei an die Regelungen in dem Bundesland, in dem Sie heute leben. Wenn Sie die Antwort nicht wissen, geben Sie bitte "weiß nicht" an! Lange Zeit gab es in allen Bundesländern sogenannte Schulsprengel oder Schulbezirke. Das bedeutet, dass der Staat einem Kind aufgrund seines Wohnortes eine öffentliche Grundschule zuweist. Wie ist das heute in Ihrem Bundesland? Gibt es dort Schulbezirke oder Schulsprengel?**  Ja [1]  $\qquad \qquad \Box$ Nein [2]  $\Box$ weiß nicht [3]  $\Box$ if (76002 = -97, 2, 3) goto 76004 if (76002 = 1) goto 76003 Variablen p31540a Wissen um Einschulung – Grundschulwahl 1 pParent **76003 Dürfen Eltern für ihr Kind eine andere öffentliche Grundschule außerhalb ihres Schulsprengels oder Schulbezirks wählen?** Vorgaben vorlesen. *"*Es geht um das Bundesland, in dem Sie leben. *Mit öffentlichen Schulen sind nur staatliche Schulen gemeint, keine Schulen in freier Trägerschaft/Privatschulen."*  Ja, ohne Weiteres [1] contract the contract of the contract of the contract of the contract of the contract of the contract of the contract of the contract of the contract of the contract of the contract of the contract of Ja, unter bestimmten Voraussetzungen [2] contract contract contract  $\Box$ Nein [3] contract the contract of  $\Box$ 

weiß nicht  $[4]$ 

goto 76004

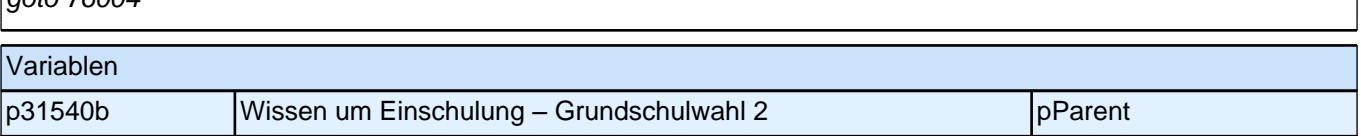

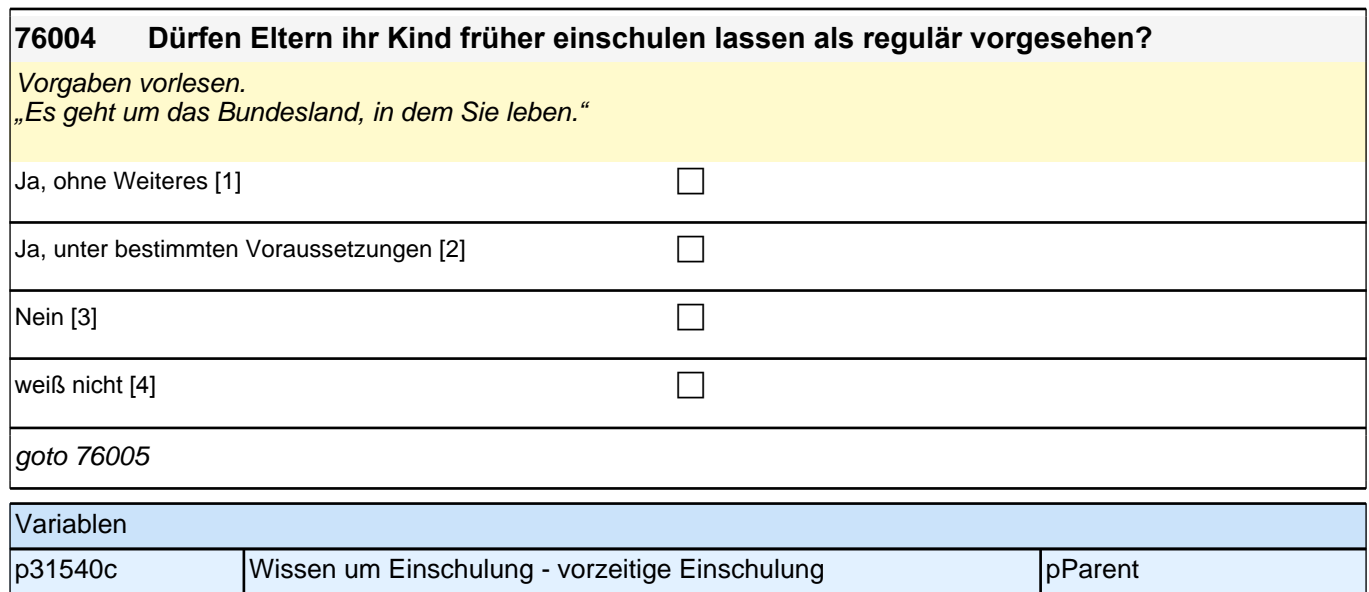

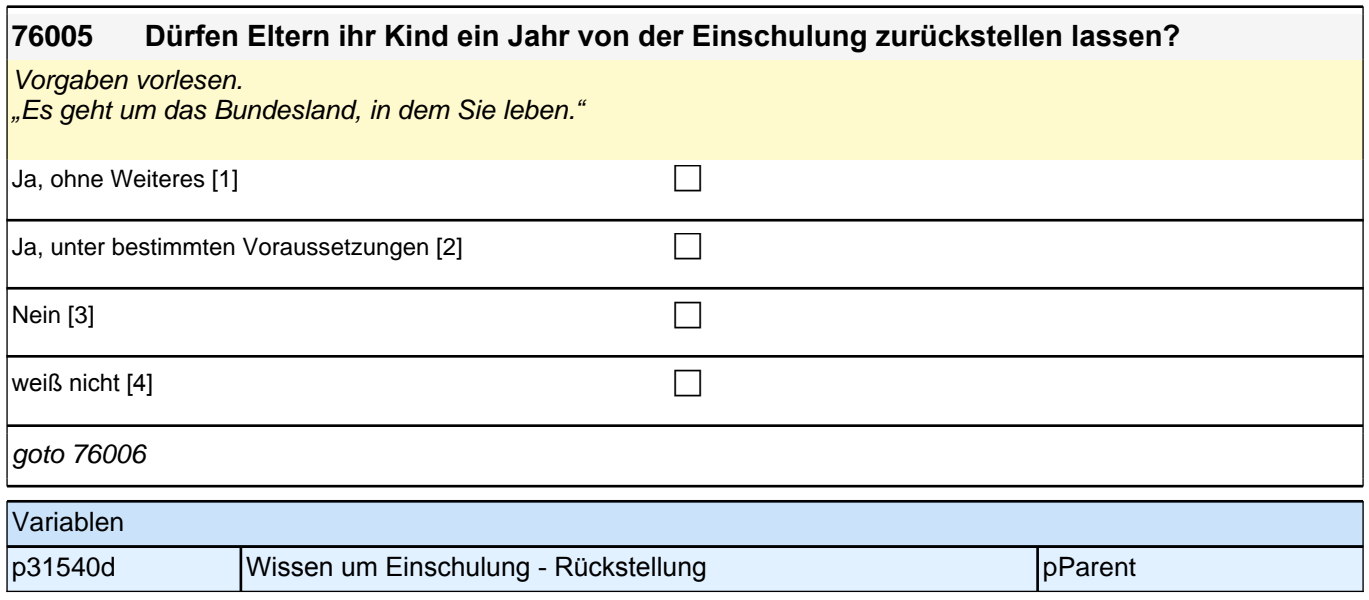

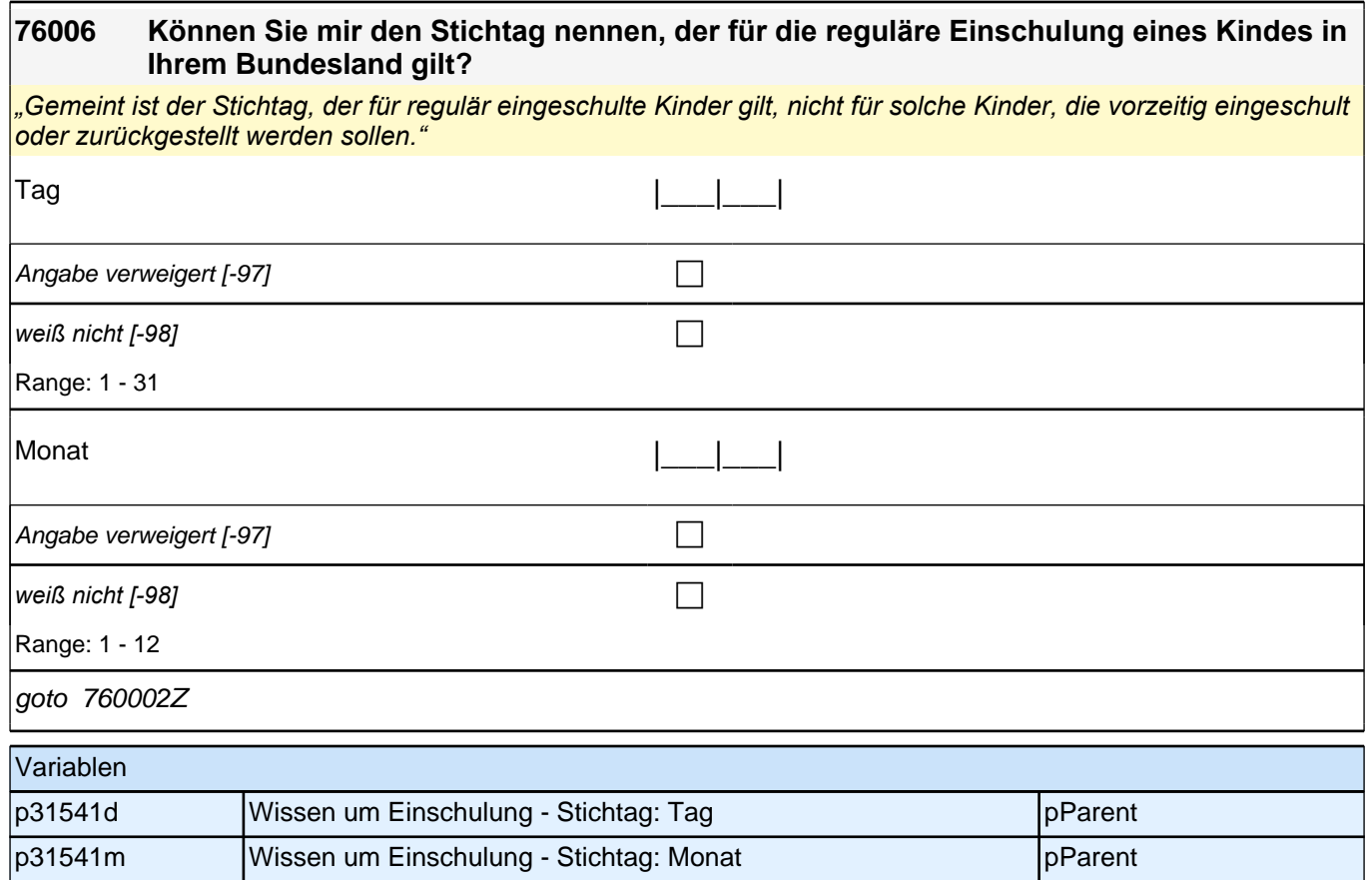

## **16\_Außerhäusliche Aktivitäten**

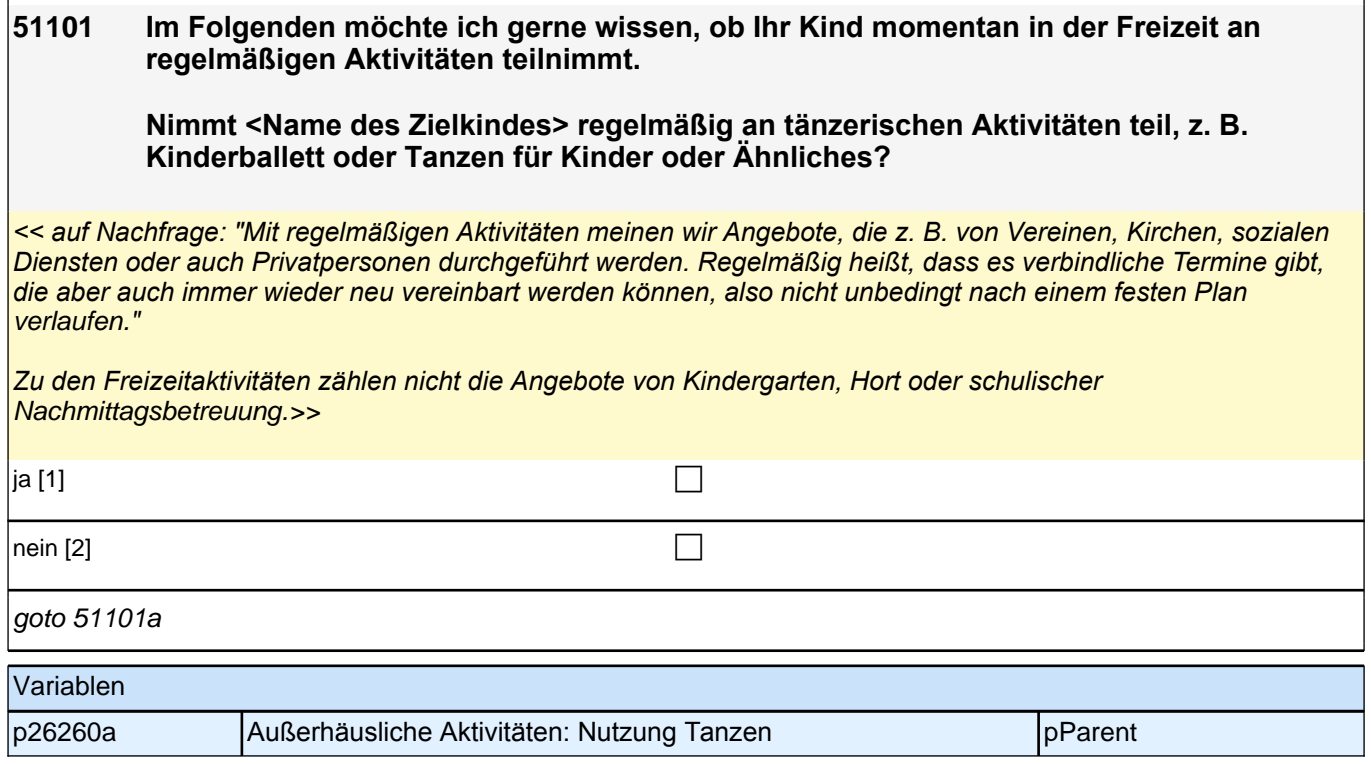

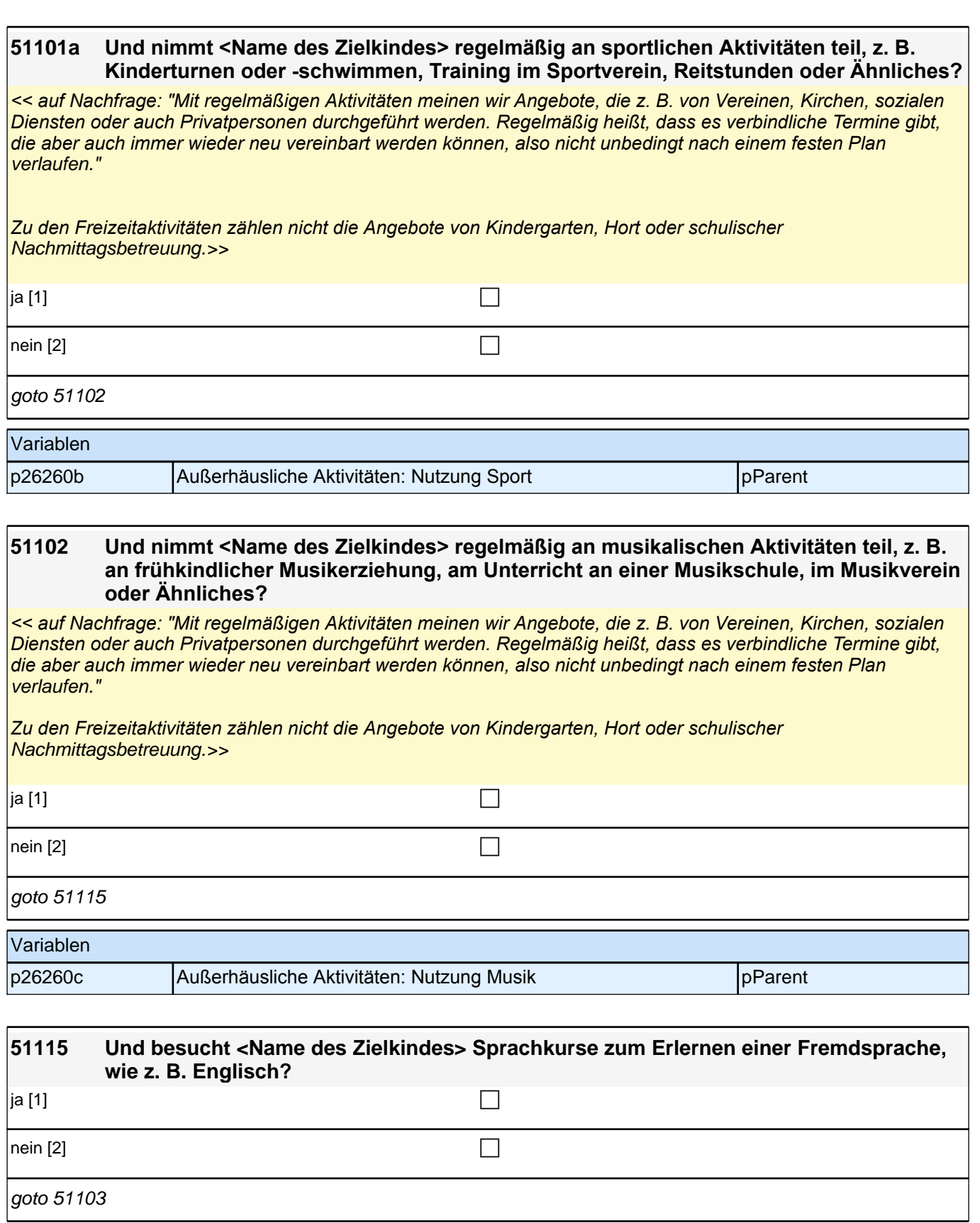

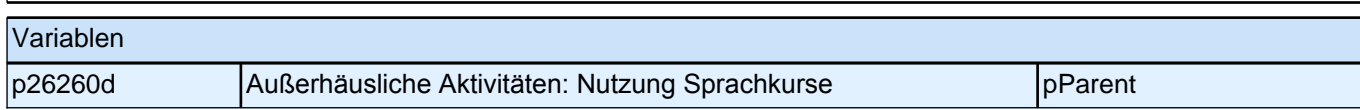

#### **51103 Gibt es sonstige regelmäßige Aktivitäten, an denen <Name des Zielkindes> teilnimmt, z. B. Malen und Basteln für Kinder, oder Ähnliches?**

*<<auf Nachfrage: "Mit regelmäßigen Aktivitäten meinen wir Angebote, die z. B. von Vereinen, Kirchen, sozialen Diensten oder auch Privatpersonen durchgeführt werden. Regelmäßig heißt, dass es verbindliche Termine gibt, die aber auch immer wieder neu vereinbart werden können, also nicht unbedingt nach einem festen Plan*  verlaufen."

*Zu den Freizeitaktivitäten zählen nicht die Angebote von Kindergarten, Hort oder schulischer*  Nachmittagsbetreuung.>>

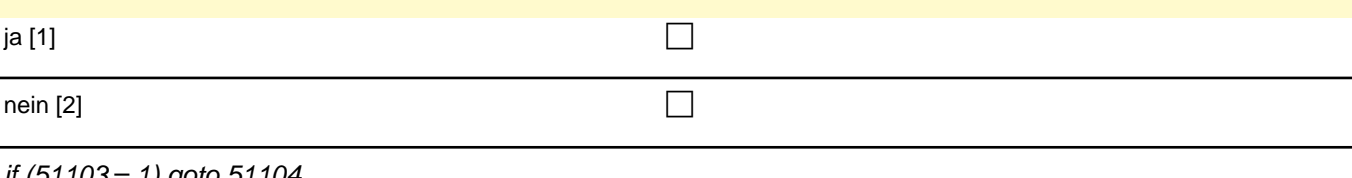

if (51103 = 1) goto 51104 if  $(51101 = 1)$  OR  $(51101a = 1)$  OR  $(51102 = 1)$  OR  $(51115 = 1)$  goto 51105 if (51101 <> 1) OR (51101a <> 1) OR (51102 <>1) OR (51115 <> 1) OR (51103 <> 1) goto 5118Z

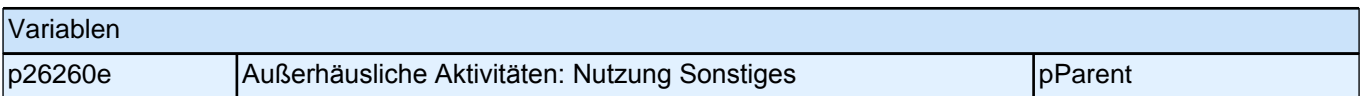

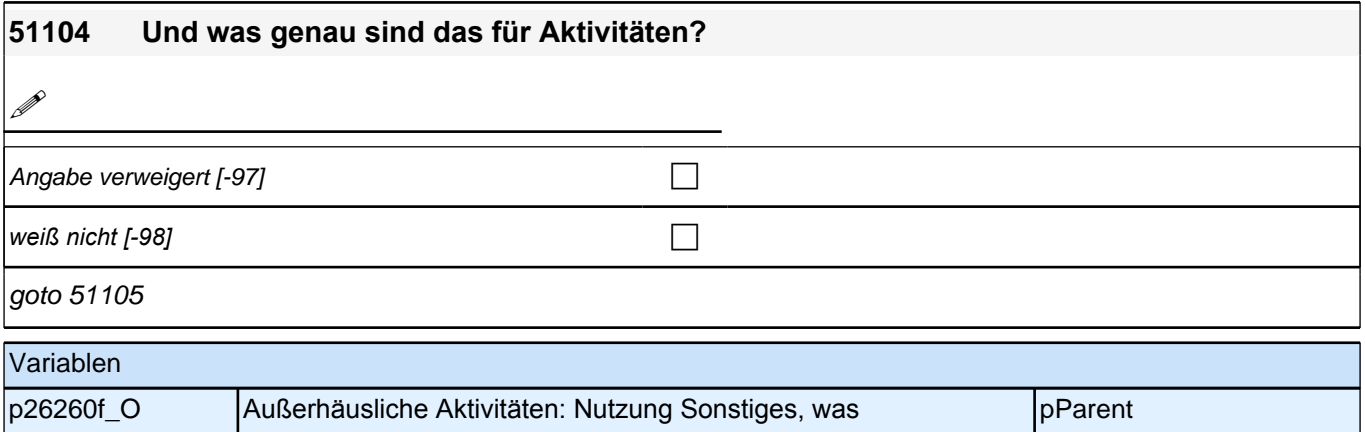

#### **51105 Alles zusammengenommen, wie viele Stunden in der Woche verbringt <Name des Zielkindes> mit diesen regelmäßigen Aktivitäten? Bitte schätzen Sie, so gut Sie können und nennen Sie bitte nur volle Stundenzahlen.**

*<< Übungszeiten außerhalb der organisierten regelmäßigen Aktivitäten, z. B. zu Hause auf einem Musikinstrument üben, sind hier nicht gemeint. >>*

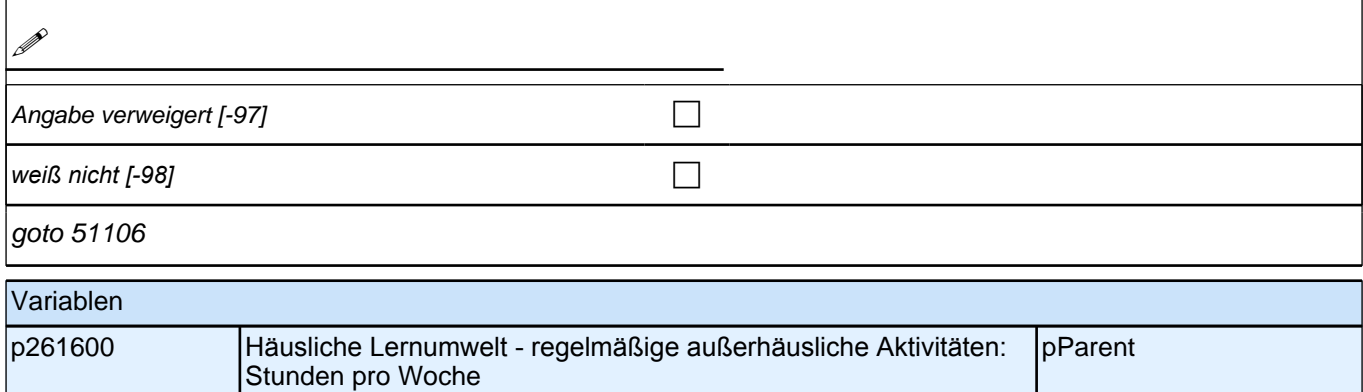

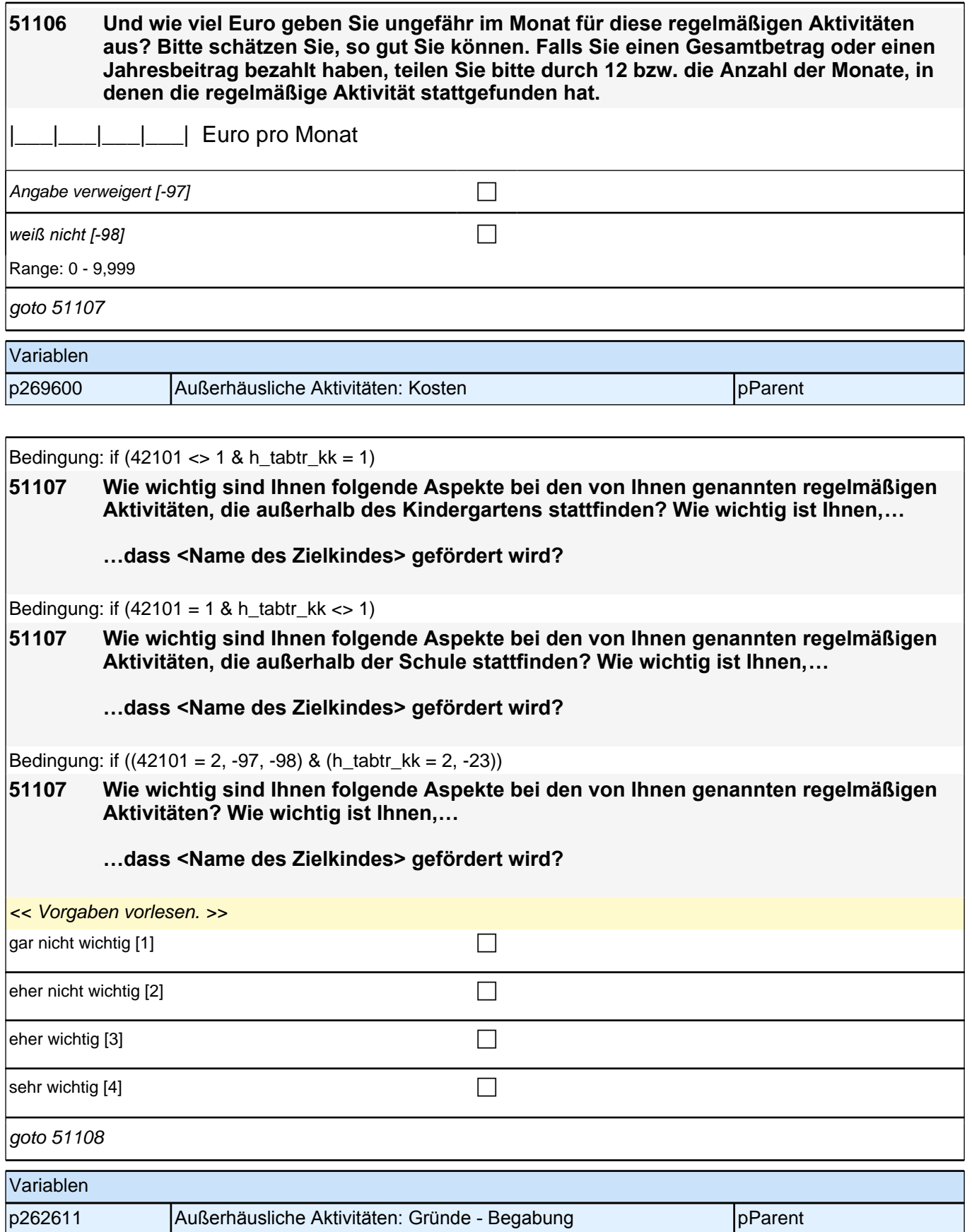

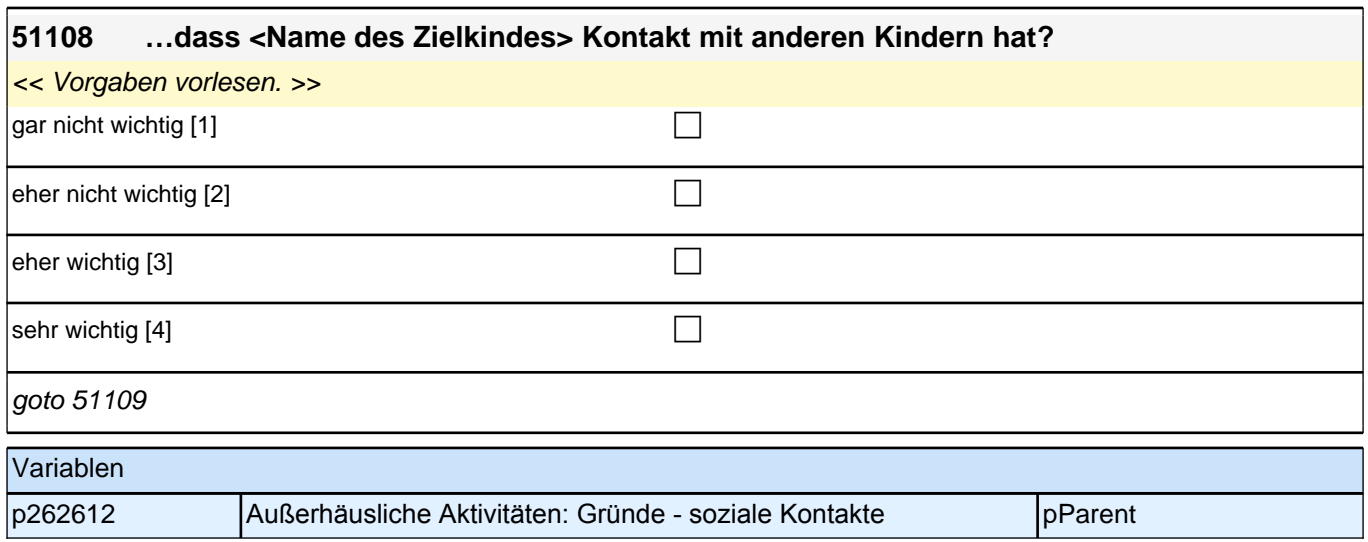

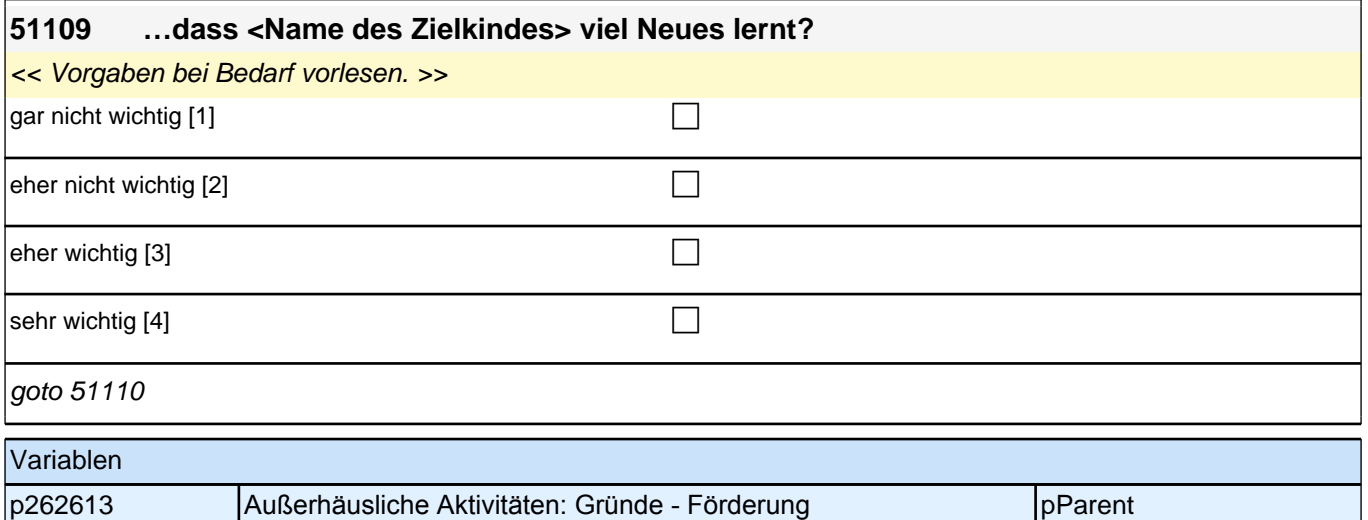

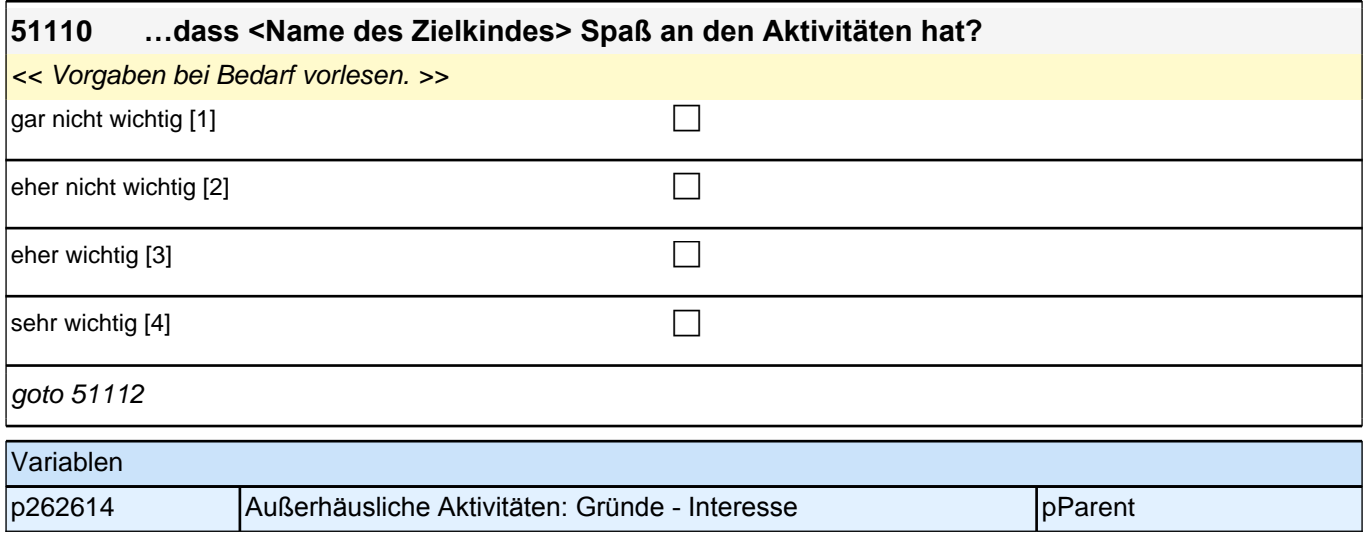

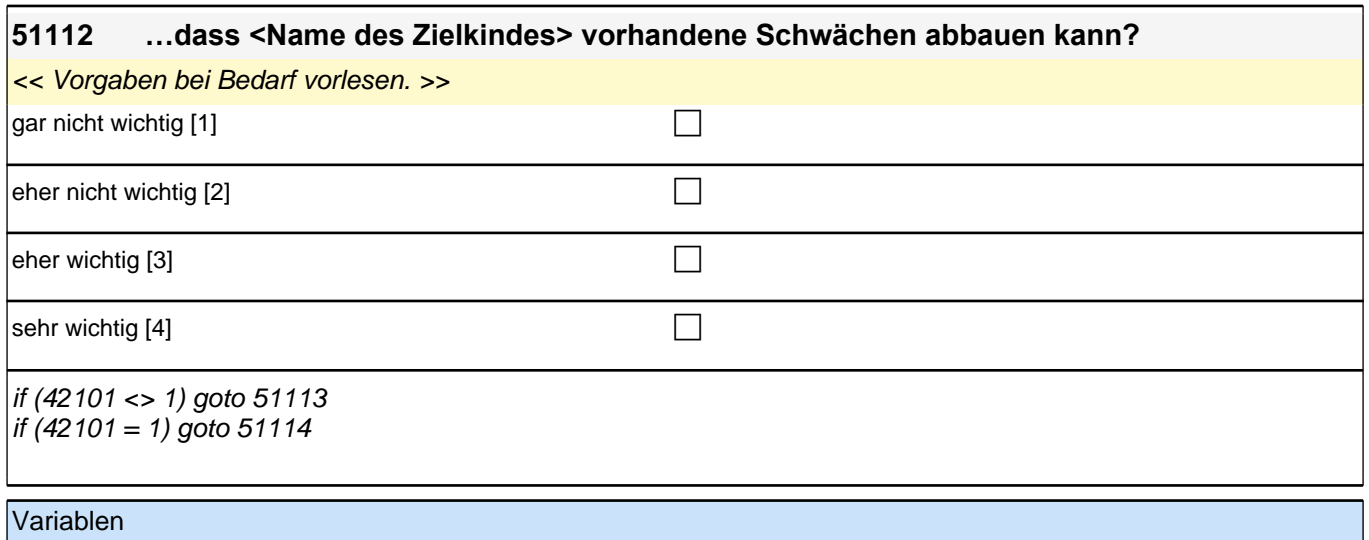

p262615 Außerhäusliche Aktivitäten: Gründe - Begegnung von Defiziten | pParent

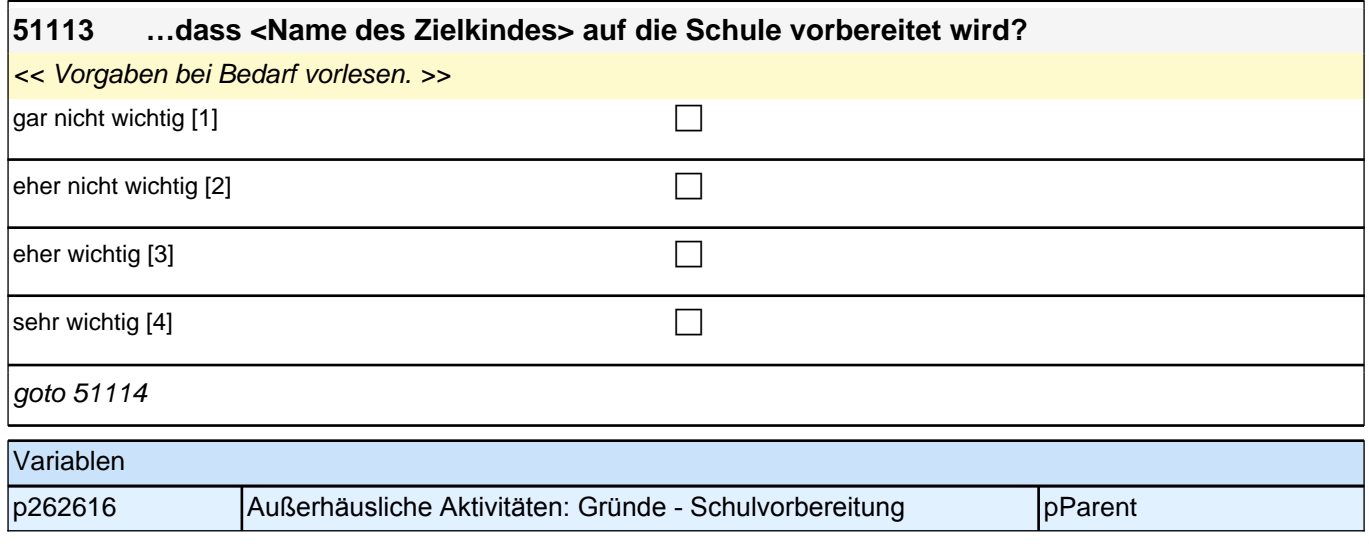

#### **51114 …dass Sie selbst Zeit für andere Dinge haben und Sie <Name des Zielkindes> in dieser Zeit gut versorgt wissen?**

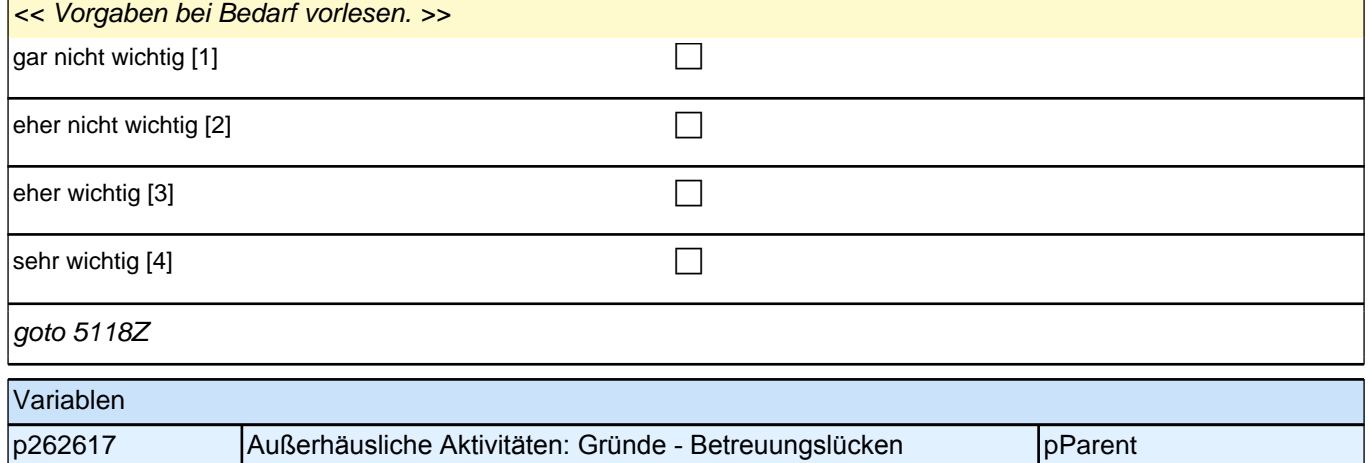

## **17\_Modul39\_S2\_Nutzung\_digialer\_Medien\_Zielkind**

#### **39202 Im Folgenden geht es um die Nutzung digitaler Medien von <Name des Zielkindes>. Bitte geben Sie an, wie häufig <Name des Zielkindes> normalerweise Geräte wie Tablets, Handys, Computer oder Spielekonsolen selber nutzt.**

#### <<Vorgaben bitte vorlesen.

Falls der Befragte nachfragt, was mit *"*Spielekonsolen*"* gemeint ist, antworten Sie: Mit Spielekonsolen sind zum Beispiel Nintendo, Play Station oder Xbox gemeint.

*Falls der Befragte für jedes einzelne der genannten Geräte antwortet, sagen Sie, dass es um die generelle Nutzung derartiger Geräte geht, nicht um jedes einzeln.*

*Falls der Befragte wissen möchte, ob auch Fernsehen zu den genannten Medien gehört, antworten Sie, dass normale Fernsehgeräte nicht gemeint sind, Tablets, Handys oder Computer, auf denen auch Filme oder Fernsehen geschaut werden können, hingegen schon.>>*

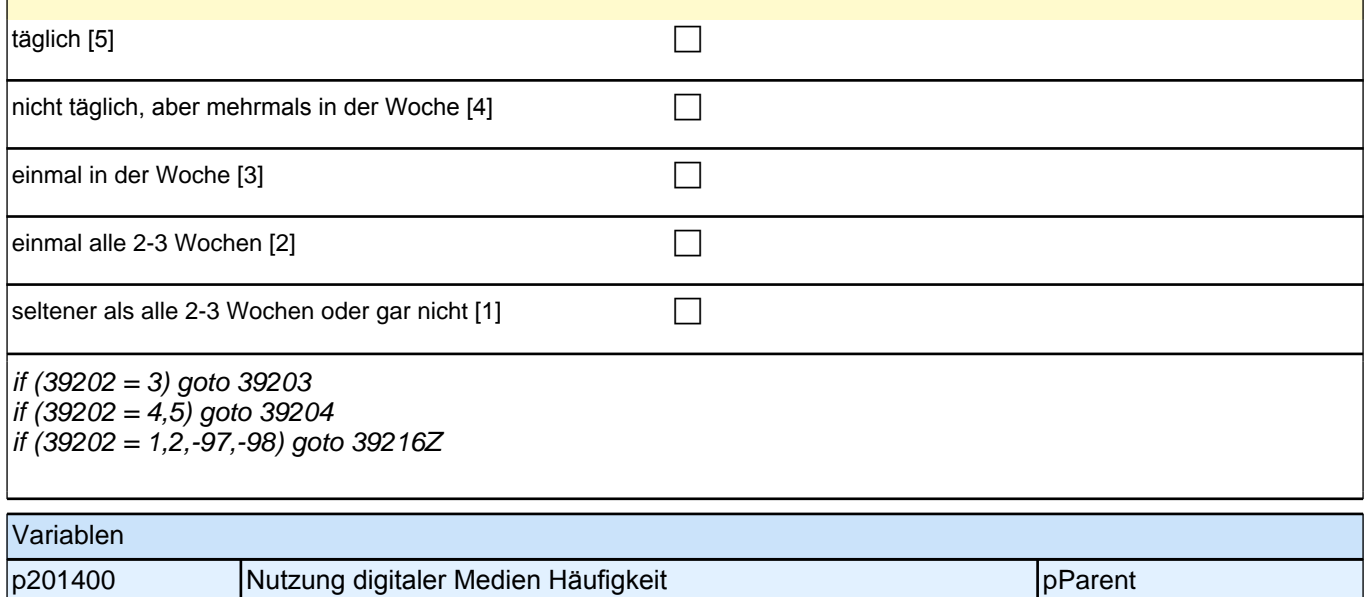

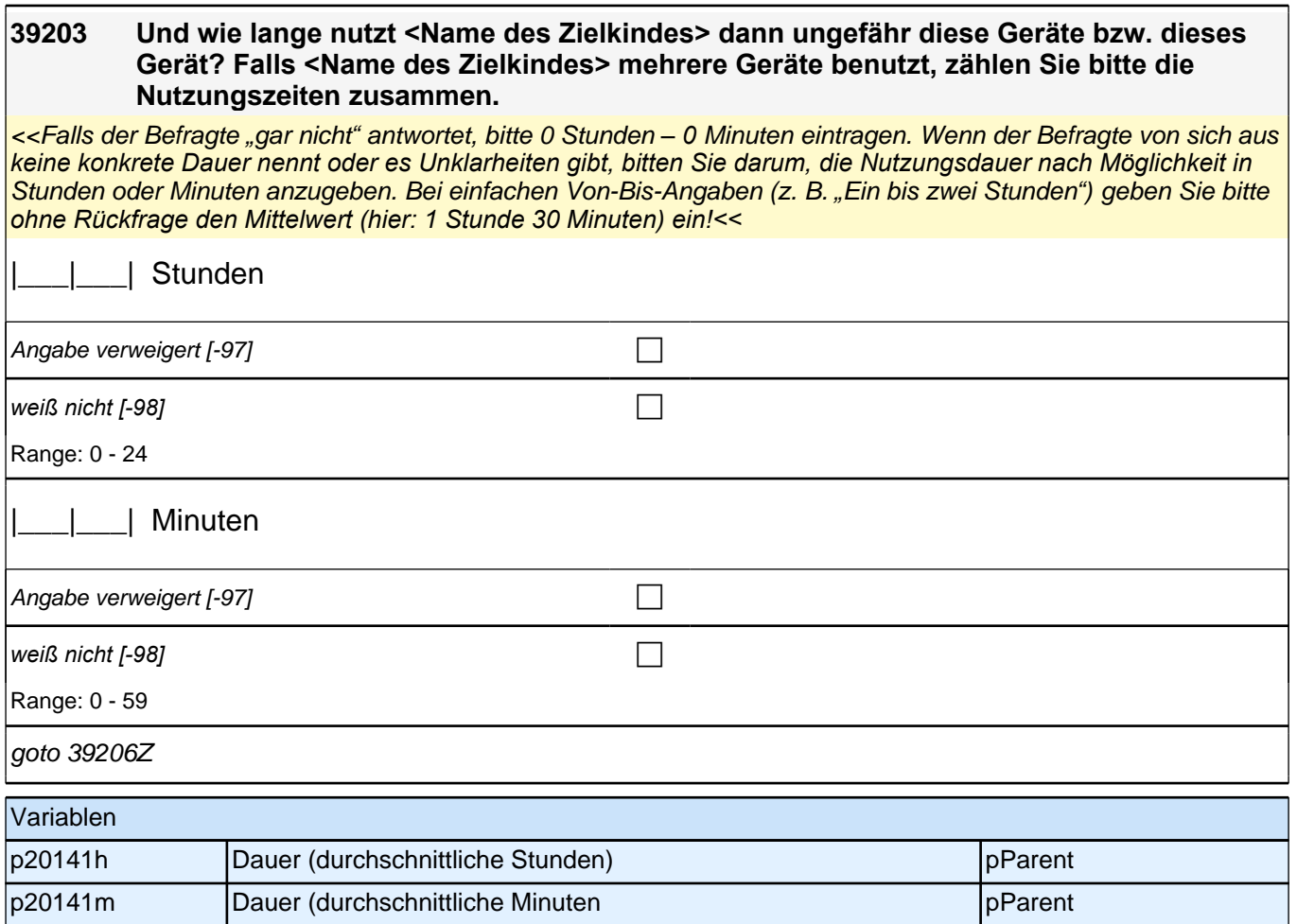

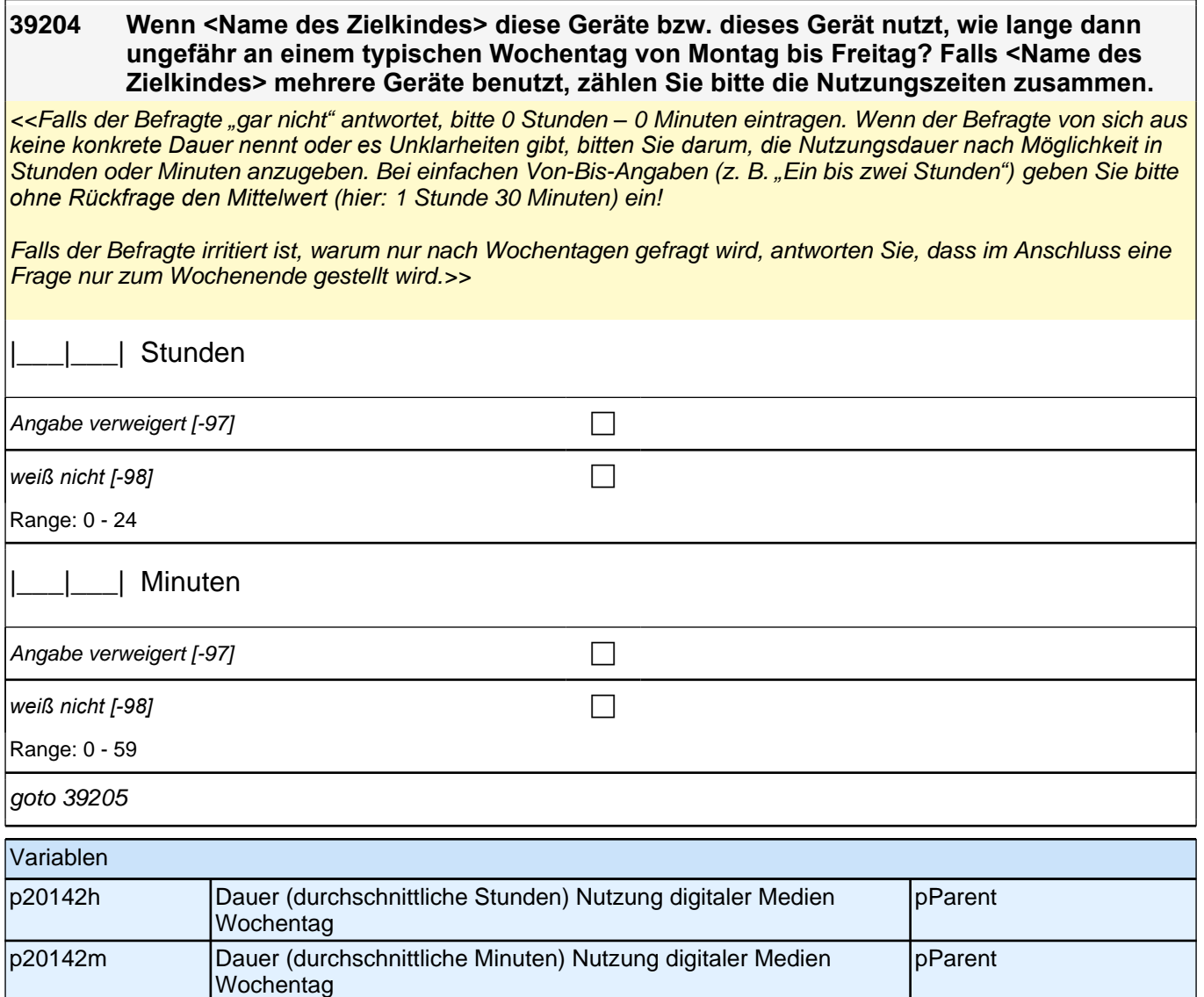

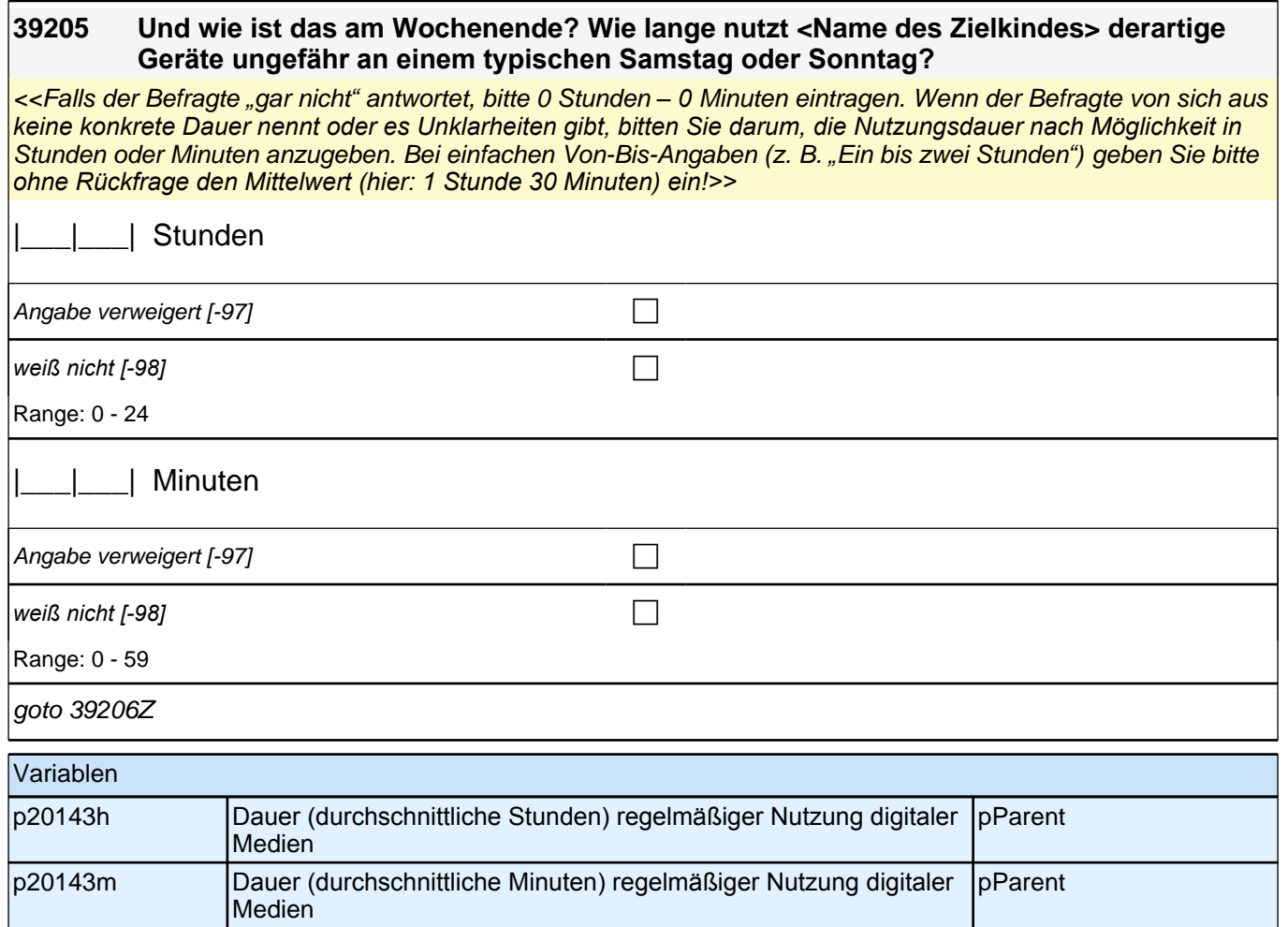

#### **39207 Welche Apps, Spiele oder Programme nutzt <Name des Zielkindes> am häufigsten?**

**Bitte nennen Sie bis zu drei Apps, Spiele oder Programme, die <Name des Zielkindes> in der letzten Zeit am häufigsten auf den genannten Geräten genutzt hat, beginnend mit dem am häufigsten genutzten. Bitte nennen Sie möglichst den genauen Namen sowie das verwendete Gerät.**

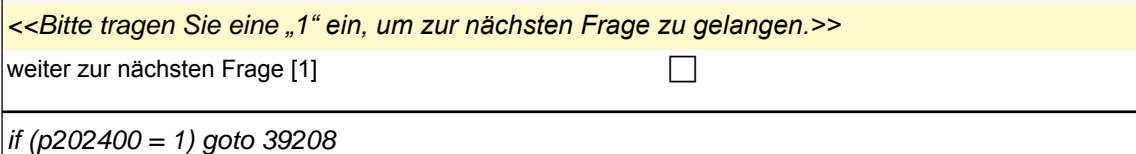

if (p202400 <> 1) goto 39216Z

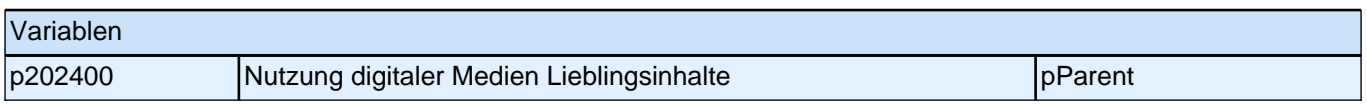

## **39208 [NCS] Welche Apps, Spiele oder Programme nutzt <Name des Zielkindes> am häufigsten? Bitte nennen Sie bis zu drei Apps, Spiele oder Programme, die <Name des Zielkindes> in der letzten Zeit am häufigsten auf den genannten Geräten genutzt hat, beginnend mit dem am häufigsten genutzten. Bitte nennen Sie möglichst den genauen Namen sowie das verwendete Gerät.** <<Frage nicht noch einmal vorlesen! Wenn der Befragte den genauen Titel nicht benennen kann, bitten Sie ihn, ihn in einigen Stichworten zu beschreiben.>> **P**  $[0]$ goto 39209 Variablen p202401\_O Nutzung digitaler Medien Lieblingsinhalte 1 pParent

#### **39209 Worum geht es bei dieser App, diesem Spiel oder Programm am ehesten? Handelt es sich um eine App, ein Spiel oder Programm …**

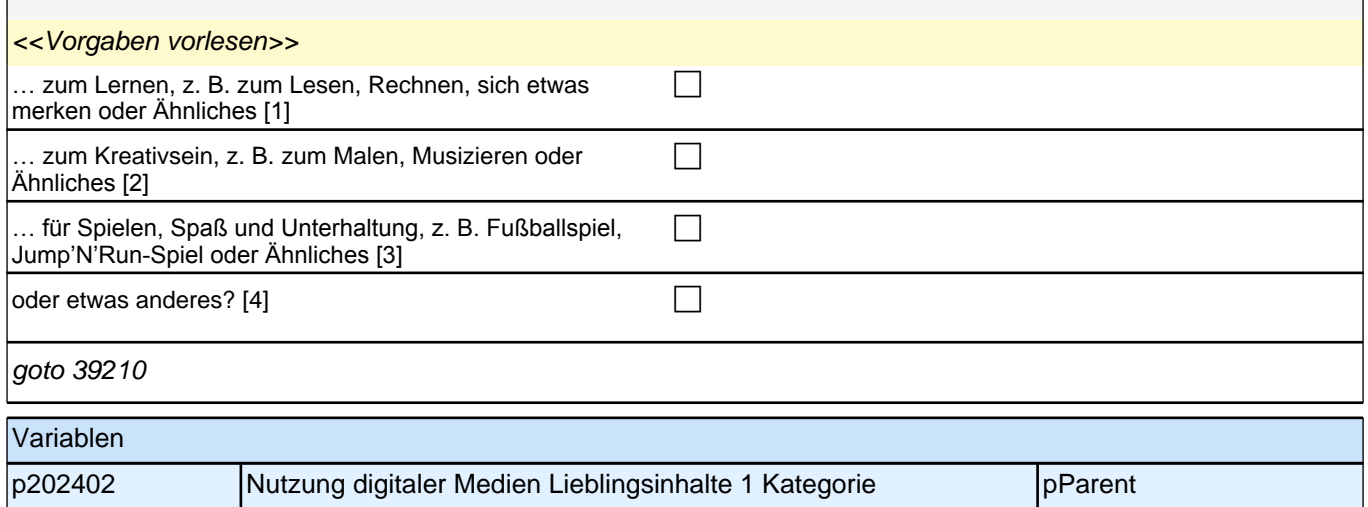

#### **39210 Und welche App, welches Spiel oder Programm nutzt <Name des Zielkindes> am zweithäufigsten? Bitte nennen Sie wieder möglichst den genauen Namen sowie das verwendete Gerät.**

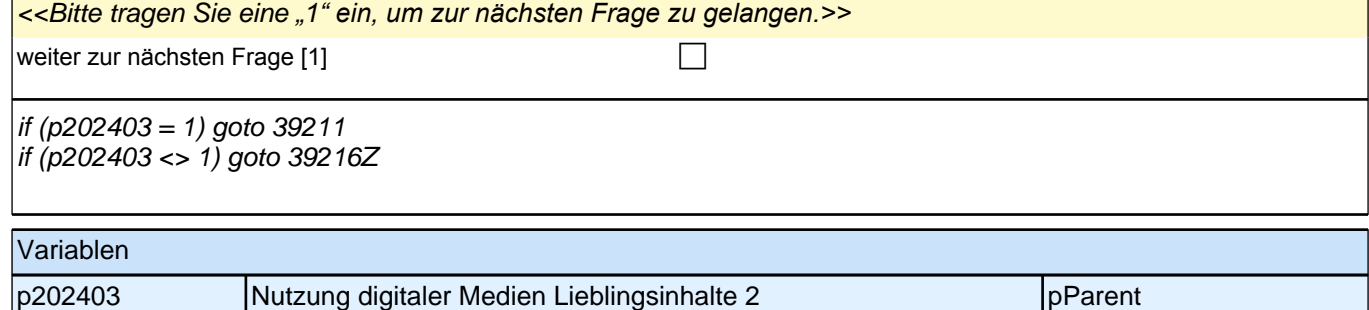

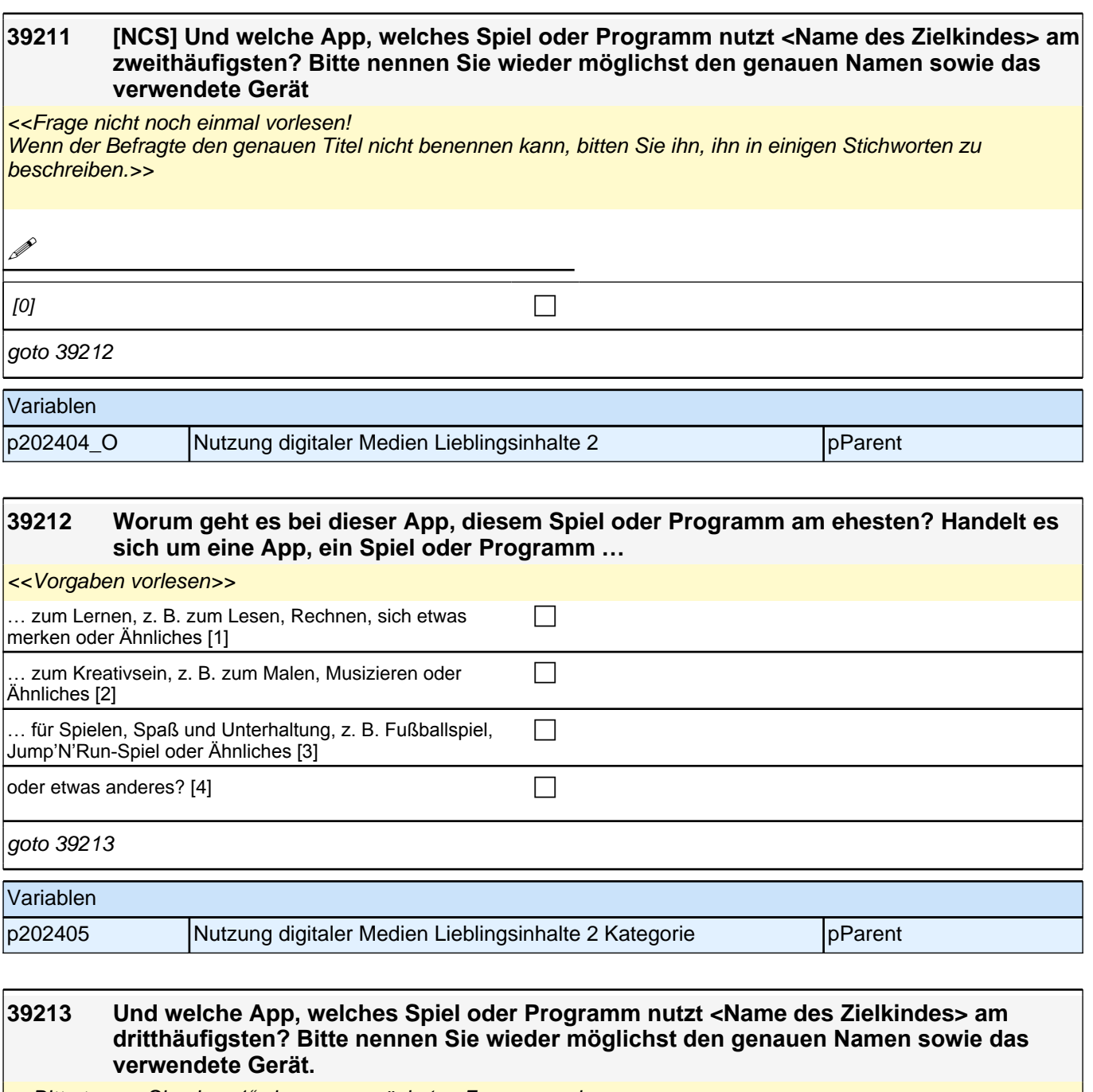

<<Bitte tragen Sie eine *"1" ein, um zur nächsten Frage zu gelangen.>>*

weiter zur nächsten Frage [1] contract the contract of contract of contract of contract of contract of contract of contract of contract of contract of contract of contract of contract of contract of contract of contract of if (p202406 = 1) goto 39214 if (p202406 <> 1) goto 39216Z

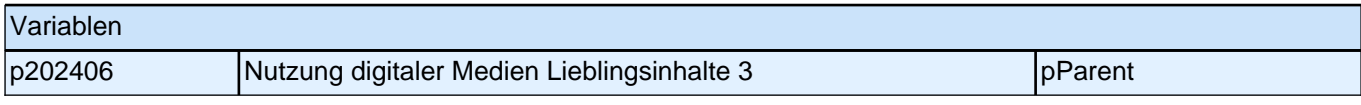
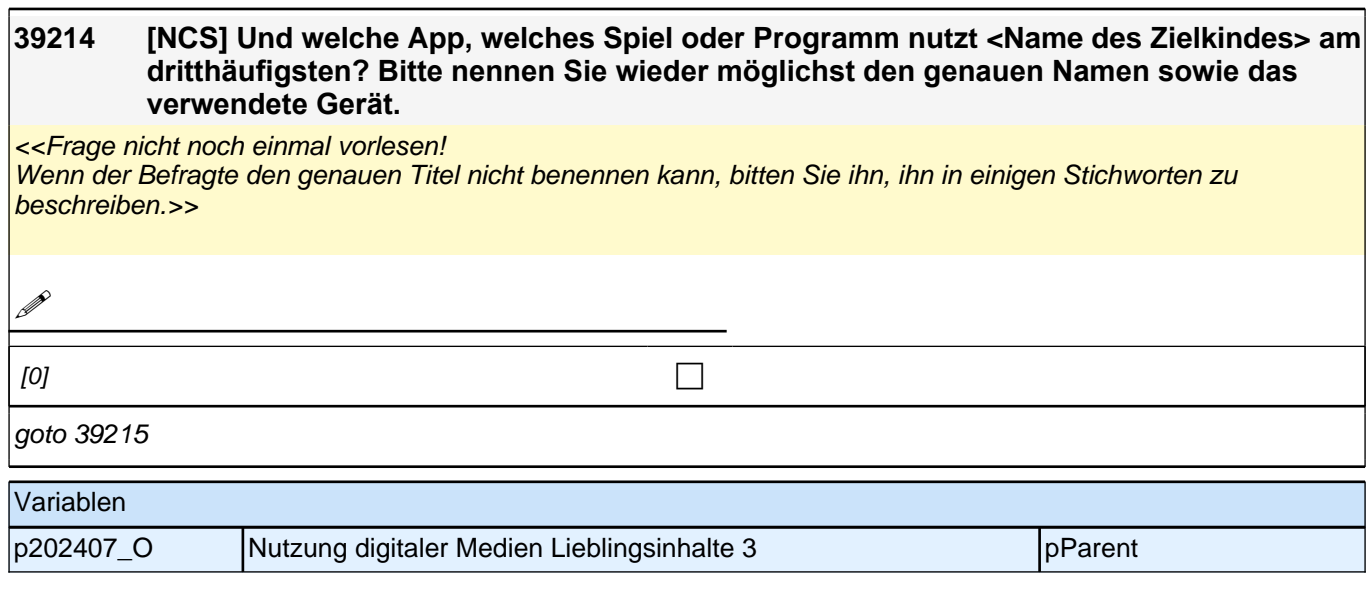

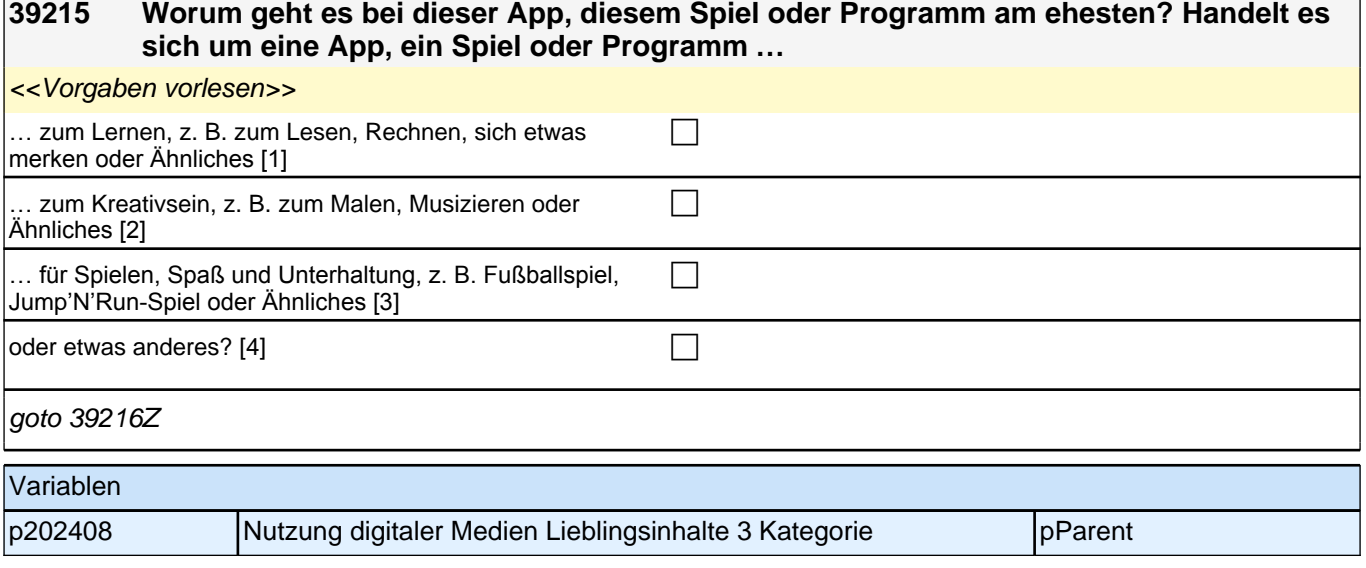

# **39217 Im Folgenden geht es darum, wie Sie die Mediennutzung von <Name des Zielkindes> begleiten. Wie sehr treffen die folgenden Aussagen zu? Ich bin über die Mediennutzung von <Name des Zielkindes> voll im Bilde.** Vorgaben vorlesen trifft gar nicht zu  $[1]$ trifft eher nicht zu [2]  $\Box$ trifft eher zu [3] contract  $\Box$ trifft völlig zu [4] contract  $\Box$ goto 39218 Variablen p202410 Regeln zur Mediennutzung – im Bilde pParent

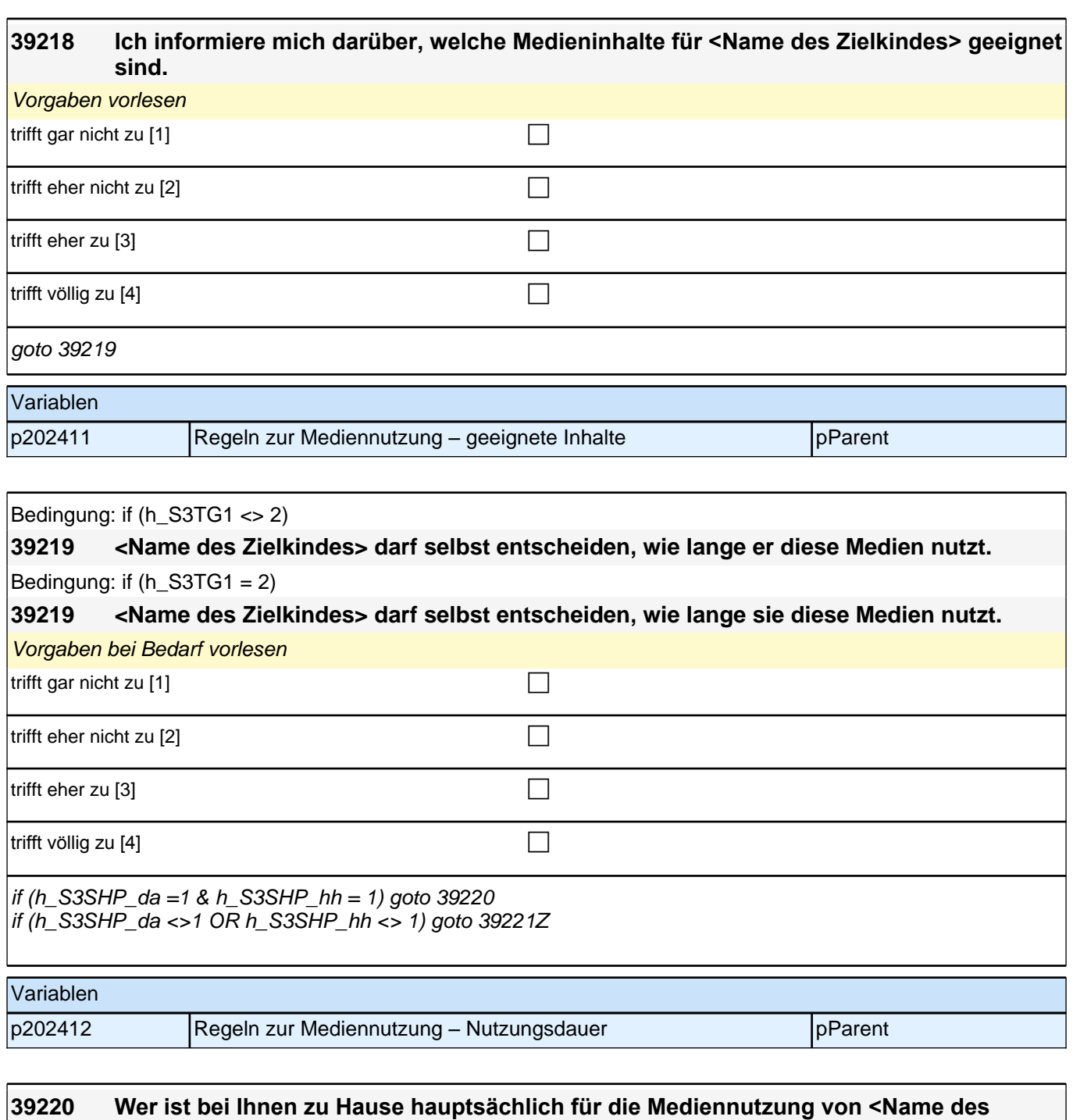

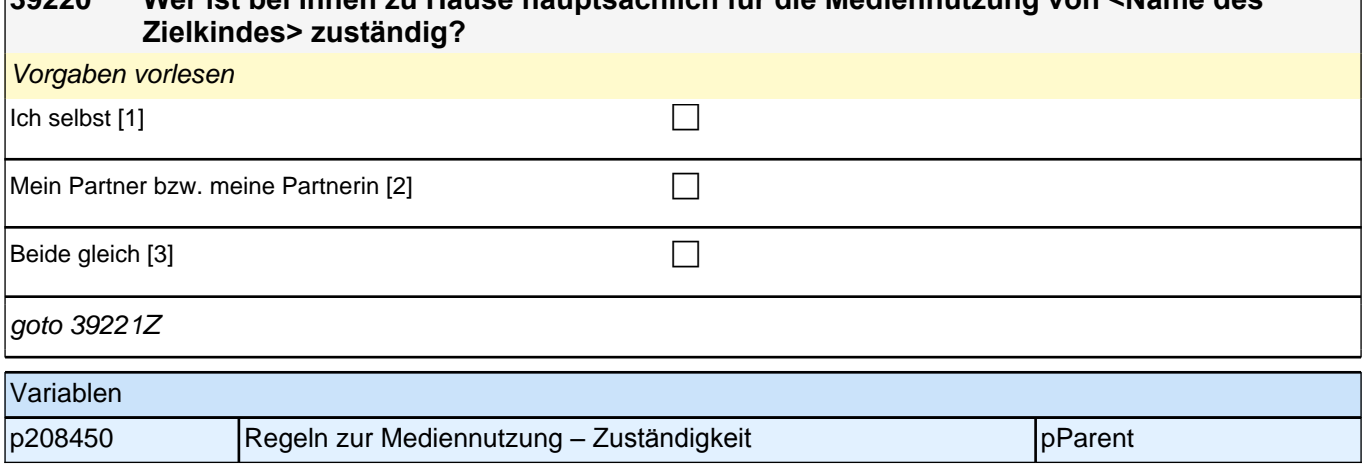

# **18\_Modul24\_Allg.\_Säule 3/4 Erstbefragte Soziodemographie**

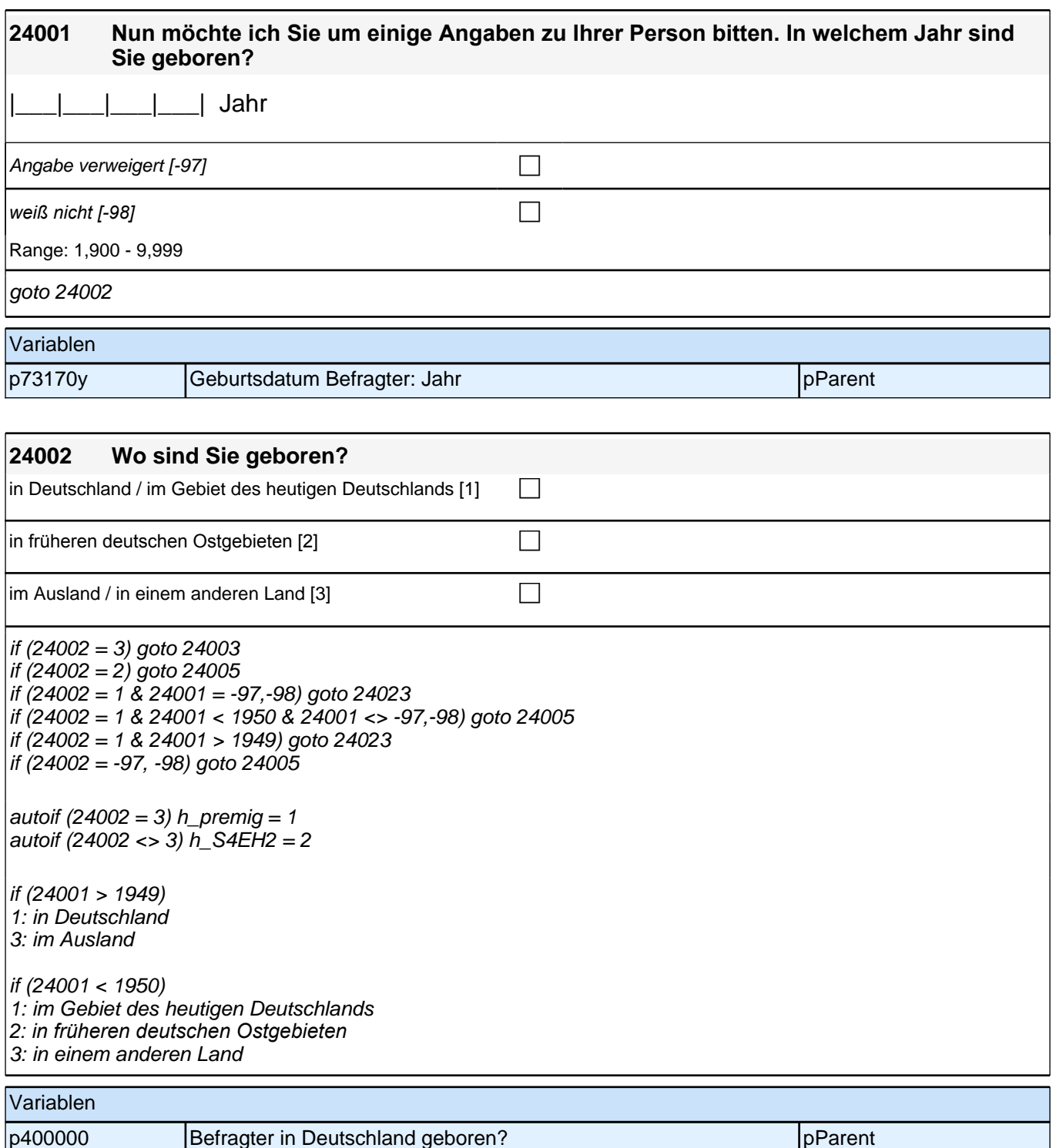

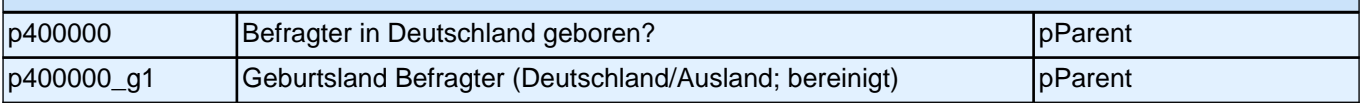

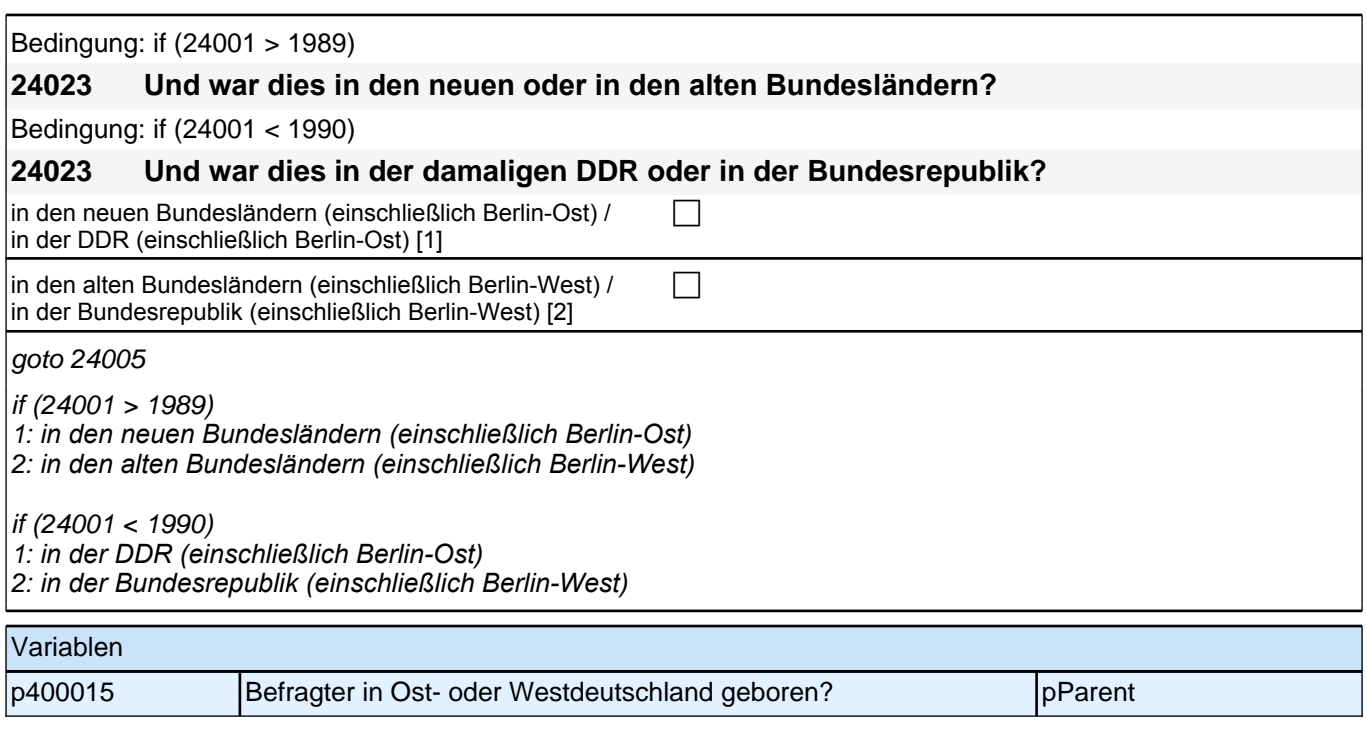

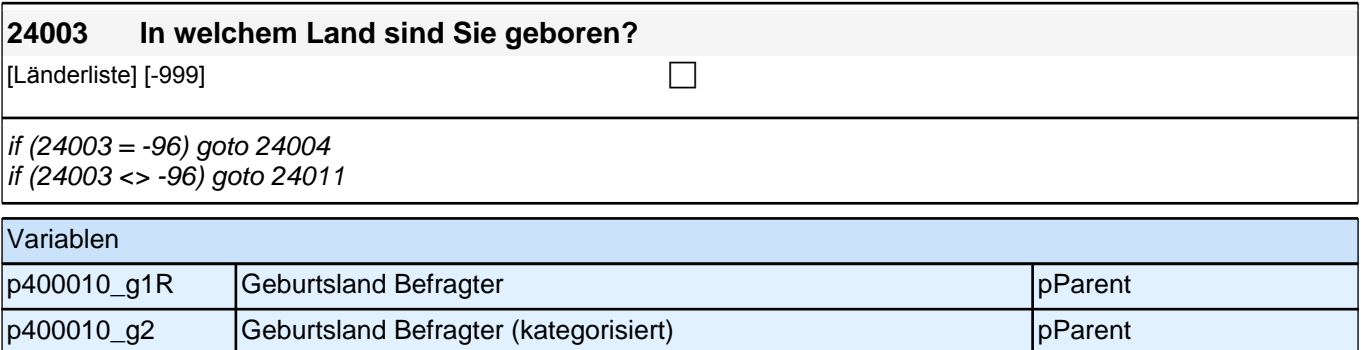

### **24004 Dieses Land kommt nicht in meiner Liste vor. Damit ich das Land in meiner Liste aufnehmen kann, nennen Sie mir bitte noch einmal genau das Land, in dem Sie geboren sind!**

Bitte Name des Landes in korrekter Schreibweise erfassen!

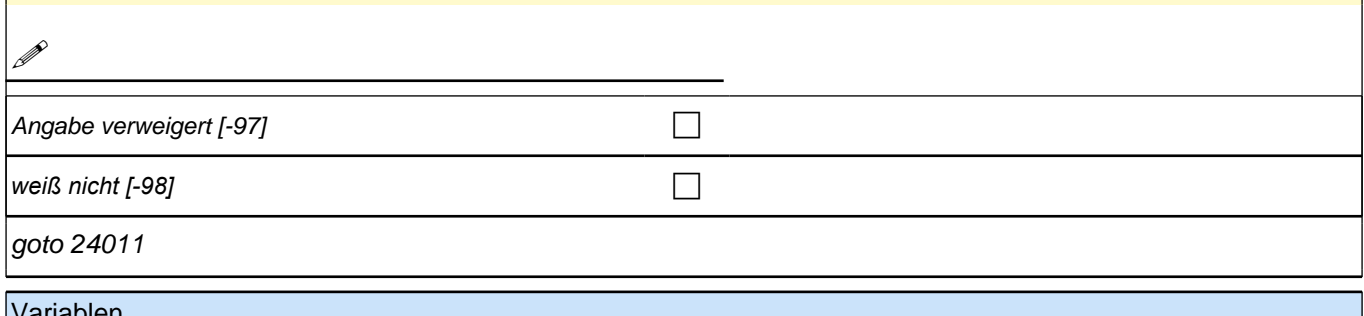

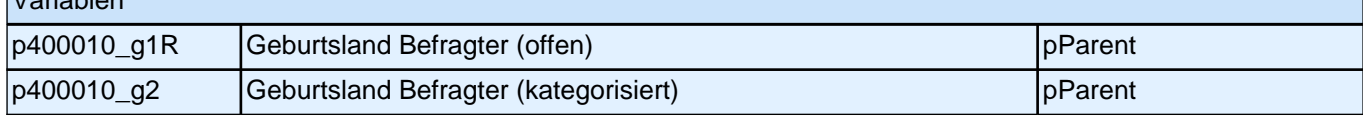

### **24005 Und jetzt kommen wir zu Ihren Eltern.**

#### **In welchem Land ist Ihr Vater geboren?**

*Gehörte das Gebiet, in dem der Vater geboren wurde, zum Zeitpunkt seiner Geburt zu Deutschland, soll als*  Geburtsland entsprechend *"*Deutschland*"* eingegeben werden.  $[$ Länderliste $]$  [-999] contract the contract of  $\Box$ 

if (24005 = -96) goto 24006 if (24005 <> -96) goto 24008 autoif (24005 > 0) & (24005 <> 71) h\_S4ZG5 = 1 autoif  $(24005 = -96)$  h S4ZG5 = 1 autoif  $(24005 = -97)$  h  $S4ZG5 = 2$ autoif  $(24005 = -98)$  h  $S4ZG5 = 2$ autoif  $(24005 = -23)$  h  $S4ZG5 = 2$ autoif  $(24005 = 71)$  h\_S4ZG5 = 2

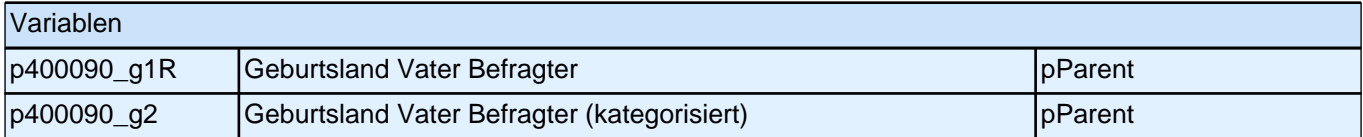

### **24006 Dieses Land kommt nicht in meiner Liste vor. Damit ich das Land in meiner Liste aufnehmen kann, nennen Sie mir bitte noch einmal genau das Land!**

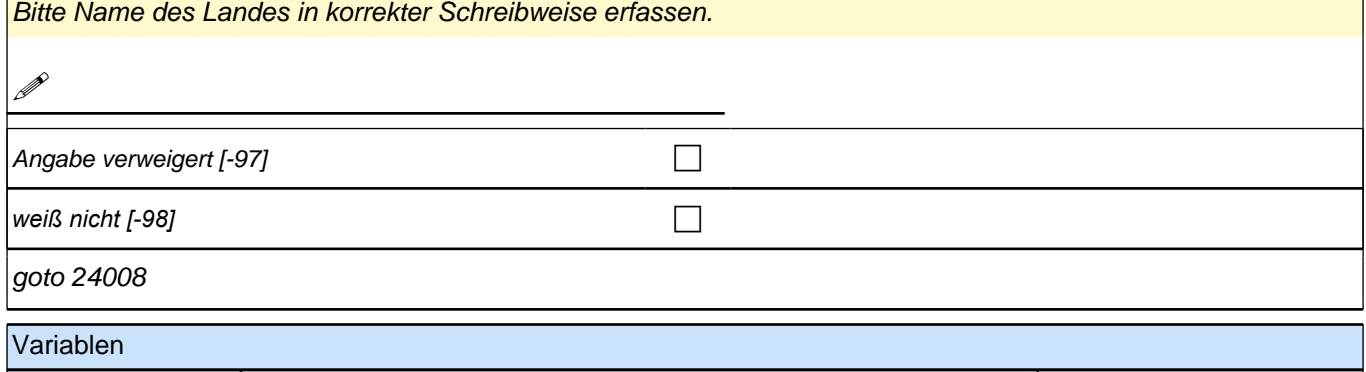

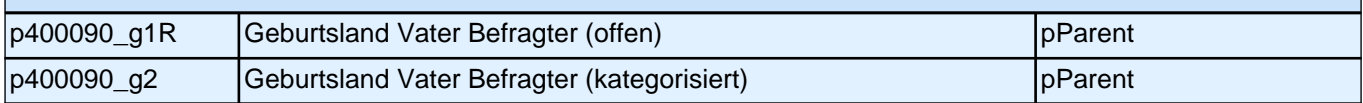

### **24008 In welchem Land ist Ihre Mutter geboren?** *Gehörte das Gebiet, in dem die Mutter geboren wurde, zum Zeitpunkt ihrer Geburt zu Deutschland, soll als*

Geburtsland entsprechend *"*Deutschland*"* eingegeben werden. Länderliste  $[999997]$ 

### if (24008 = -96) goto 24009 if (24008 <> -96) goto 24015

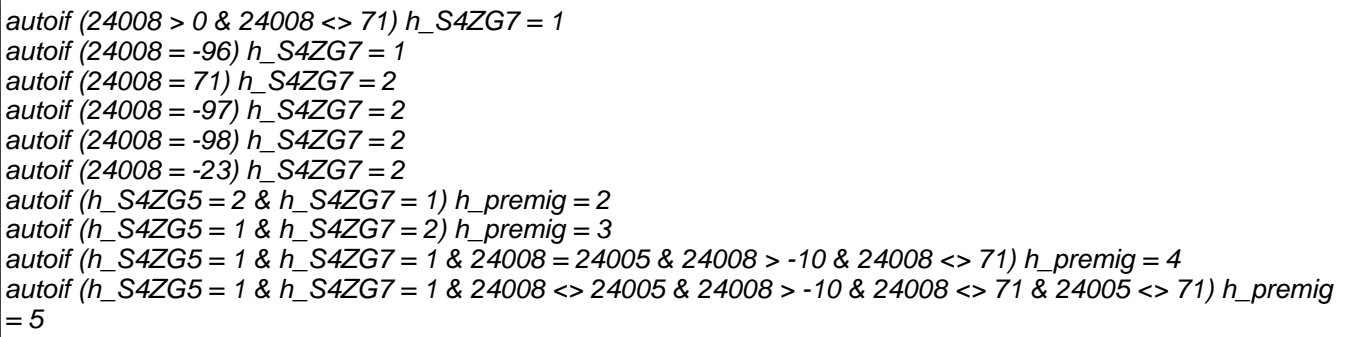

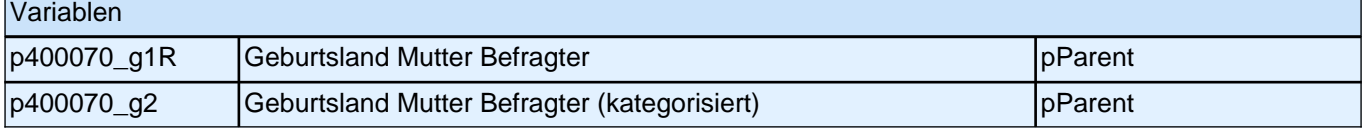

### **24009 Dieses Land kommt nicht in meiner Liste vor. Damit ich das Land in meiner Liste aufnehmen kann, nennen Sie mir bitte noch einmal genau das Land!**

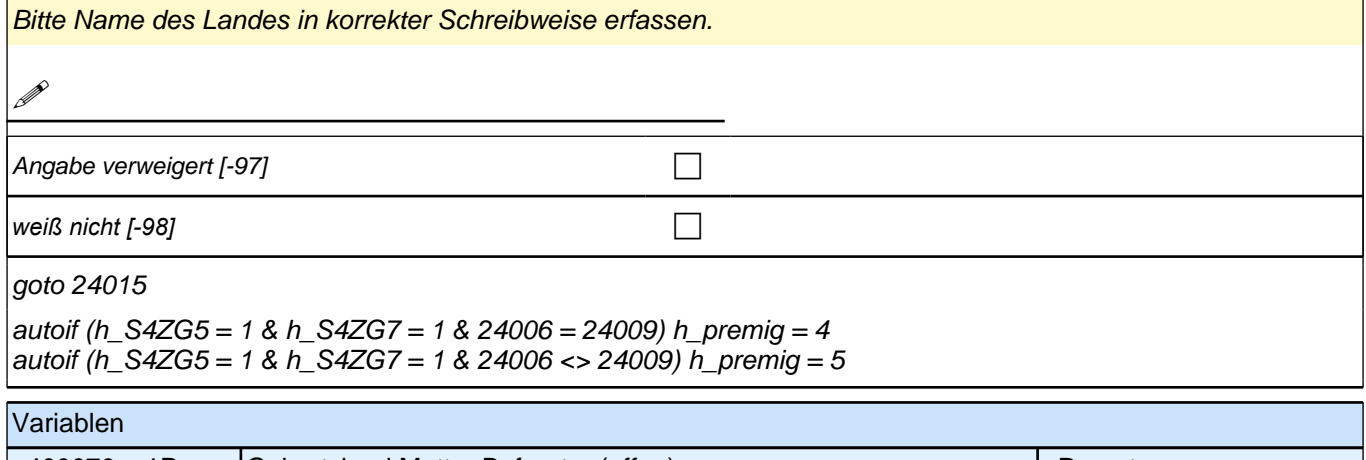

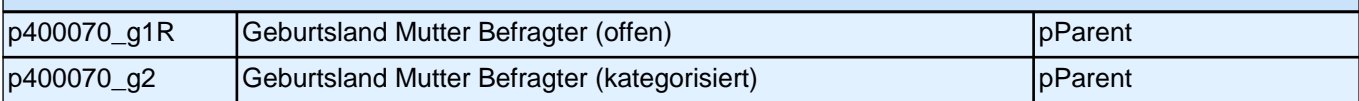

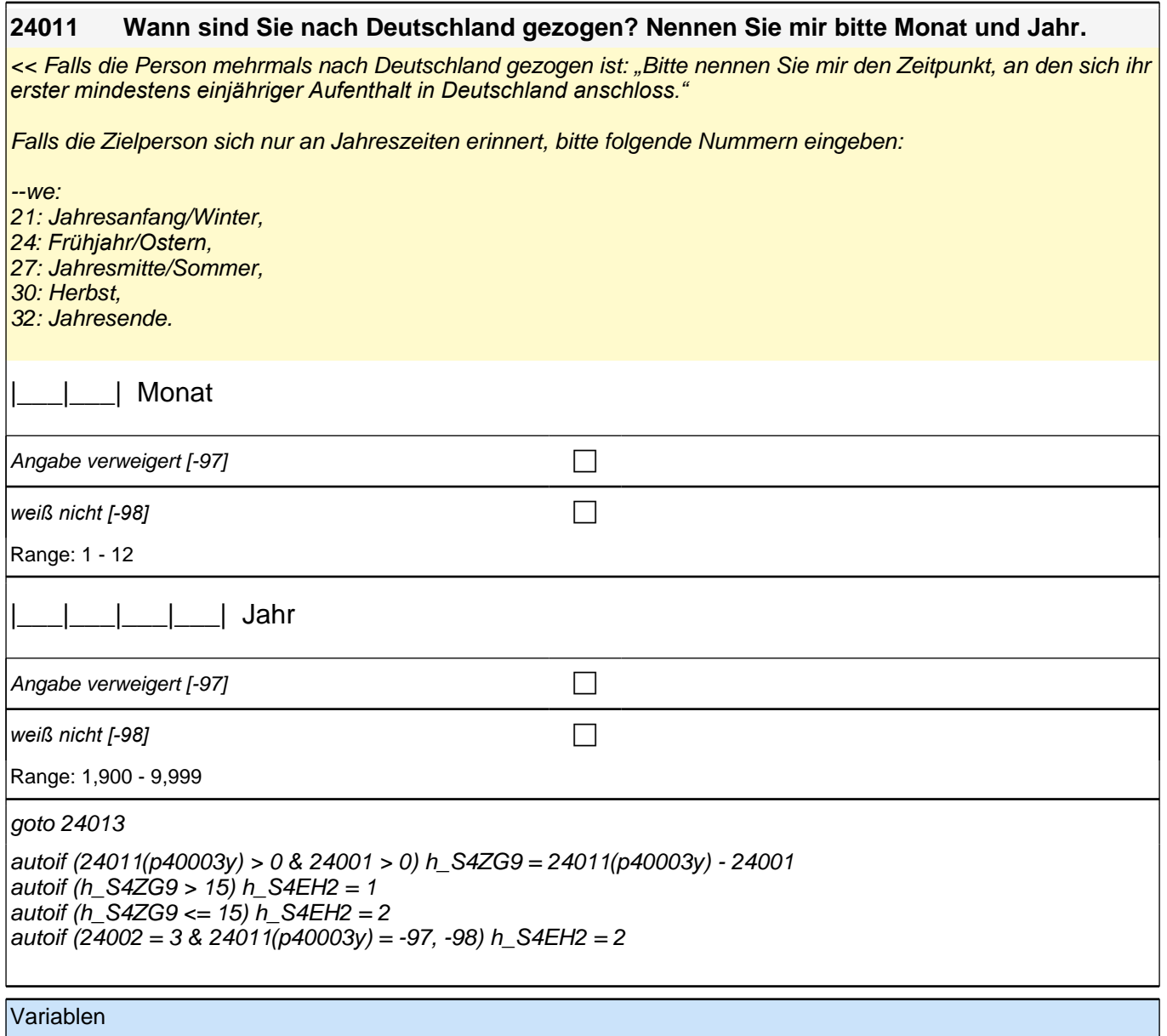

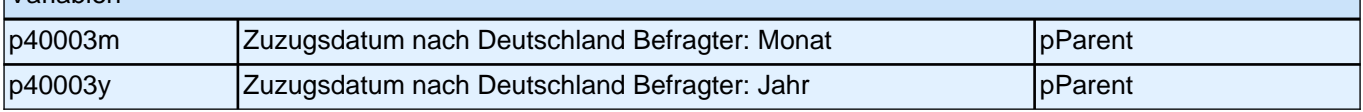

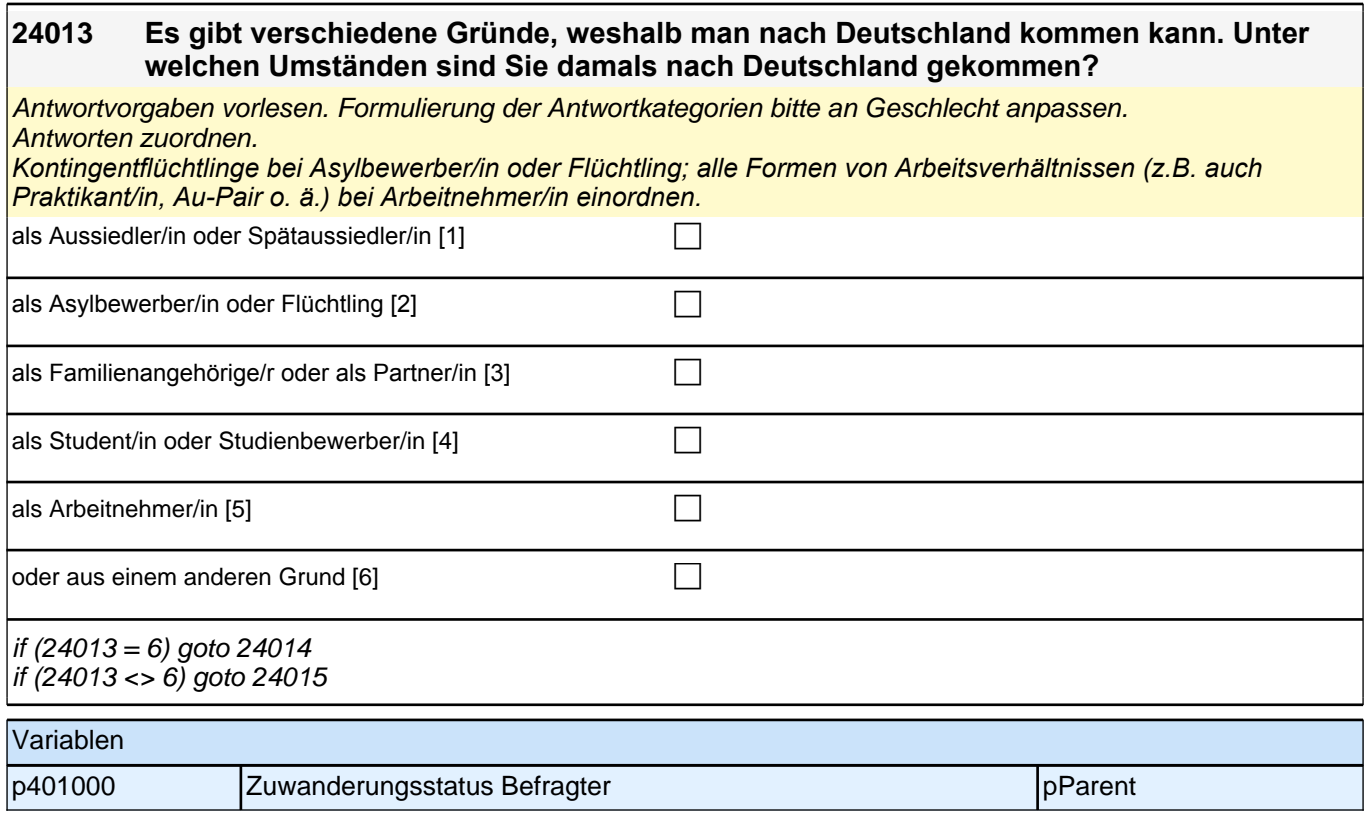

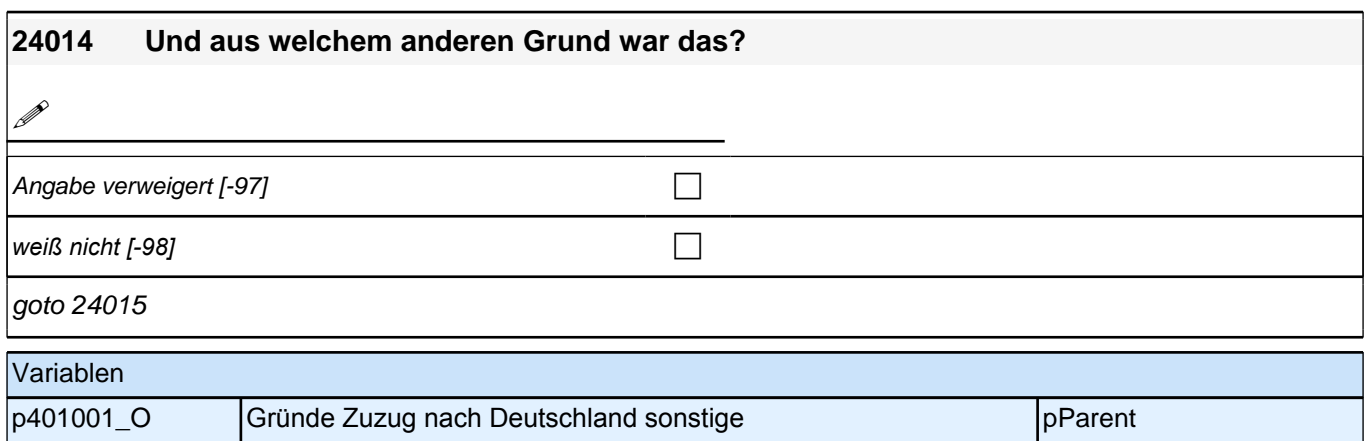

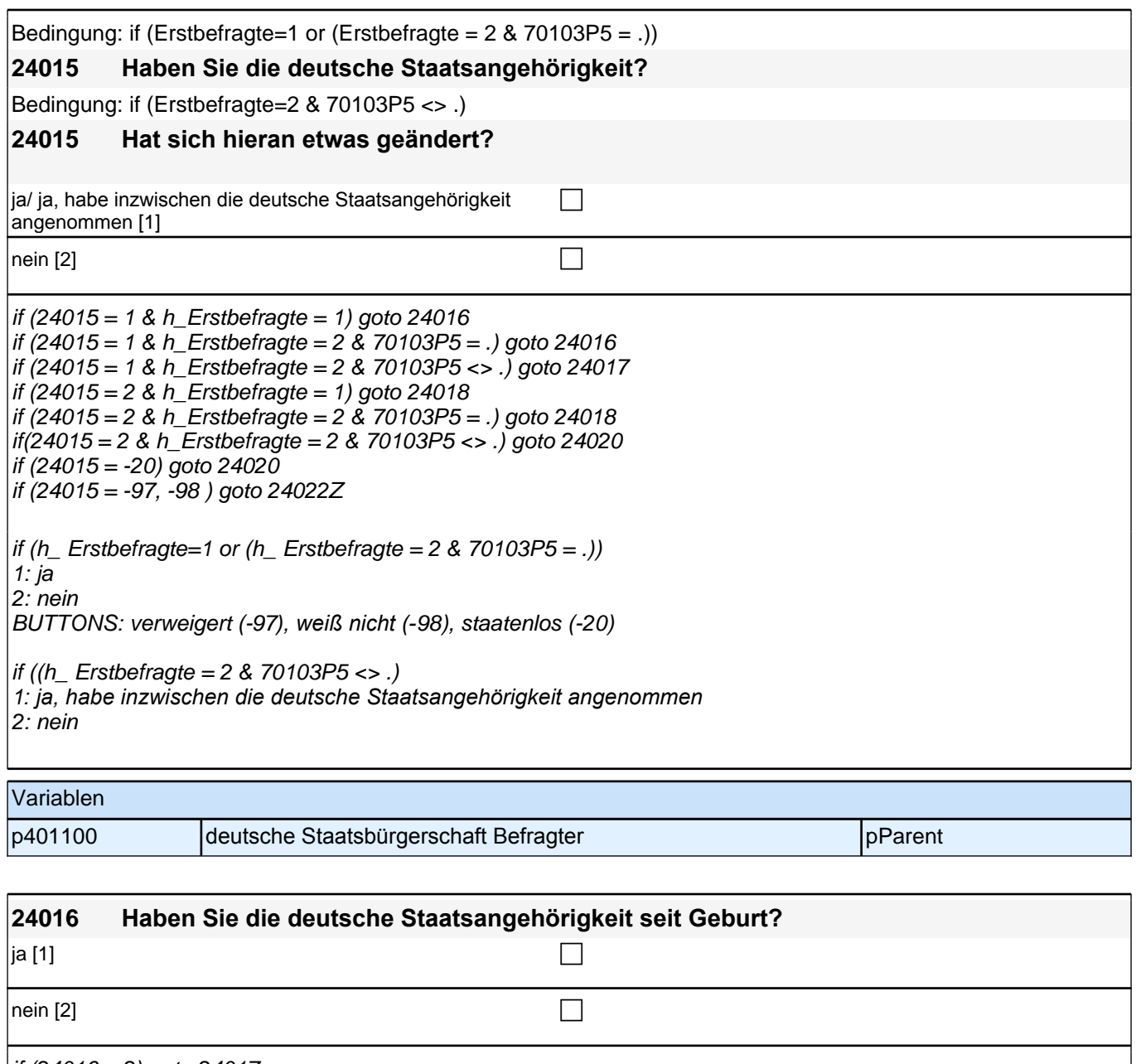

if (24016 = 2) goto 24017 if (24016 <> 2) goto 24022Z

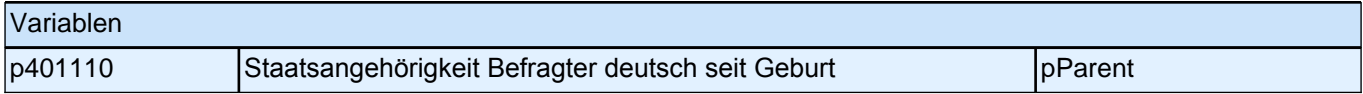

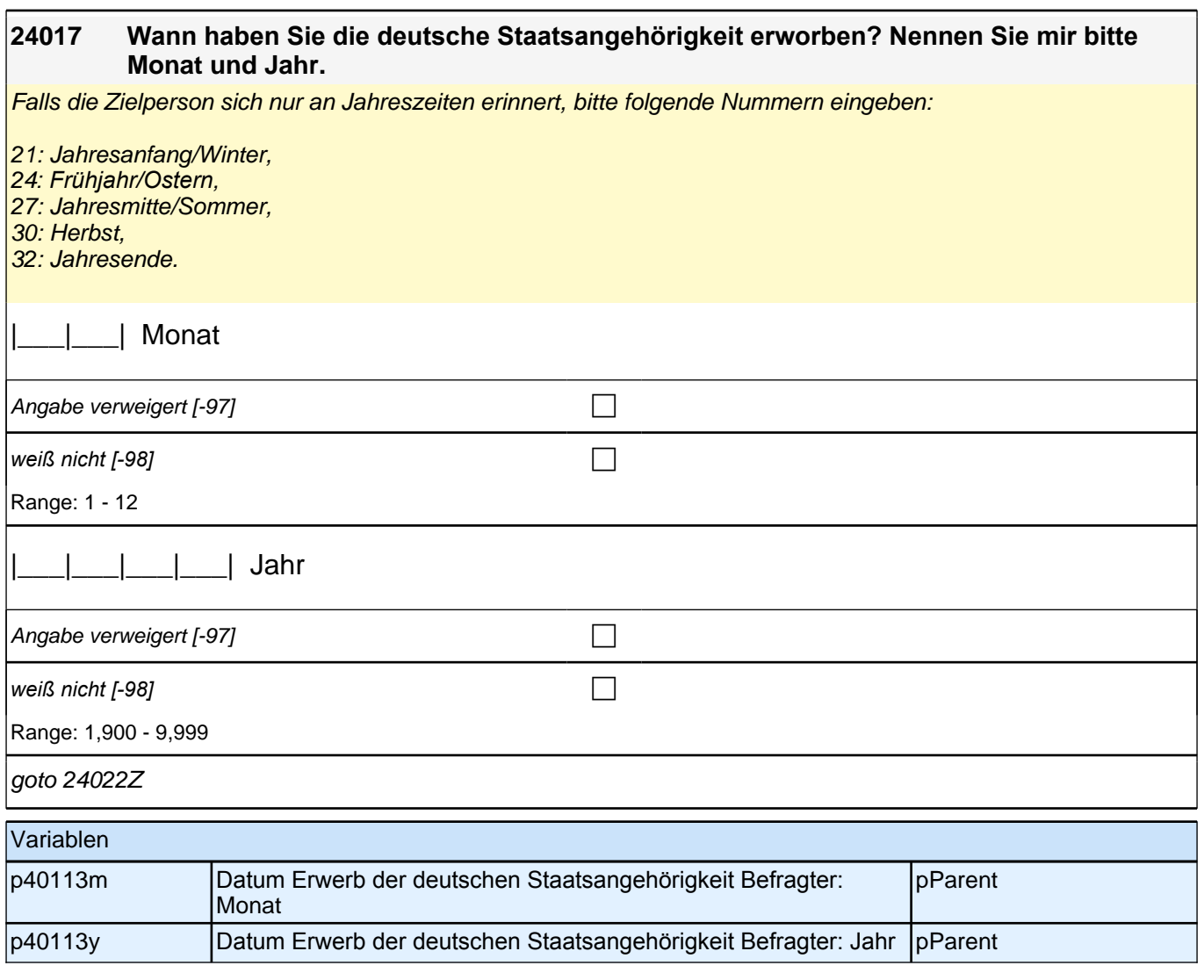

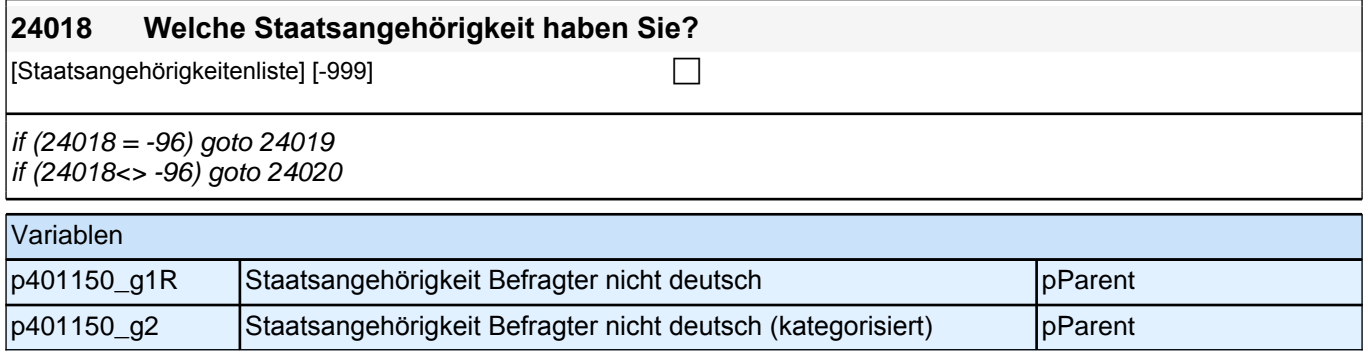

## **24019 Diese Staatsangehörigkeit kommt nicht in meiner Liste vor. Damit ich diese Staatsangehörigkeit in meine Liste aufnehmen kann, nennen Sie mir bitte noch einmal genau Ihre Staatsangehörigkeit.** *Staatsangehörigkeit in korrekter Schreibweise erfassen.*

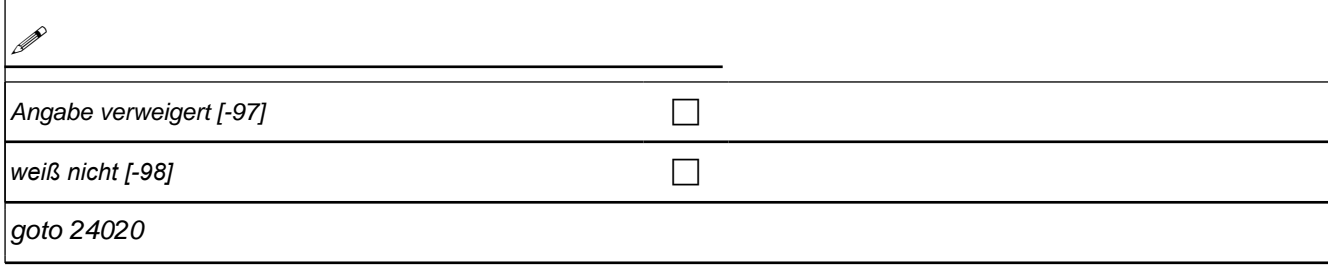

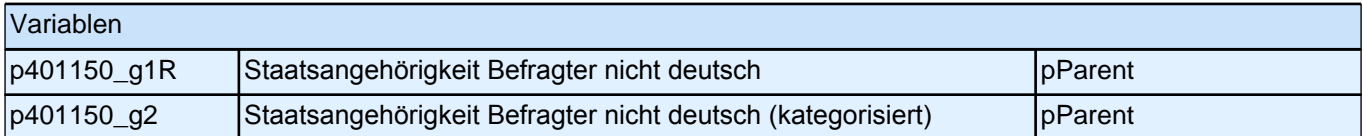

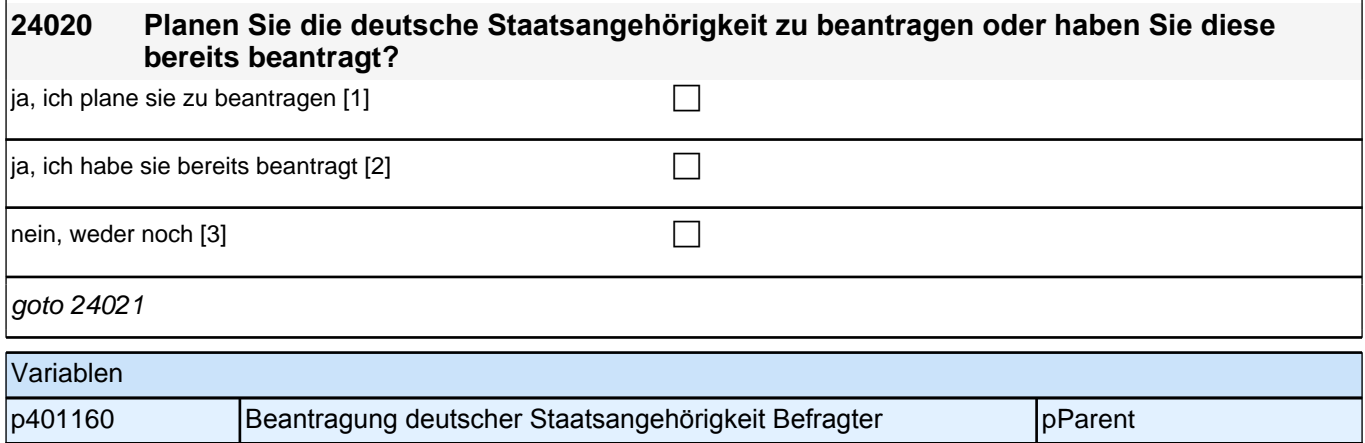

#### **24021 Ist Ihr Aufenthalt in Deutschland rechtlich befristet oder rechtlich unbefristet?**

<<Befristeter Aufenthalt ist z. B. Aufenthaltserlaubnis, Sichtvermerk (Visum), Blaue Karte EU, Duldung. Unbefristeter Aufenthalt ist z.B. Niederlassungserlaubnis, Erlaubnis zum Daueraufenthalt-EU. >>

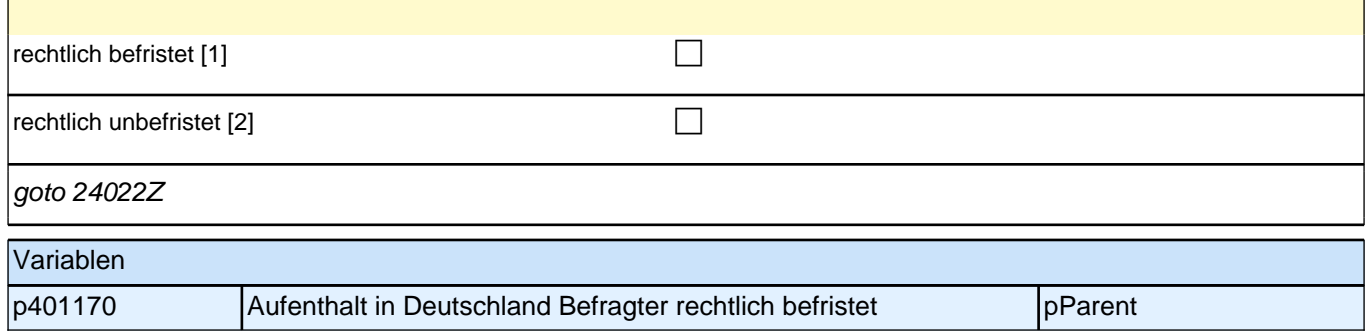

## **19\_Modul63\_Allg.\_S34 Befragter Bildung**

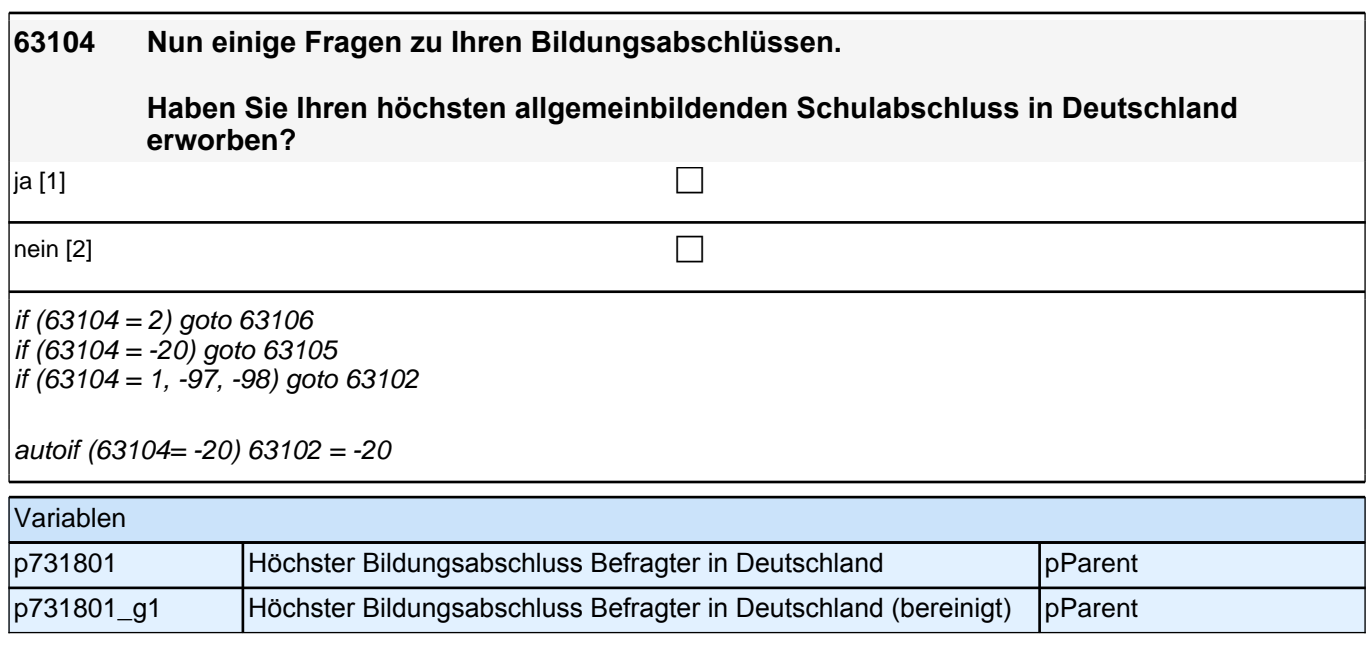

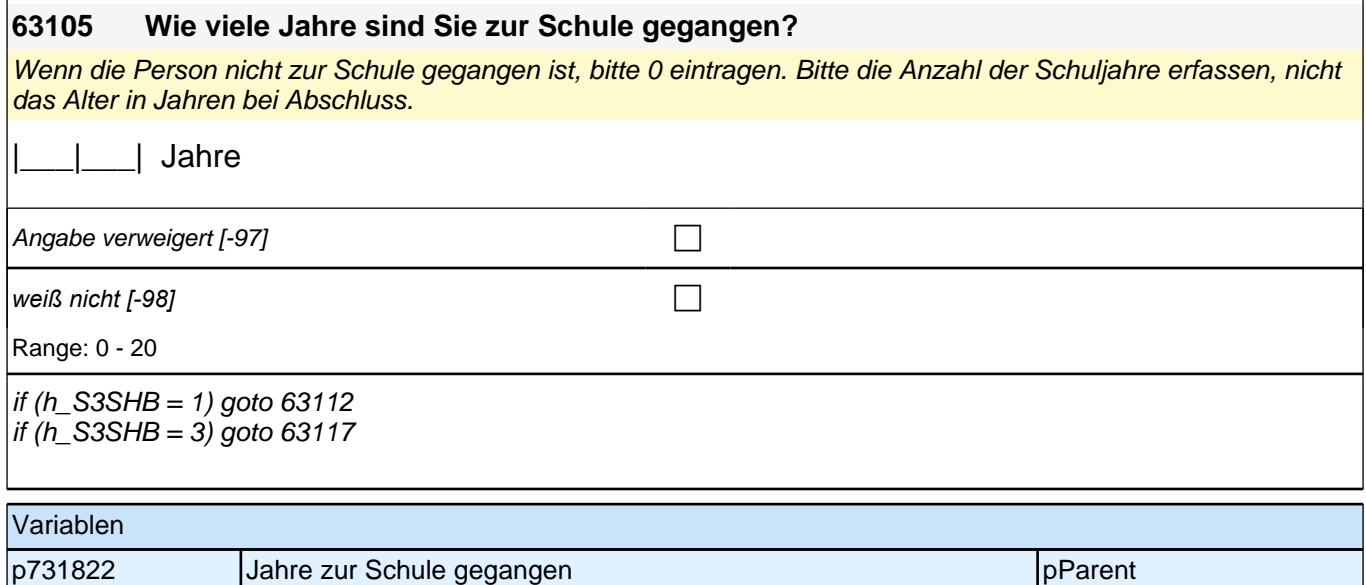

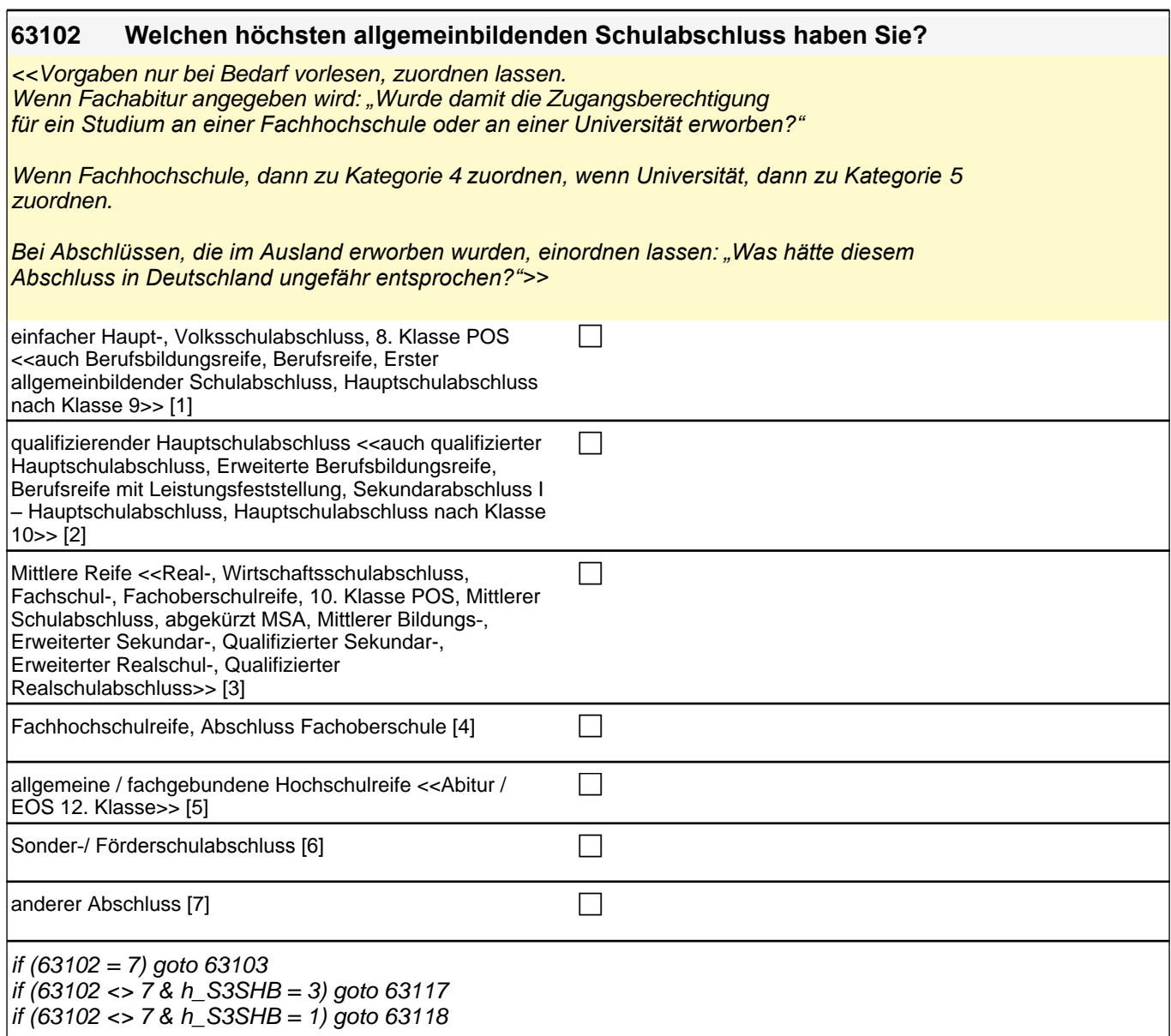

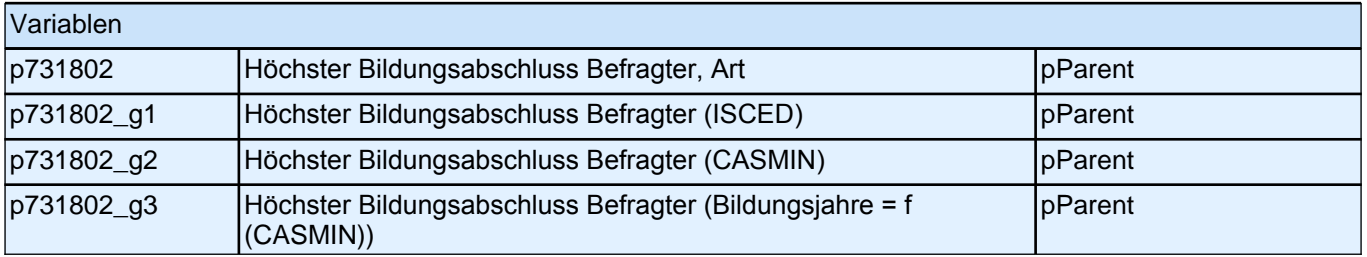

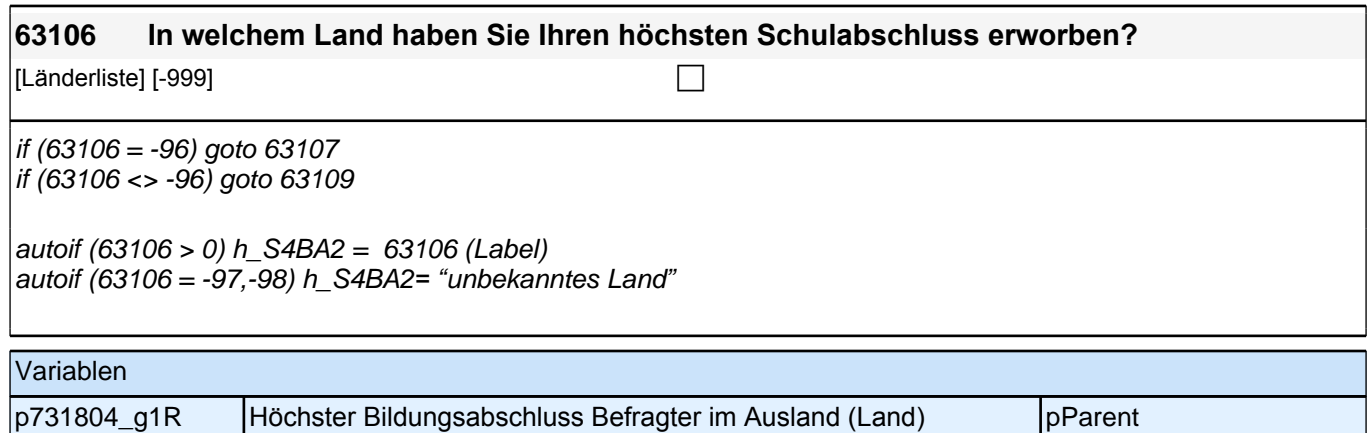

p731804\_g2 |Land des Höchsten Bildungsabschlusses Befragter (kategorisiert) pParent

## **63109 Und welchen Schulabschluss haben Sie da erreicht bzw. zuerkannt bekommen? Bitte nennen Sie mir den entsprechenden deutschen Schulabschluss.** Bitte Liste vorlesen. einfacher Haupt-, Volksschulabschluss [1] qualifizierender Hauptschulabschluss [2] called the control of the control of the control of the control of the Mittlere Reife (Real-, Wirtschaftsschulabschluss, Fachschul-, Fachoberschulreife) [3]  $\Box$ Fachhochschulreife / Abschluss Fachoberschule [4] allgemeine oder fachgebundene Hochschulreife (Abitur / EOS 12. Klasse) [5]  $\Box$ Sonder- / Förderschulabschluss [6] conder- / Förderschulabschluss [6] anderer Abschluss [7] contract the contract of the contract of the contract of the contract of the contract of the contract of the contract of the contract of the contract of the contract of the contract of the contract of If (63109=-20) goto 63105 If (63109<>-20) goto 63110 Variablen p731807 Schulabschluss Befragter im Ausland, deutsche Entsprechung pParent

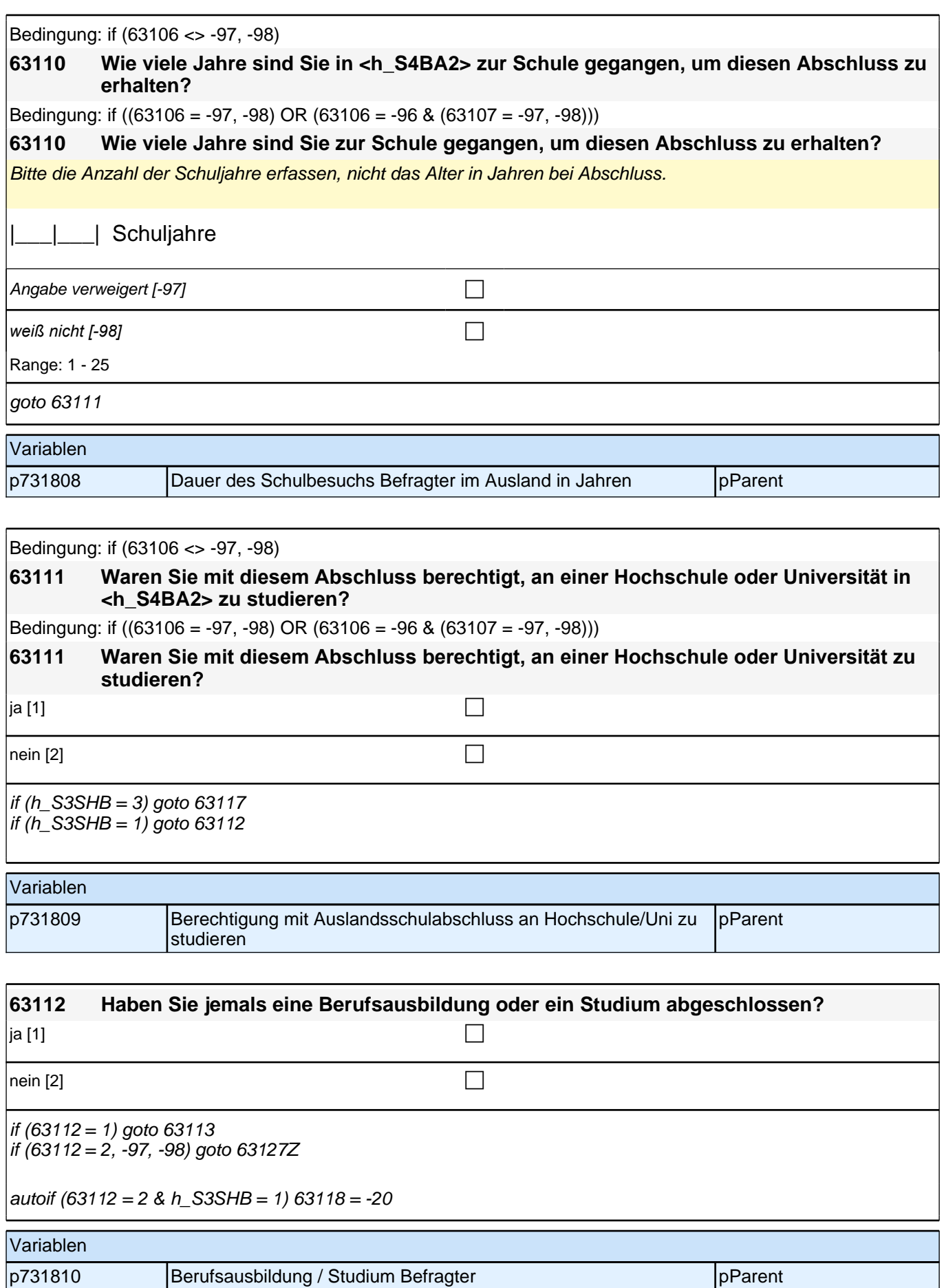

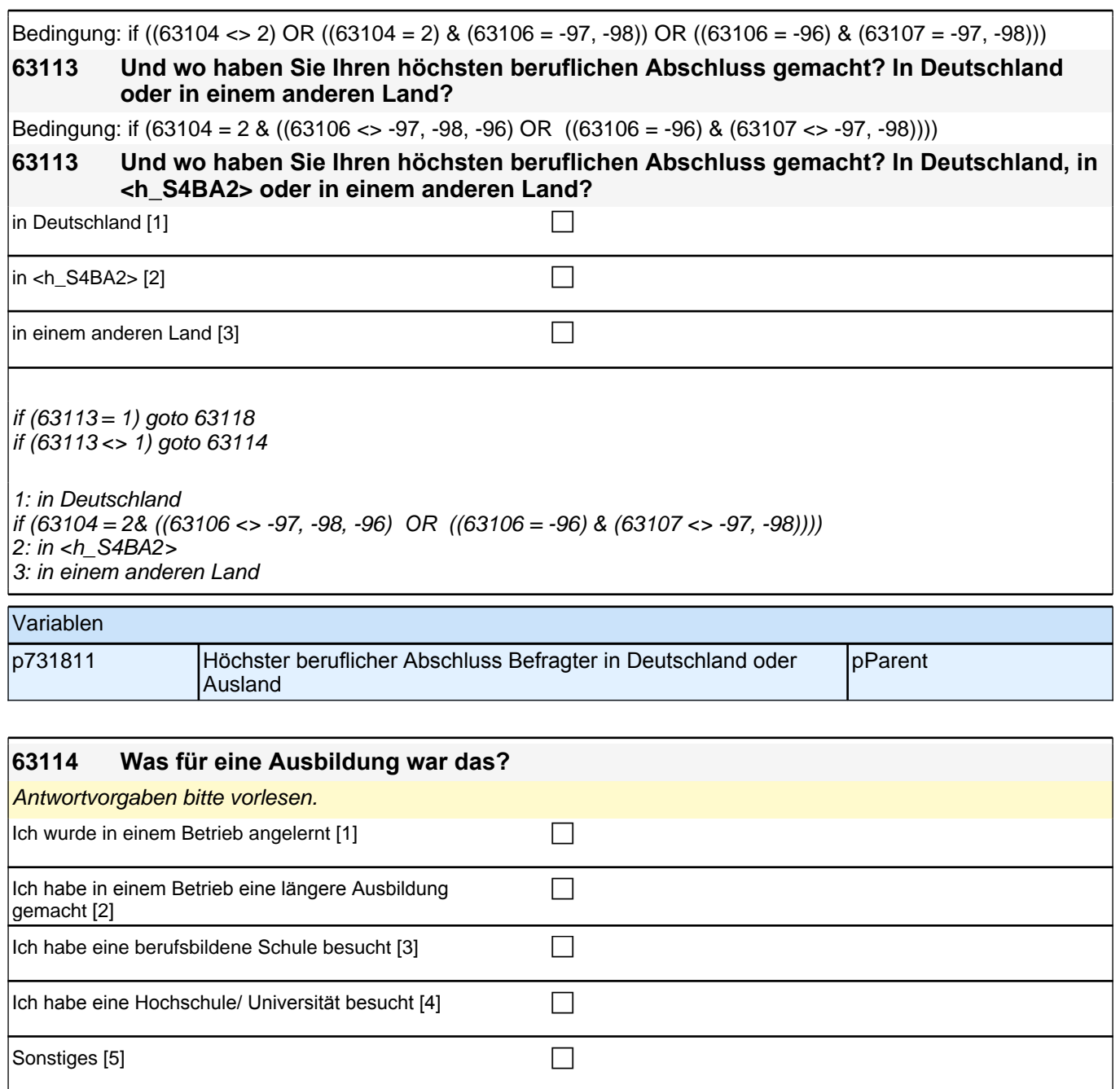

goto 63128

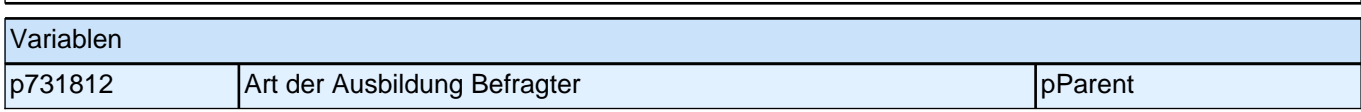

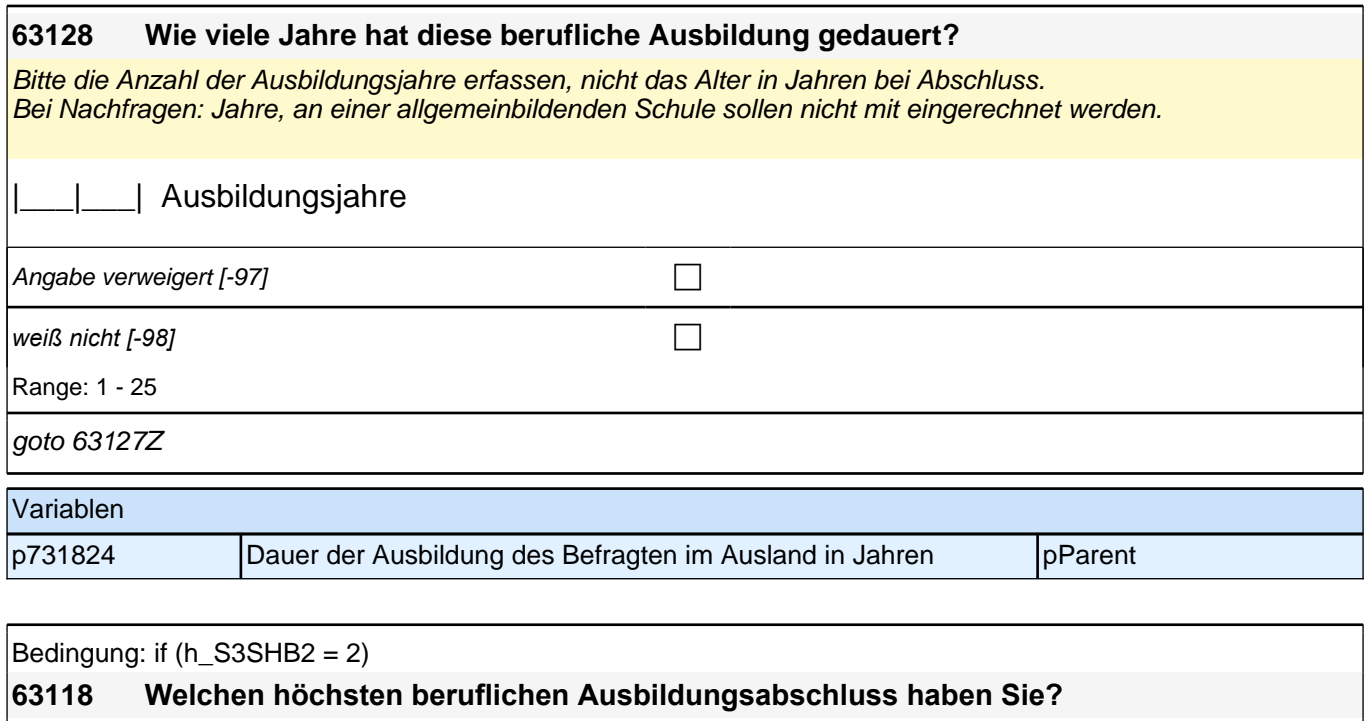

Bedingung: if  $(h_S3SHB2 = 1)$ 

**63118 Welchen beruflichen Abschluss haben Sie gemacht?**

Antwortvorgaben bitte nicht vorlesen, Nennung zuordnen. Wenn kein Abschluss, sondern nur eine Einrichtung genannt wird: "Welcher Abschluss wurde an dieser Einrichtung erworben?*"* 

*Bei Abschlüssen, die im Ausland erworben wurden, einordnen lassen: "Was hätte diesem Abschluss in Deutschland ungefähr entsprochen?"*

## *2 Eltern*

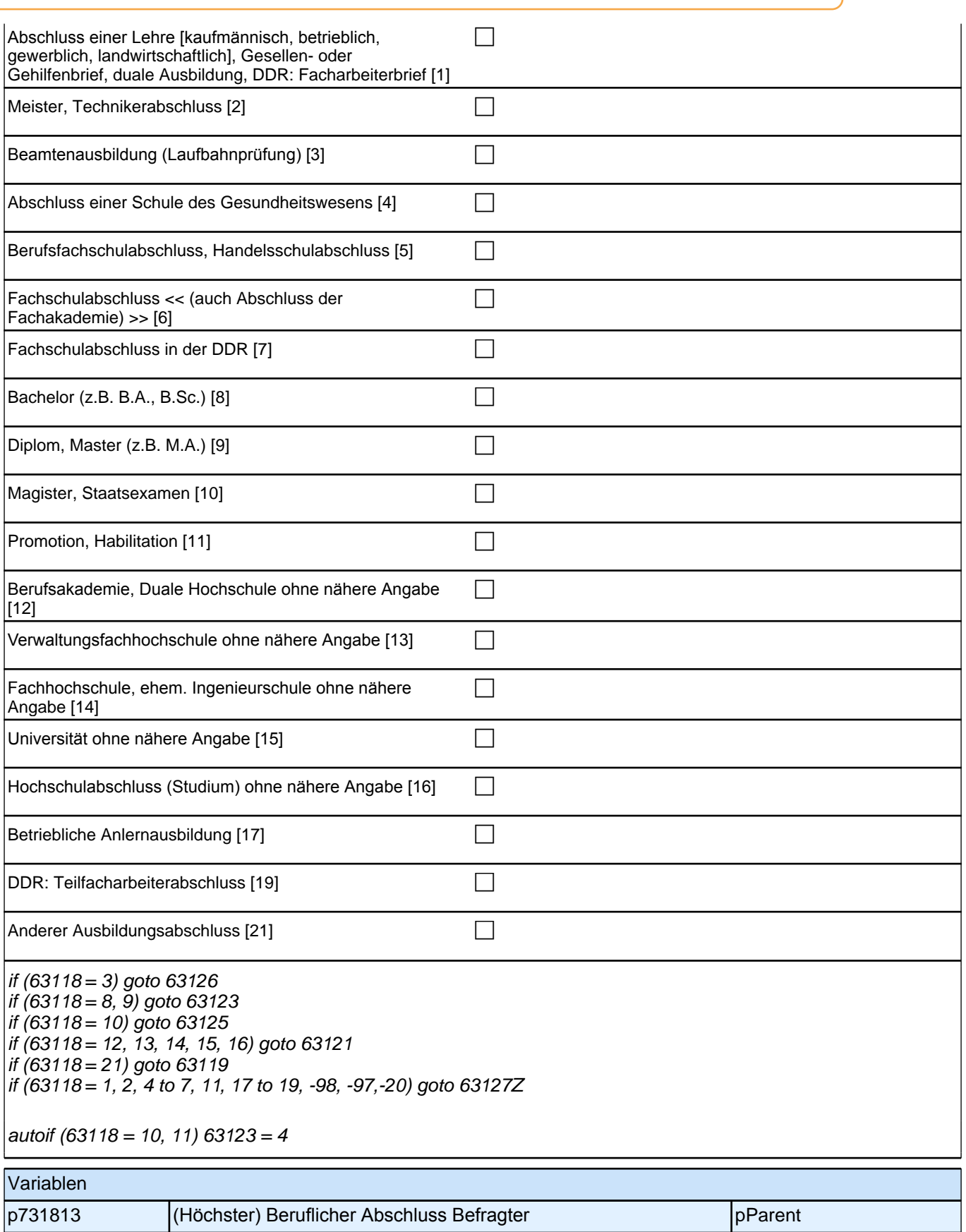

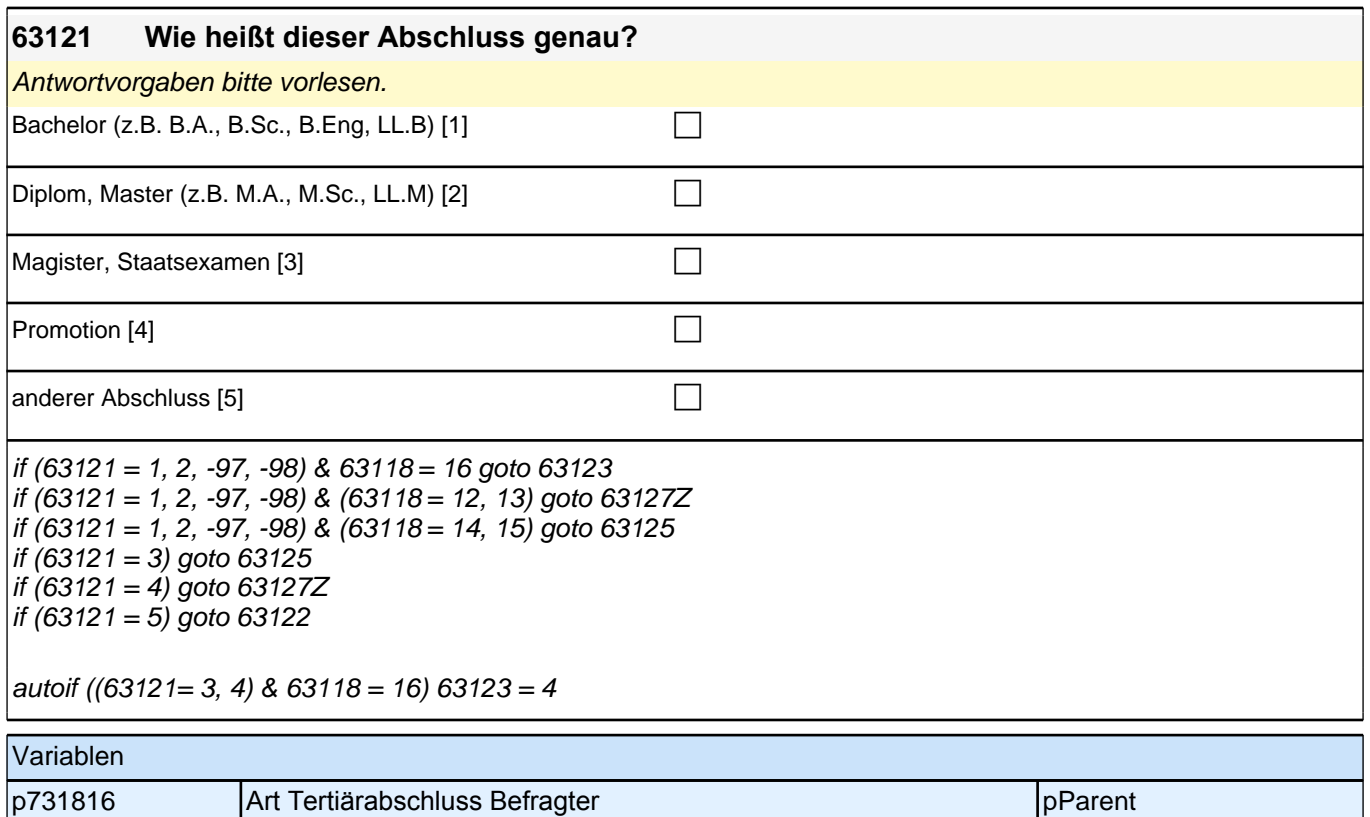

#### **63123 Und an welcher Bildungseinrichtung haben Sie den Abschluss gemacht? War das an einer Berufsakademie, an einer Verwaltungsfachhochschule, an einer Fachhochschule bzw. ehemaligen Ingenieurschule oder an einer Universität?**

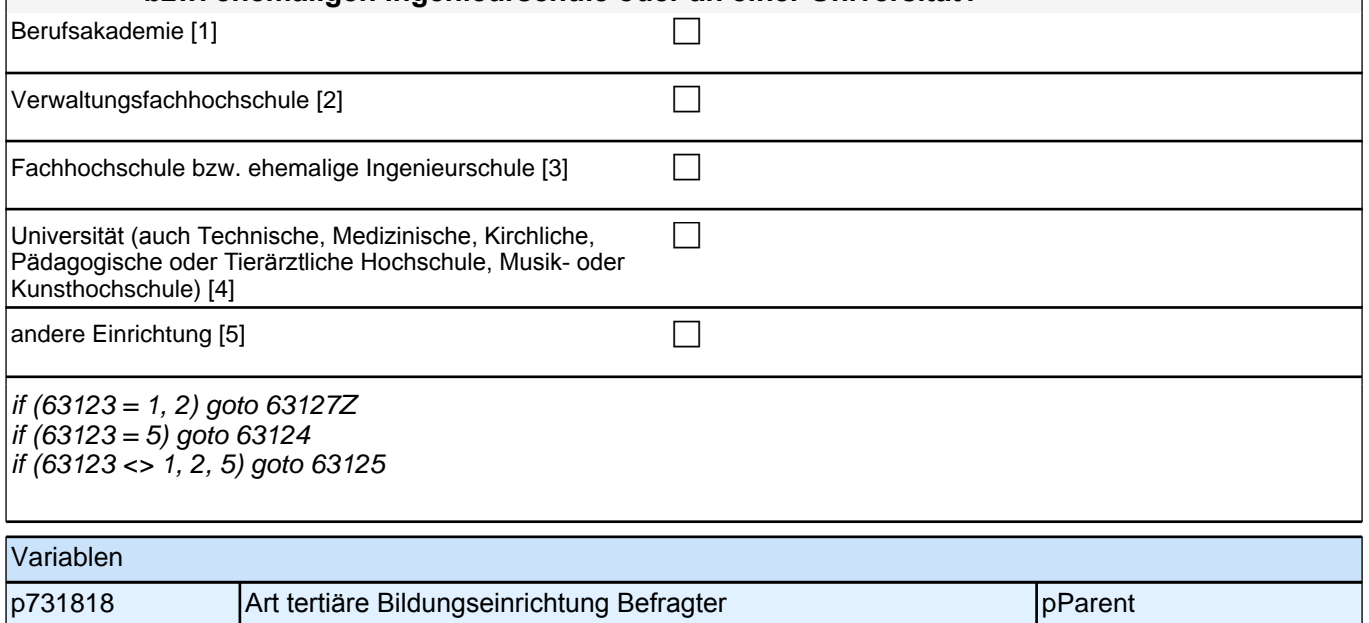

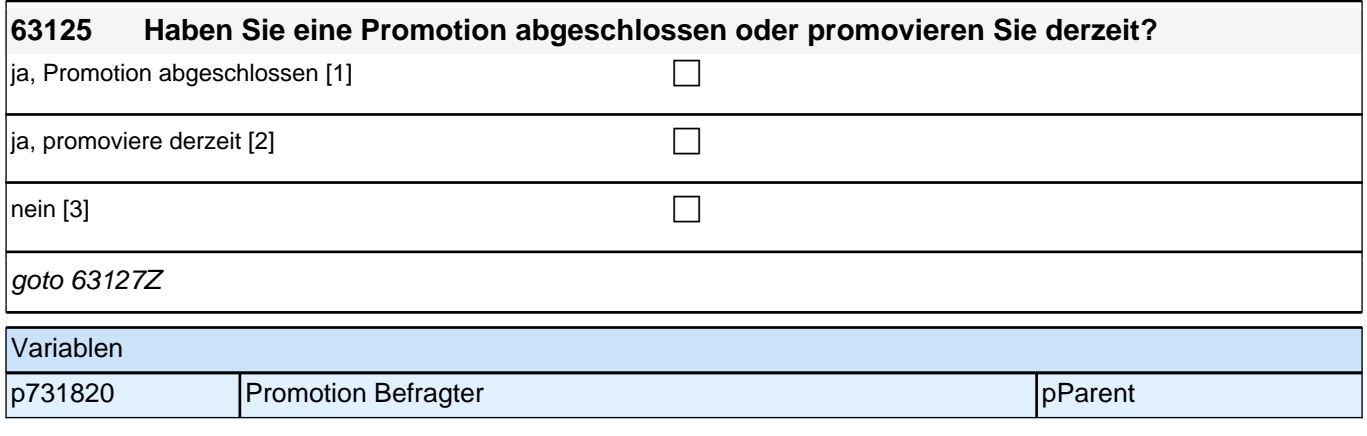

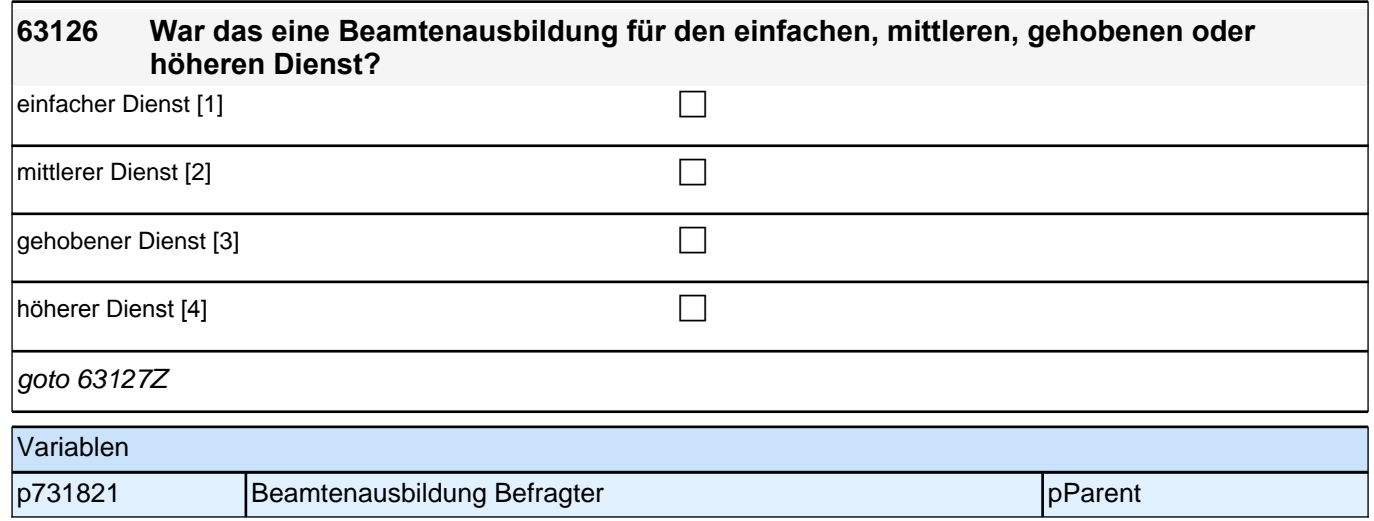

# **20\_Modul64\_Allg.\_S34\_Befragter Erwerbstätigkeit**

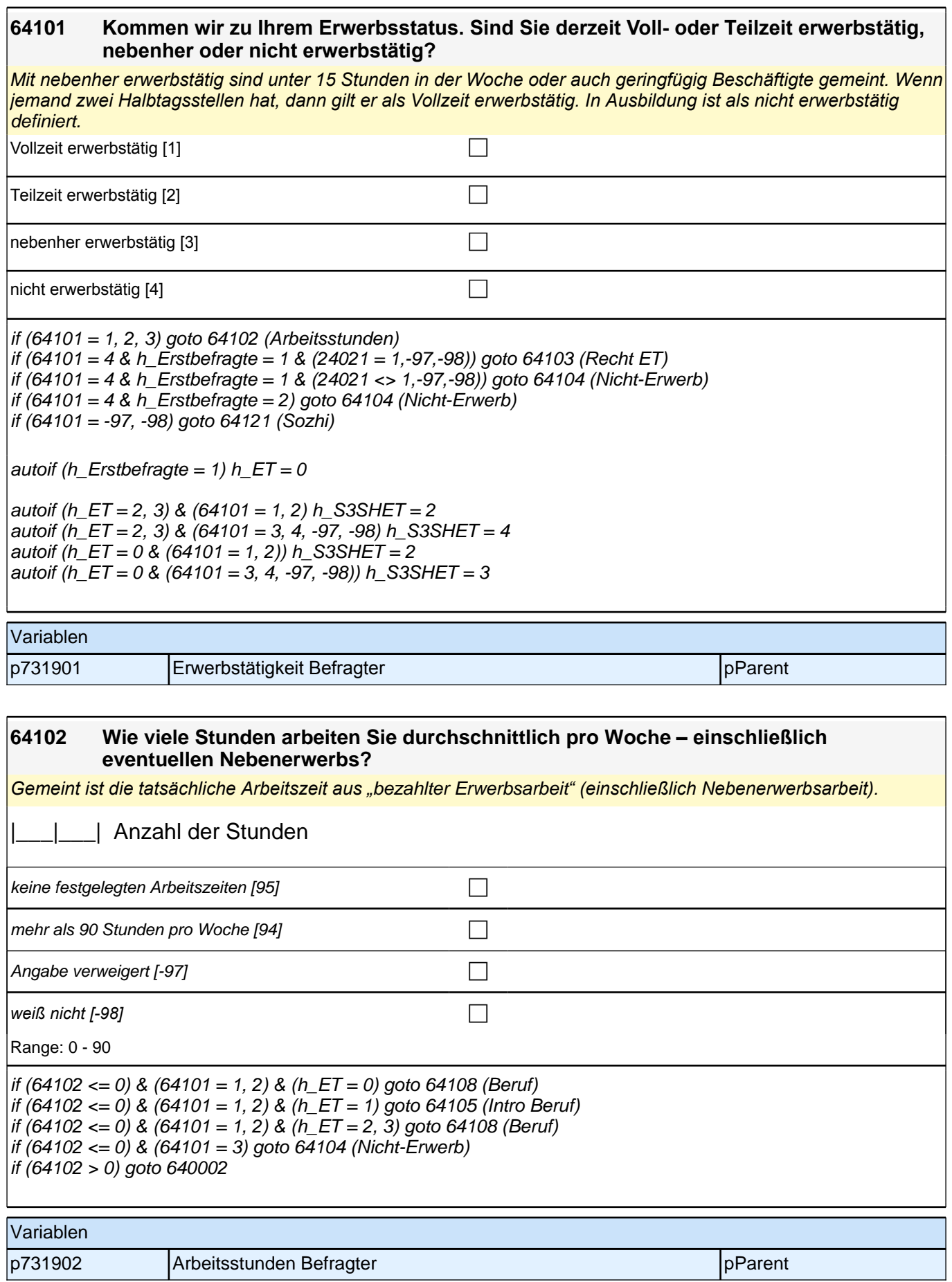

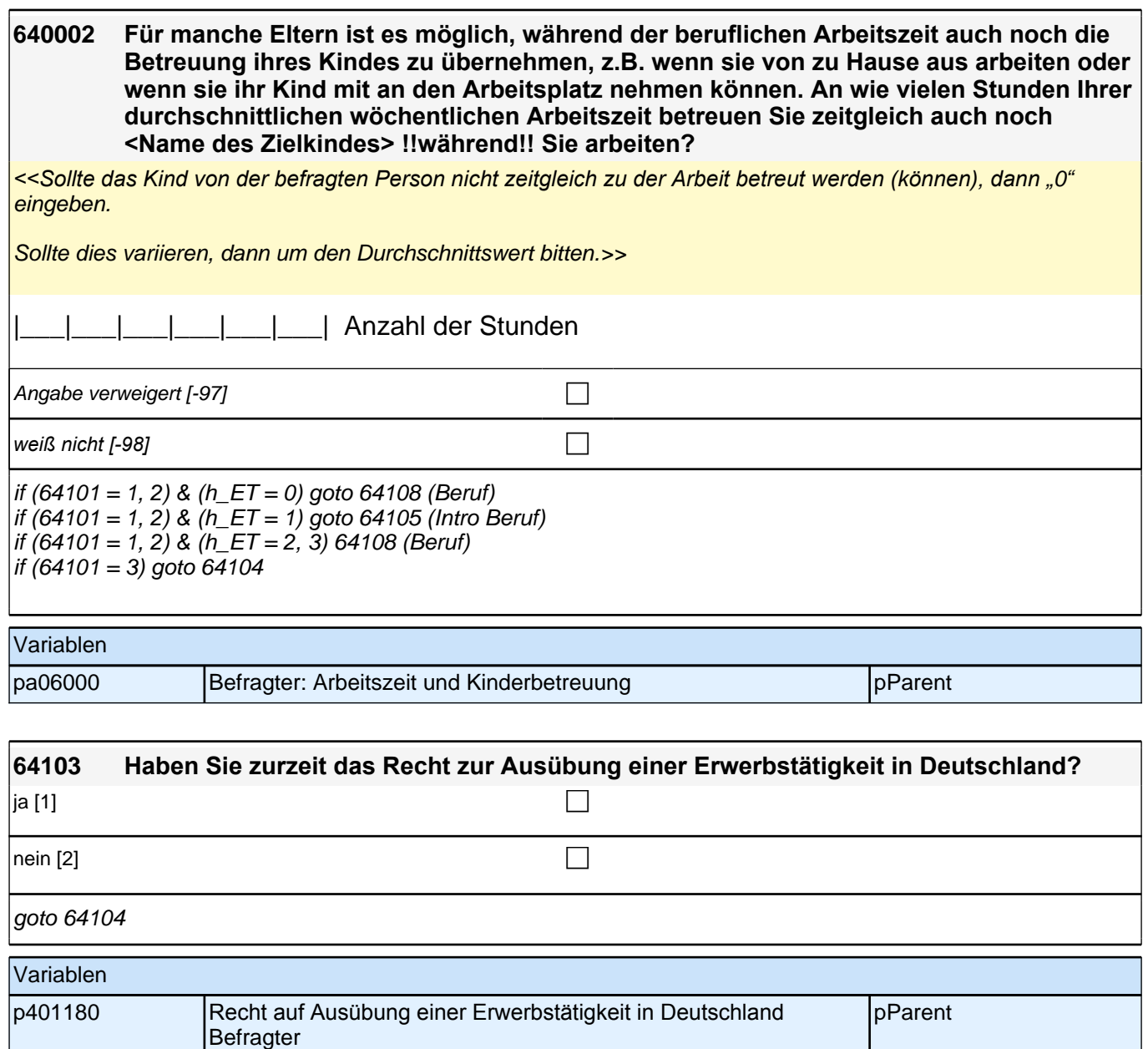

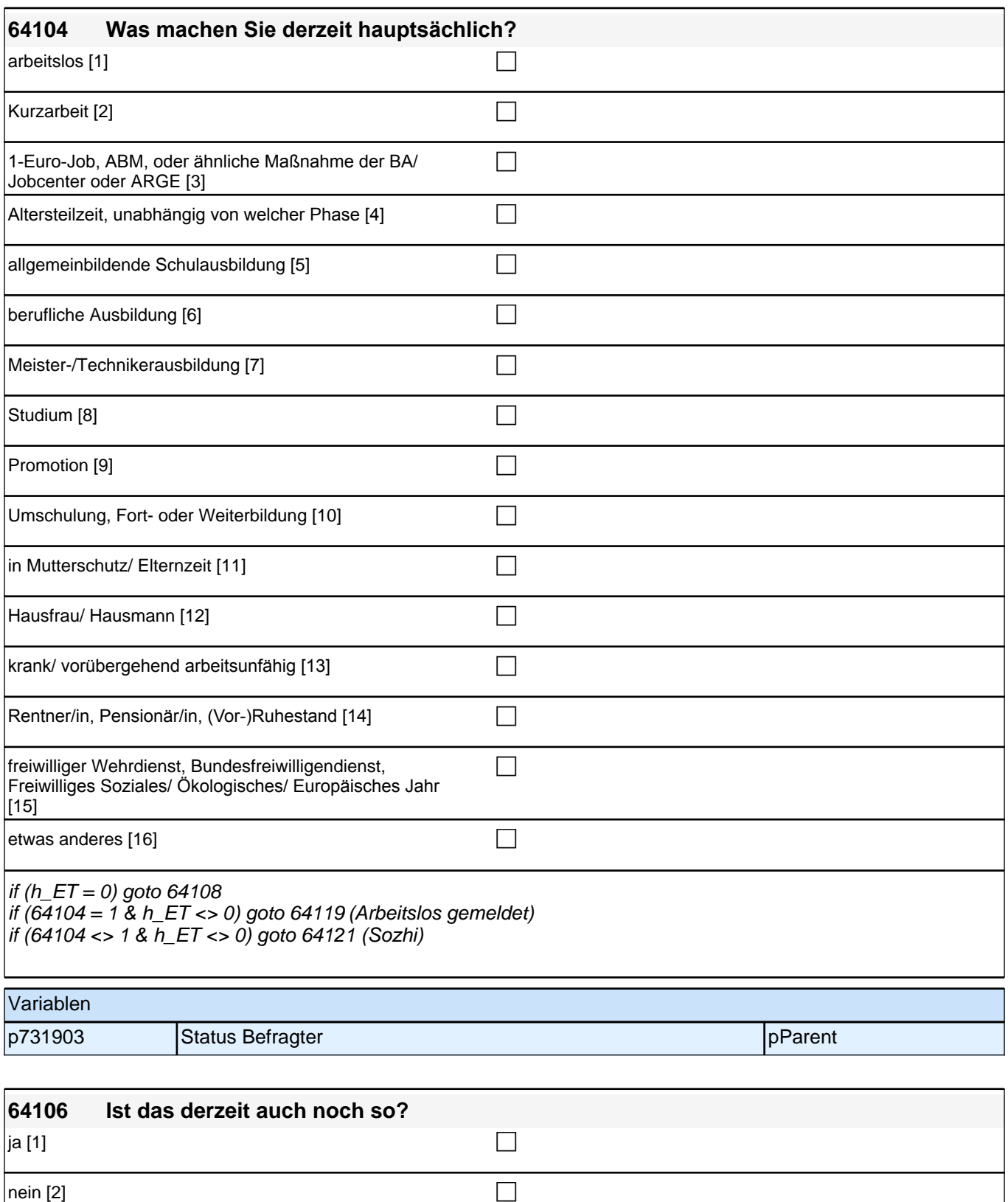

if (h\_S3SHET = 4) goto 64121 (Sozhi)

 $if (64106 = 2)$  goto 64108 (Beruf)

if (64106 = 1 & (h\_S3SHET4AF <> 51, 52, 53, 23)) goto 64116 (Leitungsposition)

if  $(64106 = 1 \& h$  S3SHET4AF = 23) goto 64117 (Anzahl Leitungsposition)

if (64106 = 1 & (h\_S3SHET4AF = 51, 52, 53)) goto 64115*(Anzahl Beschä)*

 $if (64106 = -98, -97)$  goto 64121 (Sohi)

### *2 Eltern*

 $|$ autoif (64106 = 1 & h\_S3SHET4AF = 23) 64116 = 1

autoif (h\_ET = 1 & 64105 <> 2 & 64106 = 1) h\_S3SHET = 0 autoif (h\_ET = 1 & 64105 <> 2 & (64106 = 2, -97, -98)) h\_S3SHET = 2

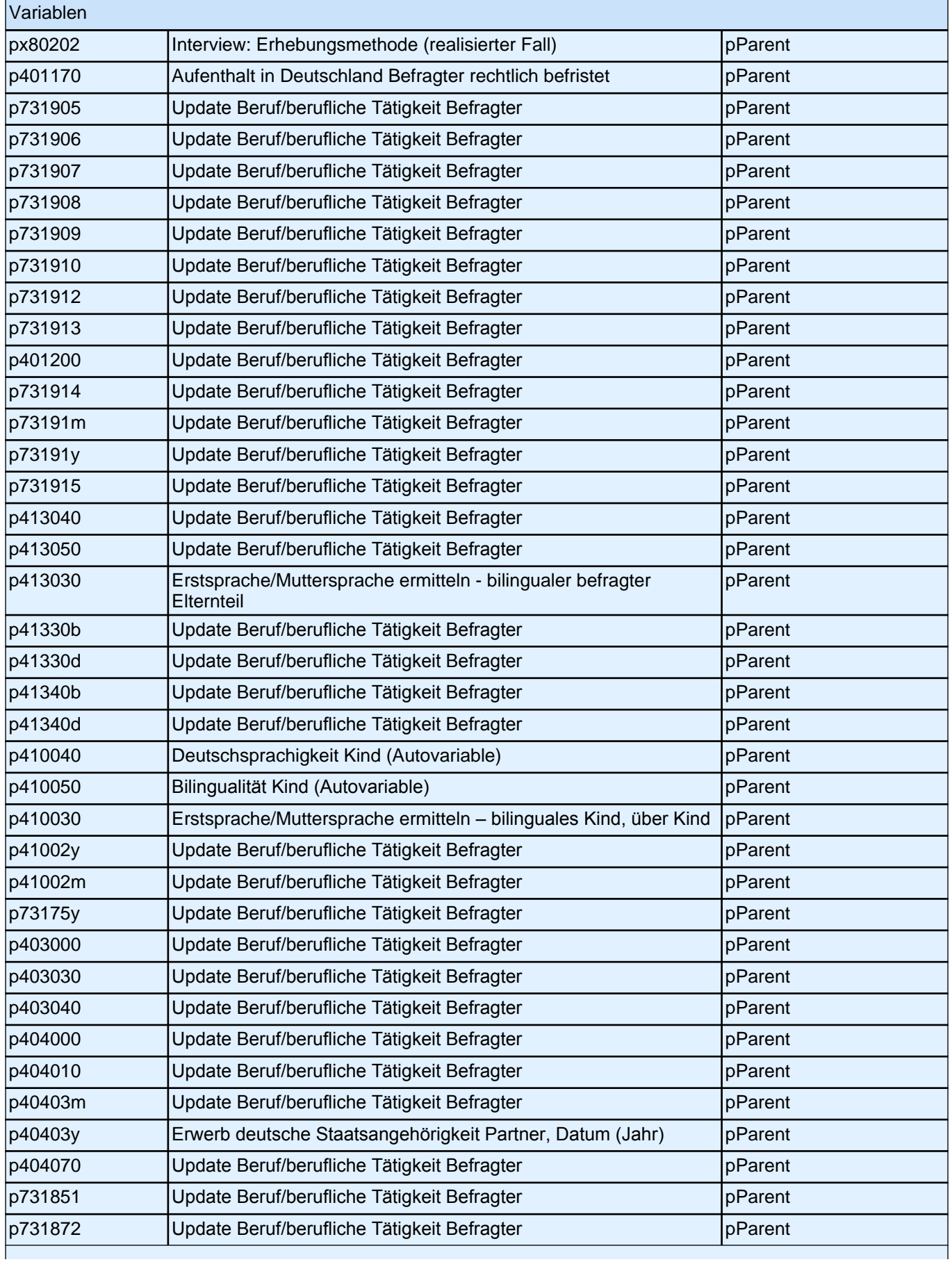

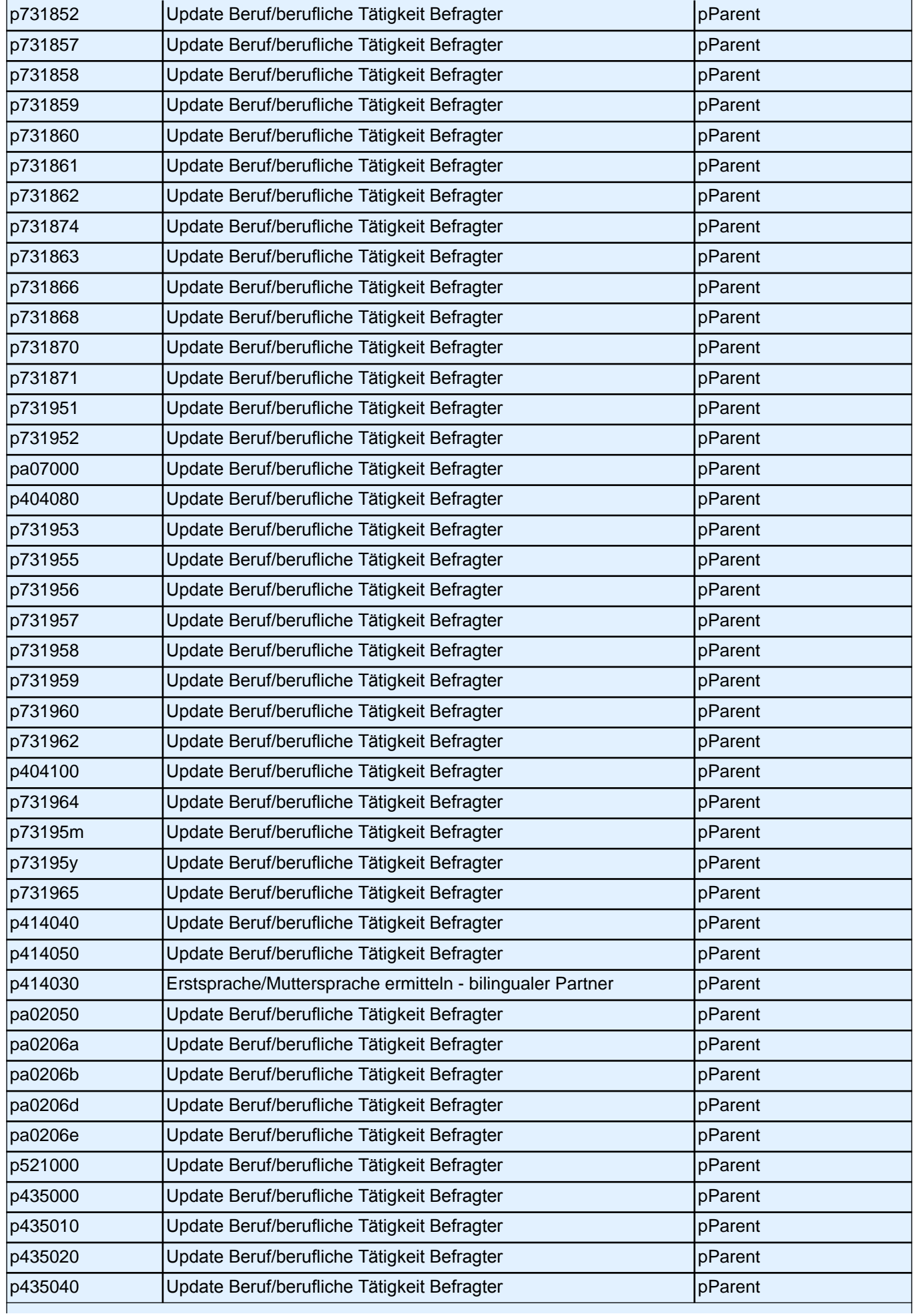

### *2 Eltern*

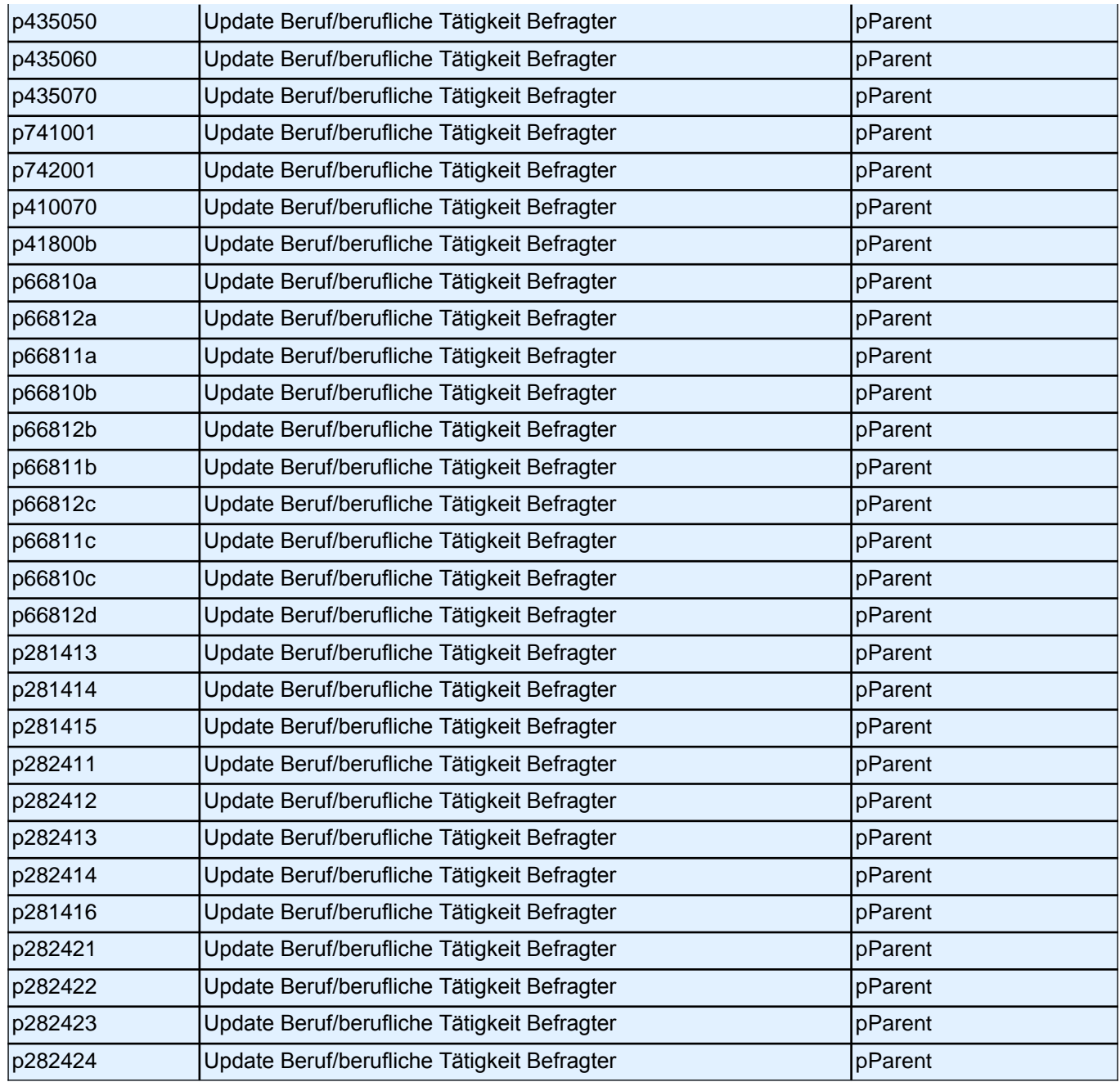

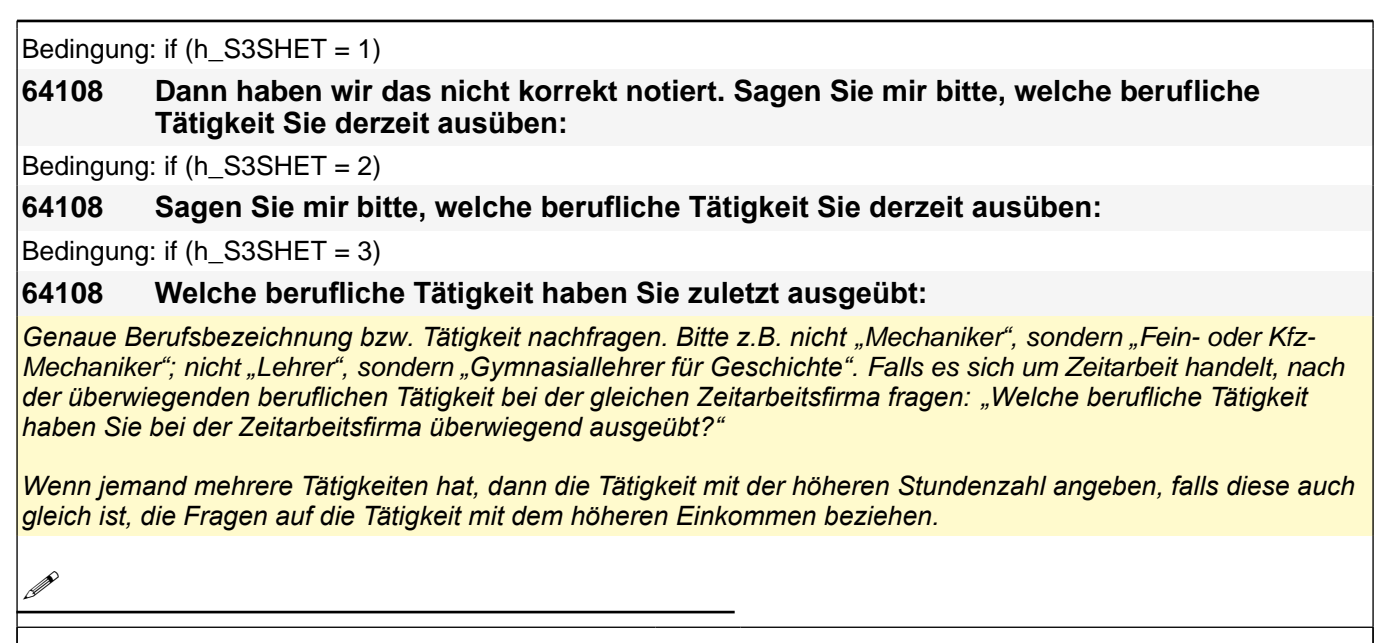

*war noch nie erwerbstätig [-20]* composition in Demonstration in Demonstration in Demonstration in Demonstration in Demonstration in Demonstration in Demonstration in Demonstration in Demonstration in Demonstration in Angabe verweigert  $[-97]$ *weiß nicht [-98]* contract a contract a contract a contract a contract a contract a contract a contract a contract a contract a contract a contract a contract a contract a contract a contract a contract a contract a co if (64108 <> -20) goto 64109 if (64108 = -20 & 64104 = 1) goto 64119 if (64108 = -20 & 64104 <> 1) goto 64121

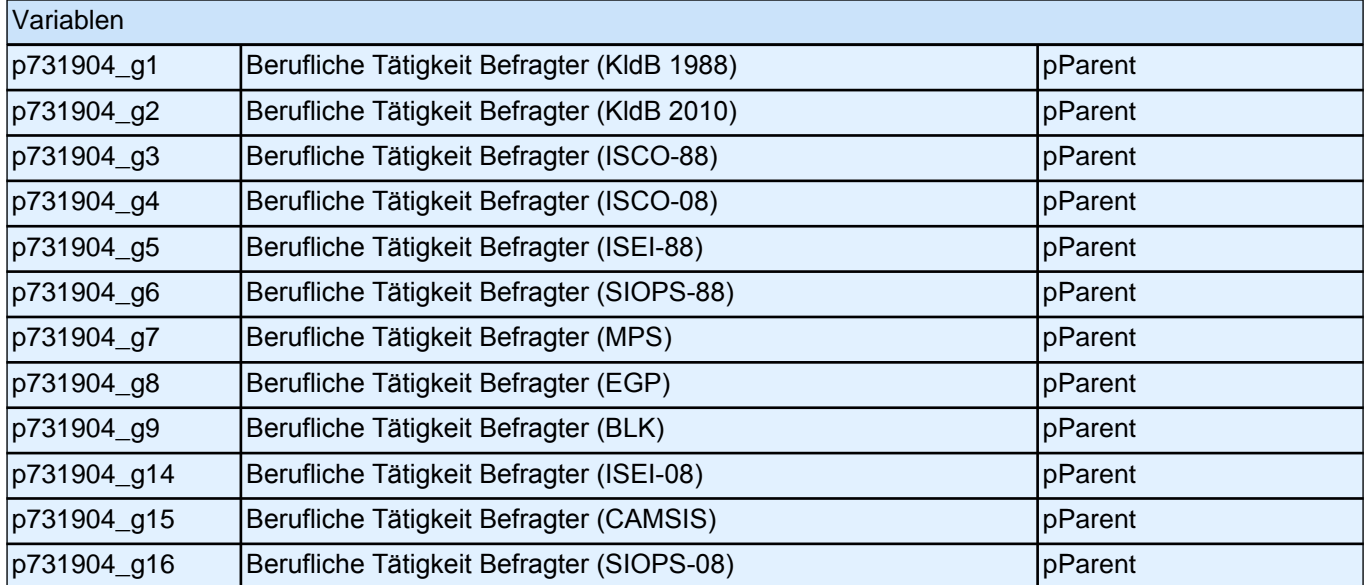

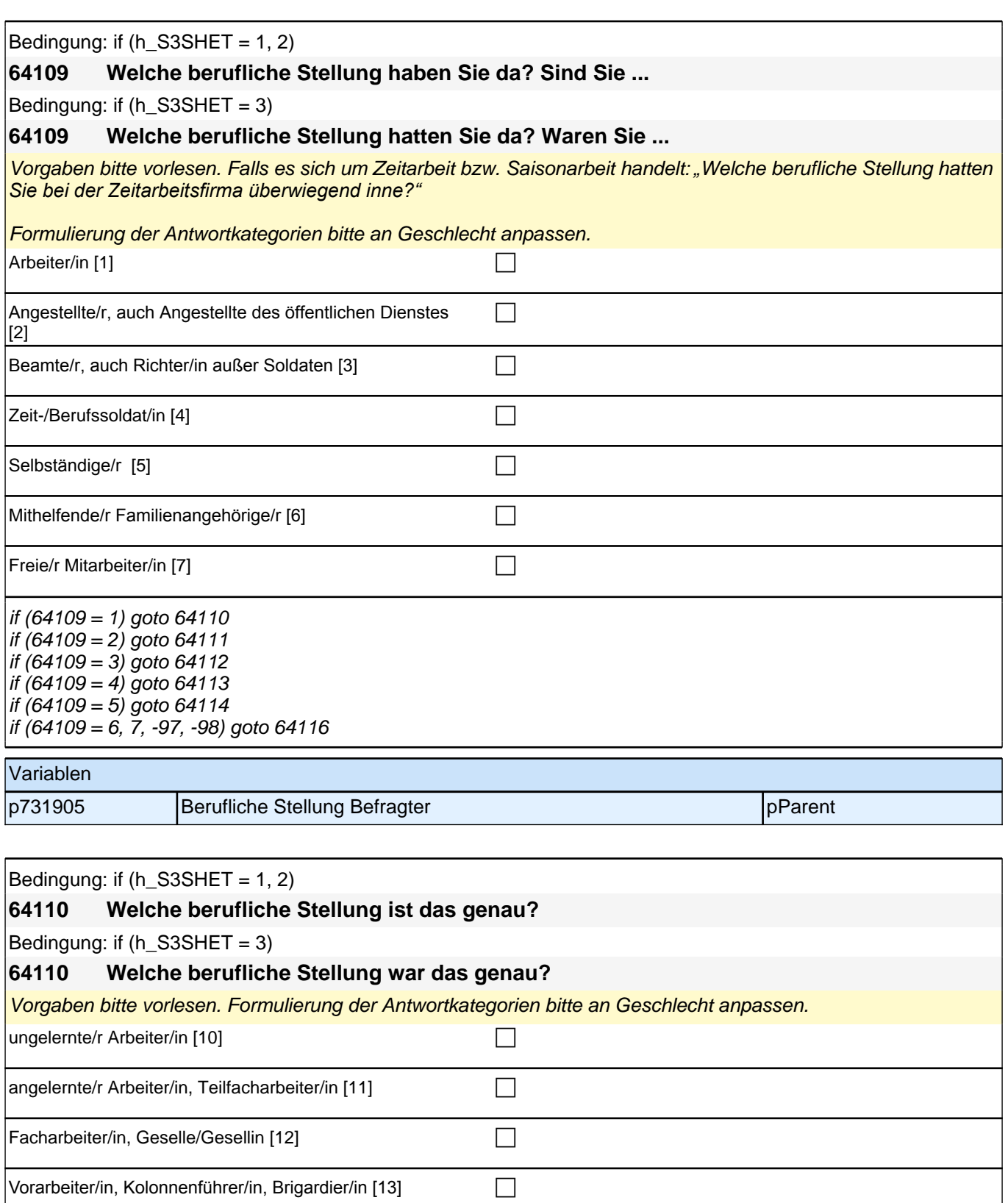

 $\blacksquare$ Meister/in, Polier/in [14]

goto 64116

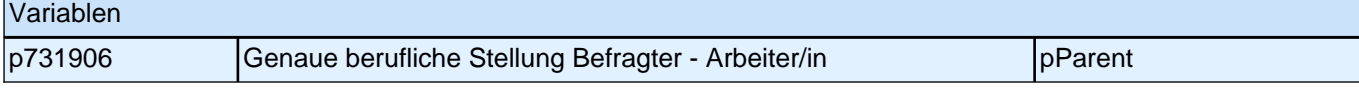

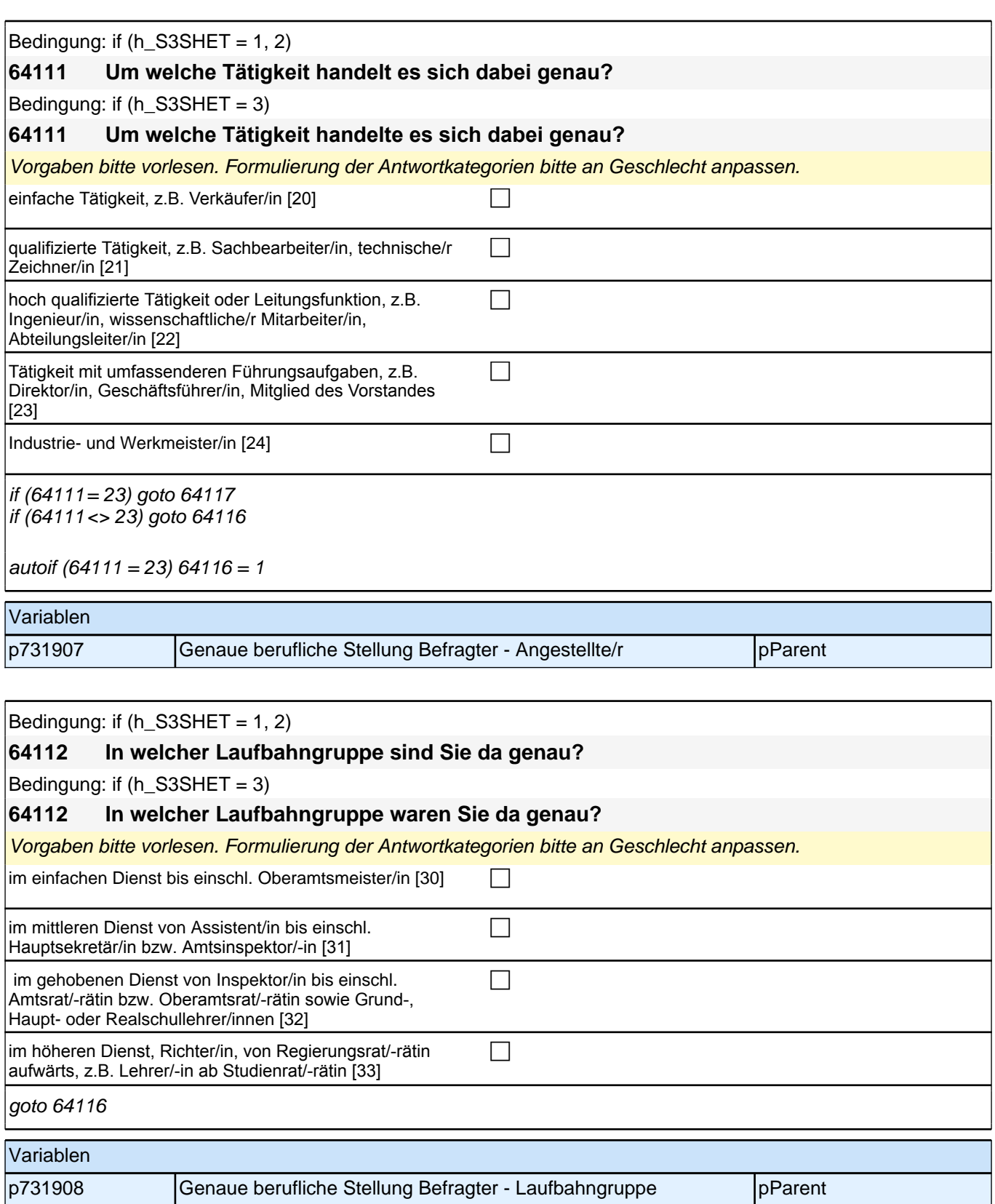

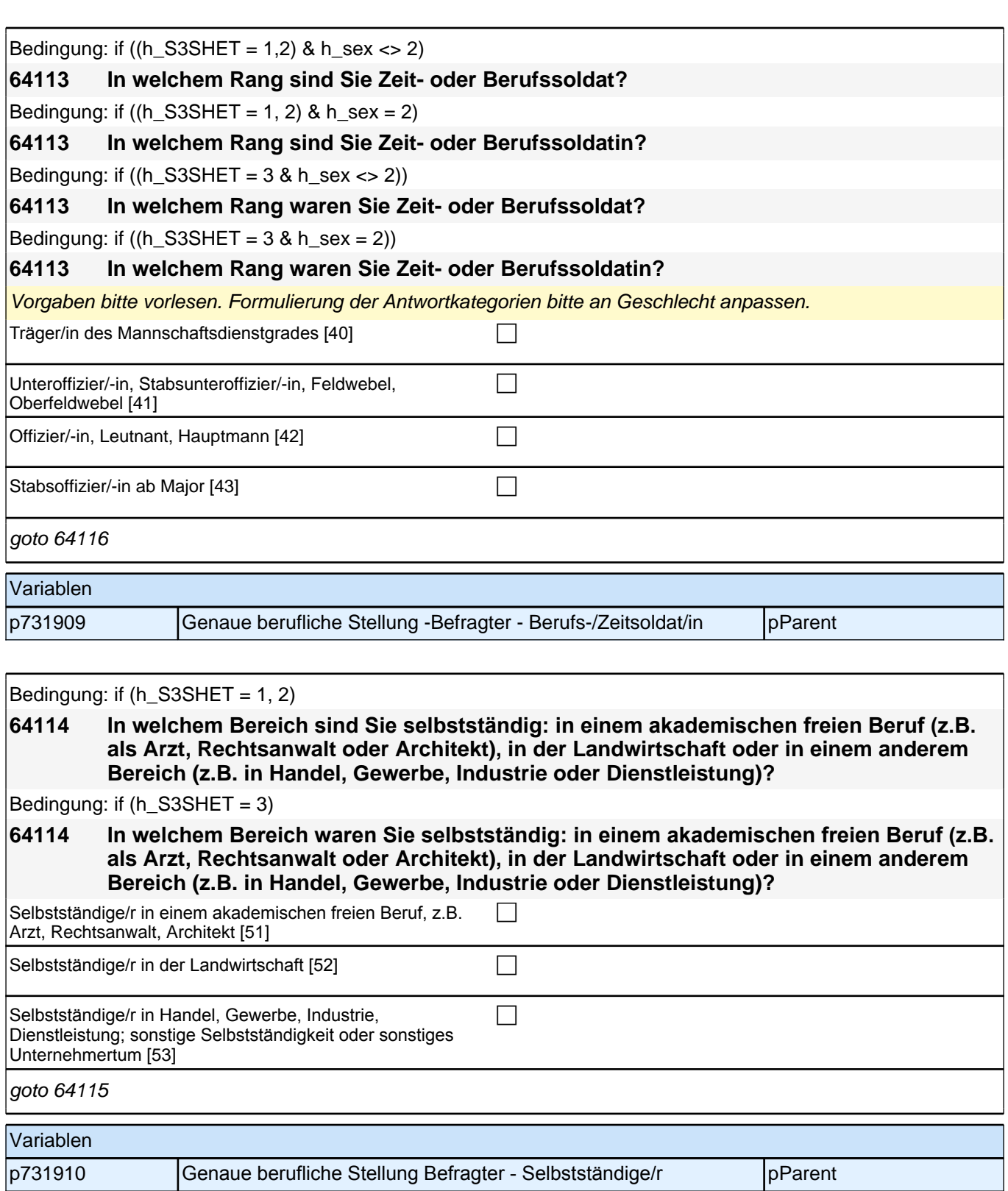

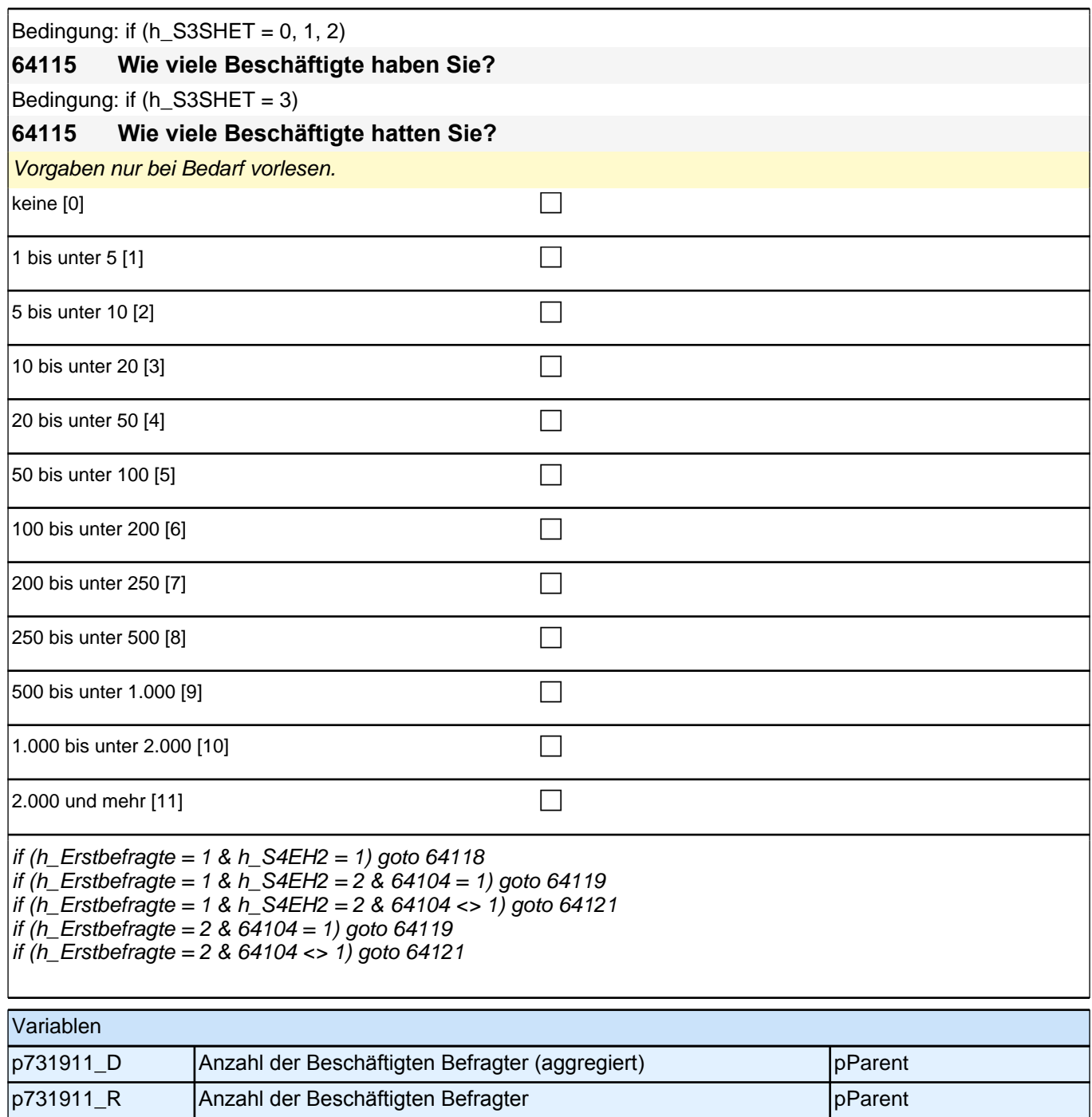

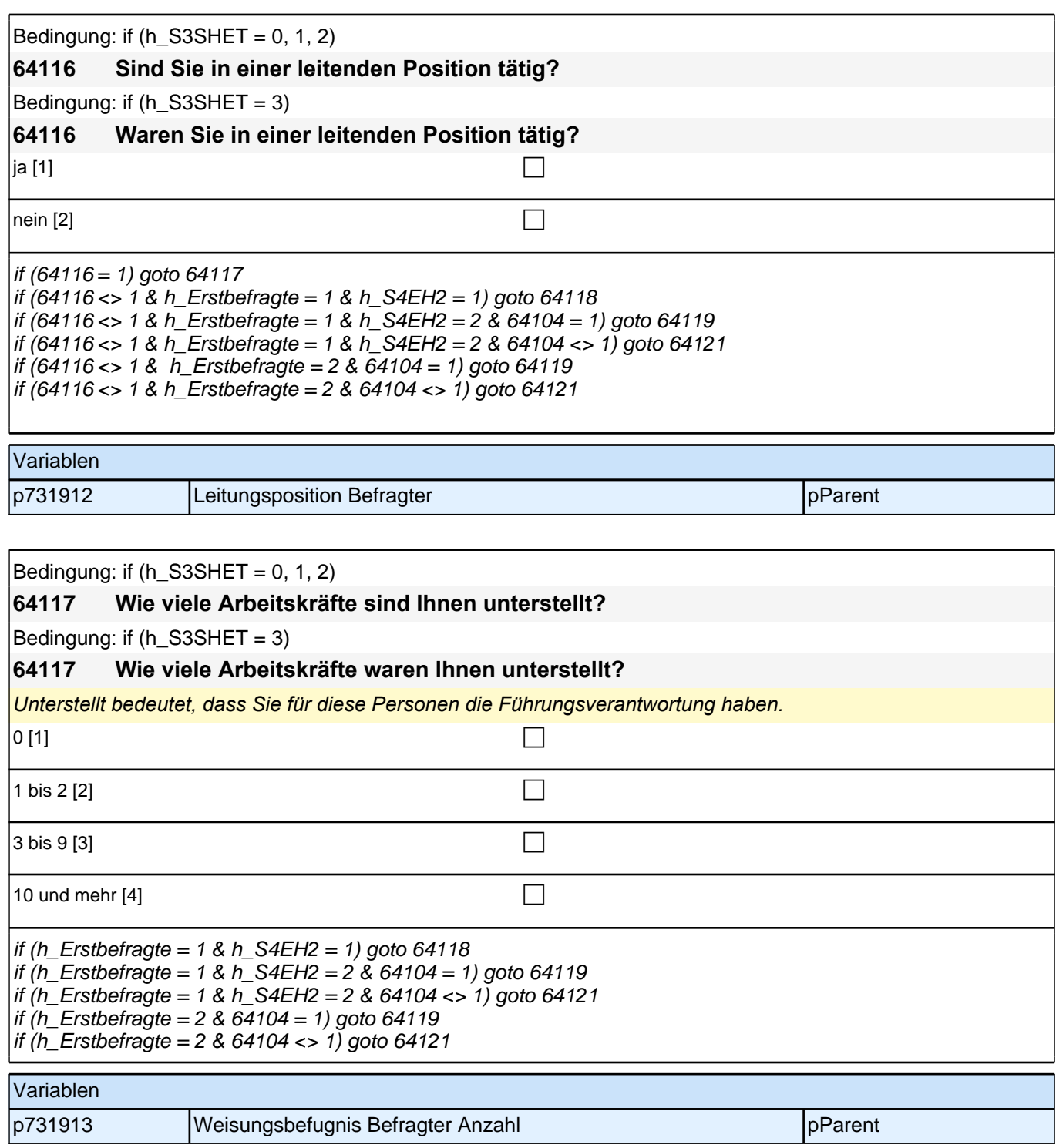

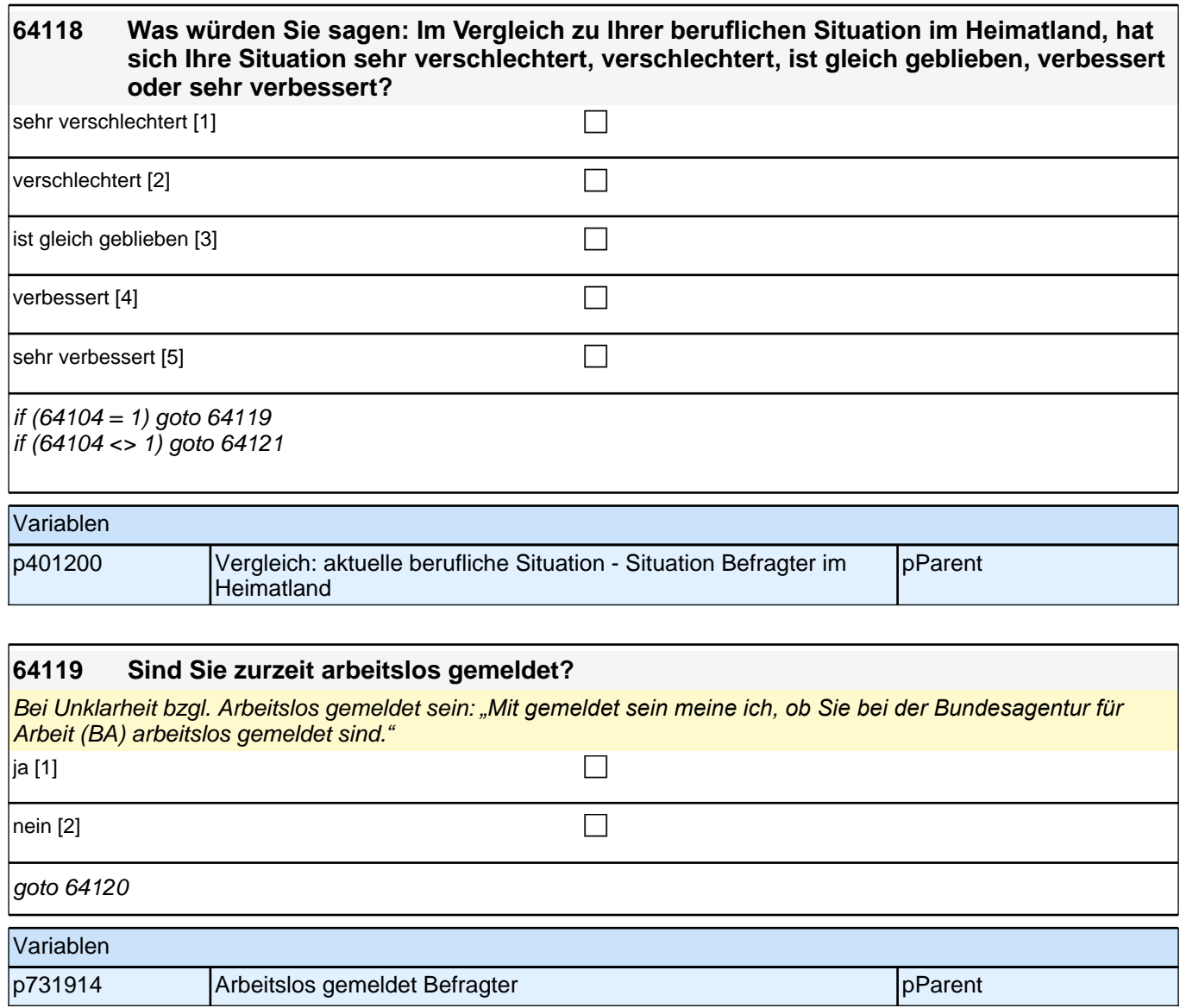

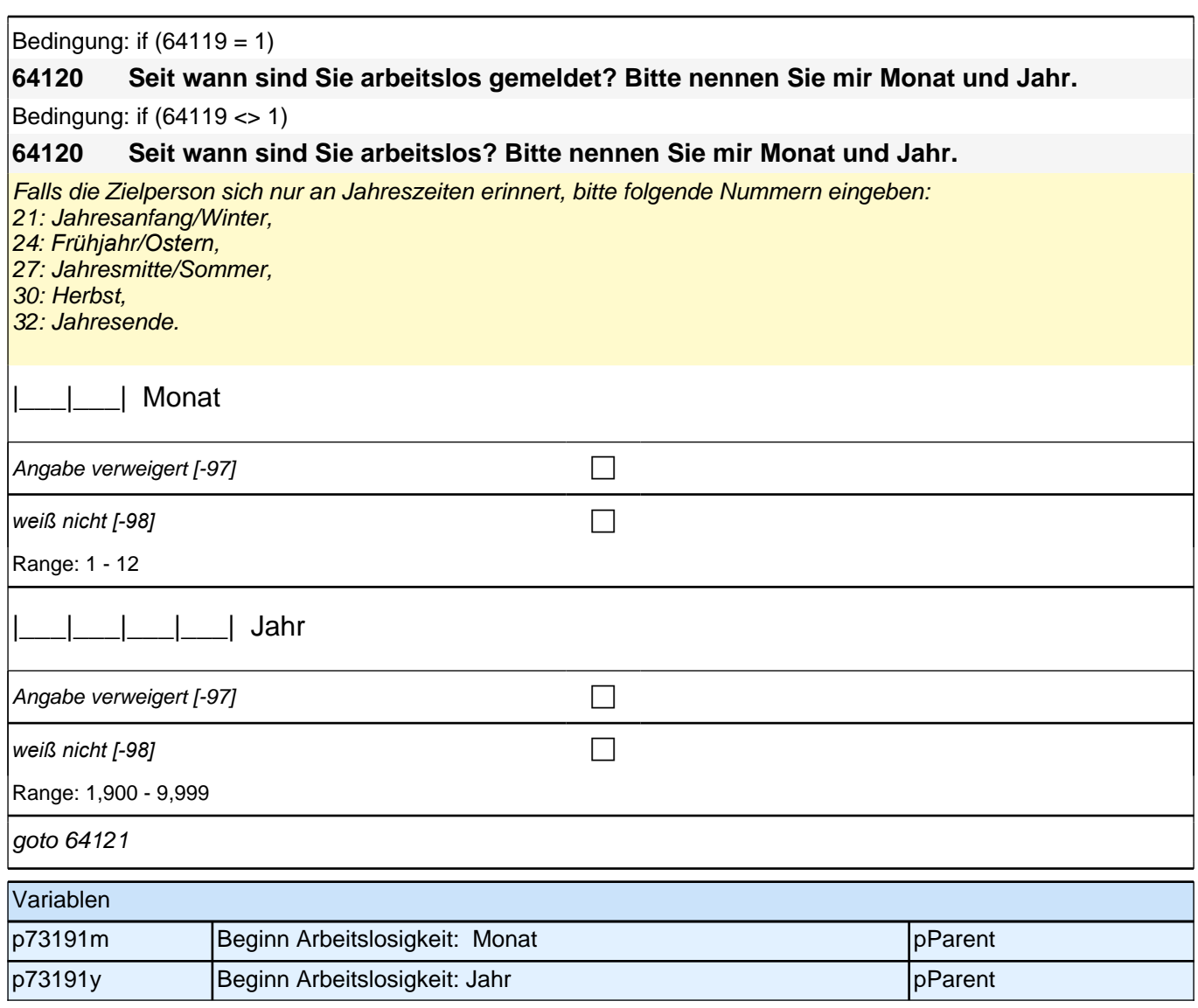

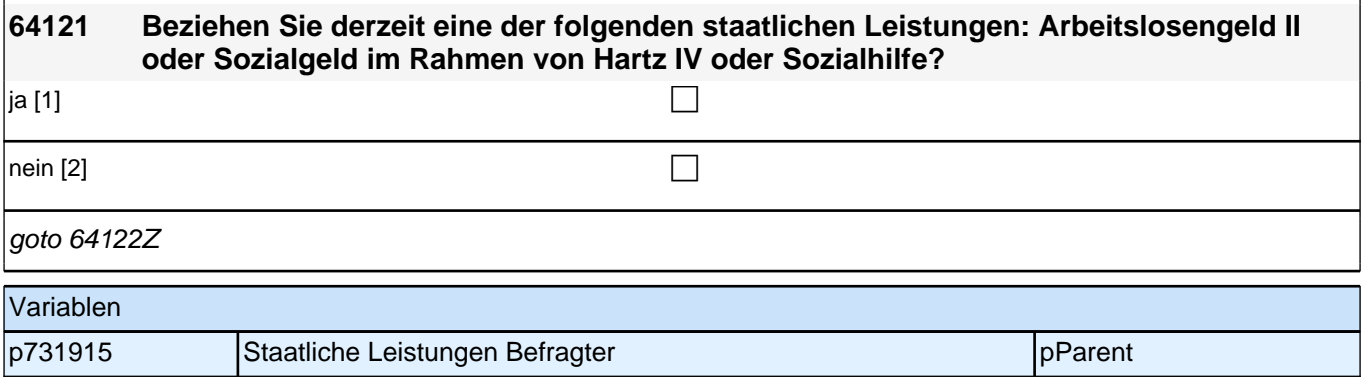

# **21\_Modul22a\_S4\_S4\_Sprache\_ErfassungHKS\_Sprachkompetenz**

#### **36001 Kommen wir nun zur Sprache Ihrer Familie. Zuerst einmal geht es um Ihre Muttersprache. Welche Sprache haben Sie als Kind in Ihrer Familie gelernt?**

Bitte aus Liste auswählen! Bei mehr als zwei Muttersprachen: "Bitte geben Sie die Muttersprache an, die Sie besser verstehen.*" Die zweite Muttersprache wird in der nächsten Frage erfasst.*

*Falls befragte Person irritiert ist über die Frage, antworten: Zur Kontrolle der bereits erhobenen Daten wollen wir*  diese Information nochmals erfragen.

 $[Sprachenliste]$  [-9999] contracted [-9999]

if (36001 = -96) goto 360021 if (36001 = -97, -98) goto 36003

if (36001 <> -96, -97, -98) goto 36002

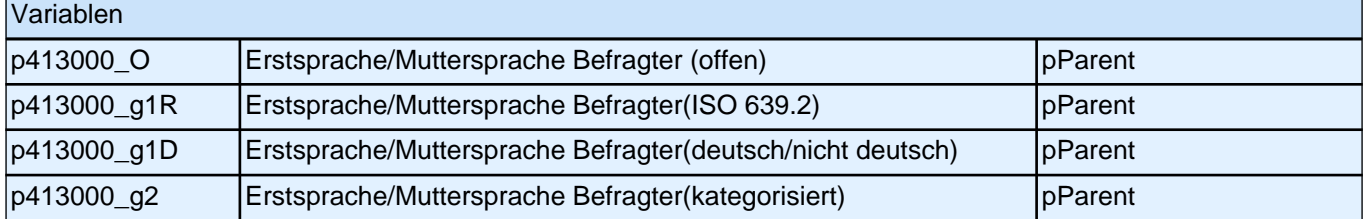

#### **360021 Nennen Sie mir bitte noch einmal genau die Sprache, die Sie als Kind in Ihrer Familie gelernt haben!**

Bitte Sprache in korrekter Schreibweise erfassen!

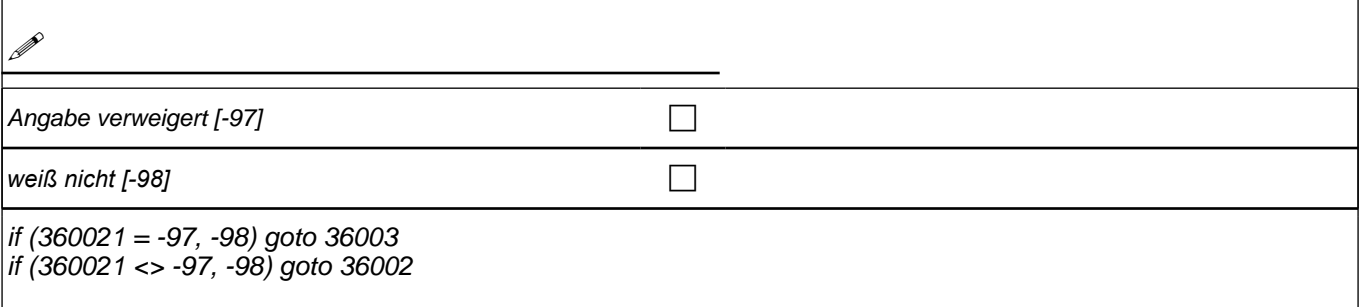

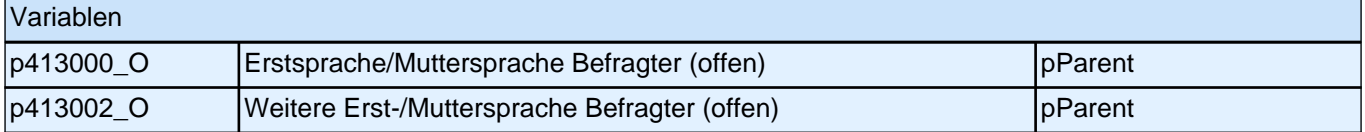

### **36002 Haben Sie als Kind in Ihrer Familie noch eine weitere Sprache gelernt?**

*Bitte aus Liste auswählen! Falls keine weitere Sprache, bitte Button benutzen.*

[Sprachenliste] [-9999] c

 $if (36002 = -96)$  goto 360022  $\frac{1}{16}$  (36002 <> -96) goto 36003

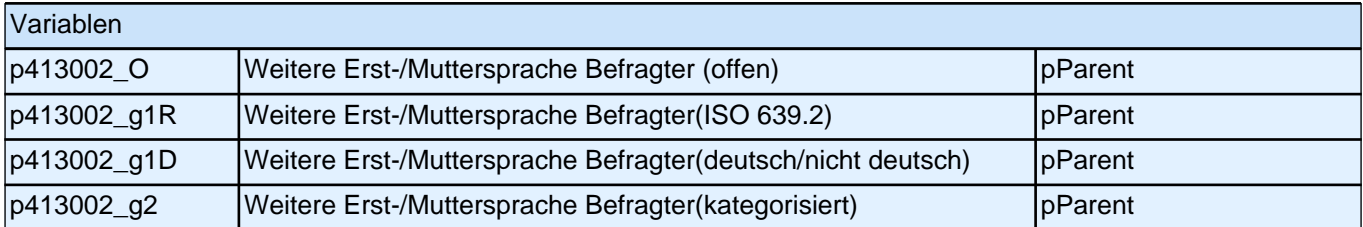

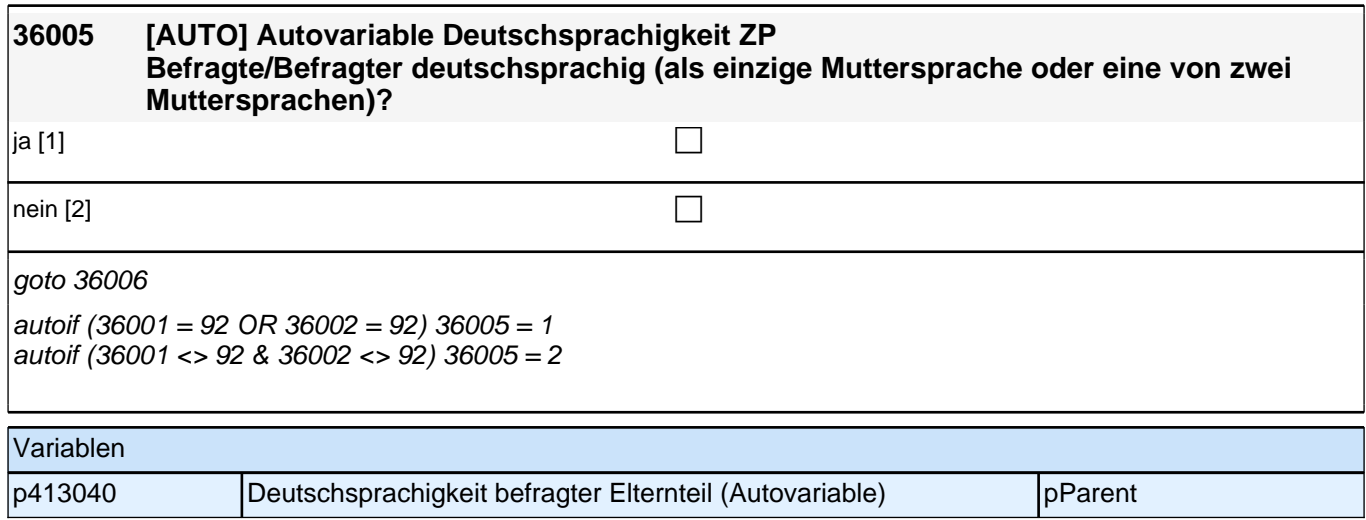

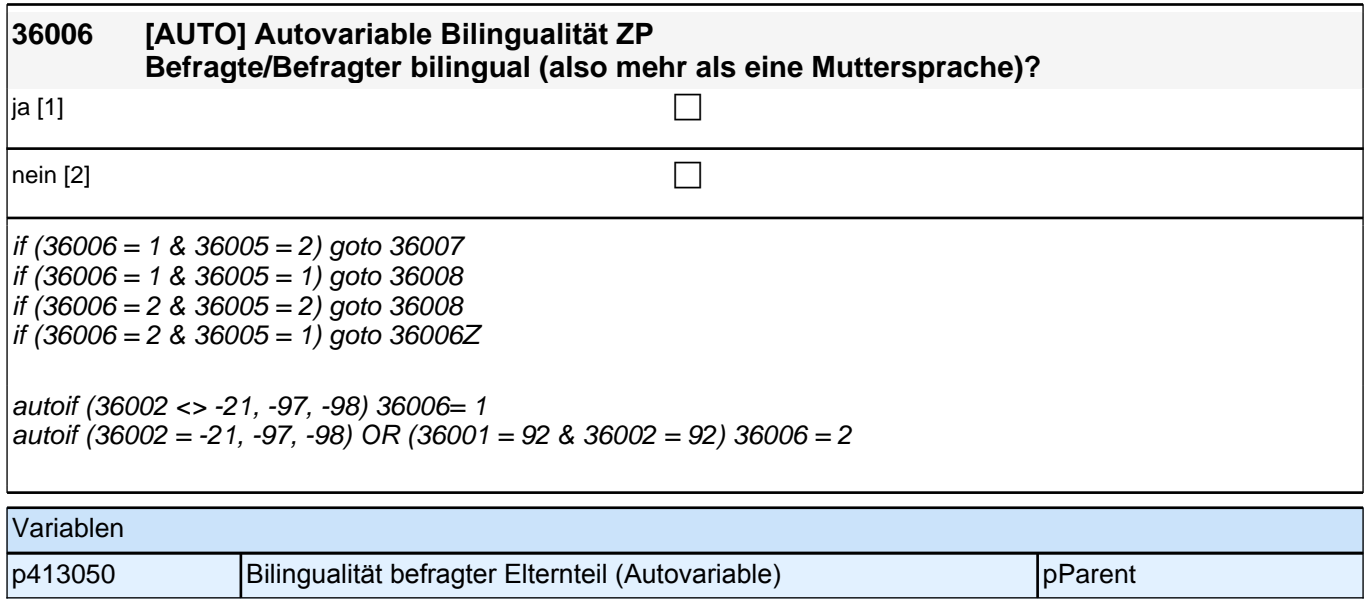
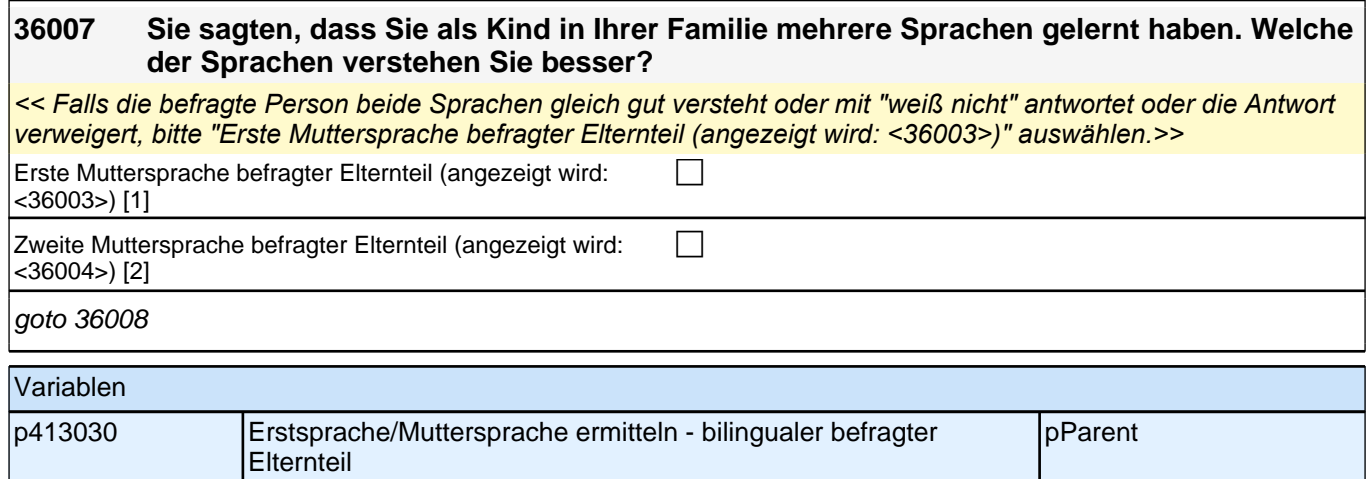

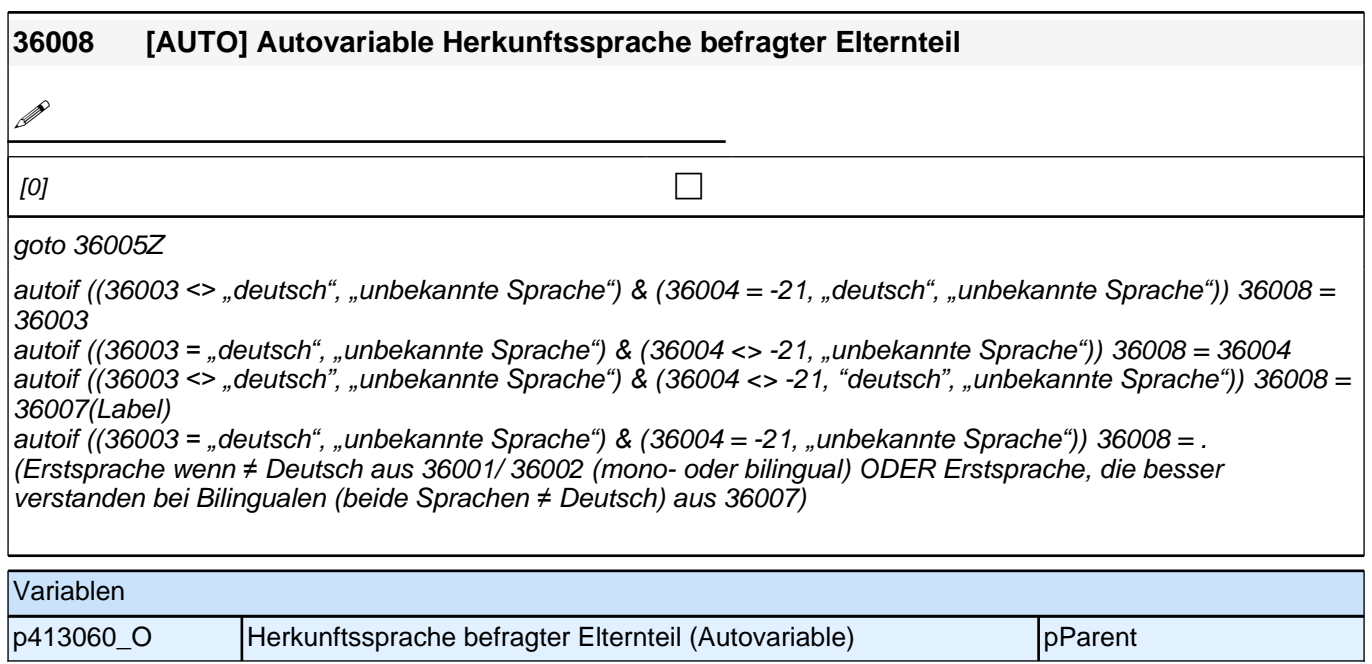

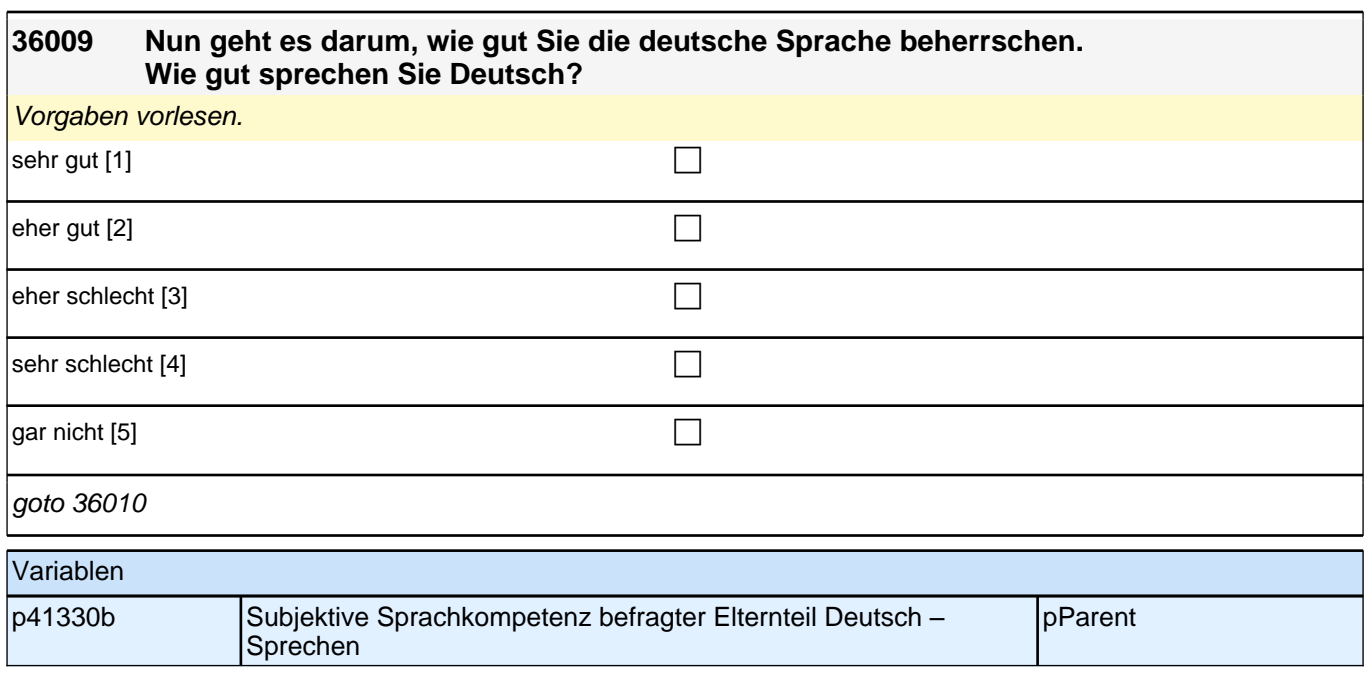

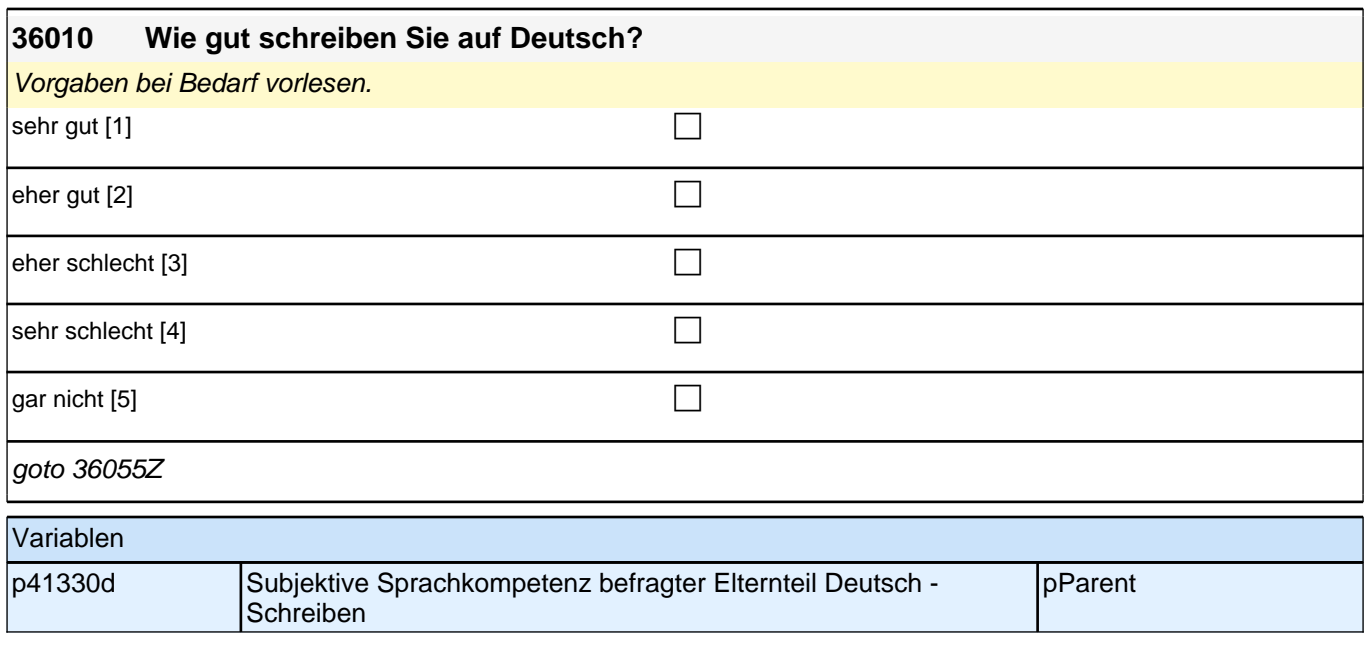

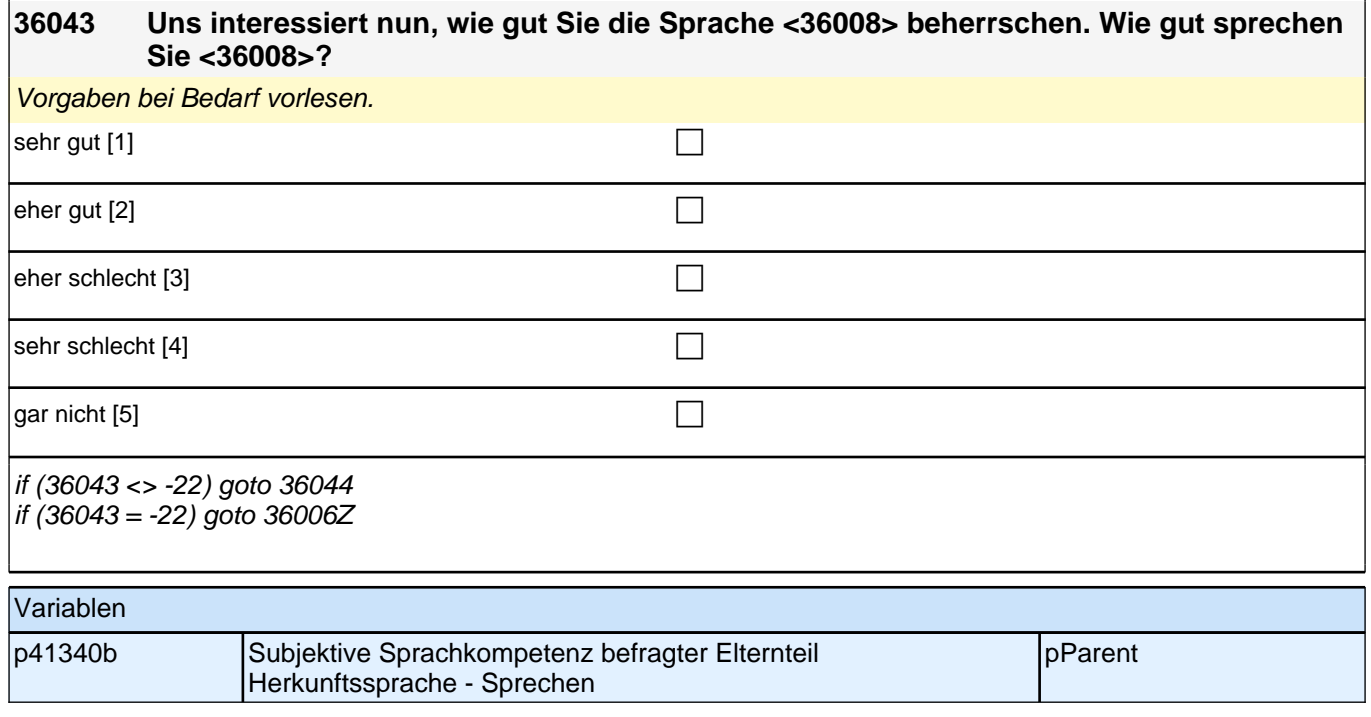

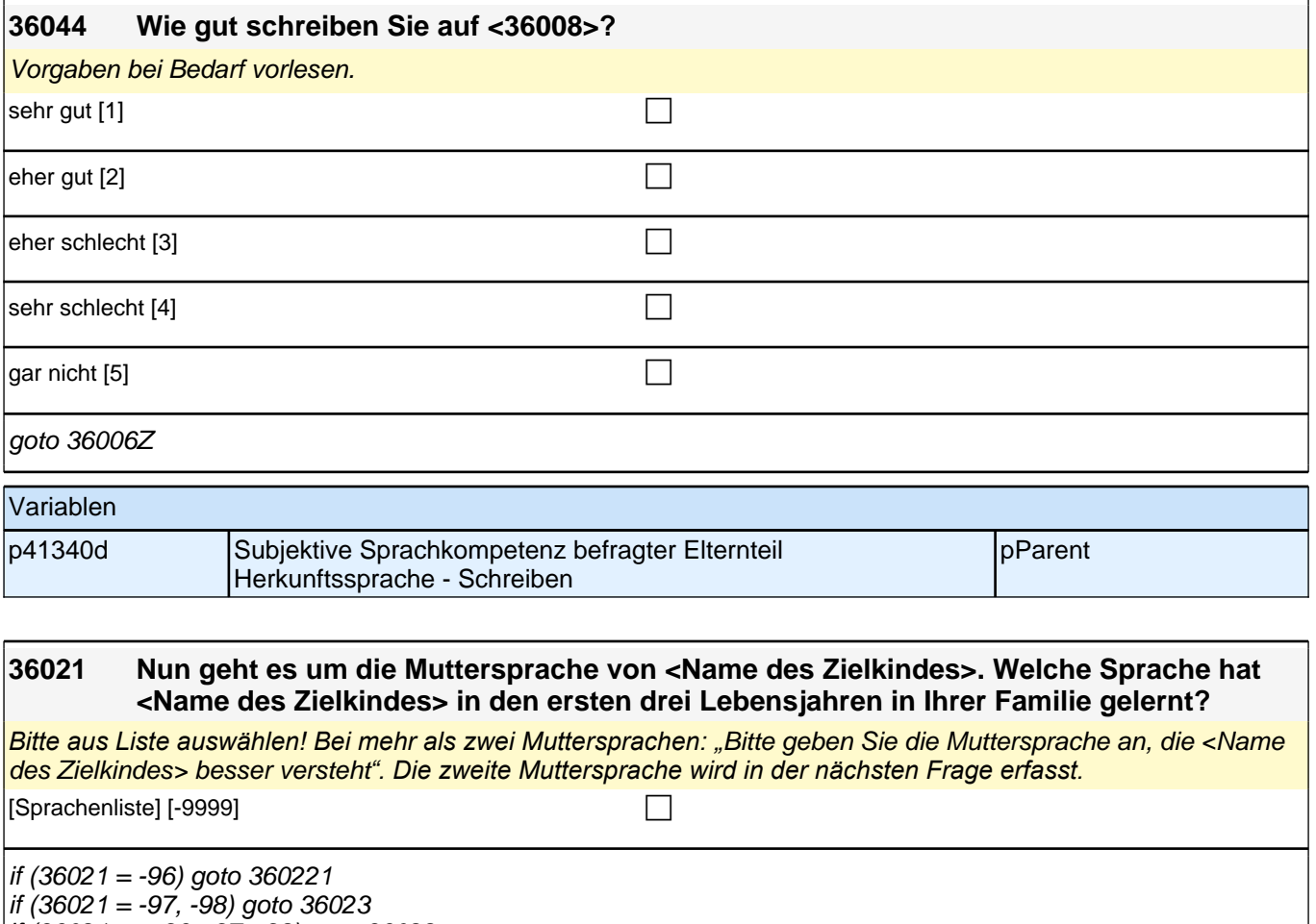

if (36021 <> -96, -97, -98) goto 36022

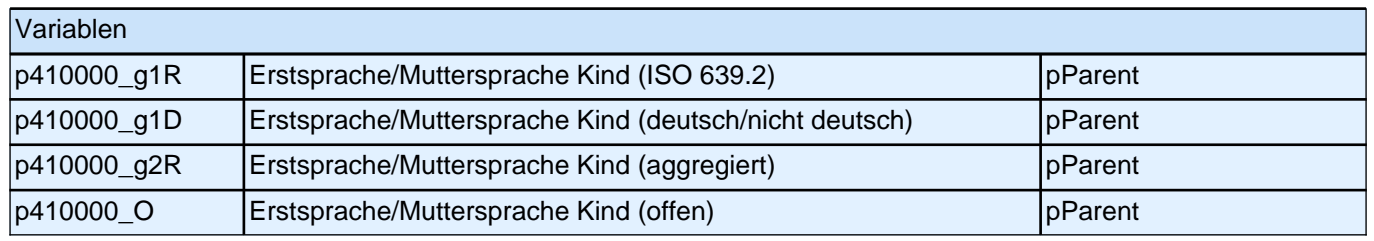

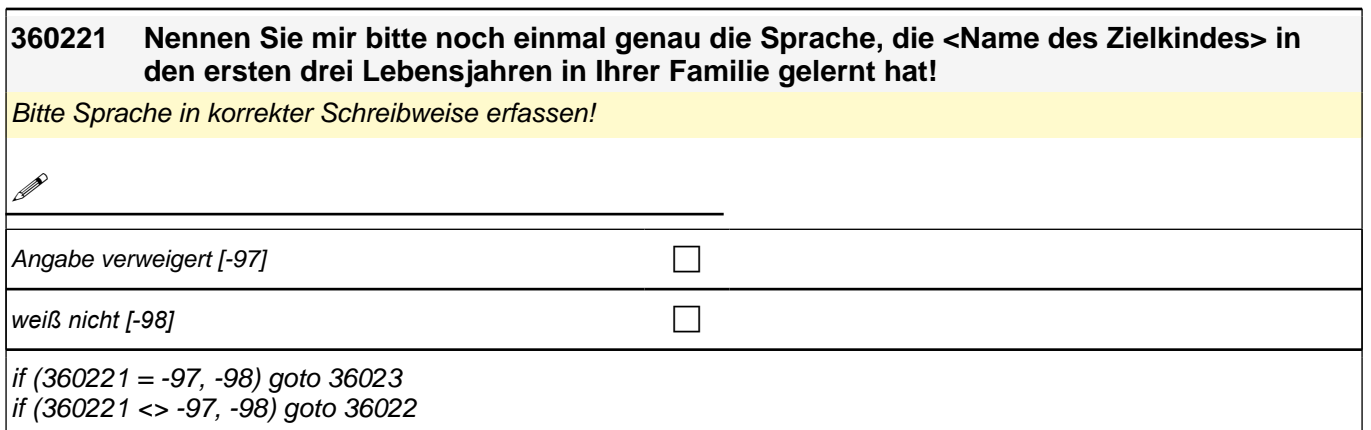

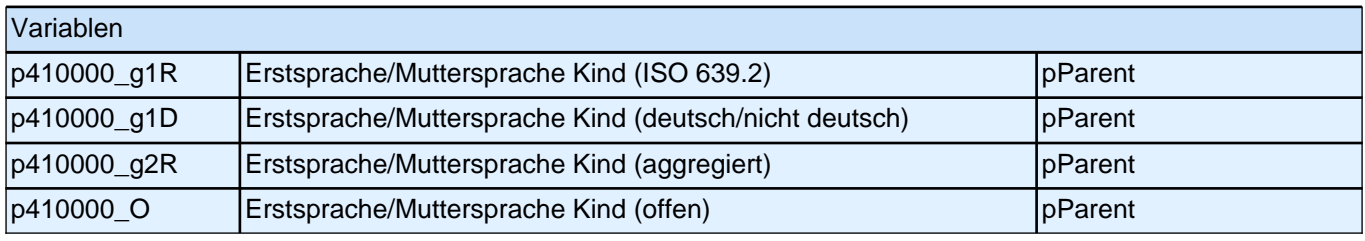

#### **36022 Hat <Name des Zielkindes> in den ersten drei Lebensjahren in Ihrer Familie noch eine weitere Sprache gelernt?**

*Bitte aus Liste auswählen! Falls keine weitere Sprache, bitte Button benutzen.*

#### $[Sprachenliste]$  $[-9999]$  contains the contact of  $\Box$

if (36022 = -96) goto 360222 if (36022 <> -96) goto 36023

## Variablen p410002\_O Weitere Erst-/Muttersprache Kind (offen) pParent p410002\_g1R Weitere Erst-/Muttersprache Kind (ISO 639.2) | pParent p410002\_g1D Weitere Erst-/Muttersprache Kind (deutsch/nicht deutsch) pParent p410002\_g2R Weitere Erst-/Muttersprache Kind (aggregiert) pParent

#### **360222 Nennen Sie mir bitte noch einmal genau die Sprache, die <Name des Zielkindes> in den ersten drei Lebensjahren in Ihrer Familie gelernt hat!**

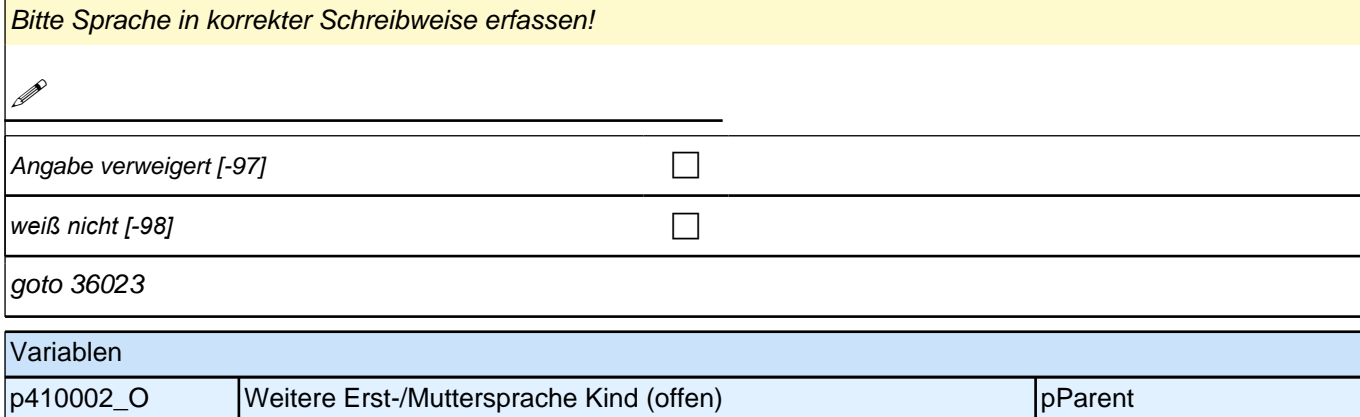

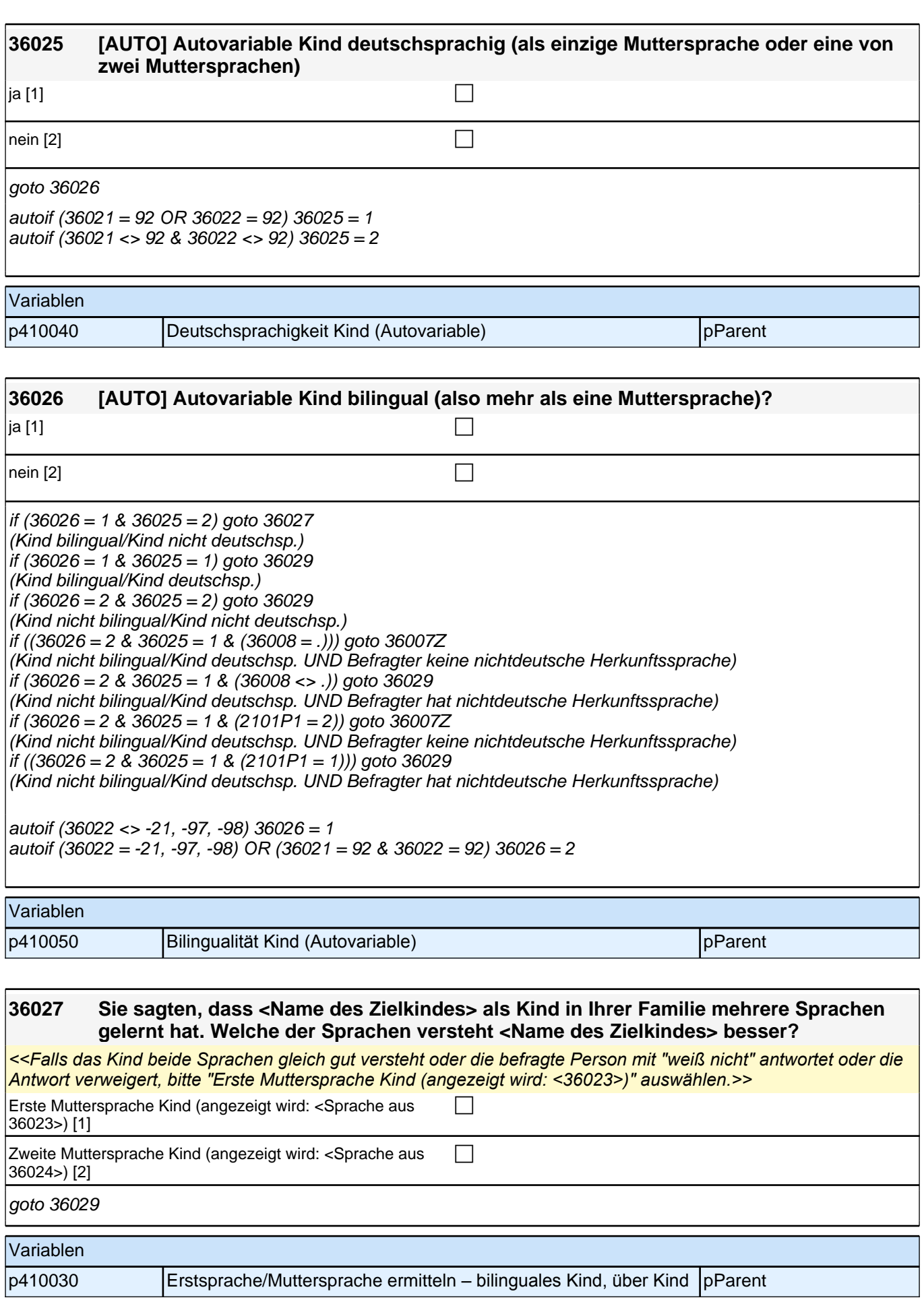

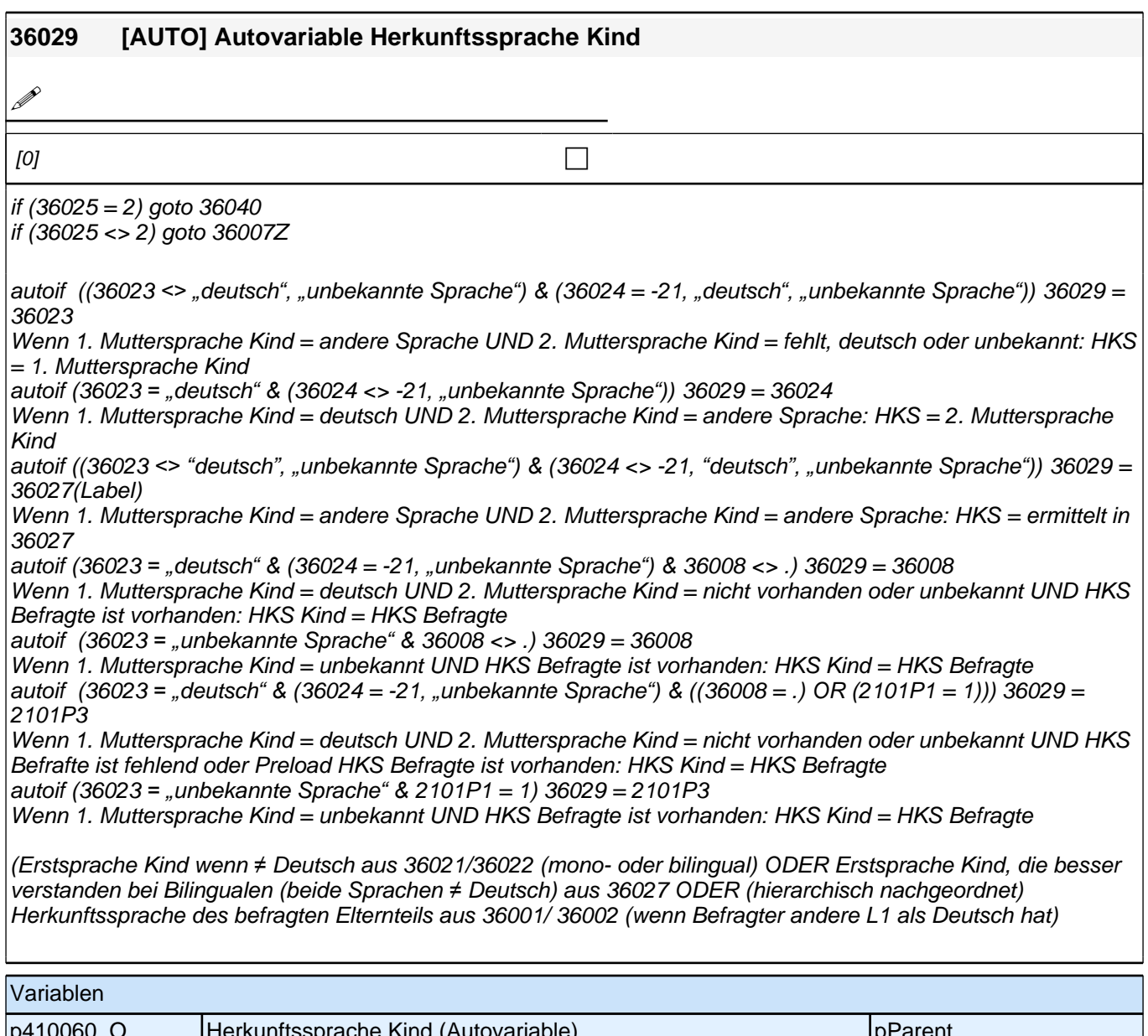

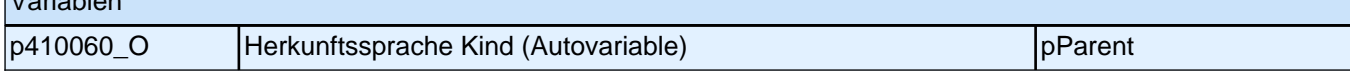

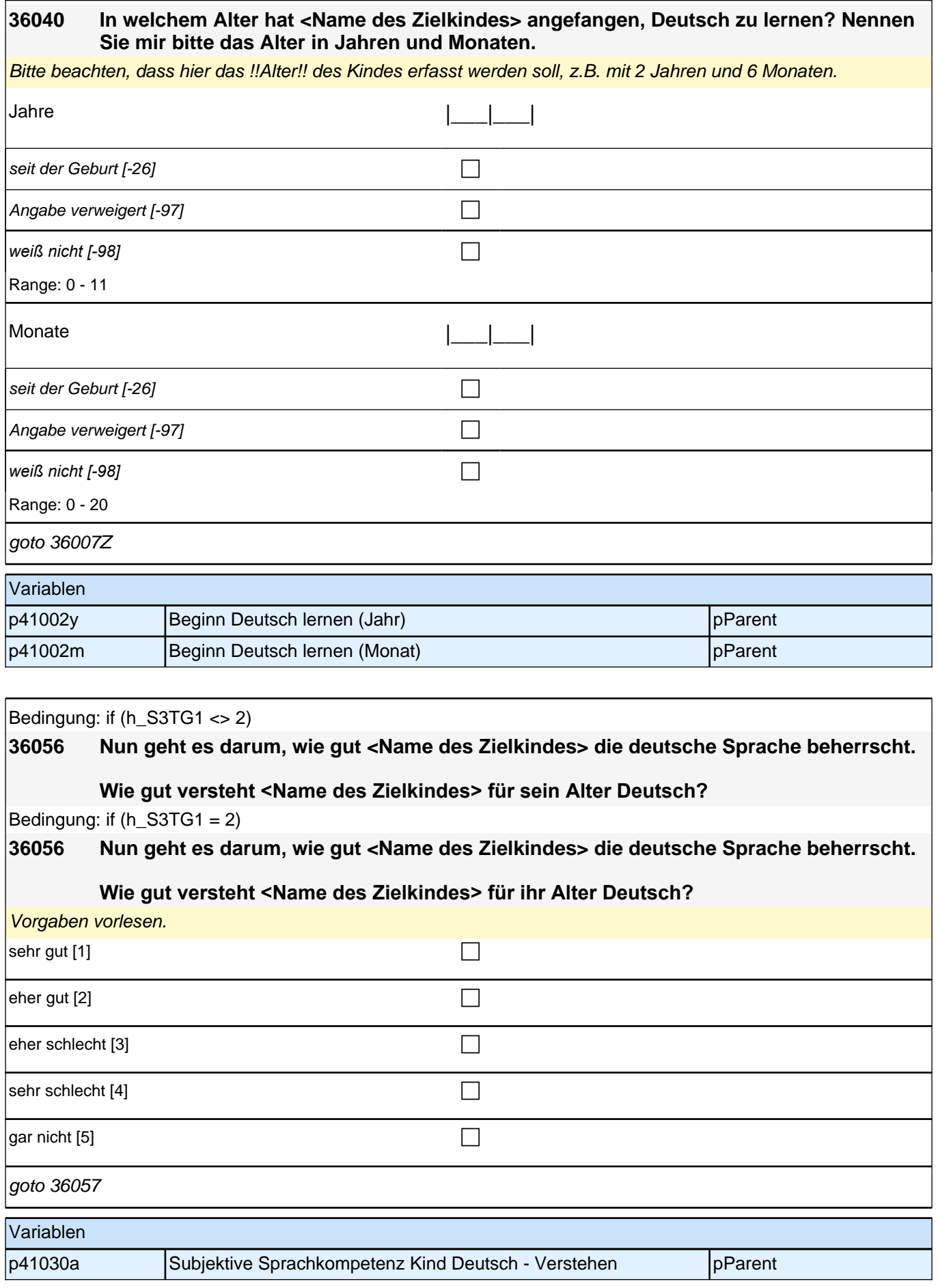

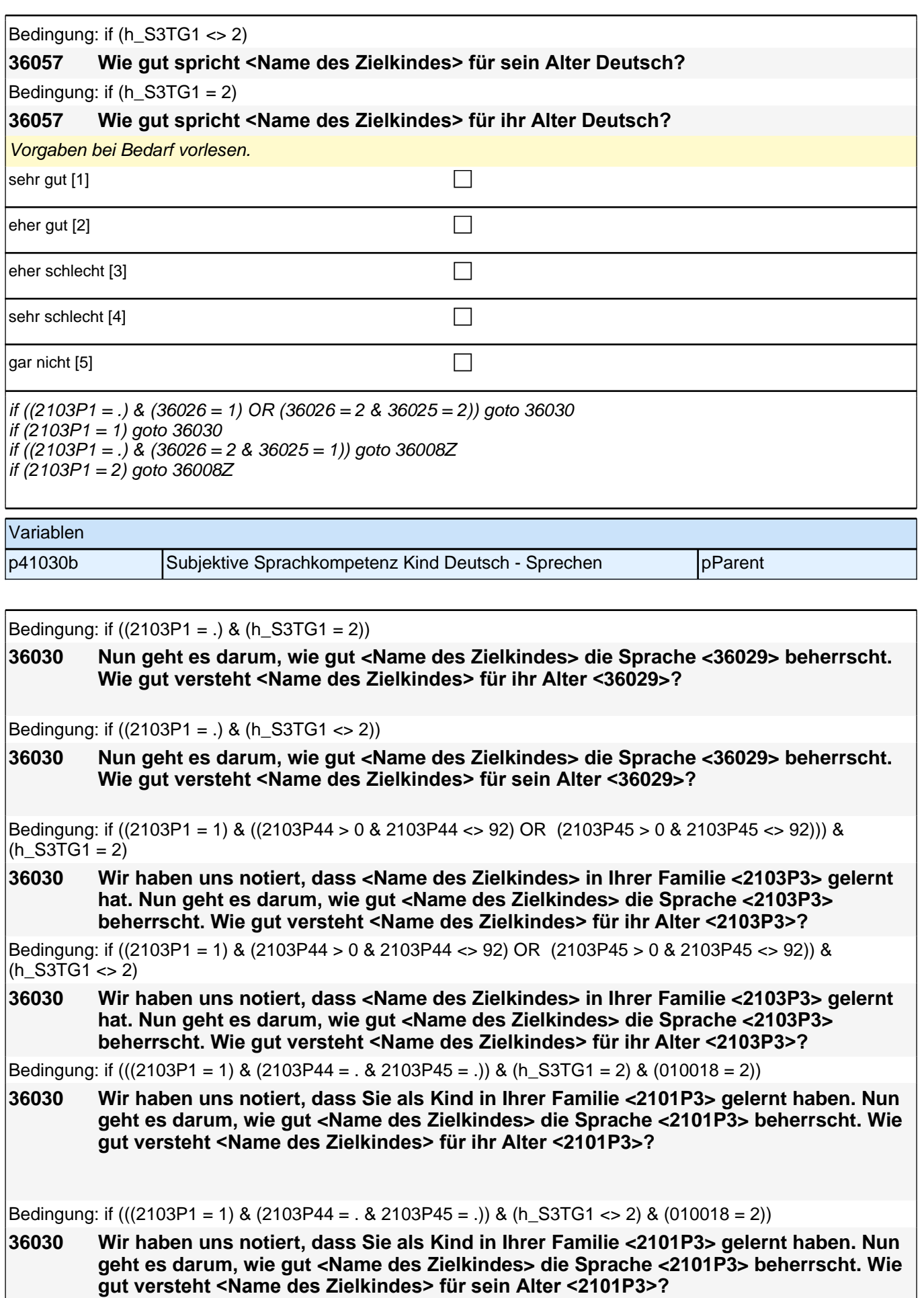

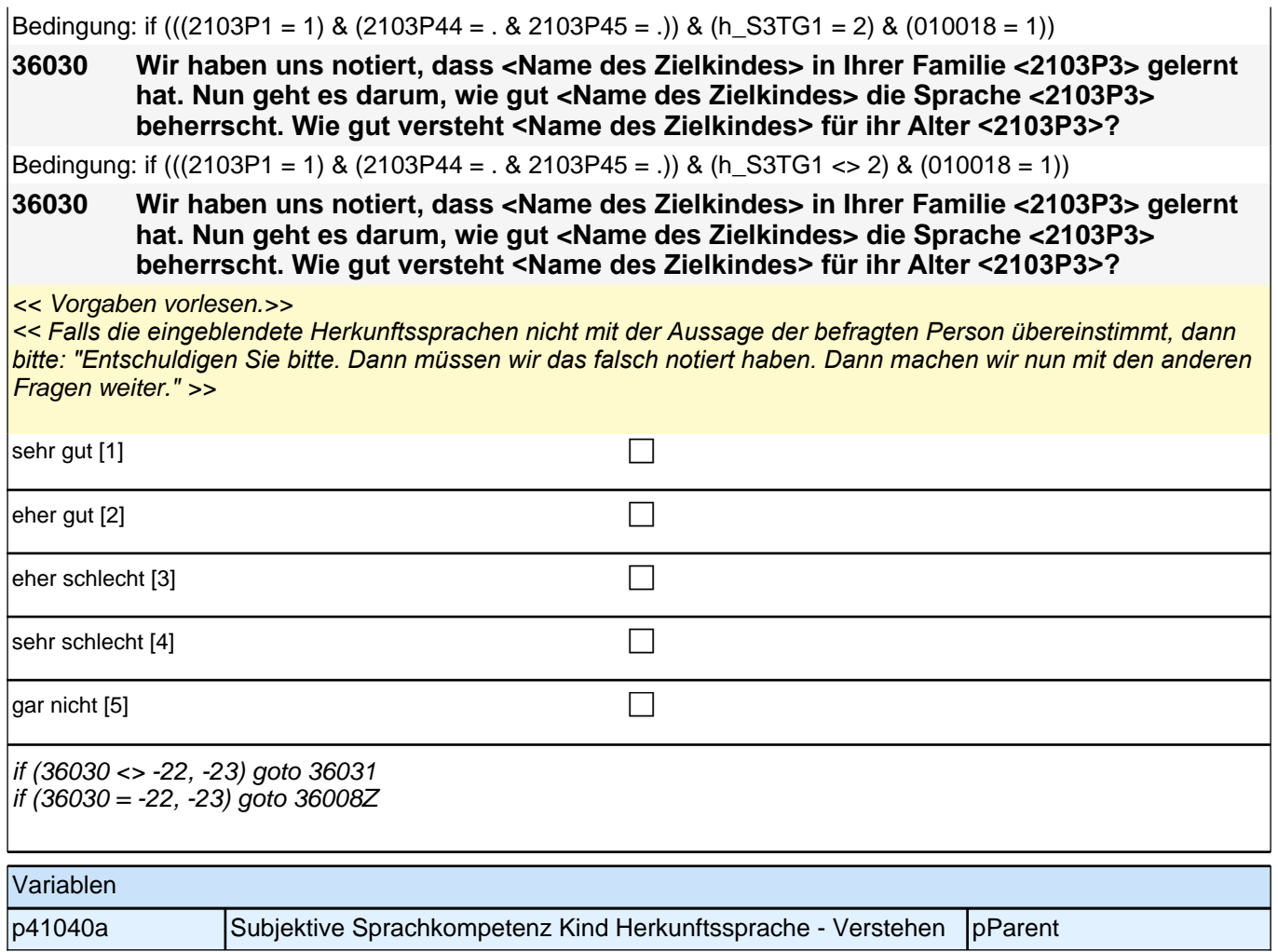

*2 Eltern*

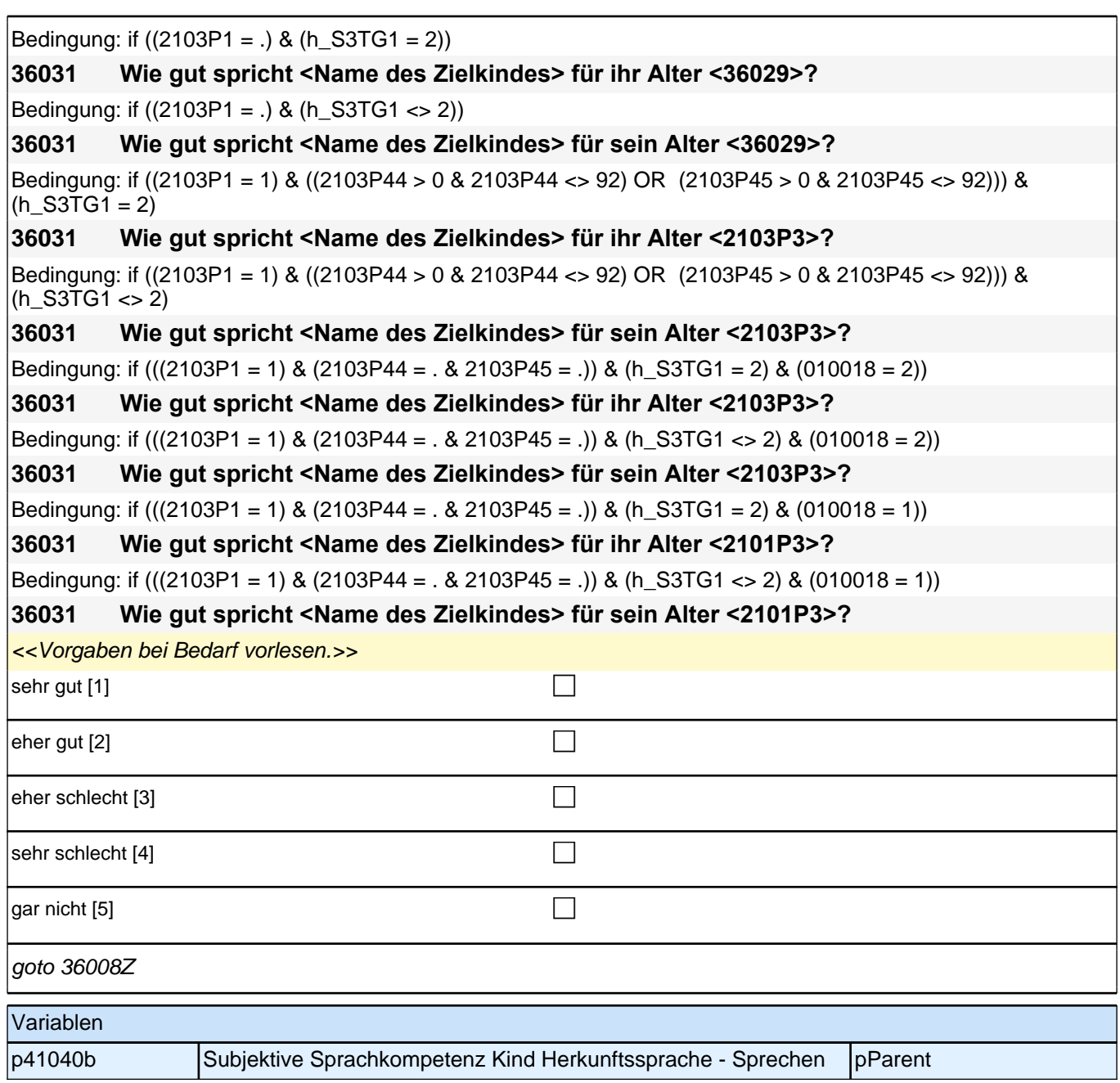

# **22\_Sprache\_Sprachgebrauch**

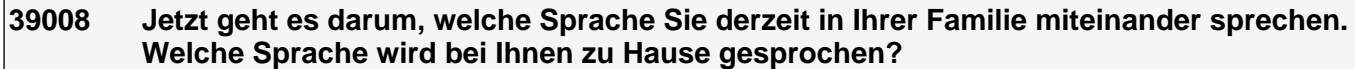

<<Vorgaben vorlesen.

Wenn die/der Befragte hier mit *"gleich häufig"* antwortet, dann bitte nach der Tendenz fragen. Wenn sich keine Einordnung findet, dann bitte Button *"gleich häufig Deutsch und Herkunftssprache" wählen.>>*

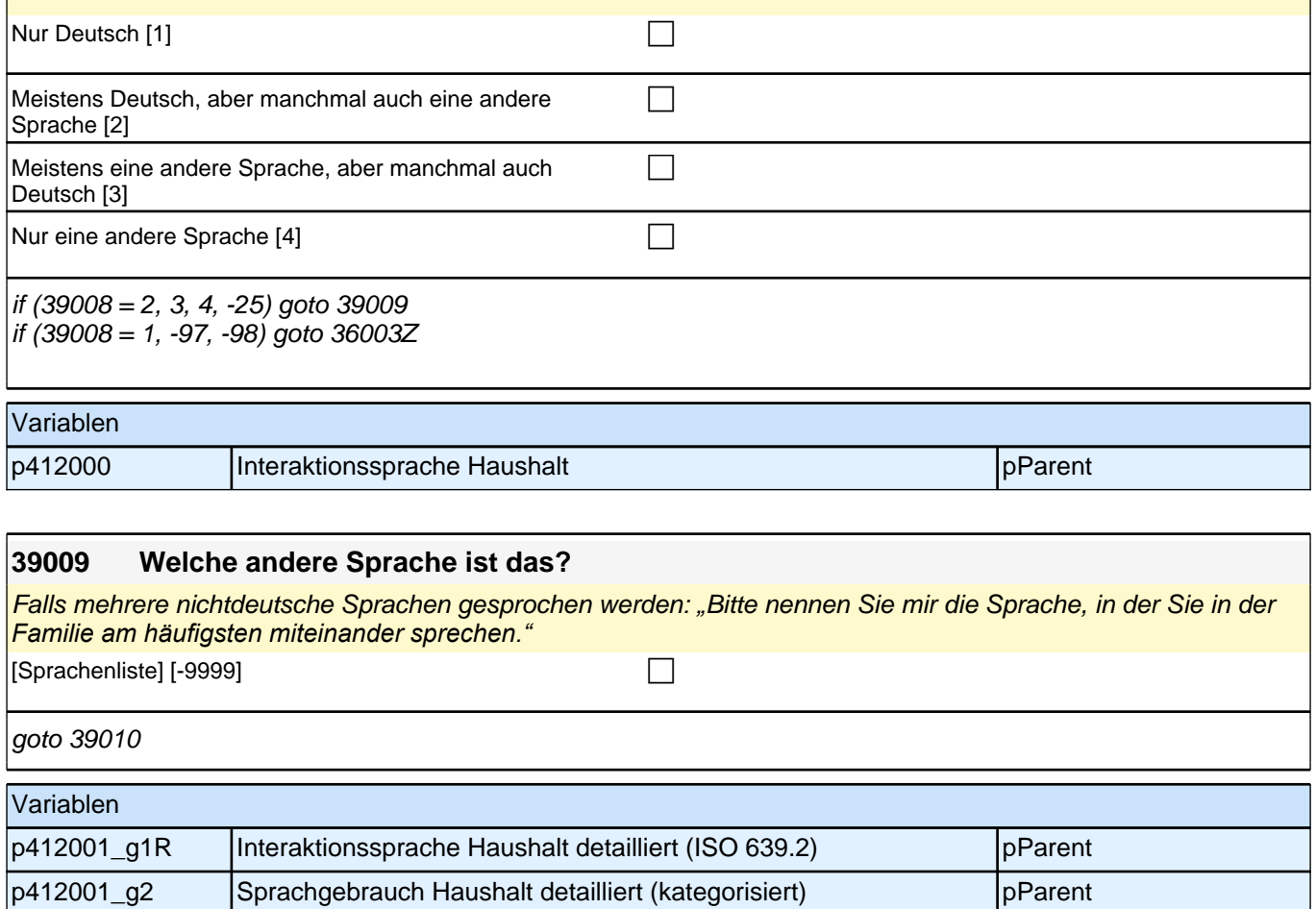

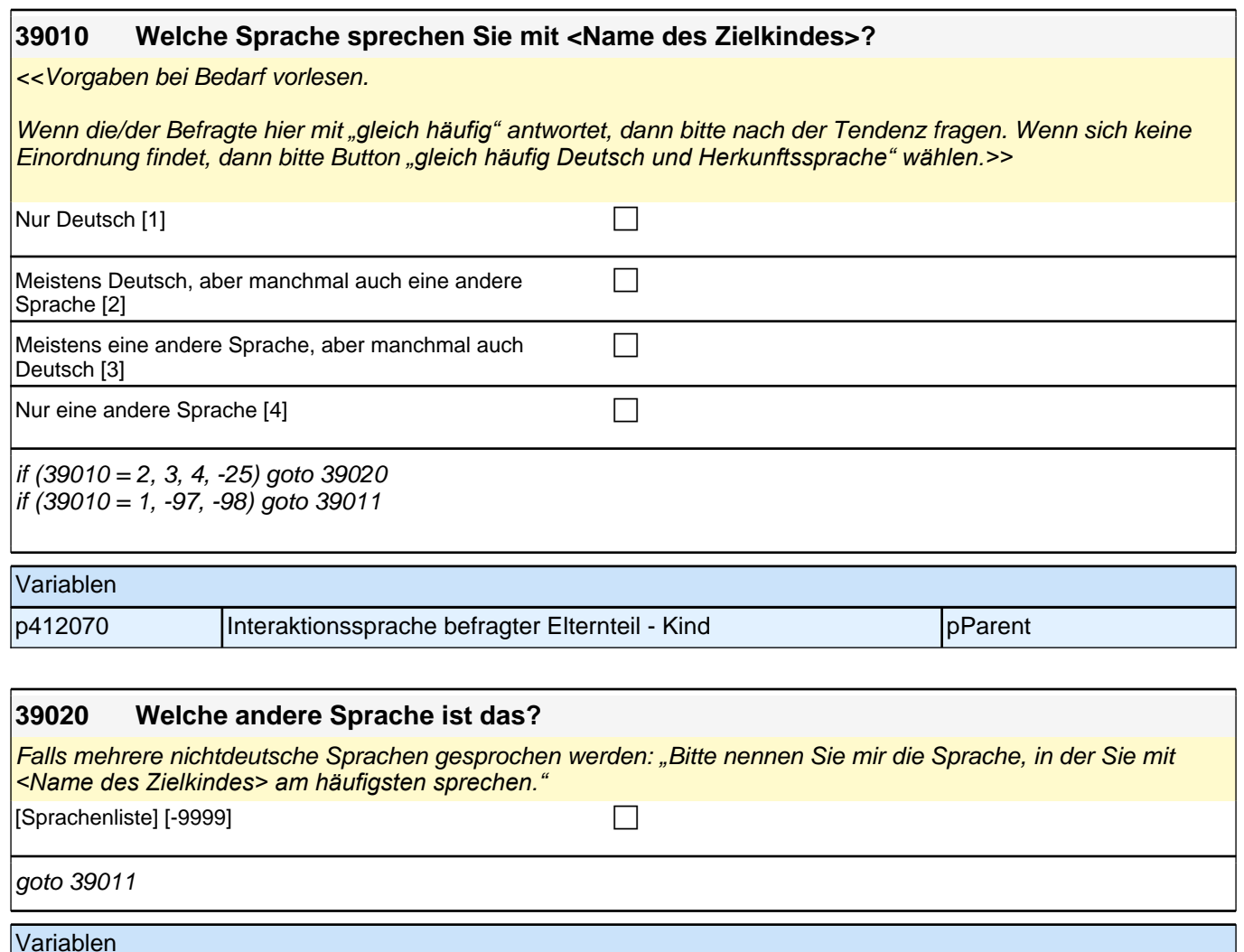

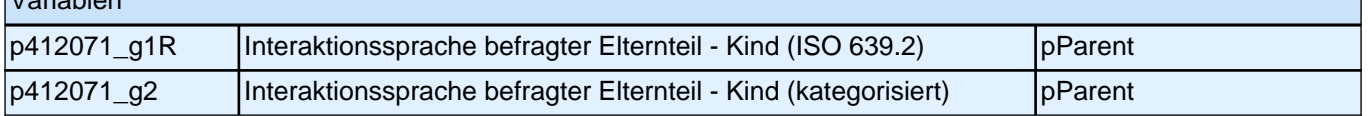

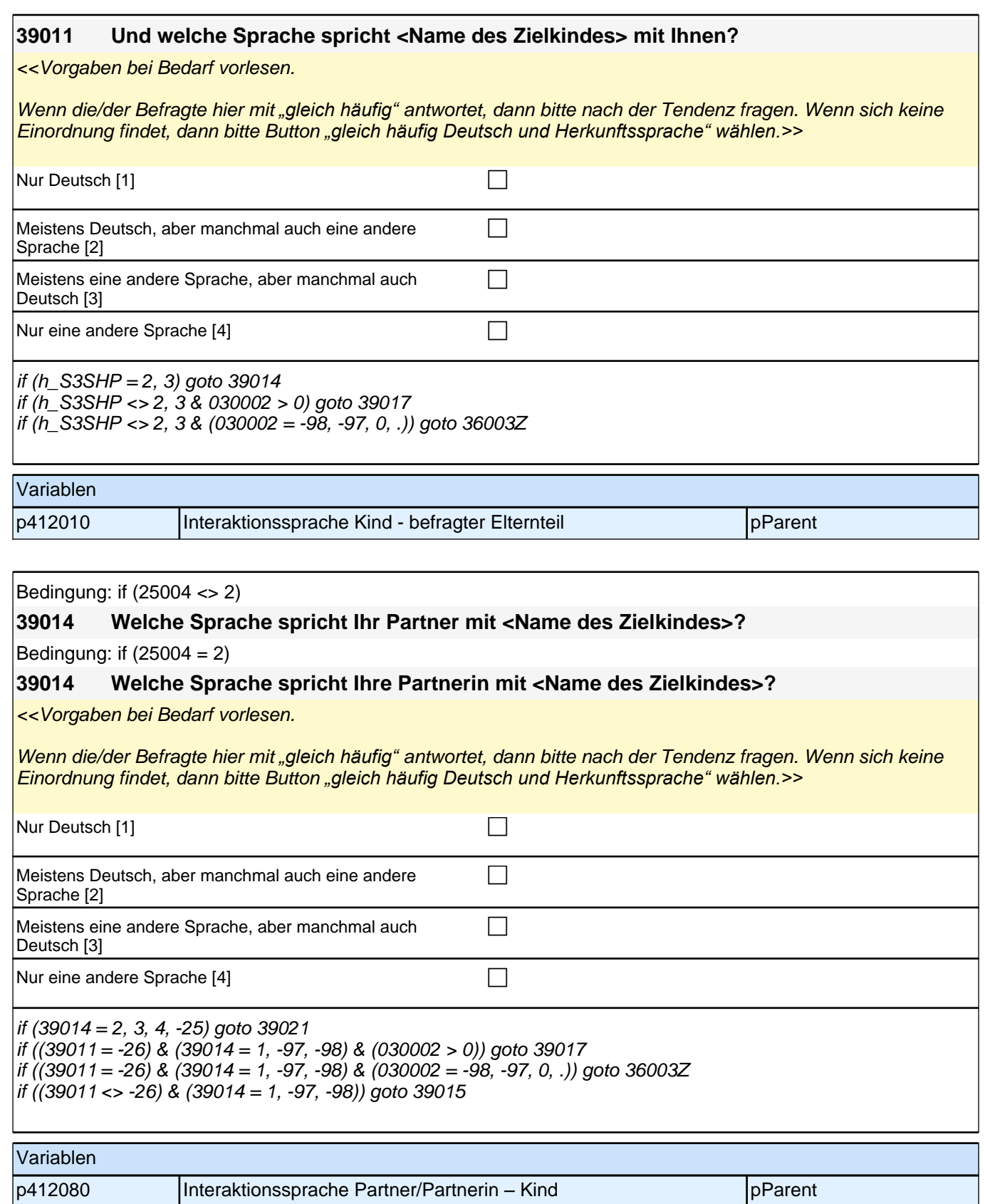

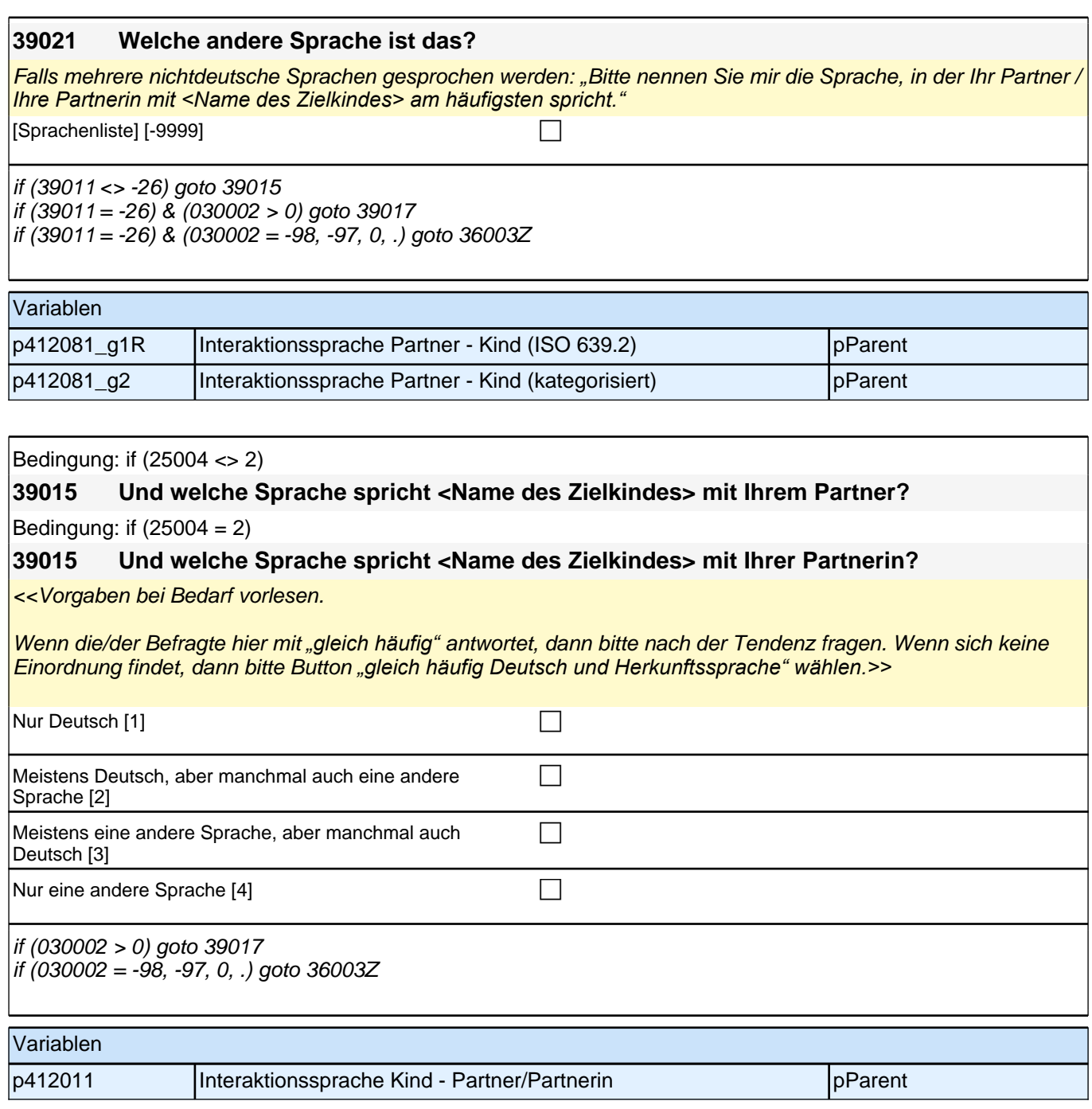

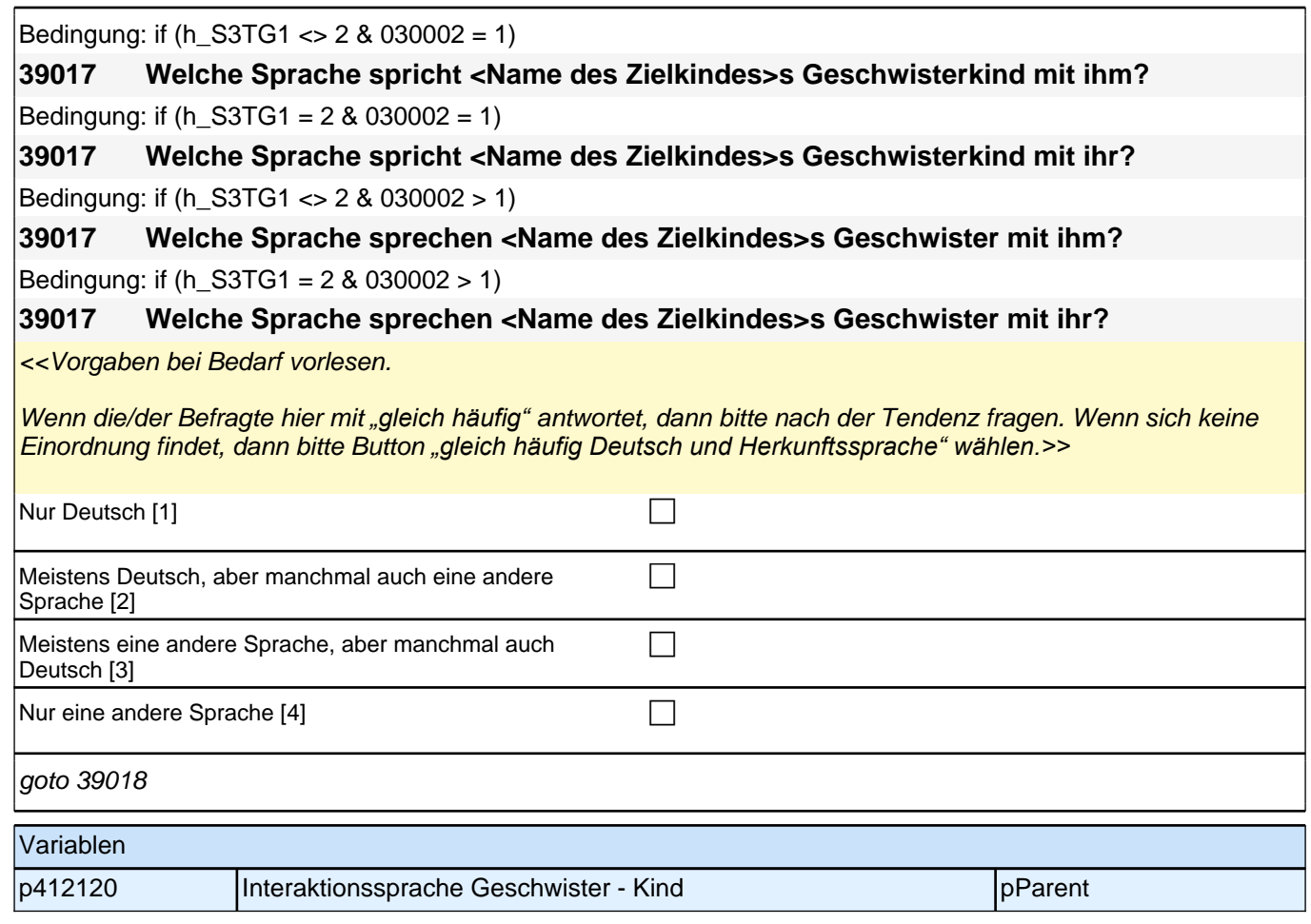

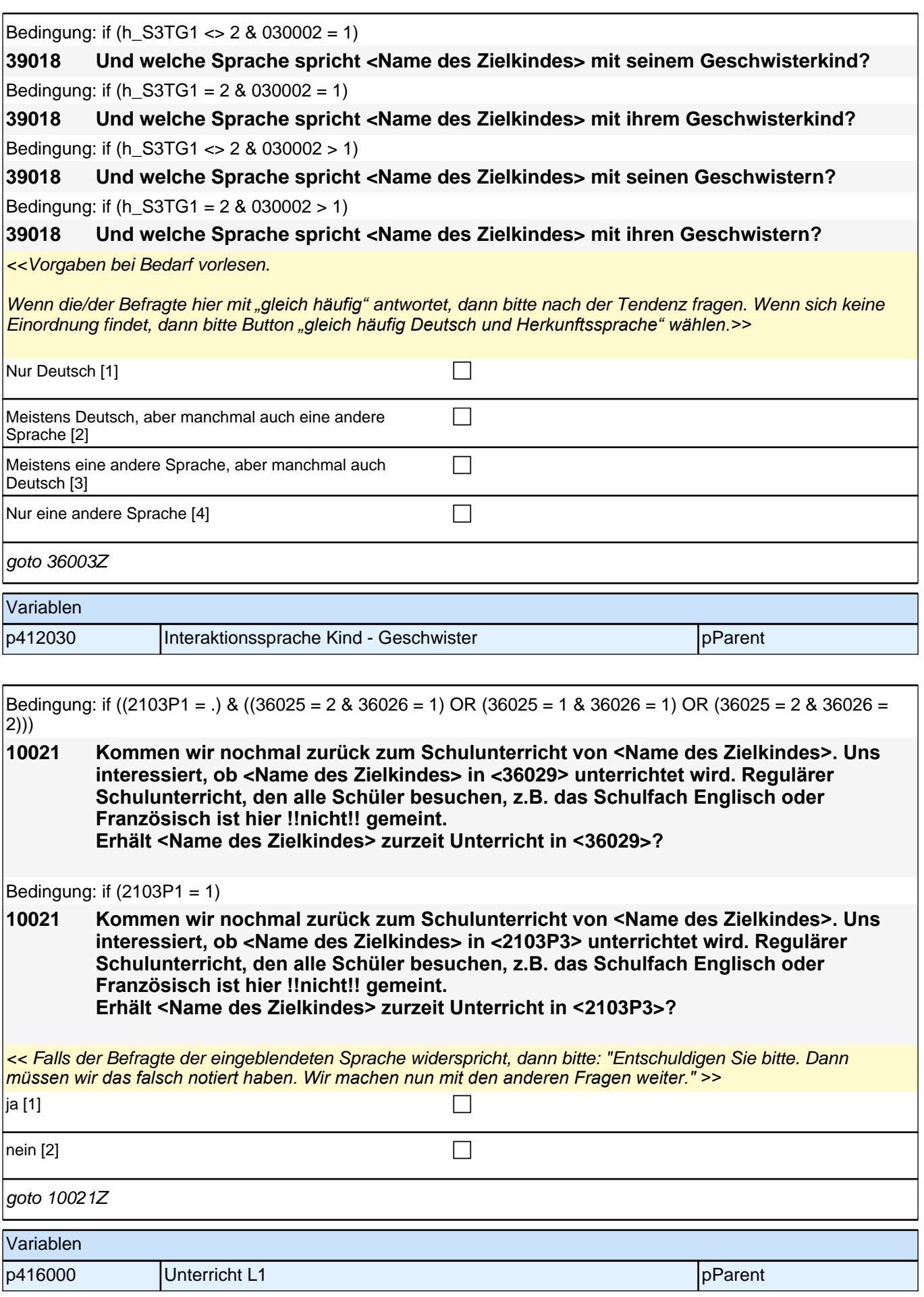

## **23\_Modul26\_Allg.\_S34\_Partner Soziodemographie**

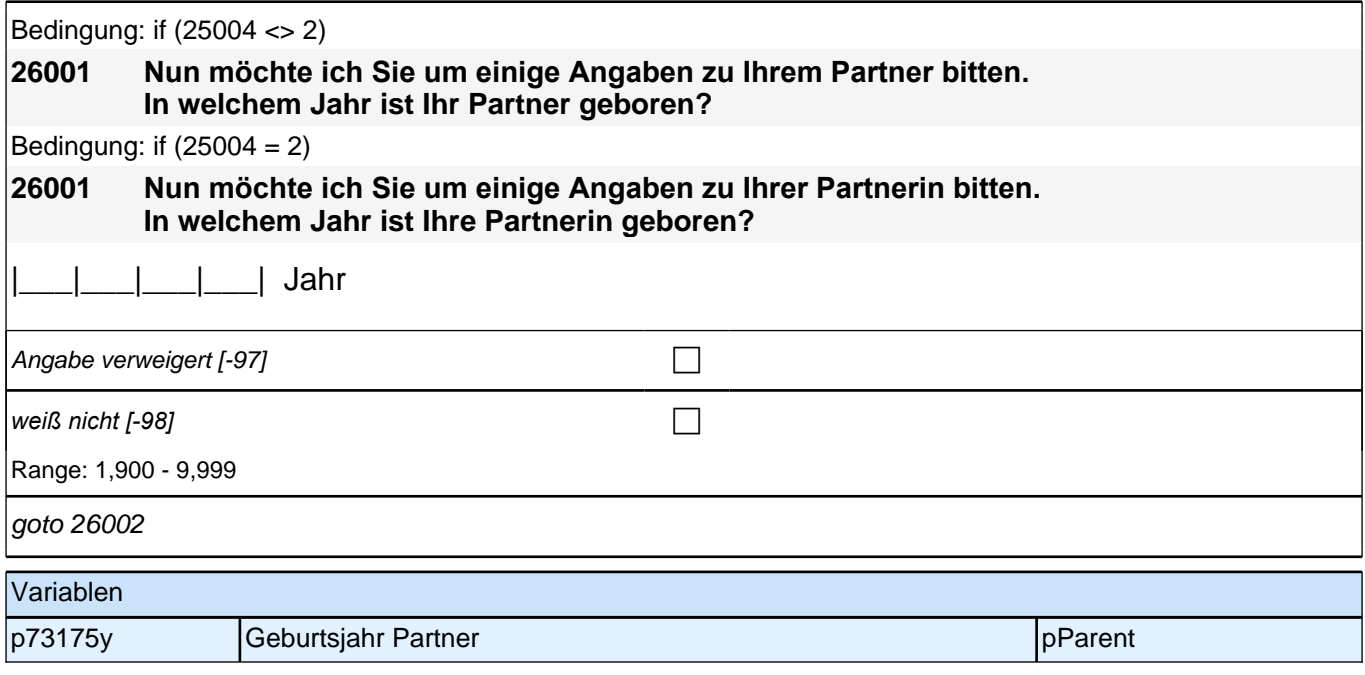

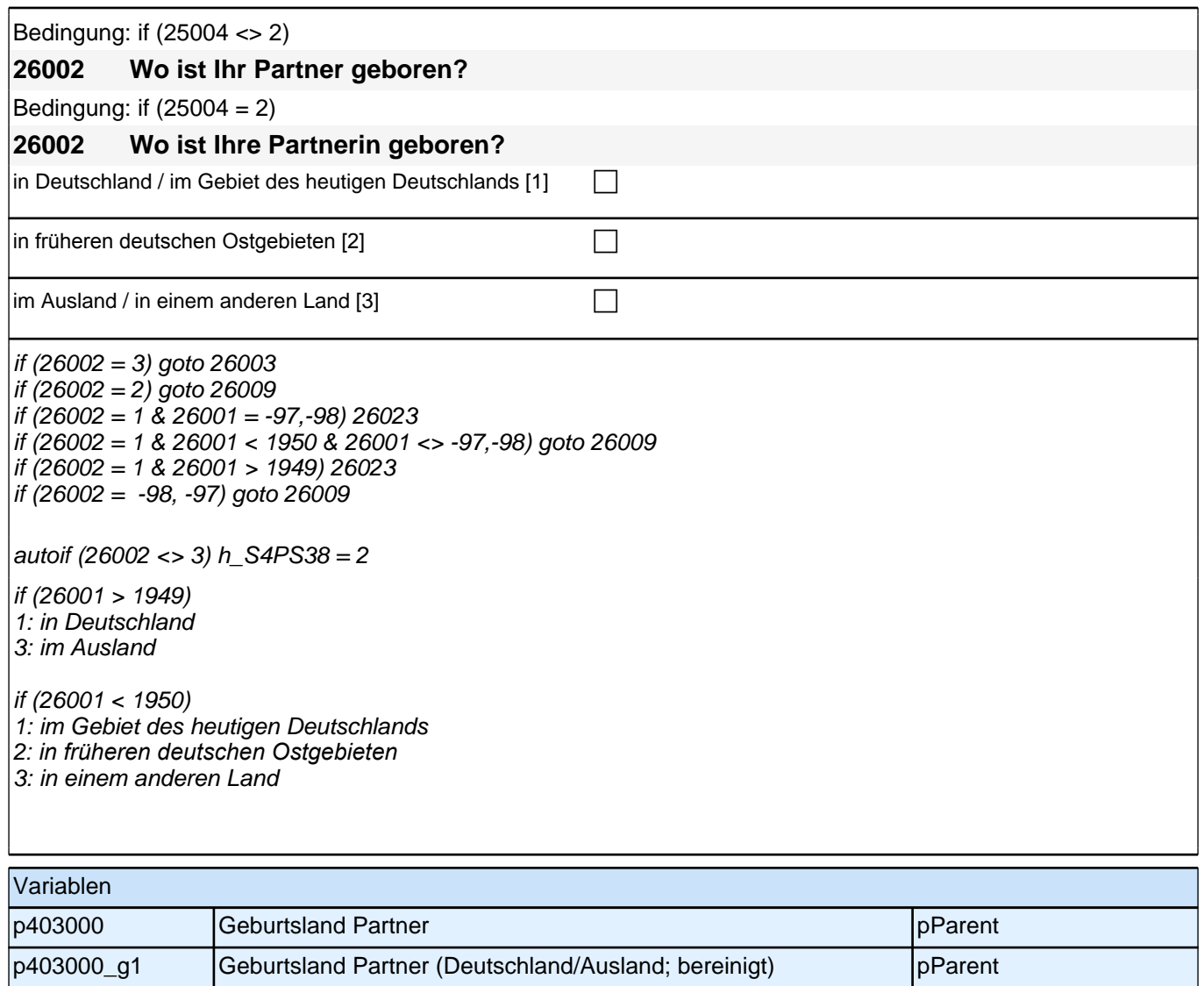

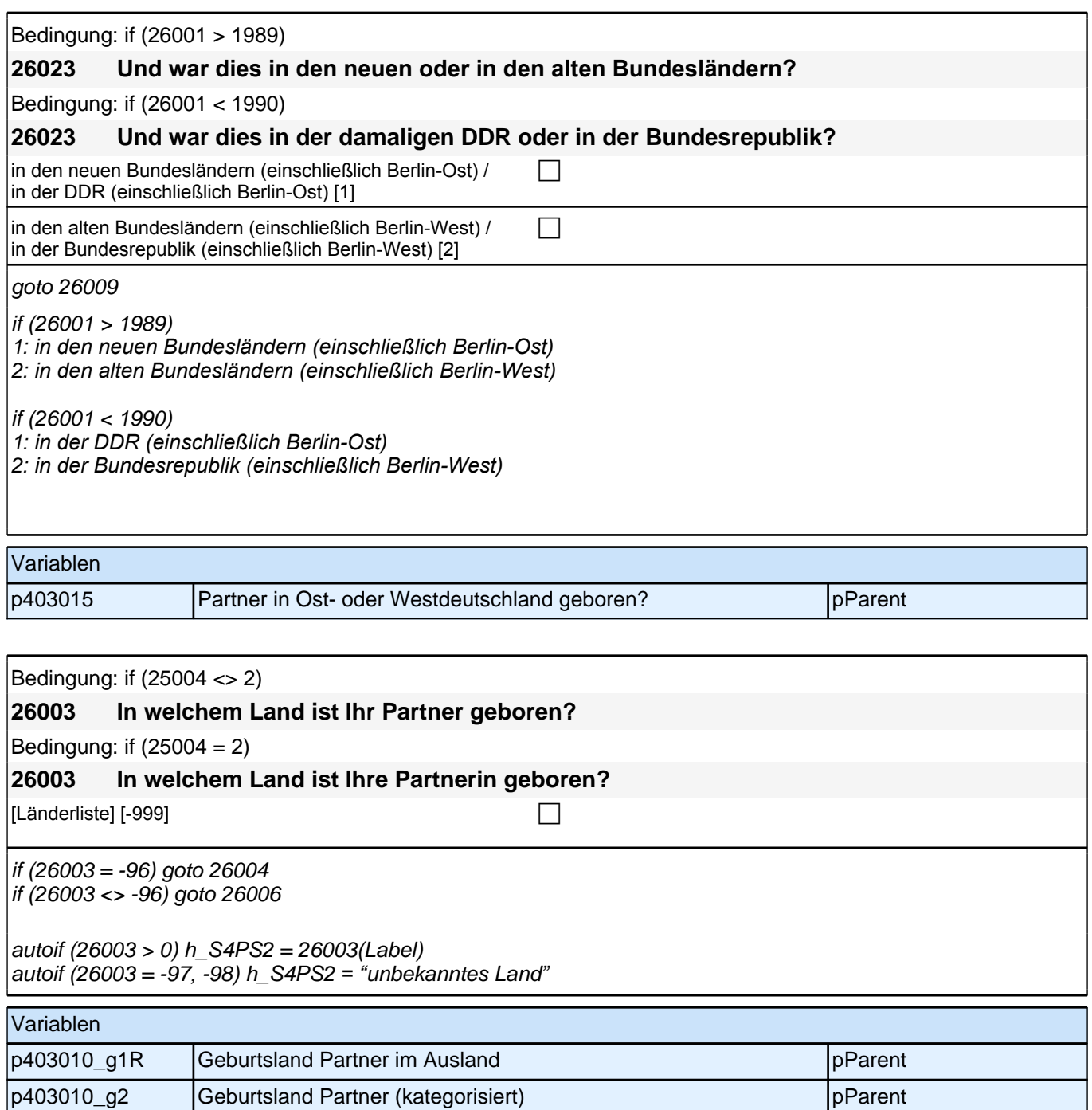

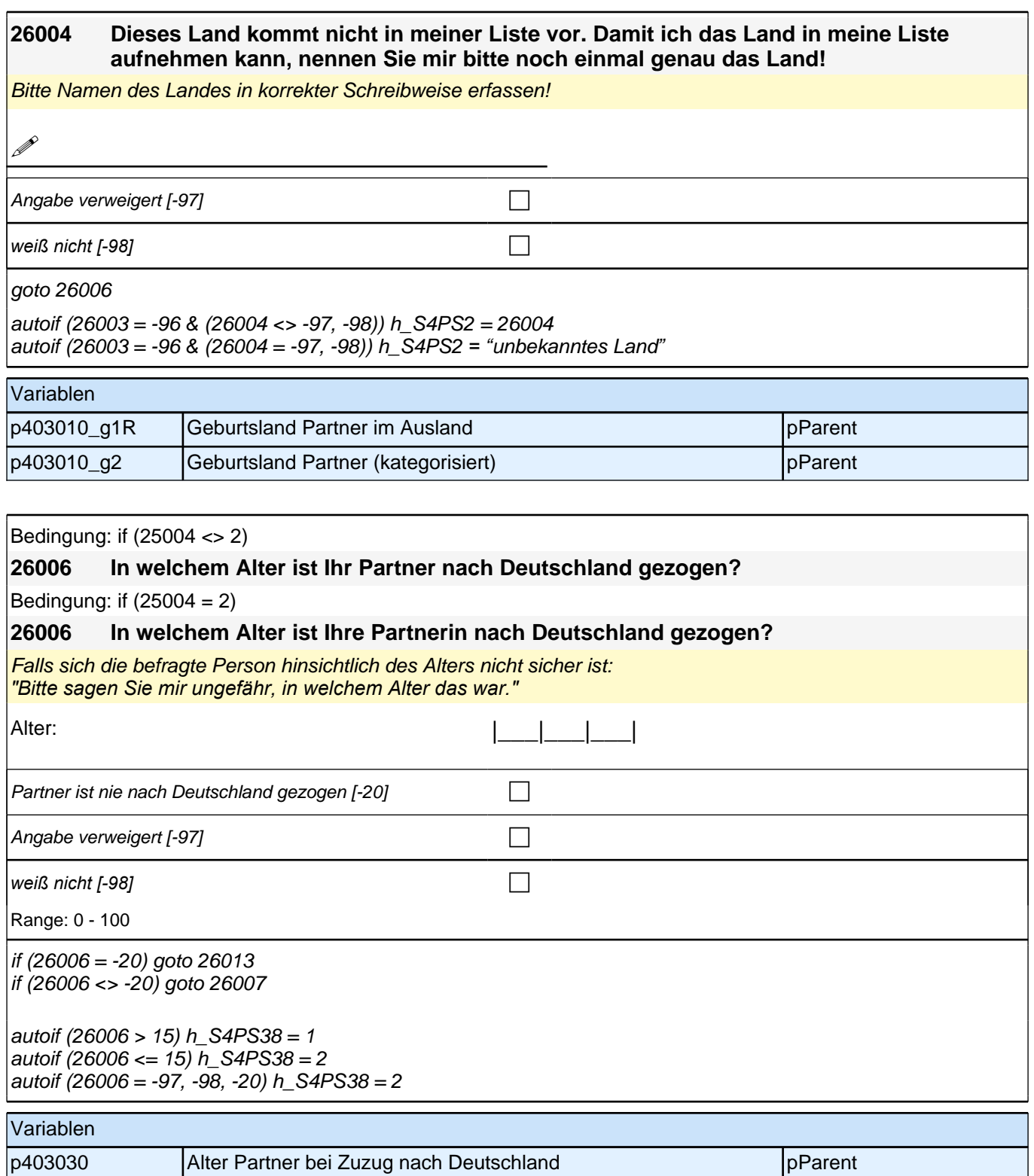

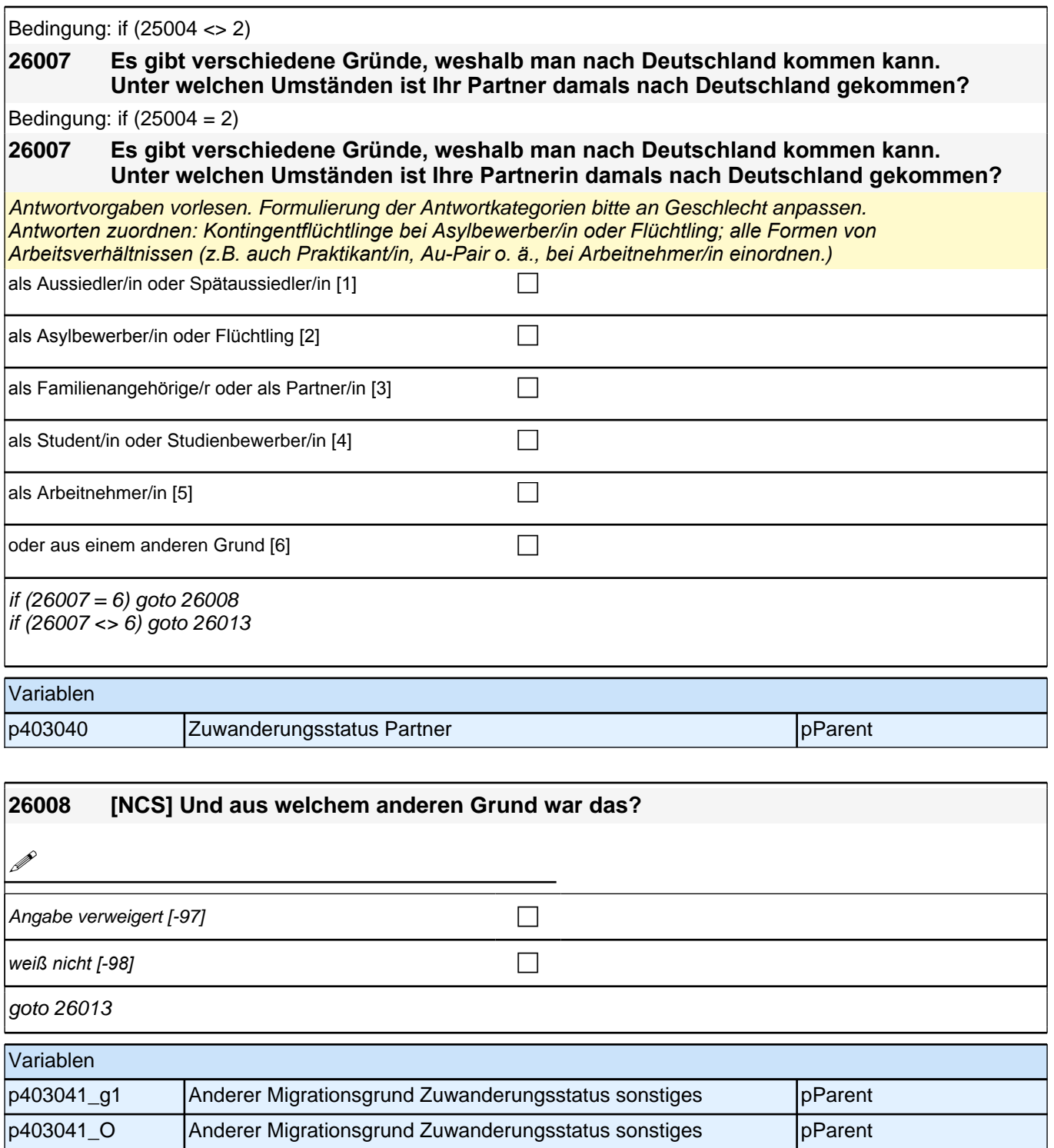

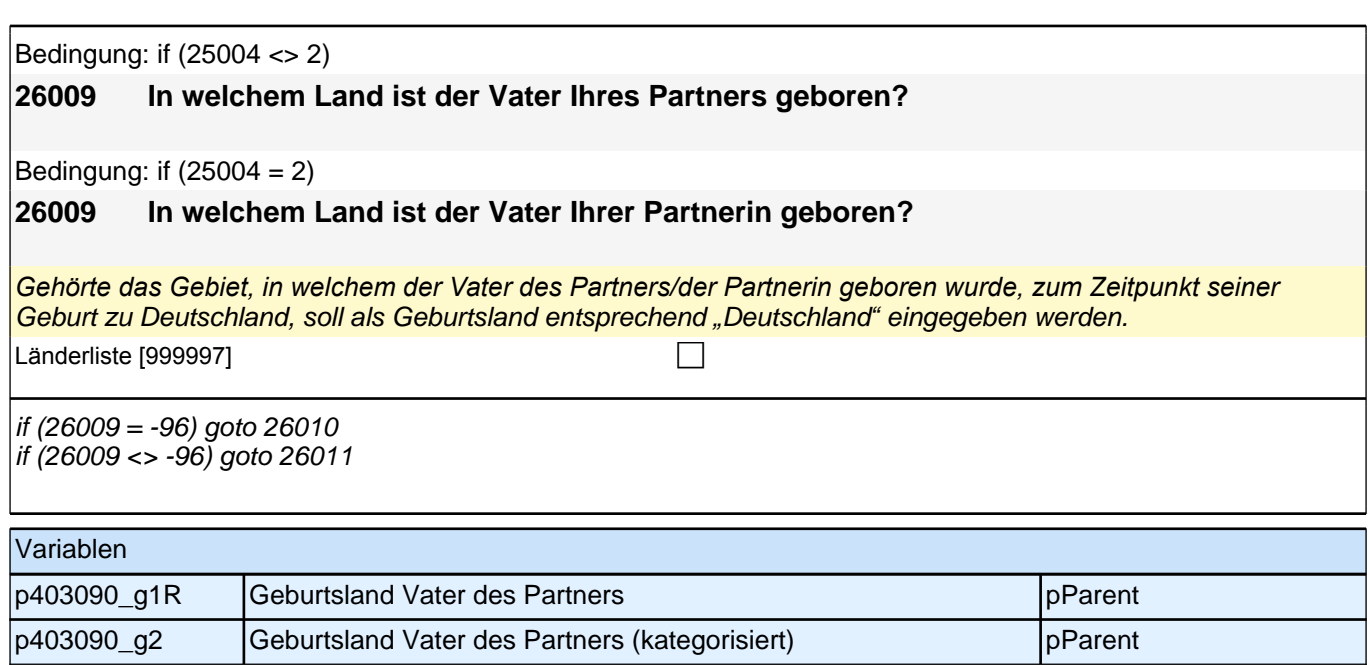

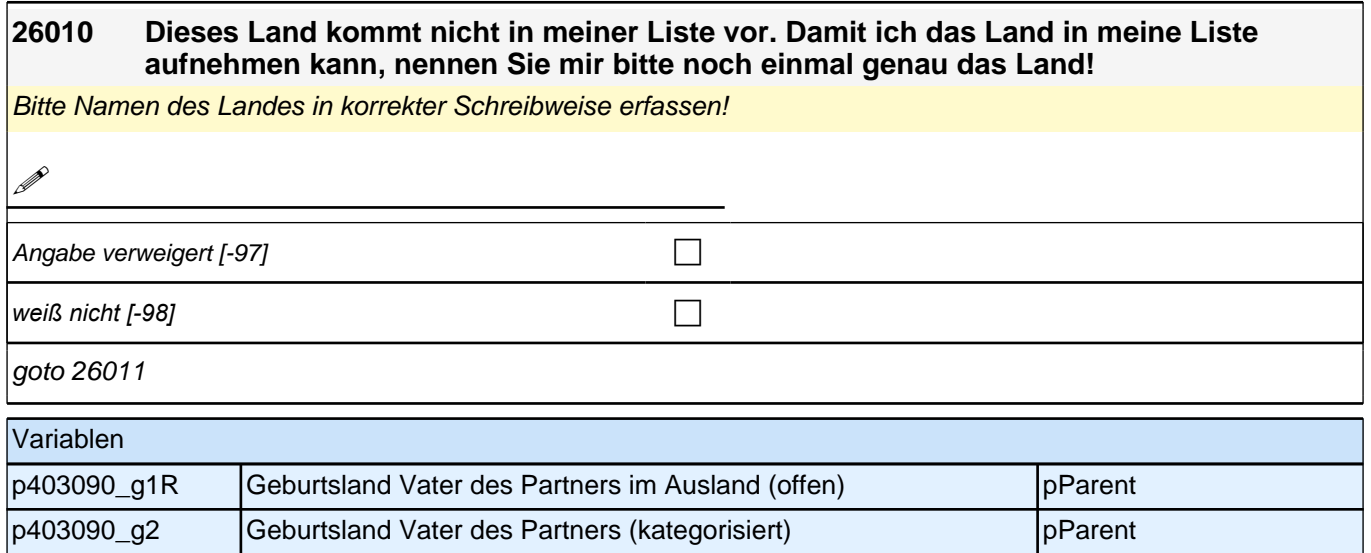

Bedingung: if (25004 <> 2) **26011 In welchem Land ist die Mutter Ihres Partners geboren?** Bedingung: if  $(25004 = 2)$ **26011 In welchem Land ist die Mutter Ihrer Partnerin geboren?** *Gehörte das Gebiet, in welchem die Mutter des Partners/der Partnerin geboren wurde, zum Zeitpunkt ihrer Geburt*  zu Deutschland, soll als Geburtsland entsprechend *"*Deutschland*"* eingegeben werden. Länderliste [999997]  $\Box$  $if (26011 = -96)$  goto 26012  $if (26011 < > -96)$  goto 26013 Variablen

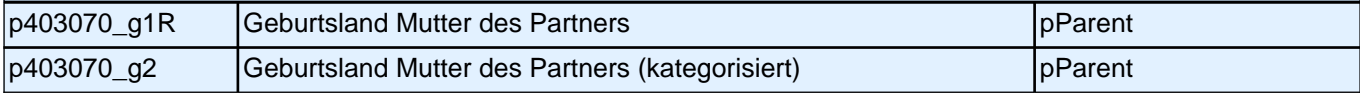

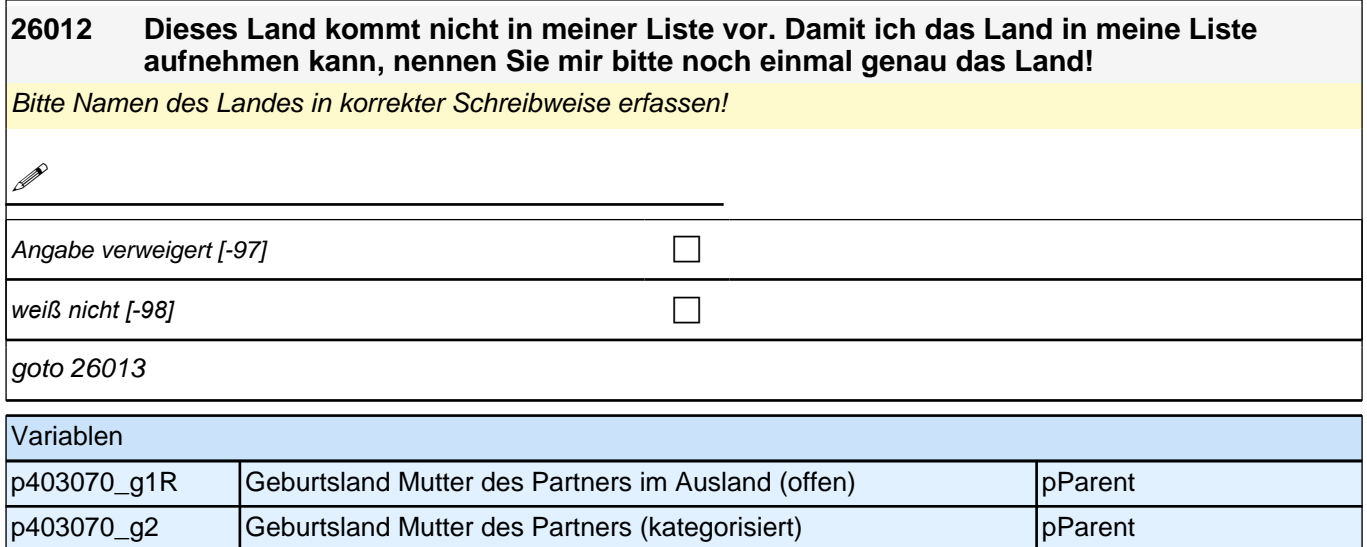

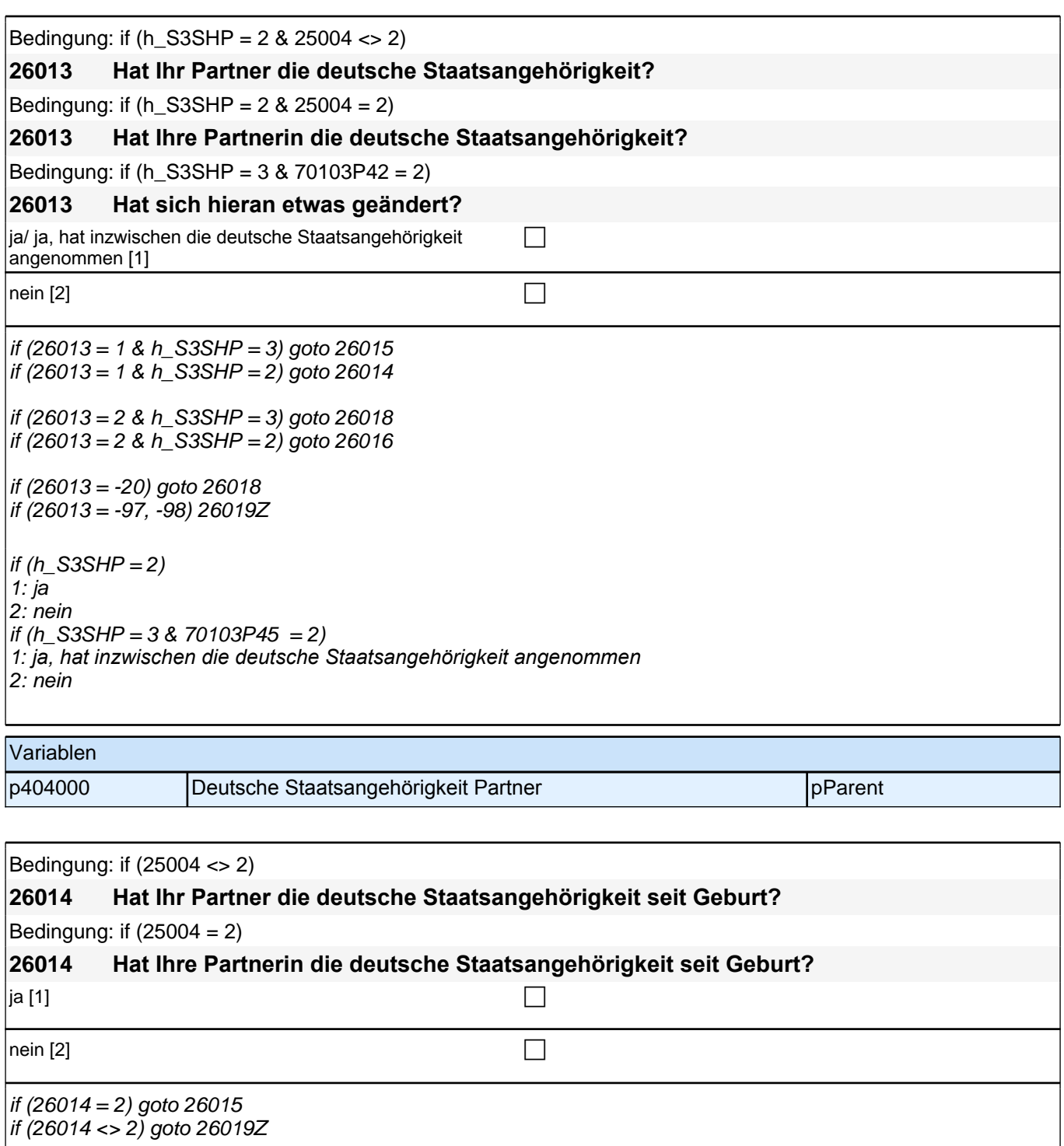

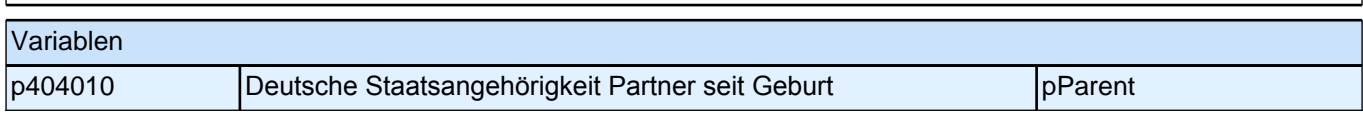

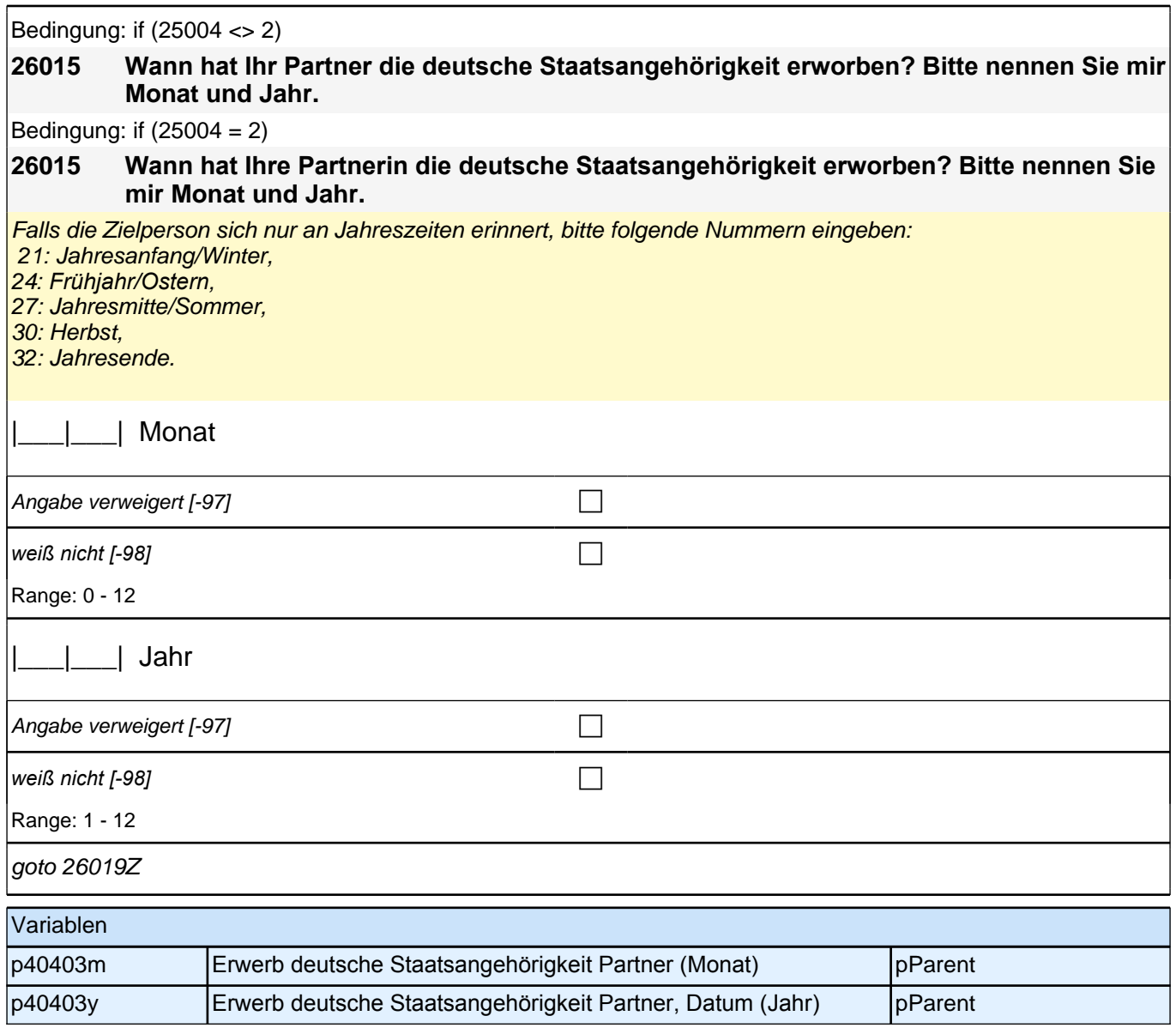

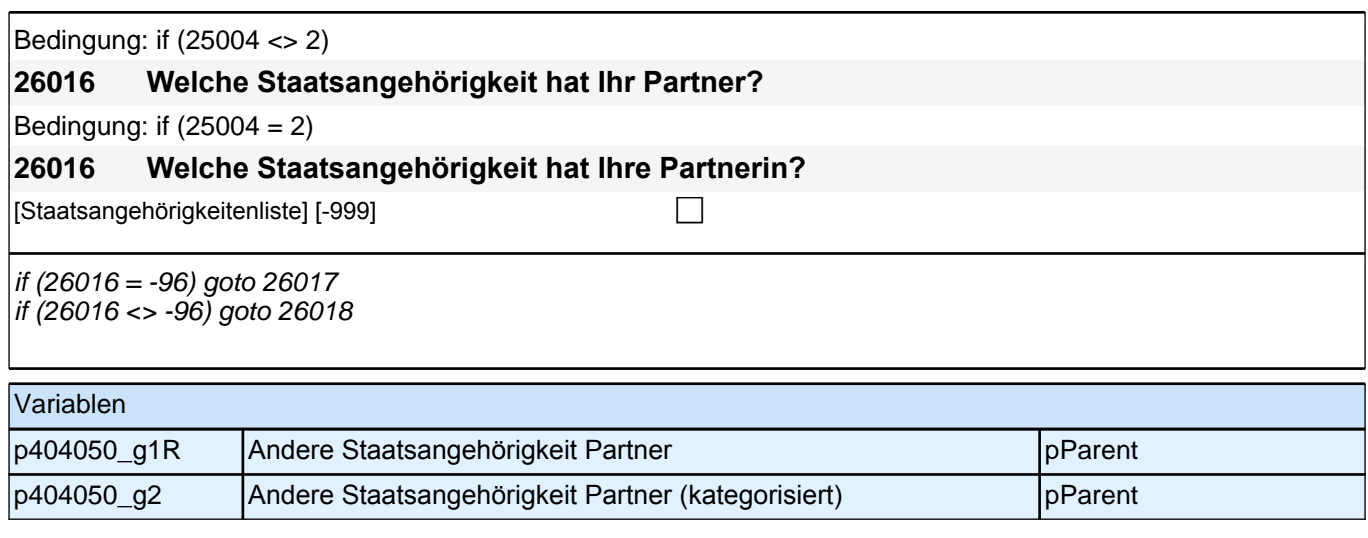

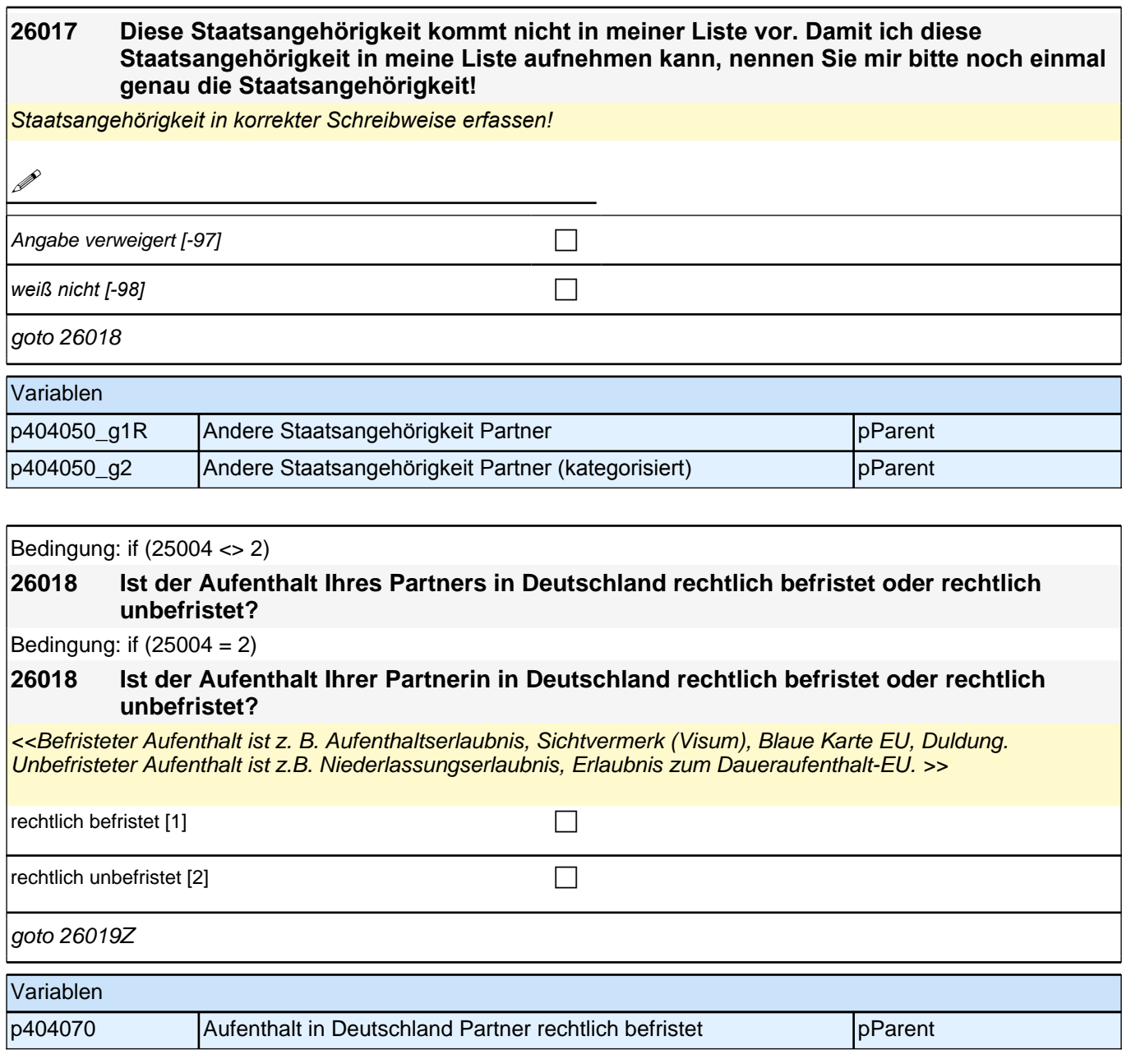

# **24\_Modul66\_Allg.\_S34\_Partner Bildung**

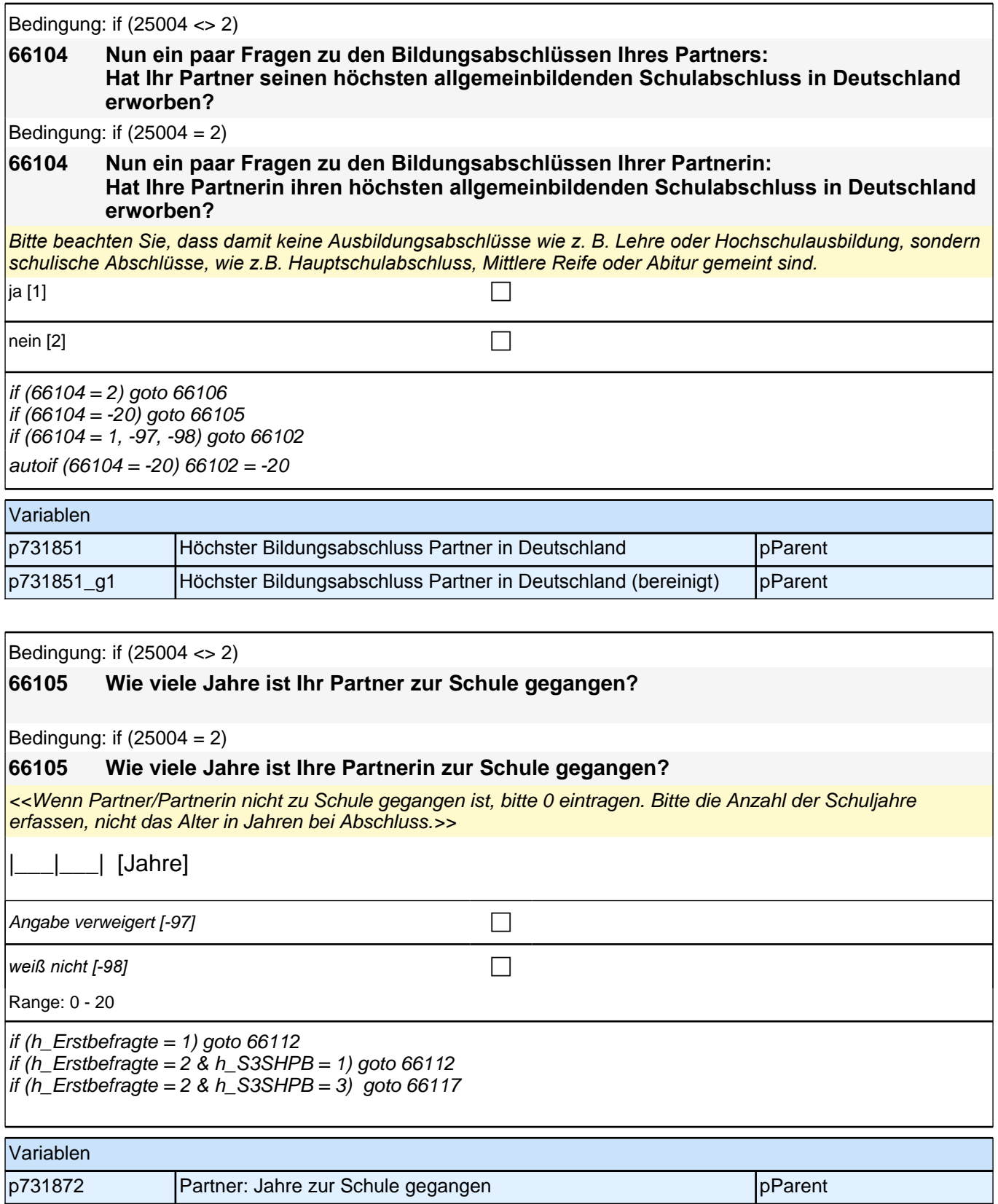

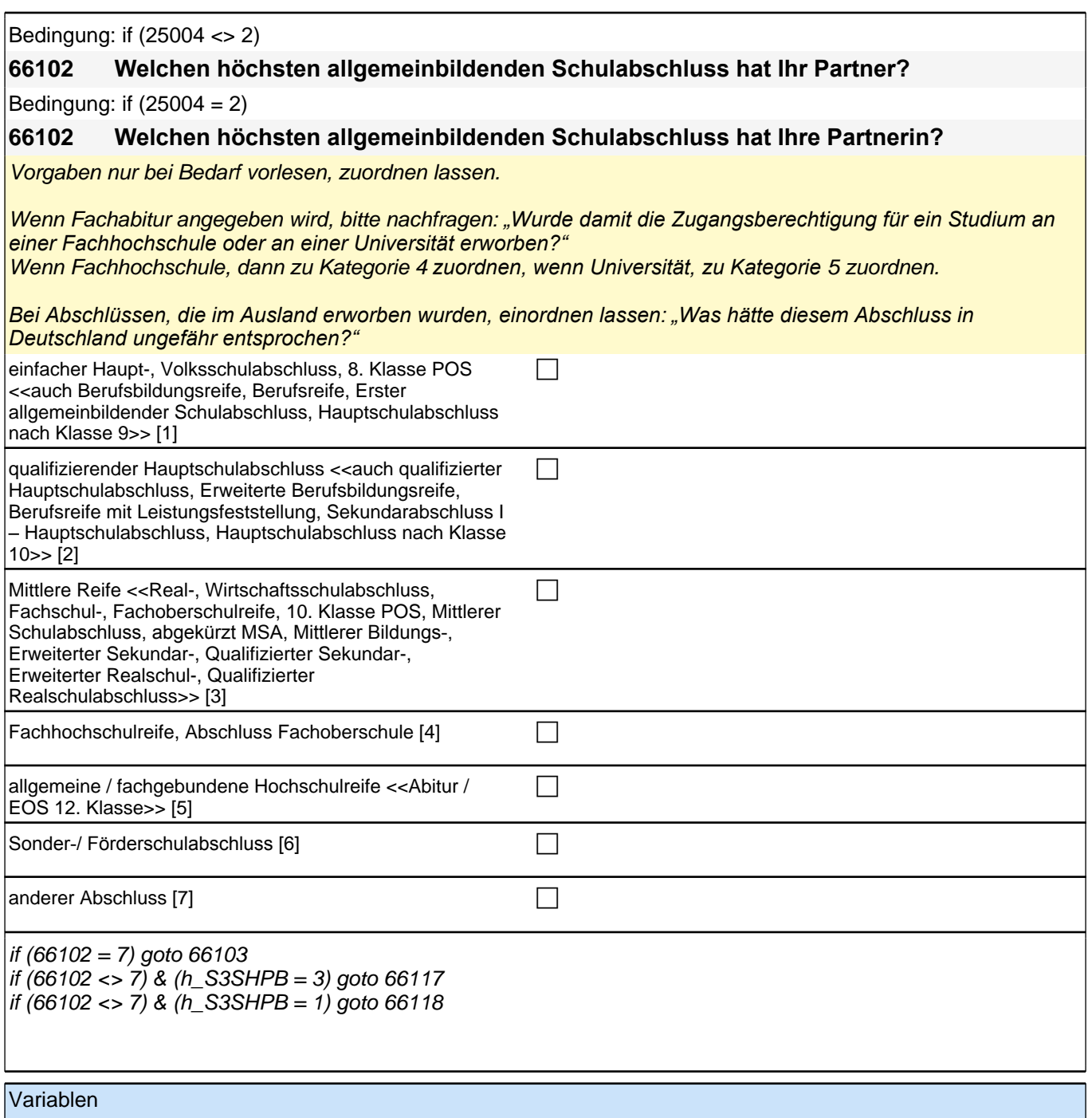

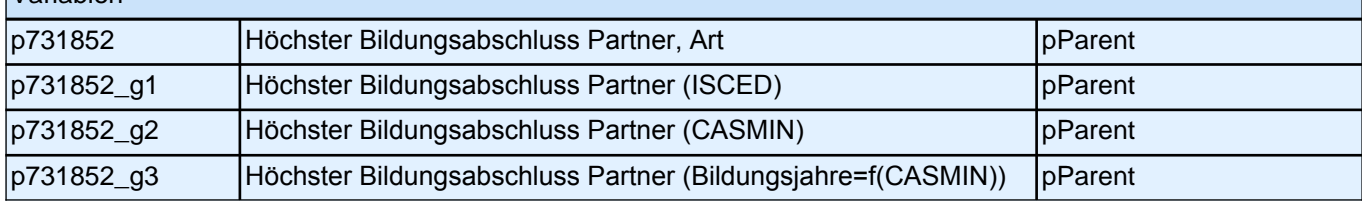

#### Bedingung: if (25004 <> 2)

#### **66106 In welchem Land hat Ihr Partner seinen höchsten Schulabschluss erworben?**

Bedingung: if  $(25004 = 2)$ 

### **66106 In welchem Land hat Ihre Partnerin ihren höchsten Schulabschluss erworben?**

 $\Box$ [Länderliste] [-999] contract the contract of  $\Box$ 

 $if (66106 = -96)$  goto 66107

if (66106 <> -96) goto 66109 autoif (66106 > 0) h\_S4PS19 = 66106(Label) autoif (66106 = -97,-98) h\_S4PS19 *= "*unbekanntes Land*"*

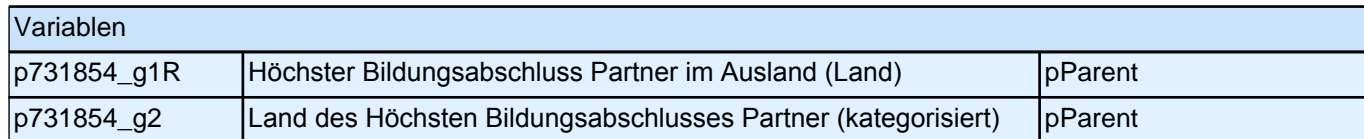

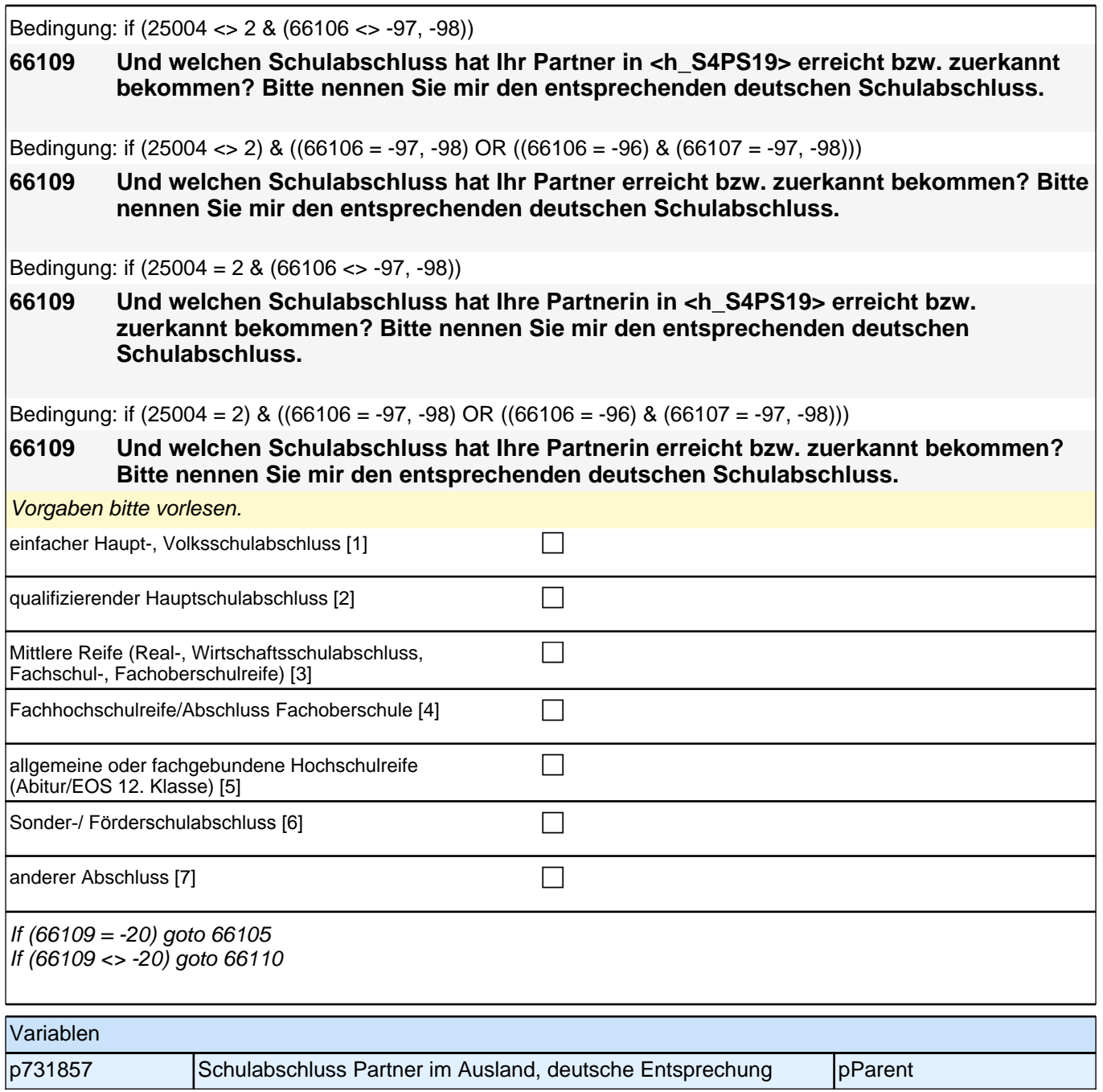

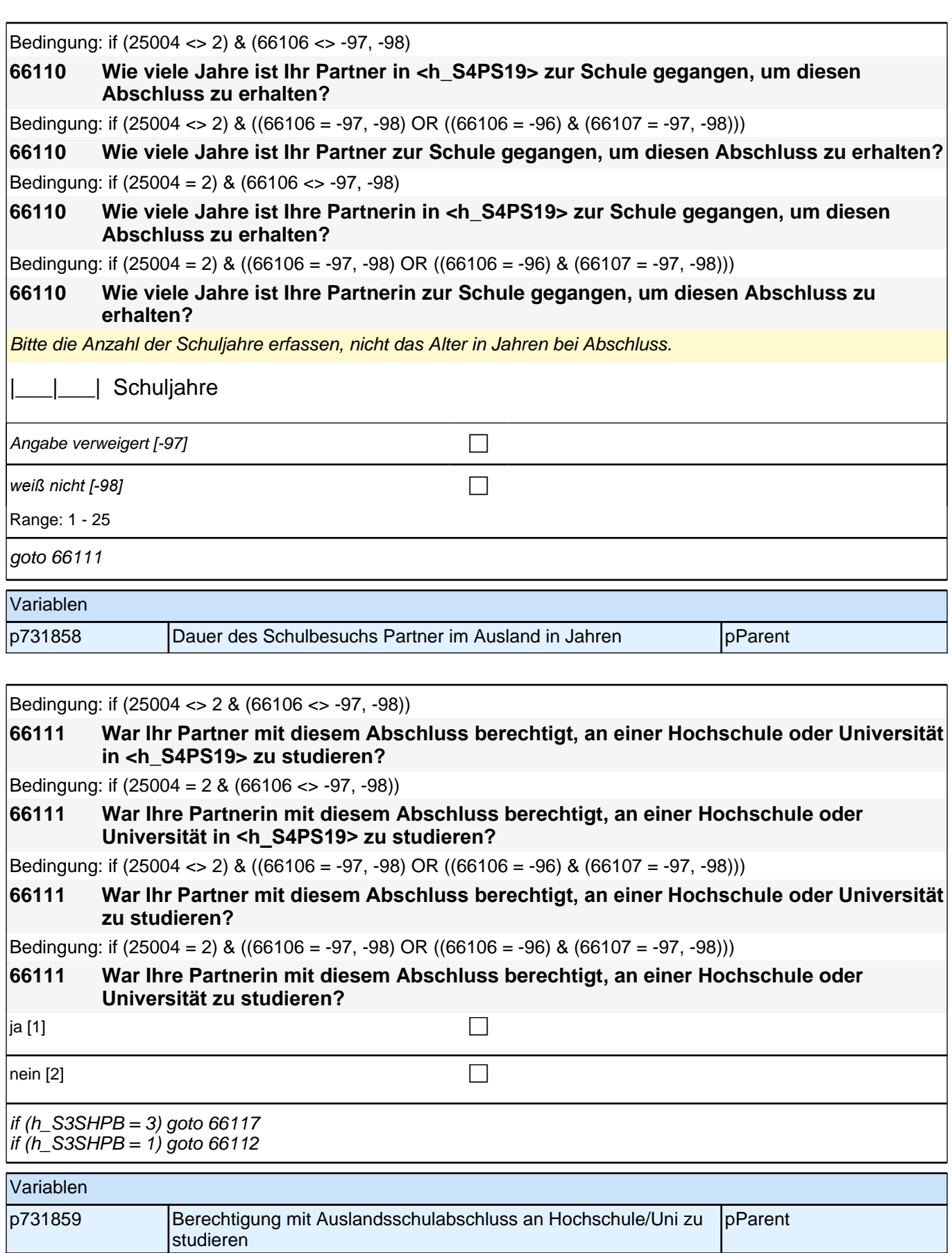

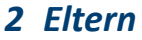

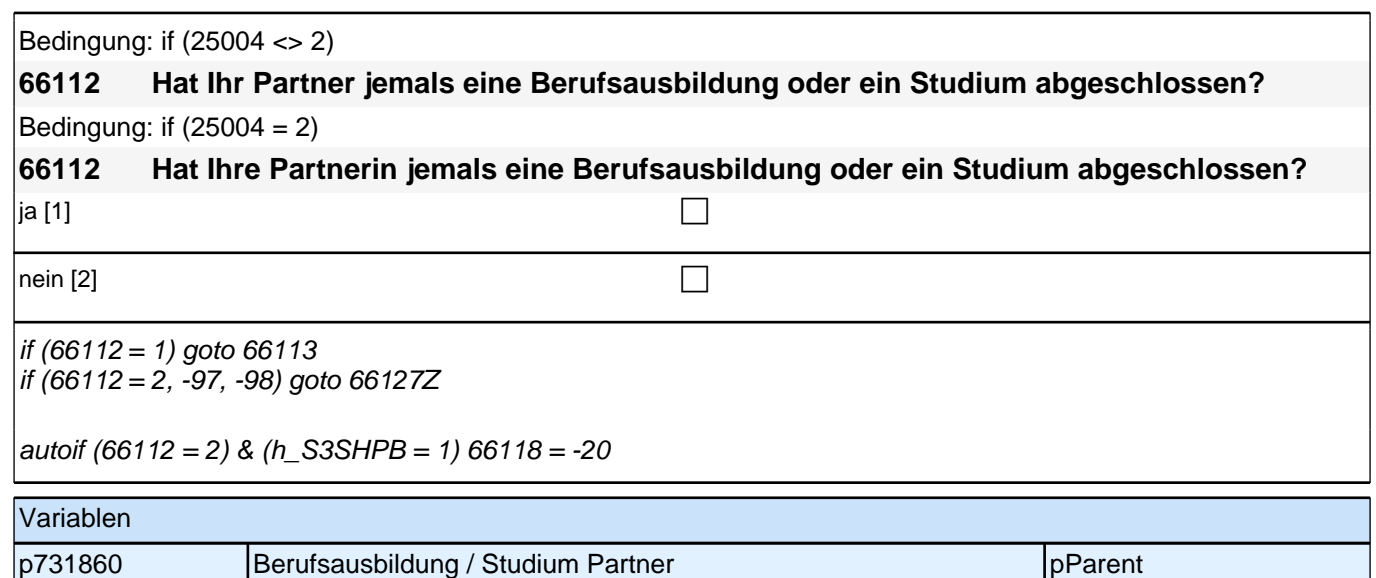

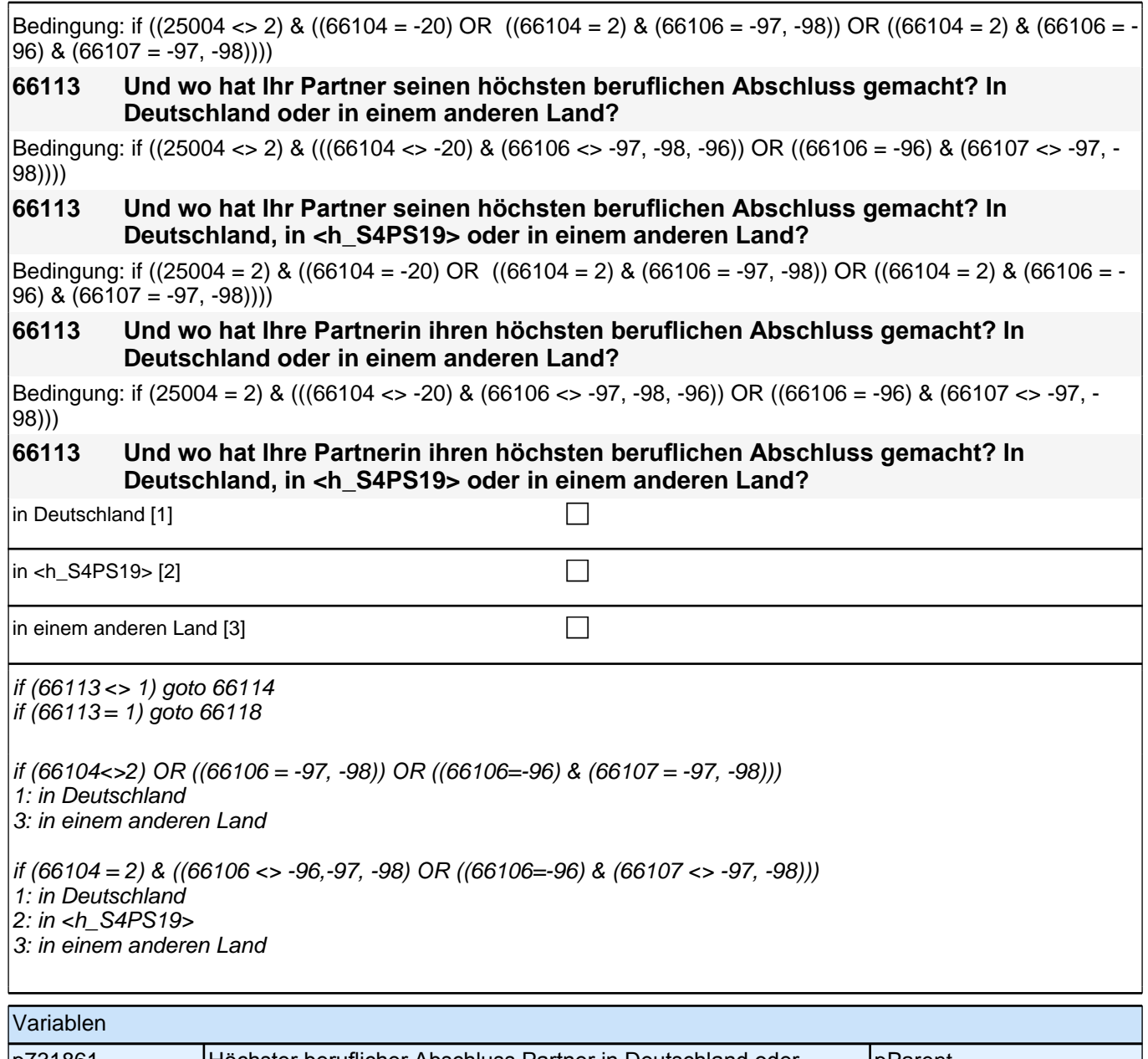

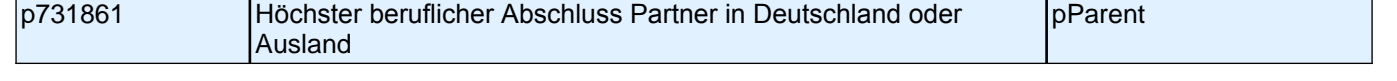

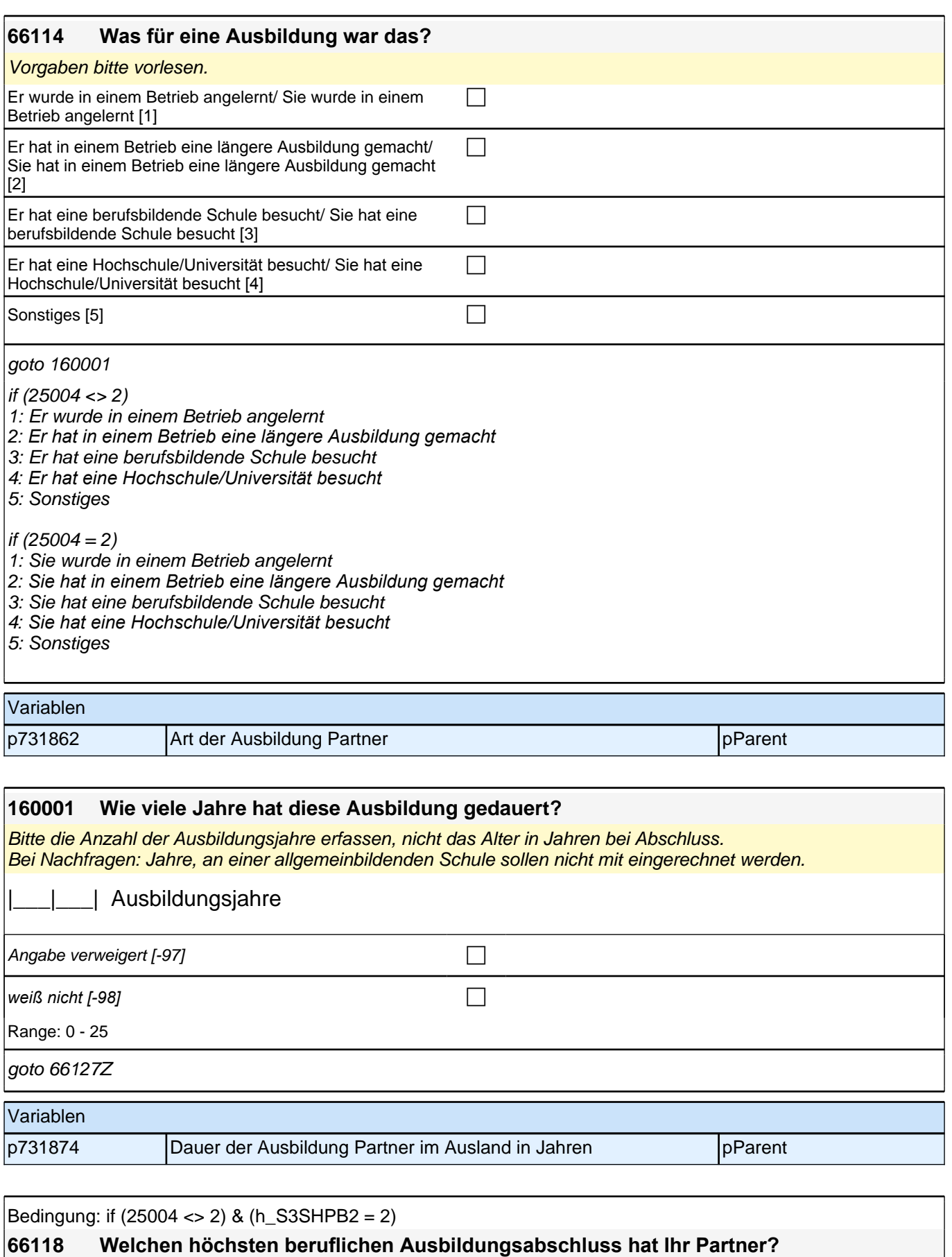

Bedingung: if  $(25004 = 2)$  &  $(h_S3SHPB2 = 2)$ 

## **66118 Welchen höchsten beruflichen Ausbildungsabschluss hat Ihre Partnerin?**

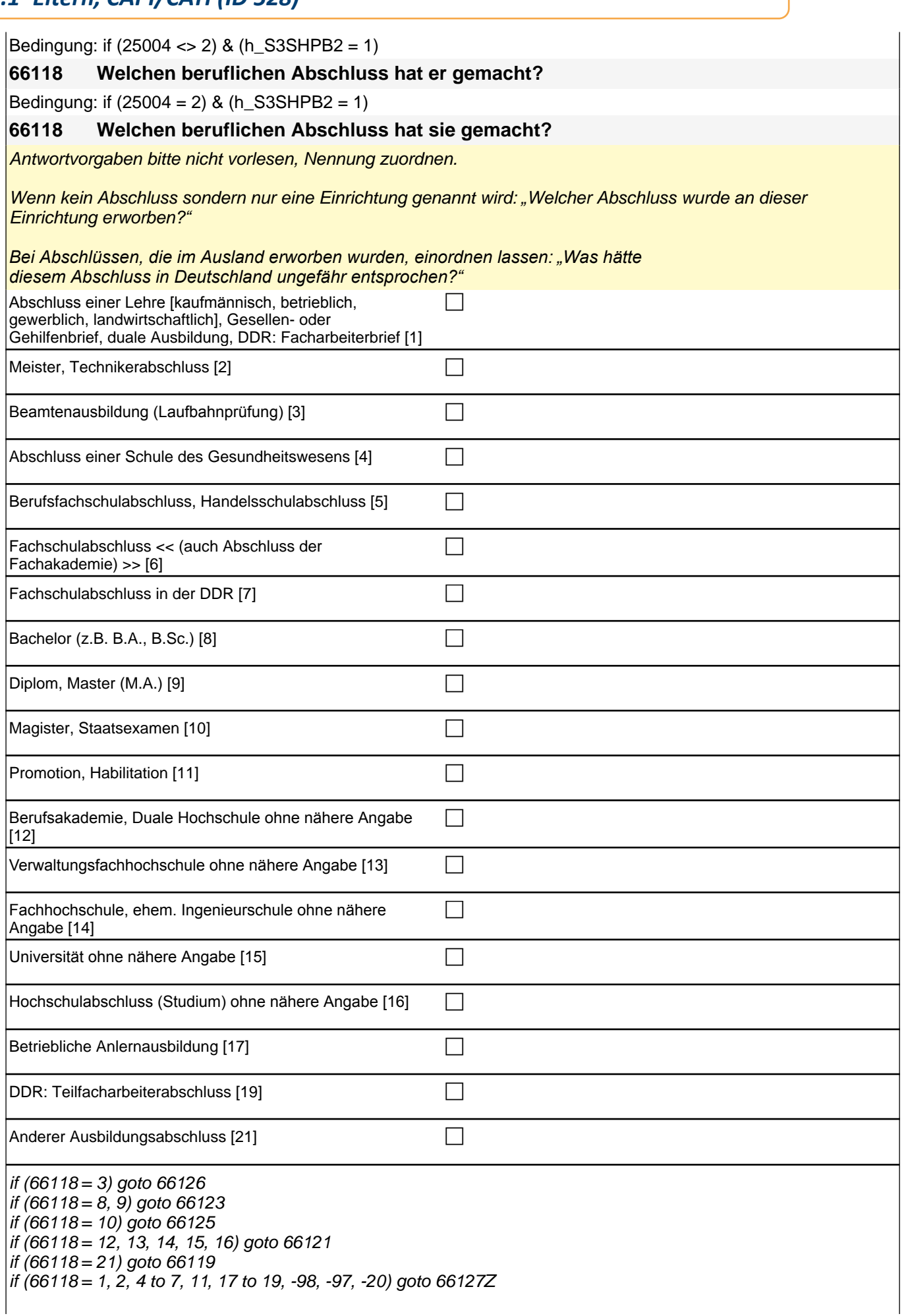

### *2 Eltern*

 $\vert$ autoif (66118 = 10, 11) 66123 = 4

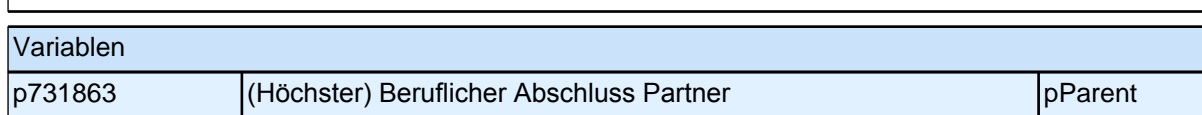

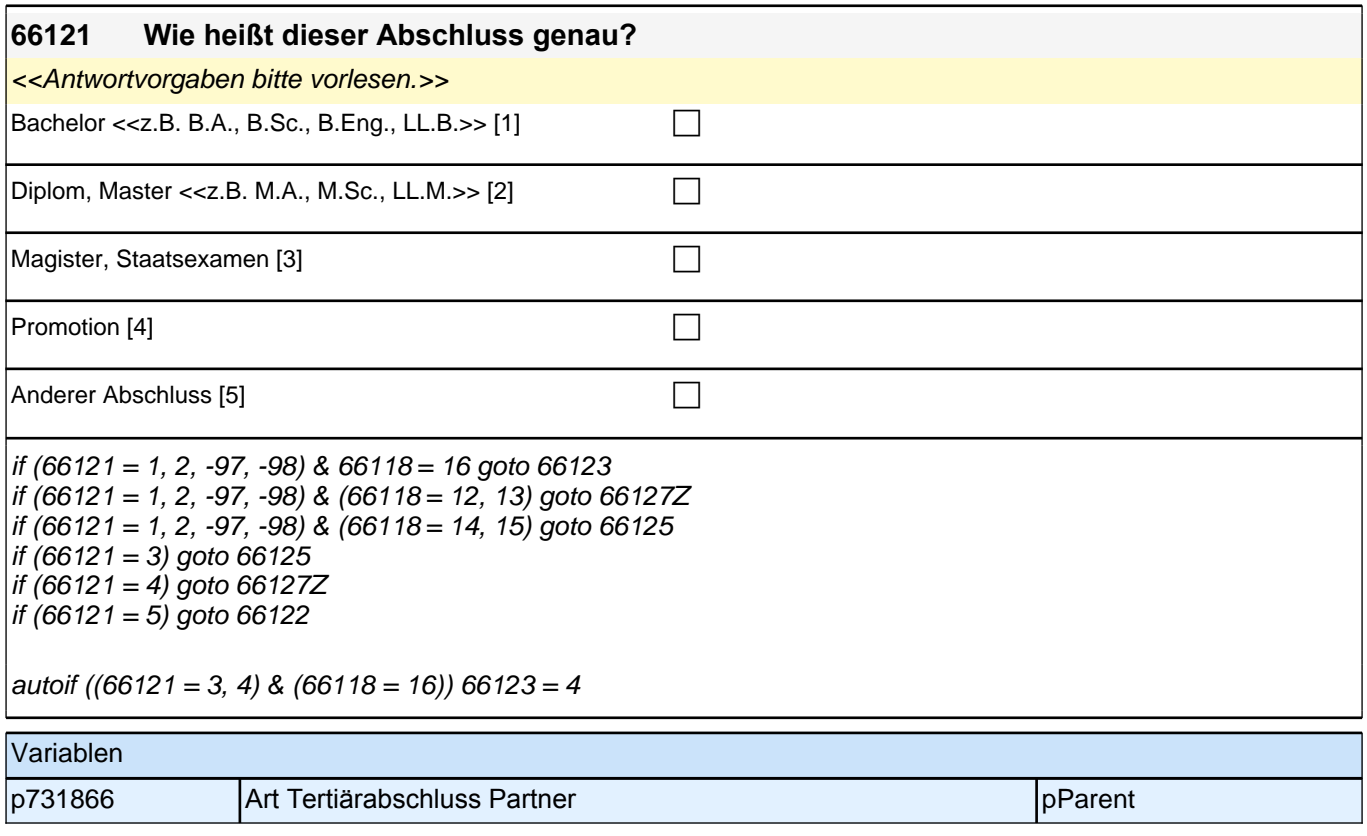
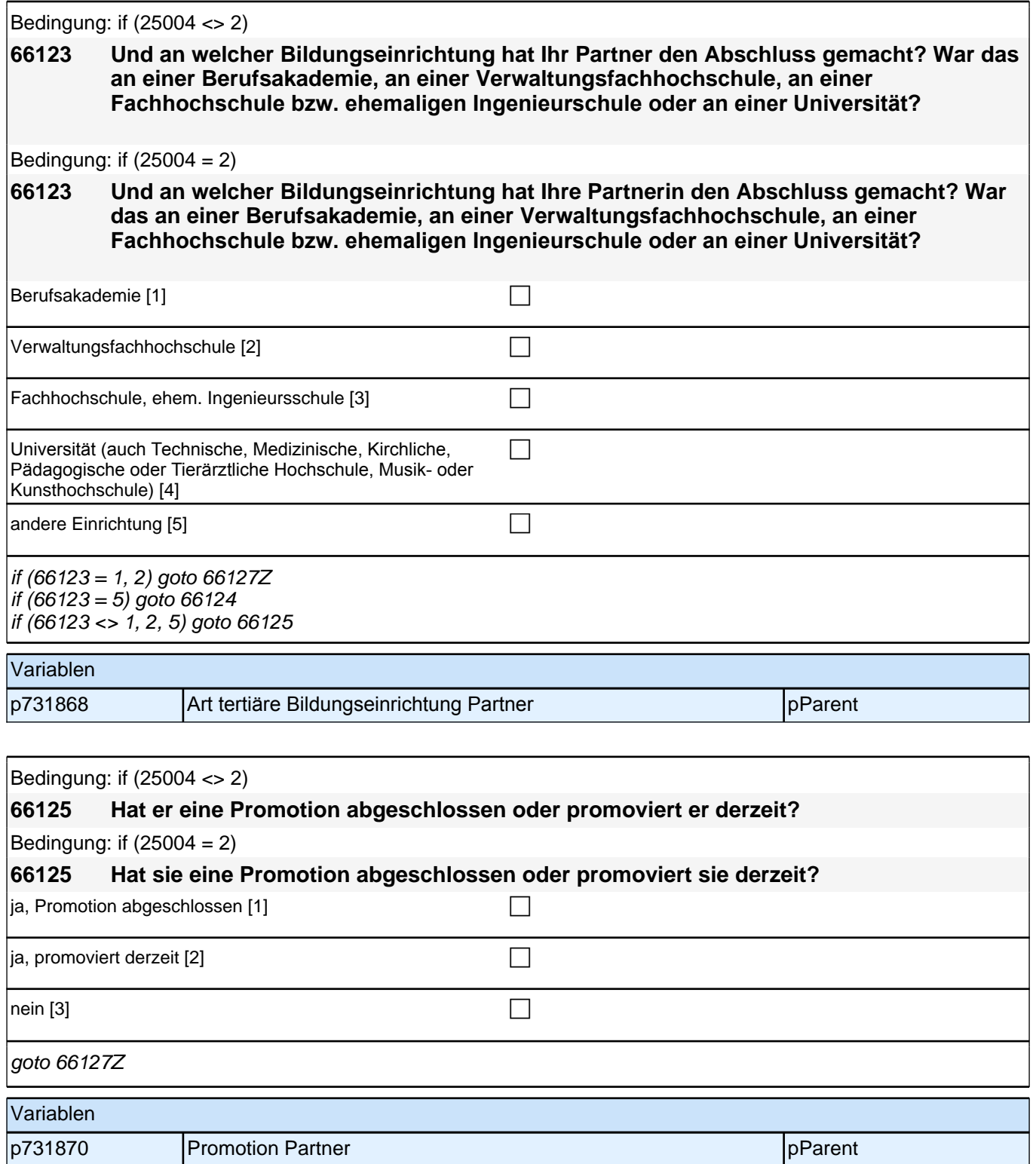

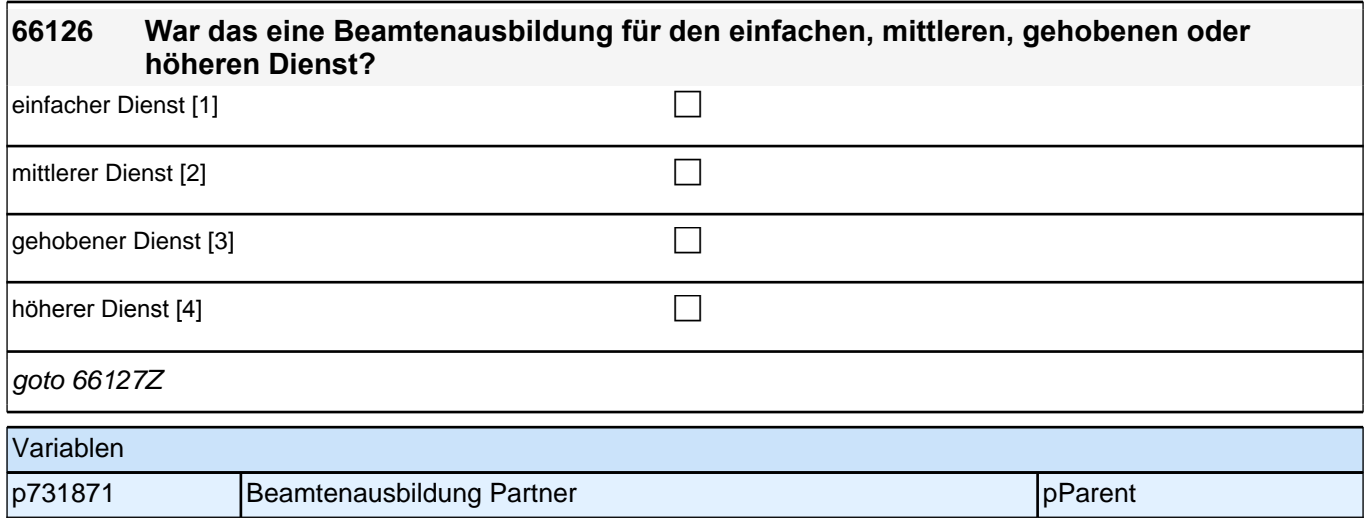

## **25\_Modul67\_Allg.\_S34\_Partner Erwerbstaetigkeit**

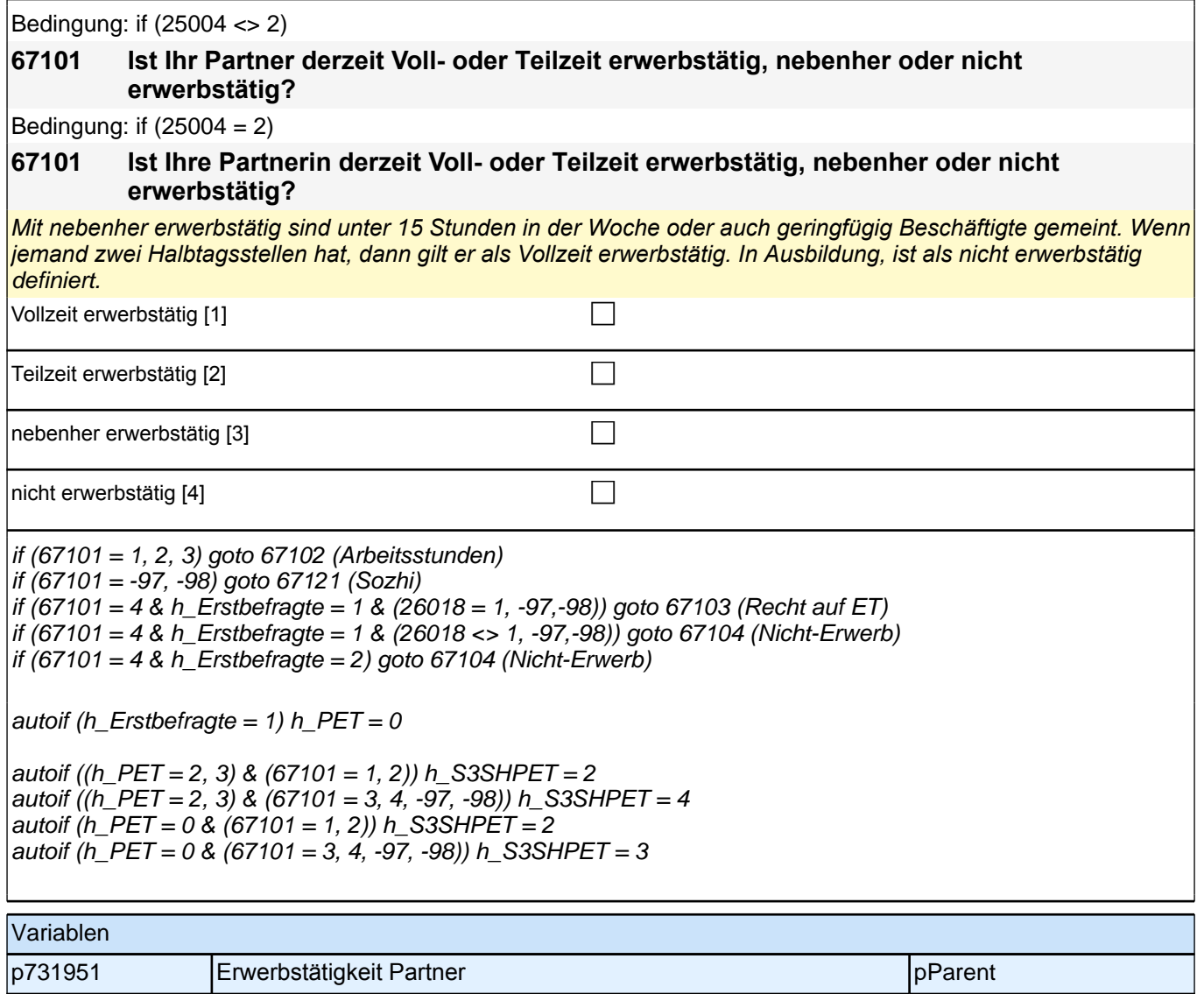

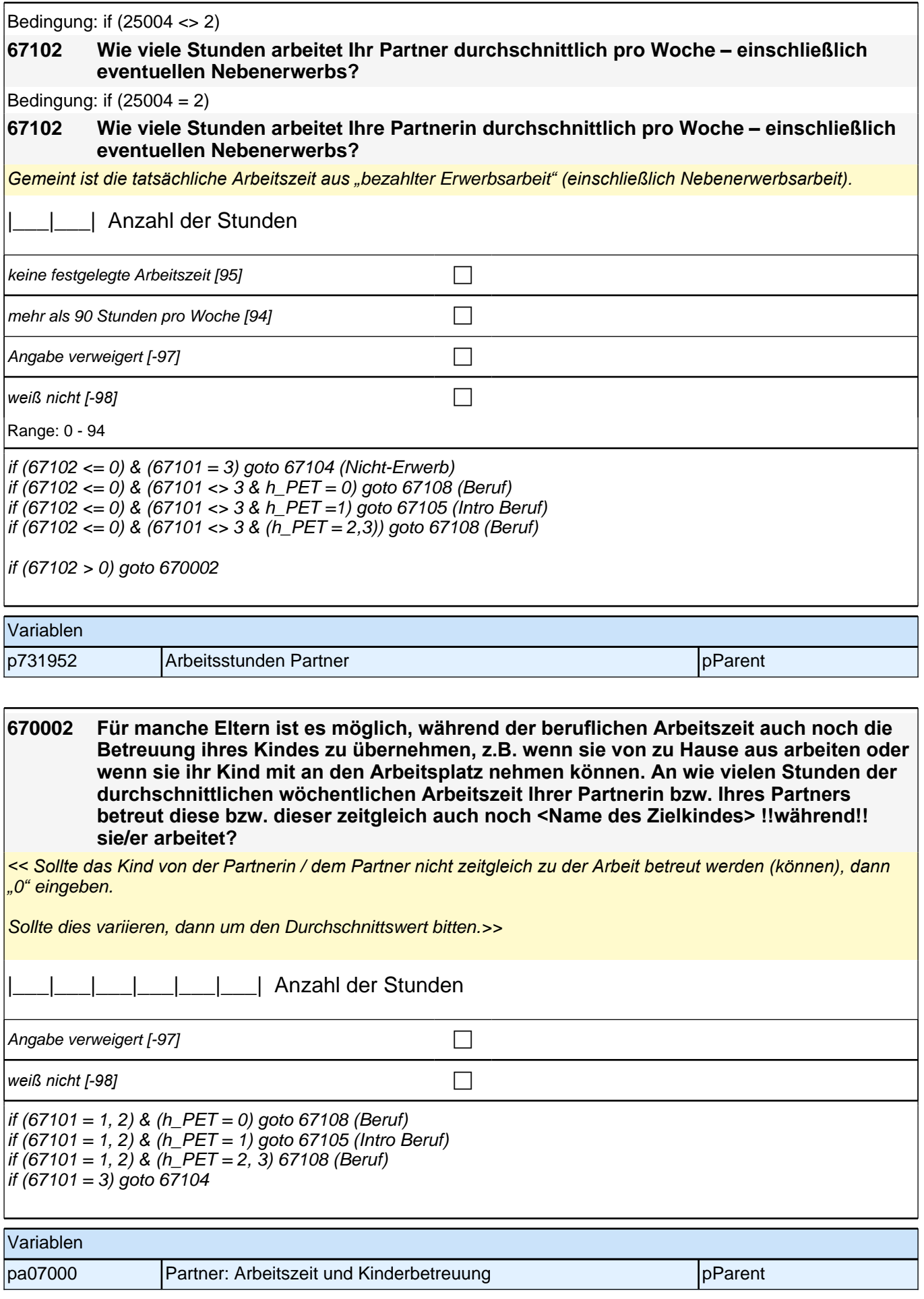

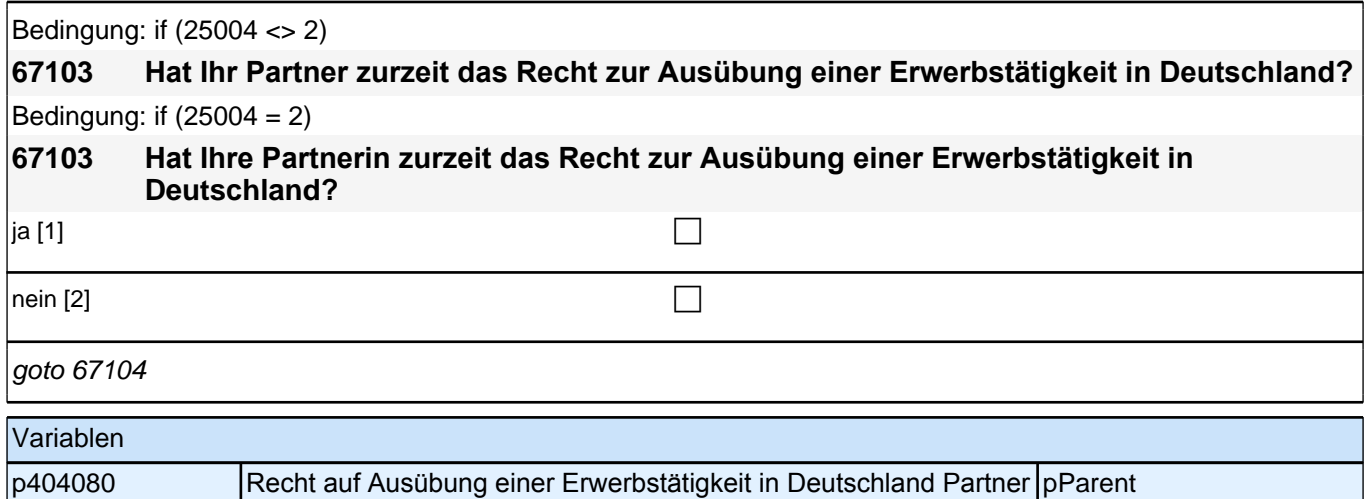

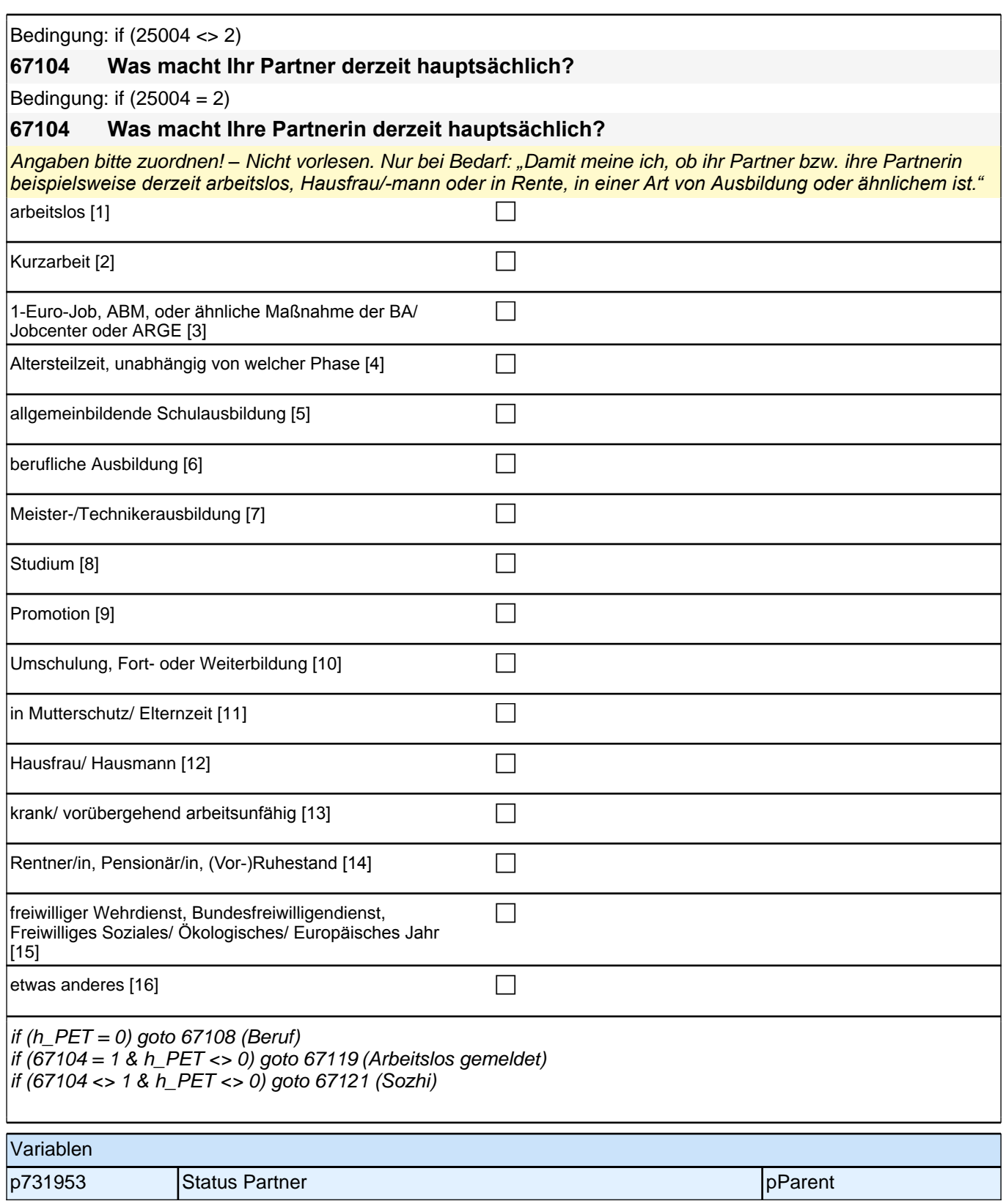

Bedingung: if (25004 <> 2 & h\_S3SHPET = 1) **67108 Dann haben wir das nicht korrekt notiert. Sagen Sie mir bitte, welche berufliche Tätigkeit er derzeit ausübt:** Bedingung: if  $(25004 = 2 \& h \& S3SHPET = 1)$ **67108 Dann haben wir das nicht korrekt notiert. Sagen Sie mir bitte, welche berufliche Tätigkeit sie derzeit ausübt:** Bedingung: if (25004 <> 2 & h\_S3SHPET = 2) **67108 Sagen Sie mir bitte, welche berufliche Tätigkeit er derzeit ausübt.** Bedingung: if  $(25004 = 2 \& h_S3SHPET = 2)$ **67108 Sagen Sie mir bitte, welche berufliche Tätigkeit sie derzeit ausübt.** Bedingung: if  $(25004 \leq 2 \& h \quad S3SHPET = 3)$ **67108 Welche berufliche Tätigkeit hat er zuletzt ausgeübt:** Bedingung: if  $(25004 = 2 \& h \quad S3SHPET = 3)$ **67108 Welche berufliche Tätigkeit hat sie zuletzt ausgeübt:** *Genaue Berufsbezeichnung bzw. Tätigkeit nachfragen. Bitte z.B. nicht "*Mechaniker*",* sondern *"*Fein- oder Kfz-Mechaniker*";* nicht *"*Lehrer*",* sondern *"Gymnasiallehrer für Geschichte".* Falls es sich um Zeitarbeit handelt, nach *der überwiegenden beruflichen Tätigkeit bei der gleichen Zeitarbeitsfirma fragen: Welche berufliche Tätigkeit, hat er/sie bei der Zeitarbeitsfirma überwiegend ausgeübt?" Wenn jemand mehrere Tätigkeiten hat, dann die Tätigkeit mit der höheren Stundenzahl angeben, falls diese auch gleich ist, die Fragen auf die Tätigkeit mit dem höheren Einkommen beziehen.* **P** *war noch nie erwerbstätig [-20]* c Angabe verweigert [-97]  $\Box$  $\Box$  *weiß nicht [-98]* contract  $\Box$ if (67108 <> -20) goto 67109

if  $(67108 = -20 \& 67104 = 1)$  goto 67119 if  $(67108 = -20 \& 67104 \leq x \leq 1)$  goto 67121

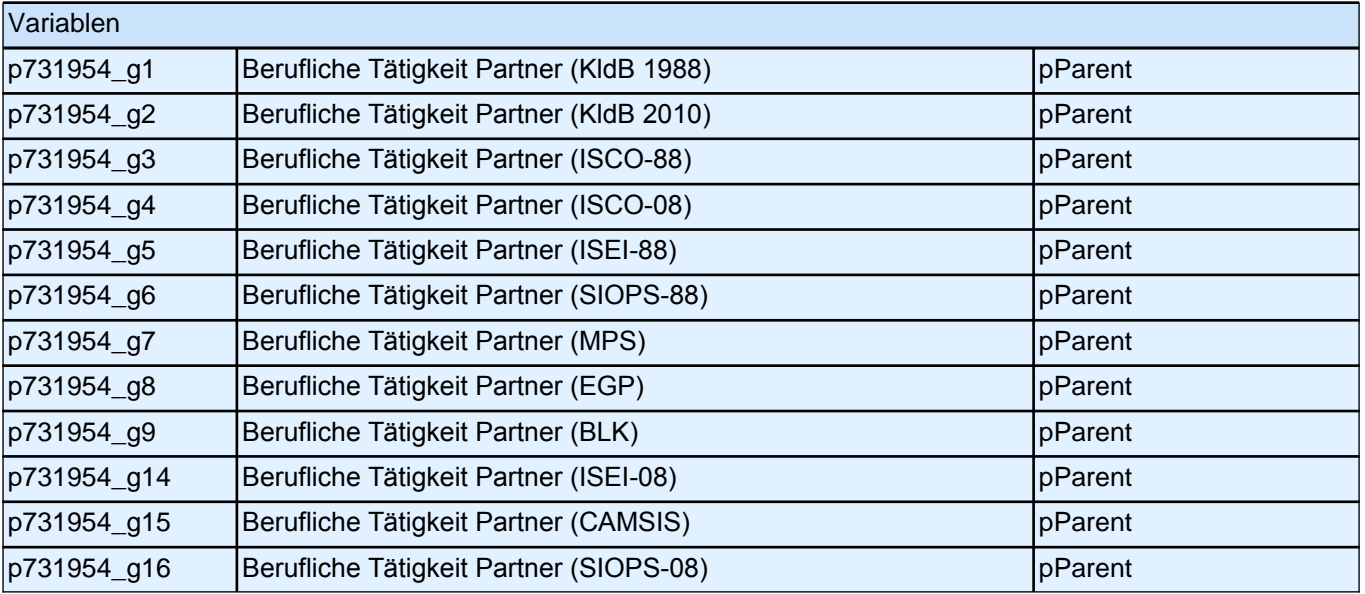

#### *2.1 Eltern, CAPI/CATI (ID 528)*

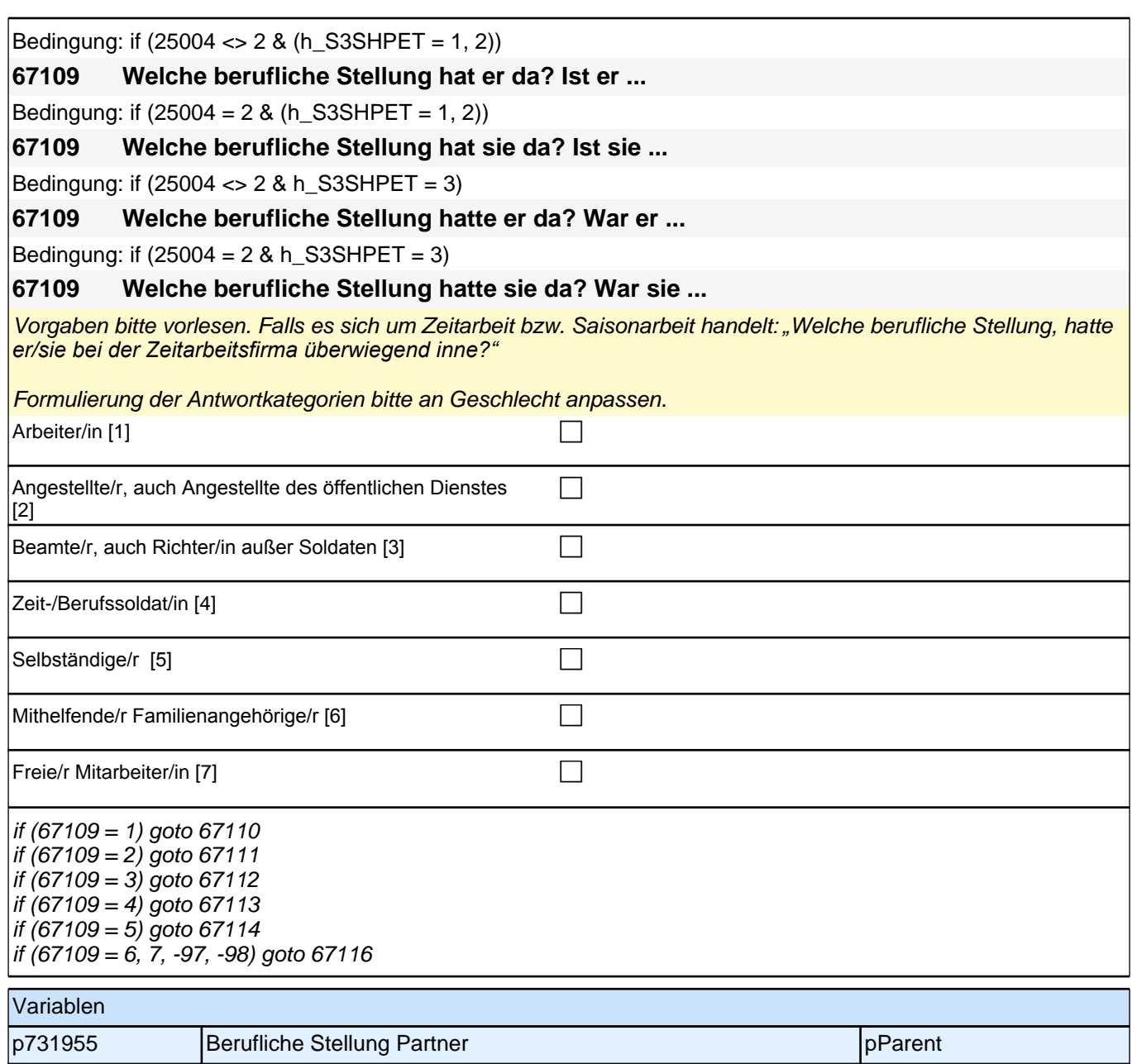

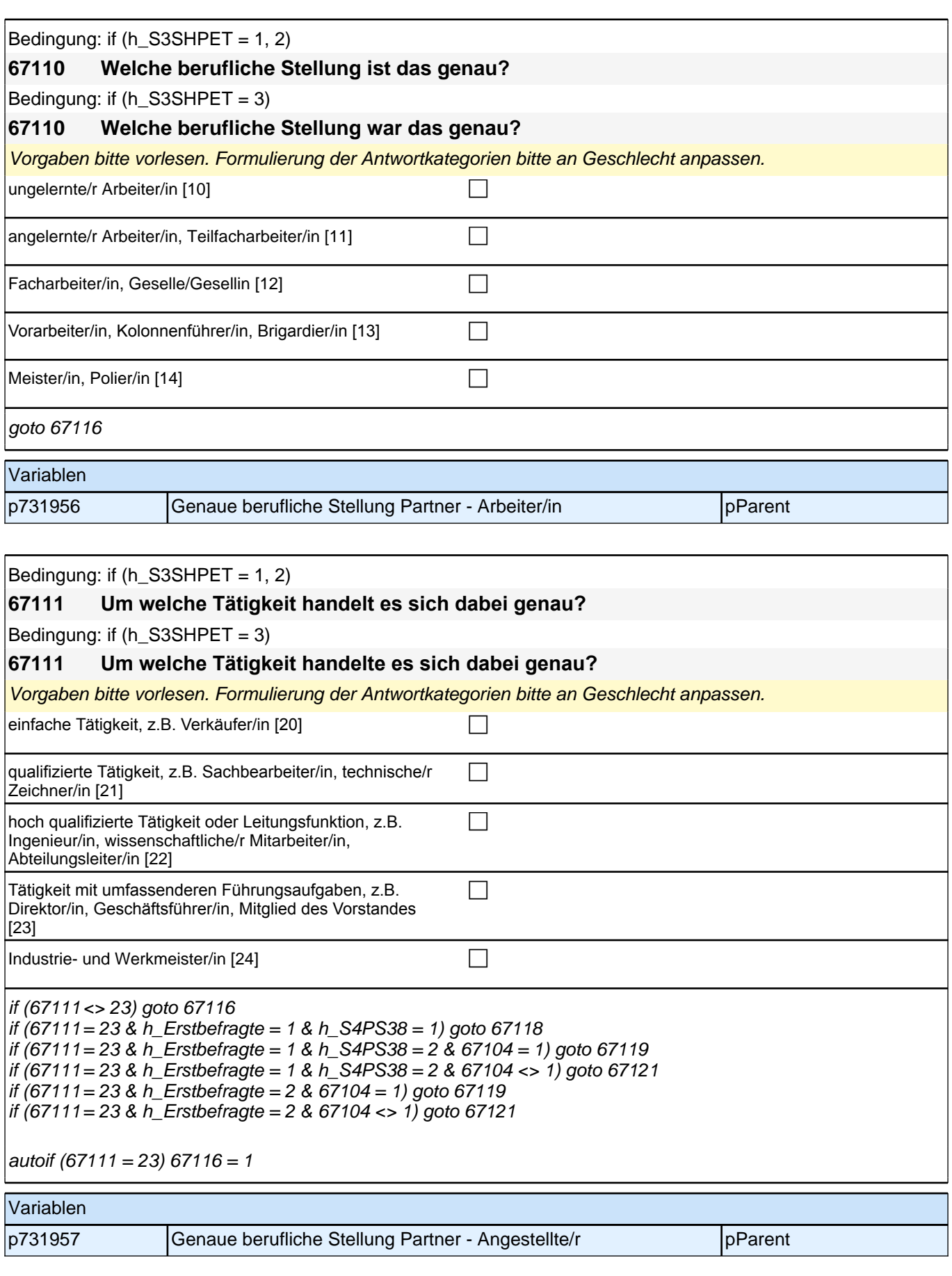

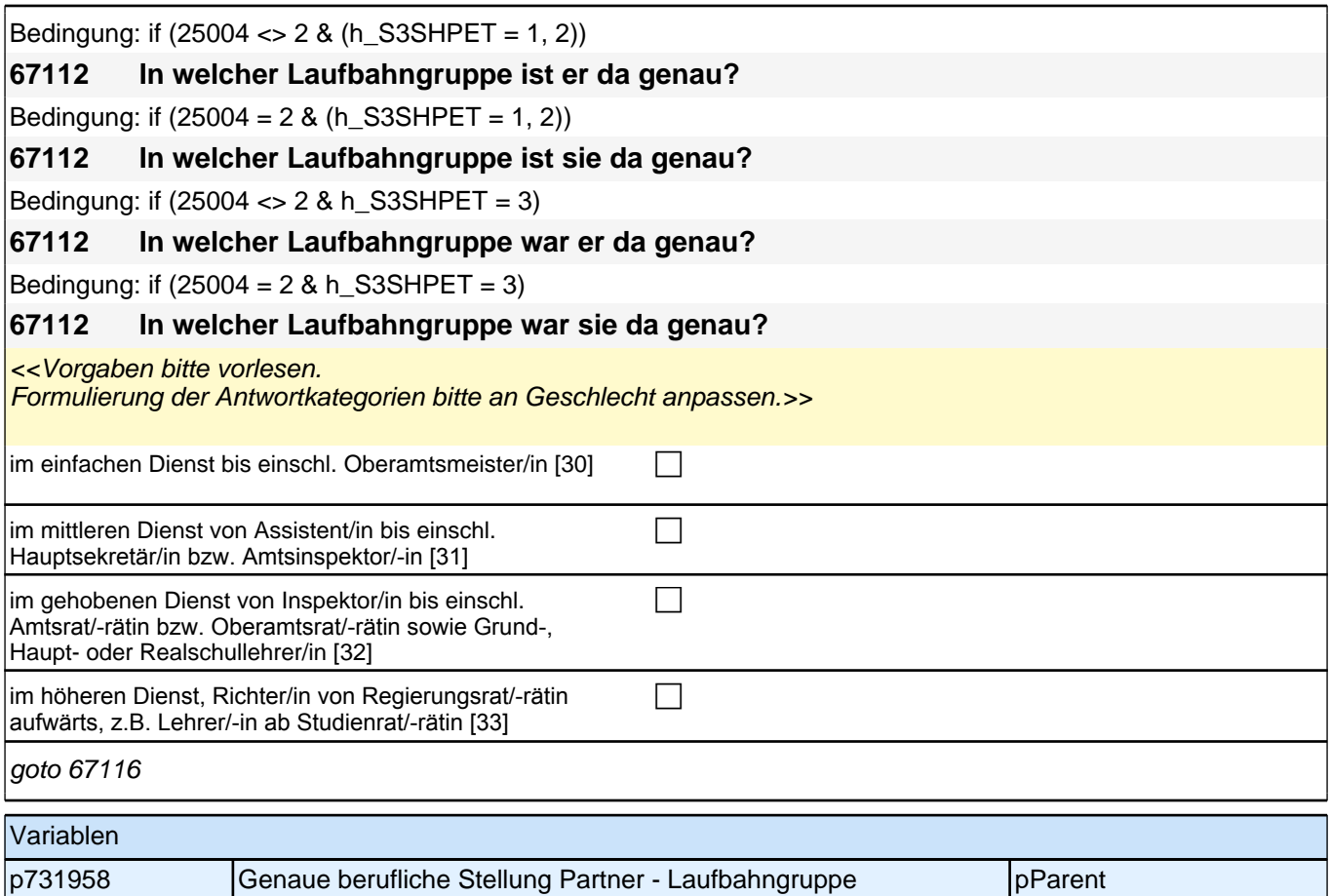

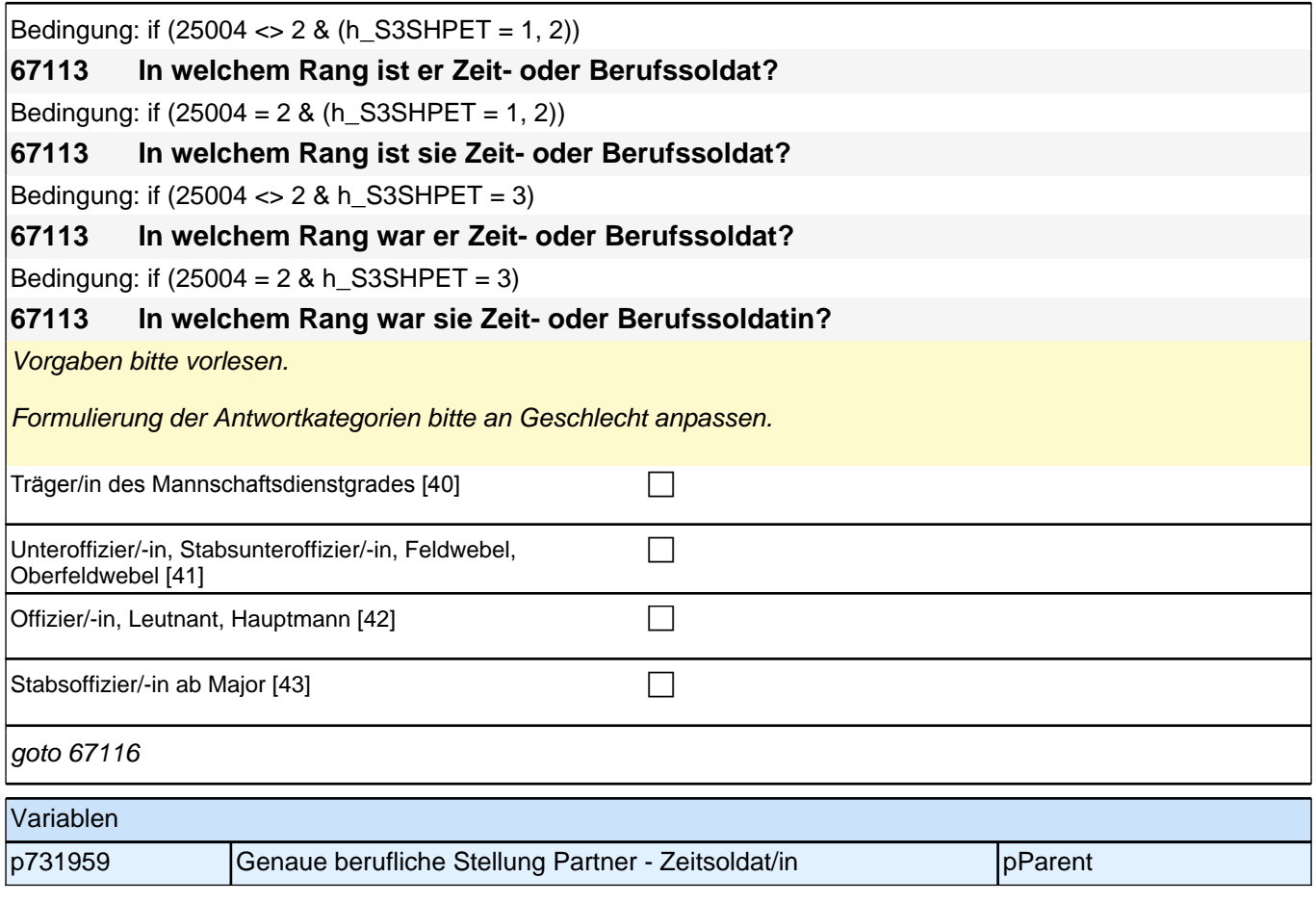

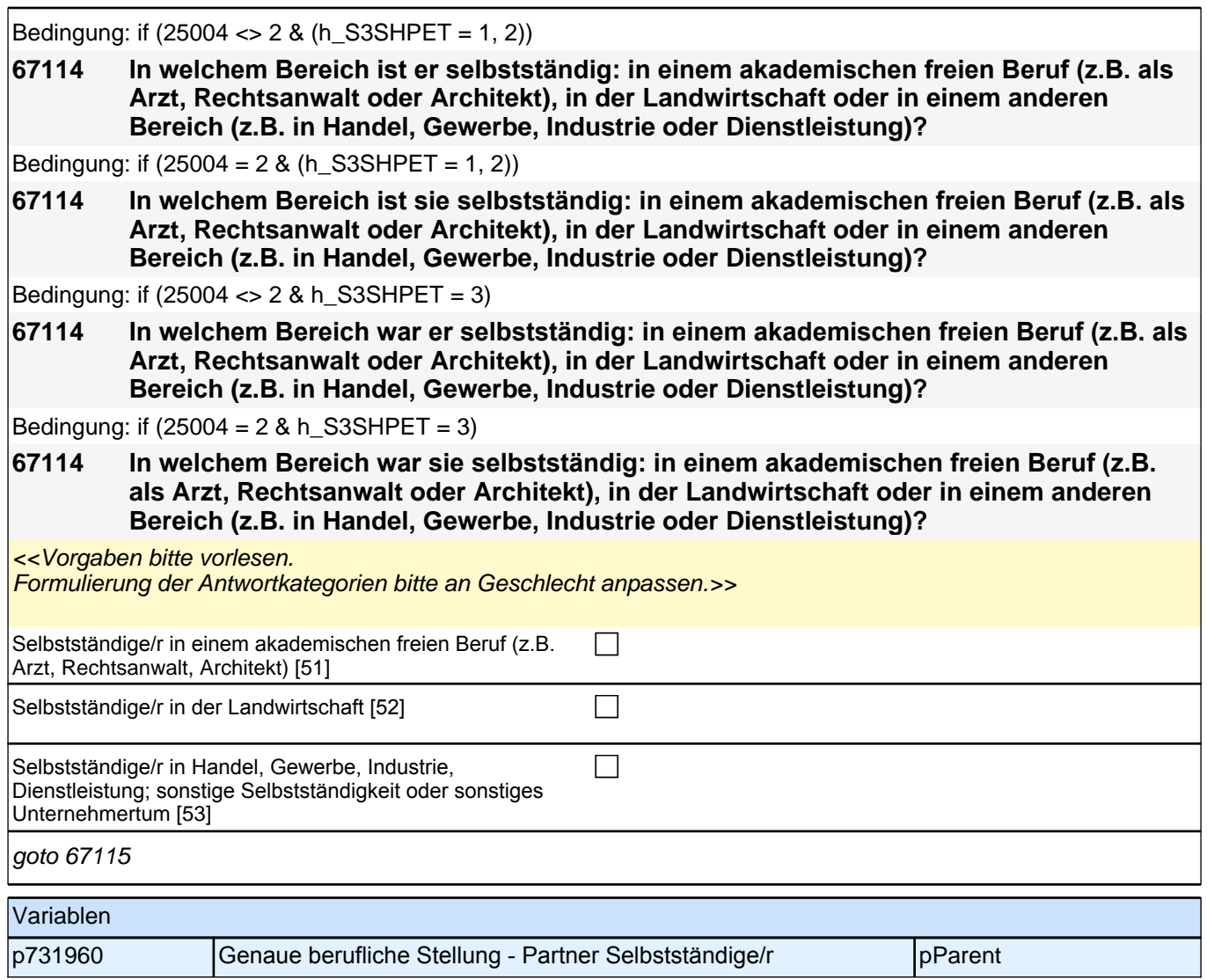

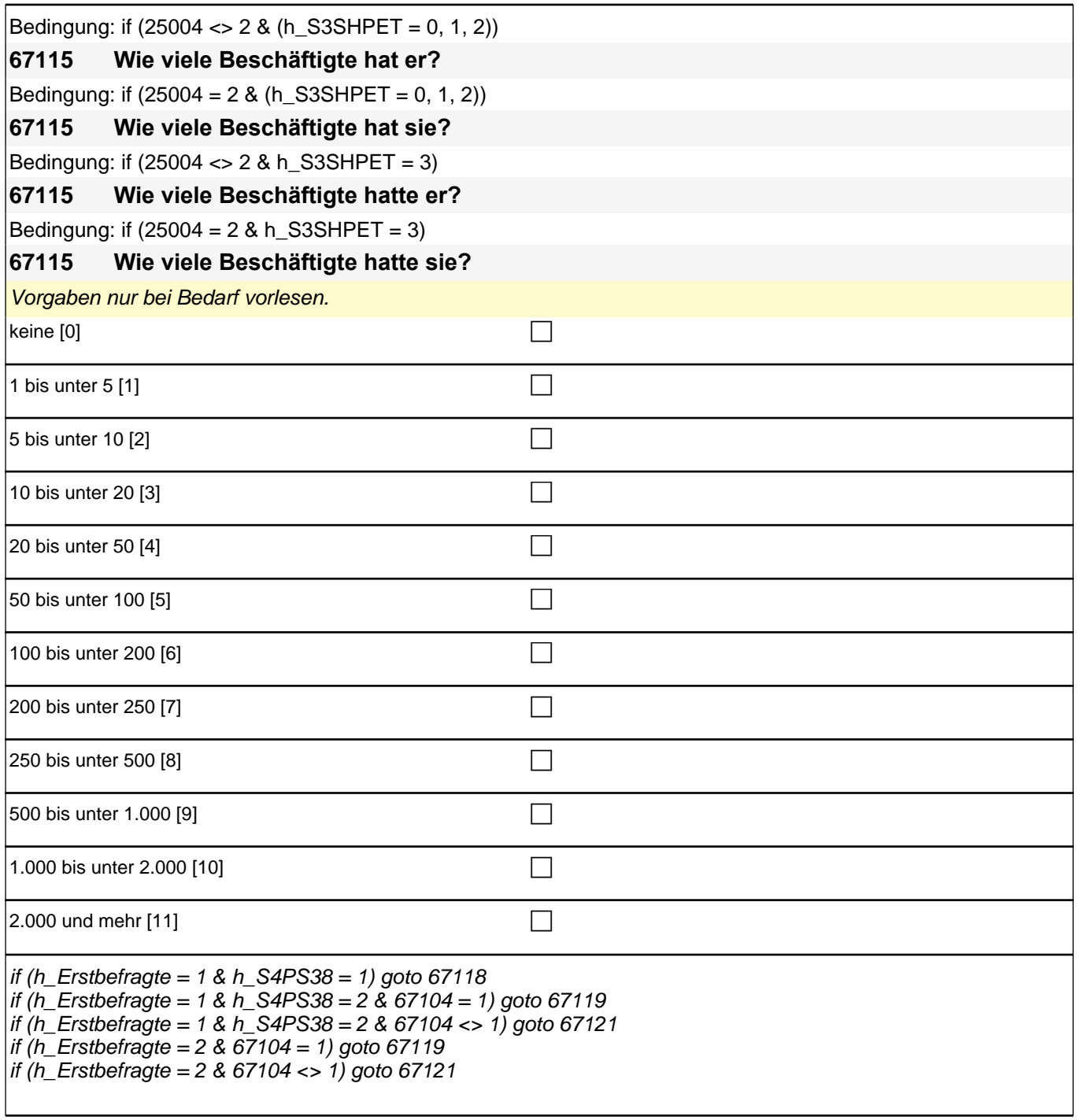

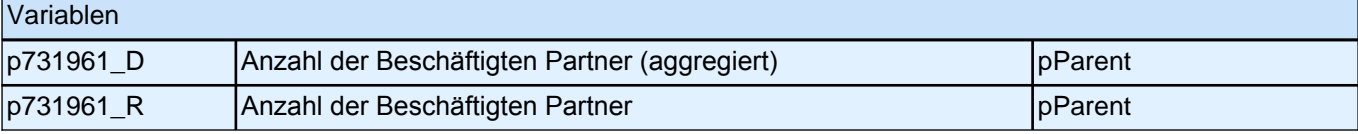

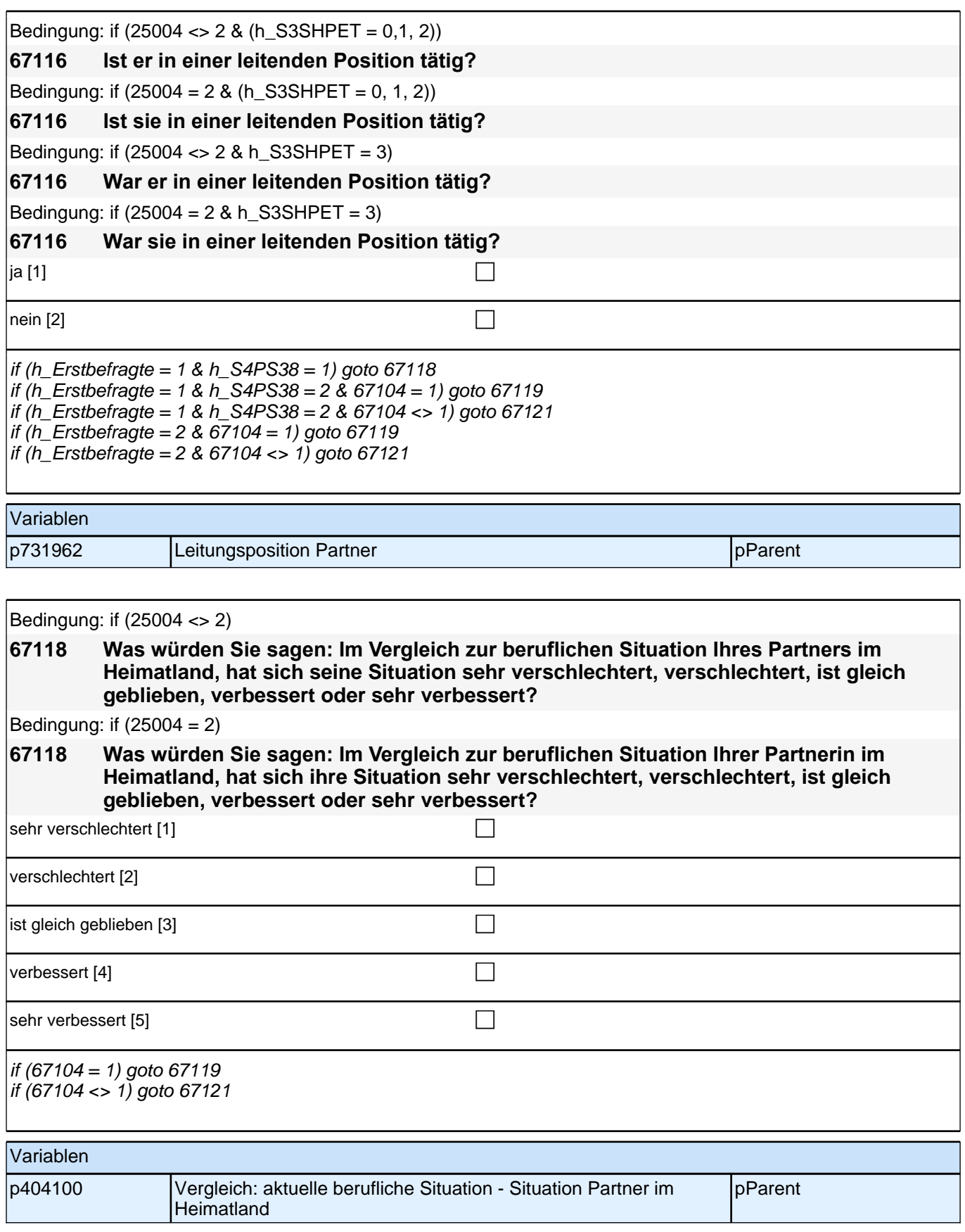

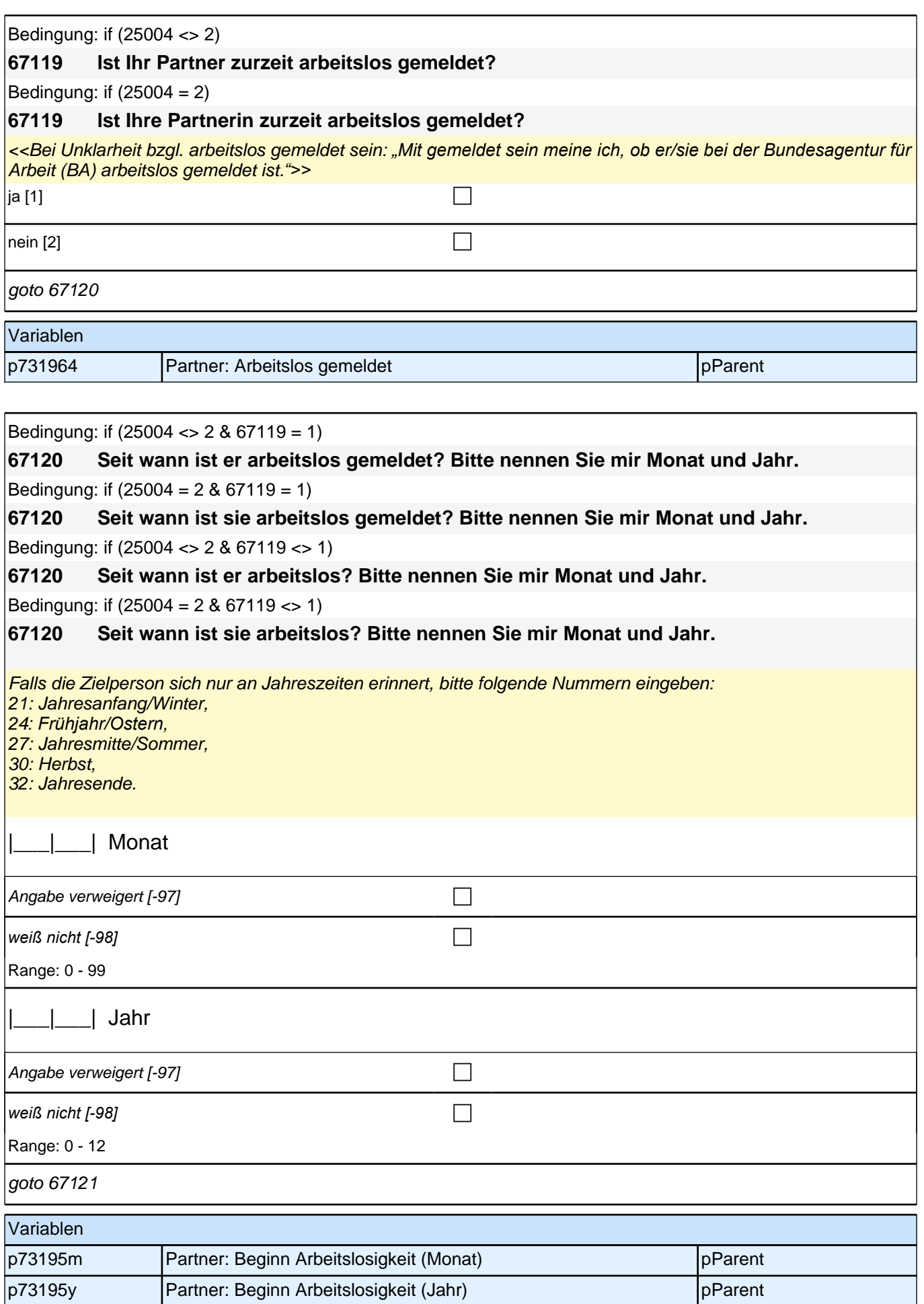

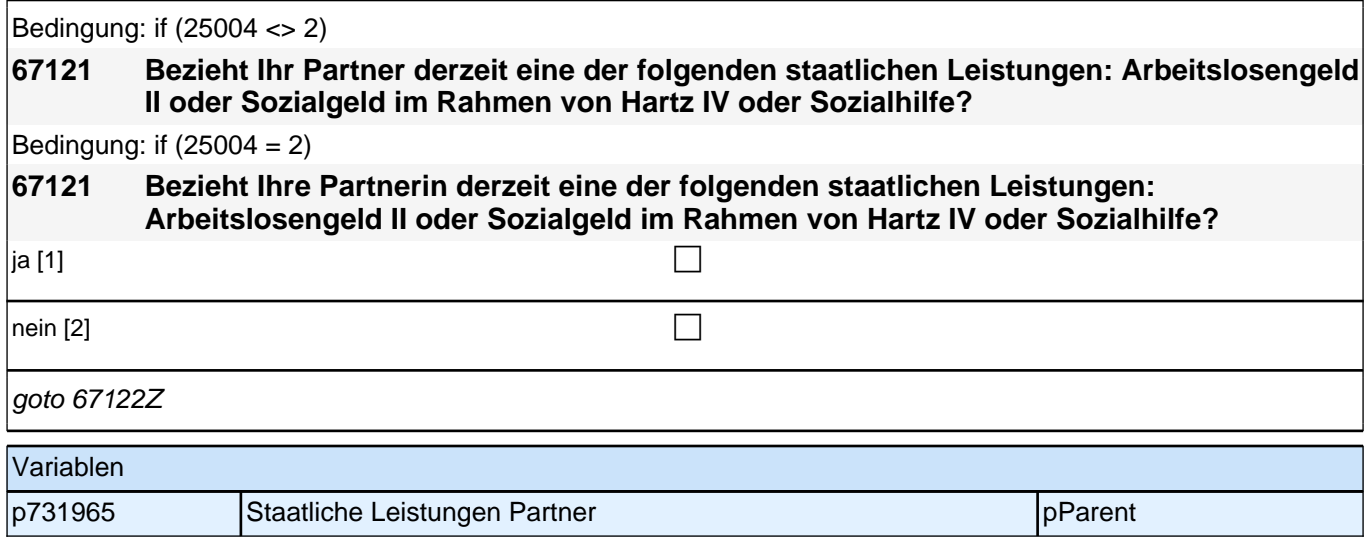

#### **26\_Modul36b\_S4\_S4\_Sprache\_Partner\_Erst-&Panelbefragte**

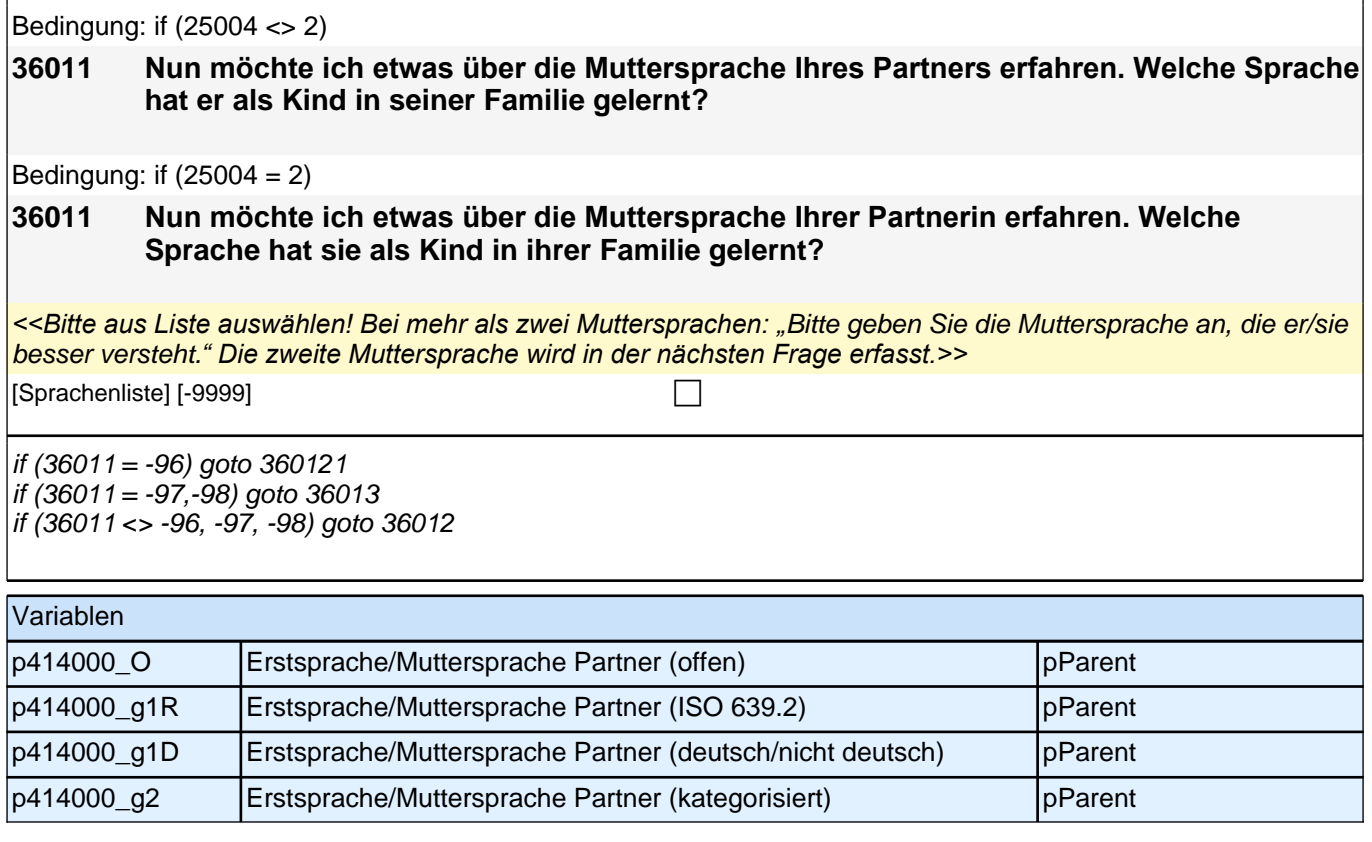

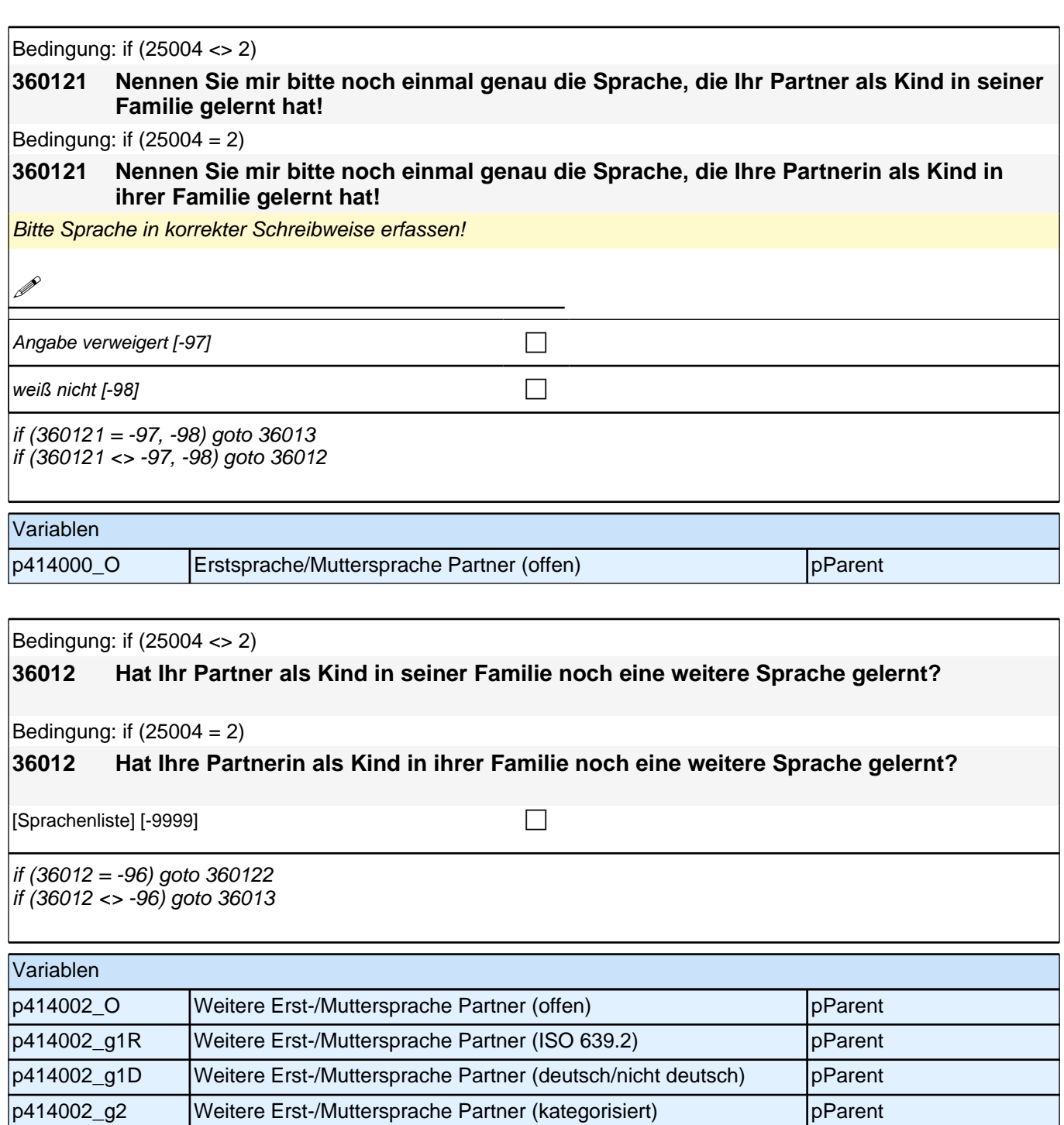

goto 36016

Variablen

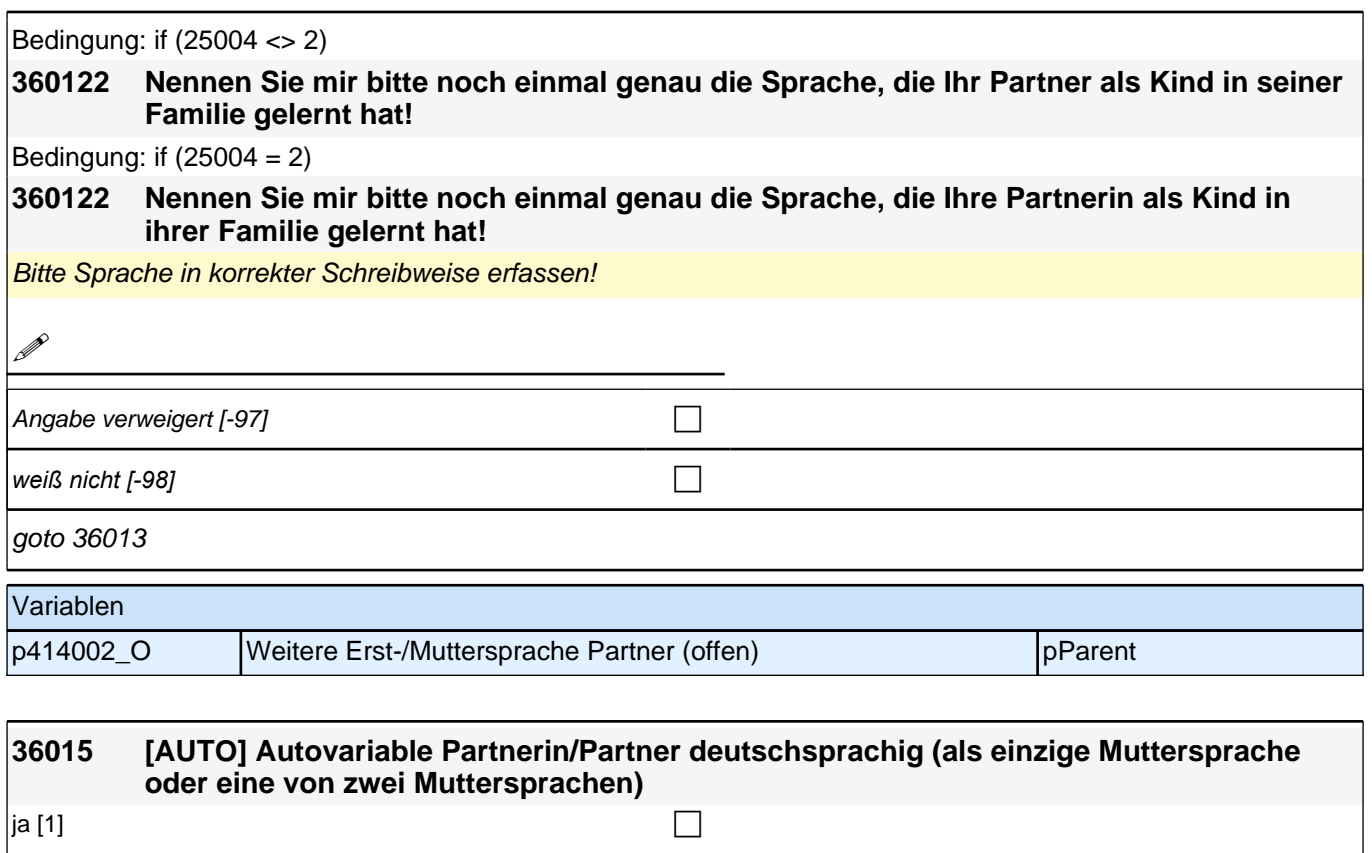

nein [2] contract the contract of  $\Box$ 

autoif (36011 = 92 OR 36012 = 92) 36015 = 1 autoif (36011 <> 92 & 36012 <> 92) 36015 = 2

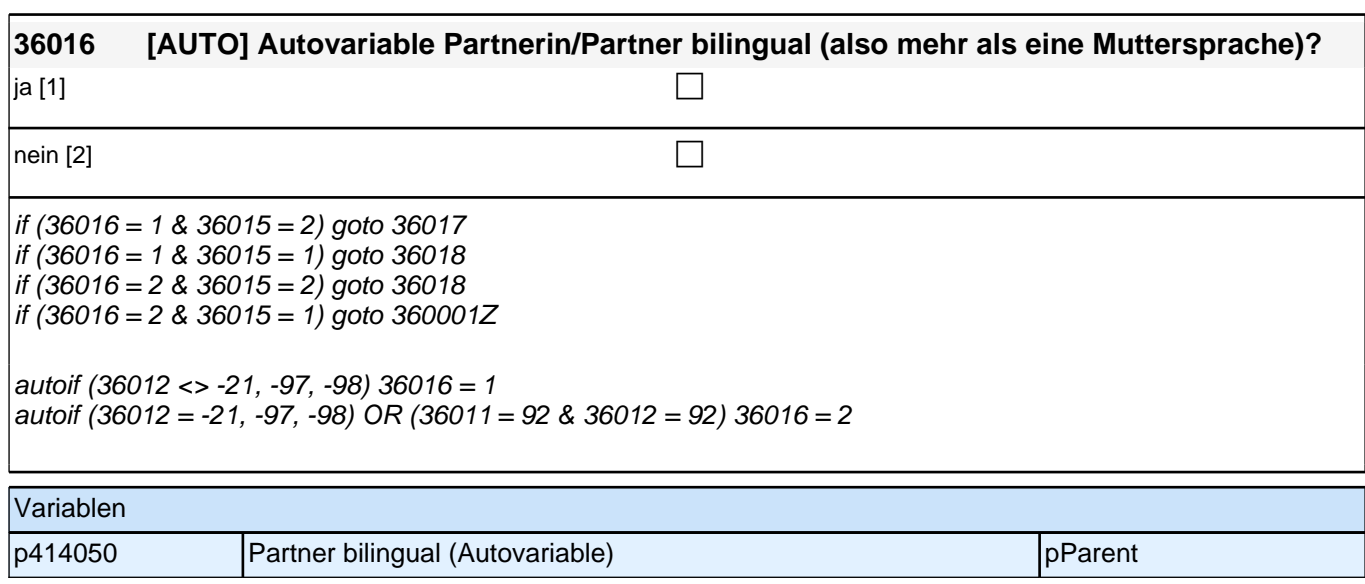

p414040 Deutschsprachigkeit Partner/ Partnerin (Autovariable) pParent

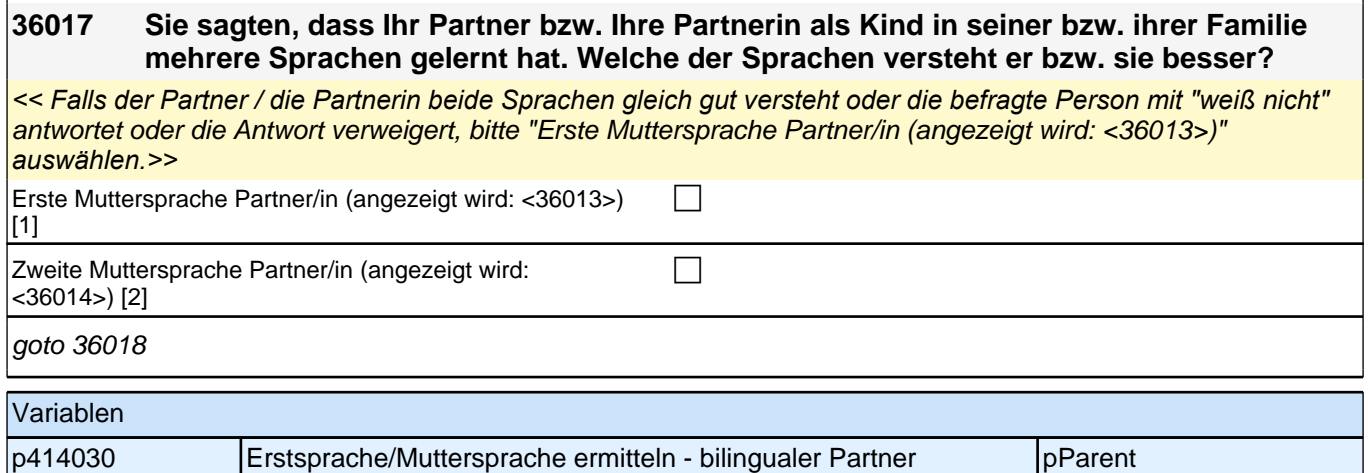

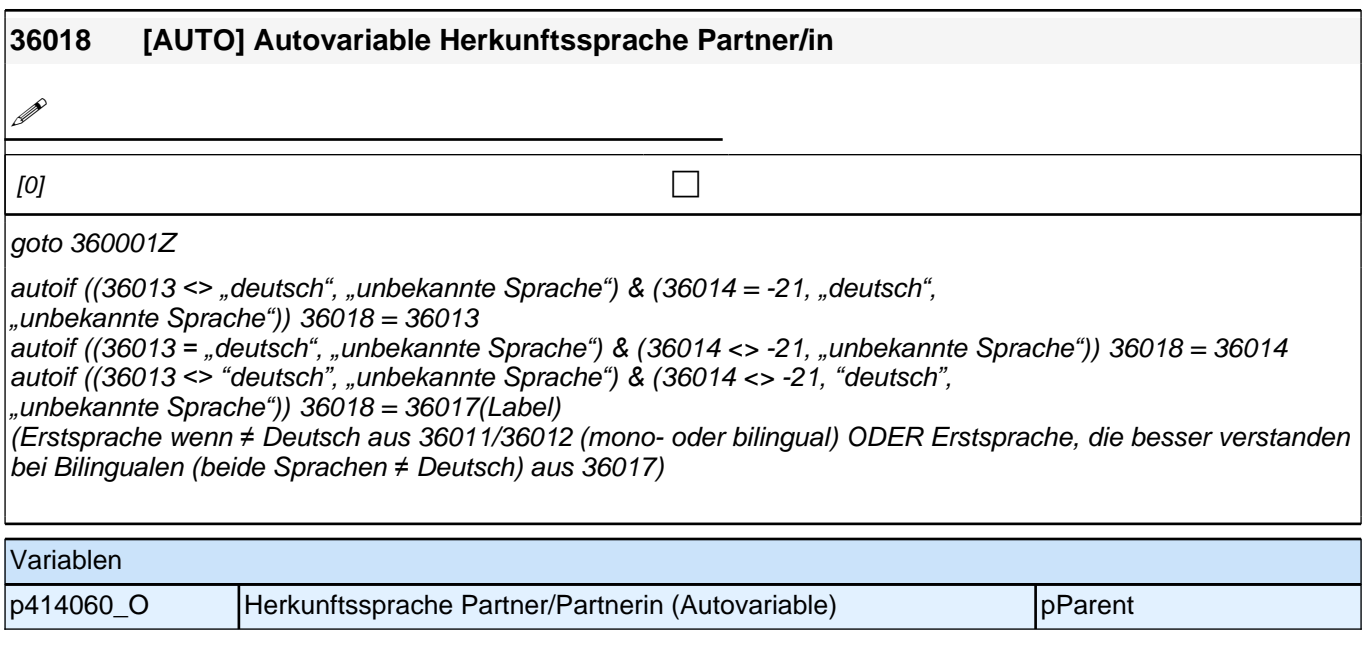

#### **27\_Subj. Gesundheitszustand Befragter**

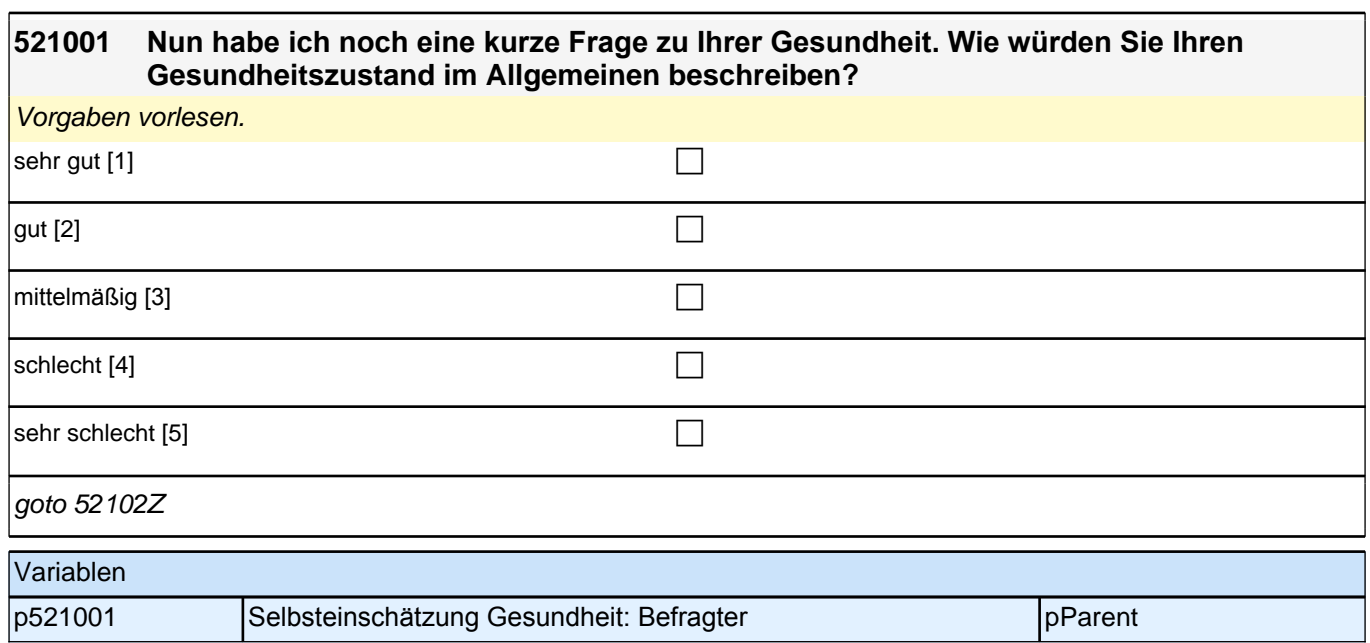

#### **28\_E2\_Elterliches\_Befinden**

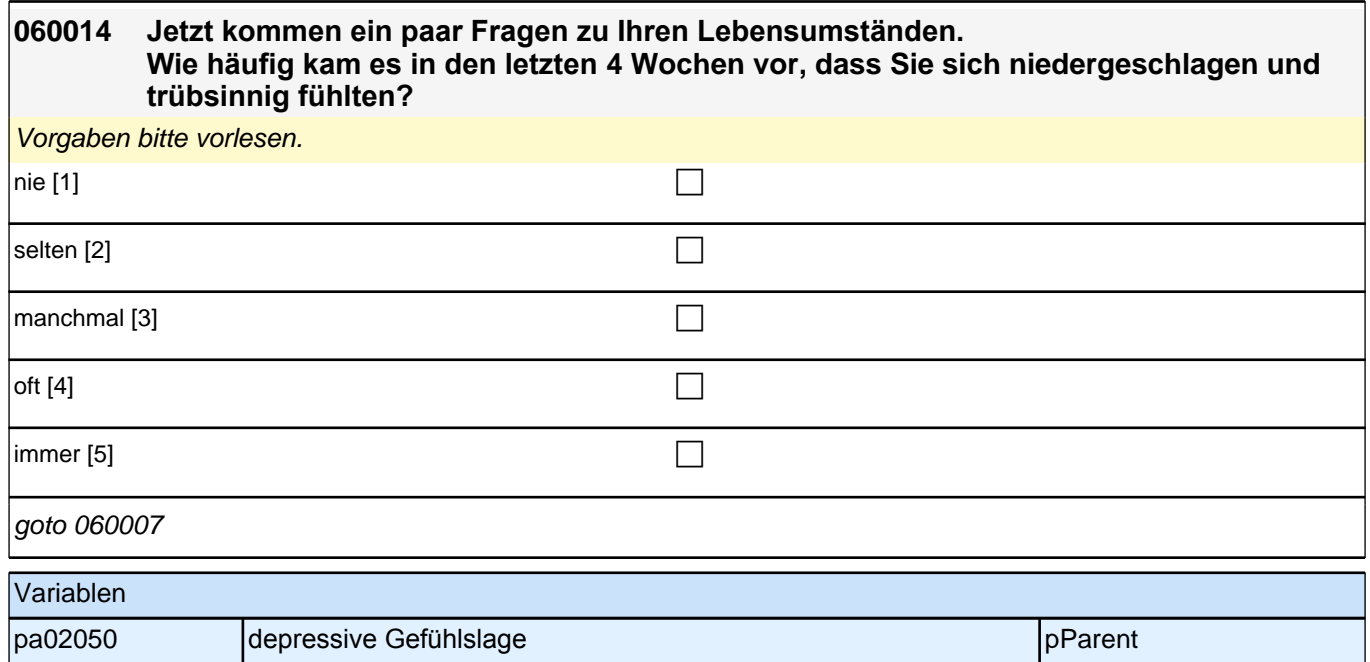

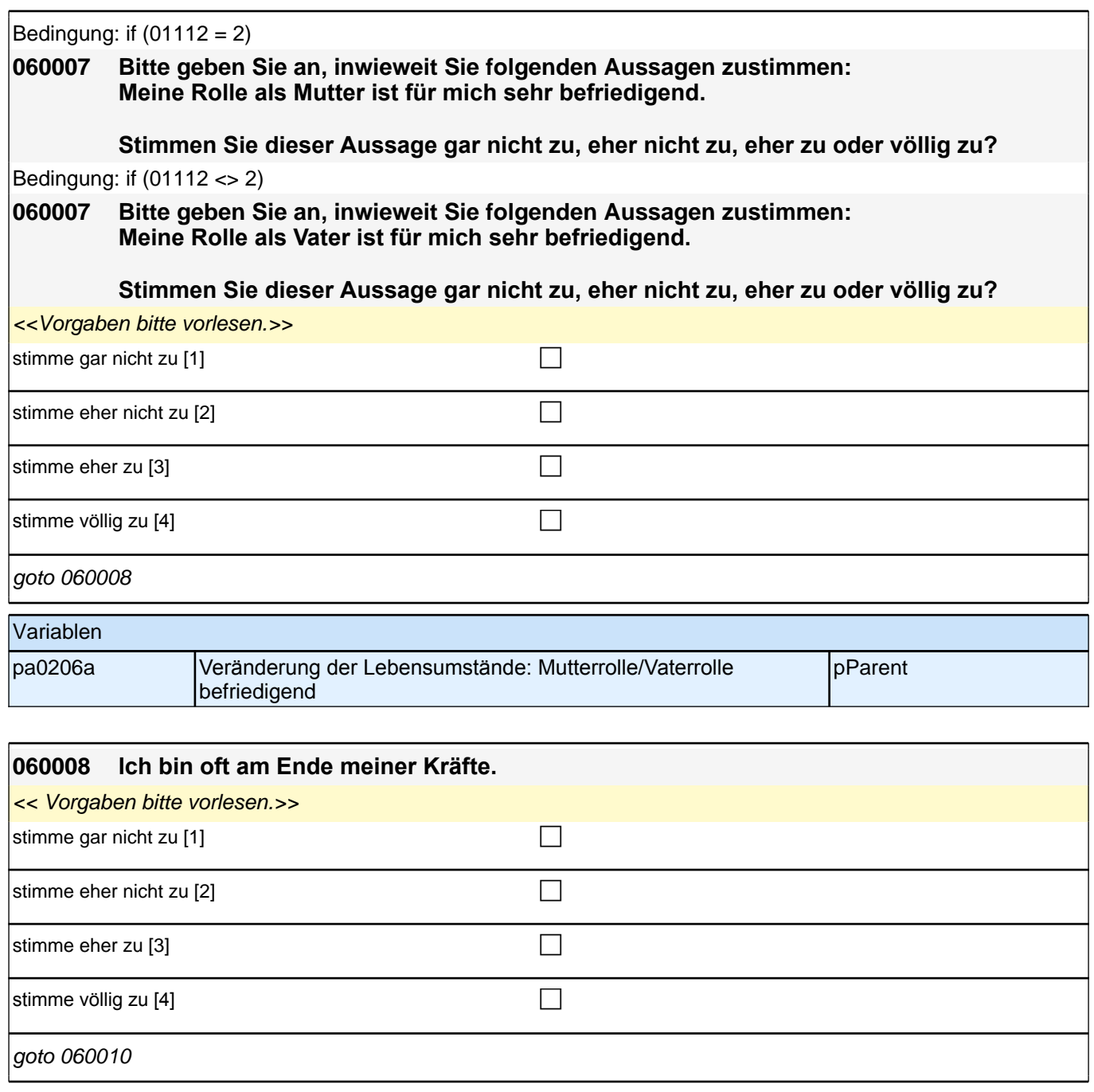

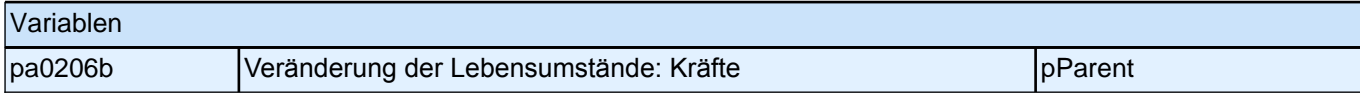

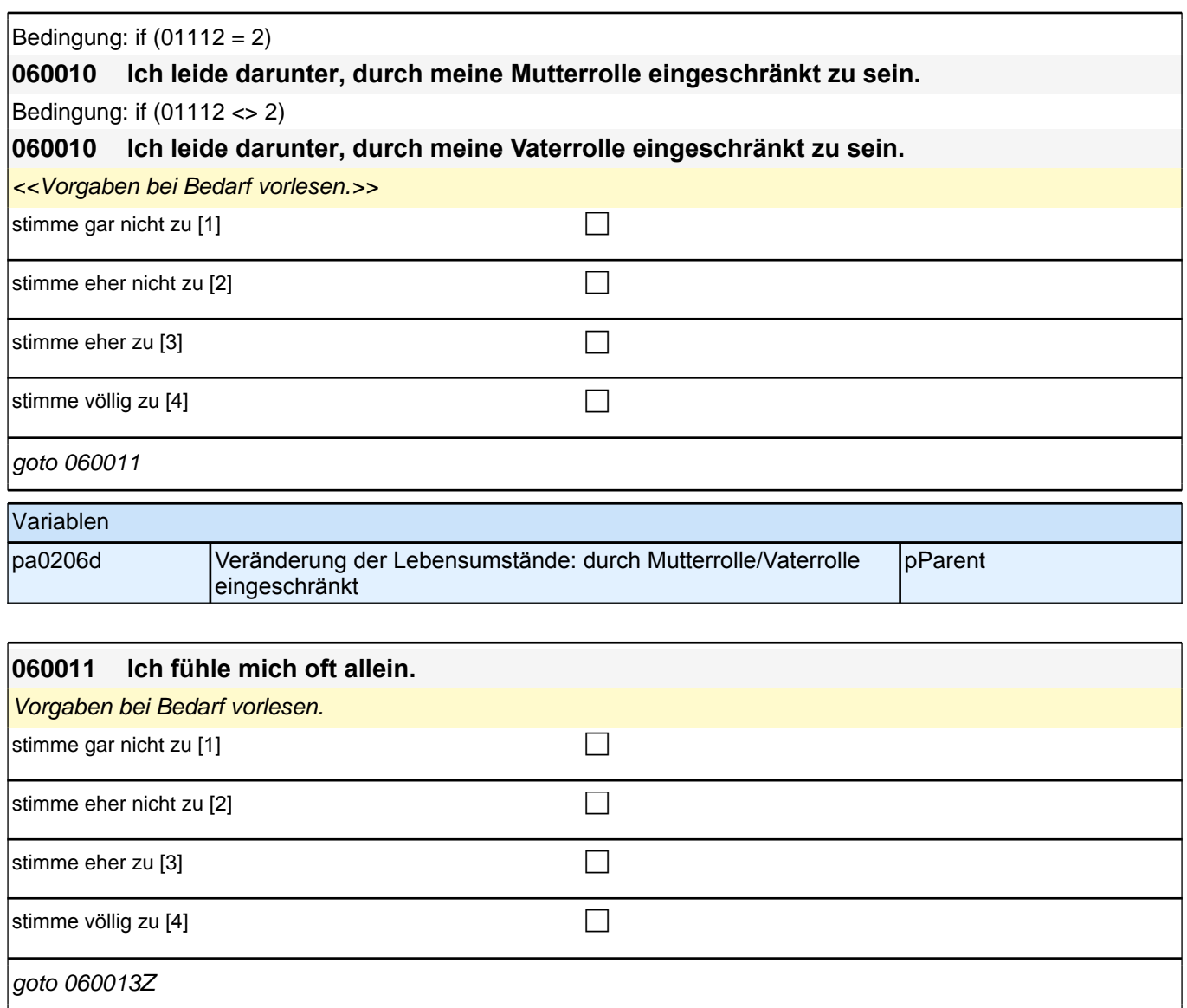

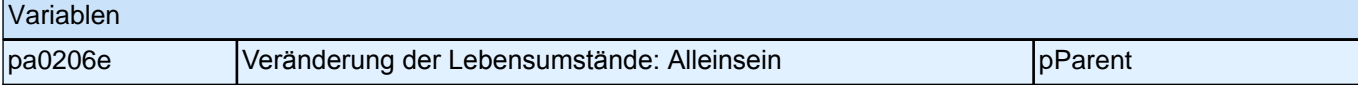

#### **29\_Gesundheit ZK**

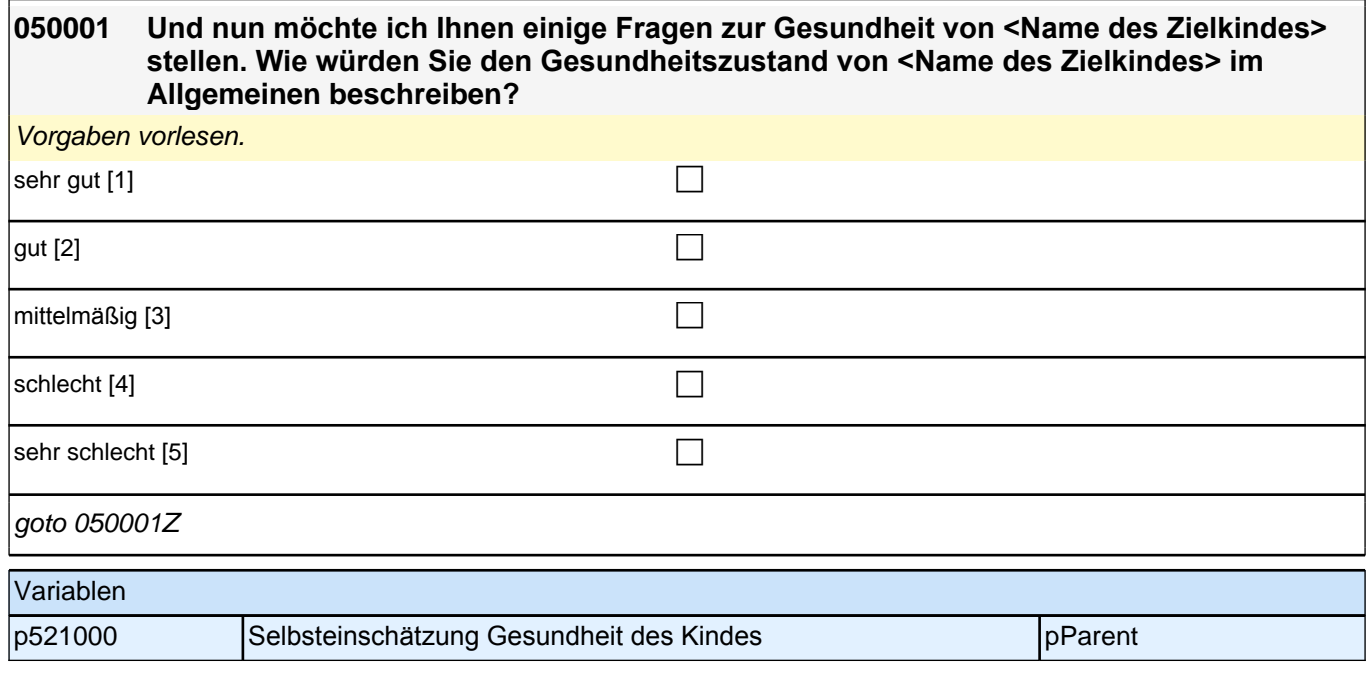

#### **050004 Bitte entnehmen Sie die Antworten zu den folgenden Fragen dem gelben Untersuchungs-Heft, das Sie von Ihrem Kinderarzt bzw. Ihrer Kinderärztin erhalten haben. Liegt Ihnen das gelbe Untersuchungs-Heft vor?**

*<<Sollte das Untersuchungs-Heft nicht vorliegen, bitte Folgendes vorlesen: Wenn es Ihnen nicht vorliegt, können*  Sie gern auch aus Ihrer Erinnerung heraus antworten.

Falls befragte Person nicht an U9 teilgenommen hat, bitte "trifft nicht zu" angeben.>>

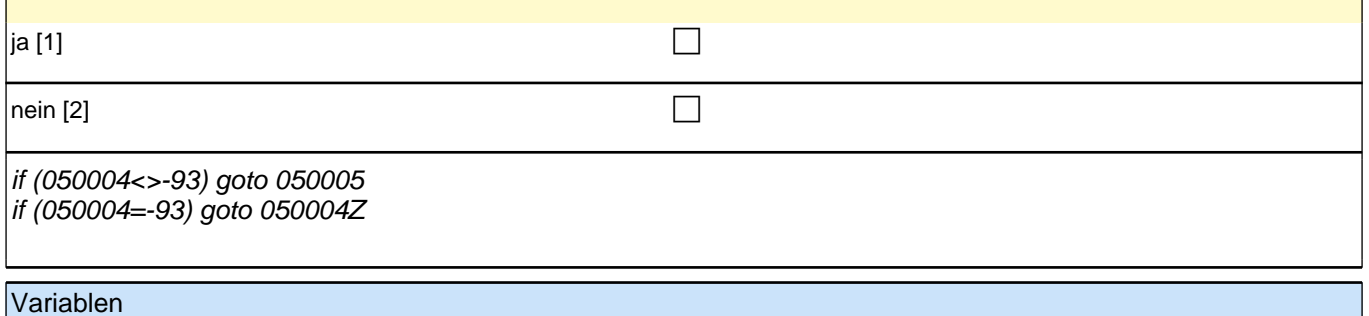

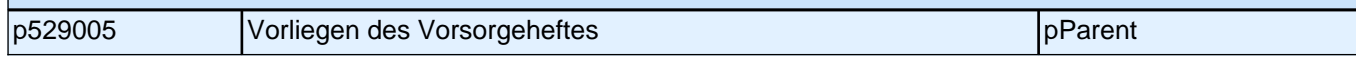

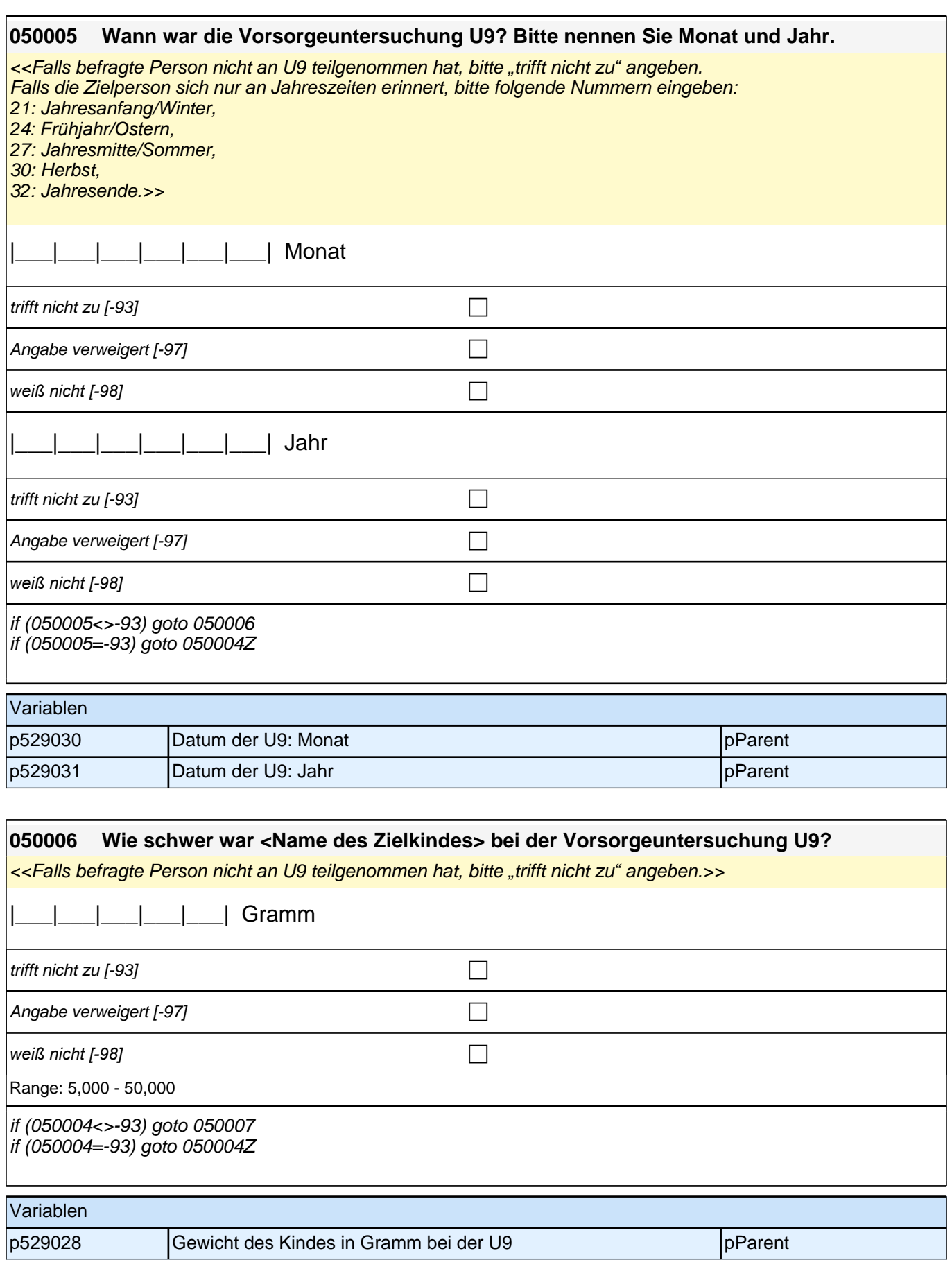

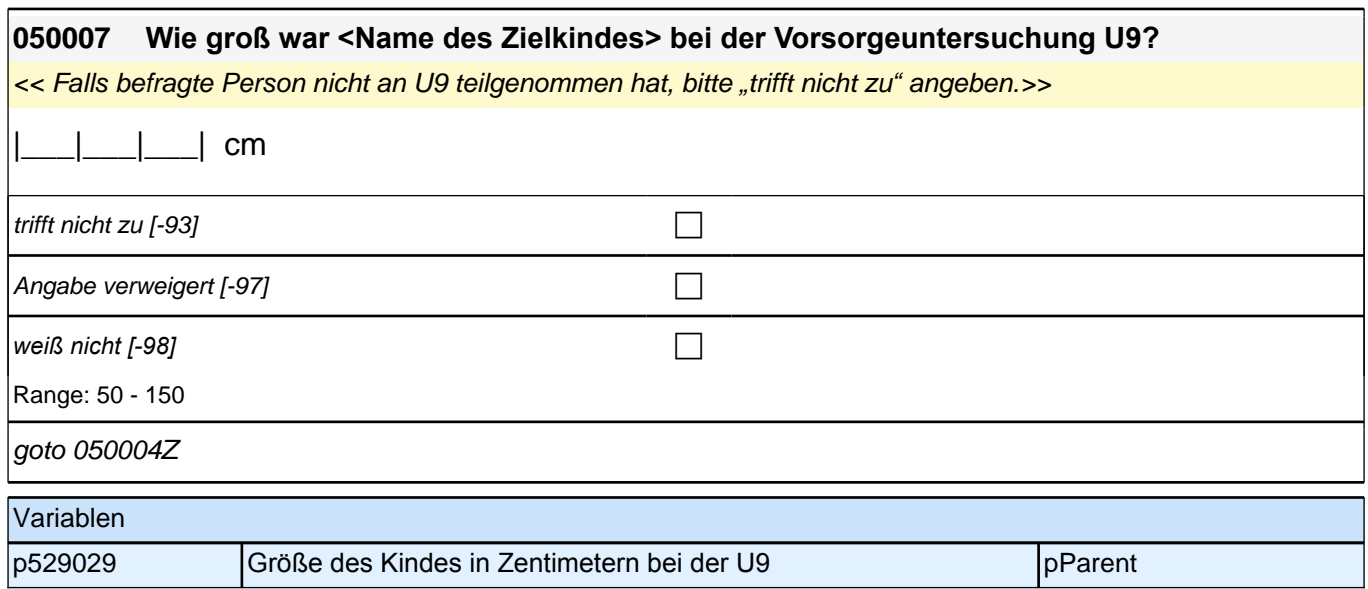

#### **30\_Sprachtherapie Sprachförderung**

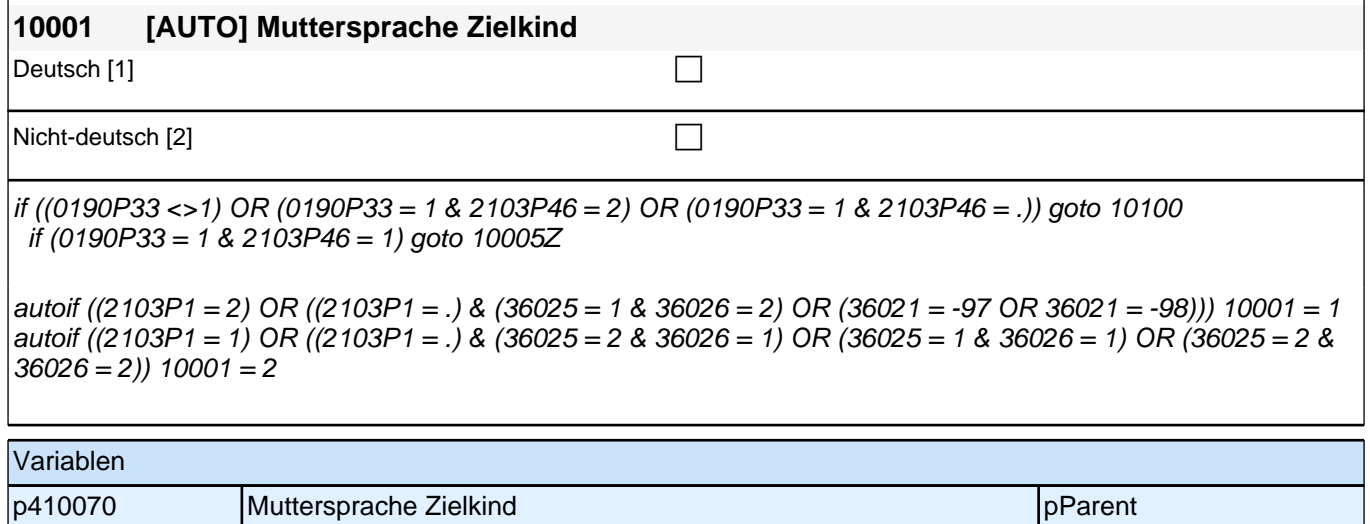

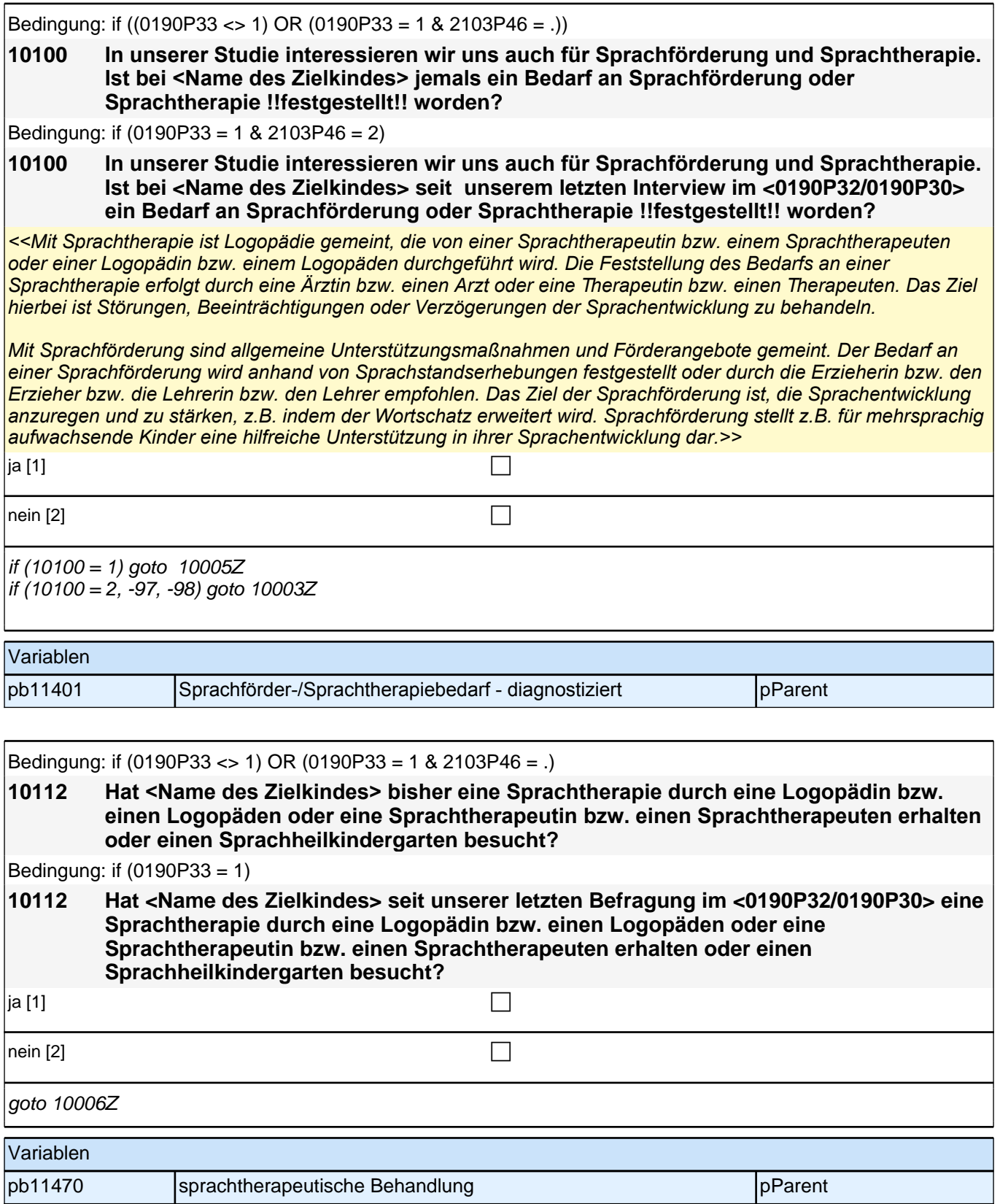

#### **BEGINN der Sprachtherapie (max. 3 Durchläufe)**

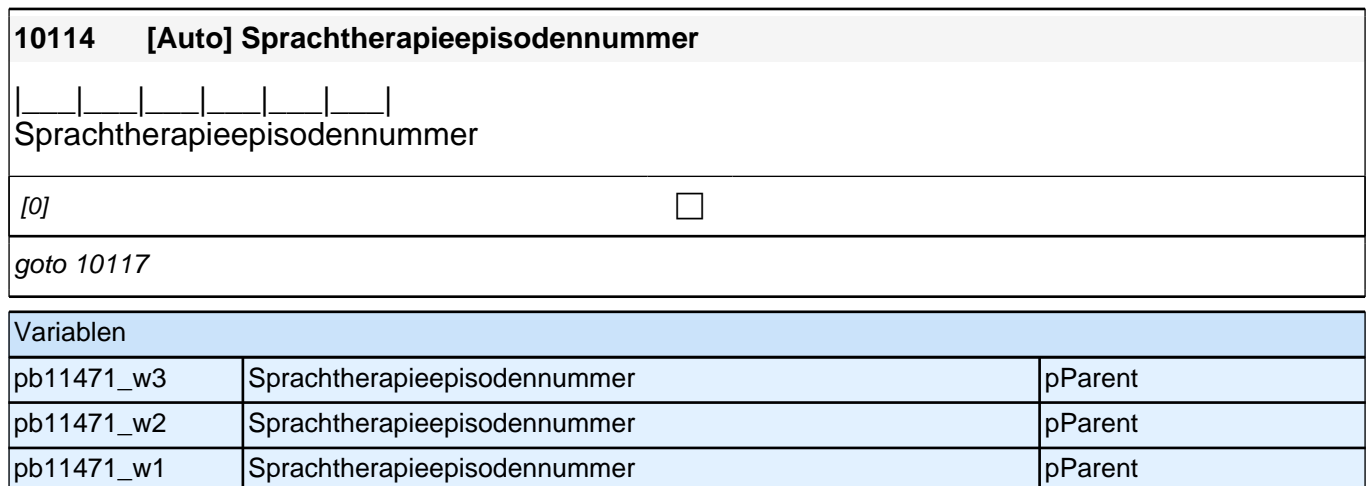

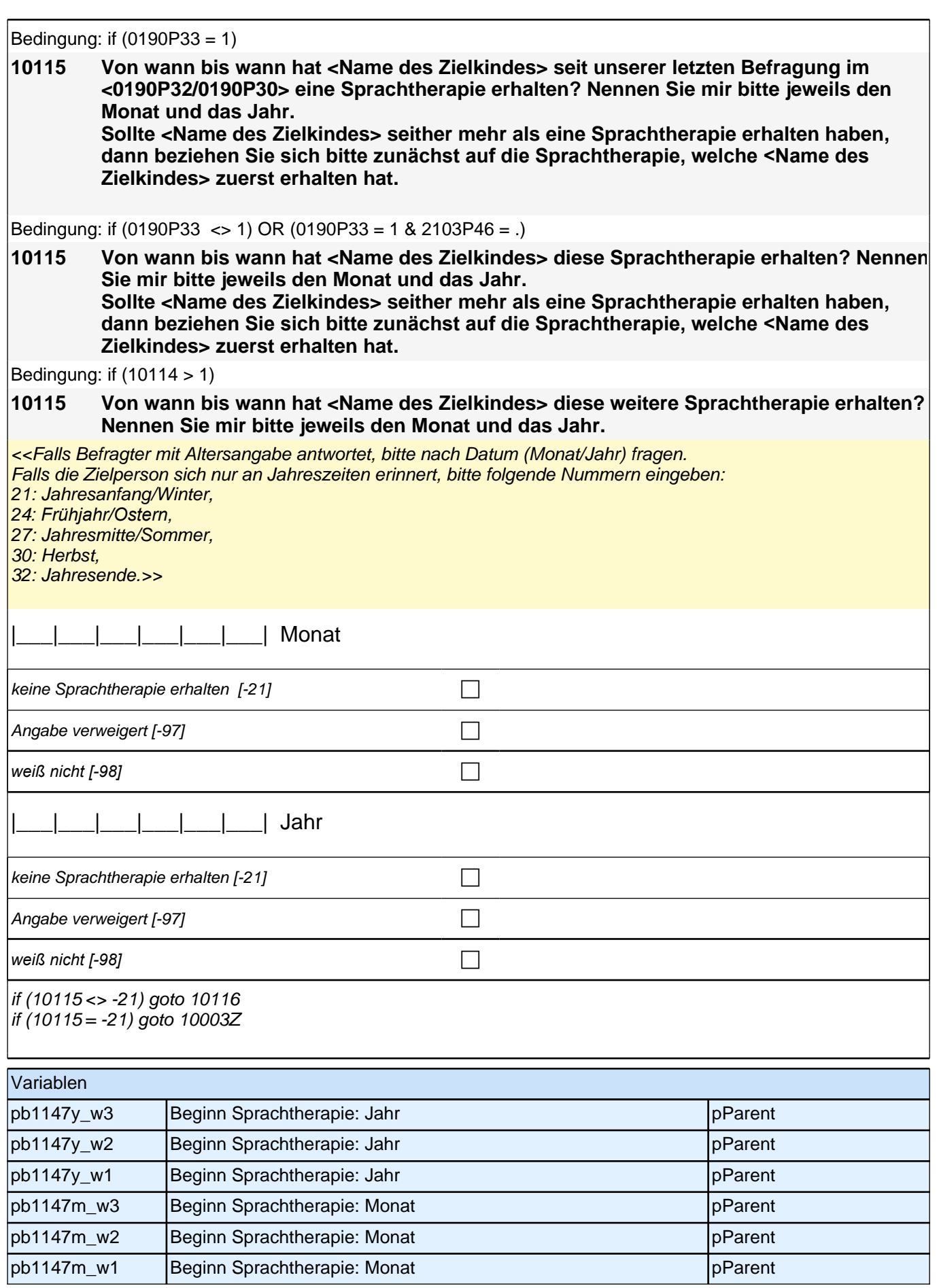

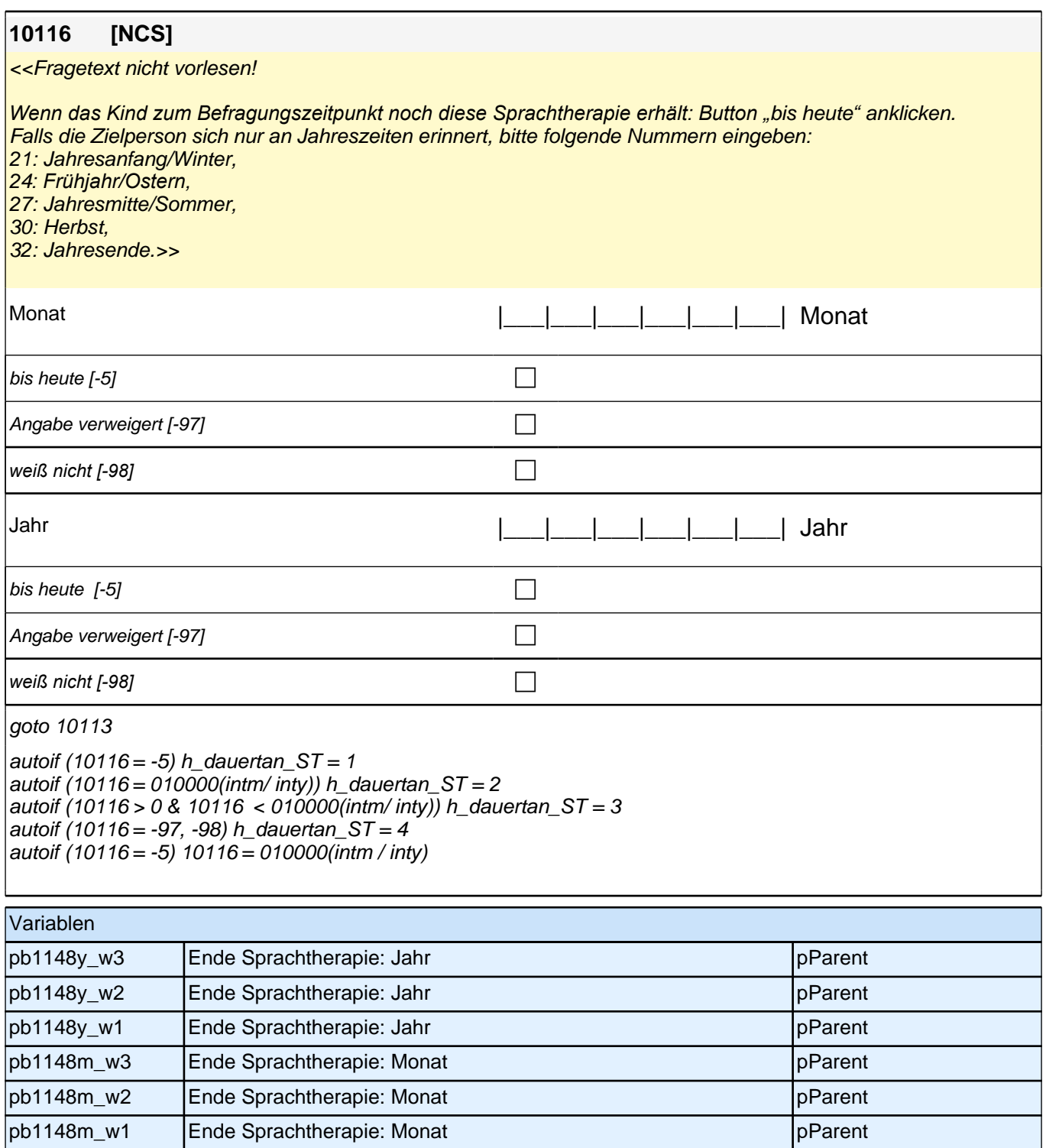

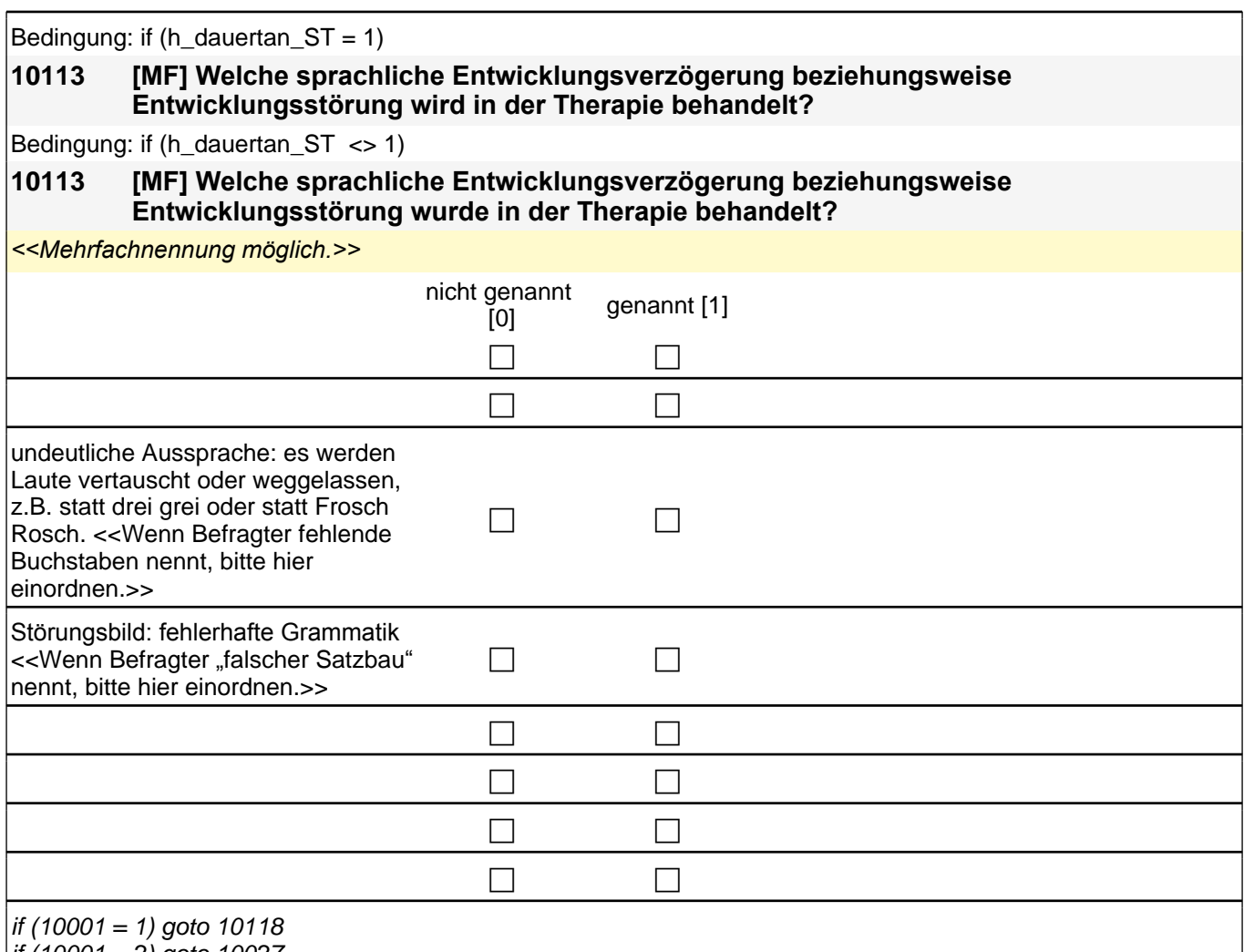

 $if (10001 = 2)$  goto 10027

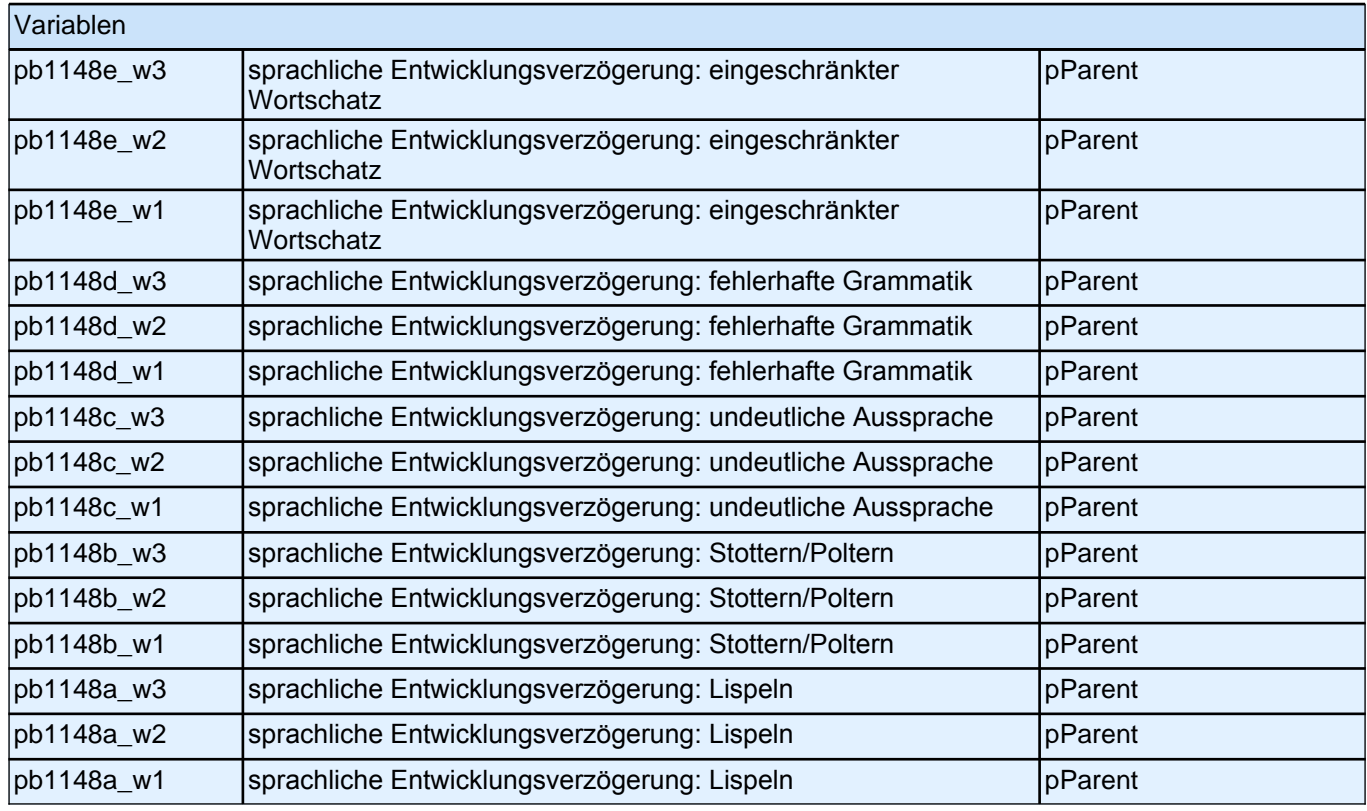

#### *2.1 Eltern, CAPI/CATI (ID 528)*

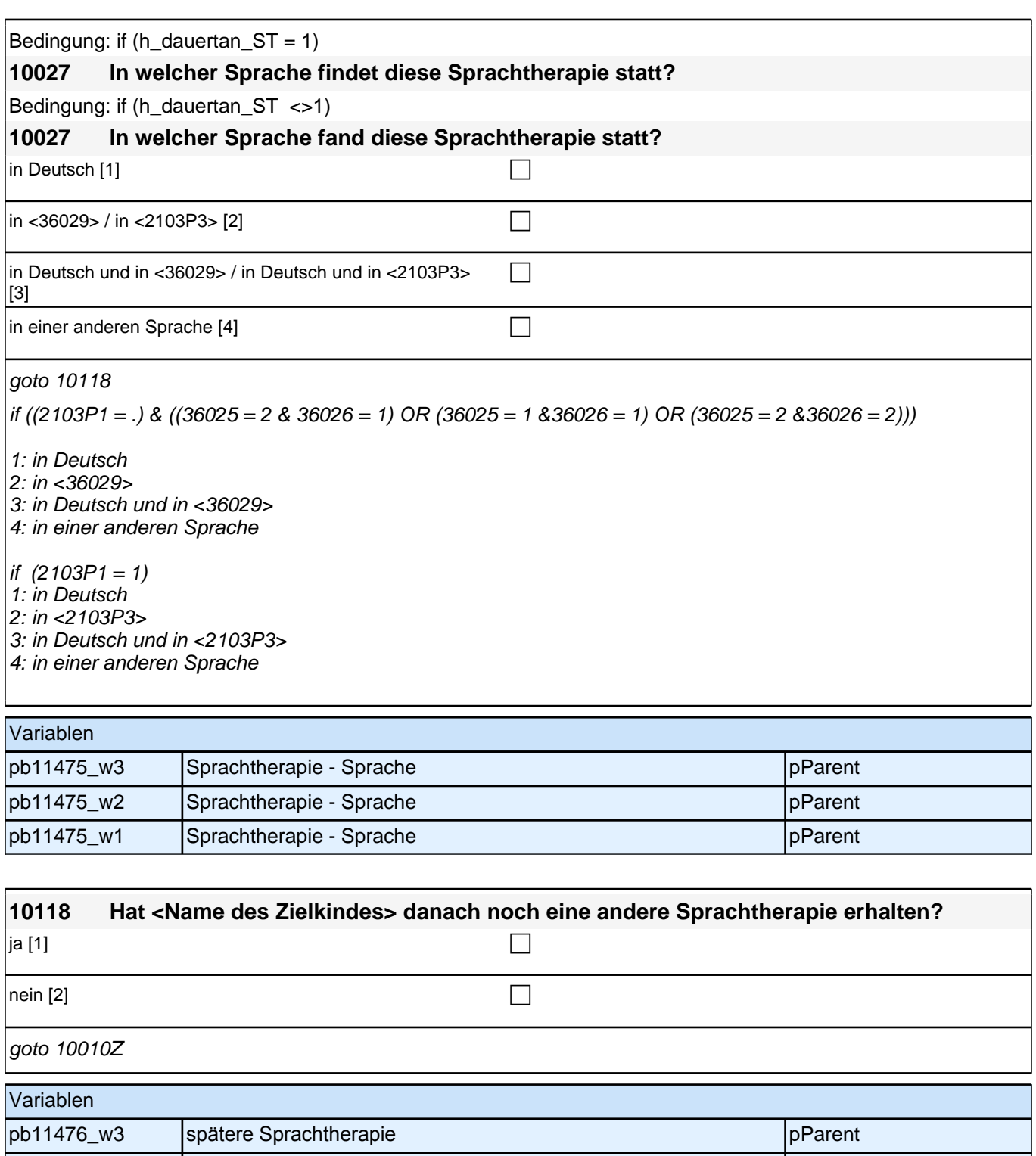

# pb11476\_w2 spätere Sprachtherapie pparent pparent pParent pb11476\_w1 spätere Sprachtherapie pparent pparent pParent

#### **Ende der Sprachtherapie (max. 3 Durchläufe)**

*2 Eltern*

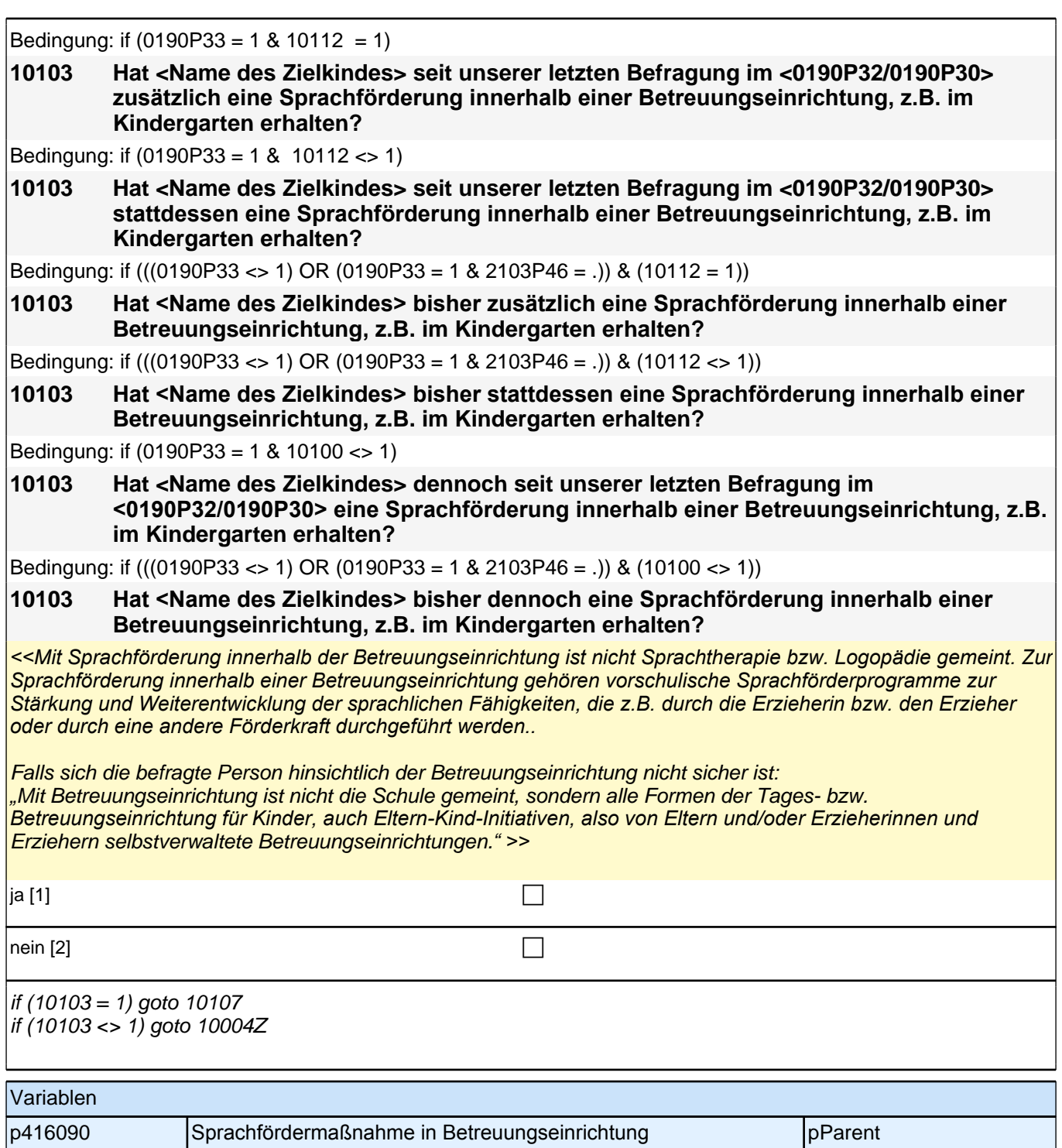

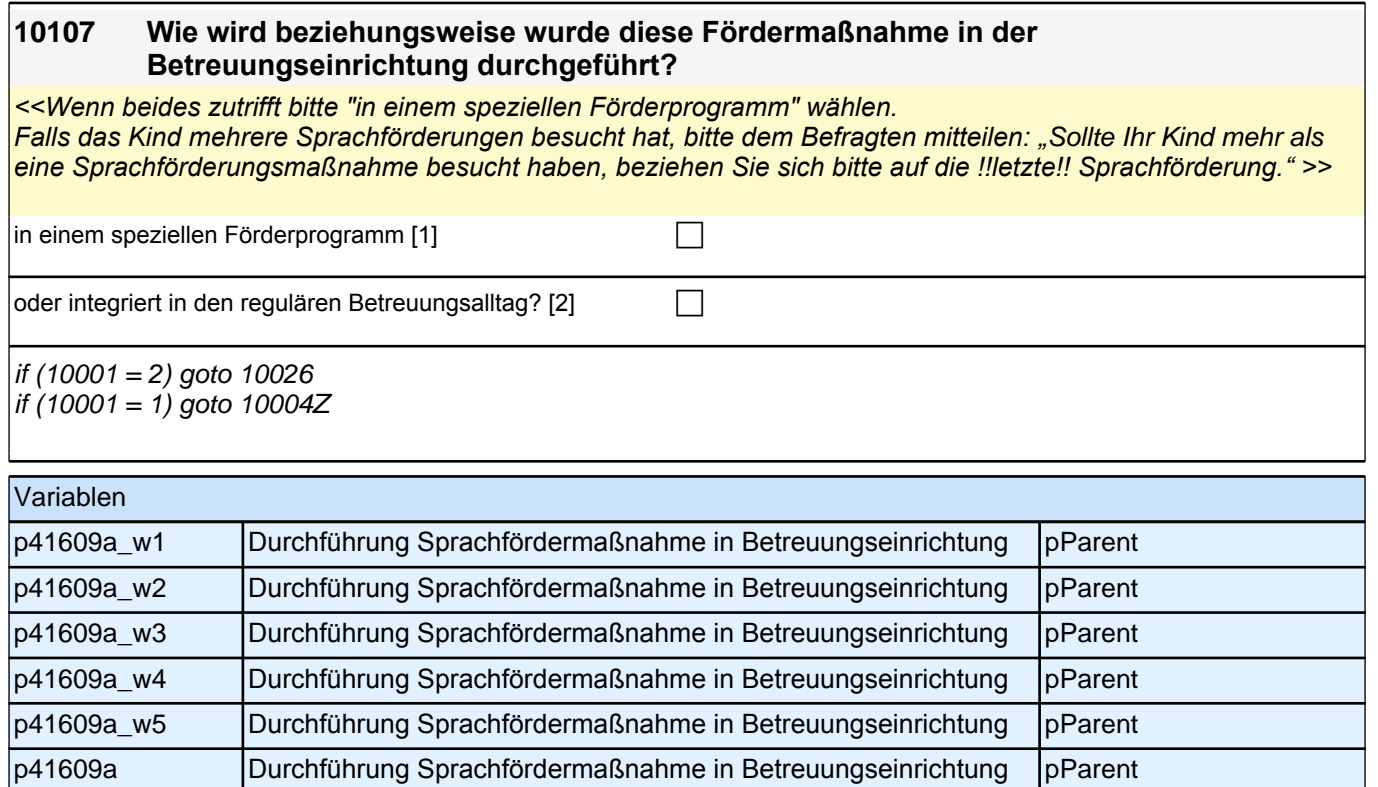

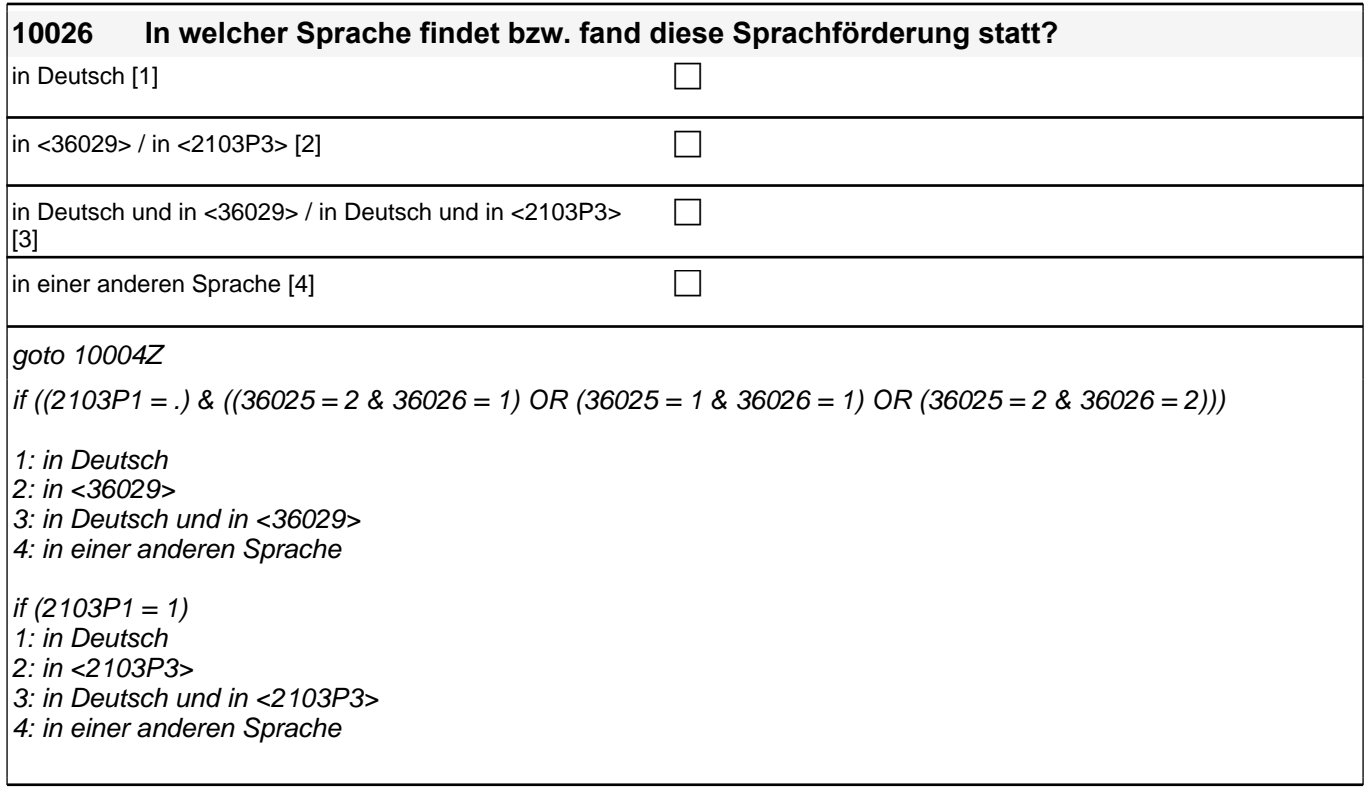

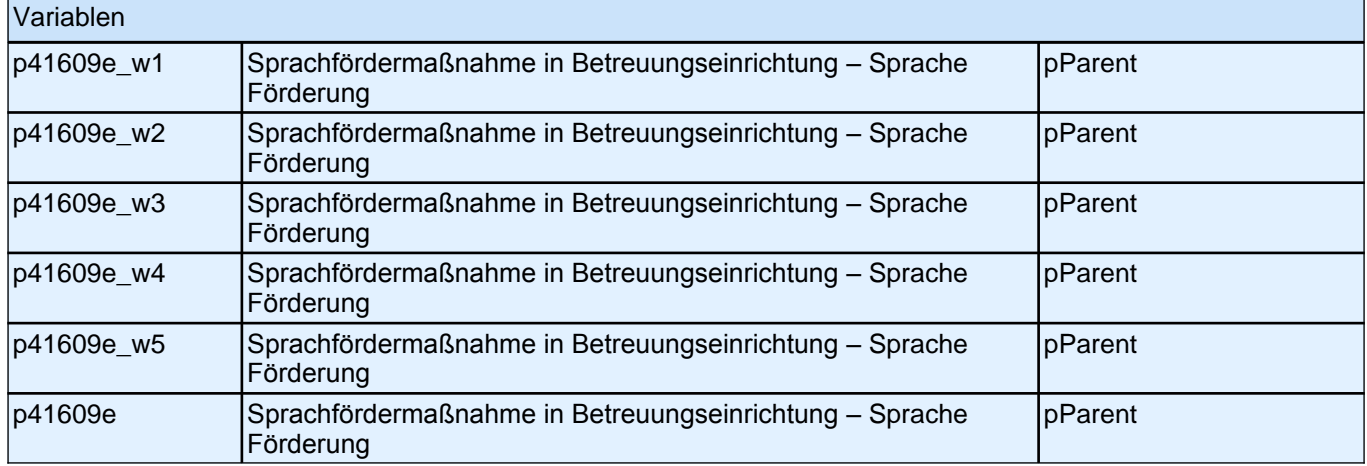

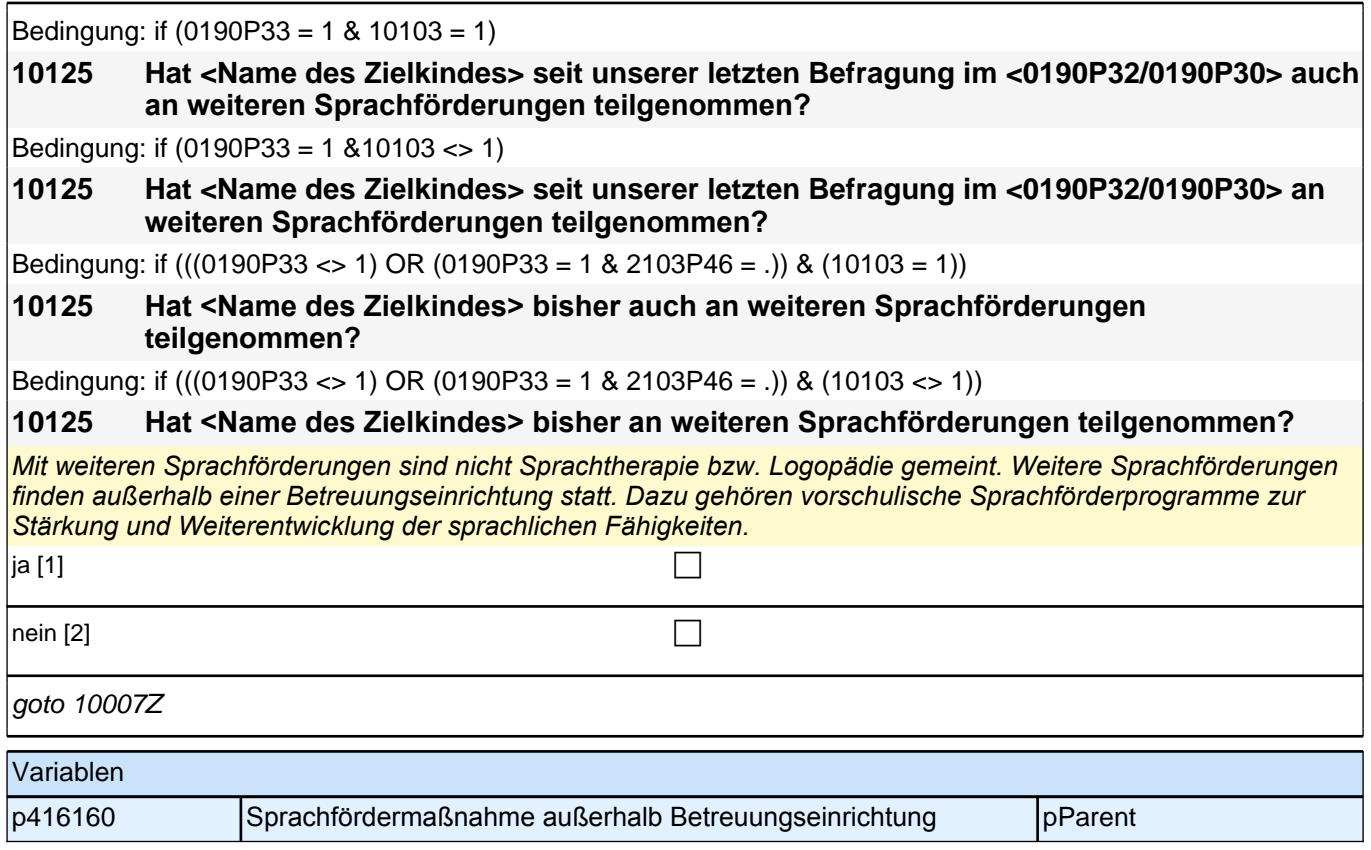

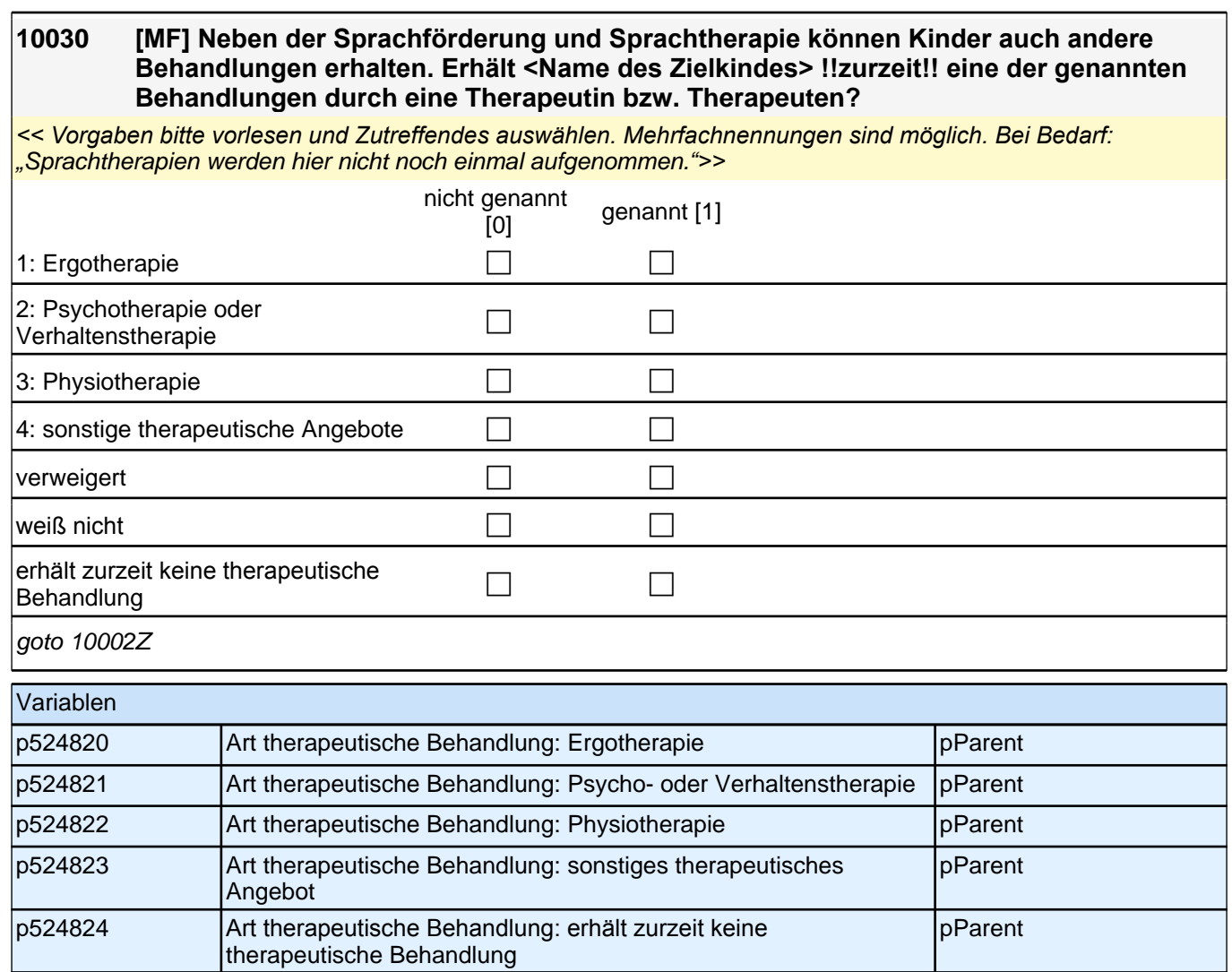

## **31\_Modul41\_S4\_S4\_Integrationsaspekte**

**41103 Kommen wir nun zu unterschiedlichen Aspekten des Zusammenlebens. Wie ist das mit den Freundinnen und Freunden von <Name des Zielkindes> in Deutschland? Wie viele Kinder aus dem Freundeskreis von <Name des Zielkindes> haben einen Migrationshintergrund, d. h. sie selbst oder mindestens ein Elternteil wurden im Ausland geboren?** <<Vorgaben vorlesen.>> keine  $[1]$ fast keine [2] contract the contract of  $\Box$ weniger als die Hälfte [3] contract the contract of  $\Box$ ungefähr die Hälfte  $[4]$ mehr als die Hälfte [5] contract the method of the method of the method of the method of the method of the method of the method of the method of the method of the method of the method of the method of the method of the met fast alle  $[6]$ alle  $[7]$ goto 41101 Variablen p421210 Anteil Freunde des Zielkindes mit Migrationshintergrund pParent

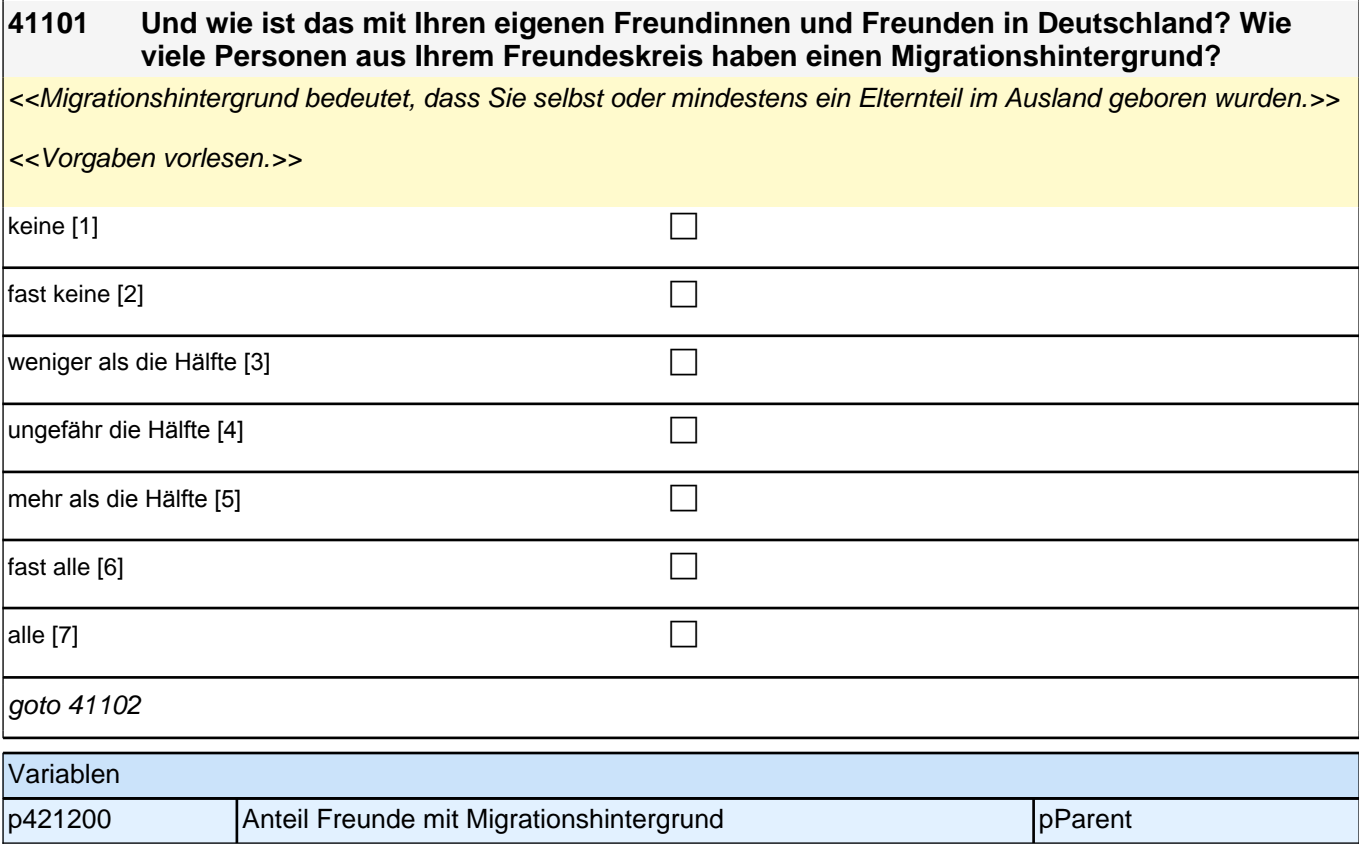

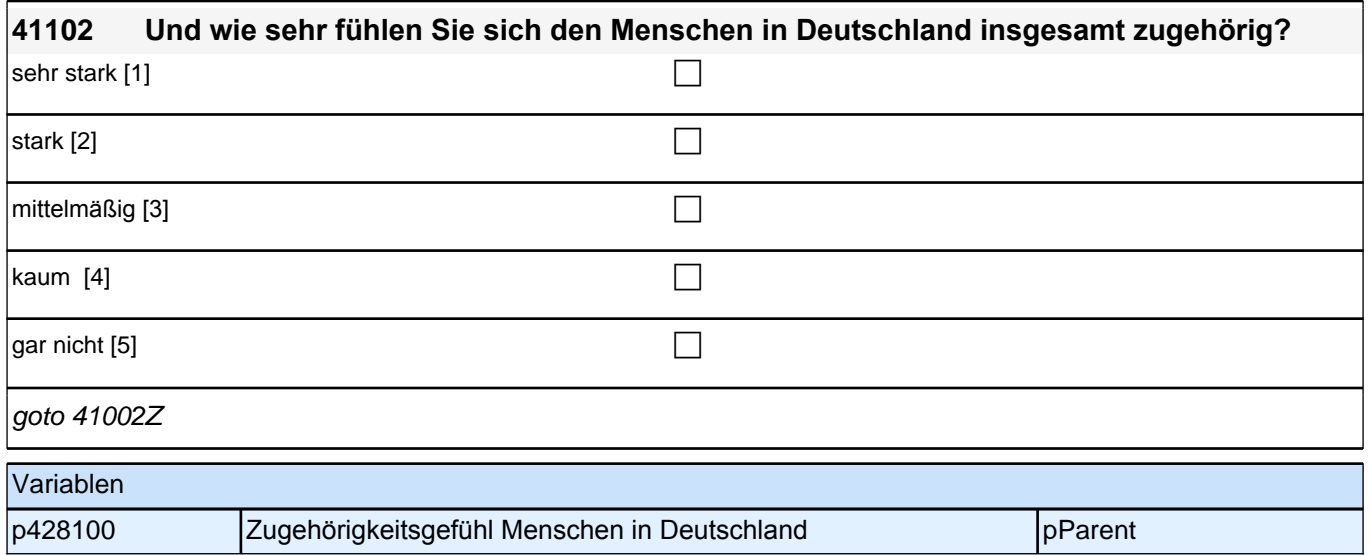

## **32\_Modul31\_Allg\_E1\_KompetenzpauseX2**

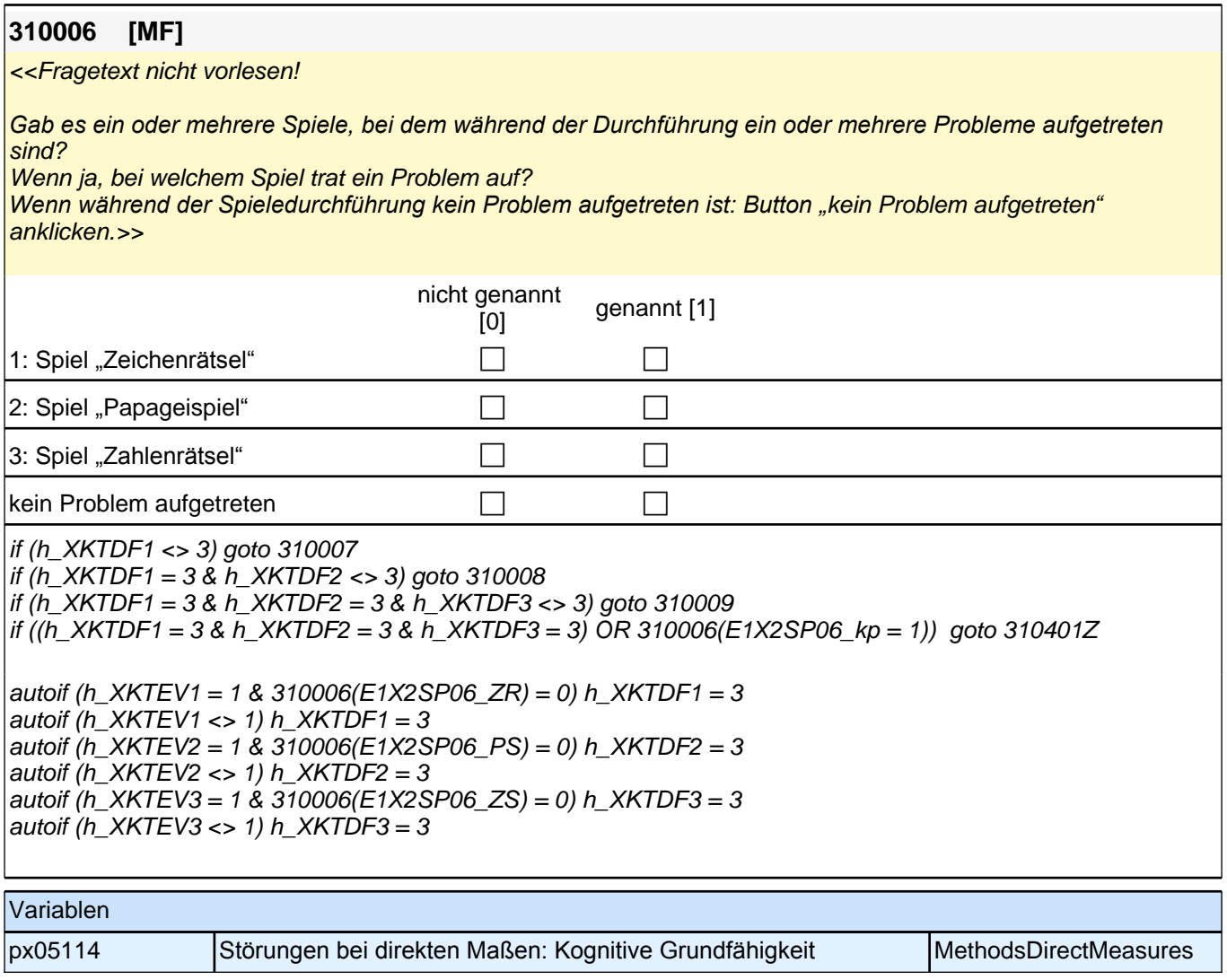
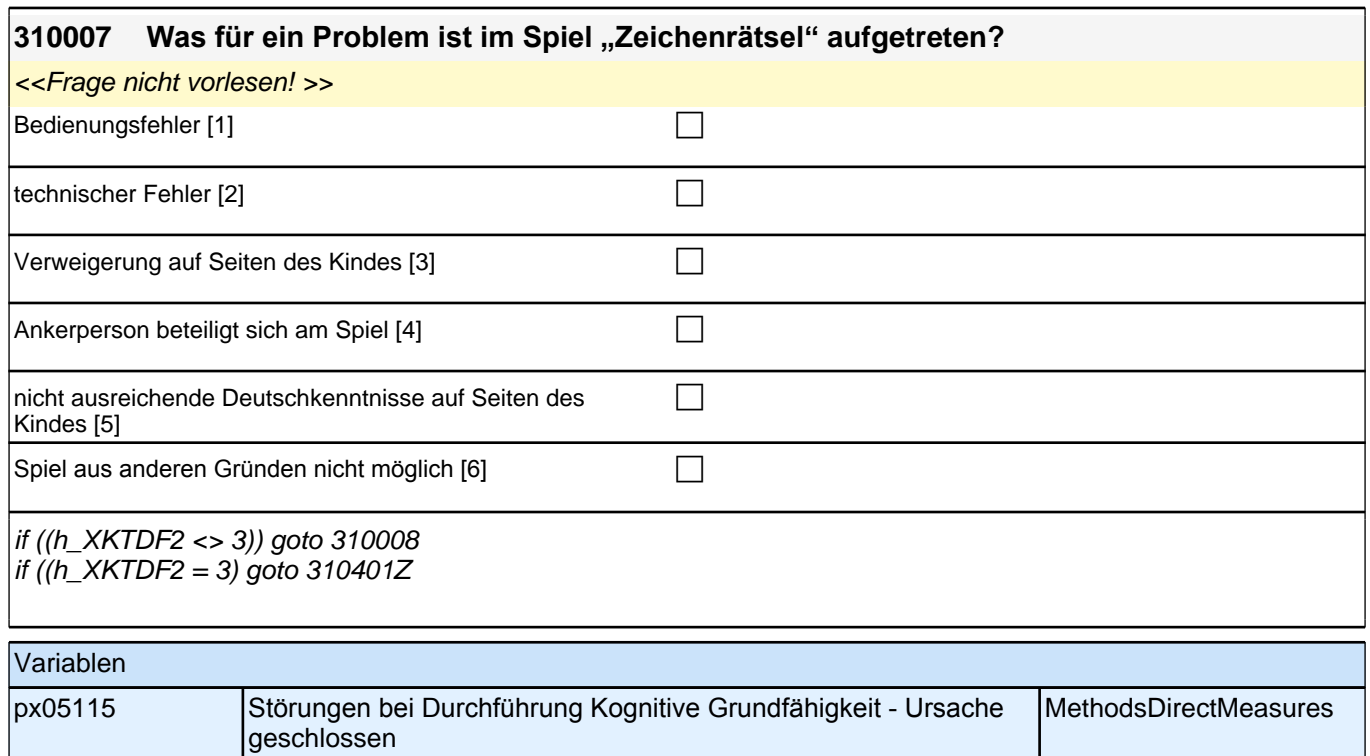

# **33\_Positionsgenerator**

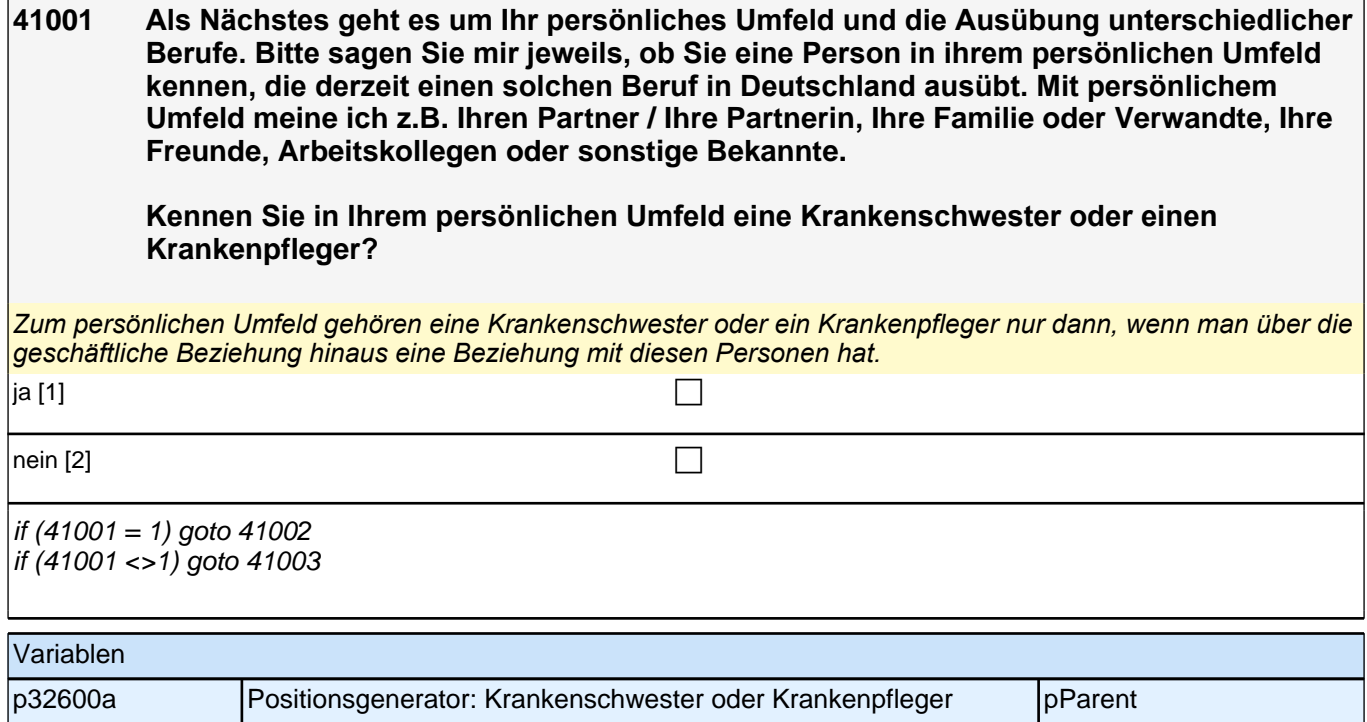

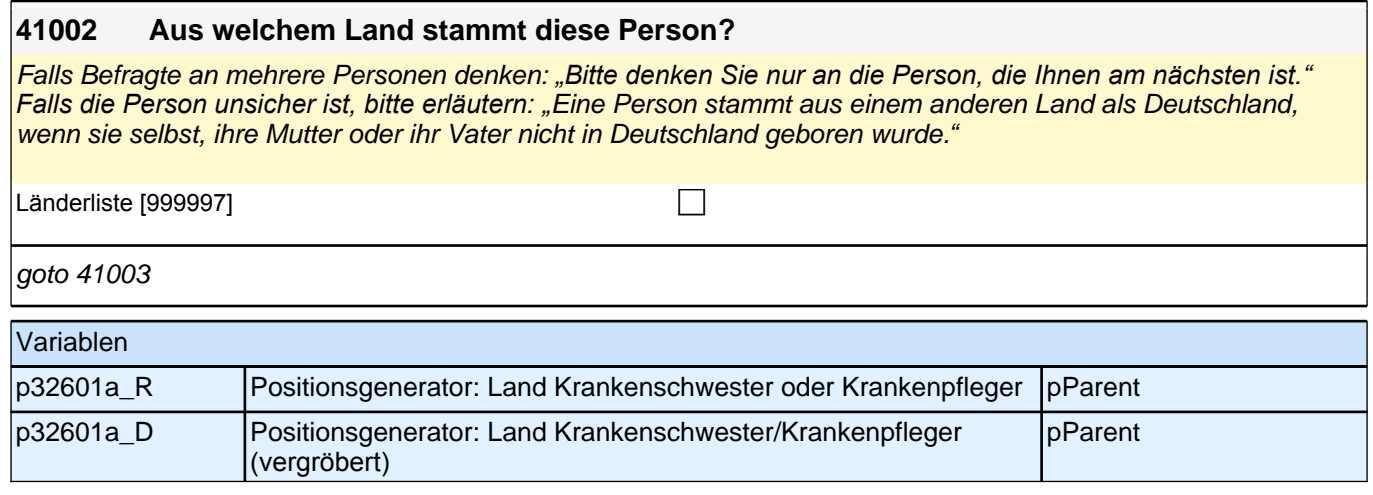

## **41003 Kennen Sie persönlich einen Ingenieur oder eine Ingenieurin in Deutschland?** *Zum persönlichen Umfeld gehören eine Ingenieurin oder ein Ingenieur nur dann, wenn man über die geschäftliche*  Beziehung hinaus eine Beziehung mit diesen Personen hat. ja [1] contract the contract of  $\Box$ nein [2]  $\Box$ if  $(41003 = 1)$  goto 41004 if (41003 <>1) goto 41005 Variablen

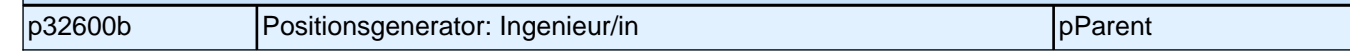

#### **41004 Aus welchem Land stammt diese Person?**

Falls Befragte an mehrere Personen denken: *"Bitte denken Sie nur an die Person, die Ihnen am nächsten ist." Falls die Person unsicher ist, bitte erläutern: "*Eine Person stammt aus einem anderen Land als Deutschland, wenn sie selbst, ihre Mutter oder ihr Vater nicht in Deutschland geboren wurde.*"* 

Länderliste  $[999997]$ 

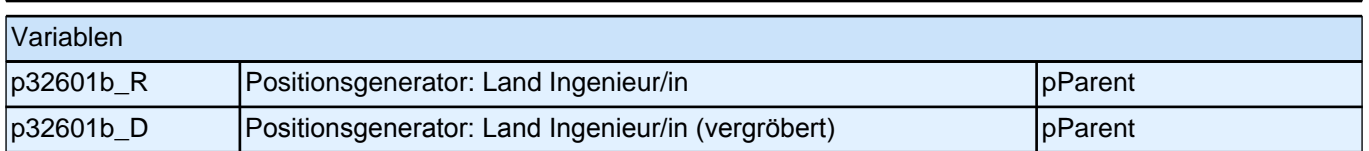

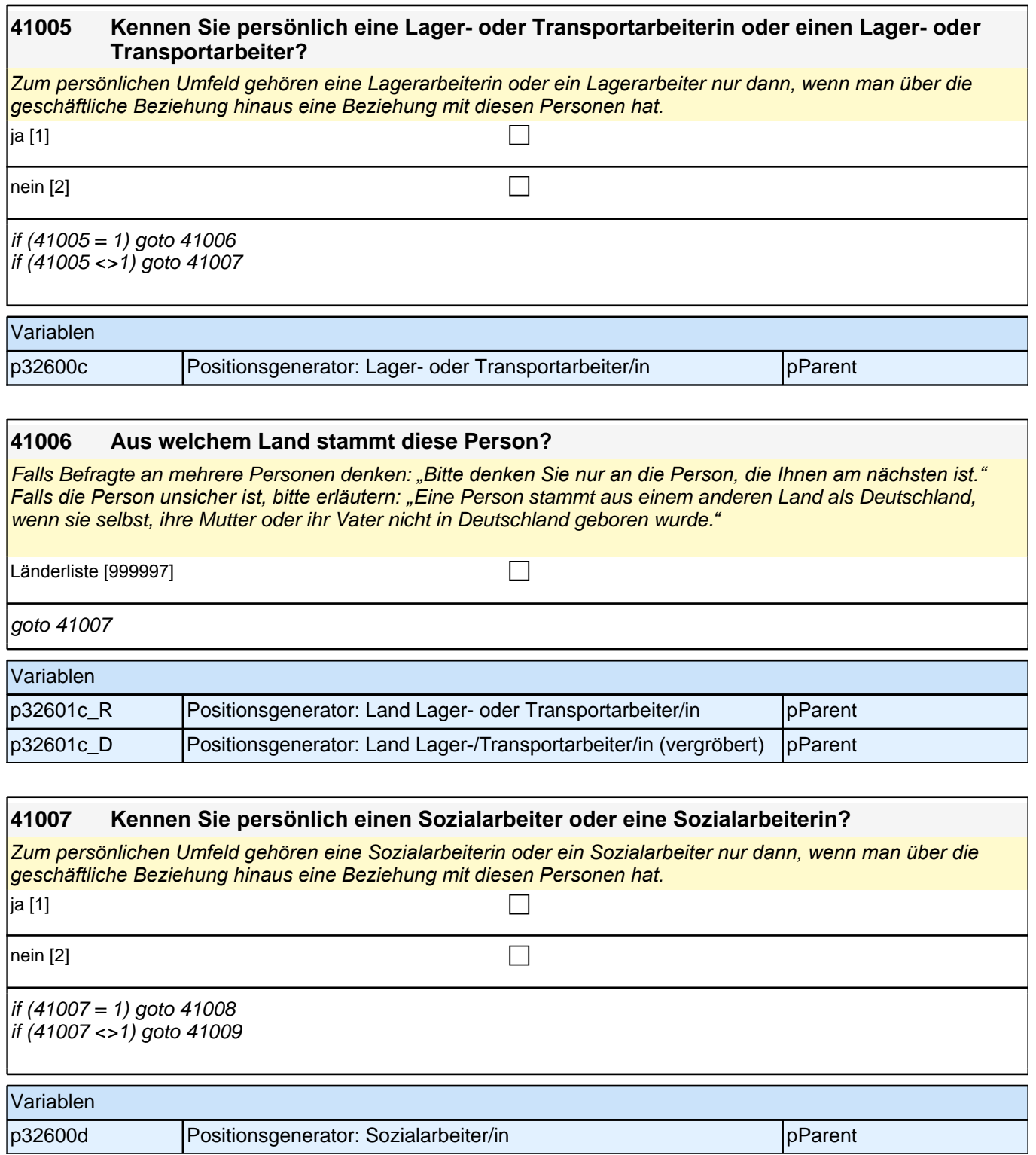

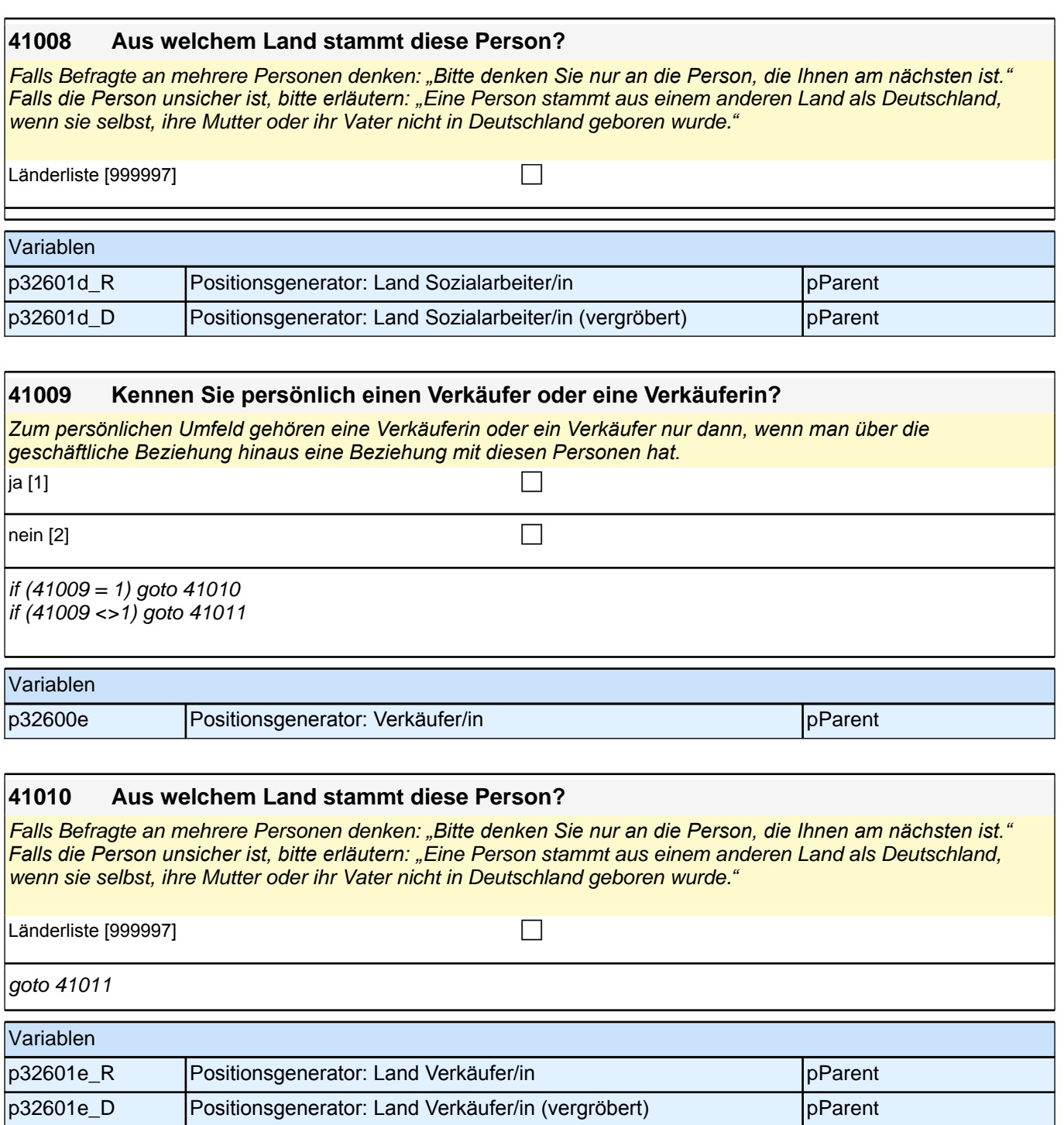

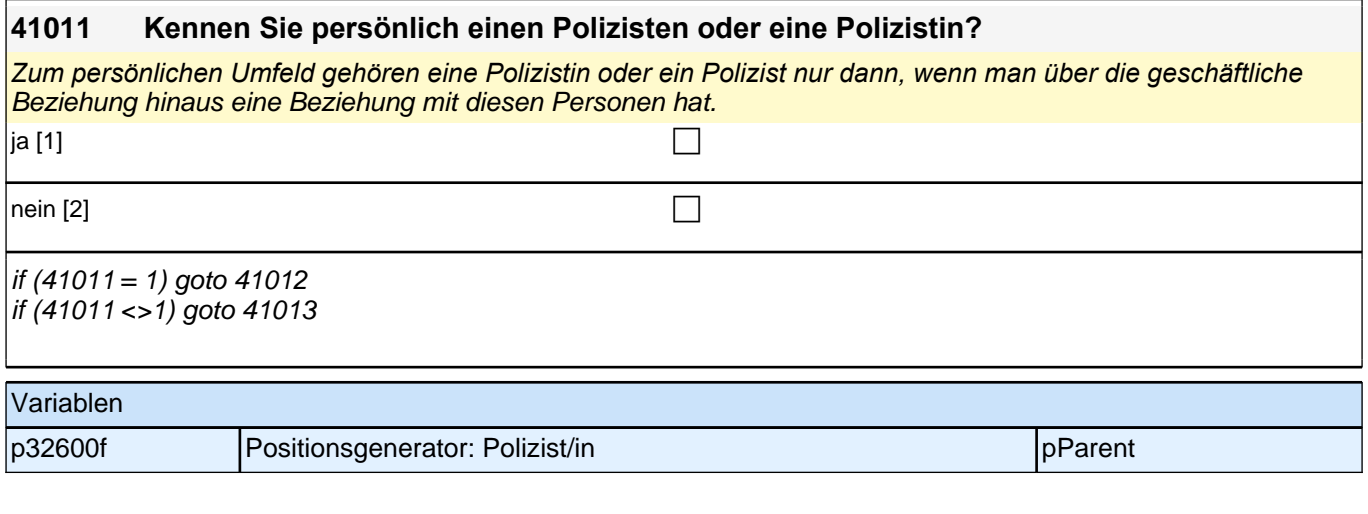

#### **41012 Aus welchem Land stammt diese Person?**

Falls Befragte an mehrere Personen denken: *"Bitte denken Sie nur an die Person, die Ihnen am nächsten ist." Falls die Person unsicher ist, bitte erläutern: "*Eine Person stammt aus einem anderen Land als Deutschland, wenn sie selbst, ihre Mutter oder ihr Vater nicht in Deutschland geboren wurde.*"* 

Länderliste  $[999997]$ 

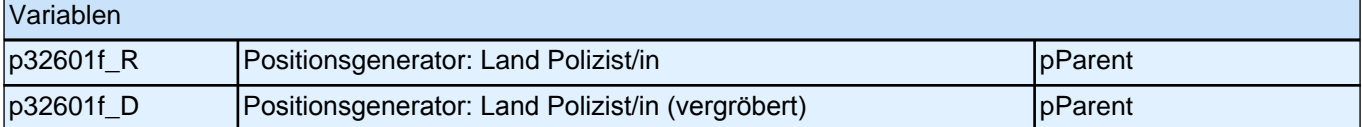

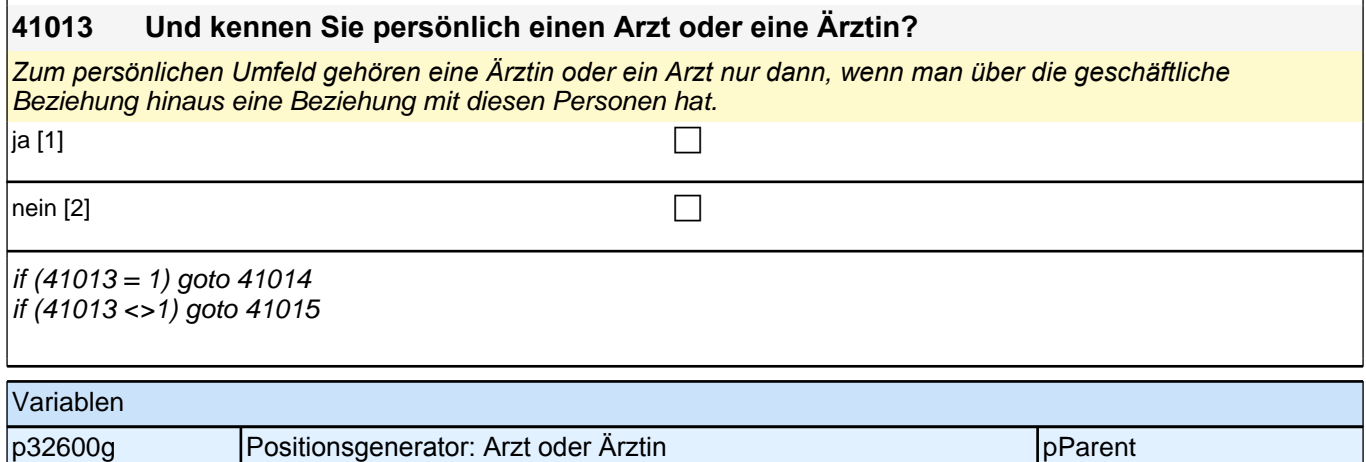

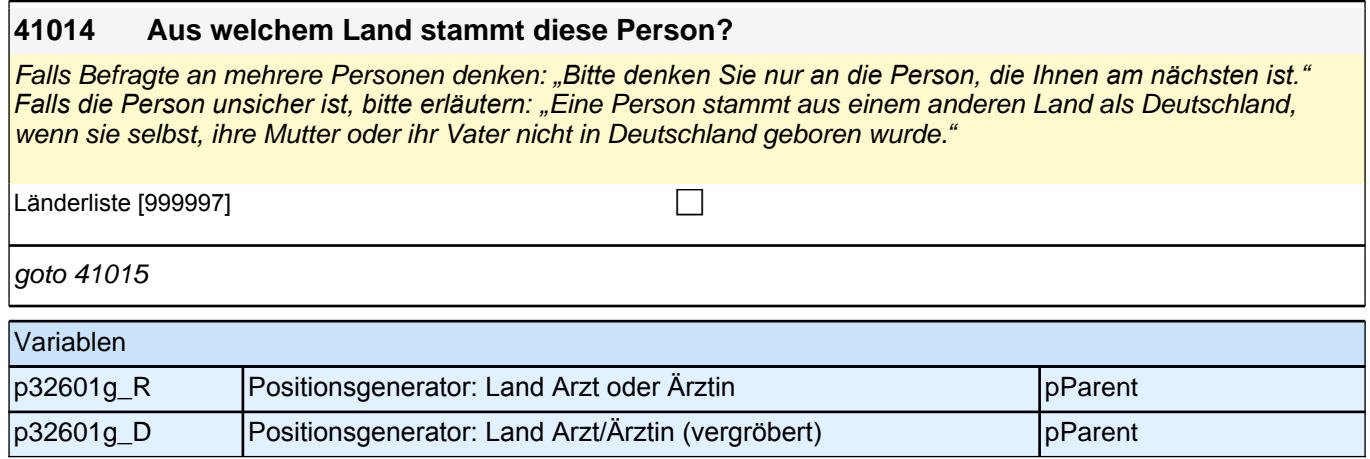

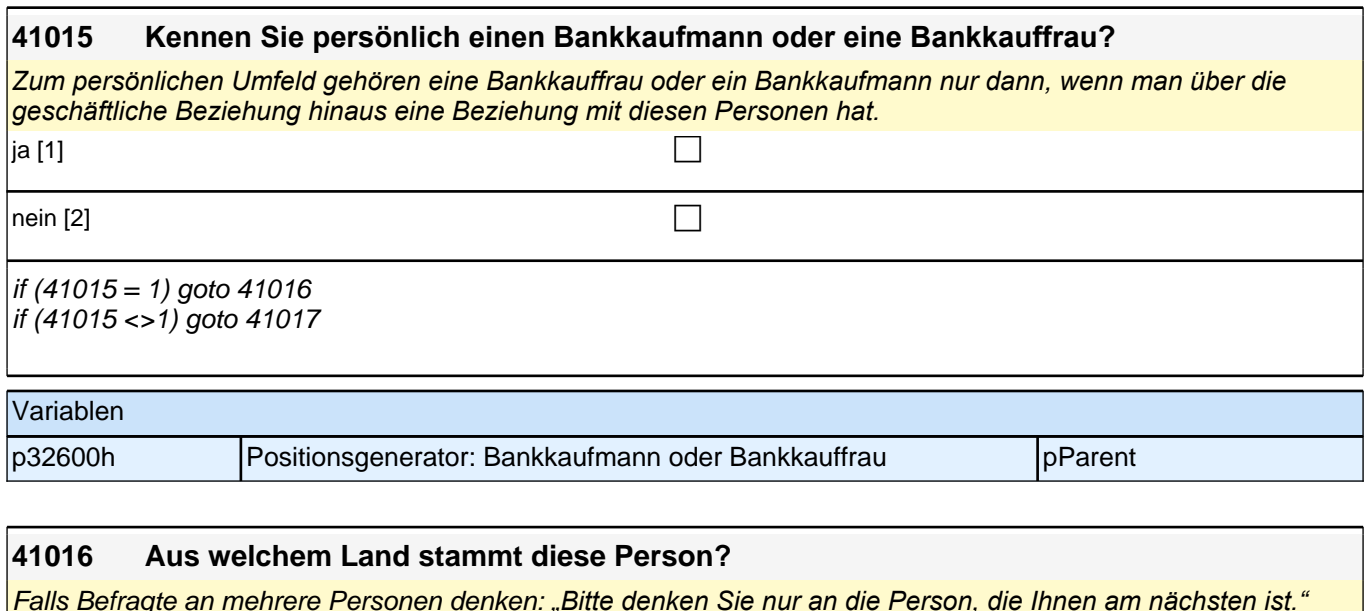

Falls Befragte an mehrere Personen denken: *"Bitte denken Sie nur an die Person, die Ihnen am nächsten ist." Falls die Person unsicher ist, bitte erläutern: "*Eine Person stammt aus einem anderen Land als Deutschland, wenn sie selbst, ihre Mutter oder ihr Vater nicht in Deutschland geboren wurde.*"* 

Länderliste [999997] contract the contract of the contract of the contract of the contract of the contract of the contract of the contract of the contract of the contract of the contract of the contract of the contract of

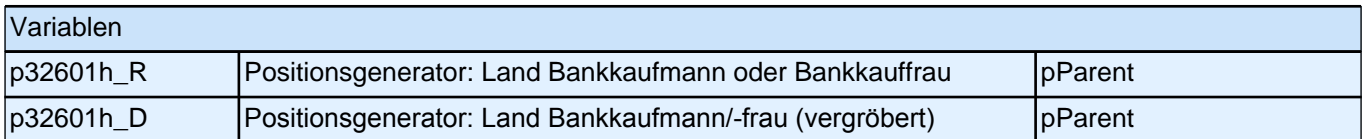

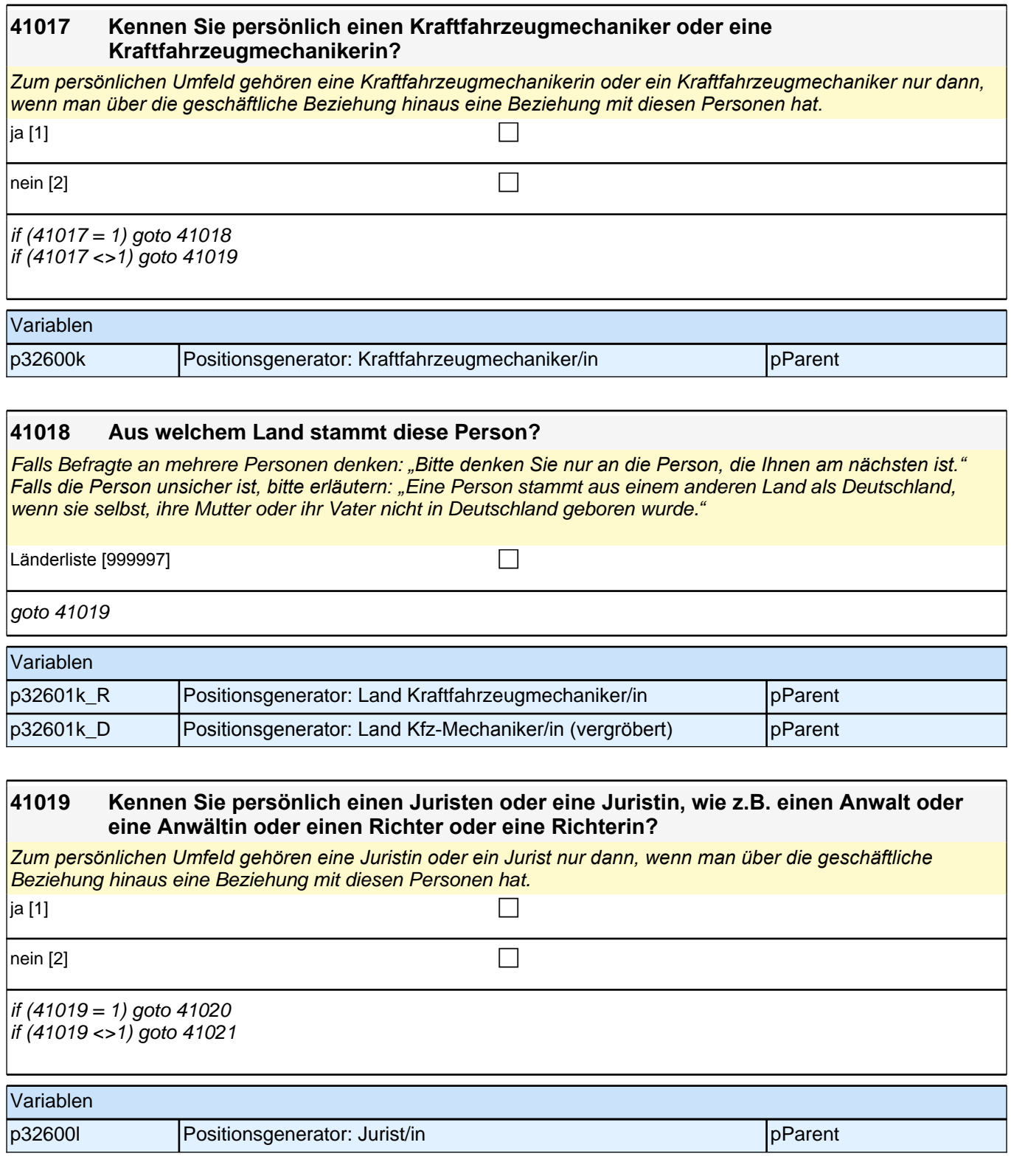

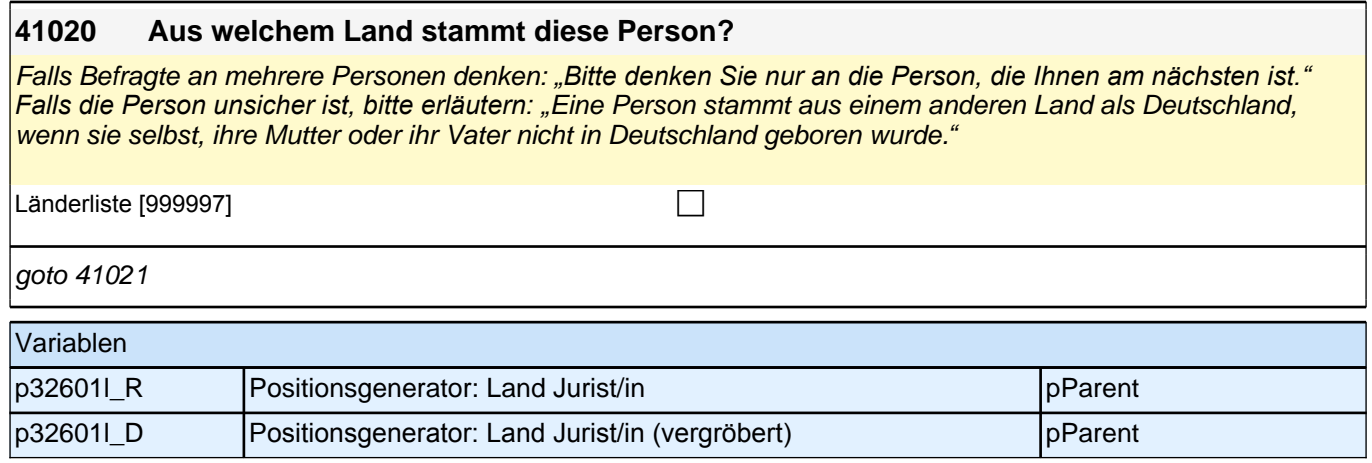

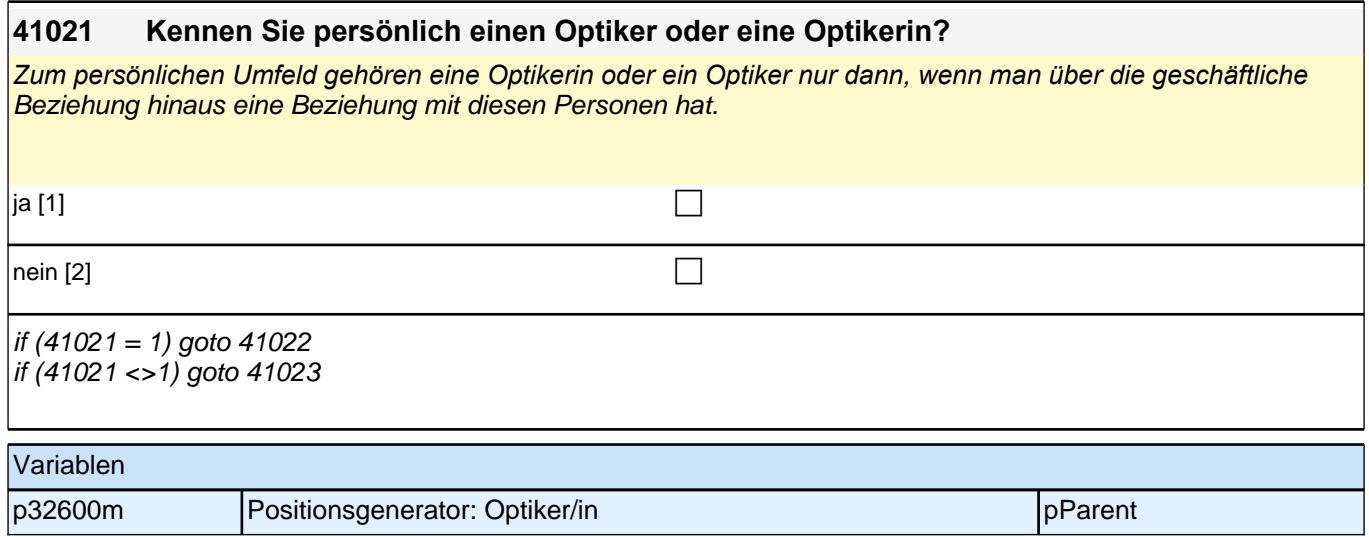

#### **41022 Aus welchem Land stammt diese Person?**

Falls Befragte an mehrere Personen denken: *"Bitte denken Sie nur an die Person, die Ihnen am nächsten ist." Falls die Person unsicher ist, bitte erläutern: "*Eine Person stammt aus einem anderen Land als Deutschland, wenn sie selbst, ihre Mutter oder ihr Vater nicht in Deutschland geboren wurde.*"* 

Länderliste [999997] contract the contract of the contract of the contract of the contract of the contract of the contract of the contract of the contract of the contract of the contract of the contract of the contract of

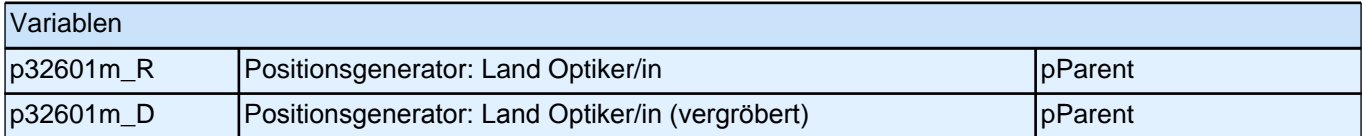

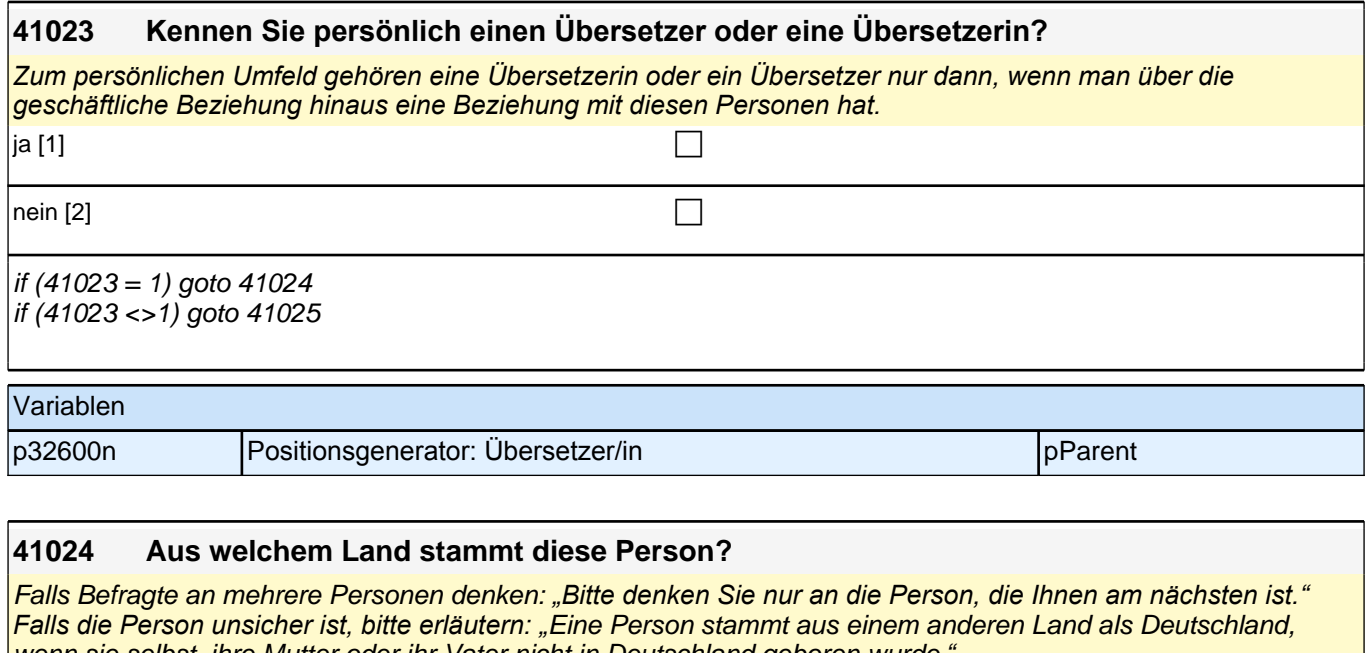

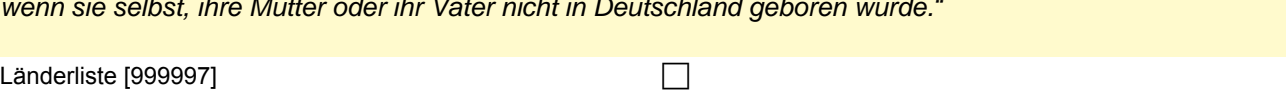

 $g$ oto 41025

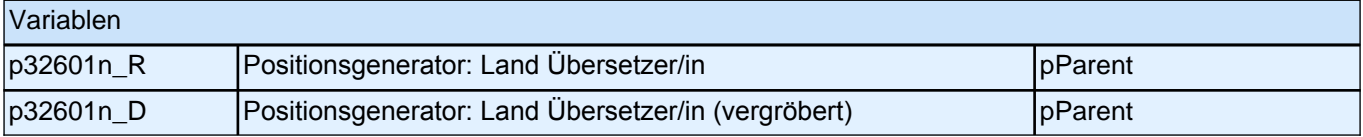

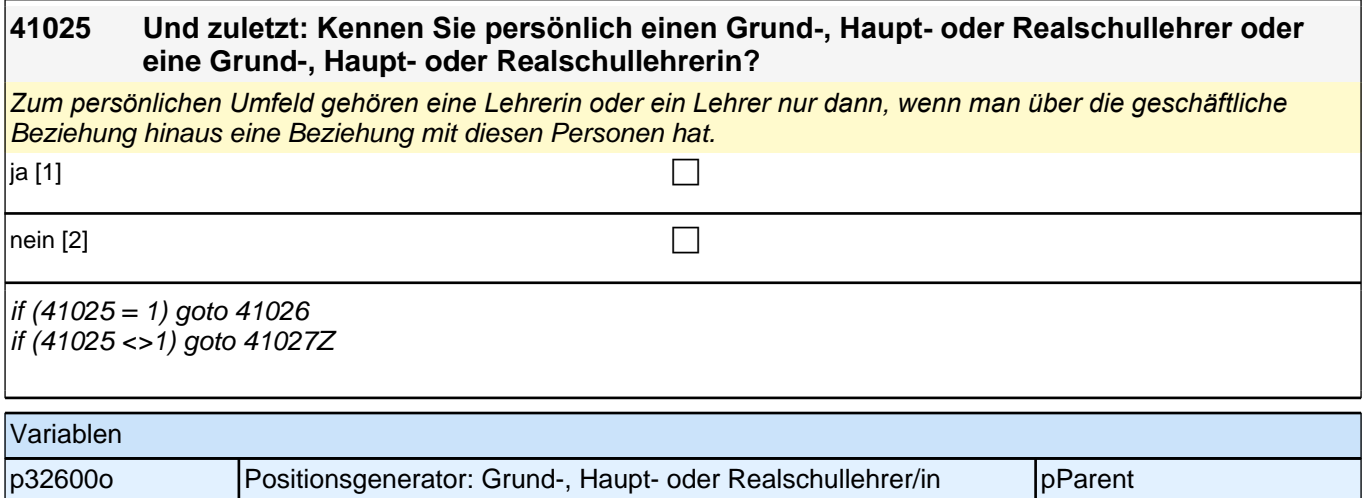

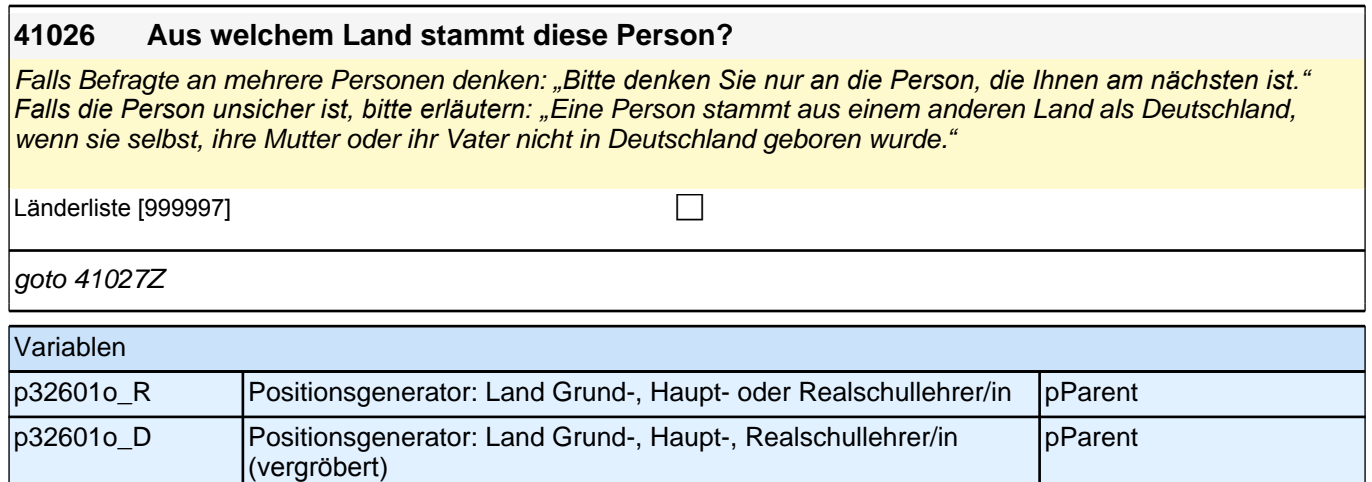

### **34\_Soziales Vertrauen**

**32172 Und nun ein paar Fragen zu Ihnen persönlich. Ganz allgemein gesprochen: Glauben Sie, dass man den meisten Menschen vertrauen kann oder dass man im Umgang mit anderen Menschen nicht vorsichtig genug sein kann? Bitte antworten Sie auf einer Skala von 0 bis 10, wobei '0' bedeutet "man kann nicht vorsichtig genug sein" und '10' "man kann den meisten Menschen vertrauen".** man kann nicht vorsichtig genug sein [0] comparent control control control control control control control contr 1 [1] the contract of  $\Box$ 2 [2]  $\Box$  $3[3]$  $4[4]$  $5[5]$ 6 [6]  $\Box$  $7$  [7] 8 [8]  $\Box$ 9 [9]  $\Box$ man kann den meisten Menschen vertrauen  $[10]$ goto 32171Z Variablen p517100 Soziales Vertrauen pp. 2006 Soziales Vertrauen pp. 2006 Soziales Vertrauen pp. 2006 Soziales Vertrauen

### **35\_Politisches Interesse**

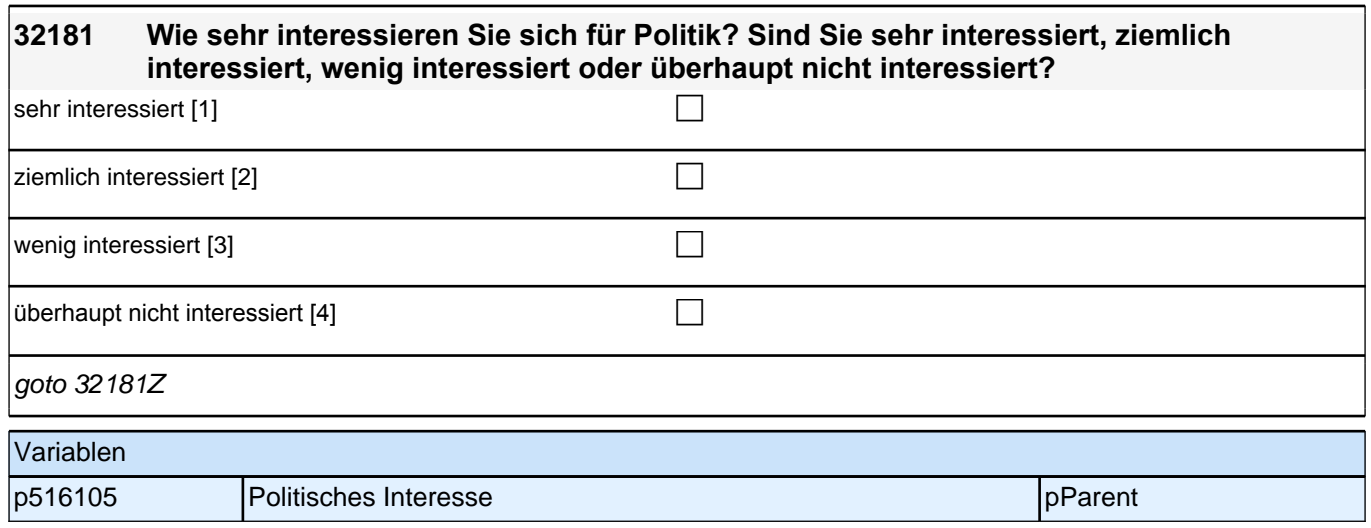

## **36\_Risikobereitschaft**

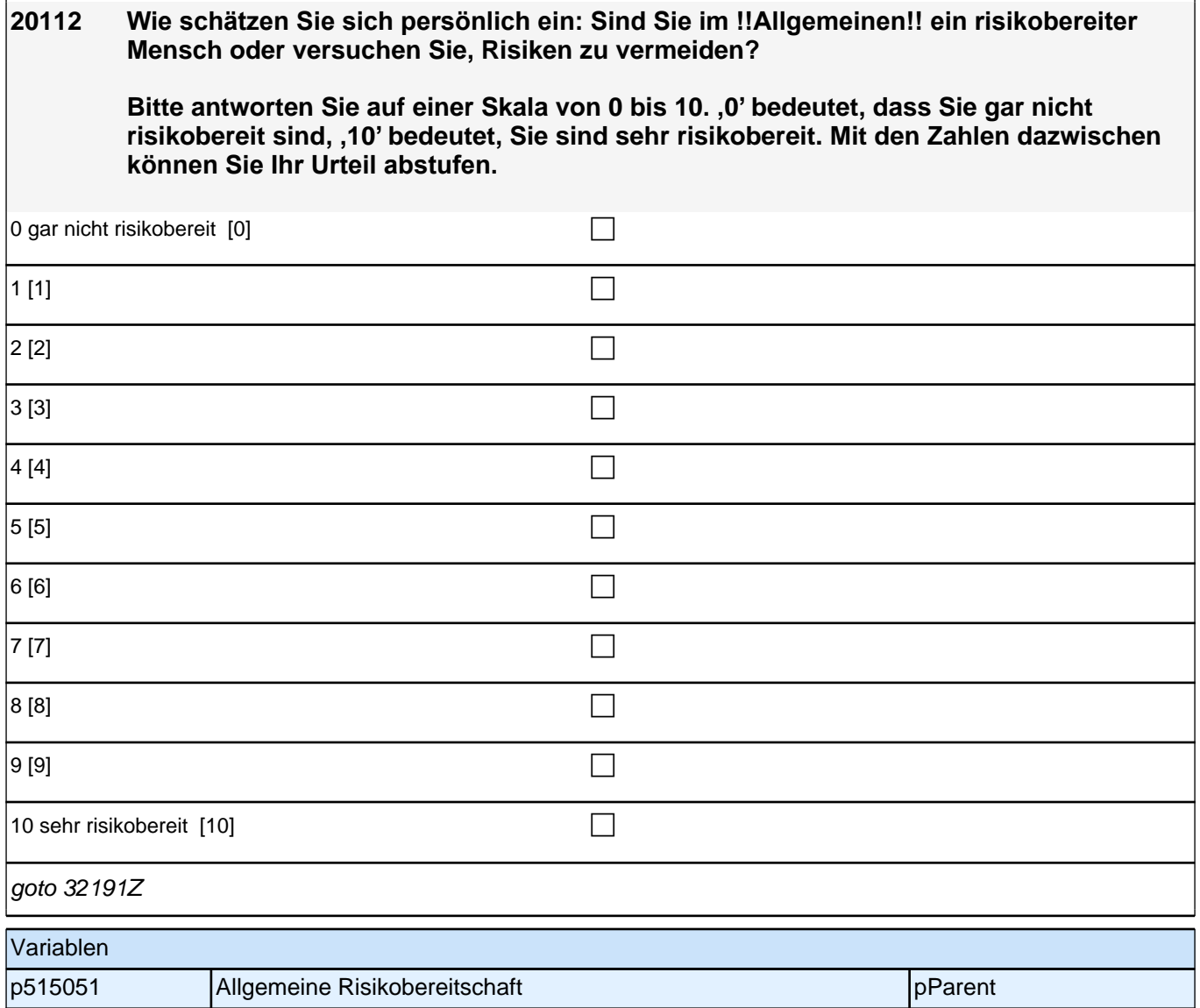

### **37\_Geduld Zeitpräferenz**

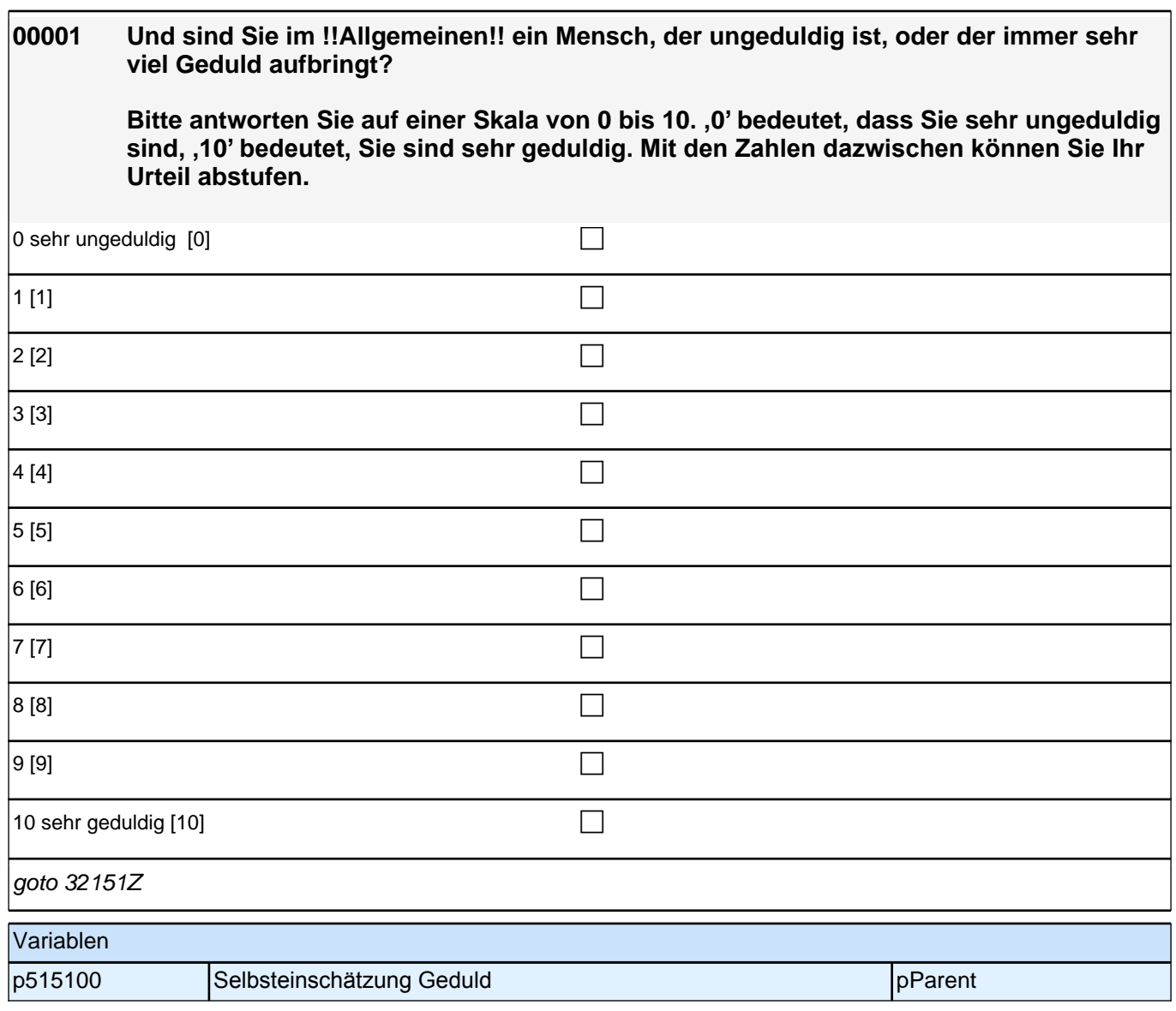

## **38\_Religion**

Hier wird auf das Geschlecht der befragten Person zurückgegriffen, daher muss sichergestellt werden, dass diese Information auch tatsächlich in der Variable 01112 abgelegt ist!

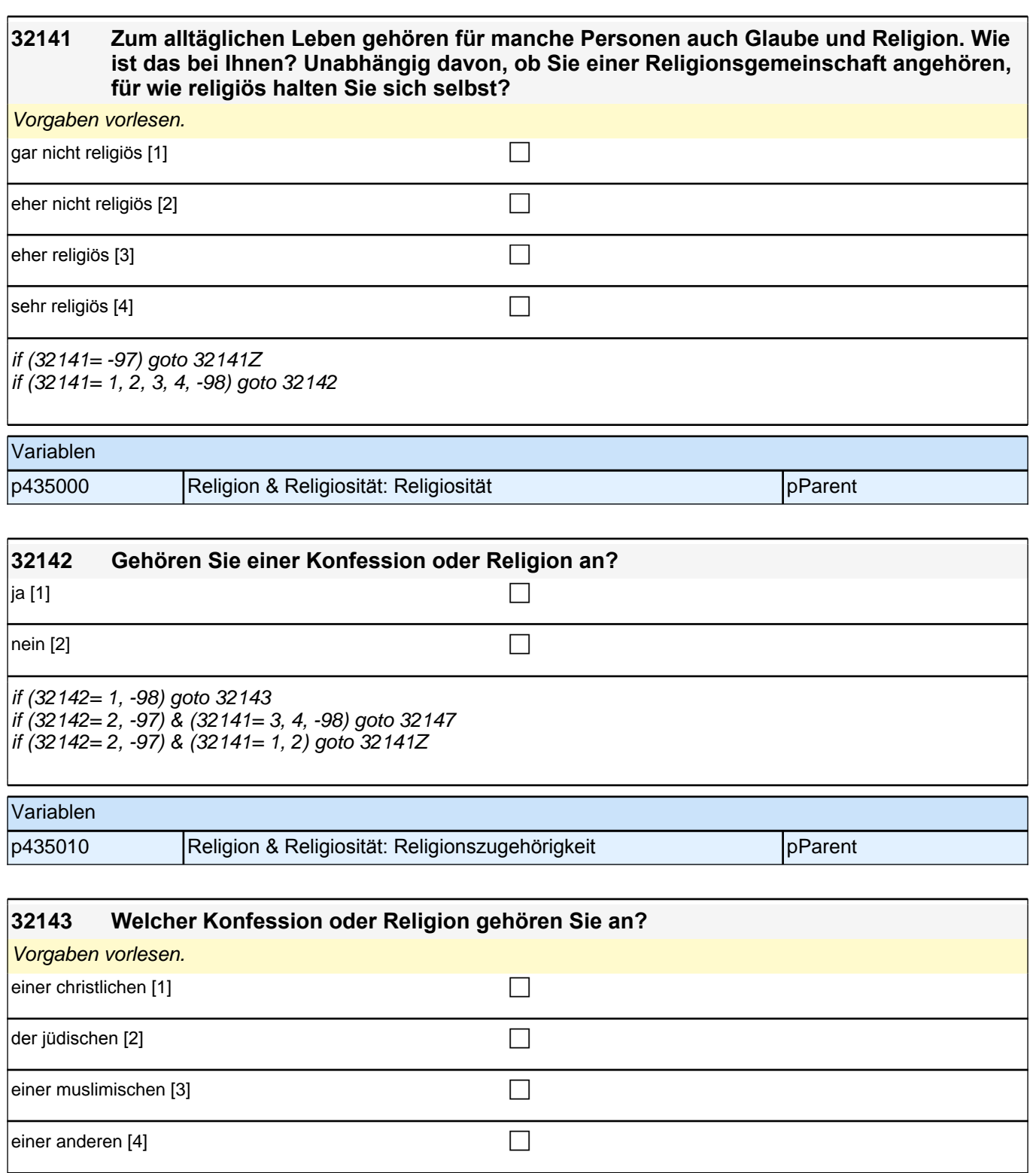

if (32143= 1) goto 32145 if (32143= 2, -97, -98) goto 32147 if (32143= 3) goto 32146 if (32143= 4) goto 32144

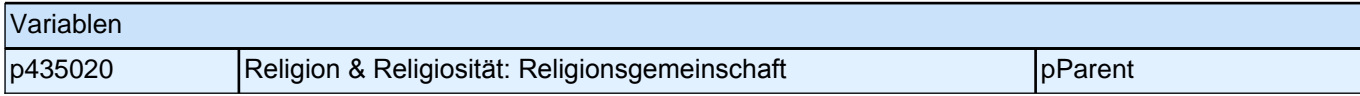

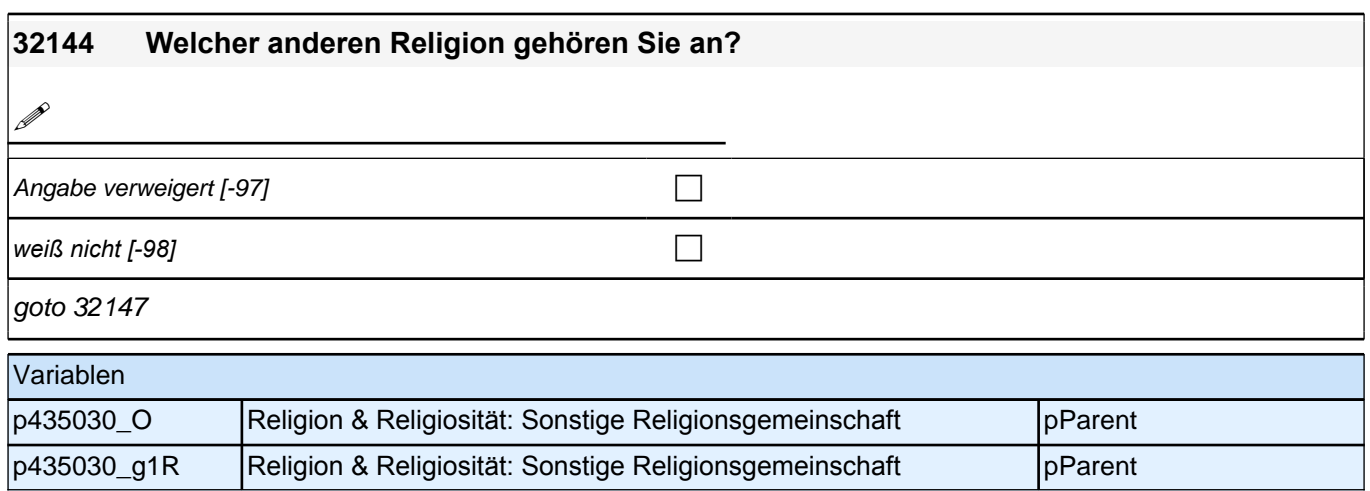

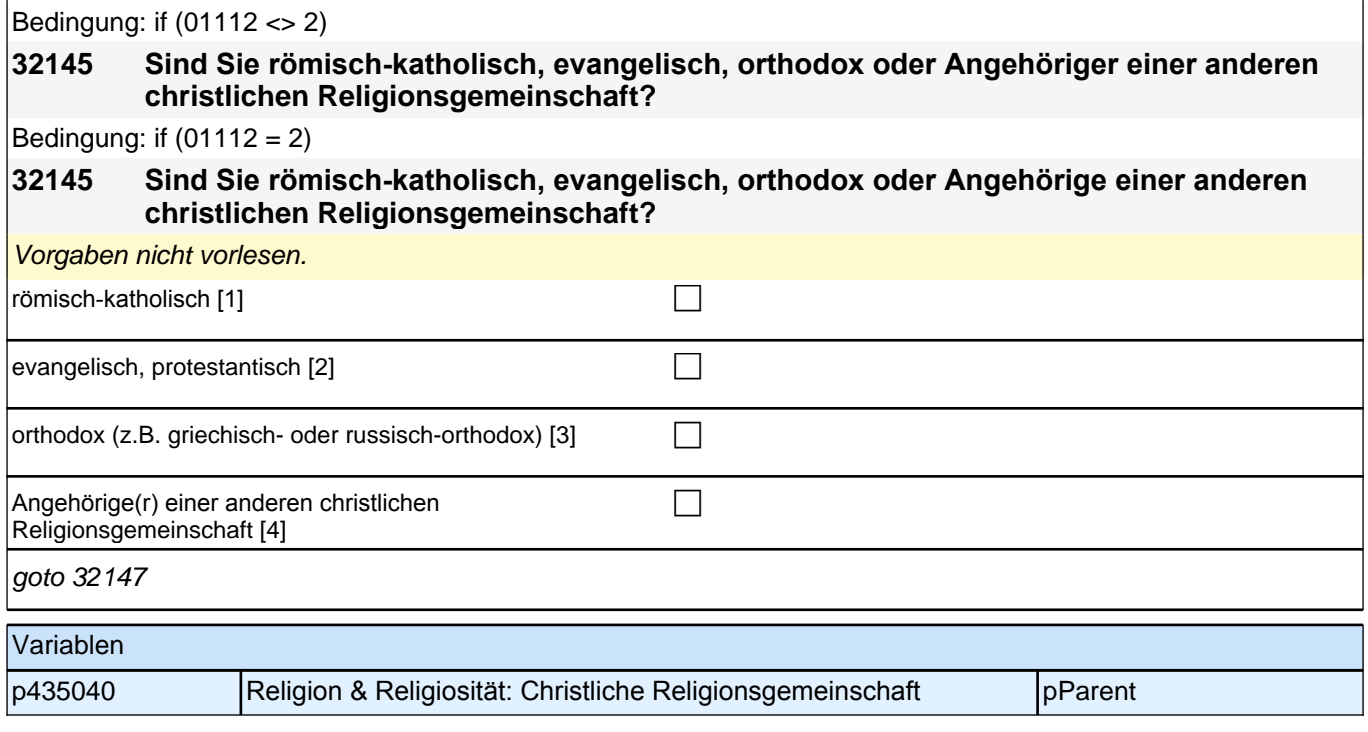

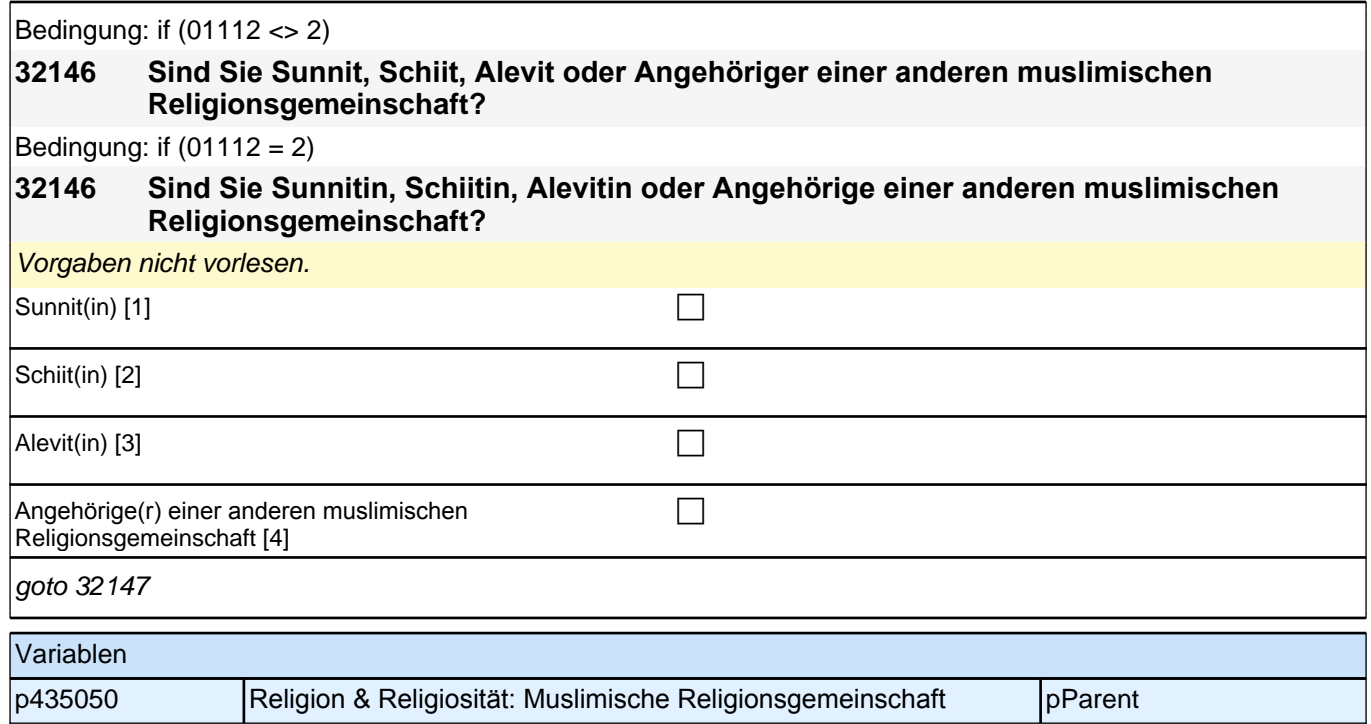

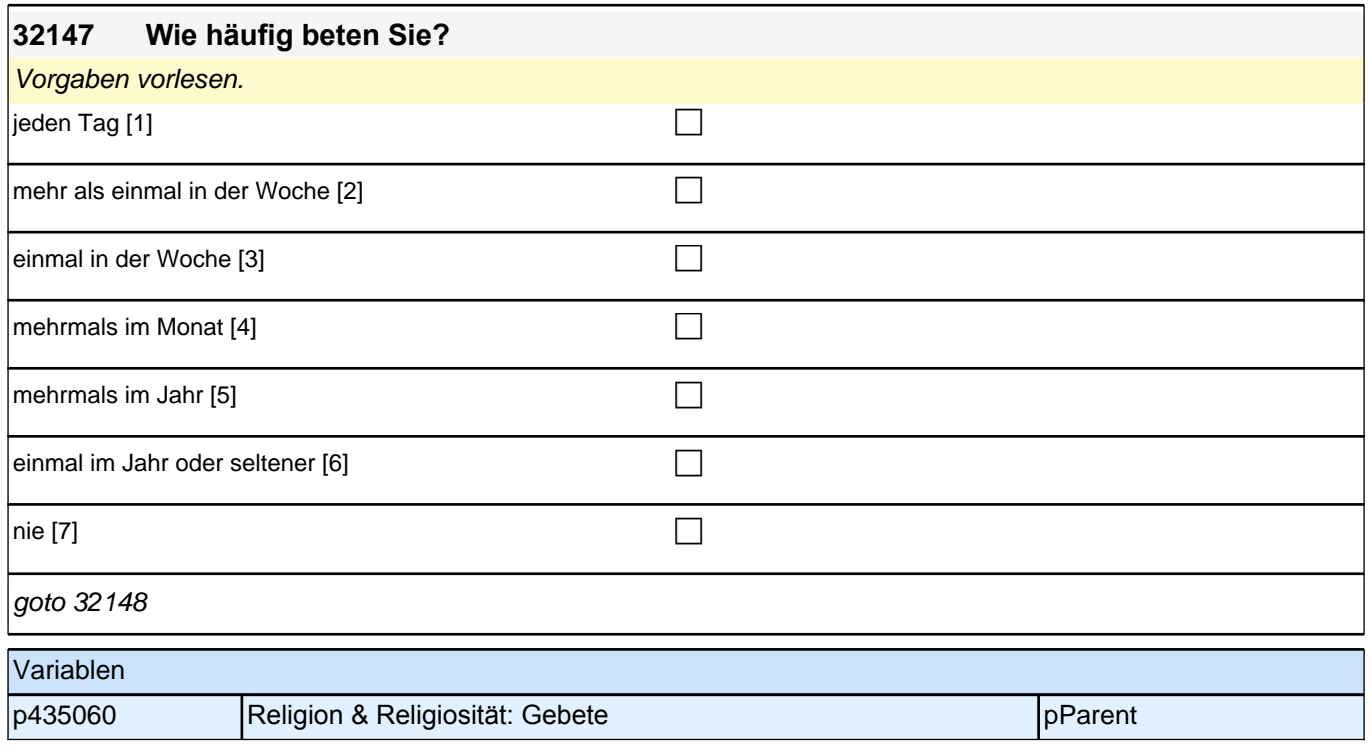

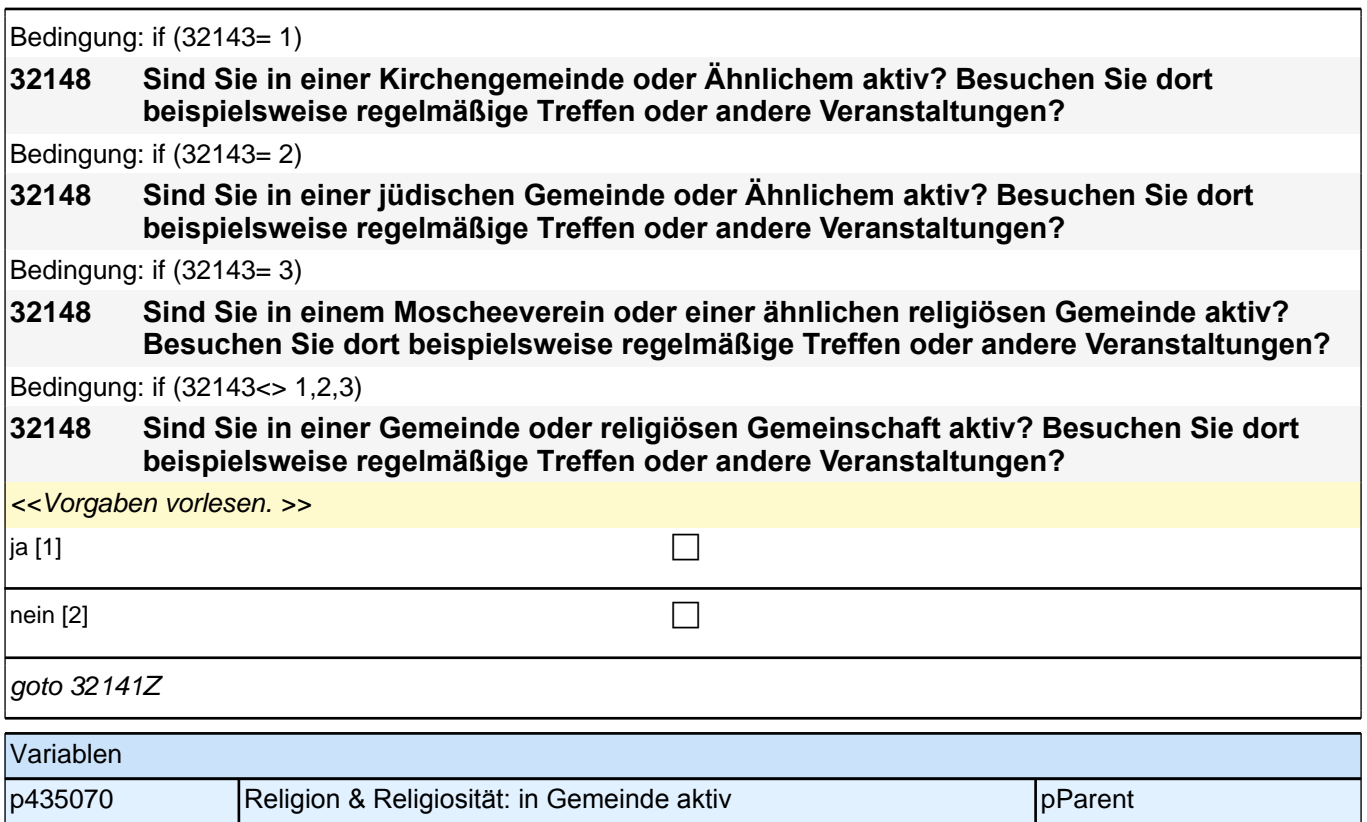

# **39\_Modul27\_Allg.\_S3\_Haushaltskontext**

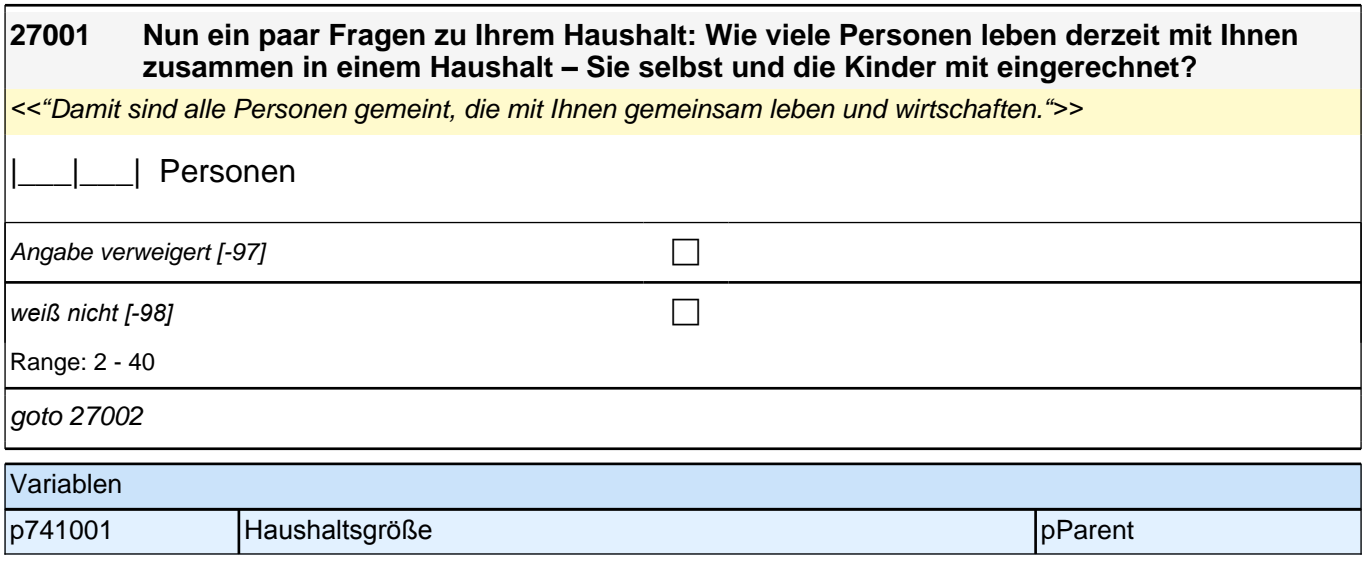

### *2.1 Eltern, CAPI/CATI (ID 528)*

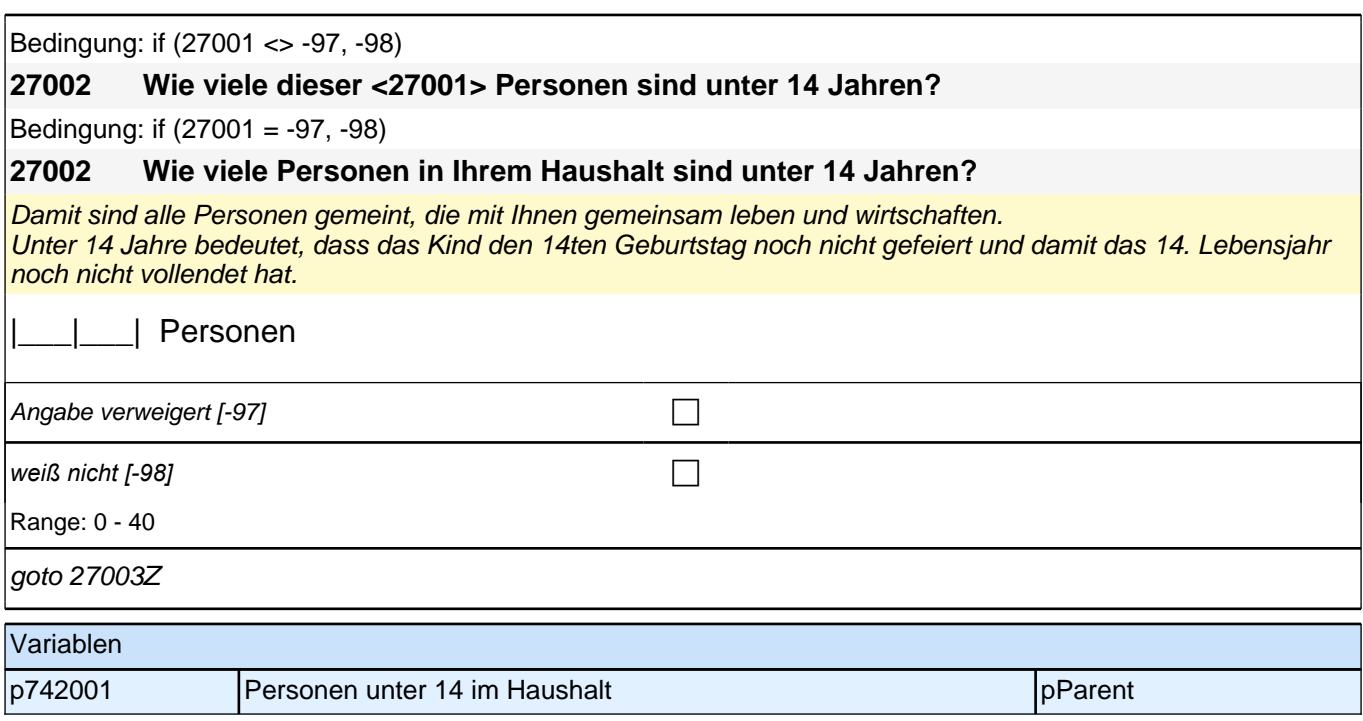

#### **40\_Haushaltseinkommen**

**200001 An vielen Stellen werden durch die Betreuung oder Ausbildung von Kindern Kosten verursacht. Im Folgenden geht es daher um alle Einkünfte Ihres gesamten Haushalts: Wie hoch ist das monatliche Haushaltseinkommen aller Haushaltsmitglieder heute? Bitte geben Sie den Netto-Betrag an, also nach Abzug von Steuern und Sozialabgaben. Regelmäßige Zahlungen wie Renten, Wohngeld, Eltern- und Kindergeld, BAföG, Unterhaltszahlungen, Arbeitslosengeld usw. rechnen Sie bitte dazu!**

*Falls nicht genau bekannt: monatlichen Betrag schätzen lassen. Hinweis auf Anonymität geben.*  Bei Unklarheit bzgl. Nettoeinkommen: *"*Bitte geben Sie die Summe an, die Sie nach Abzug der Steuern und Sozialabgaben erhalten haben.*"*

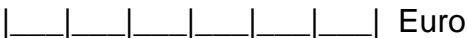

Angabe verweigert [-97]  $\Box$ 

*weiß nicht [-98]* c

Range: 0 - 999,999

if (200001 = -97, -98) goto 200002 if (200001 <> -97, -98) goto 200006Z

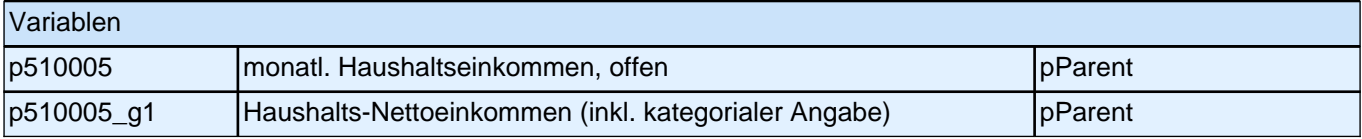

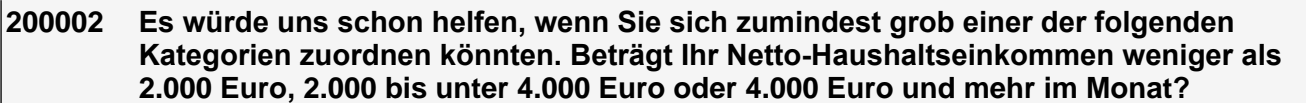

*Falls nicht genau bekannt: monatlichen Betrag schätzen lassen. Hinweis auf Anonymität geben.*  Bei Unklarheit bzgl. Nettoeinkommen: *"*Bitte geben Sie die Summe an, die Sie nach Abzug der Steuern und Sozialabgaben erhalten haben.*"*

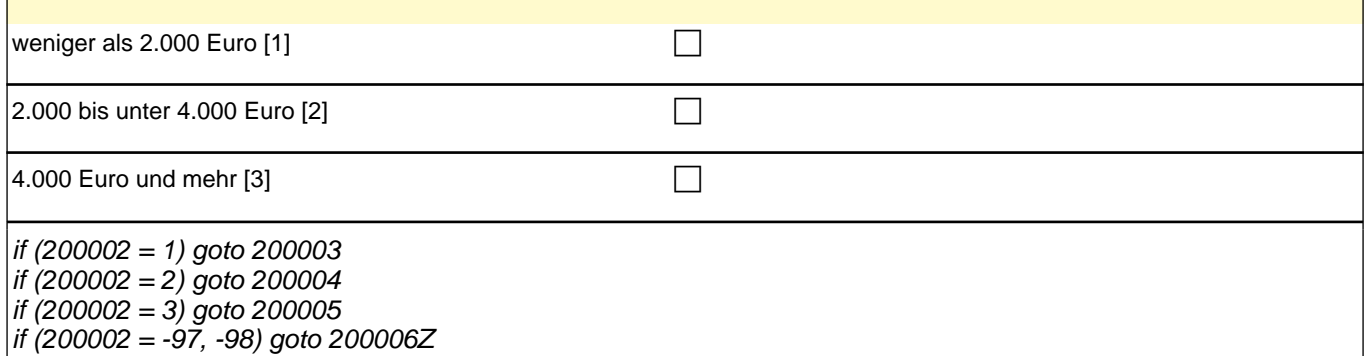

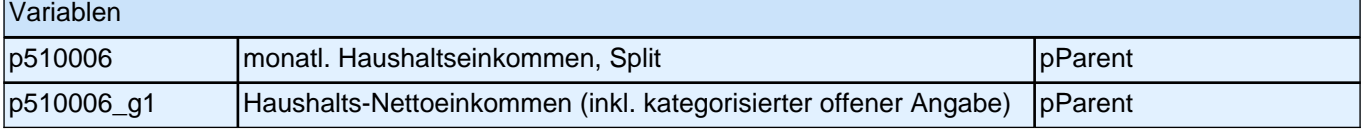

#### **200003 Können Sie mir jetzt noch sagen, ob es weniger als 1.000 Euro, 1.000 bis unter 1.500 Euro oder 1.500 Euro und mehr im Monat beträgt?**

*Falls nicht genau bekannt: monatlichen Betrag schätzen lassen. Hinweis auf Anonymität geben.* Bei Unklarheit bzgl. Nettoeinkommen: "Bitte geben Sie die Summe an, die Sie nach Abzug der Steuern und Sozialabgaben erhalten haben.*"*

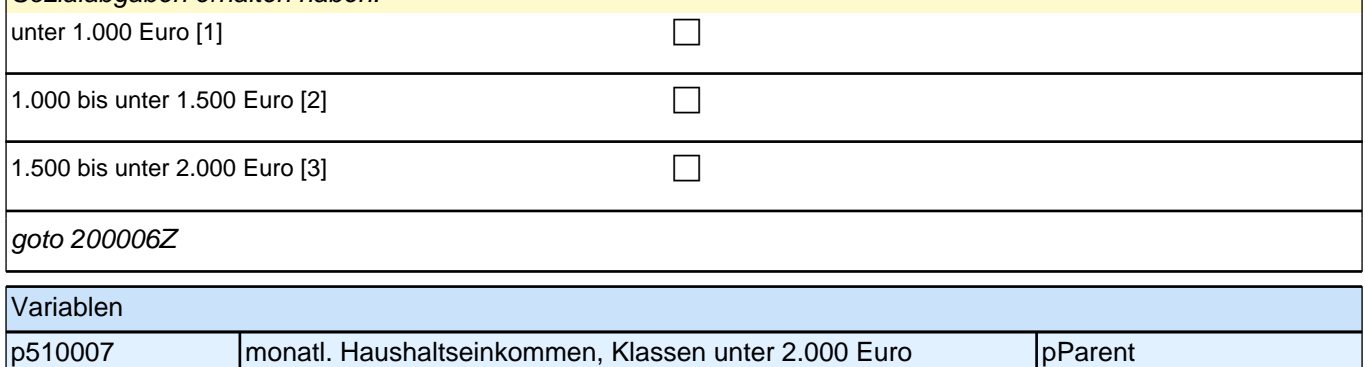

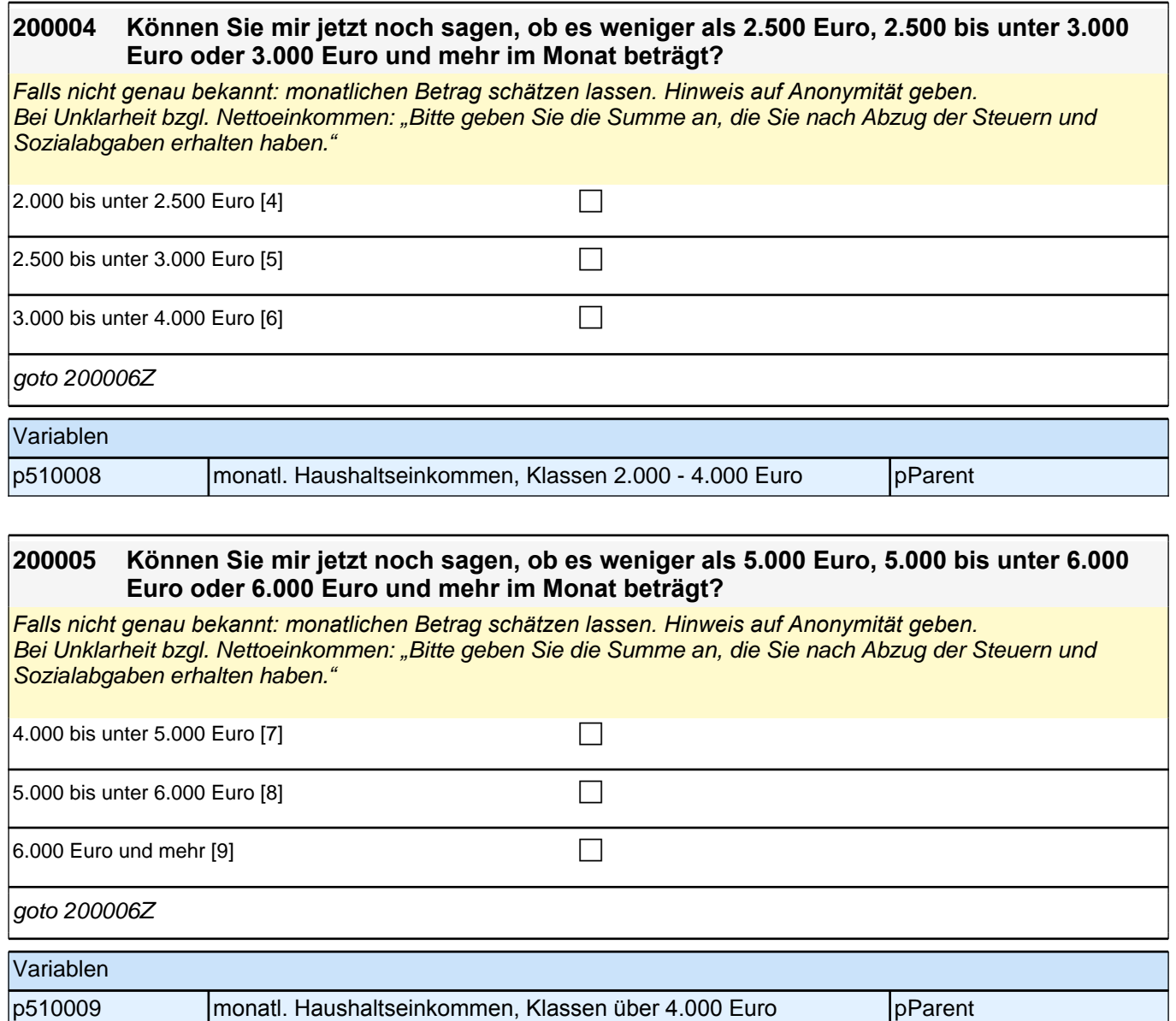

# **41\_HLE\_gemeinsame Aktivitäten**

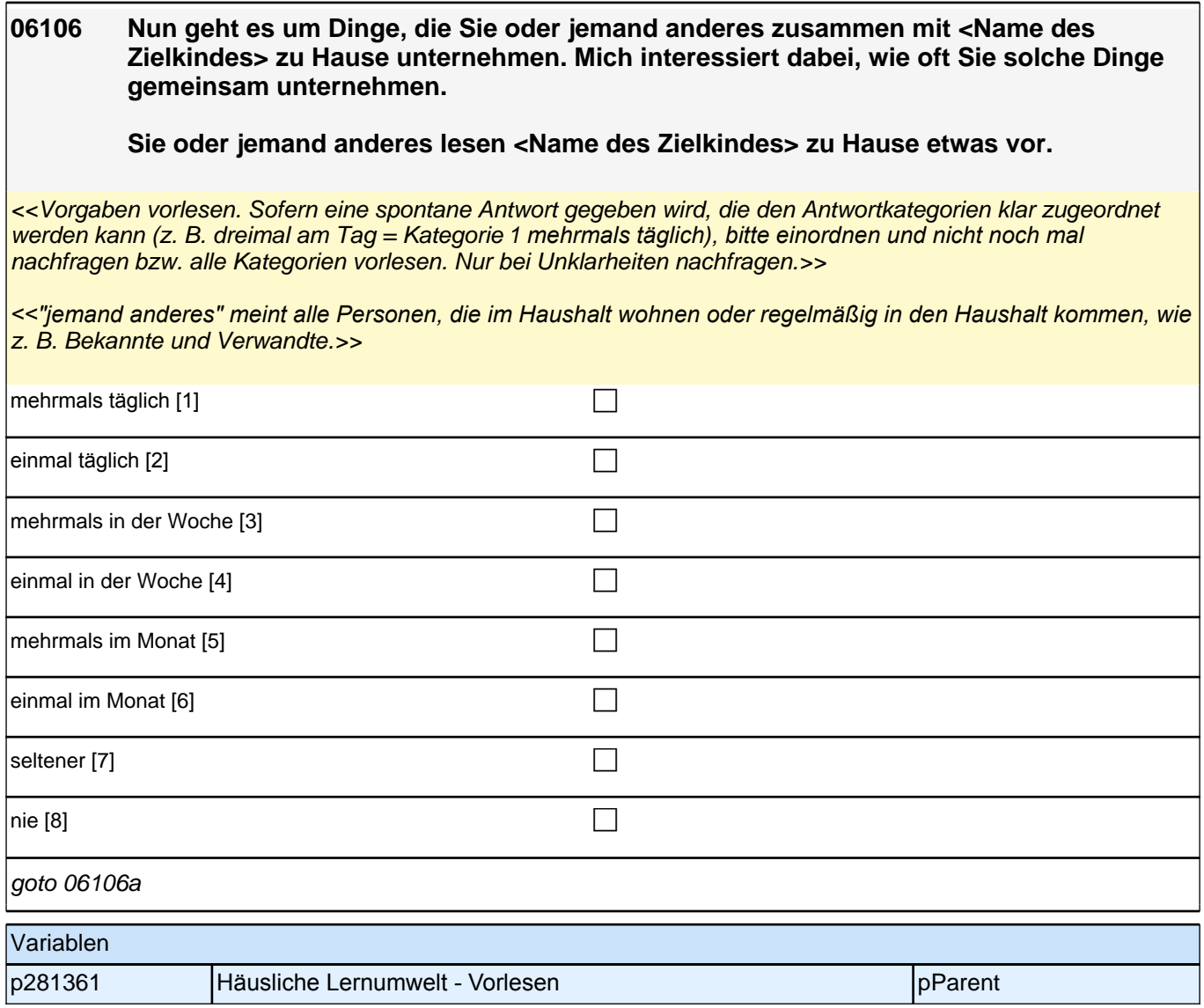

**06106a [NCS] Nun geht es um Dinge, die Sie oder jemand anderes zusammen mit <Name des Zielkindes> zu Hause unternehmen. Mich interessiert dabei, wie oft Sie solche Dinge gemeinsam unternehmen.**

**Sie oder jemand anderes erzählen <Name des Zielkindes> zu Hause Geschichten oder schauen gemeinsam Bilderbücher an.**

<<Vorgaben vorlesen. Sofern eine spontane Antwort gegeben wird, die den Antwortkategorien klar zugeordnet werden kann (z. B. dreimal am Tag = Kategorie 1 *mehrmals täglich), bitte einordnen und nicht noch mal*  nachfragen bzw. alle Kategorien vorlesen. Nur bei Unklarheiten nachfragen.>>

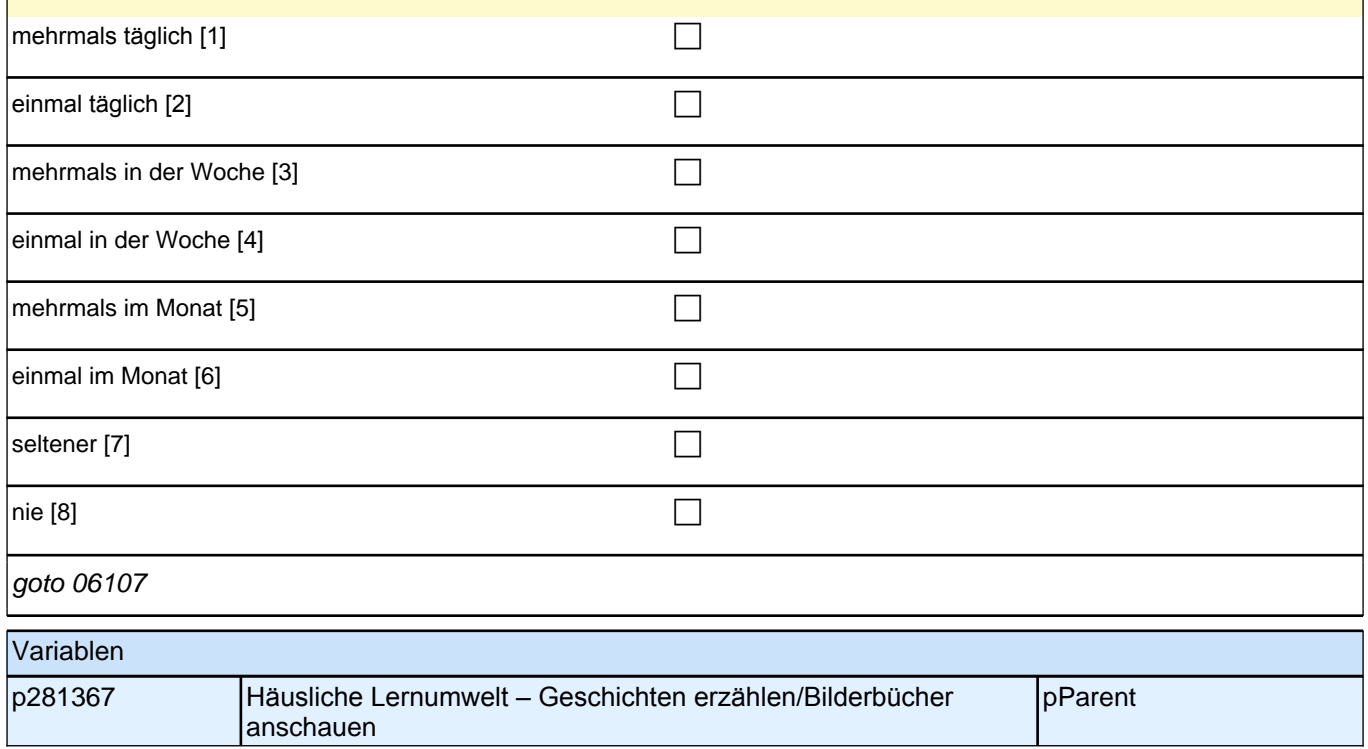

#### **06107 [NCS] Nun geht es um Dinge, die Sie oder jemand anderes zusammen mit <Name des Zielkindes> zu Hause unternehmen. Mich interessiert dabei, wie oft Sie solche Dinge gemeinsam unternehmen.**

**Sie oder jemand anderes zeigen <Name des Zielkindes> zu Hause einzelne Buchstaben oder das ABC, z. B. beim Betrachten von Bilderbüchern.**

<<Vorgaben vorlesen. Sofern eine spontane Antwort gegeben wird, die den Antwortkategorien klar zugeordnet werden kann (z. B. dreimal am Tag = Kategorie 1 *mehrmals täglich), bitte einordnen und nicht noch mal*  nachfragen bzw. alle Kategorien vorlesen. Nur bei Unklarheiten nachfragen.>>

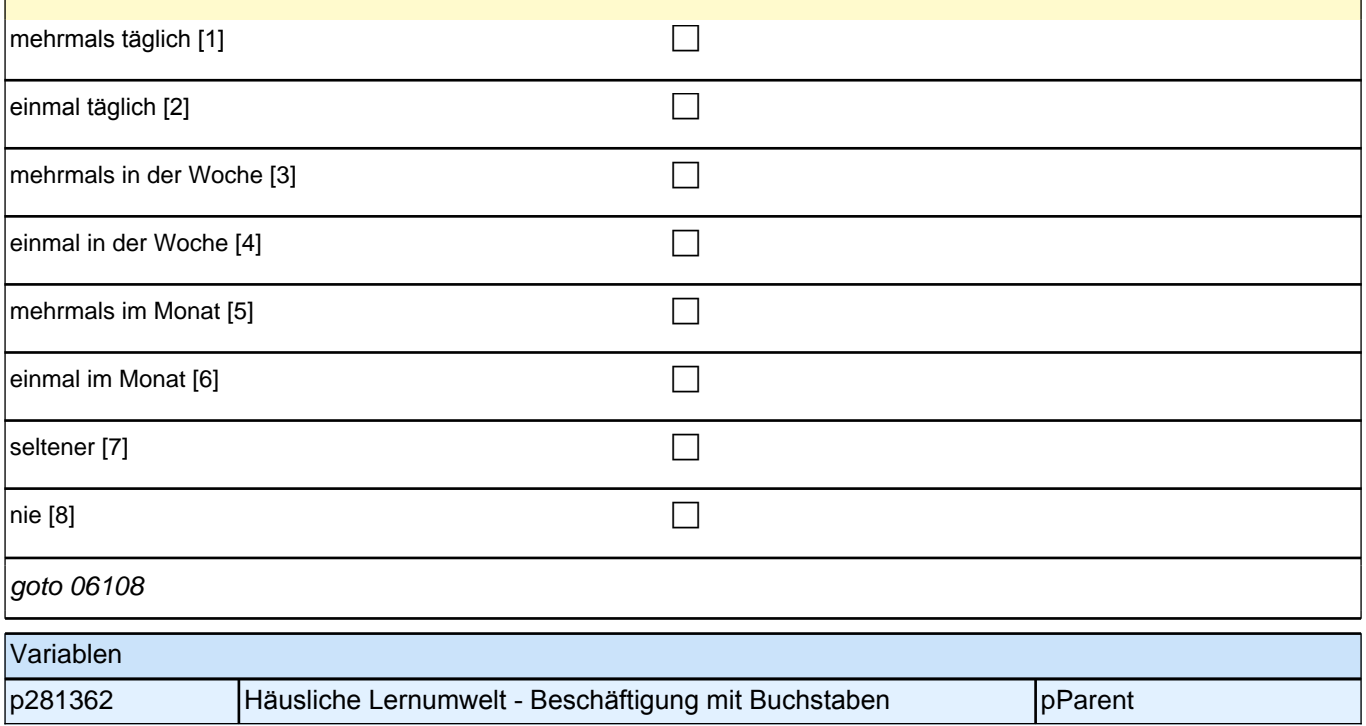

**06108 [NCS] Nun geht es um Dinge, die Sie oder jemand anderes zusammen mit <Name des Zielkindes> zu Hause unternehmen. Mich interessiert dabei, wie oft Sie solche Dinge gemeinsam unternehmen.**

**Sie oder jemand anderes üben mit <Name des Zielkindes> zu Hause einzelne Zahlen oder das Abzählen, z. B. beim Würfeln oder Kartenspielen.**

<<Vorgaben nur bei Bedarf vorlesen. Sofern eine spontane Antwort gegeben wird, die den Antwortkategorien klar zugeordnet werden kann (z. B. dreimal am Tag = Kategorie 1 *mehrmals täglich), bitte einordnen und nicht noch*  mal nachfragen bzw. alle Kategorien vorlesen. Nur bei Unklarheiten nachfragen. >>

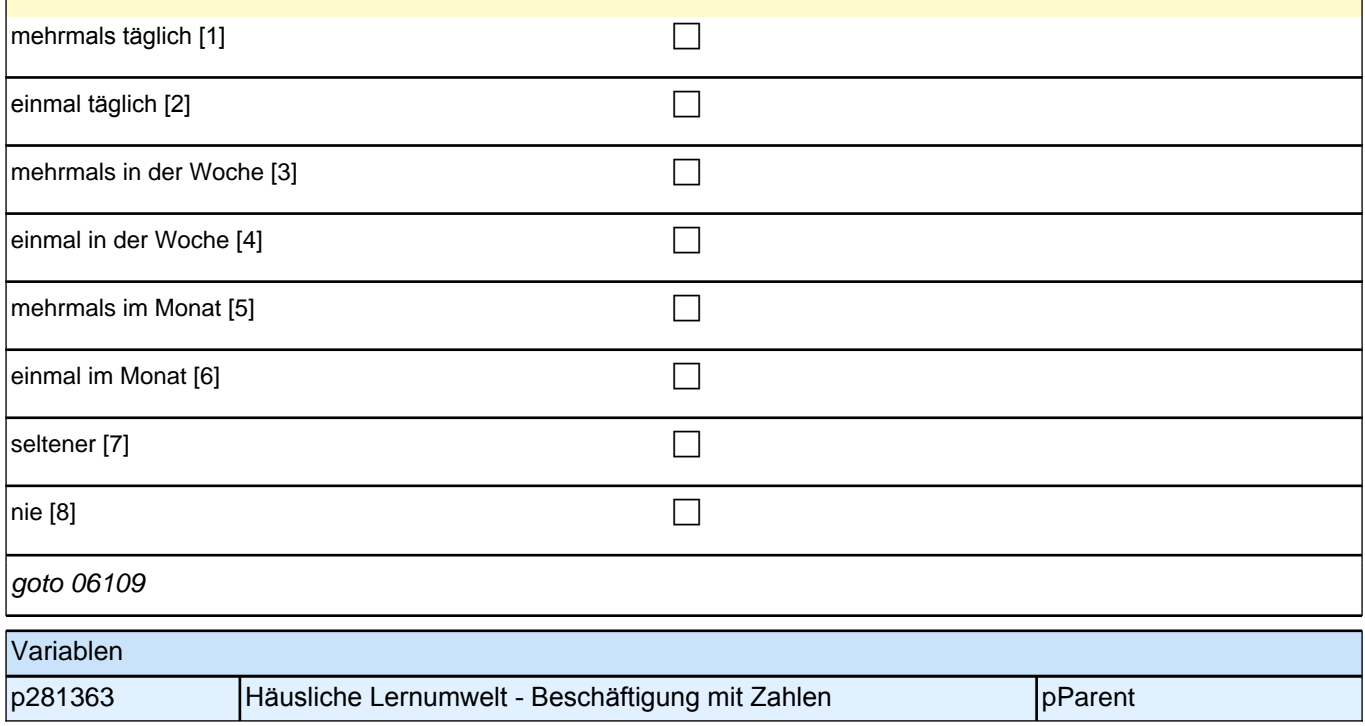

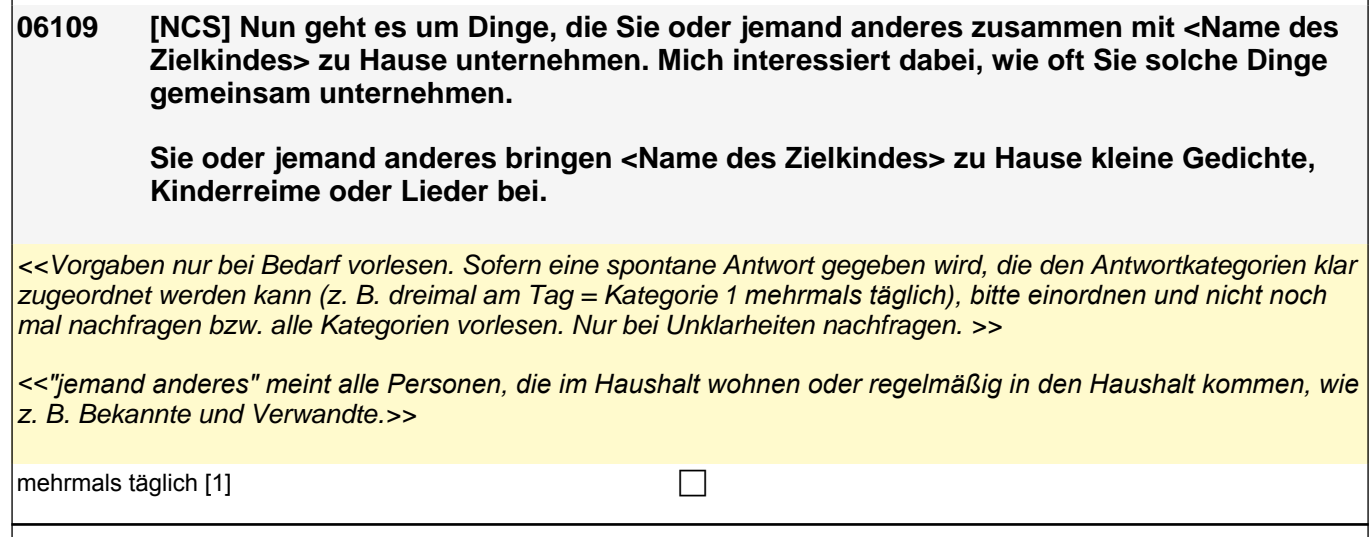

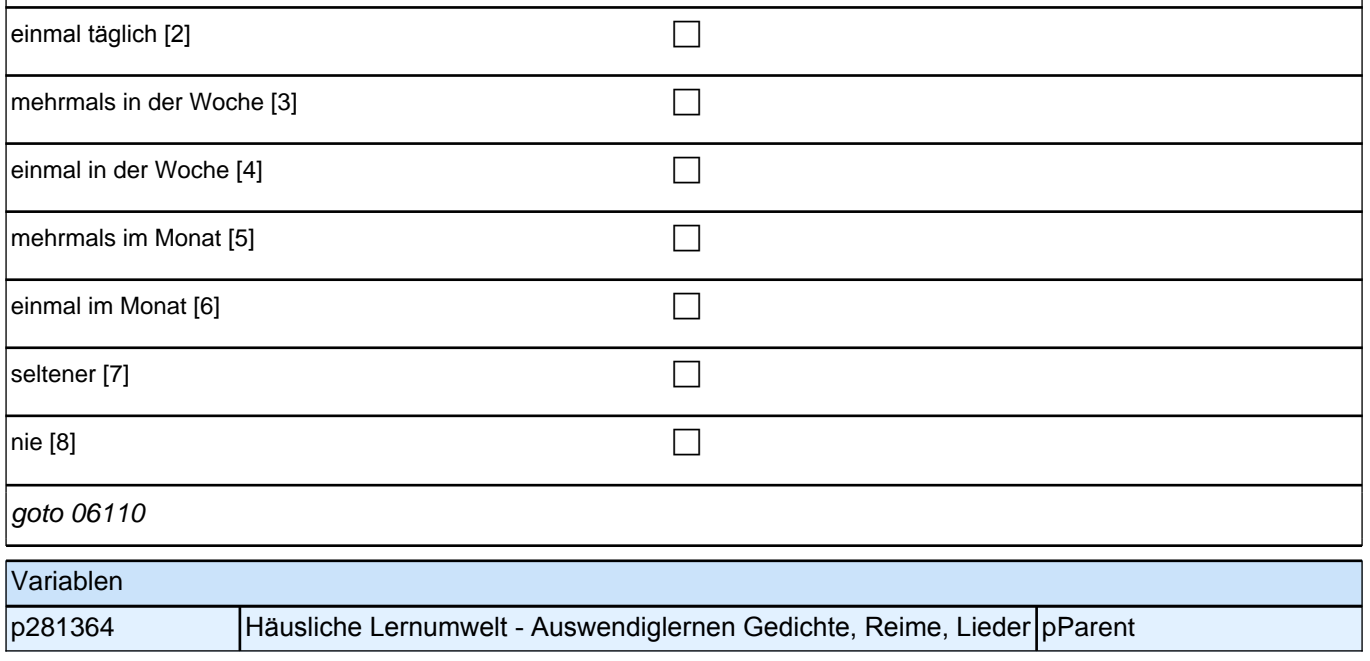

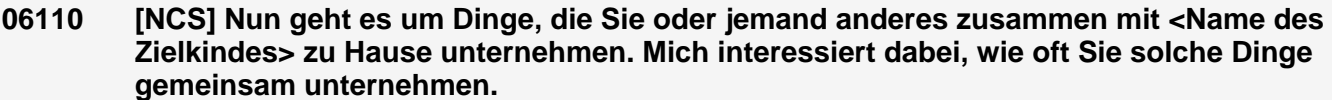

**Sie oder jemand anderes malen, zeichnen oder basteln zu Hause mit <Name des Zielkindes>.**

<<Vorgaben nur bei Bedarf vorlesen. Sofern eine spontane Antwort gegeben wird, die den Antwortkategorien klar zugeordnet werden kann (z. B. dreimal am Tag = Kategorie 1 *mehrmals täglich), bitte einordnen und nicht noch*  mal nachfragen bzw. alle Kategorien vorlesen. Nur bei Unklarheiten nachfragen. >>

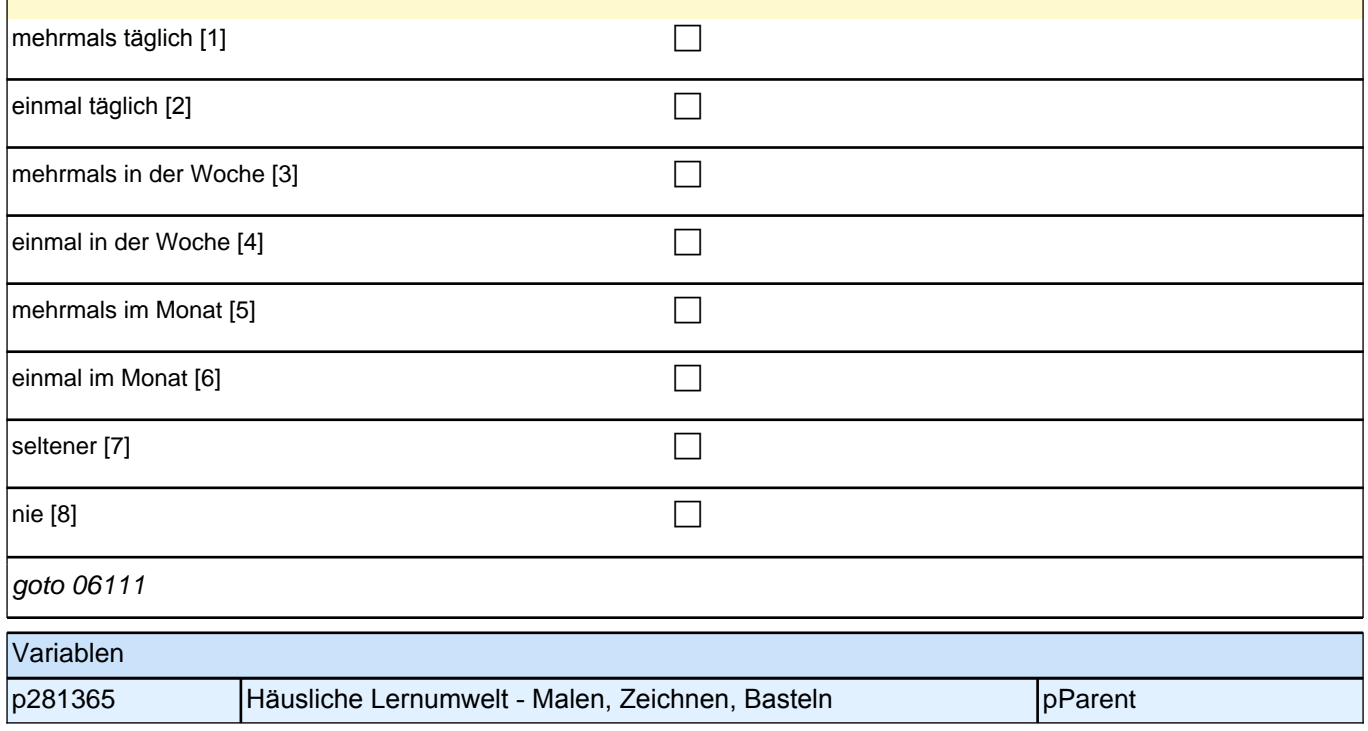

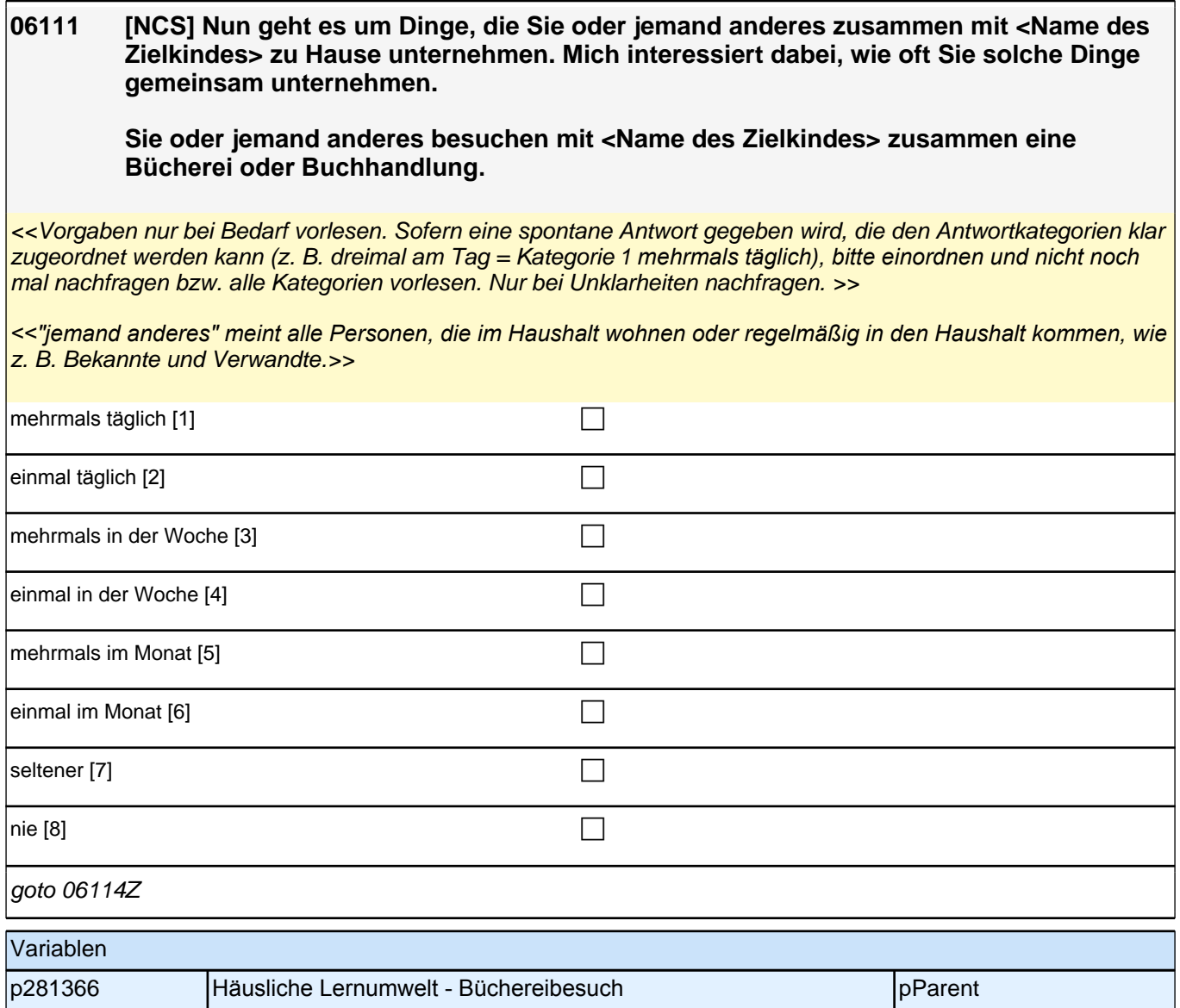

# **42\_Sprache Vorlesen**

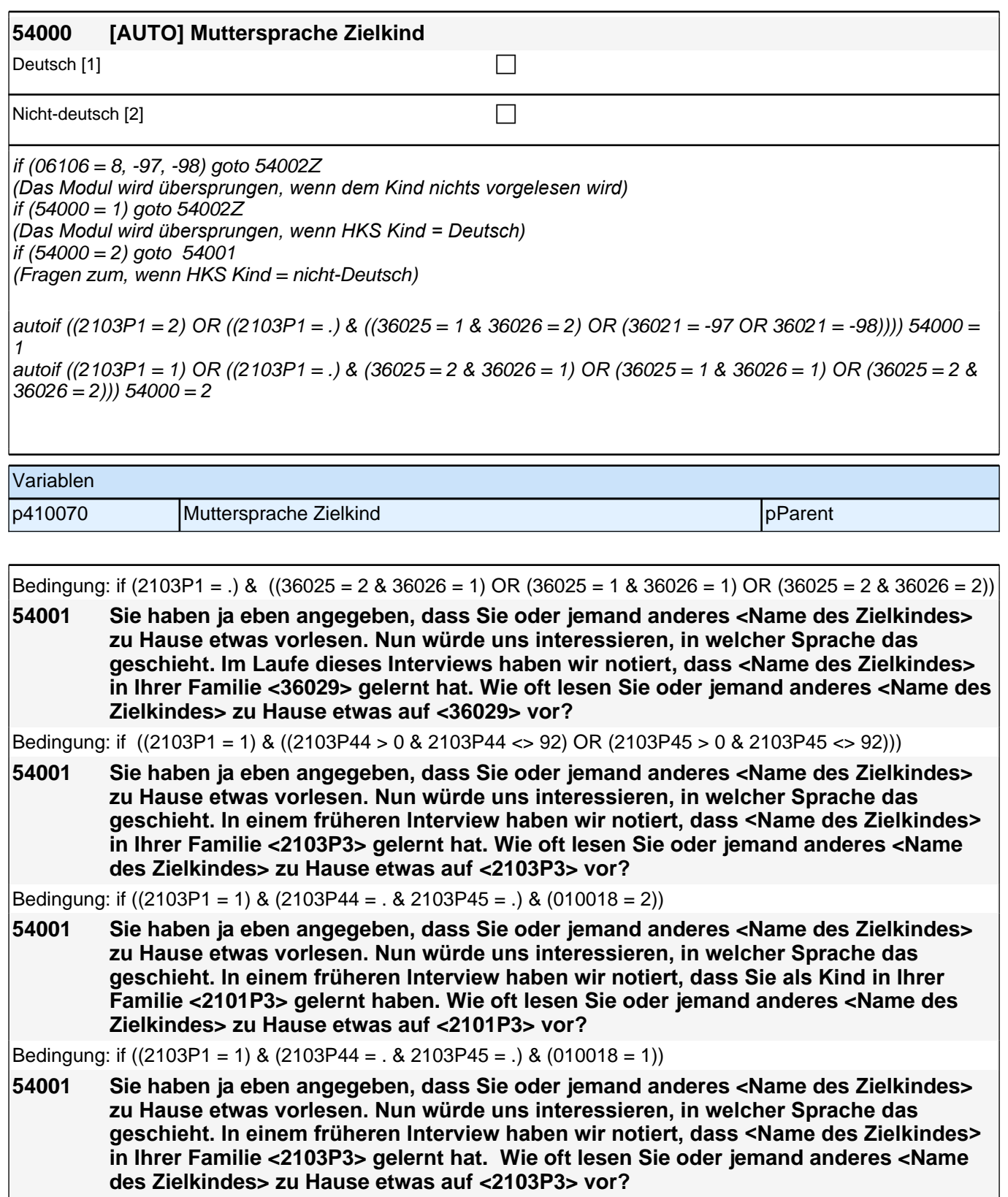

### *2 Eltern*

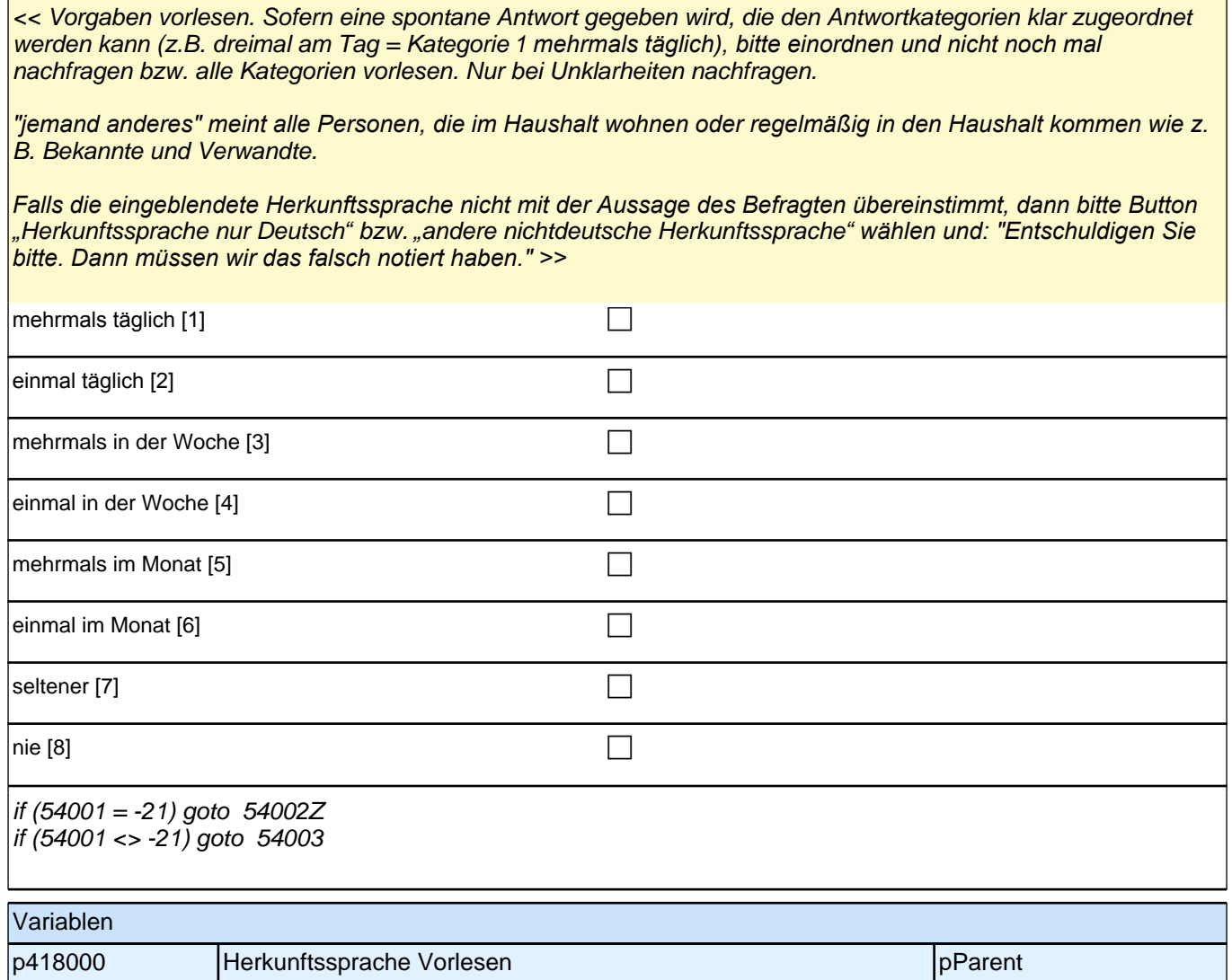

ċ

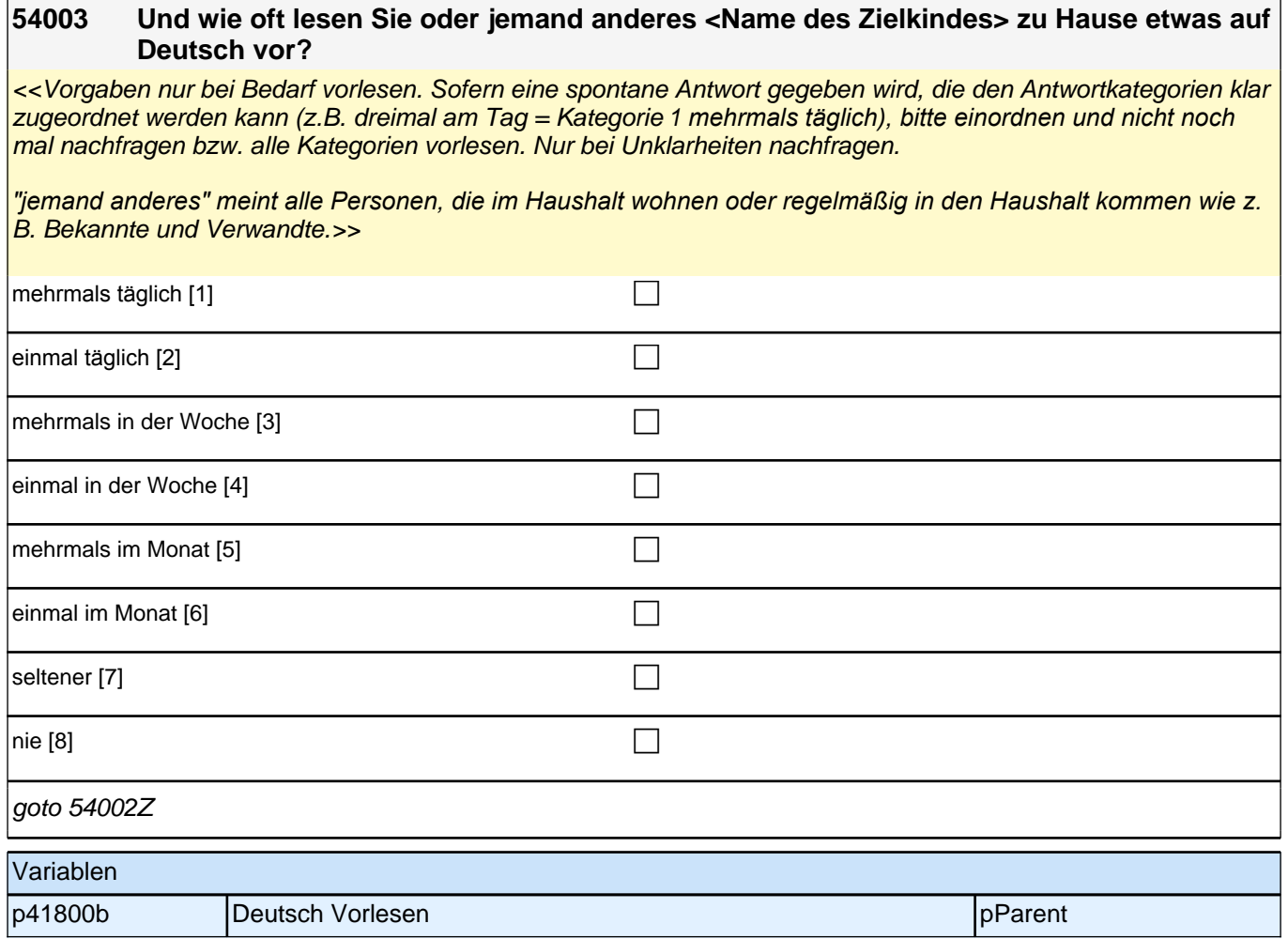

## **43\_Modul34\_Allg\_infas\_Abschlussfragen**

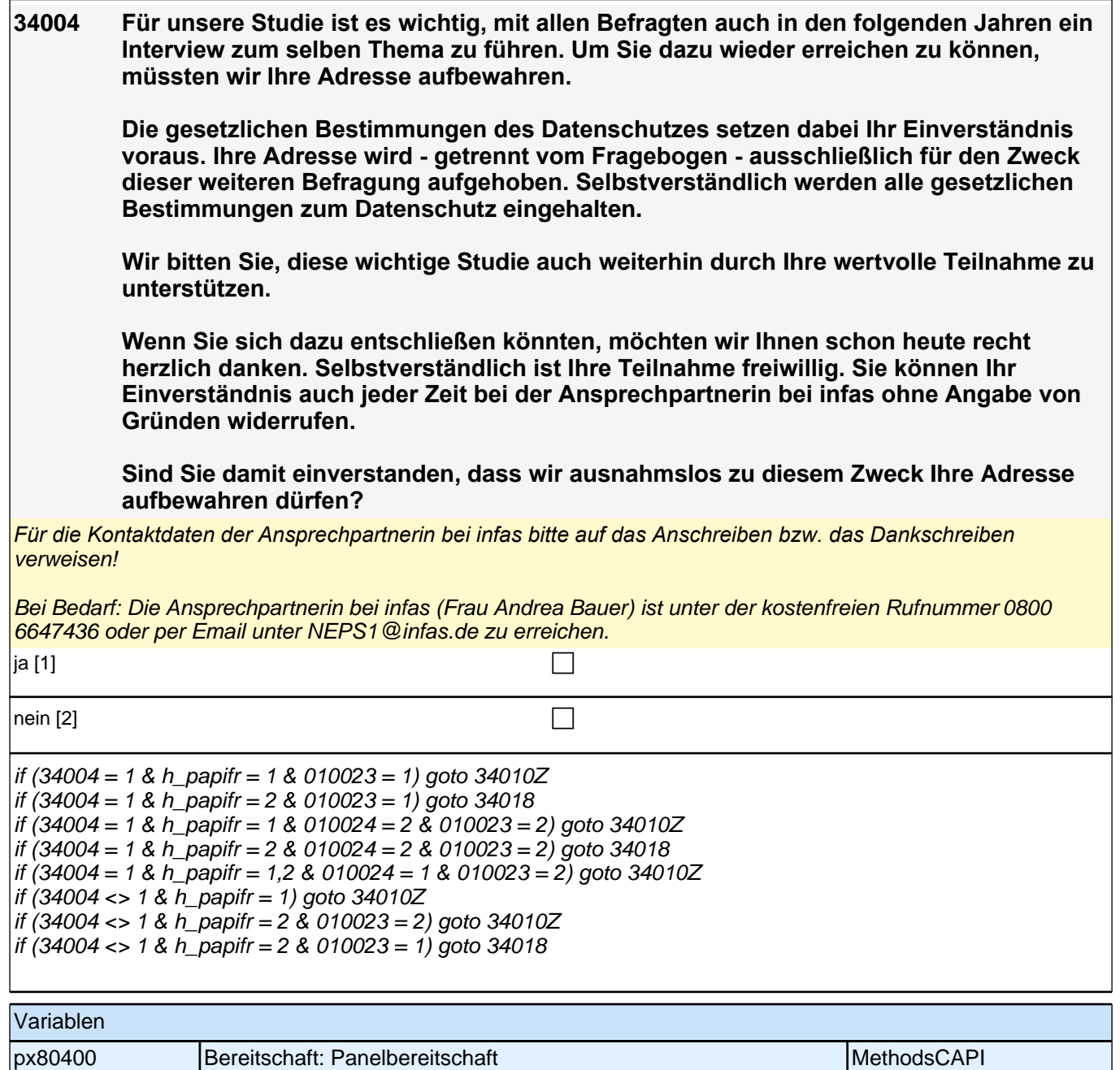

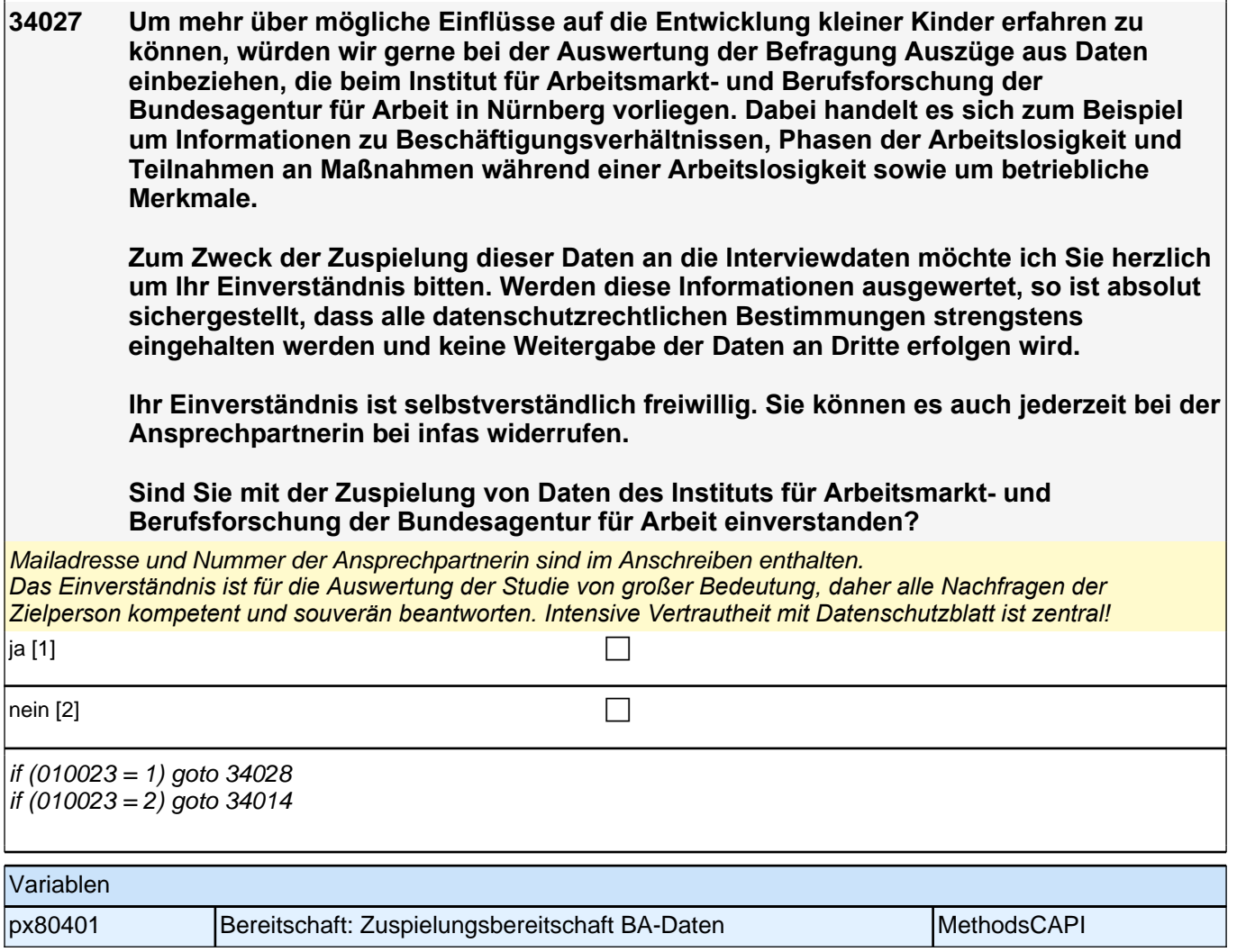

## **44\_Modul35\_Allg\_E1infas\_Interviewerfragen**

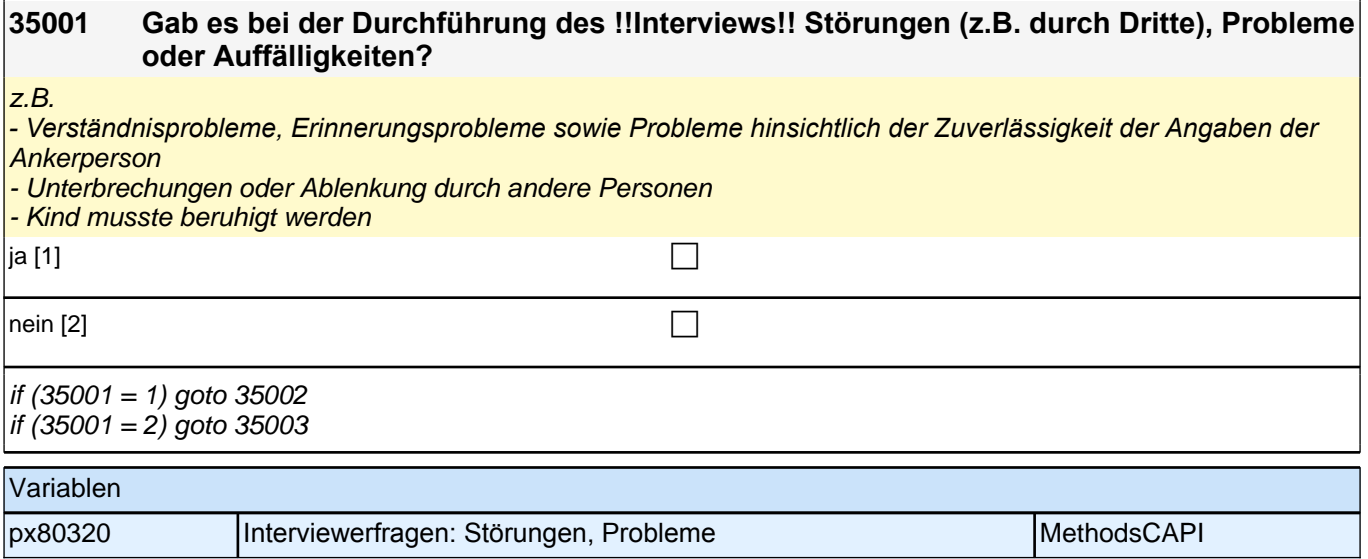

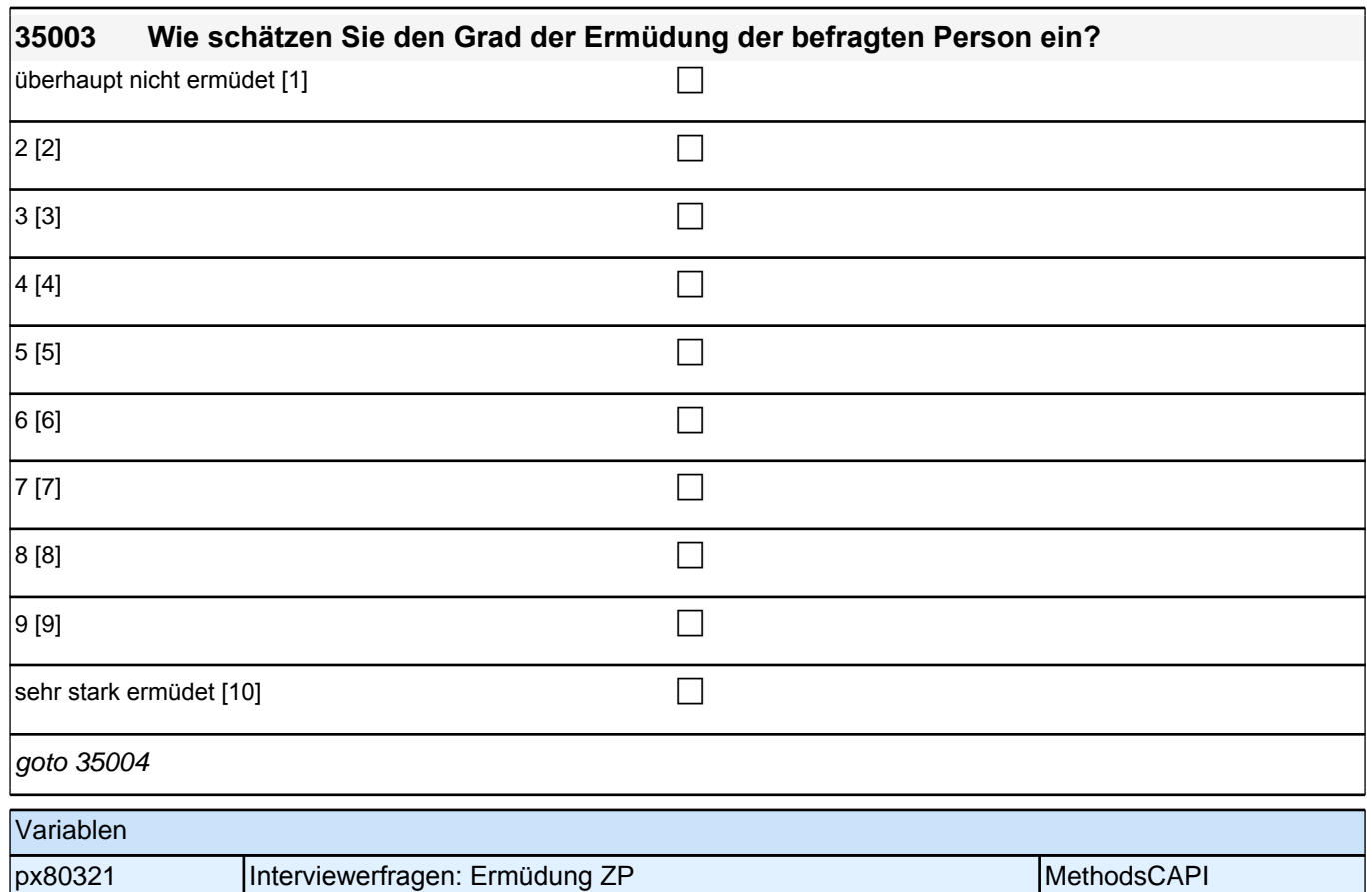

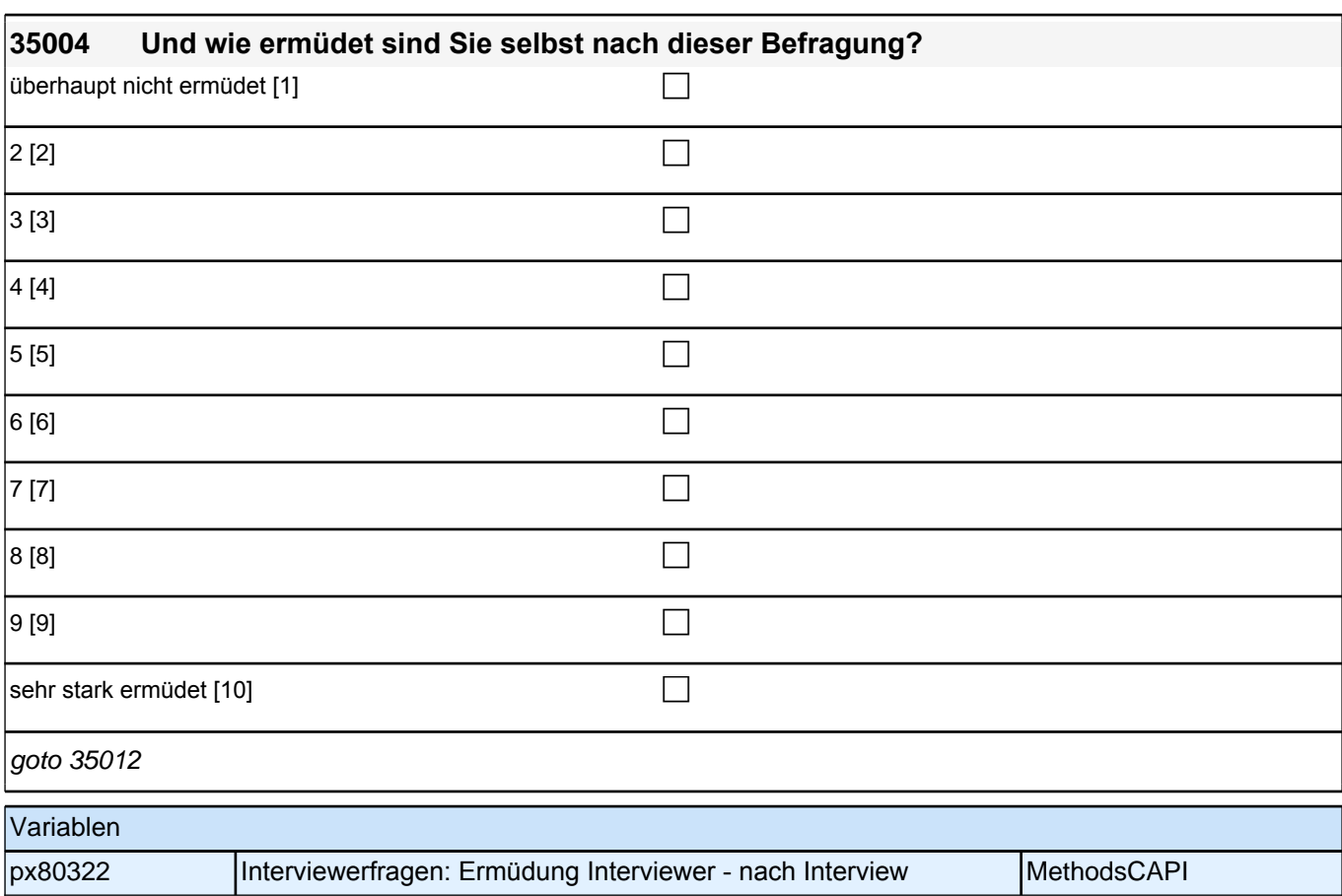

### *2.1 Eltern, CAPI/CATI (ID 528)*

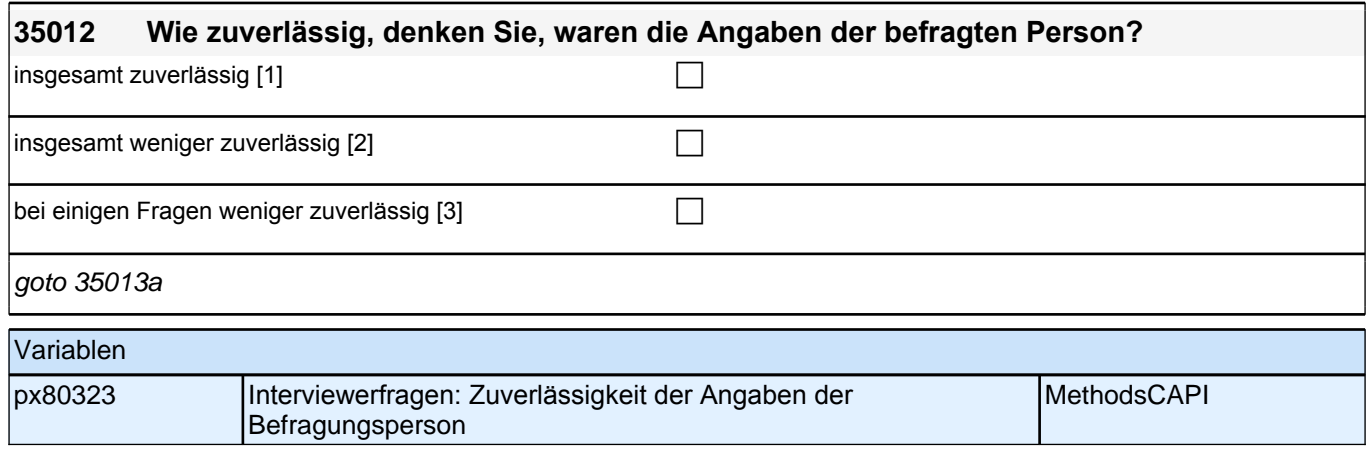

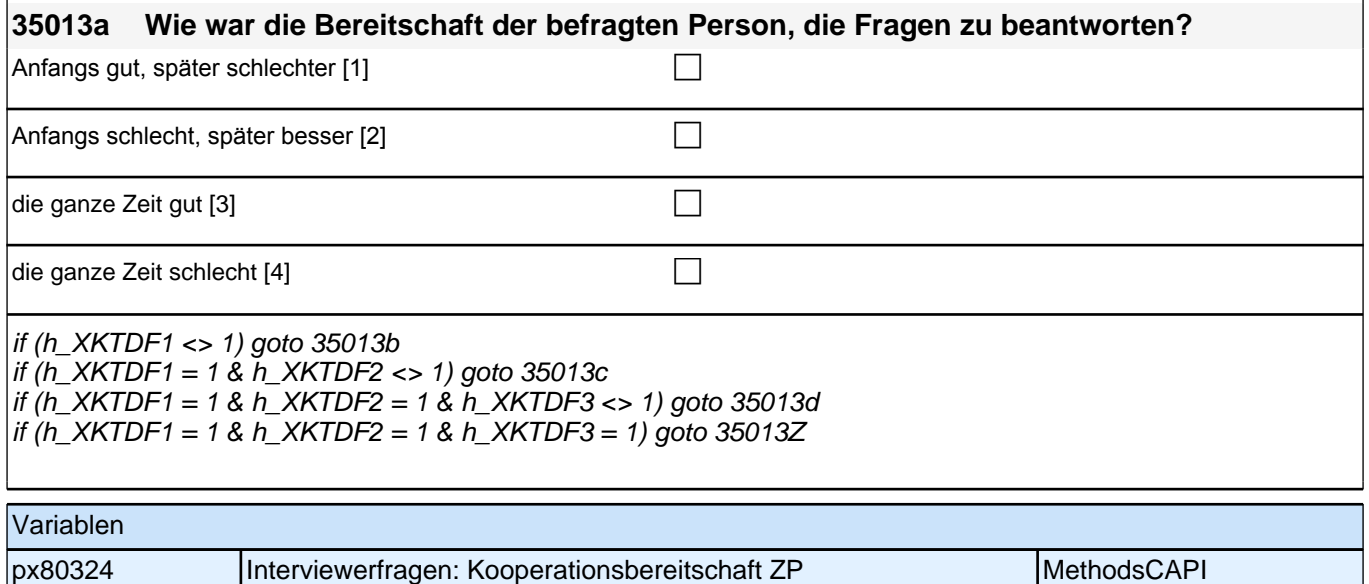

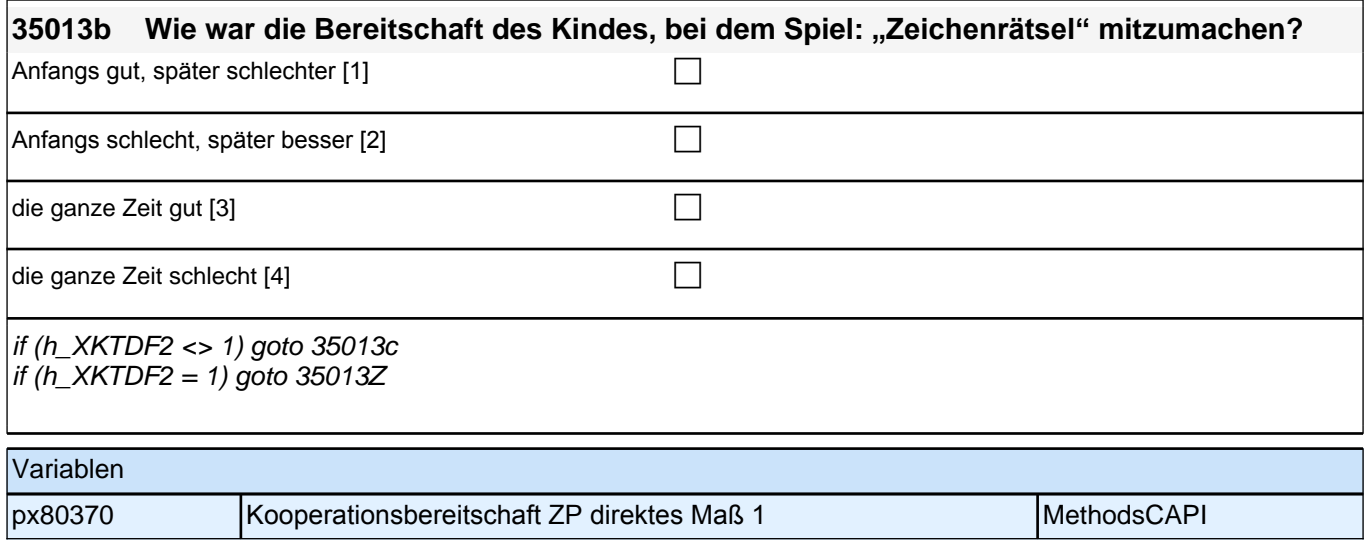

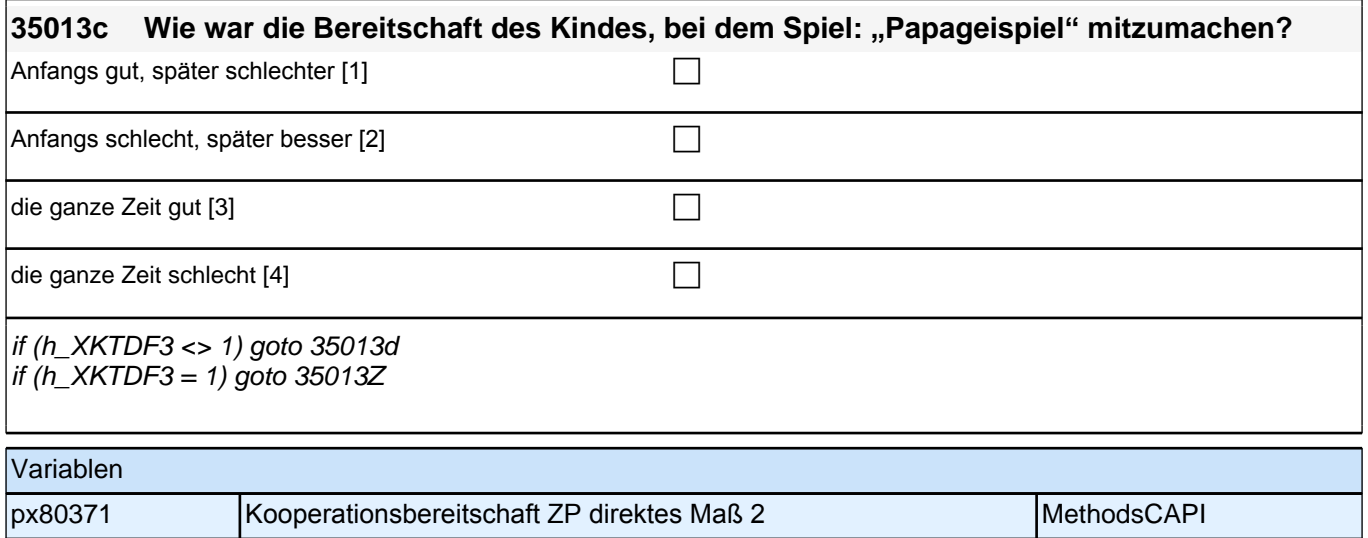

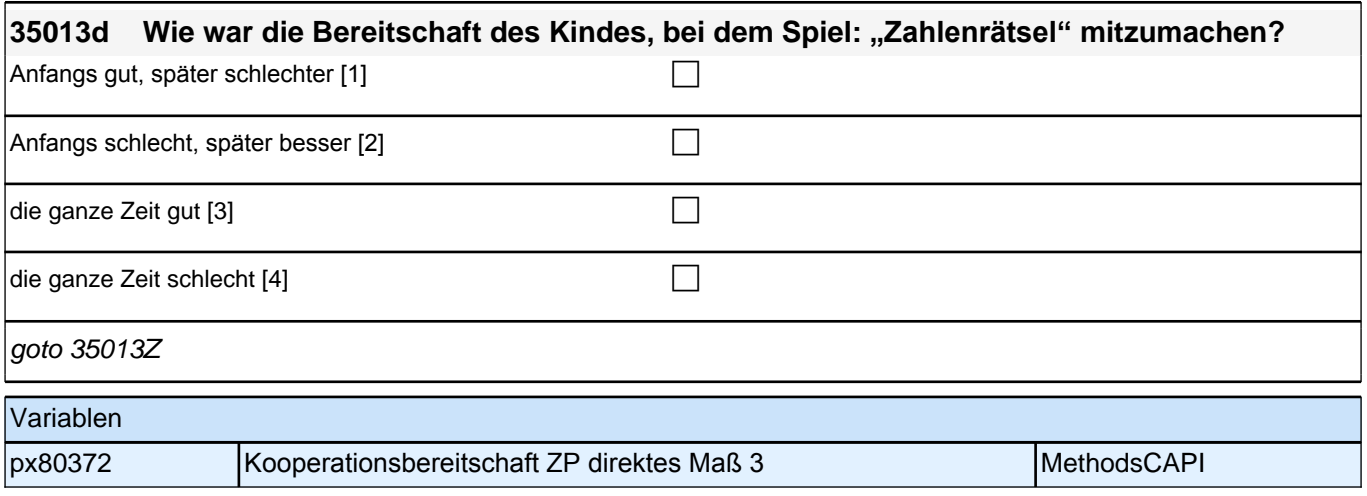

### **2.2 Eltern, PAPI (ID 670)**

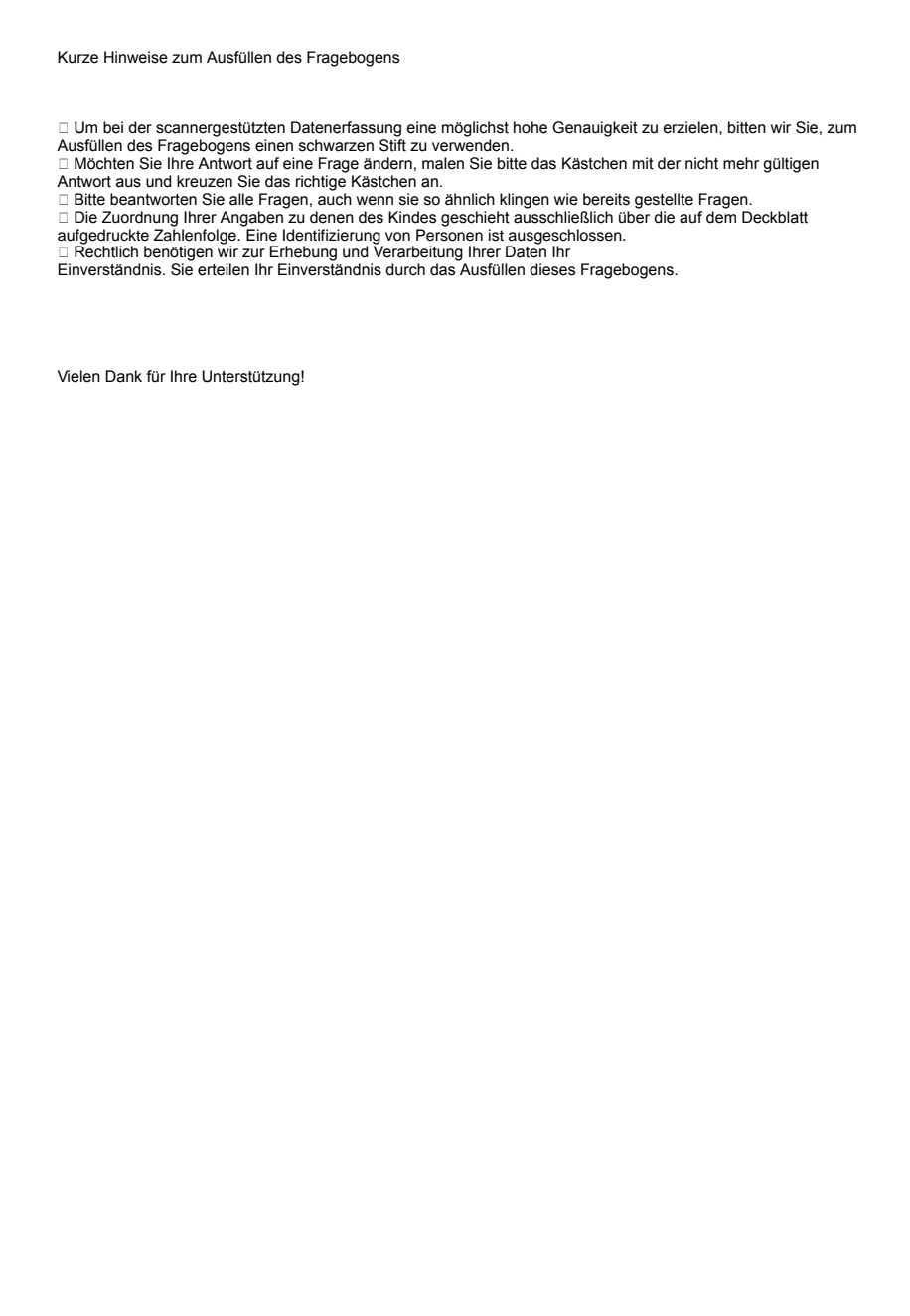

Kurze Hinweise zum Ausfüllen des Fragebogens

 Um bei der scannergestützten Datenerfassung eine möglichst hohe Genauigkeit zu erzielen, bitten wir Sie, zum Ausfüllen des Fragebogens einen schwarzen Stift zu verwenden.

 Möchten Sie Ihre Antwort auf eine Frage ändern, malen Sie bitte das Kästchen mit der nicht mehr gültigen Antwort aus und kreuzen Sie das richtige Kästchen an.

□ Bitte beantworten Sie alle Fragen, auch wenn sie so ähnlich klingen wie bereits gestellte Fragen.

 Die Zuordnung Ihrer Angaben zu denen des Kindes geschieht ausschließlich über die auf dem Deckblatt aufgedruckte Zahlenfolge. Eine Identifizierung von Personen ist ausgeschlossen.

□ Rechtlich benötigen wir zur Erhebung und Verarbeitung Ihrer Daten Ihr

Einverständnis. Sie erteilen Ihr Einverständnis durch das Ausfüllen dieses Fragebogens.

Vielen Dank für Ihre Unterstützung!
## **Frageboten Eltern**

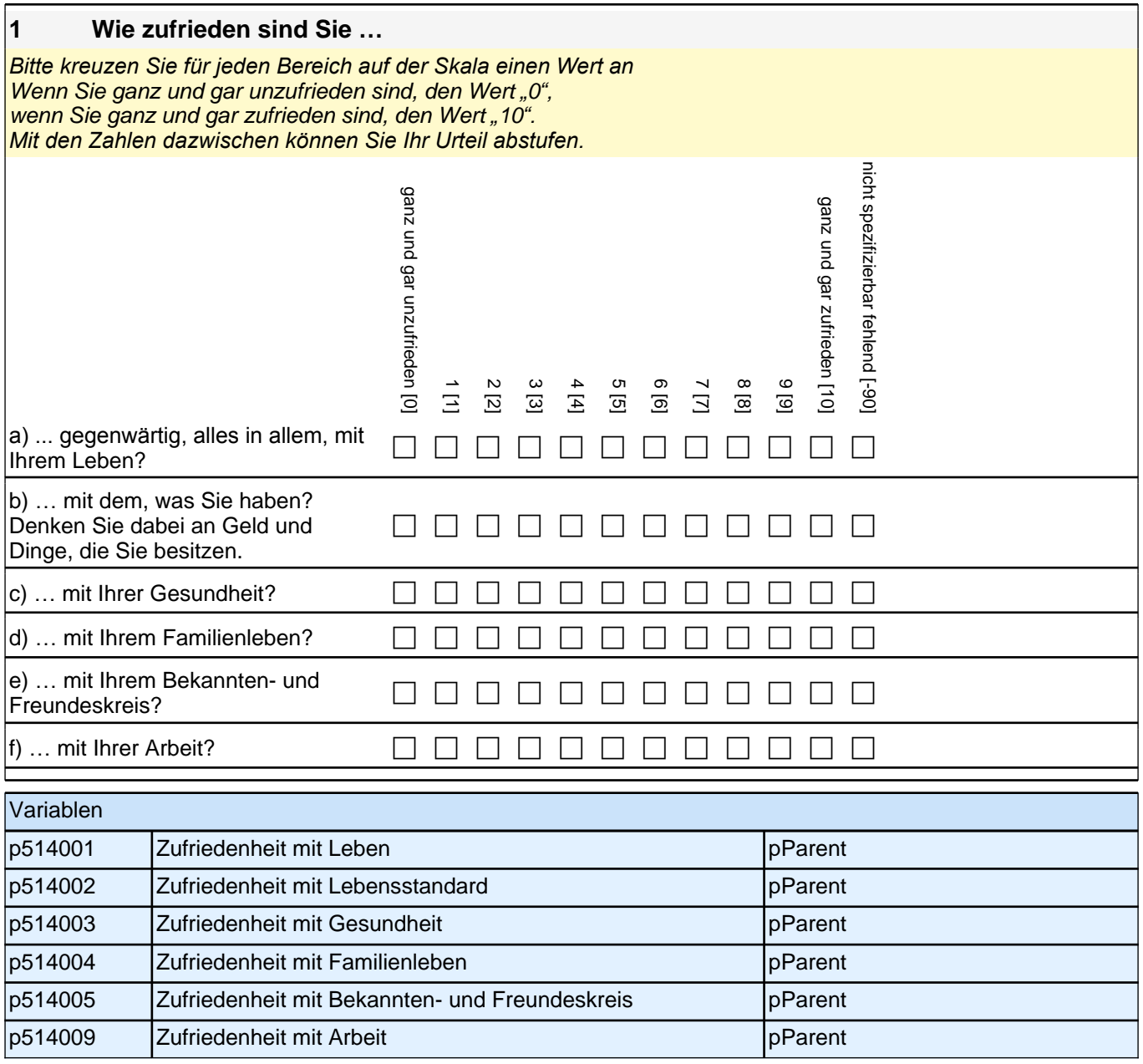

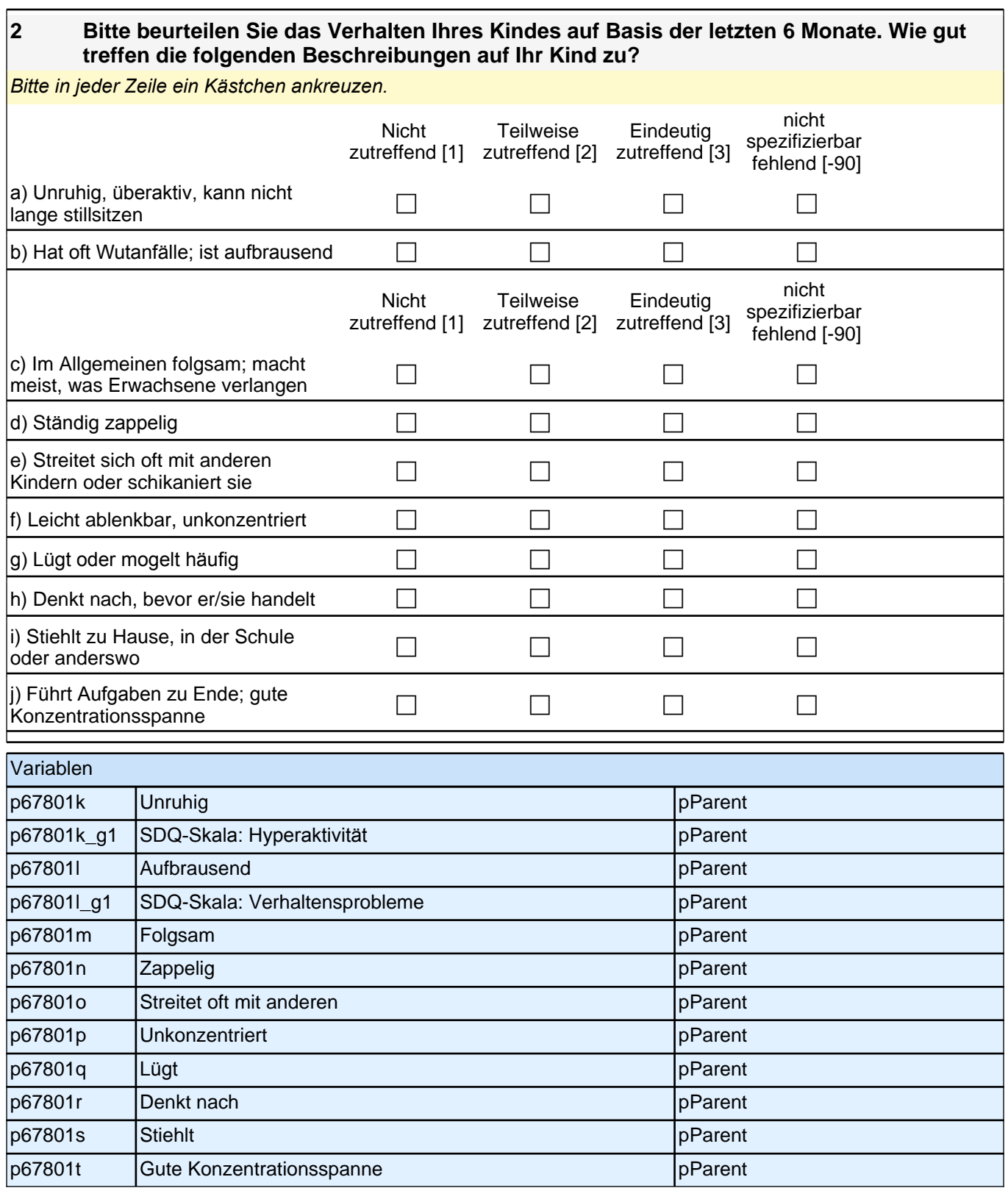

#### **3 Im Folgenden finden Sie eine Liste mit Aussagen. Stellen Sie sich bitte bei jeder Aussage Ihr Kind vor und beurteilen Sie, inwieweit die einzelne Aussage zutrifft.**

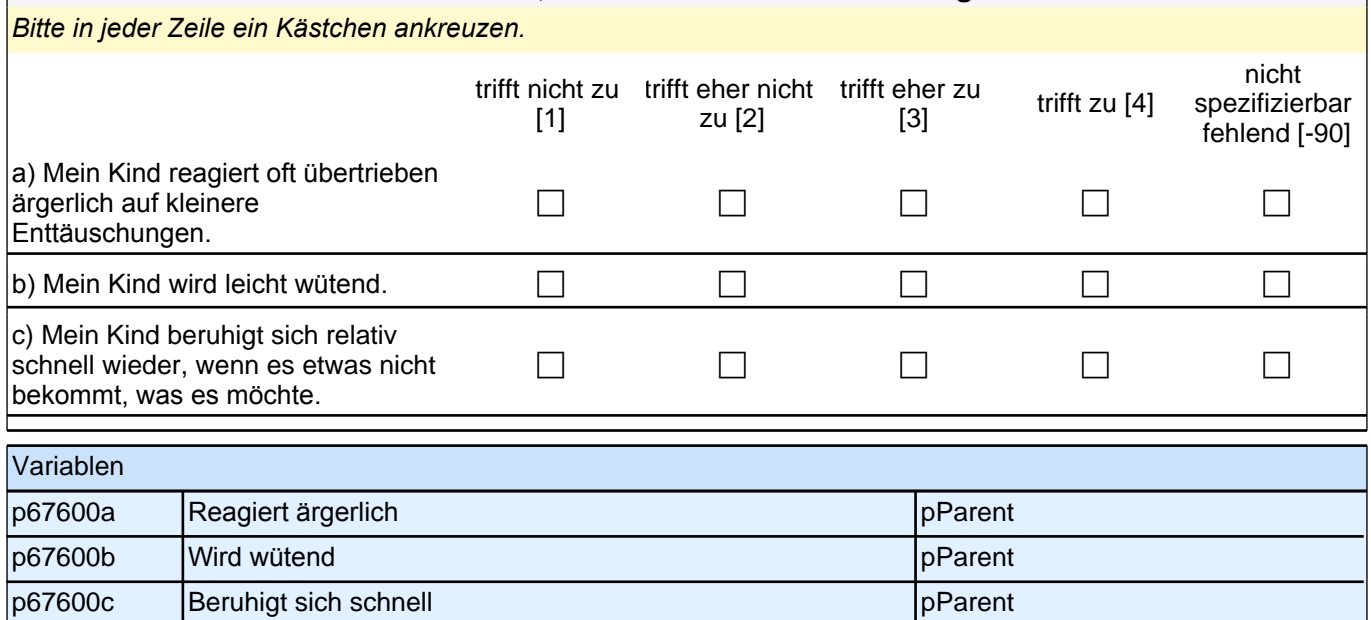

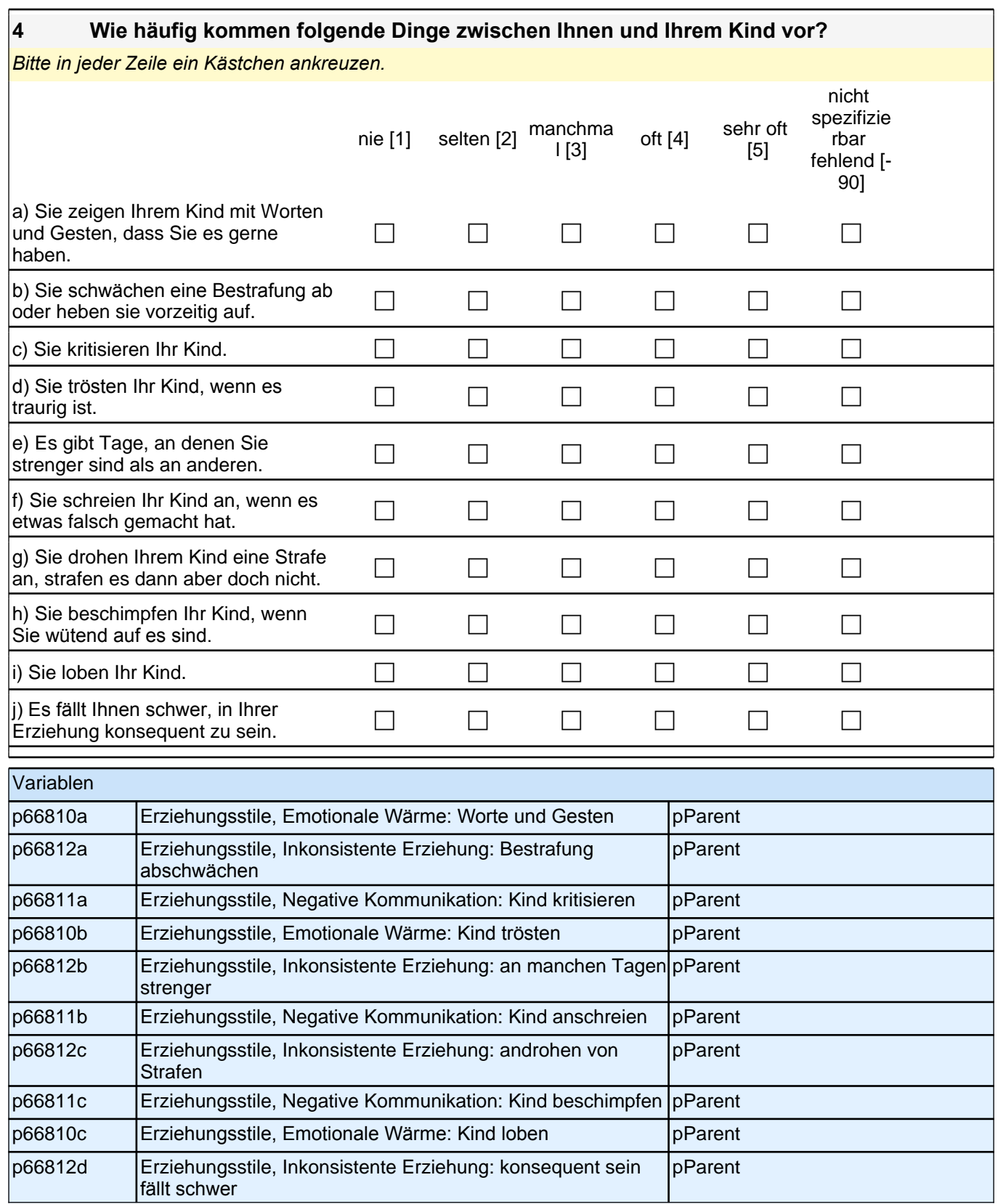

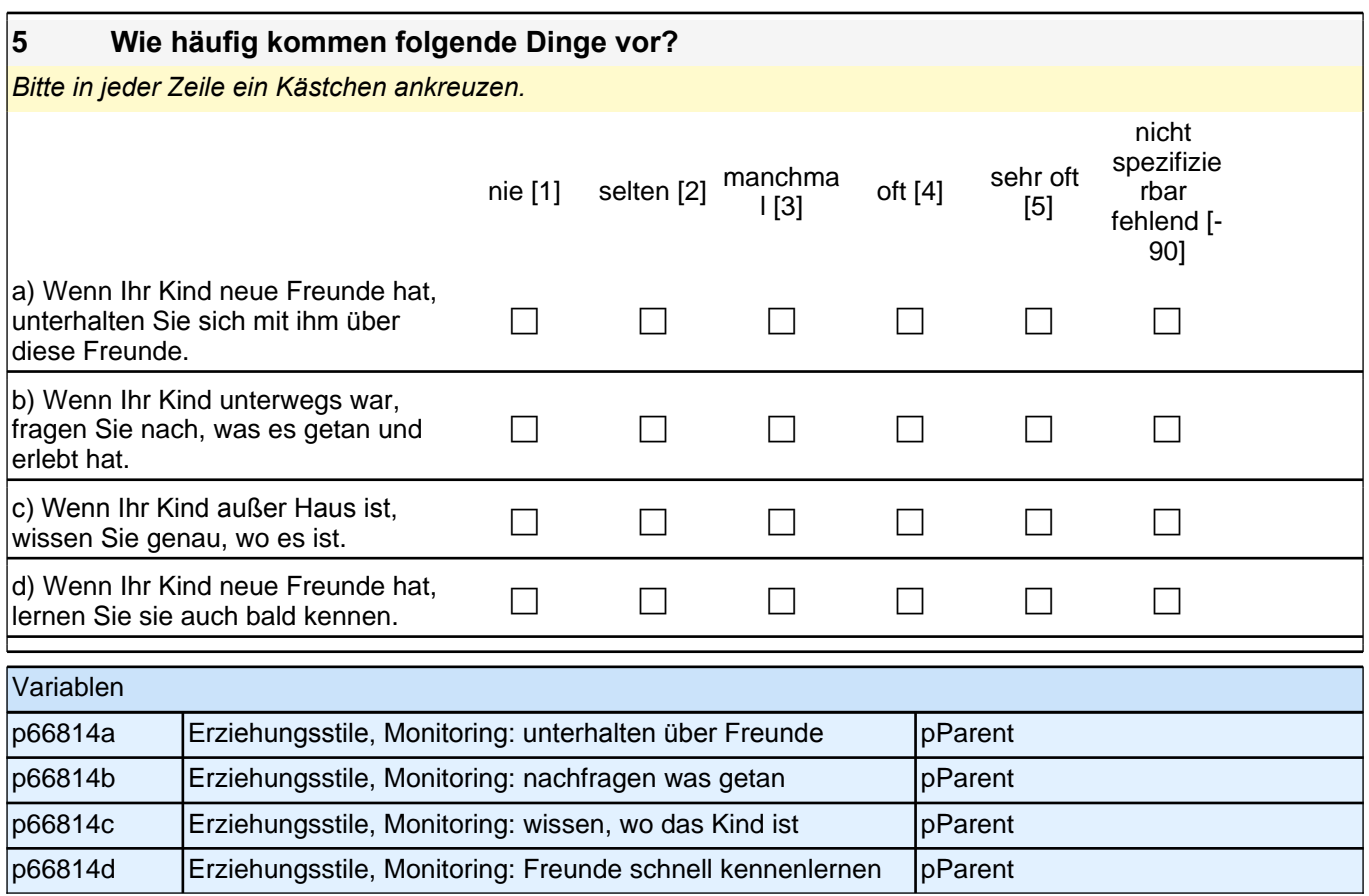

### **6 Wie oft machen Sie (oder jemand anderes im Haushalt) die folgenden Dinge mit Ihrem Kind bei Ihnen Zuhause?**

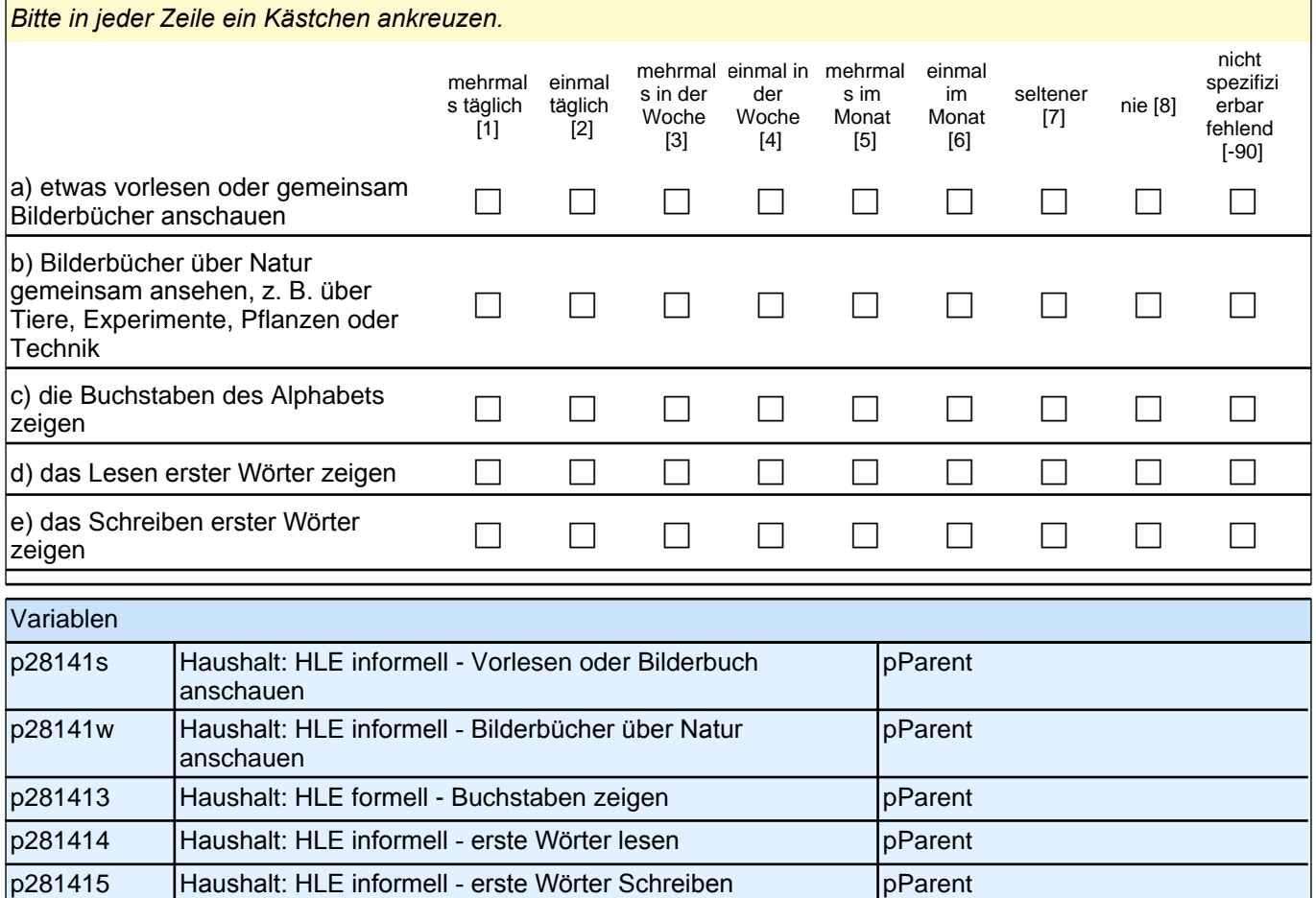

## **7 Inwiefern treffen die folgenden Aussagen zum Vorlesen auf Sie zu?**

*Bitte in jeder Zeile ein Kästchen ankreuzen.*

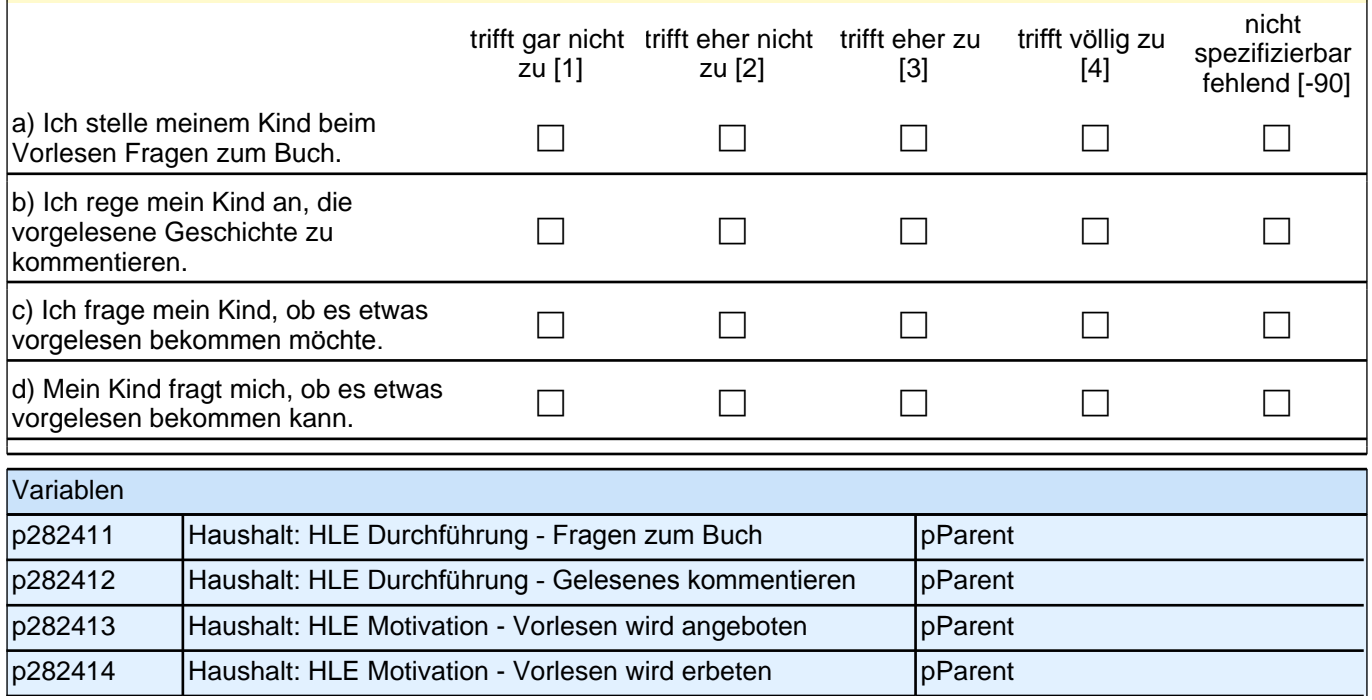

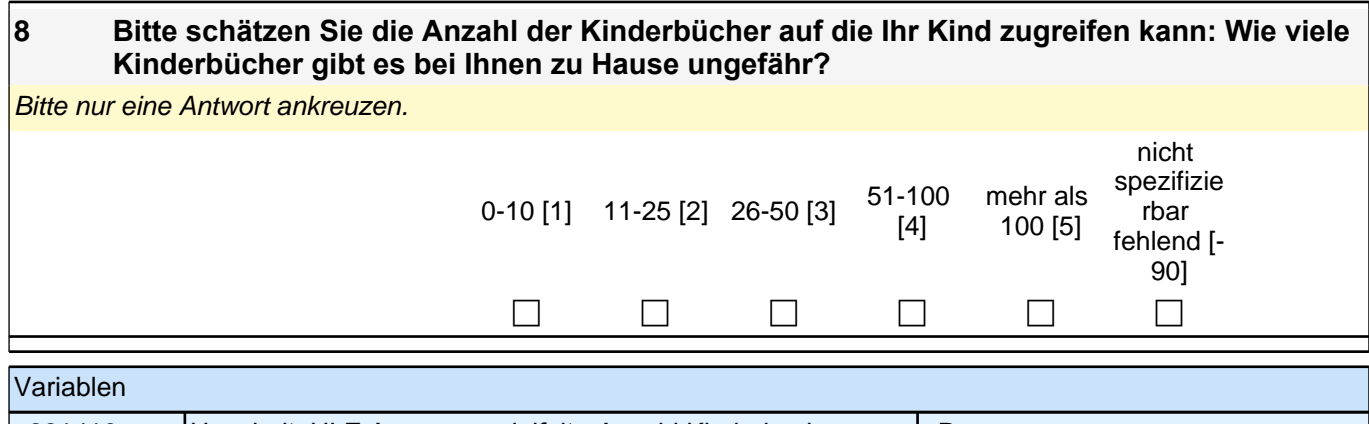

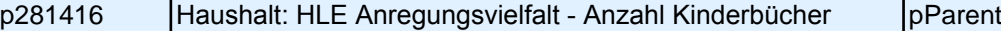

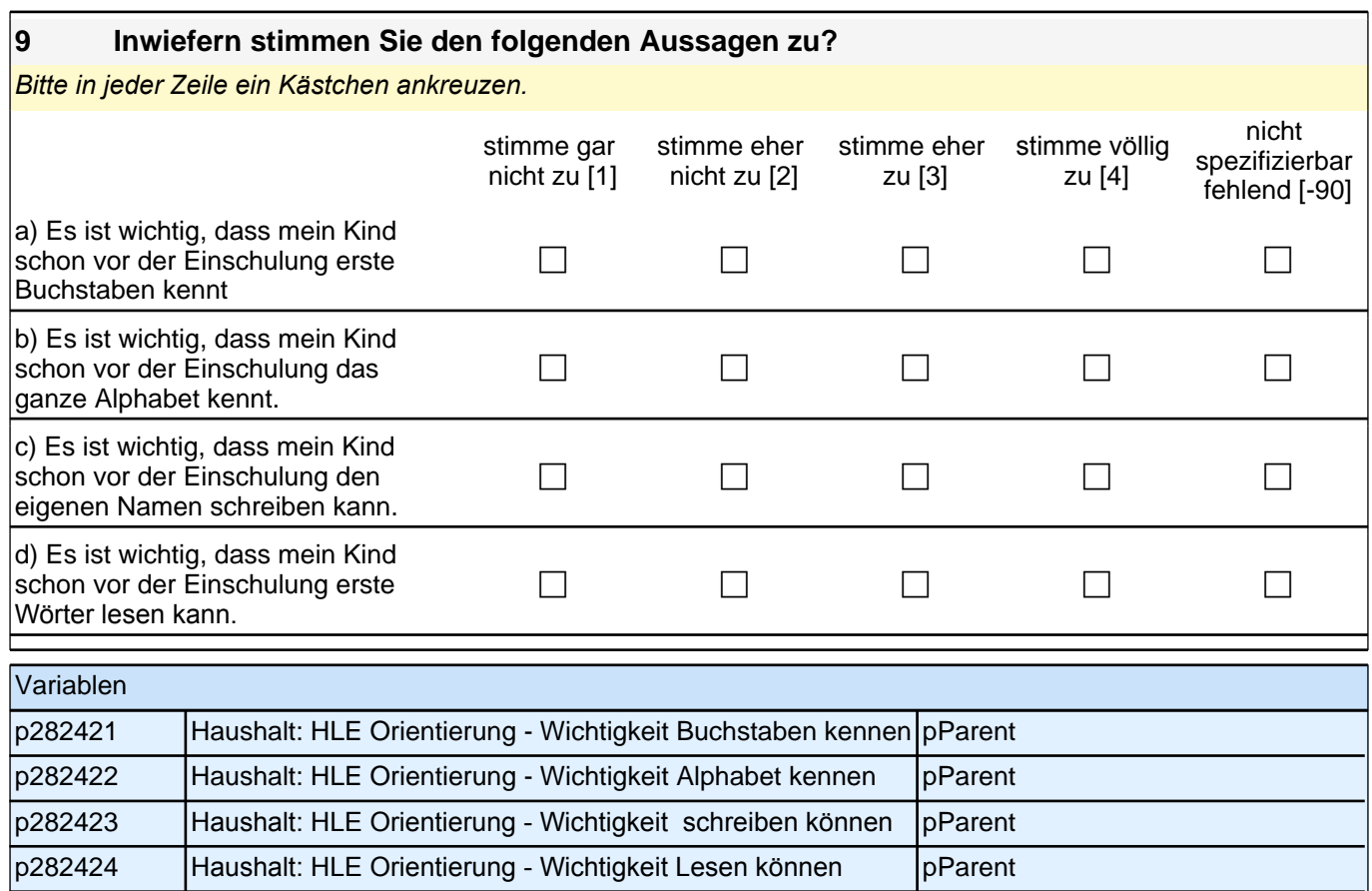

Vielen Dank für Ihre Mithilfe!

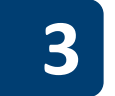

# **3 Gruppenleitung, PAPI (ID 699)**

Liebe Erzieherin, lieber Erzieher,

Sie als pädagogische Fachkraft erleben die Kinder in ihrem Betreuungsalltag. Um ein umfassenderes Bild von den Kindern zu erhalten, bitten wir Sie nun um einige Angaben zu dem an der Studie teilnehmenden Kind.<br>Zusätzlich bezieht sich der Fragebogen auf die Arbeit mit den von Ihnen betreuten Kindern.

Bitte beantworten Sie alle Fragen so, wie Sie es für zutreffend halten. Es gibt keine "richtigen" und "falschen" Antworten. Ihre persönliche Meinung ist uns wichtig! Wenn Sie einzelne Fragen nicht beantworten können oder<br>wollen oder Fragen nicht auf Sie zutreffen, lassen Sie diese einfach aus. Die Teilnahme an dieser Befragung ist<br>fr dies selbstverständlich auch keine Nachteile für Sie haben. Sie können die Beantwortung selbstverständlich auch jederzeit abbrechen.

Es kann vorkommen, dass Sie diesen Fragebogen bereits einmal für ein anderes Kind ausgefüllt haben. Aus Gründen des Datenschutzes ist es uns nicht möglich herauszufinden, ob Sie bereits einen Fragebogen ausgefüllt haben. Da jeder ausgefüllte Fragebogen wichtige Erkenntnisse über die Betreuungssituation von Kindern in<br>Deutschland liefert, würden wir Sie dennoch bitten, diesen Fragebogen noch einmal auszufüllen.

Für Ihre Mitwirkung an dieser wichtigen Studie möchten wir uns sehr herzlich bei Ihnen bedanken,

Ihr NEPS-Team

Kurze Hinweise zum Ausfüllen des Fragebogens

□ Um die gesetzlichen Bestimmungen des Datenschutzes einzuhalten, finden Sie auf dem Anschreiben den<br>Namen des Kindes. Somit wissen Sie, für welches Kind Sie gebeten werden, den Teil A "Angaben zum Kind" dieses Fragebogens auszufüllen.

 Um bei der scannergestützten Datenerfassung eine möglichst hohe Genauigkeit zu erzielen, bitten wir Sie, zum Ausfüllen des Fragebogens einen schwarzen Stift zu verwenden sowie Zahlen immer rechtsbündig in die vorgegebenen Kästchen einzutragen.

\_\_\_\_\_\_\_\_\_\_\_\_\_\_\_\_\_\_\_\_\_\_\_\_\_\_\_\_\_\_\_\_\_\_\_\_\_\_\_\_\_\_\_\_\_\_\_\_\_\_\_\_\_\_\_\_\_\_\_\_\_\_\_\_\_\_\_\_\_\_\_\_\_\_\_\_\_\_\_\_\_\_\_\_\_\_\_\_\_\_

 Möchten Sie Ihre Antwort auf eine Frage ändern, malen Sie bitte das Kästchen mit der nicht mehr gültigen Antwort aus und kreuzen Sie das richtige Kästchen an.

□ Bei einigen Fragen sollen Zahlenwerte angegeben werden. Sollten Ihnen diese nicht vorliegen, so schätzen Sie<br>bitte, so gut Sie können.

 Rechtlich benötigen wir zur Erhebung und Verarbeitung Ihrer Daten Ihr Einverständnis. Sie erteilen Ihr Einverständnis durch das Ausfüllen und die Rücksendung dieses Fragebogens. Bitte beachten Sie hierzu auch<br>die Ihrem Anschreiben anhängende "Erklärung zum Datenschutz".

□ Die Zuordnung Ihrer Angaben zu weiteren Angaben über das Kind geschieht ausschließlich über die auf dem<br>Deckblatt aufgedruckte Zahlenfolge. Eine Identifizierung von Personen ist ausgeschlossen.

□ Nachdem Sie den Fragebogen ausgefüllt haben, legen Sie ihn bitte in den beigelegten frankierten<br>Rückumschlag und senden ihn direkt an infas. Unbefugte Dritte oder auch Angehörige Ihrer Einrichtung können<br>so keine Einsic

Vielen Dank für Ihre Unterstützung!

Liebe Erzieherin, lieber Erzieher,

Sie als pädagogische Fachkraft erleben die Kinder in ihrem Betreuungsalltag. Um ein umfassenderes Bild von den Kindern zu erhalten, bitten wir Sie nun um einige Angaben zu dem an der Studie teilnehmenden Kind. Zusätzlich bezieht sich der Fragebogen auf die Arbeit mit den von Ihnen betreuten Kindern.

Bitte beantworten Sie alle Fragen so, wie Sie es für zutreffend halten. Es gibt keine "richtigen" und "falschen" Antworten. Ihre persönliche Meinung ist uns wichtig! Wenn Sie einzelne Fragen nicht beantworten können oder wollen oder Fragen nicht auf Sie zutreffen, lassen Sie diese einfach aus. Die Teilnahme an dieser Befragung ist freiwillig und Ihnen entstehen dadurch keine Nachteile. Wenn Sie den Fragebogen nicht ausfüllen möchten, wird dies selbstverständlich auch keine Nachteile für Sie haben. Sie können die Beantwortung selbstverständlich auch jederzeit abbrechen.

Es kann vorkommen, dass Sie diesen Fragebogen bereits einmal für ein anderes Kind ausgefüllt haben. Aus Gründen des Datenschutzes ist es uns nicht möglich herauszufinden, ob Sie bereits einen Fragebogen ausgefüllt haben. Da jeder ausgefüllte Fragebogen wichtige Erkenntnisse über die Betreuungssituation von Kindern in Deutschland liefert, würden wir Sie dennoch bitten, diesen Fragebogen noch einmal auszufüllen.

 $\_$  , and the set of the set of the set of the set of the set of the set of the set of the set of the set of the set of the set of the set of the set of the set of the set of the set of the set of the set of the set of th

Für Ihre Mitwirkung an dieser wichtigen Studie möchten wir uns sehr herzlich bei Ihnen bedanken,

Ihr NEPS-Team

Kurze Hinweise zum Ausfüllen des Fragebogens

 Um die gesetzlichen Bestimmungen des Datenschutzes einzuhalten, finden Sie auf dem Anschreiben den Namen des Kindes. Somit wissen Sie, für welches Kind Sie gebeten werden, den Teil A "Angaben zum Kind" dieses Fragebogens auszufüllen.

 Um bei der scannergestützten Datenerfassung eine möglichst hohe Genauigkeit zu erzielen, bitten wir Sie, zum Ausfüllen des Fragebogens einen schwarzen Stift zu verwenden sowie Zahlen immer rechtsbündig in die vorgegebenen Kästchen einzutragen.

 Möchten Sie Ihre Antwort auf eine Frage ändern, malen Sie bitte das Kästchen mit der nicht mehr gültigen Antwort aus und kreuzen Sie das richtige Kästchen an.

 Bei einigen Fragen sollen Zahlenwerte angegeben werden. Sollten Ihnen diese nicht vorliegen, so schätzen Sie bitte, so gut Sie können.

 Rechtlich benötigen wir zur Erhebung und Verarbeitung Ihrer Daten Ihr Einverständnis. Sie erteilen Ihr Einverständnis durch das Ausfüllen und die Rücksendung dieses Fragebogens. Bitte beachten Sie hierzu auch die Ihrem Anschreiben anhängende "Erklärung zum Datenschutz".

 Die Zuordnung Ihrer Angaben zu weiteren Angaben über das Kind geschieht ausschließlich über die auf dem Deckblatt aufgedruckte Zahlenfolge. Eine Identifizierung von Personen ist ausgeschlossen.

 Nachdem Sie den Fragebogen ausgefüllt haben, legen Sie ihn bitte in den beigelegten frankierten Rückumschlag und senden ihn direkt an infas. Unbefugte Dritte oder auch Angehörige Ihrer Einrichtung können so keine Einsicht in Ihre Angaben erhalten. Um Ihre Anonymität gewährleisten zu können, notieren Sie bitte keinen Absender auf dem Rückumschlag.

Vielen Dank für Ihre Unterstützung!

#### **A) ANGABEN ZUM KIND**

#### **A1 Bitte beurteilen Sie das Verhalten dieses Kindes auf Basis der letzten Monate. Wie gut treffen die folgenden Beschreibungen auf das Kind zu?** *Bitte in jeder Zeile ein Kästchen ankreuzen* Nicht zutreffend [1] zutreffend [2] zutreffend [3] **Teilweise** Eindeutig nicht spezifizierbar fehlend [-90] a) Unruhig, überaktiv, kann nicht lange stillsitzen <sup>c</sup> <sup>c</sup> <sup>c</sup> <sup>c</sup> b) Hat oft Wutanfälle; ist aufbrausend c c c c Nicht zutreffend [1] zutreffend [2] zutreffend [3] **Teilweise** Eindeutig nicht spezifizierbar fehlend [-90] c) Im Allgemeinen folgsam; macht  $\Box$  c) in Aligemeinen lolgsam; macht $\Box$  component control control control control control control control control control control control control control control control control control control control control control c d) Ständig zappelig c c c c e) Streitet sich oft mit anderen e) Streitet sich oft mit anderen<br>Kindern oder schikaniert sie communistie communistie communistie communistie f) Leicht ablenkbar, unkonzentriert c c c c g) Lügt oder mogelt häufig contains a containing containing containing containing  $\Box$ h) Denkt nach, bevor er/sie handelt c c c c i) Stiehlt zu Hause, in der Schule  $\Box$  oder anderswo contact contact contact  $\Box$ j) Führt Aufgaben zu Ende; gute Konzentrationsspanne <sup>c</sup> <sup>c</sup> <sup>c</sup> <sup>c</sup> Variablen e67801k Unruhig pEducator

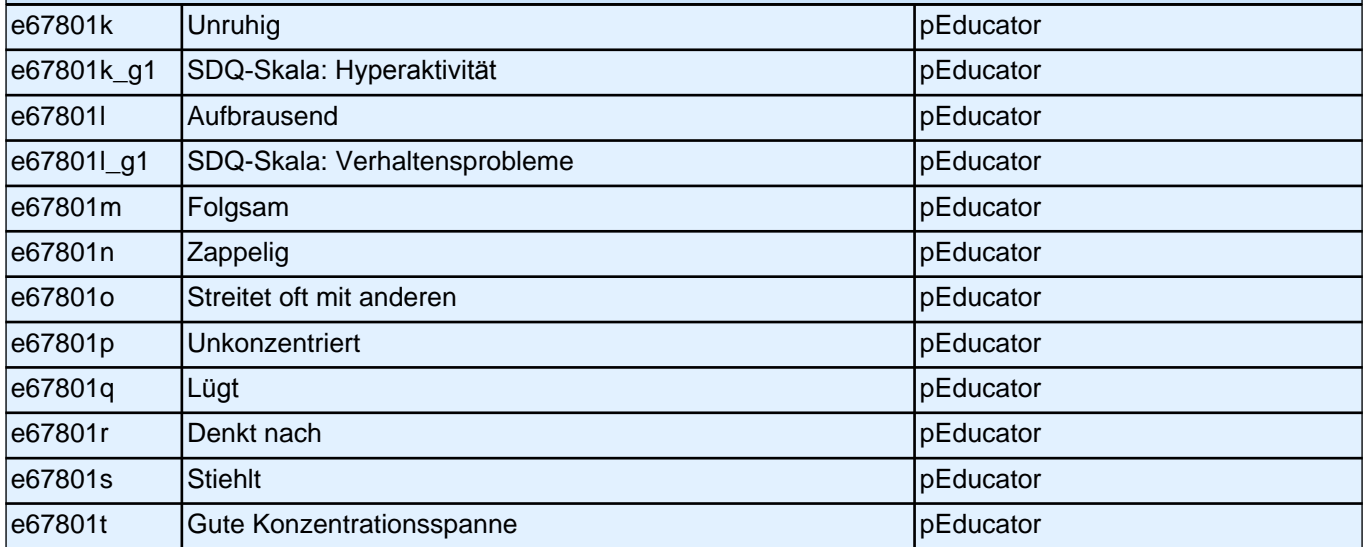

### **A2 Im Folgenden finden Sie eine Liste mit Aussagen. Stellen Sie sich bitte bei jeder Aussage dieses Kind vor und beurteilen Sie, inwieweit die einzelne Aussage zutrifft.**

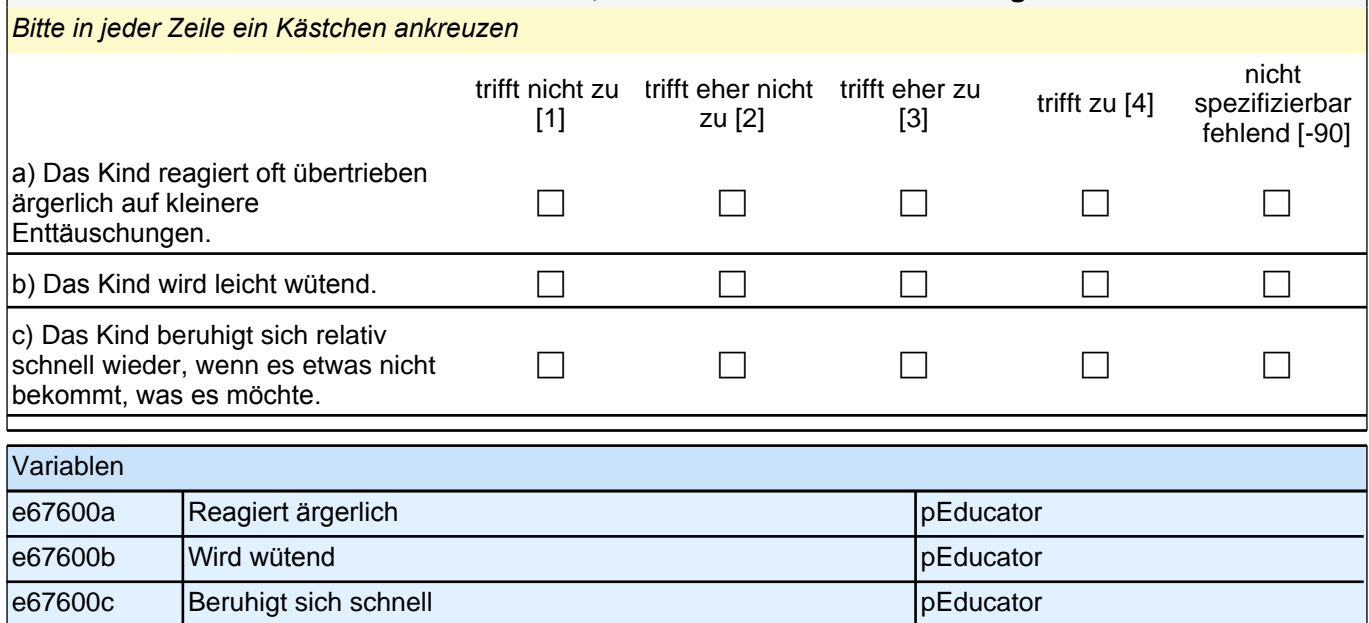

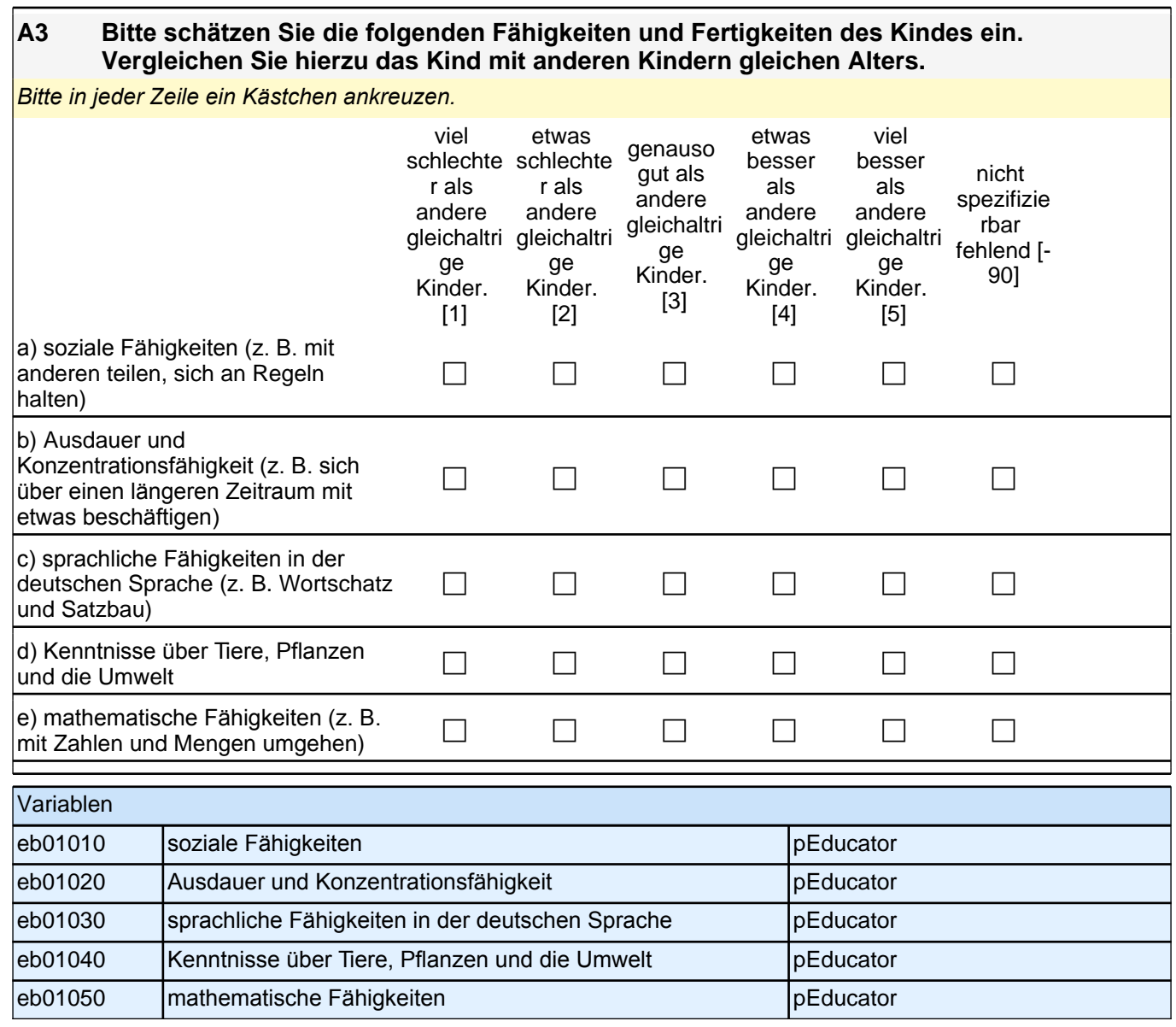

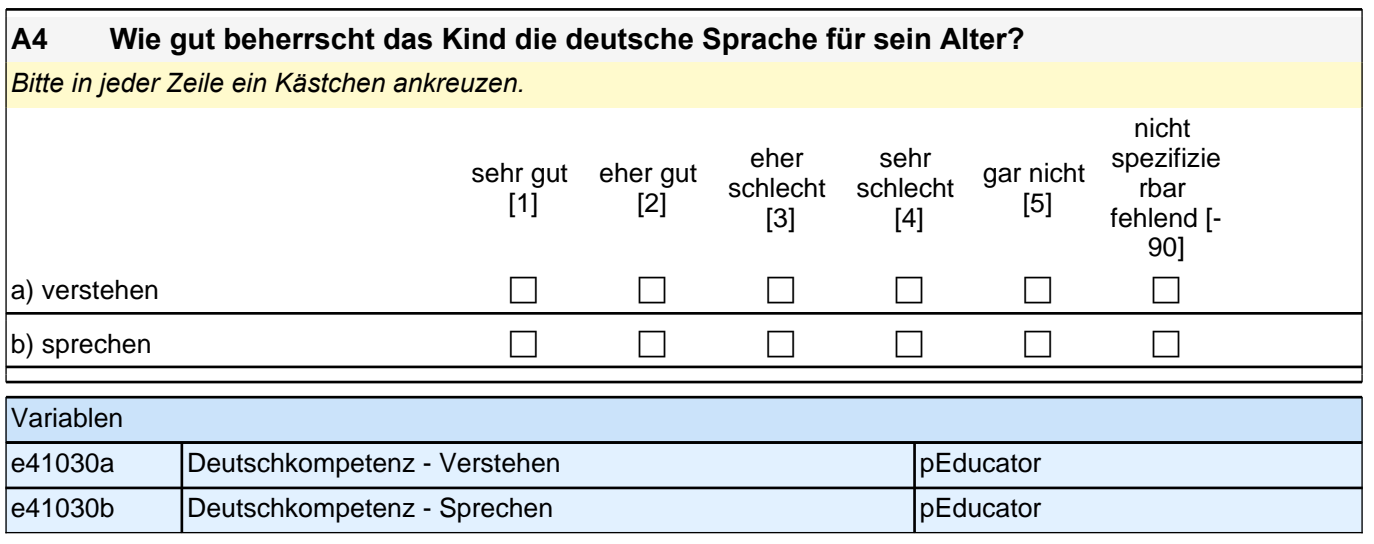

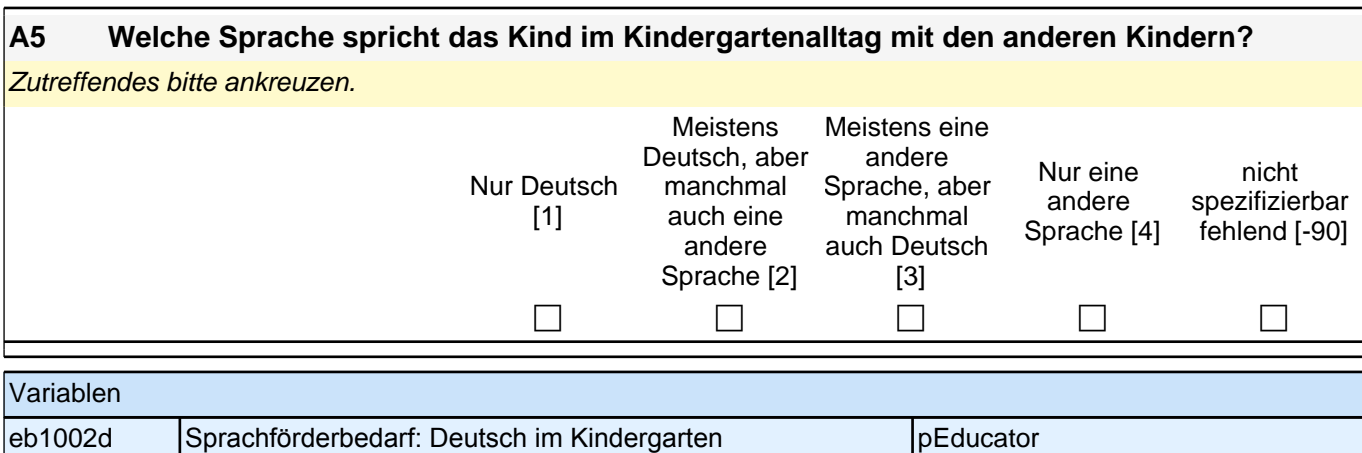

#### **A6 Nimmt das Kind aktuell an einer Maßnahme für Kinder mit Sprachschwierigkeiten in der Betreuungseinrichtung teil?** Zutreffendes bitte ankreuzen. nein [1] ja [2] nicht spezifizierbar fehlend [-90]  $\Box$  c c  $\Box$  c c  $\Box$ Variablen e412700 Teilnahme Maßnahme für Sprachschwierigkeiten in Betreuungseinrichtung pEducator

## **B) FRAGEN ZUR ZUSAMMENSETZUNG IHRER GRUPPE**

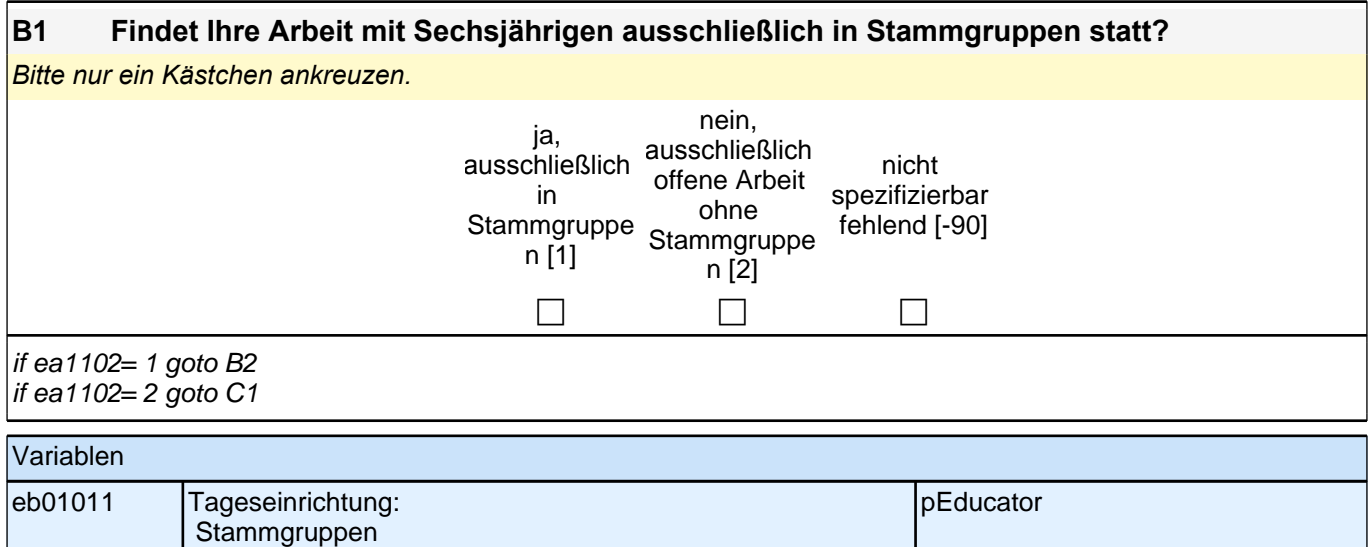

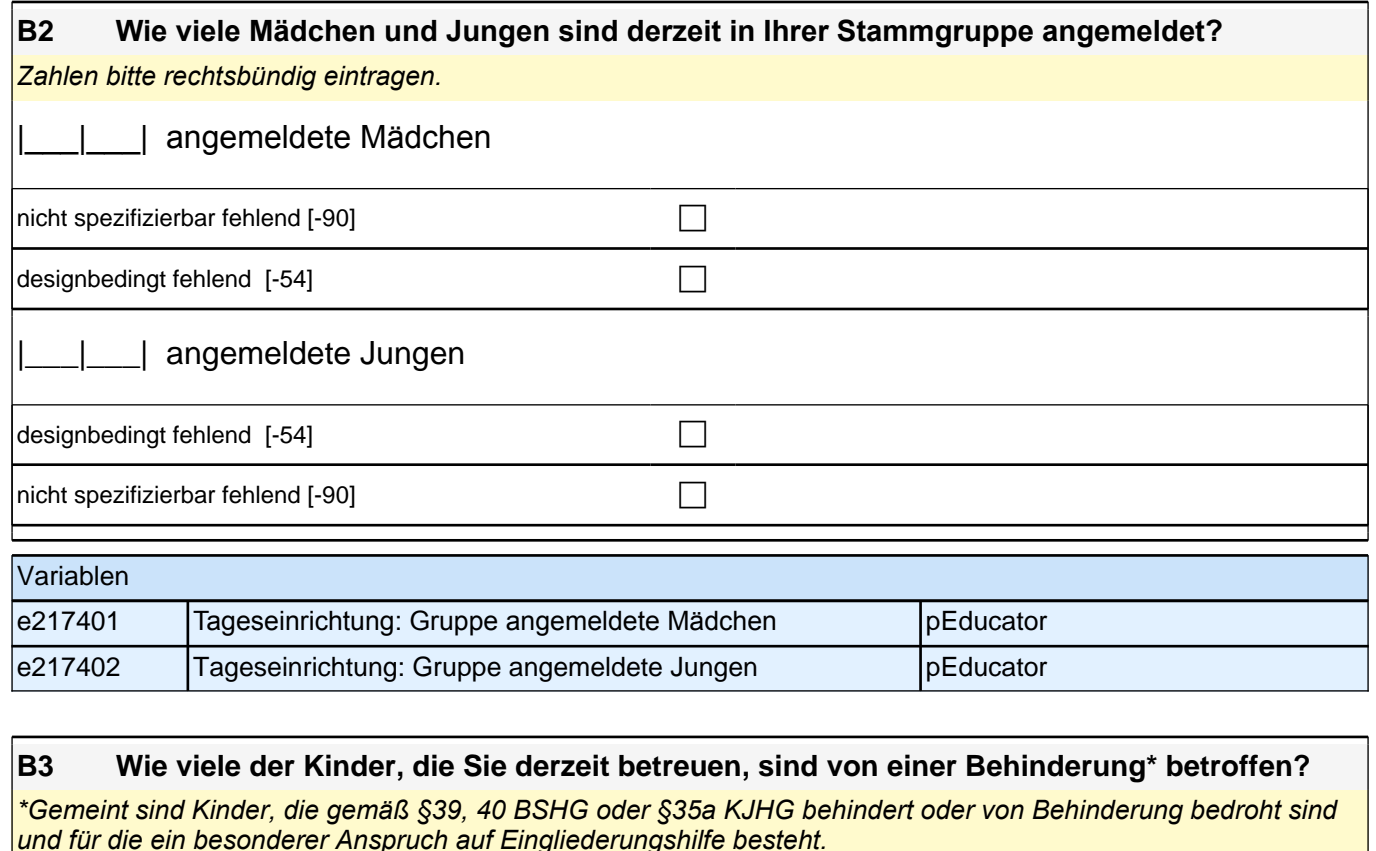

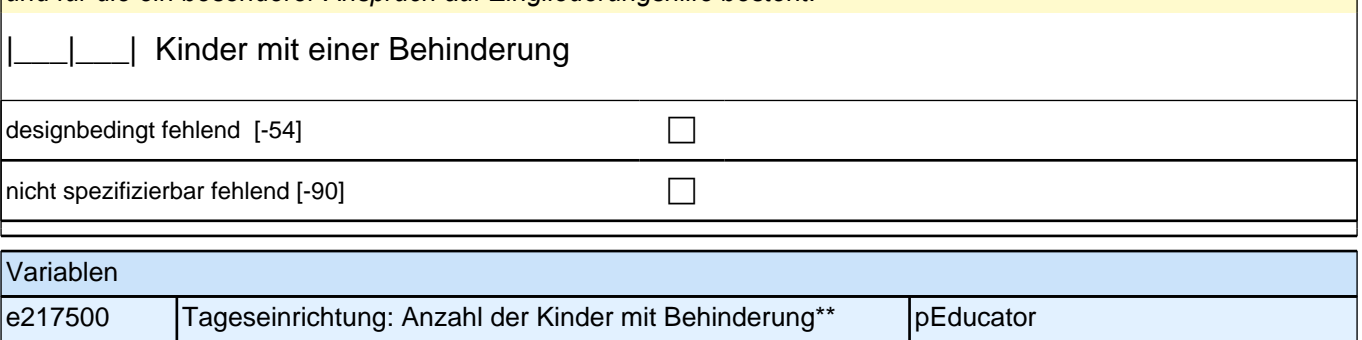

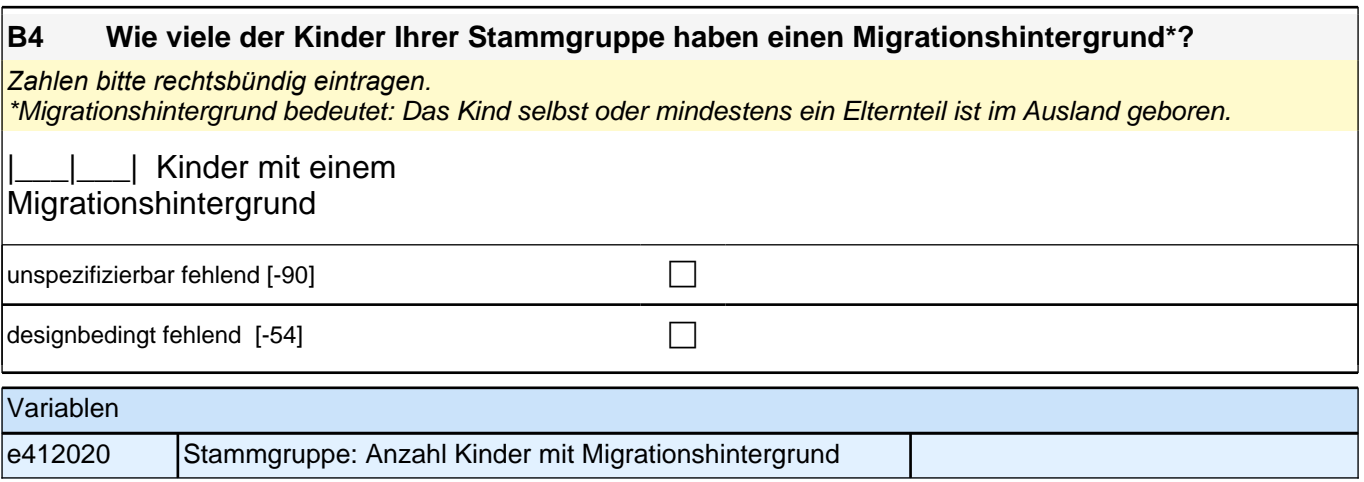

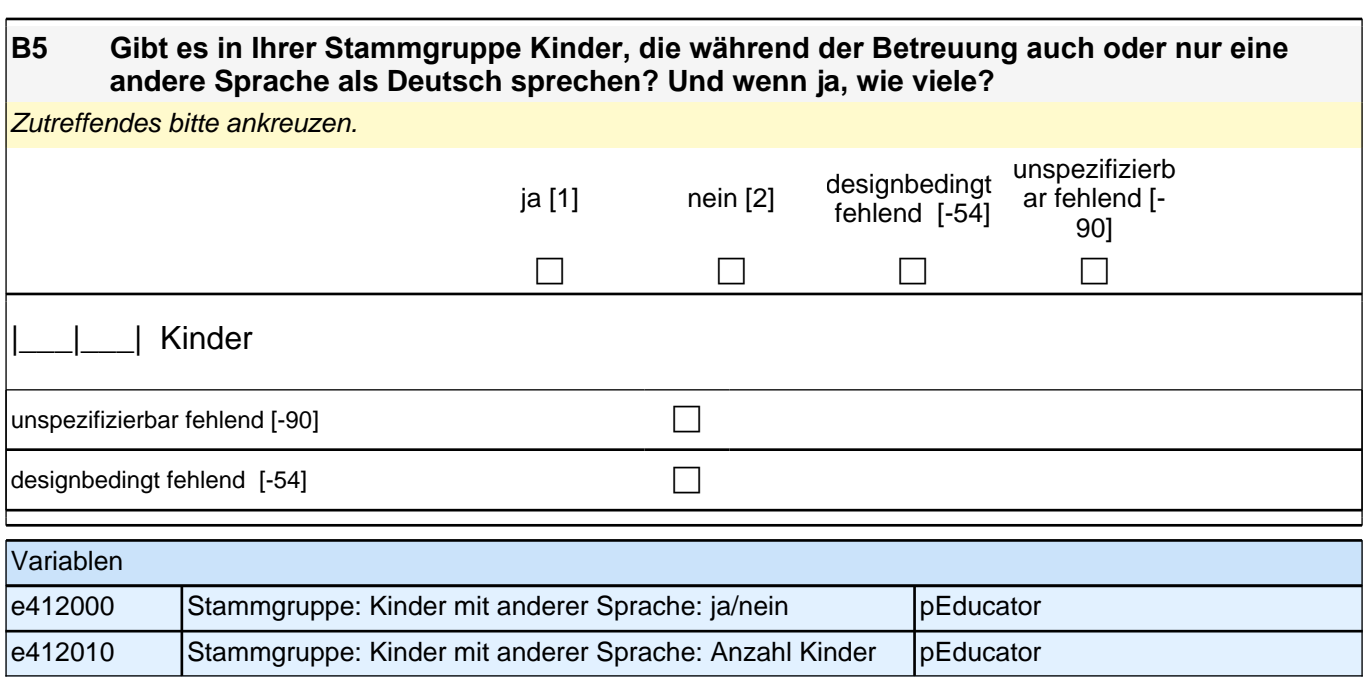

**C) FRAGEN ZUR AUSSTATTUNG UND ZU AKTIVITÄTEN**

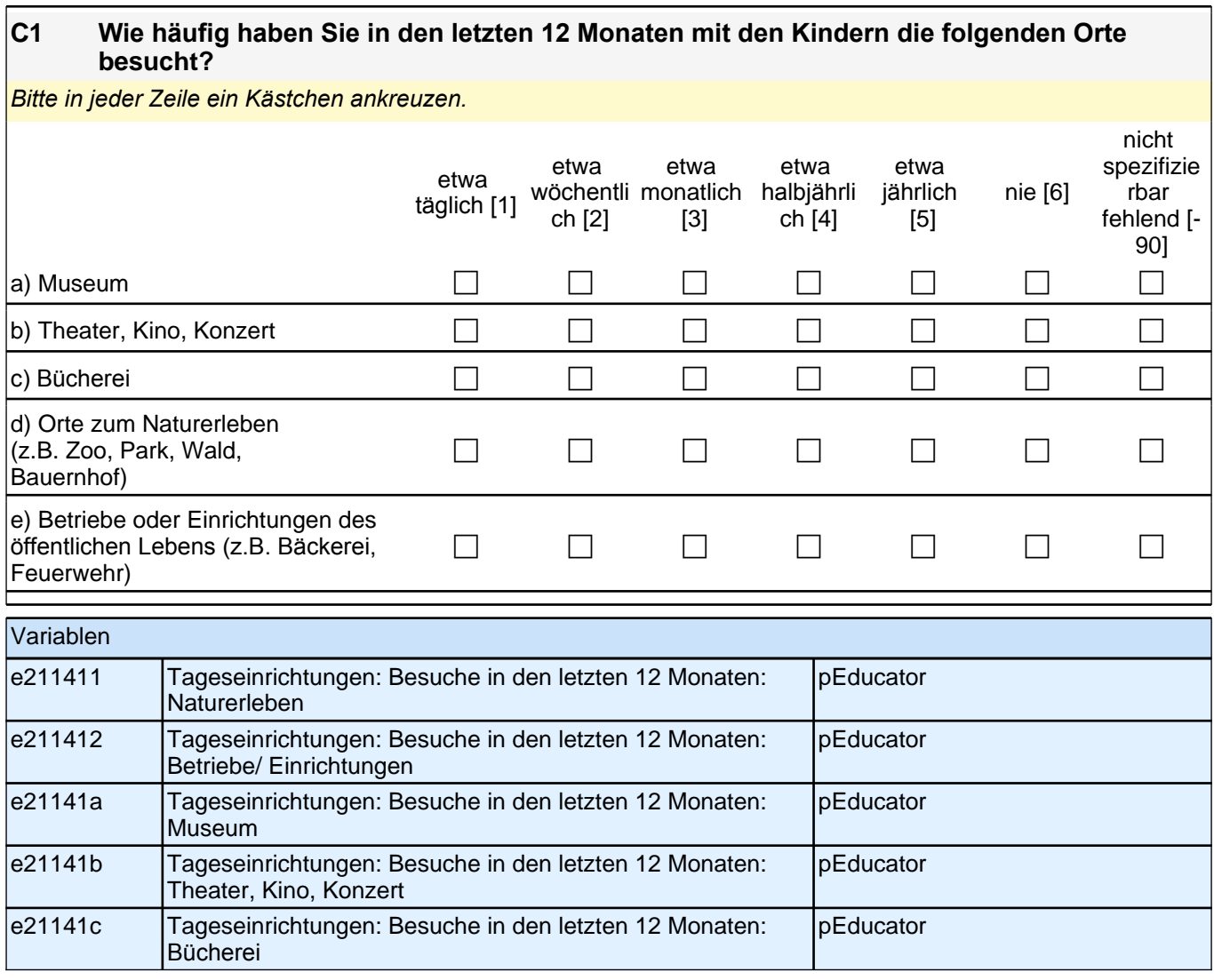

# *3 Gruppenleitung, PAPI (ID 699)*

## **C2 Wie viele Spielsachen und andere Materialien stehen den Kindern zur Verfügung?**

*Bitte in jeder Zeile ein Kästchen ankreuzen.*

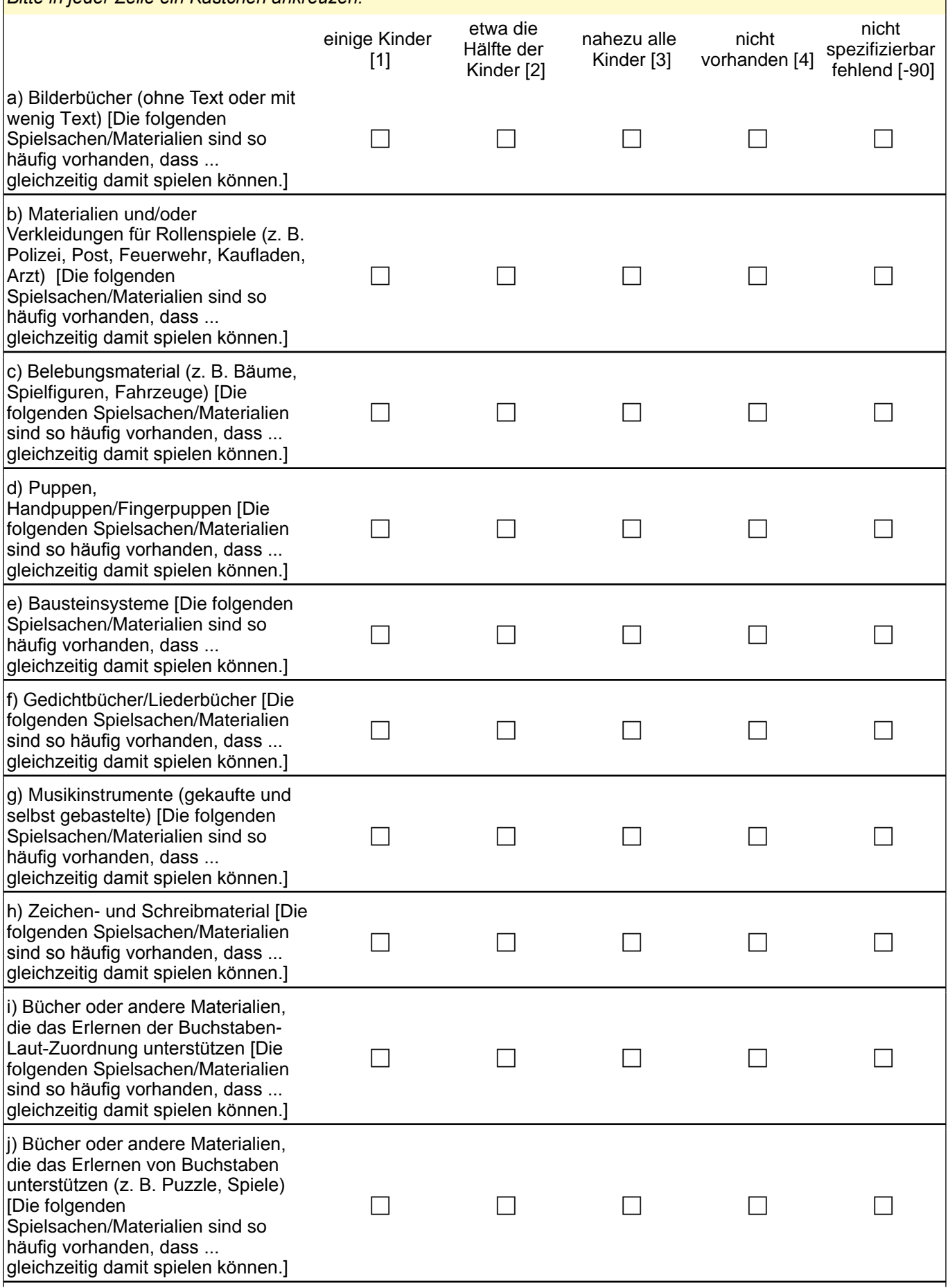

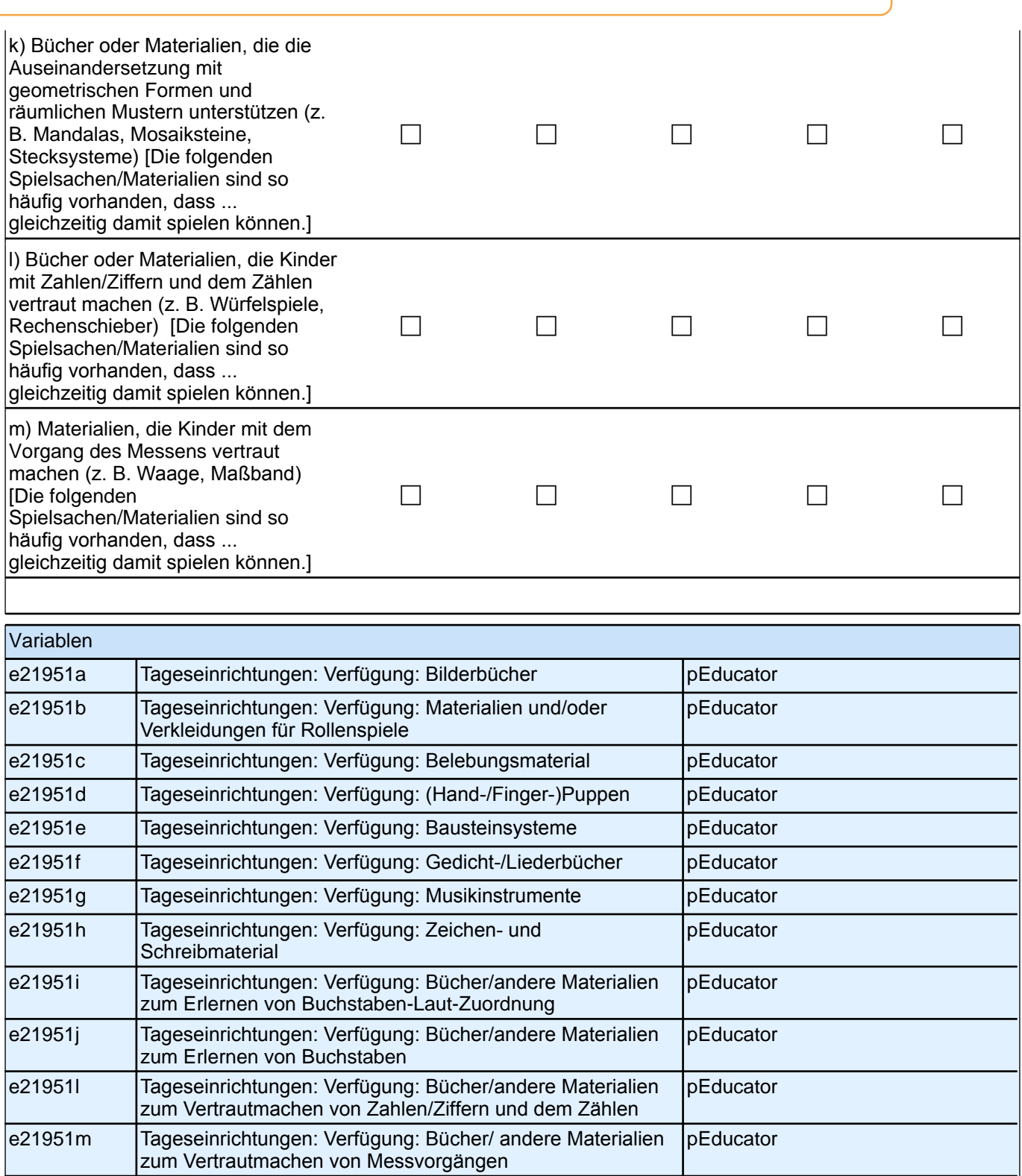

 $\mathbf{I}$ 

#### **C3 Im Betreuungsalltag finden Aktivitäten in verschiedensten Bereichen und mit unterschiedlicher Häufigkeit statt. Im Folgenden haben wir einige dieser Bereiche zusammengestellt.**

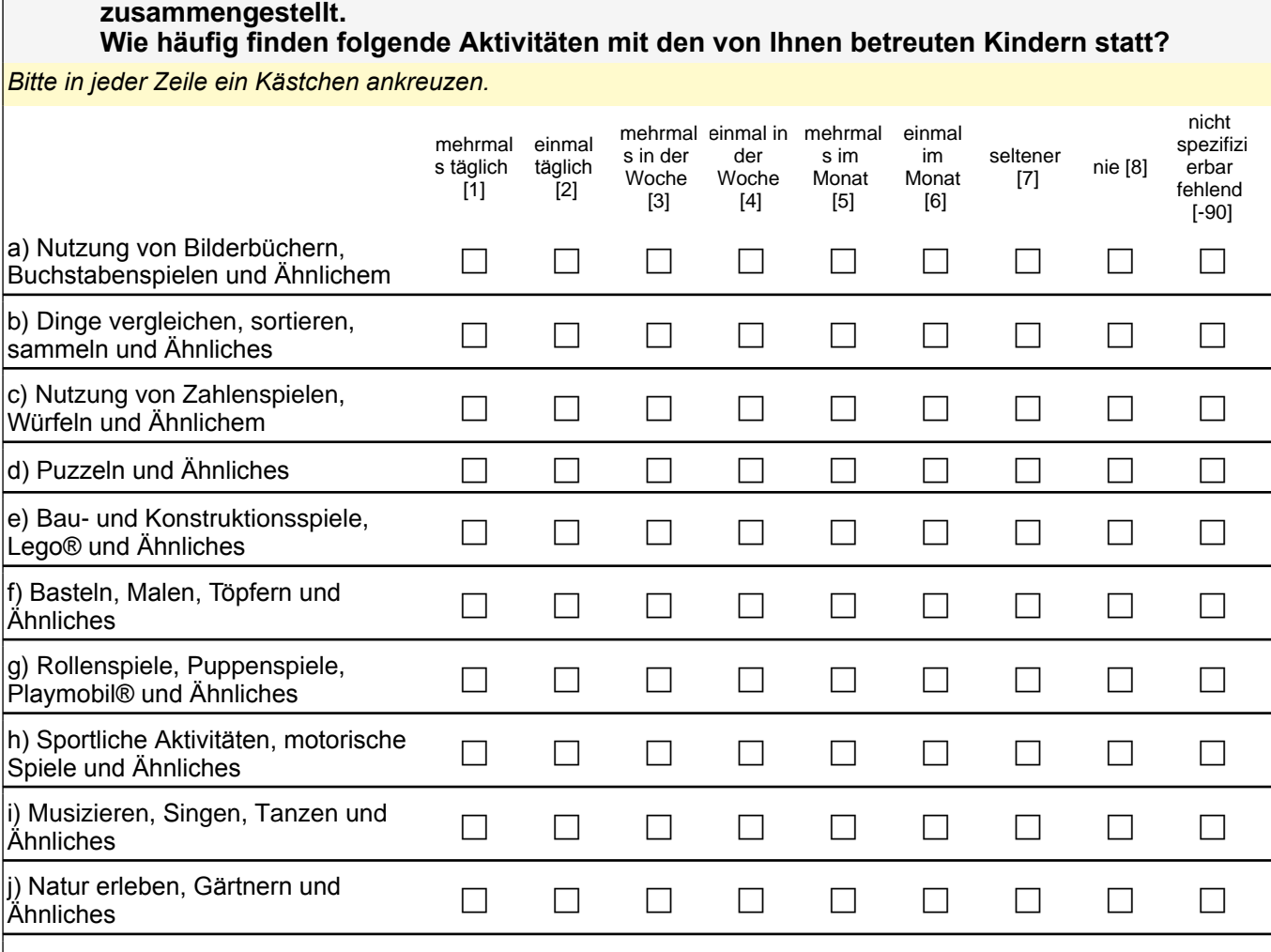

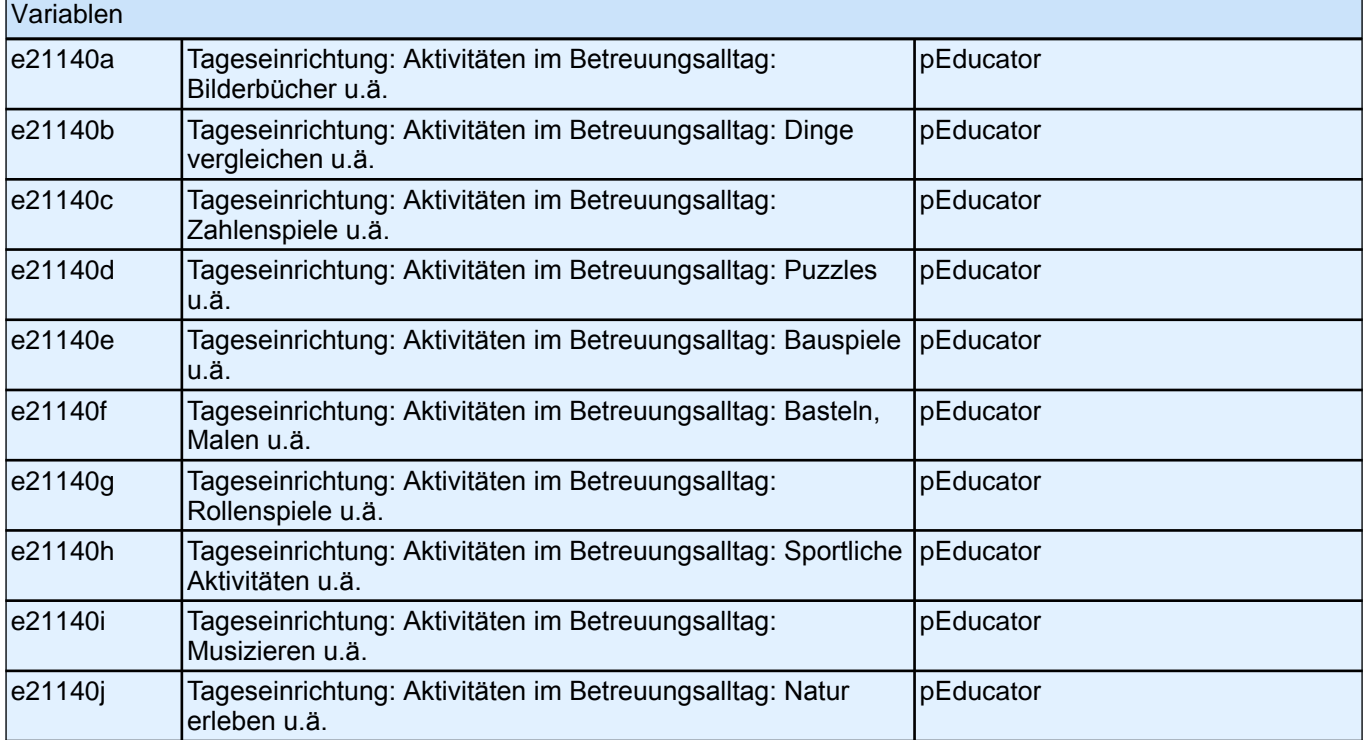

╢

Vielen Dank für Ihre Mithilfe!

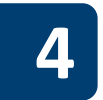

# **4 Einrichtungsleitung, PAPI (ID 663)**

Liebe Einrichtungsleitung,<br>vielen Dank, dass Sie sich Zeit nehmen, unsere Teilstudie "Bildung von Anfang an" durch die Beantwortung der Fragen zu unterstützen. Ihre Mitarbeit ist uns sehr wichtig und trägt entscheidend zum Erfolg dieser Studie bei.

Wir möchten Sie nun bitten, den vorliegenden Fragebogen auszufüllen. Dieser Fragebogen bezieht sich auf Ihre

Einrichtung.<br>Bitte beantworten Sie alle Fragen so, wie Sie es für zutreffend halten. Es gibt keine "richtigen" und "falschen"

Antworten. Ihre persönliche Meinung<br>ist uns wichtig! Wenn Sie einzelne Fragen nicht beantworten können oder wollen oder Fragen nicht auf Sie<br>zutreffen, lassen Sie diese einfach aus. Das Ausfüllen des Fragebogens ist freiwi keine Nachteile. Wenn Sie den Fragebogen nicht ausfüllen möchten, wird dies selbstverständlich auch keine Nachteile für Sie haben Es kann vorkommen, dass Sie diesen Fragebogen bereits einmal ausgefüllt haben. Aus Gründen des

Datenschutzes ist es uns leider nicht möglich herauszufinden, ob Sie bereits einen Fragebogen ausgefüllt<br>haben. Da jeder ausgefüllte Fragebogen wichtige Erkenntnisse über die Betreuungssituation von Kindern in<br>Deutschland

Ihr NEPS-Team

Kurze Hinweise zum Ausfüllen des Fragebogens<br>⊡ Um bei der scannergestützten Datenerfassung eine möglichst hohe Genauigkeit zu erzielen, bitten wir Sie, zum<br>Ausfüllen des Fragebogens einen schwarzen Stift zu verwenden sowi

vorgegebenen Kästchen einzutragen.<br>□ Möchten Sie Ihre Antwort auf eine Frage ändern, malen Sie bitte das Kästchen mit der nicht mehr gültigen

Antwort aus und kreuzen Sie das richtige Kästchen an.<br>□ Bei einigen Fragen sollen Zahlenwerte angegeben werden. Sollten Ihnen diese nicht vorliegen, so schätzen Sie bitte, so gut Sie können.

□ Rechtlich benötigen wir zur Erhebung und Verarbeitung Ihrer Daten Ihr Einverständnis. Sie erteilen Ihr<br>Einverständnis durch das Ausfüllen und die Rücksendung dieses Fragebogens. Bitte beachten Sie hierzu auch<br>die Ihrem

□ Die Zuordnung Ihrer Angaben zu weiteren Angaben über das Kind geschieht ausschließlich über die auf dem<br>Deckblatt aufgedruckte Zahlenfolge. Eine Identifizierung von Personen ist ausgeschlossen.

□ Nachdem Sie den Fragebogen ausgefüllt haben, legen Sie ihn bitte in den beigelegten frankierten<br>Rückumschlag und senden ihn direkt an infas. Unbefugte Dritte oder auch Angehörige Ihrer Einrichtung können<br>so keine Einsic

Vielen Dank für Ihre Unterstützung!

Liebe Einrichtungsleitung,

vielen Dank, dass Sie sich Zeit nehmen, unsere Teilstudie "Bildung von Anfang an" durch die Beantwortung der Fragen zu unterstützen. Ihre Mitarbeit ist uns sehr wichtig und trägt entscheidend zum Erfolg dieser Studie bei.

Wir möchten Sie nun bitten, den vorliegenden Fragebogen auszufüllen. Dieser Fragebogen bezieht sich auf Ihre Einrichtung.

Bitte beantworten Sie alle Fragen so, wie Sie es für zutreffend halten. Es gibt keine "richtigen" und "falschen" Antworten. Ihre persönliche Meinung

ist uns wichtig! Wenn Sie einzelne Fragen nicht beantworten können oder wollen oder Fragen nicht auf Sie zutreffen, lassen Sie diese einfach aus. Das Ausfüllen des Fragebogens ist freiwillig und Ihnen entstehen dadurch keine Nachteile. Wenn Sie den Fragebogen nicht ausfüllen möchten, wird dies selbstverständlich auch keine Nachteile für Sie haben

Es kann vorkommen, dass Sie diesen Fragebogen bereits einmal ausgefüllt haben. Aus Gründen des Datenschutzes ist es uns leider nicht möglich herauszufinden, ob Sie bereits einen Fragebogen ausgefüllt haben. Da jeder ausgefüllte Fragebogen wichtige Erkenntnisse über die Betreuungssituation von Kindern in Deutschland liefert, würden wir Sie dennoch bitten, diesen Fragebogen noch einmal auszufüllen. Für Ihre Mitwirkung an dieser wichtigen Studie möchten wir uns sehr herzlich bei Ihnen bedanken,

#### Ihr NEPS-Team

Kurze Hinweise zum Ausfüllen des Fragebogens

 Um bei der scannergestützten Datenerfassung eine möglichst hohe Genauigkeit zu erzielen, bitten wir Sie, zum Ausfüllen des Fragebogens einen schwarzen Stift zu verwenden sowie Zahlen immer rechtsbündig in die vorgegebenen Kästchen einzutragen.

 Möchten Sie Ihre Antwort auf eine Frage ändern, malen Sie bitte das Kästchen mit der nicht mehr gültigen Antwort aus und kreuzen Sie das richtige Kästchen an.

 Bei einigen Fragen sollen Zahlenwerte angegeben werden. Sollten Ihnen diese nicht vorliegen, so schätzen Sie bitte, so gut Sie können.

 Rechtlich benötigen wir zur Erhebung und Verarbeitung Ihrer Daten Ihr Einverständnis. Sie erteilen Ihr Einverständnis durch das Ausfüllen und die Rücksendung dieses Fragebogens. Bitte beachten Sie hierzu auch die Ihrem Anschreiben anhängende "Erklärung zum Datenschutz".

 Die Zuordnung Ihrer Angaben zu weiteren Angaben über das Kind geschieht ausschließlich über die auf dem Deckblatt aufgedruckte Zahlenfolge. Eine Identifizierung von Personen ist ausgeschlossen.

□ Nachdem Sie den Fragebogen ausgefüllt haben, legen Sie ihn bitte in den beigelegten frankierten Rückumschlag und senden ihn direkt an infas. Unbefugte Dritte oder auch Angehörige Ihrer Einrichtung können so keine Einsicht in Ihre Angaben erhalten. Um Ihre Anonymität gewährleisten zu können, notieren Sie bitte keinen Absender auf dem Rückumschlag.

Vielen Dank für Ihre Unterstützung!

# *4 Einrichtungsleitung, PAPI (ID 663)*

# **A) ALLGEMEINE FRAGEN ZU IHRER EINRICHTUNG**

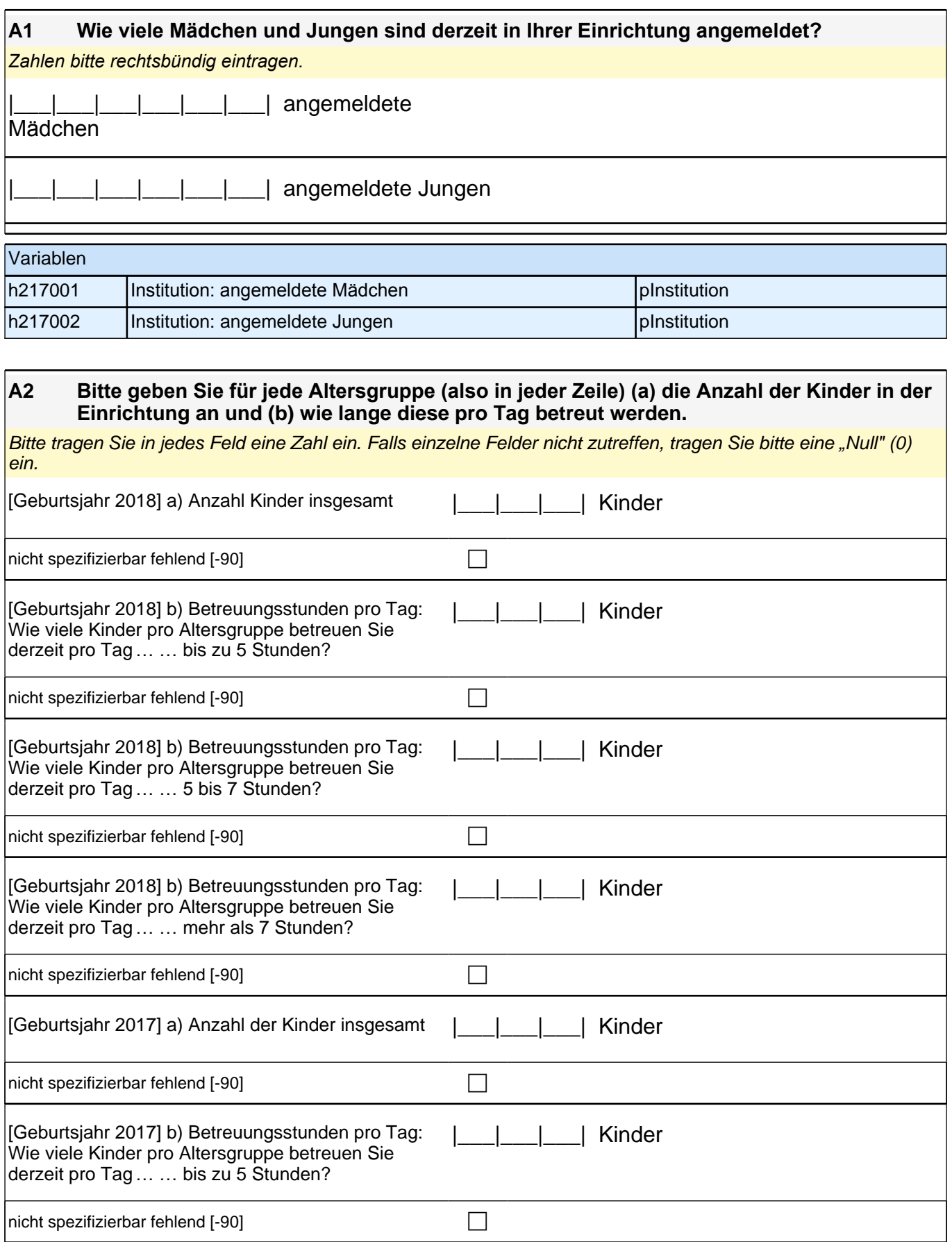

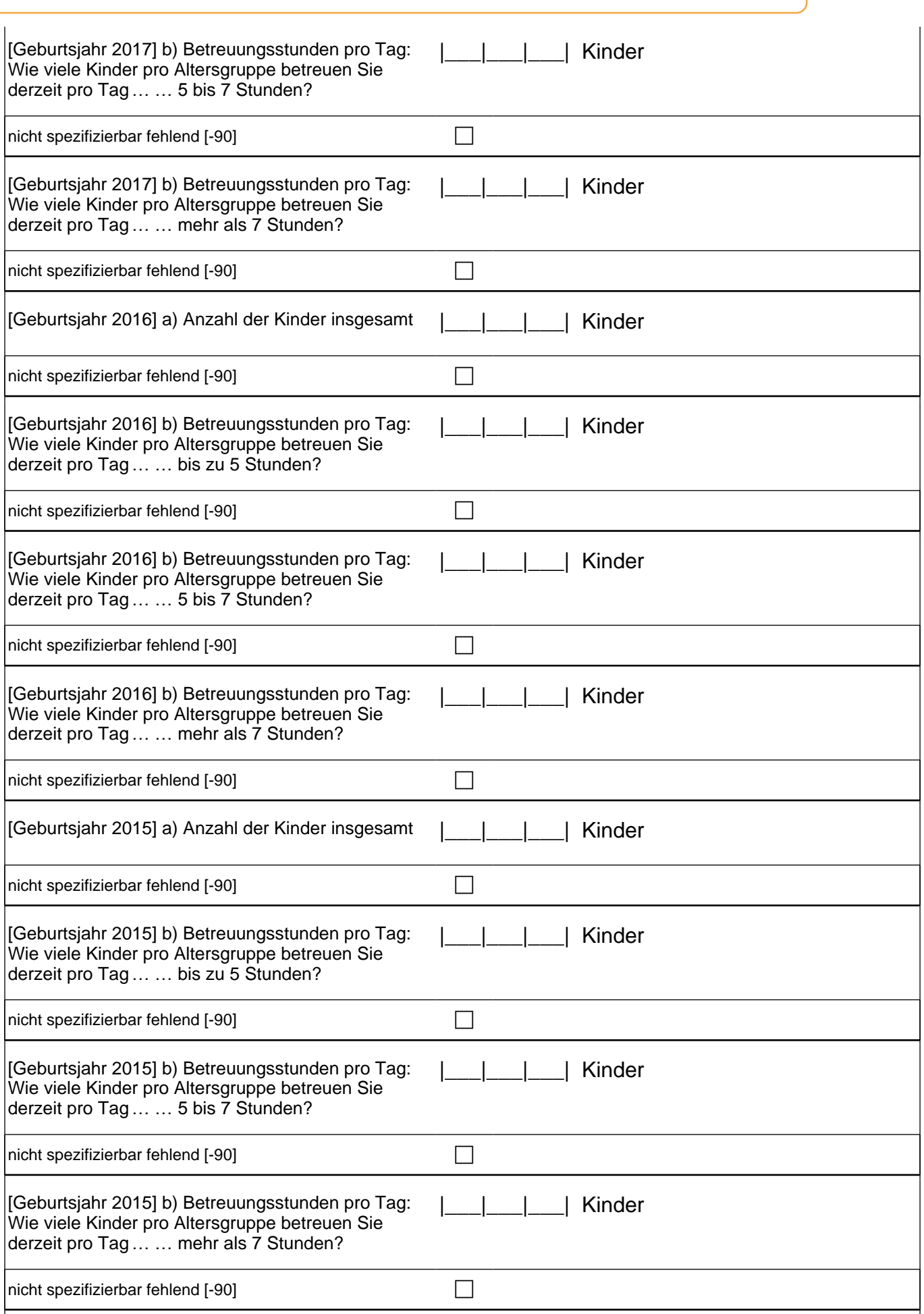

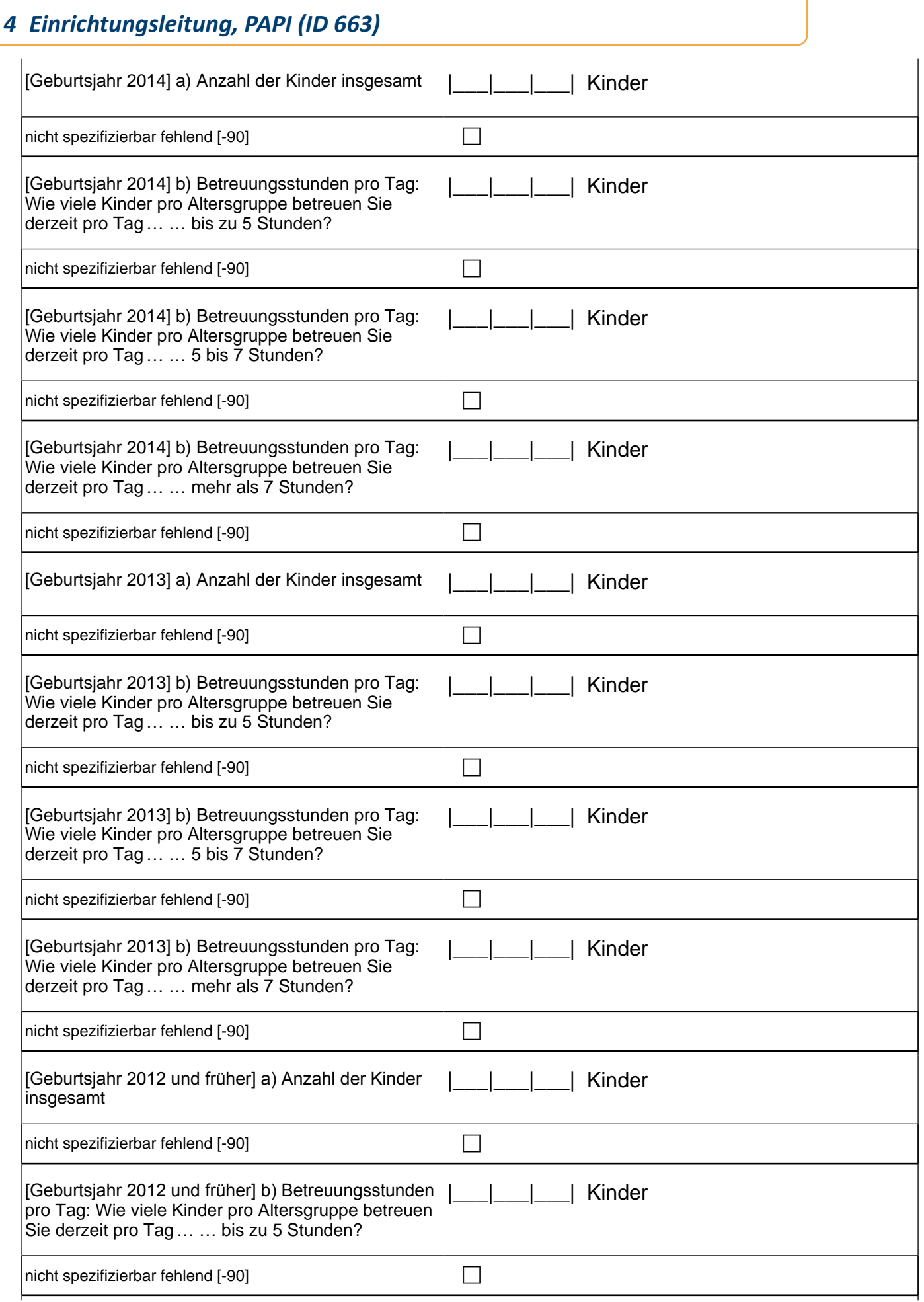

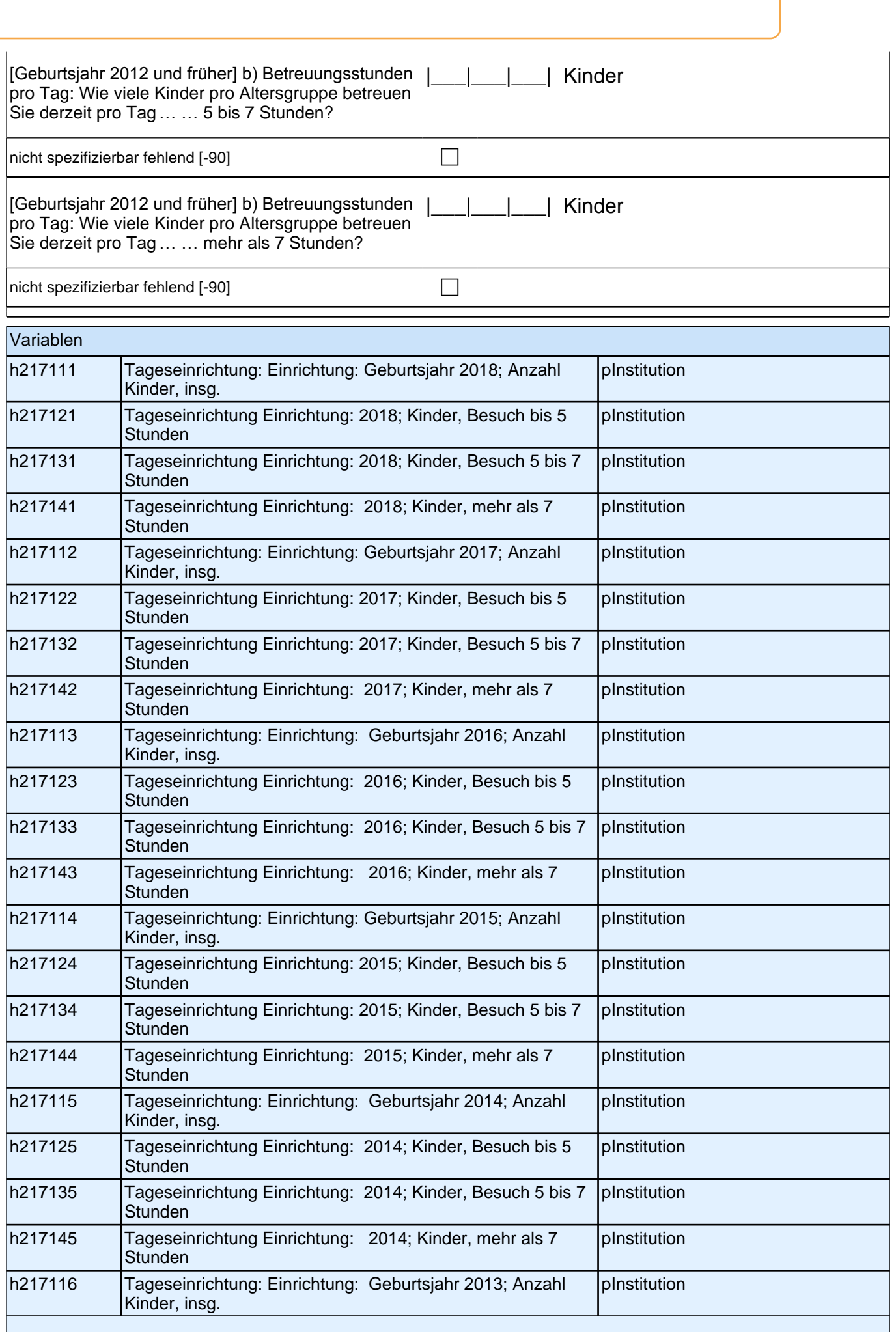

# *4 Einrichtungsleitung, PAPI (ID 663)*

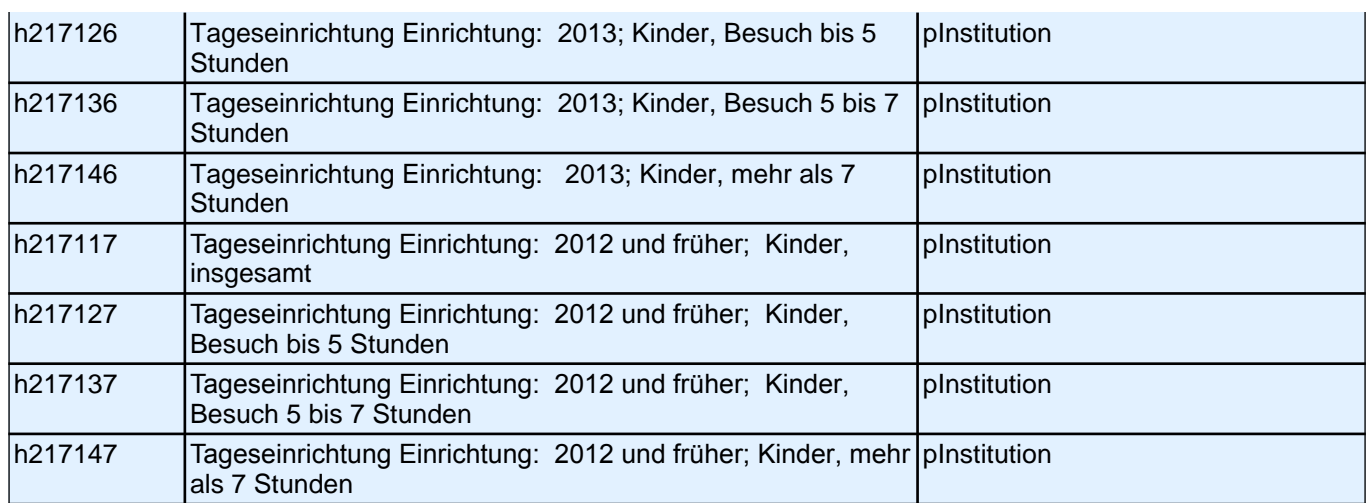

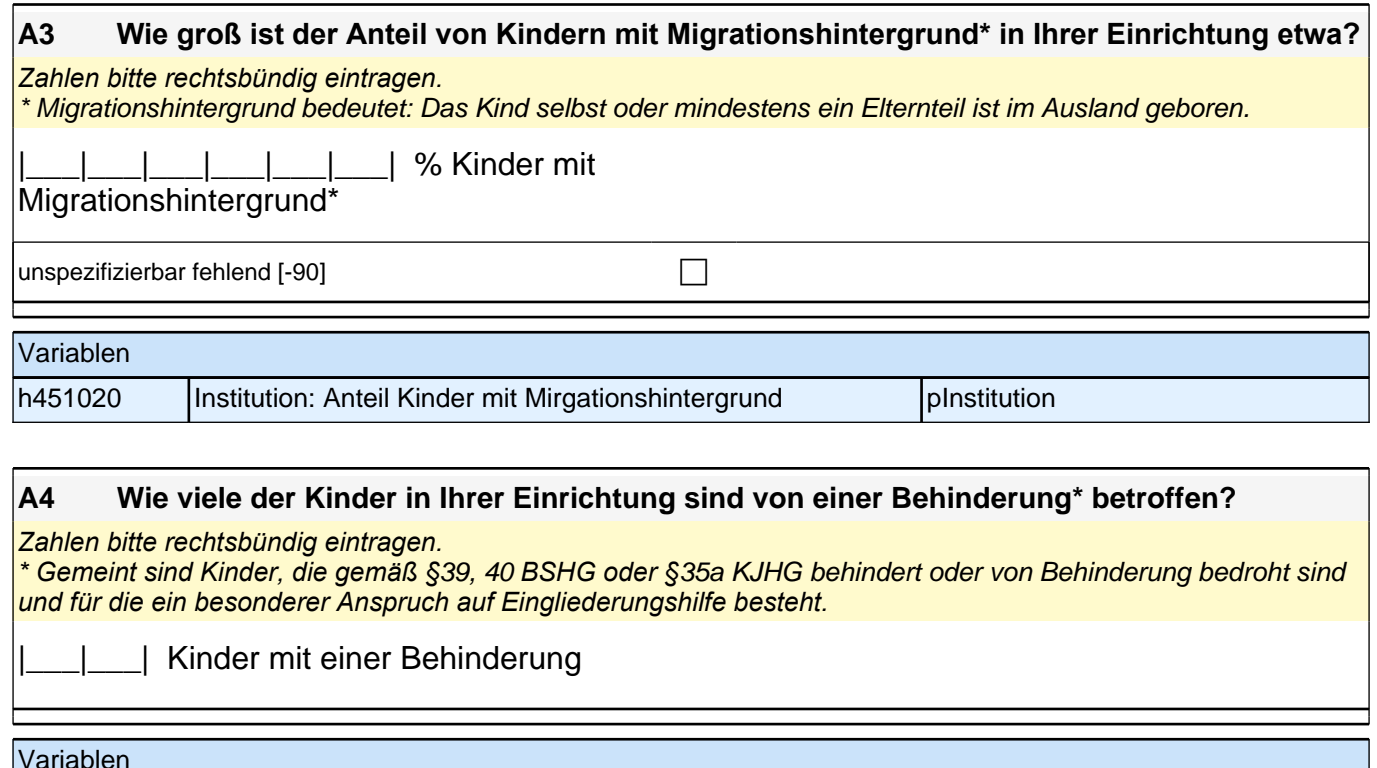

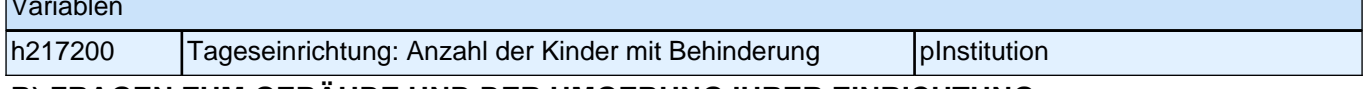

**B) FRAGEN ZUM GEBÄUDE UND DER UMGEBUNG IHRER EINRICHTUNG**

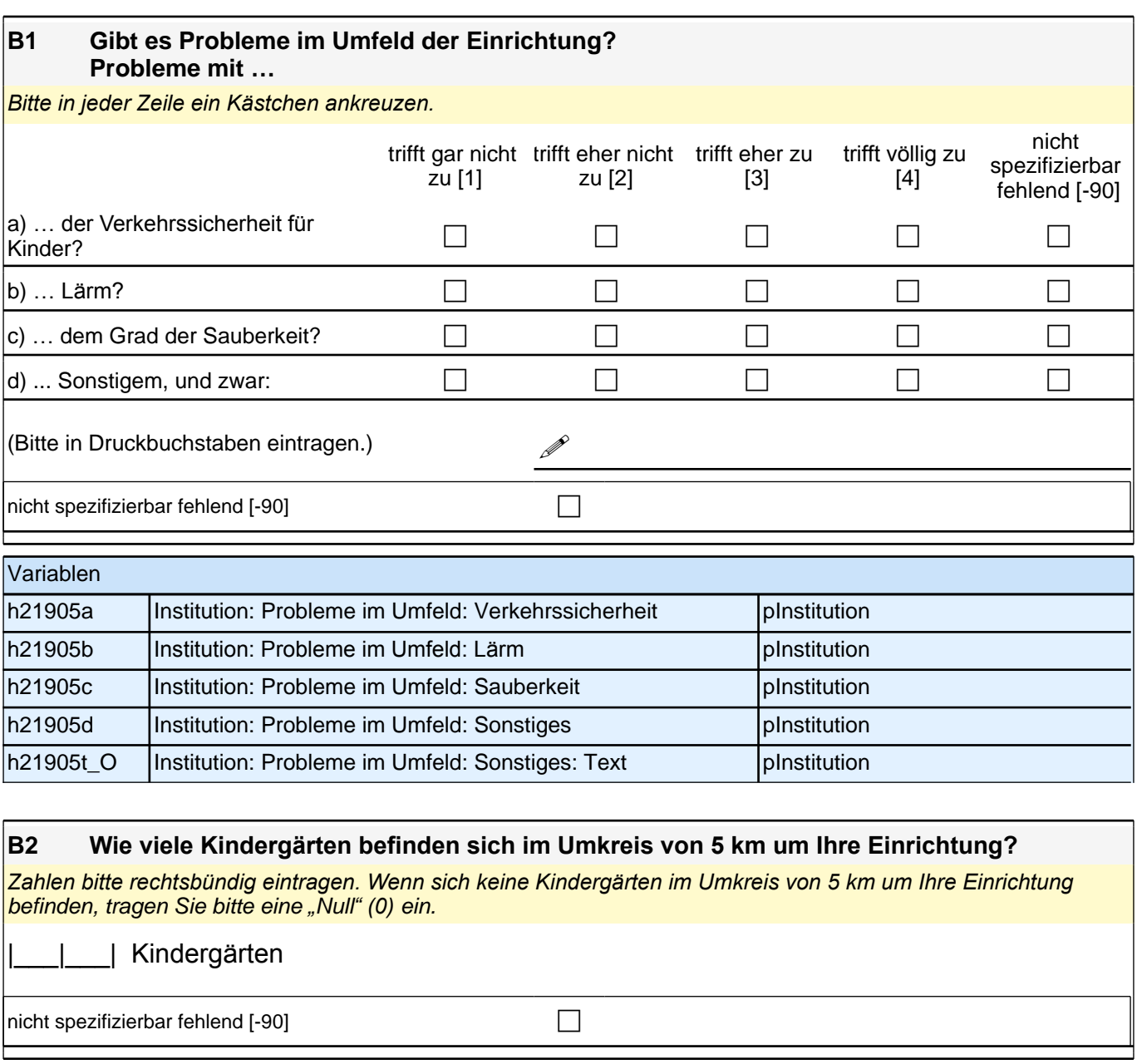

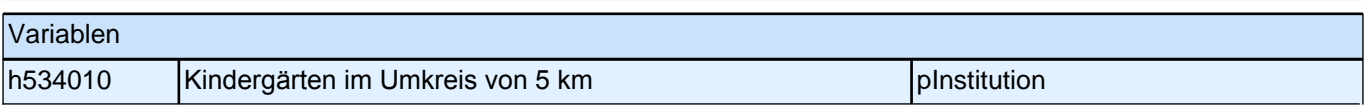

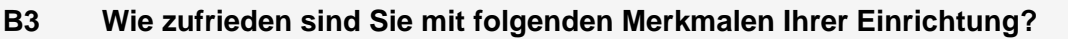

*Bitte in jeder Zeile ein Kästchen ankreuzen.*

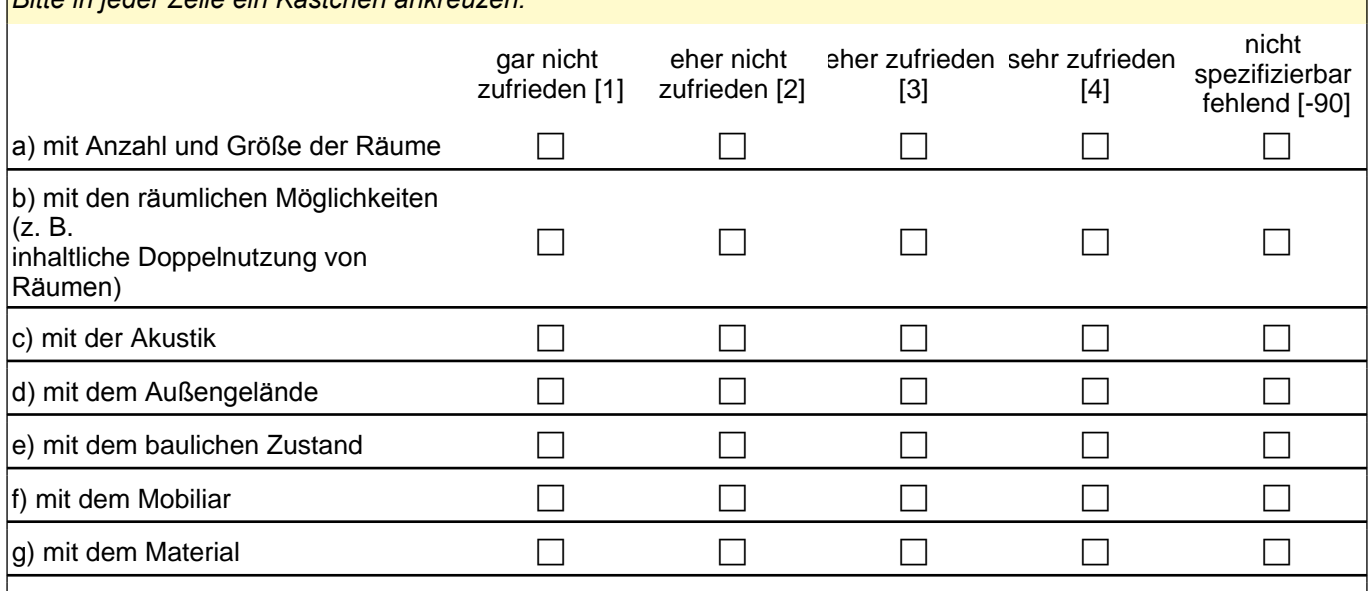

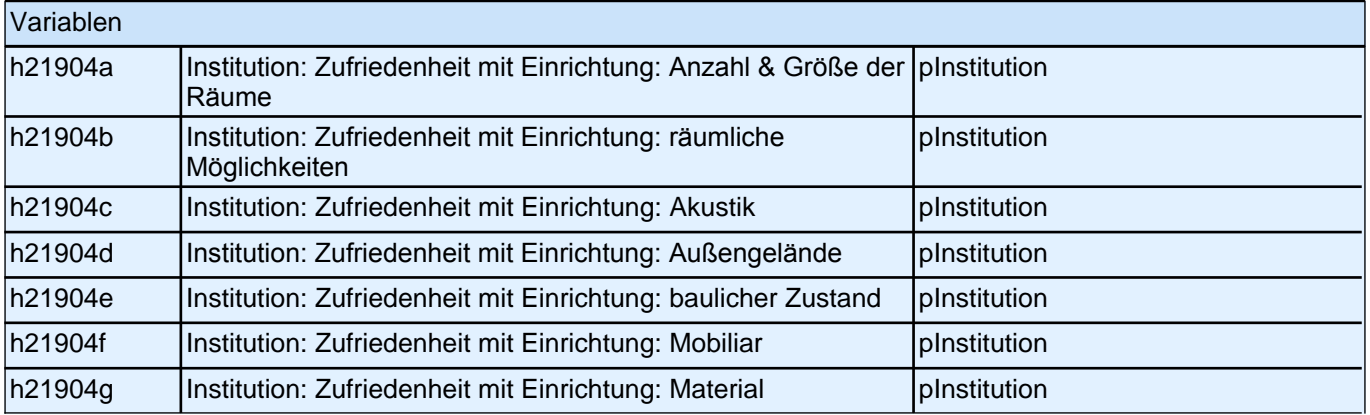

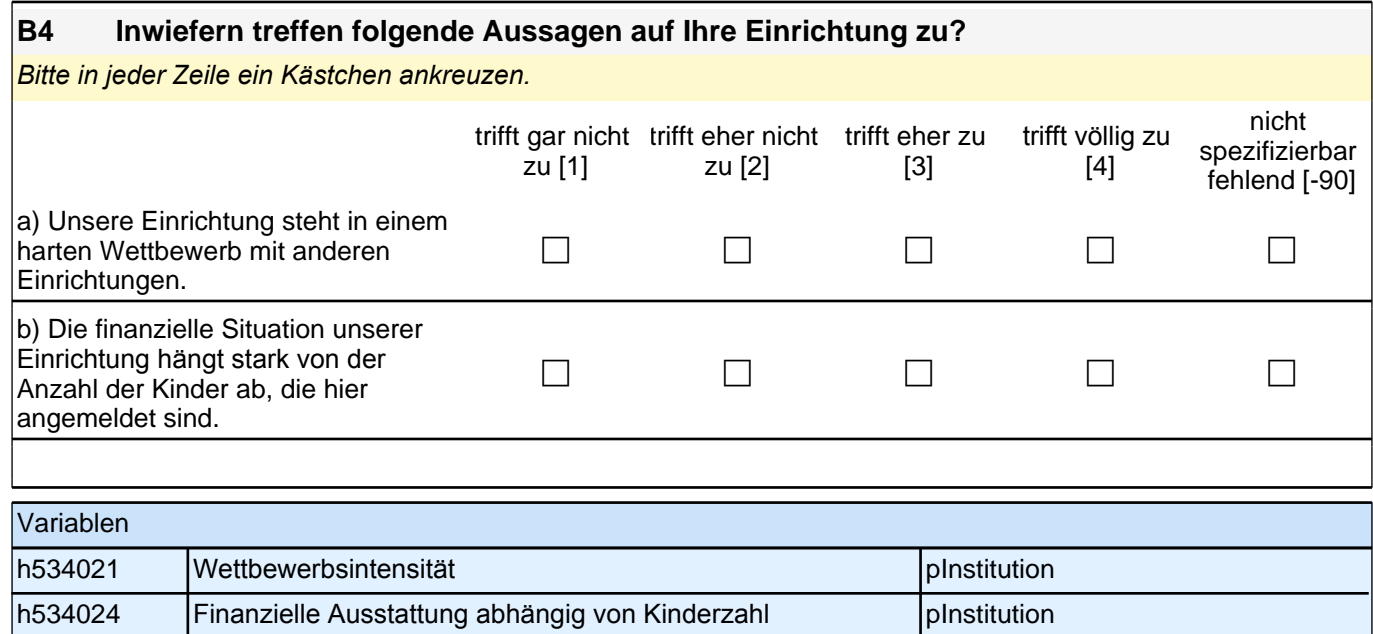

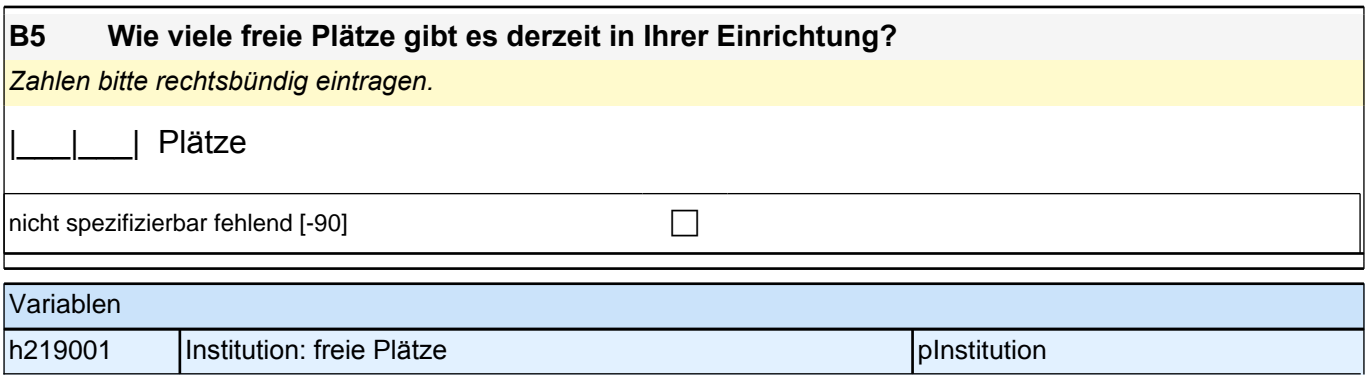

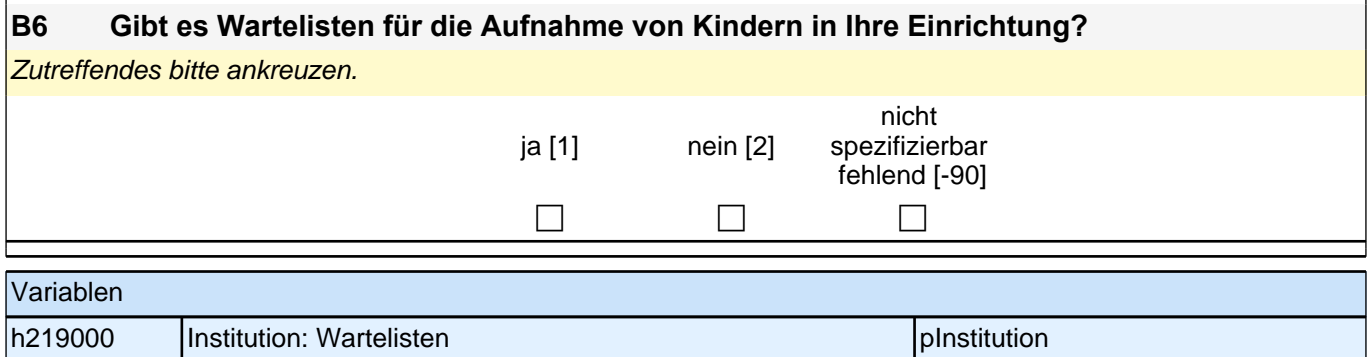

#### **C) FRAGEN ZU ORIENTIERUNGEN UND ZU ANGEBOTEN IHRER EINRICHTUNG**

h216014 | Institution: päd. Ansätze: Waldorfpädagogik | pInstitution

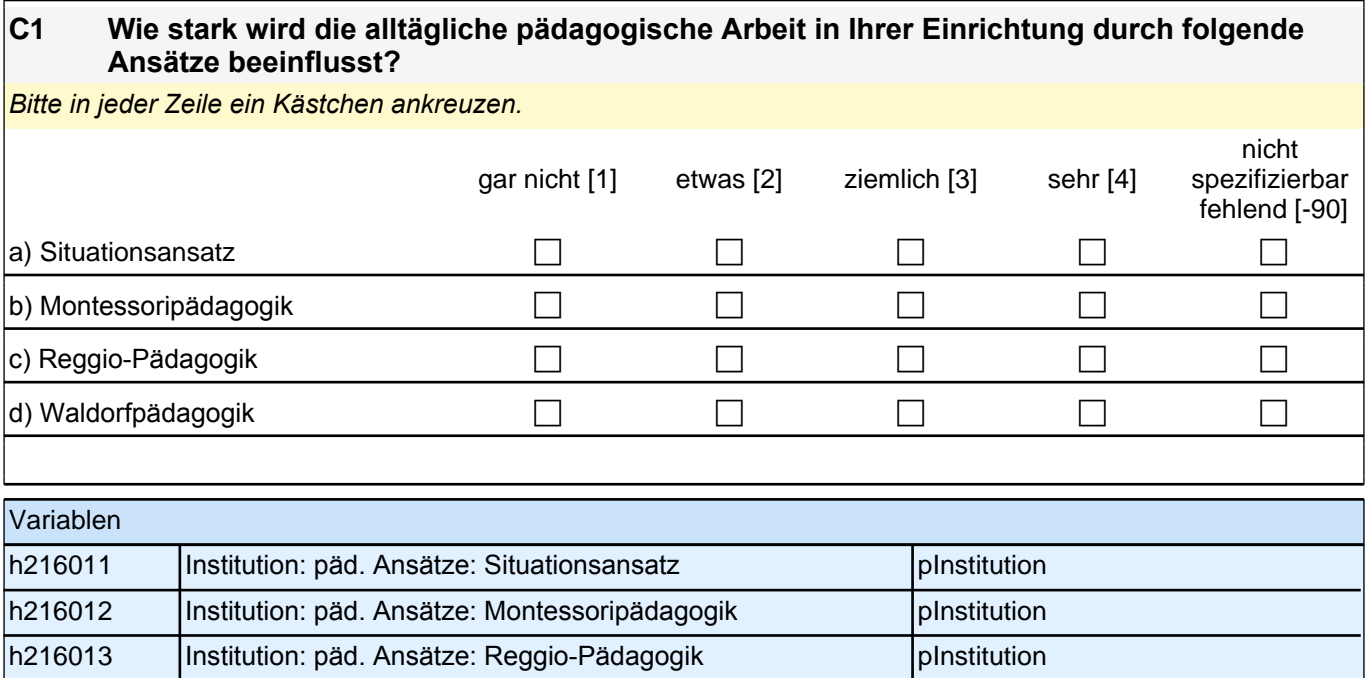

#### **C2 Verfolgt Ihre Einrichtung neben der allgemeinen pädagogischen Arbeit einen besonderen Schwerpunkt?**

*Ein besonderer Schwerpunkt liegt etwa vor, wenn regelmäßig ein wesentlicher Teil des Kindergartenalltags zur Förderung dieses Schwerpunktes verwendet wird und das dazu eingesetzte Personal entsprechend geschult ist.* Zutreffendes bitte ankreuzen.

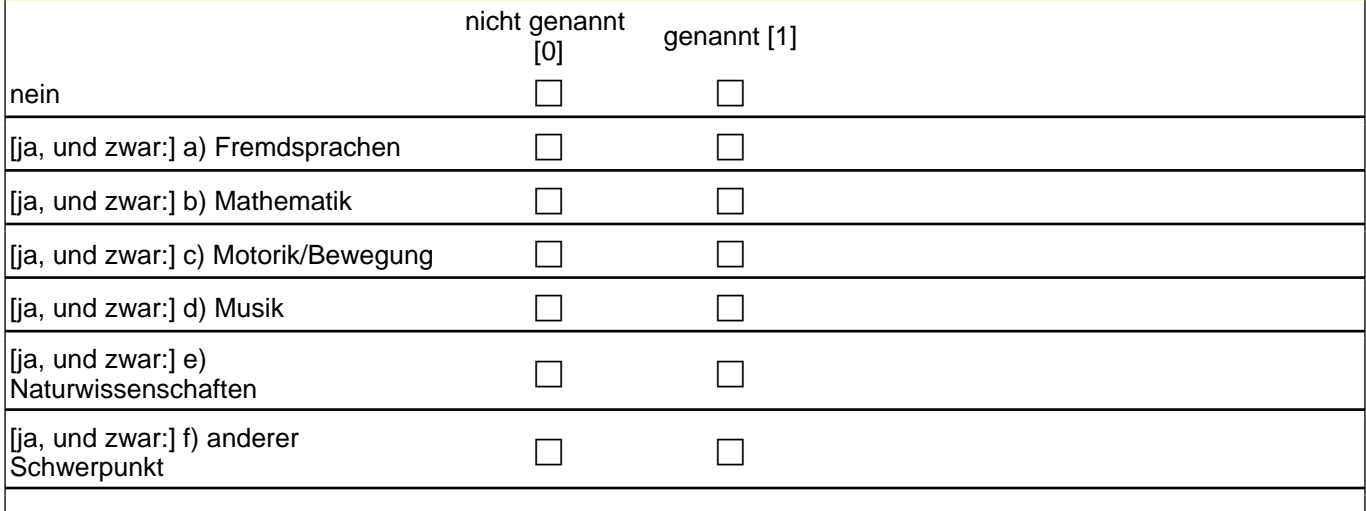

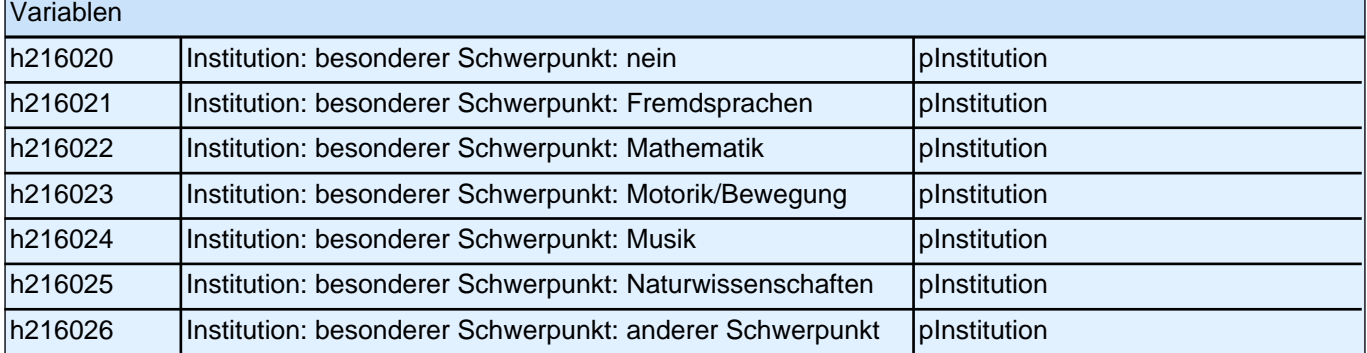

#### **C3 Wie stark wird die pädagogische Arbeit in Ihrer Einrichtung von Bildungsplänen beeinflusst?**

*Der Begriff Bildungsplan wird hier als Oberbegriff für die Bildungs-, Erziehungs- oder Orientierungspläne sowie Bildungsvereinbarungen der Bundesländer verstanden. Bitte in jeder Zeile ein Kästchen ankreuzen.*

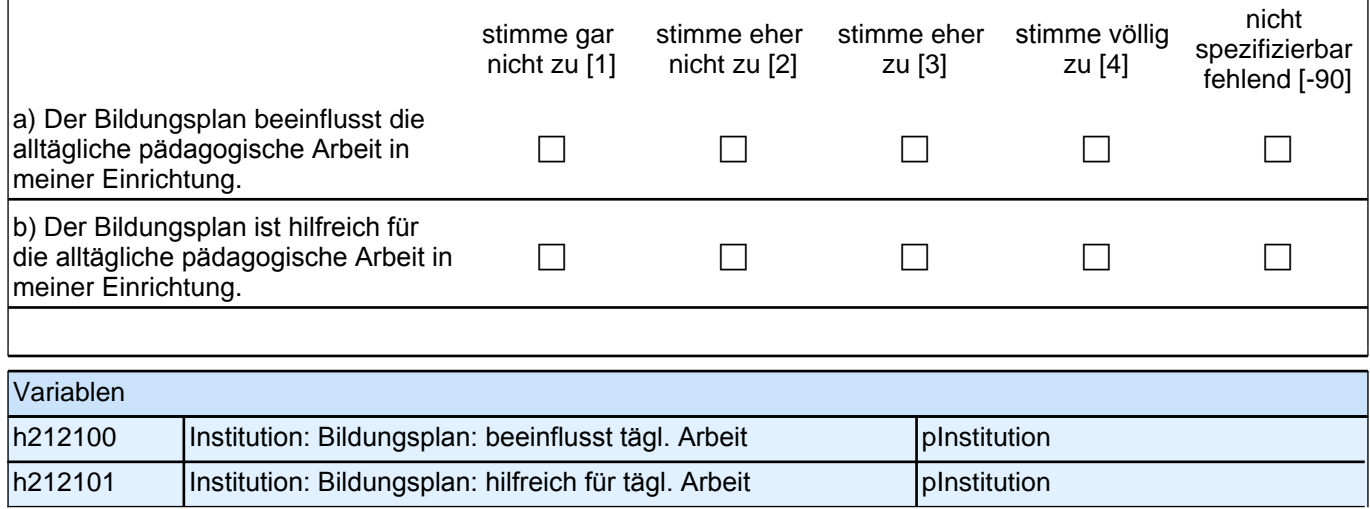

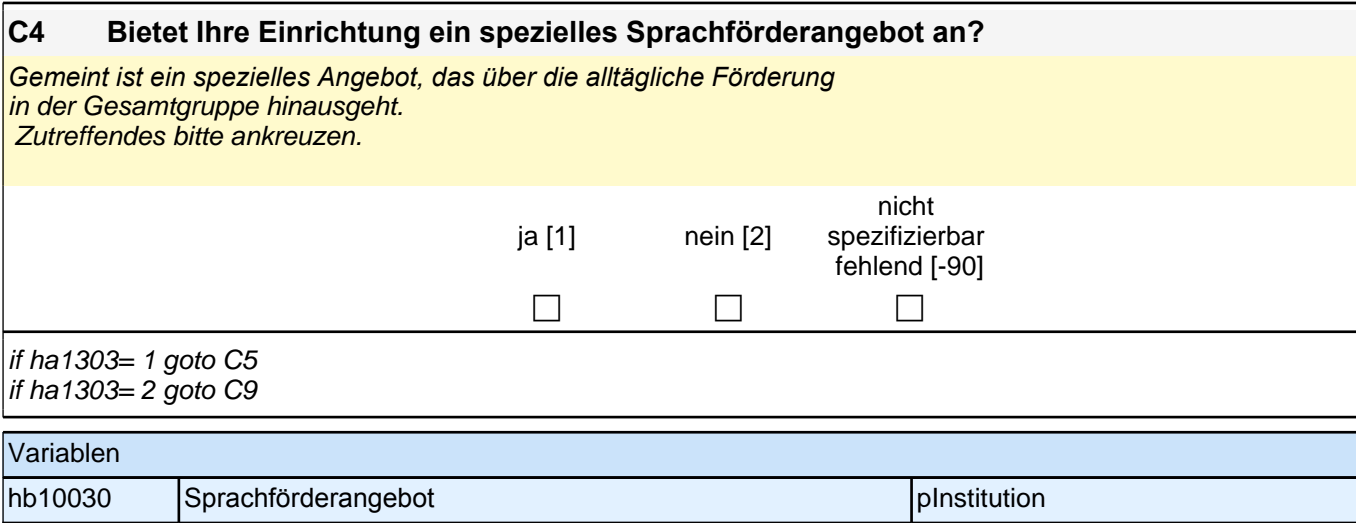

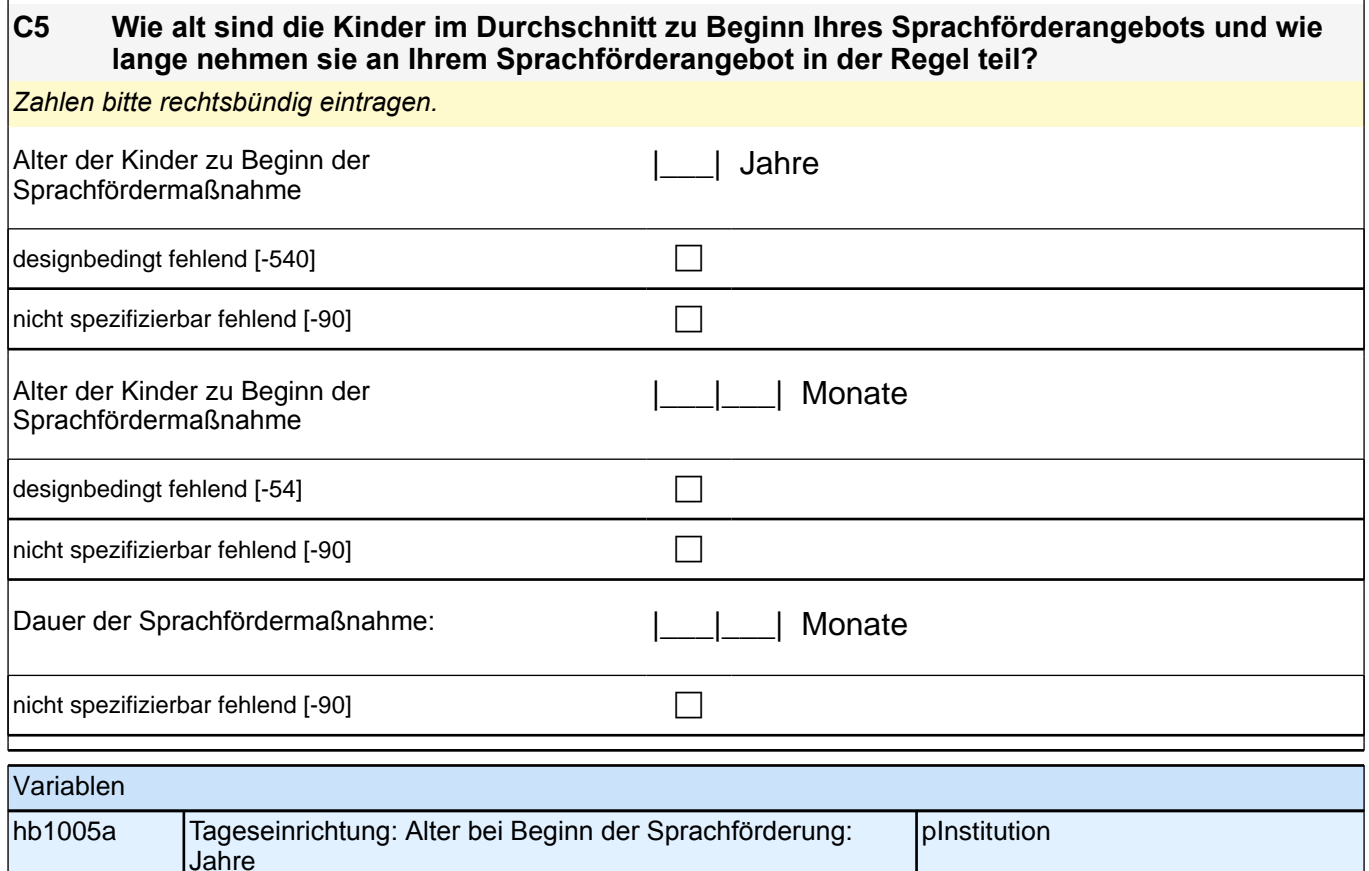

Jahre hb1005b Tageseinrichtung: Alter bei Beginn der Sprachförderung: Monate pInstitution hb1005c | Tageseinrichtung: Dauer der Sprachfördermaßnahme (in Monaten) pInstitution

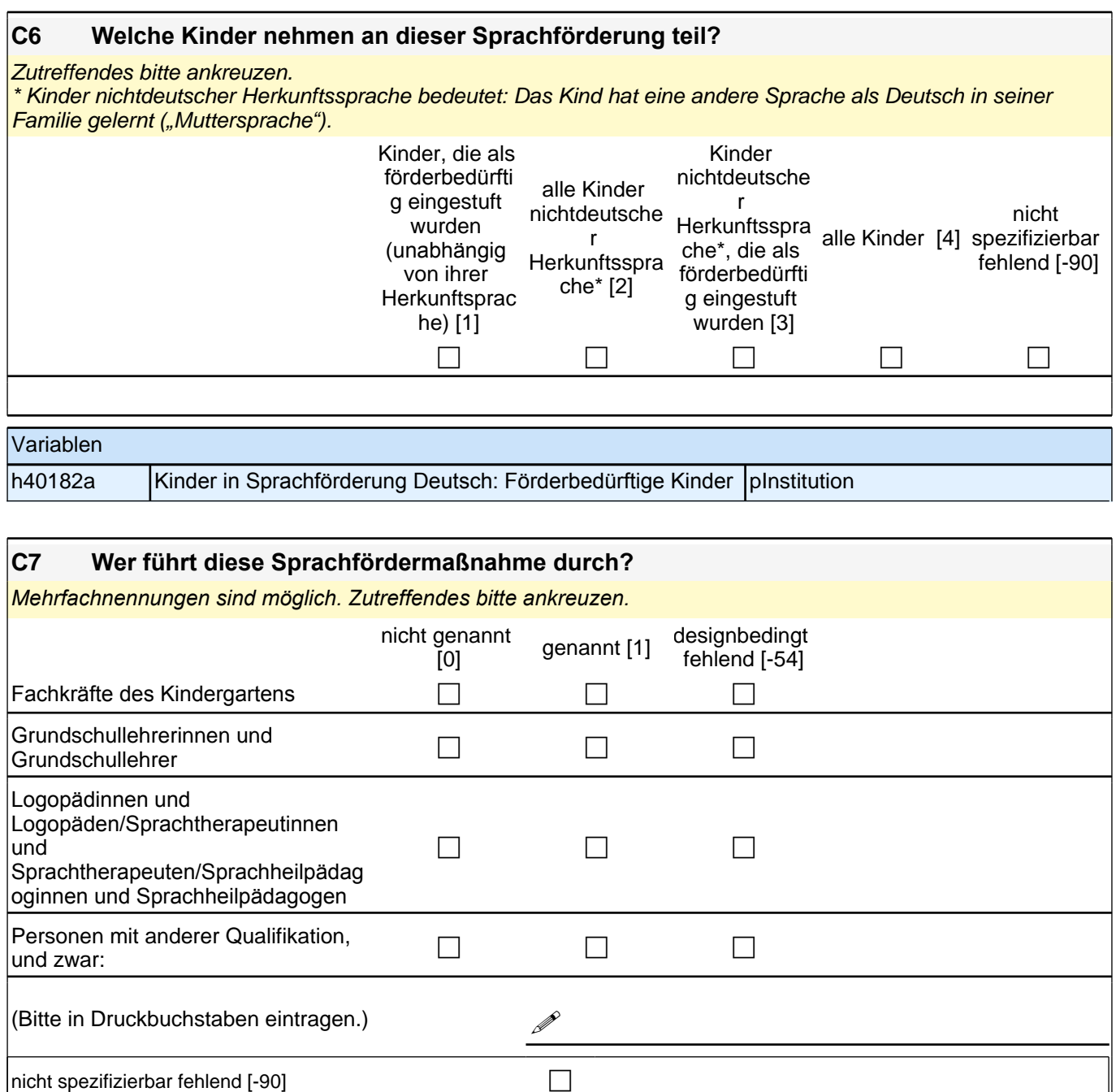

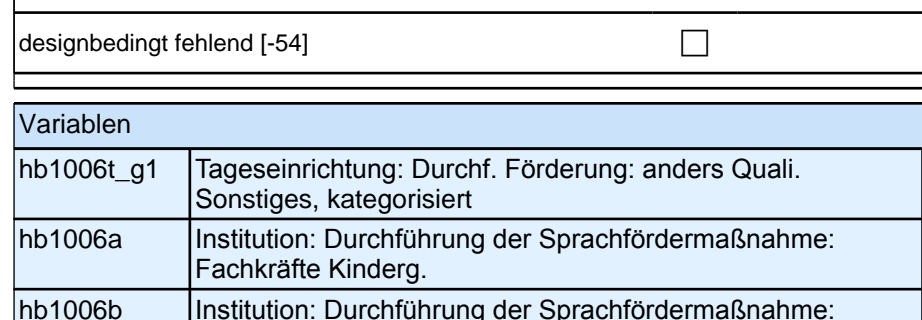

pInstitution pInstitution hb1006b | Institution: Durchführung der Sprachfördermaßnahme: Grundschullehrer pInstitution hb1006c | Institution: Durchführung der Sprachfördermaßnahme: Logopäden pInstitution hb1006d | Institution: Durchführung der Sprachfördermaßnahme: anders Qualifizierte pInstitution hb1006t\_O |Institution: Durchführung der Sprachfördermaßnahme: anders Quali. Sonstiges pInstitution

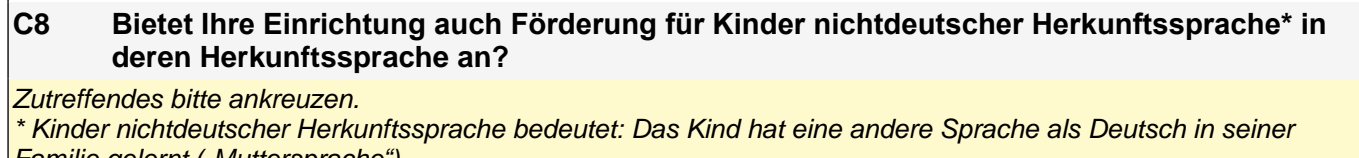

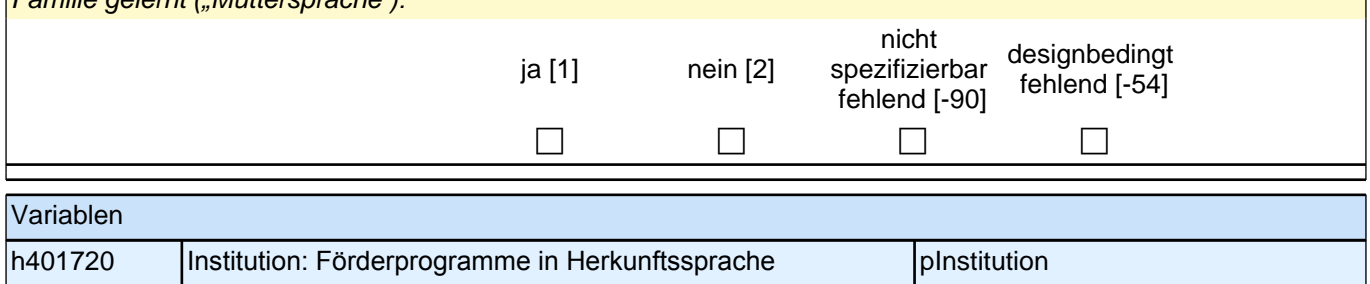

#### **C9 Es gibt verschiedene Möglichkeiten der gezielten Förderung für Kinder mit Sprachschwierigkeiten. Wie häufig werden in Ihrer Einrichtung bestimmte Formen der Sprachförderung eingesetzt?**

*Bitte in jeder Zeile ein Kästchen ankreuzen.*

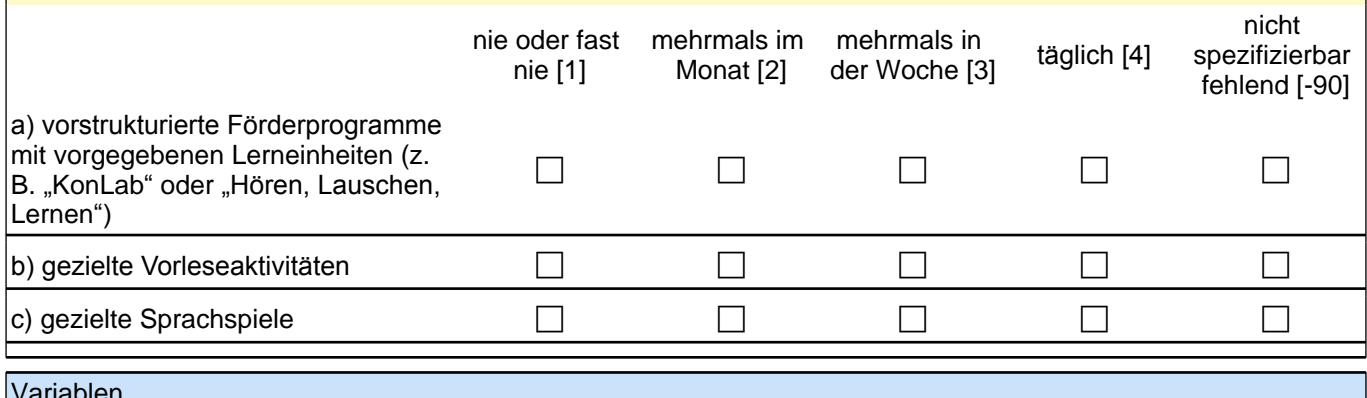

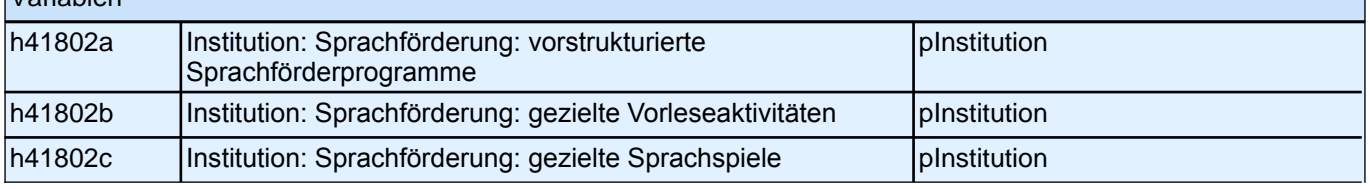

#### **C10 Handelt es sich bei den Sprachförderungsmaßnahmen jeweils um Einzel-, Kleingruppenoder Gesamtgruppenförderung?**

*Bitte in jeder Zeile ein Kästchen ankreuzen.*

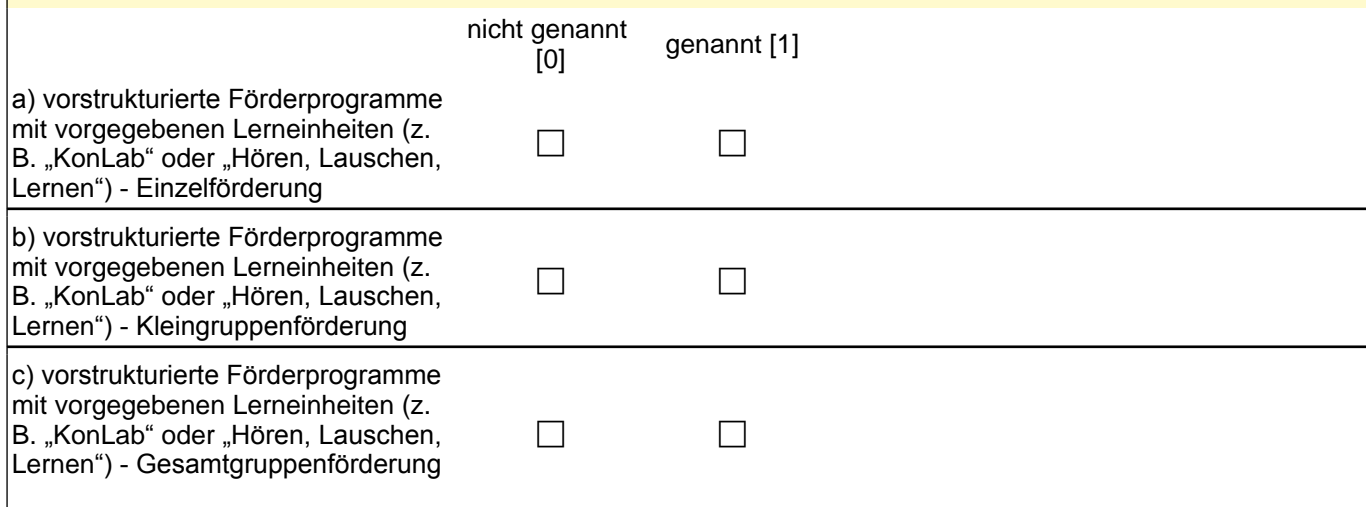

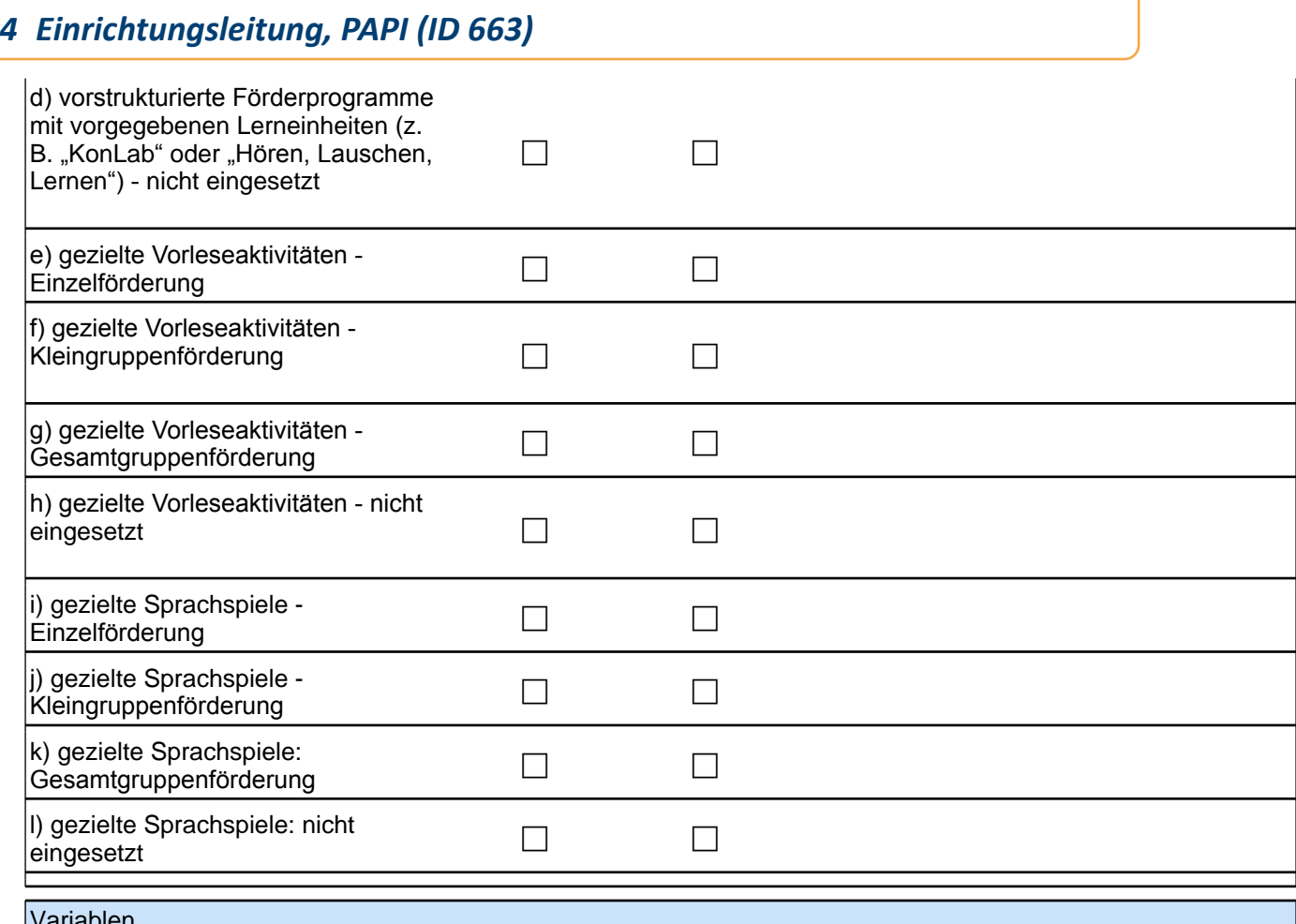

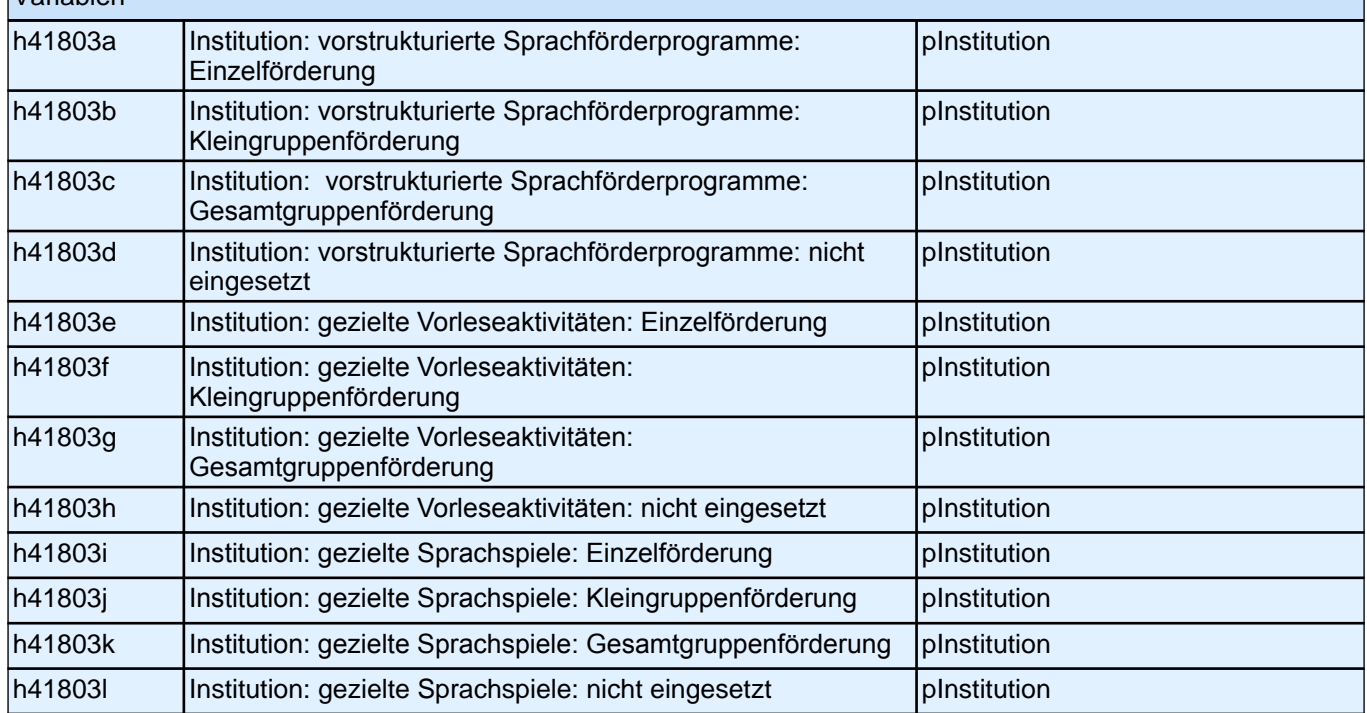

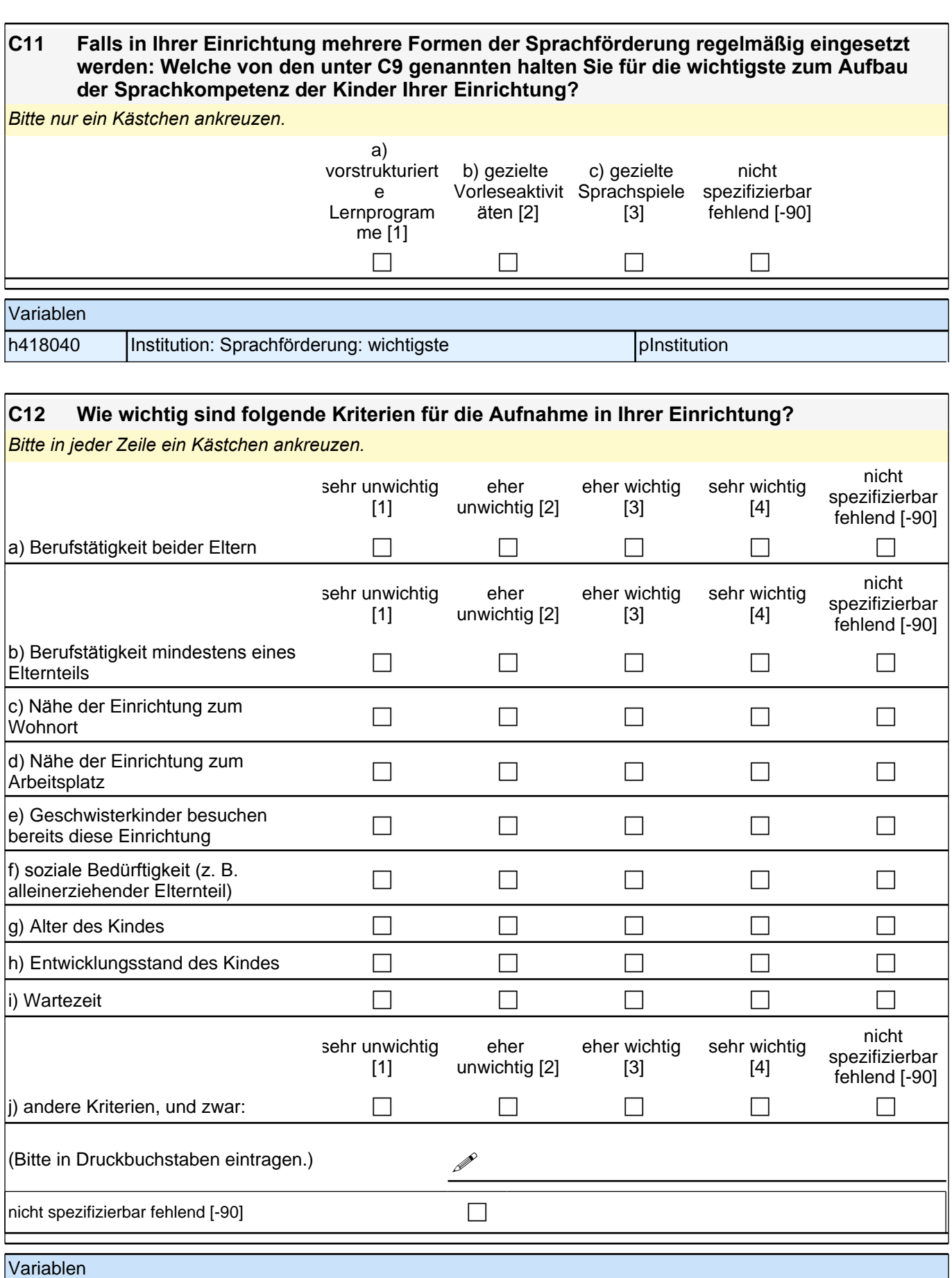

## *4 Einrichtungsleitung, PAPI (ID 663)*

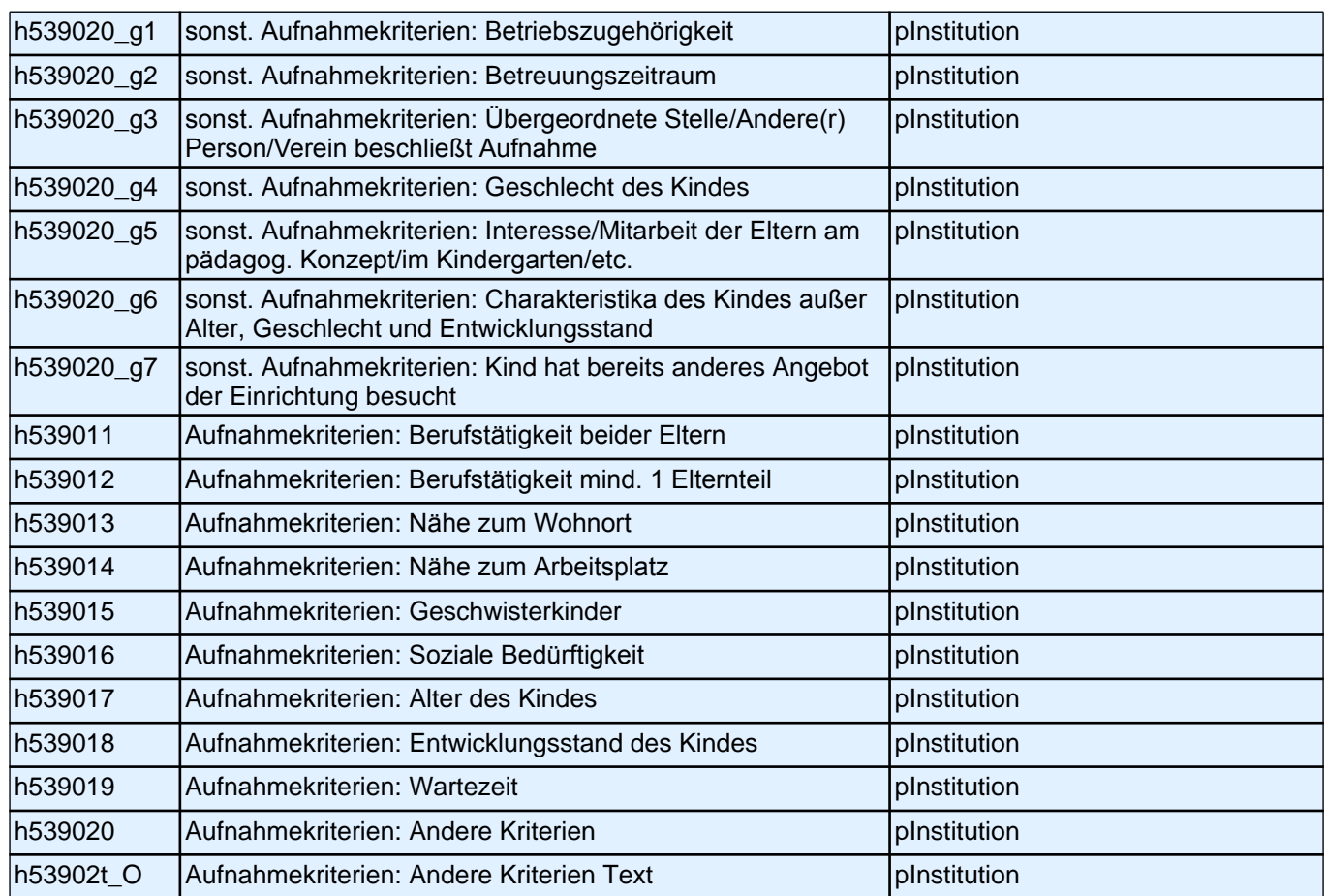

#### **D) FRAGEN ZU DEN MITARBEITERINNEN UND MITARBEITERN IN IHRER EINRICHTUNG**

**D1 Wie viele pädagogische Fachkräfte in ihrer Einrichtung haben einen Migrationshintergrund, d. h. sind entweder selbst im Ausland geboren oder ihre Mutter beziehungsweise ihr Vater wurden im Ausland geboren?** *Zahlen bitte rechtsbündig eintragen.* pädagogische Fachkräfte haben einen | | | | | | | | Migrationshintergrund.  $unspezifizierbar fehlend [-90]$  constants and constants  $\Box$ 

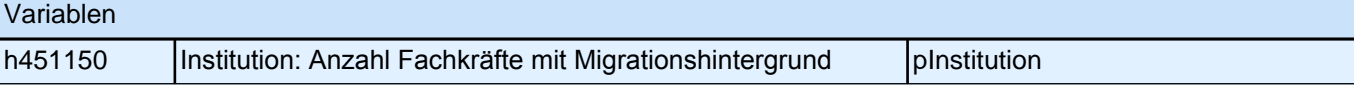

#### **D2 Sie selbst mit eingerechnet: Wie viele Kräfte mit welcher Qualifikation sind in Ihrer Einrichtung beschäftigt? Bitte geben Sie auch die jeweiligen Gesamtstellenprozente an.**

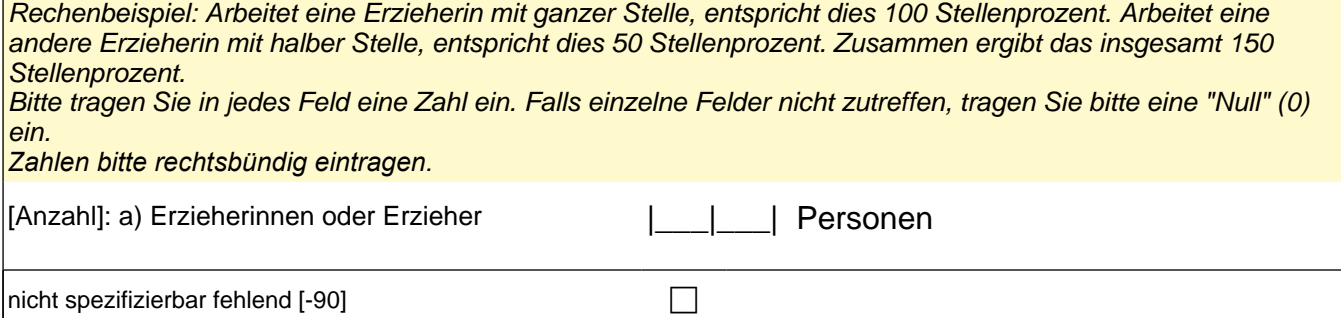
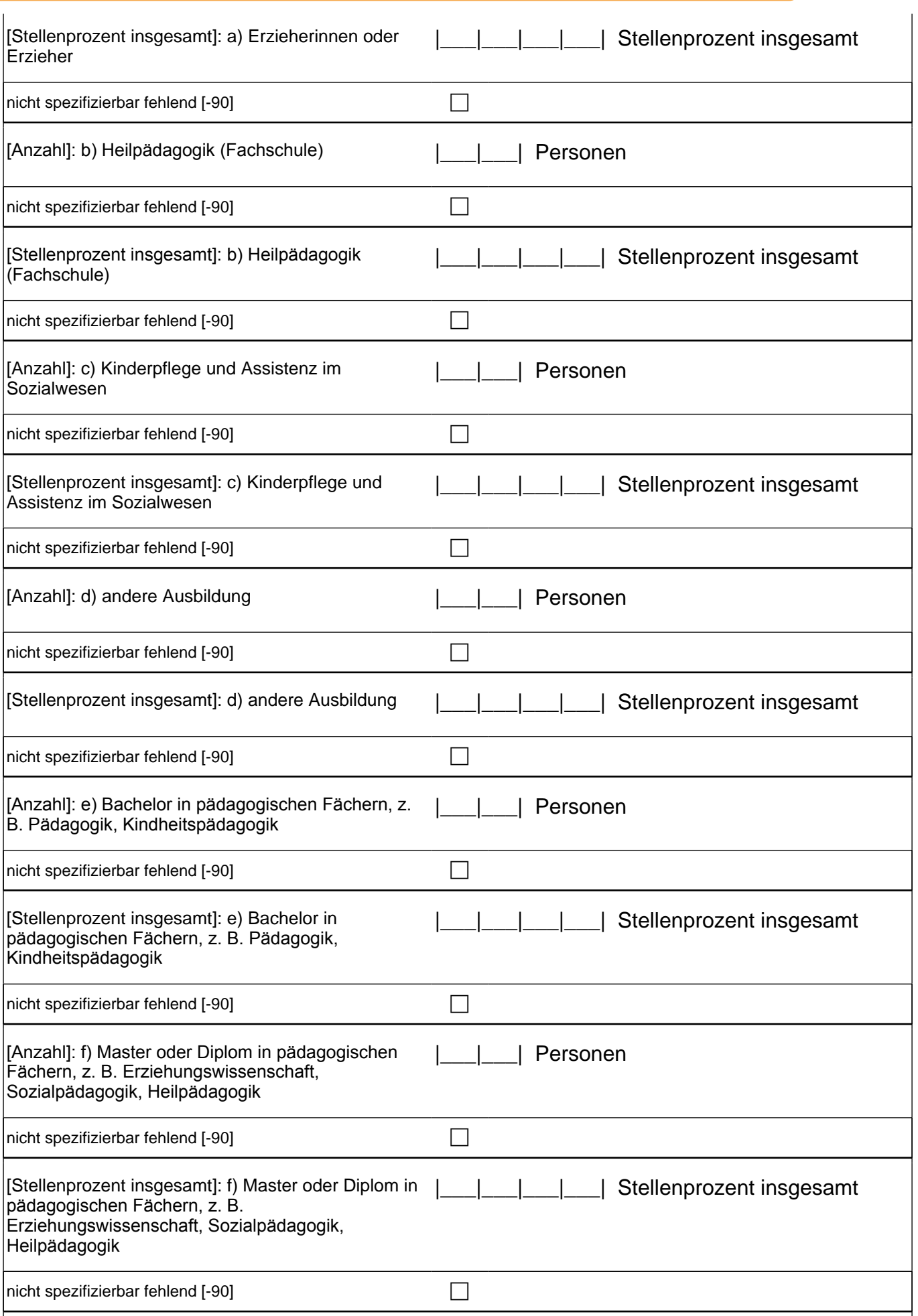

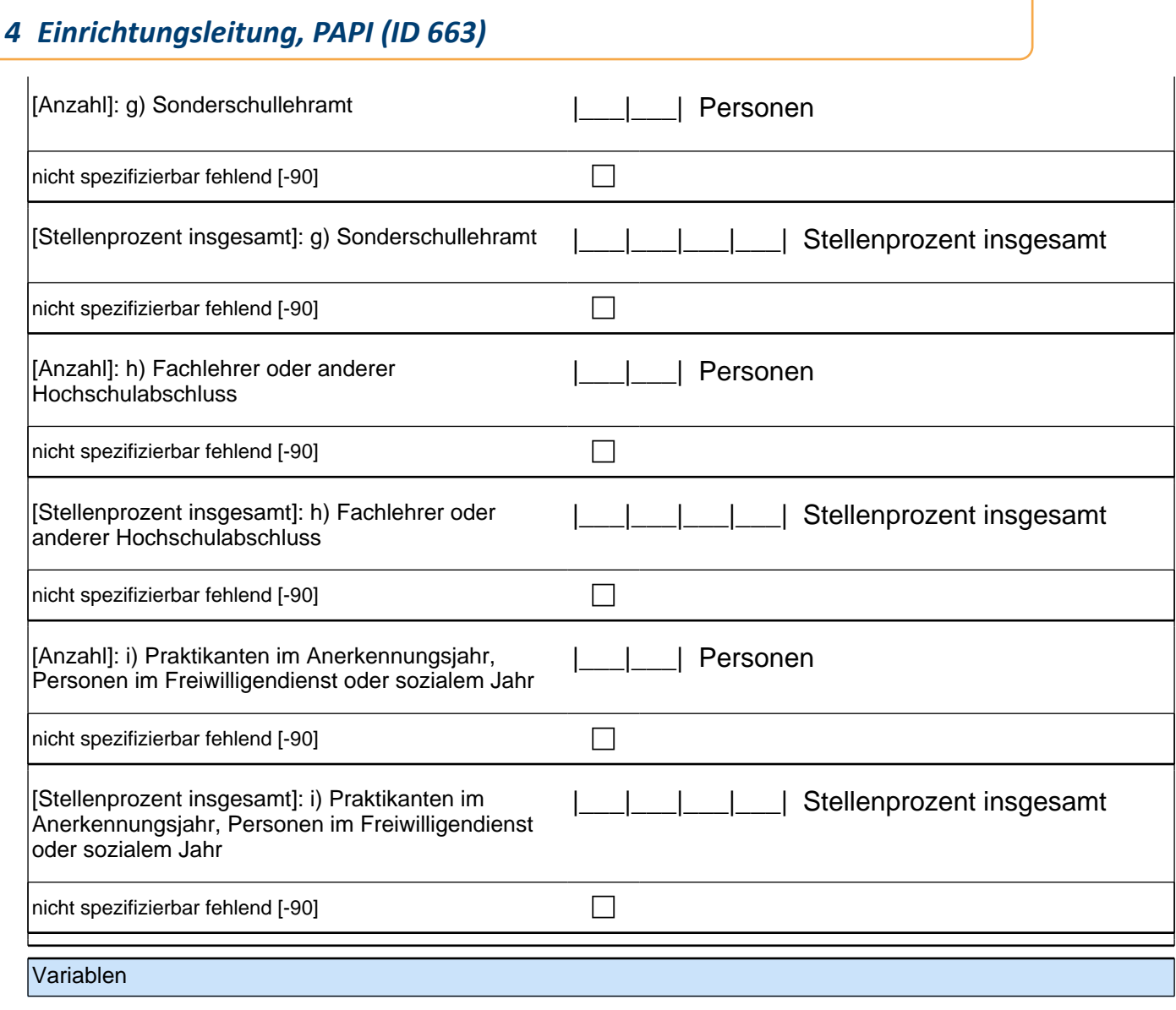

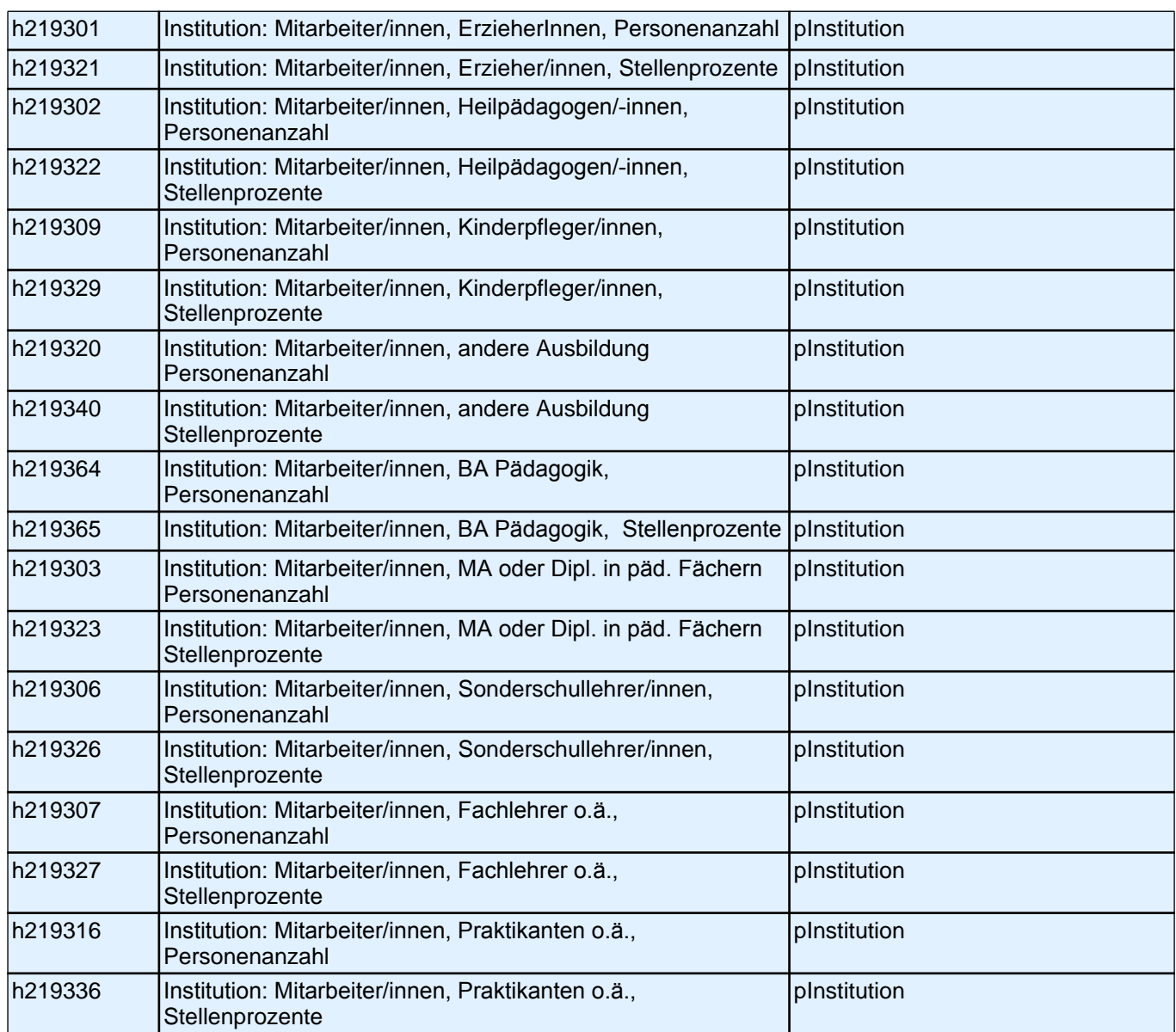

Vielen Dank für Ihre Unterstützung!